# Oracle Berkeley DB

Berkeley DB API Reference for C++

12c Release 1 Library Version 12.1.6.0

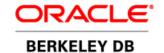

### **Legal Notice**

This documentation is distributed under an open source license. You may review the terms of this license at: http://www.oracle.com/technetwork/database/berkeleydb/downloads/oslicense-093458.html

Oracle, Berkeley DB, and Sleepycat are trademarks or registered trademarks of Oracle. All rights to these marks are reserved. No third-party use is permitted without the express prior written consent of Oracle.

Other names may be trademarks of their respective owners.

To obtain a copy of this document's original source code, please submit a request to the Oracle Technology Network forum at: https://forums.oracle.com/forums/forum.jspa?forumID=271

Published 5/31/2013

# **Table of Contents**

| Pref  | ace                             |     |
|-------|---------------------------------|-----|
|       | Conventions Used in this Book   | xiv |
|       | For More Information            |     |
| 1. lr | ntroduction to Berkeley DB APIs | . 1 |
| 2. T  | he Db Handle                    | . 2 |
|       | Database and Related Methods    | 3   |
|       | Db::associate()                 | . 6 |
|       | Db::associate_foreign()         | 10  |
|       | Db::close()                     | 13  |
|       | Db::compact()                   | 16  |
|       | db_copy                         | 20  |
|       | Db                              | 21  |
|       | Db::del()                       | 23  |
|       | Db::err()                       | 26  |
|       | Db::exists()                    | 28  |
|       | Db::fd()                        | 30  |
|       | Db::get()                       | 31  |
|       | Db::get_bt_minkey()             | 36  |
|       | Db::get_byteswapped()           | 37  |
|       | Db::get_cachesize()             | 38  |
|       | Db::get_create_dir()            | 39  |
|       | Db::get_dbname()                | 40  |
|       | Db::get_encrypt_flags()         | 41  |
|       | Db::get_errfile()               | 42  |
|       | Db::get_errpfx()                | 43  |
|       | Db::get_flags()                 | 44  |
|       | Db::get_h_ffactor()             | 45  |
|       | Db::get_h_nelem()               | 46  |
|       | Db::get_heapsize()              | 47  |
|       | Db::get_heap_regionsize()       | 48  |
|       | Db::get_lk_exclusive()          | 49  |
|       | Db::get_lorder()                | 50  |
|       | Db::get_msgfile()               | 51  |
|       | Db::get_multiple()              | 52  |
|       | Db::get_open_flags()            | 53  |
|       | Db::get_partition_callback()    | 54  |
|       | Db::get_partition_dirs()        | 55  |
|       | Db::get_partition_keys()        | 56  |
|       | Db::get_pagesize()              | 57  |
|       | Db::get_priority()              | 58  |
|       | Db::get_q_extentsize()          |     |
|       | Db::get_re_delim()              |     |
|       | Db::get_re_len()                |     |
|       | Db::get_re_pad()                |     |
|       | Db::get_re_source()             |     |
|       | Db::get_type()                  |     |

| Db::join()             |     |
|------------------------|-----|
| Db::key_range()        |     |
| Db::open()             | 71  |
| Db::put()              | 76  |
| Db::remove()           | 81  |
| Db::rename()           | 83  |
| Db::set_alloc()        | 85  |
| Db::set_append_recno() | 87  |
| Db::set_bt_compare()   |     |
| Db::set_bt_compress()  |     |
| Db::set_bt_minkey()    |     |
| Db::set_bt_prefix()    |     |
| Db::set_cachesize()    |     |
| Db::set_create_dir()   |     |
| Db::set_dup_compare()  |     |
|                        | 102 |
|                        | 104 |
|                        | 106 |
|                        | 108 |
|                        | 109 |
| ·                      | 110 |
|                        | 112 |
|                        | 118 |
|                        | 120 |
| $=$ $=$ $\cdots$       | 121 |
|                        | 122 |
| = $=$ $"$              | 123 |
|                        | 125 |
|                        | 126 |
| $=$ $=$ $\circ$        | 128 |
|                        | 129 |
|                        | 130 |
|                        | 132 |
|                        | 133 |
|                        | 134 |
| <b>-</b>               | 136 |
| <b>-</b>               | 137 |
|                        | 138 |
| Db::set_re_delim()     |     |
|                        |     |
| Db::set_re_len()       | 140 |
|                        | 142 |
|                        |     |
|                        | 145 |
|                        | 147 |
|                        | 155 |
|                        | 156 |
| V                      | 158 |
|                        | 160 |
| Db::verify()           | 162 |

| DbHeapRecordId                            | 165 |
|-------------------------------------------|-----|
| 3. The Dbc Handle                         | 167 |
| Database Cursors and Related Methods      | 168 |
| Db::cursor()                              | 169 |
| Dbc::close()                              | 171 |
| Dbc::cmp()                                |     |
| Dbc::count()                              |     |
| Dbc::del()                                |     |
| Dbc::dup()                                |     |
| Dbc::get()                                |     |
| Dbc::get_priority()                       |     |
| Dbc::put()                                |     |
| Dbc::set_priority()                       |     |
| 4. The Dbt Handle                         |     |
| DBT and Bulk Operations                   |     |
| DbMultipleIterator                        |     |
| DbMultipleDataIterator                    |     |
| DbMultipleKeyDataIterator                 |     |
| DbMultipleRecnoDataIterator               |     |
| DbMultipleBuilder                         |     |
| DbMultipleDataBuilder                     |     |
| DbMultipleKeyDataBuilder                  |     |
| DbMultipleRecnoDataBuilder                |     |
| 5. The DbEnv Handle                       |     |
| Database Environments and Related Methods |     |
| DbEnv::add_data_dir()                     |     |
|                                           |     |
| DbEnv::backup()                           |     |
| V .                                       |     |
| DbEnv                                     |     |
| DbEnv::dbbackup()                         |     |
| DbEnv::dbremove()                         |     |
| DbEnv::dbrename()                         |     |
| DbEnv::err()                              |     |
| DbEnv::failchk()                          |     |
| DbEnv::fileid_reset()                     |     |
| DbEnv::full_version()                     |     |
| DbEnv::get_create_dir()                   |     |
| DbEnv::get_data_dirs()                    | 242 |
| DbEnv::get_encrypt_flags()                |     |
| Db::get_env()                             |     |
| DbEnv::get_errfile()                      |     |
| DbEnv::get_errpfx()                       |     |
| DbEnv::get_backup_callbacks()             |     |
| DbEnv::get_backup_config()                |     |
| DbEnv::get_flags()                        |     |
| DbEnv::get_home()                         |     |
| DbEnv::get_intermediate_dir_mode()        |     |
| DbEnv::get_memory_init()                  |     |
| DbEnv::get_memory_max()                   | 254 |

|    | DbEnv::get_metadata_dir()          | 255 |
|----|------------------------------------|-----|
|    | DbEnv::get_msgfile()               | 256 |
|    | DbEnv::get_open_flags()            | 257 |
|    | DbEnv::get_shm_key()               |     |
|    | DbEnv::get_thread_count()          | 259 |
|    | DbEnv::get_timeout()               |     |
|    | DbEnv::get_tmp_dir()               | 261 |
|    | DbEnv::get_verbose()               |     |
|    | DbEnv::log_verify()                |     |
|    | DbEnv::lsn_reset()                 |     |
|    | DbEnv::open()                      | 269 |
|    | DbEnv::remove()                    |     |
|    | DbEnv::set_alloc()                 |     |
|    | DbEnv::set_app_dispatch()          |     |
|    | DbEnv::set_backup_callbacks()      |     |
|    | DbEnv::set_backup_config()         |     |
|    | DbEnv::set_data_dir()              |     |
|    | DbEnv::set_create_dir()            |     |
|    | DbEnv::set_encrypt()               |     |
|    | DbEnv::set_event_notify()          |     |
|    | DbEnv::set_errcall()               |     |
|    | DbEnv::set_errfile()               |     |
|    | DbEnv::set_error_stream()          |     |
|    | DbEnv::set_errpfx()                |     |
|    | DbEnv::set_feedback()              |     |
|    | DbEnv::set_flags()                 |     |
|    | DbEnv::set_intermediate_dir_mode() |     |
|    | DbEnv::set_isalive()               |     |
|    | DbEnv::set_memory_init()           |     |
|    | DbEnv::set_memory_max()            |     |
|    | DbEnv::set_metadata_dir()          |     |
|    | DbEnv::set_message_stream()        |     |
|    | DbEnv::set_msgcall()               |     |
|    | DbEnv::set_msgfile()               |     |
|    | DbEnv::set_shm_key()               |     |
|    | DbEnv::set_thread_count()          |     |
|    | DbEnv::set_thread_id()             |     |
|    | DbEnv::set_thread_id_string()      |     |
|    | DbEnv::set_timeout()               |     |
|    | DbEnv::set_tmp_dir()               |     |
|    | DbEnv::set_verbose()               |     |
|    | DbEnv::stat_print()                |     |
|    | DbEnv::strerror()                  |     |
|    | DbEnv::version()                   |     |
| 6. | The DbException Class              |     |
|    | DB C++ Exceptions                  |     |
|    | DbDeadlockException                |     |
|    | DbLockNotGrantedException          |     |
|    | DbMemoryException                  | 349 |

|    | DbRepHandleDeadException              | 350 |
|----|---------------------------------------|-----|
|    | DbRunRecoveryException                | 351 |
| 7. | The DbLock Handle                     | 352 |
|    | Locking Subsystem and Related Methods | 353 |
|    | DbEnv::get_lk_conflicts()             | 354 |
|    | DbEnv::get_lk_detect()                | 355 |
|    | DbEnv::get_lk_max_lockers()           | 356 |
|    | DbEnv::get_lk_max_locks()             | 357 |
|    | DbEnv::get_lk_max_objects()           | 358 |
|    | DbEnv::get_lk_partitions()            | 359 |
|    | DbEnv::get_lk_priority()              | 360 |
|    | DbEnv::get_lk_tablesize()             | 361 |
|    | DbEnv::set_lk_conflicts()             | 362 |
|    | DbEnv::set_lk_detect()                | 364 |
|    | DbEnv::set_lk_max_lockers()           | 366 |
|    | DbEnv::set_lk_max_locks()             | 368 |
|    | DbEnv::set_lk_max_objects()           | 370 |
|    | DbEnv::set_lk_partitions()            | 372 |
|    | DbEnv::set_lk_priority()              | 374 |
|    | DbEnv::set_lk_tablesize()             | 375 |
|    | DbEnv::lock_detect()                  | 377 |
|    | DbEnv::lock_get()                     | 379 |
|    | DbEnv::lock_id()                      | 382 |
|    | DbEnv::lock_id_free()                 | 383 |
|    | DbEnv::lock_put()                     | 384 |
|    | DbEnv::lock_stat()                    | 385 |
|    | DbEnv::lock_stat_print()              |     |
|    | DbEnv::lock_vec()                     | 393 |
| 8. | The DbLsn Handle                      |     |
|    | Logging Subsystem and Related Methods |     |
|    | DbEnv::get_lg_bsize()                 |     |
|    | DbEnv::get_lg_dir()                   |     |
|    | DbEnv::get_lg_filemode()              |     |
|    | DbEnv::get_lg_max()                   |     |
|    | DbEnv::get_lg_regionmax()             |     |
|    | DbEnv::log_archive()                  |     |
|    | DbEnv::log_cursor()                   |     |
|    | DbEnv::log_file()                     | 407 |
|    | DbEnv::log_flush()                    | 408 |
|    | DbEnv::log_get_config()               | 409 |
|    | DbEnv::log_printf()                   | 411 |
|    | DbEnv::log_put()                      | 412 |
|    | DbEnv::log_set_config()               |     |
|    | DbEnv::log_stat()                     |     |
|    | DbEnv::log_stat_print()               |     |
|    | DbEnv::set_lg_bsize()                 |     |
|    | DbEnv::set_lg_dir()                   |     |
|    | DbEnv::set_lg_filemode()              |     |
|    | DbEnv::set_lg_max()                   | 427 |

|    | DbEnv::set_lg_regionmax()        |       |
|----|----------------------------------|-------|
|    | The DbLogc Handle                | 431   |
|    | DbLogc::close()                  | . 432 |
|    | DbLogc::get()                    | . 433 |
|    | DbEnv::log_compare()             | . 435 |
| 9. | The DbMpoolFile Handle           |       |
|    | Memory Pools and Related Methods | 437   |
|    | Db::get_mpf()                    | 439   |
|    | DbEnv::get_cache_max()           |       |
|    | DbEnv::get_cachesize()           |       |
|    | DbEnv::get_mp_max_openfd()       |       |
|    | DbEnv::get_mp_max_write()        |       |
|    | DbEnv::get_mp_mmapsize()         | . 444 |
|    | DbEnv::get_mp_mtxcount()         | 445   |
|    | DbEnv::get_mp_pagesize()         |       |
|    | DbEnv::get_mp_tablesize()        |       |
|    | DbEnv::memp_fcreate()            |       |
|    | DbEnv::memp_register()           |       |
|    | DbEnv::memp_stat()               |       |
|    | DbEnv::memp_stat_print()         | 457   |
|    | DbEnv::memp_sync()               | . 458 |
|    | DbEnv::memp_trickle()            | . 459 |
|    | DbEnv::set_cache_max()           | . 460 |
|    | DbEnv::set_cachesize()           | . 462 |
|    | DbEnv::set_mp_max_openfd()       | 464   |
|    | DbEnv::set_mp_max_write()        | 465   |
|    | DbEnv::set_mp_mmapsize()         | . 467 |
|    | DbEnv::set_mp_mtxcount()         | . 469 |
|    | DbEnv::set_mp_pagesize()         | . 470 |
|    | DbEnv::set_mp_tablesize()        | 471   |
|    | DbMpoolFile::close()             | . 472 |
|    | DbMpoolFile::get()               | . 473 |
|    | DbMpoolFile::open()              | . 476 |
|    | DbMpoolFile::put()               | . 478 |
|    | DbMpoolFile::sync()              | . 480 |
|    | DbMpoolFile::get_clear_len()     |       |
|    | DbMpoolFile::get_fileid()        |       |
|    | DbMpoolFile::get_flags()         | . 483 |
|    | DbMpoolFile::get_ftype()         | 484   |
|    | DbMpoolFile::get_lsn_offset()    | . 485 |
|    | DbMpoolFile::get_maxsize()       | . 486 |
|    | DbMpoolFile::get_pgcookie()      | . 487 |
|    | DbMpoolFile::get_priority()      | . 488 |
|    | DbMpoolFile::set_clear_len()     |       |
|    | DbMpoolFile::set_fileid()        |       |
|    | DbMpoolFile::set_flags()         | 492   |
|    | DbMpoolFile::set_ftype()         |       |
|    | DbMpoolFile::set_lsn_offset()    |       |
|    | DbMpoolFile::set_maxsize()       | 496   |

|     | DbMpoolFile::set_pgcookie()     | 497        |
|-----|---------------------------------|------------|
|     | DbMpoolFile::set_priority()     | 498        |
| 10. | Mutex Methods                   | 500        |
|     | Mutex Methods                   | 501        |
|     | DbEnv::mutex_alloc()            | 502        |
|     | DbEnv::mutex_free()             | 504        |
|     | DbEnv::mutex_get_align()        | 505        |
|     | DbEnv::mutex_get_increment()    | 506        |
|     | DbEnv::mutex_get_init()         | 507        |
|     | DbEnv::mutex_get_max()          | 508        |
|     | DbEnv::mutex_get_tas_spins()    | 509        |
|     | DbEnv::mutex_lock()             | 510        |
|     | DbEnv::mutex_set_align()        | 511        |
|     | DbEnv::mutex_set_increment()    | 513        |
|     | DbEnv::mutex_set_init()         | 515        |
|     | DbEnv::mutex_set_max()          | 516        |
|     | DbEnv::mutex_set_tas_spins()    | 518        |
|     | DbEnv::mutex_stat()             | 519        |
|     | DbEnv::mutex_stat_print()       | 522        |
|     | DbEnv::mutex_unlock()           | <b>523</b> |
| 11. | Replication Methods             | 524        |
|     | Replication and Related Methods | 525        |
|     | The DbSite Handle               | 527        |
|     | The DbChannel Handle            |            |
|     | DbChannel::close()              | 529        |
|     | DbChannel::send_msg()           | 530        |
|     | DbChannel::send_request()       | 532        |
|     | DbChannel::set_timeout()        |            |
|     | DbSite::get_config()            | 535        |
|     | DbSite::get_address()           | 536        |
|     | DbSite::get_eid()               | 537        |
|     | DbSite::remove()                | 538        |
|     | DbSite::set_config()            | 539        |
|     | DbEnv::rep_elect()              | 541        |
|     | DbEnv::rep_get_clockskew()      | 544        |
|     | DbEnv::rep_get_config()         | 545        |
|     | DbEnv::rep_get_limit()          | 546        |
|     | DbEnv::rep_get_nsites()         | 547        |
|     | DbEnv::rep_get_priority()       | 548        |
|     | DbEnv::rep_get_request()        | 549        |
|     | DbEnv::rep_get_timeout()        | 550        |
|     | DbEnv::rep_process_message()    | 551        |
|     | DbEnv::rep_set_clockskew()      | 554        |
|     | DbEnv::rep_set_config()         | 556        |
|     | DbEnv::rep_set_limit()          | 559        |
|     | DbEnv::rep_set_nsites()         | 561        |
|     | DbEnv::rep_set_priority()       | 563        |
|     | DbEnv::rep_set_request()        | 565        |
|     | DbEnv::rep_set_timeout()        | 567        |

|     | DbEnv::rep_set_transport()     | 570         |
|-----|--------------------------------|-------------|
|     | DbEnv::rep_set_view()          | <b>57</b> 3 |
|     | DbEnv::rep_start()             | 575         |
|     | DbEnv::rep_stat()              | 577         |
|     | DbEnv::rep_stat_print()        | 584         |
|     | DbEnv::rep_sync()              |             |
|     | DbEnv::repmgr_channel()        |             |
|     | DbEnv::repmgr_local_site()     |             |
|     | DbEnv::repmgr_get_ack_policy() |             |
|     | DbEnv::repmgr_msg_dispatch()   |             |
|     | DbEnv::repmgr_set_ack_policy() |             |
|     | DbEnv::repmgr_site()           |             |
|     | DbEnv::repmgr_site_by_eid()    |             |
|     | DbEnv::repmgr_site_list()      |             |
|     | DbEnv::repmgr_start()          |             |
|     | DbEnv::repmgr_stat()           |             |
|     | DbEnv::repmgr_stat_print()     |             |
|     | DbSite::close()                |             |
|     | DbEnv::txn_applied()           |             |
|     | DbTxn::set_commit_token()      |             |
| 12  | The DbSequence Handle          |             |
| 12. | Sequences and Related Methods  |             |
|     | DbSequence                     |             |
|     | DbSequence::close()            |             |
|     | DbSequence::get()              |             |
|     | DbSequence::get_cachesize()    |             |
|     | DbSequence::get_dbp()          | 619         |
|     | DbSequence::get_flags()        |             |
|     | DbSequence::get_key()          |             |
|     | DbSequence::get_range()        |             |
|     | DbSequence::initial_value()    |             |
|     | DbSequence::open()             |             |
|     | DbSequence::remove()           |             |
|     | DbSequence::set_cachesize()    |             |
|     | DbSequence::set_flags()        |             |
|     | DbSequence::set_range()        |             |
|     | DbSequence::stat()             |             |
|     | DbSequence::stat_print()       |             |
| 12  |                                | 634         |
| 13. | The DbTxn Handle               |             |
|     |                                | 636         |
|     | Db::get_transactional()        |             |
|     | DbEnv::cdsgroup_begin()        | 637<br>638  |
|     | DbEnv::get_tx_max()            |             |
|     | DbEnv::get_tx_timestamp()      | 639         |
|     | DbEnv::set_tx_max()            | 640         |
|     | DbEnv::set_tx_timestamp()      | 642         |
|     |                                | 643         |
|     | DbEnv::txn_begin()             | 645         |
|     | DbEnv::txn_checkpoint()        | 649         |

|     | DbEnv::txn_stat()                  | 651 |
|-----|------------------------------------|-----|
|     | DbEnv::txn_stat_print()            | 655 |
|     | DbTxn::abort()                     |     |
|     | DbTxn::commit()                    | 657 |
|     | DbTxn::discard()                   |     |
|     | DbTxn::get_name()                  |     |
|     | DbTxn::get_priority()              |     |
|     | DbTxn::id()                        |     |
|     | DbTxn::prepare()                   |     |
|     | DbTxn::set_name()                  |     |
|     | DbTxn::set_priority()              |     |
|     | DbTxn::set_timeout()               | 669 |
| 14. | Binary Large Objects               | 671 |
|     | BLOBs and Related Methods          | 672 |
|     | Db::get_blob_dir()                 |     |
|     | Db::get_blob_threshold()           |     |
|     | Db::set_blob_dir()                 |     |
|     | Db::set_blob_threshold()           |     |
|     | Dbc::db_stream()                   |     |
|     | DbStream::close()                  |     |
|     | DbStream::read()                   |     |
|     | DbStream::size()                   |     |
|     | DbStream::write()                  |     |
|     | DbEnv::get_blob_dir()              |     |
|     | DbEnv::get_blob_threshold()        |     |
|     | DbEnv::set_blob_dir()              |     |
|     | DbEnv::set_blob_threshold()        | 689 |
| Α.  | Berkeley DB Command Line Utilities |     |
|     | Utilities                          | 692 |
|     | db_archive                         | 693 |
|     | db_checkpoint                      | 695 |
|     | db_deadlock                        |     |
|     | db_dump                            | 699 |
|     | db_hotbackup                       | 703 |
|     | db_load                            | 706 |
|     | db_log_verify                      | 710 |
|     | db_printlog                        | 713 |
|     | db_recover                         | 715 |
|     | db_replicate                       | 718 |
|     | db_sql_codegen                     | 720 |
|     | dbsql                              | 726 |
|     | db_stat                            | 728 |
|     | db_tuner                           |     |
|     | db_upgrade                         | 733 |
|     | db_verify                          | 735 |
|     | sqlite3                            | 737 |
| В.  | DB_CONFIG Parameter Reference      | 738 |
|     | DB_CONFIG Parameters               |     |
|     | add data dir                       | 741 |

| mutex_set_align           | 742        |
|---------------------------|------------|
| mutex_set_increment       | 743        |
| mutex_set_max             | 744        |
| mutex_set_tas_spins       | 745        |
| rep_set_clockskew         |            |
| rep_set_config            | 747        |
|                           | 748        |
| rep_set_nsites            | 749        |
| rep_set_priority          | <b>750</b> |
| rep_set_request           | <b>751</b> |
|                           | <b>752</b> |
| repmgr_set_ack_policy     | <b>753</b> |
| repmgr_site               | 754        |
| set_cachesize             | <b>755</b> |
| set_cache_max             | <b>756</b> |
| set_create_dir            | <b>757</b> |
| set_flags                 | <b>758</b> |
| set_intermediate_dir_mode | 760        |
| set_lg_bsize              | 761        |
| set_lg_dir                | 762        |
| set_lg_filemode           | 763        |
| set_lg_max                | 764        |
| set_lg_regionmax          | 765        |
| set_lk_detect             | 766        |
| set_lk_max_lockers        | 767        |
| set_lk_max_locks          | 768        |
| set_lk_max_objects        | 769        |
| set_lk_partitions         | 770        |
| log_set_config            | 771        |
| set_mp_max_openfd         |            |
| set_mp_max_write          |            |
| set_mp_mmapsize           | 774        |
| set_open_flags            | 775        |
| set_shm_key               | 776        |
| set_thread_count          | 777        |
| set_timeout               | 778        |
| set_tmp_dir               | 779        |
| set_tx_max                | 780        |
| set_verbose               | 781        |

# **Preface**

Welcome to Berkeley DB 12c Release 1 (DB). This document describes the C++ API for DB library version 12.1.6.0. It is intended to describe the DB API, including all classes, methods, and functions. As such, this document is intended for C++ developers who are actively writing or maintaining applications that make use of DB databases.

### **Conventions Used in this Book**

The following typographical conventions are used within in this manual:

Class names are represented in monospaced font, as are method names. For example: "Db::open() is a Db class method."

Variable or non-literal text is presented in *italics*. For example: "Go to your *DB\_INSTALL* directory."

Program examples are displayed in a monospaced font on a shaded background. For example:

#### **Note**

Finally, notes of interest are represented using a note block such as this.

#### For More Information

Beyond this manual, you may also find the following sources of information useful when building a DB application:

- Getting Started with Berkeley DB for C++
- Getting Started with Transaction Processing for C++
- Berkeley DB Getting Started with Replicated Applications for C++
- Berkeley DB C API Reference Guide
- Berkeley DB STL API Reference Guide
- Berkeley DB TCL API Reference Guide
- Berkeley DB Installation and Build Guide
- Berkeley DB Programmer's Reference Guide
- Berkeley DB Getting Started with the SQL APIs

To download the latest Berkeley DB documentation along with white papers and other collateral, visit http://www.oracle.com/technetwork/indexes/documentation/index.html.

For the latest version of the Oracle Berkeley DB downloads, visit http://www.oracle.com/technetwork/database/berkeleydb/downloads/index.html.

#### **Contact Us**

You can post your comments and questions at the Oracle Technology (OTN) forum for Oracle Berkeley DB at: https://forums.oracle.com/forums/forum.jspa?forumID=271, or for Oracle Berkeley DB High Availability at: https://forums.oracle.com/forums/forum.jspa?forumID=272.

For sales or support information, email to: berkeleydb-info\_us@oracle.com You can subscribe to a low-volume email announcement list for the Berkeley DB product family by sending email to: bdb-join@oss.oracle.com

# **Chapter 1. Introduction to Berkeley DB APIs**

Welcome to the Berkeley DB API Reference Manual for C++.

DB is a general-purpose embedded database engine that is capable of providing a wealth of data management services. It is designed from the ground up for high-throughput applications requiring in-process, bullet-proof management of mission-critical data. DB can gracefully scale from managing a few bytes to terabytes of data. For the most part, DB is limited only by your system's available physical resources.

This manual describes the various APIs and command line utilities available for use in the DB library.

For a general description of using DB beyond the reference material available in this manual, see the Getting Started Guides which are identified in this manual's preface.

This manual is broken into chapters, each one of which describes a series of APIs designed to work with one particular aspect of the DB library. In many cases, each such chapter is organized around a "handle", or class, which provides an interface to DB structures such as databases, environments or locks. However, in some cases, methods for multiple handles are combined together when they are used to control or interface with some isolated DB functionality. See, for example, the The DbLsn Handle (page 397) chapter.

Within each chapter, methods, functions and command line utilities are organized alphabetically.

# Chapter 2. The Db Handle

The Db is the handle for a single Berkeley DB database. A Berkeley DB database provides a mechanism for organizing key-data pairs of information. From the perspective of some database systems, a Berkeley DB database could be thought of as a single table within a larger database.

You create a Db handle using the Db (page 21) constructor. For most database activities, you must then open the handle using the Db::open() (page 71) method. When you are done with them, handles must be closed using the Db::close() (page 13) method.

Alternatively, you can create a Db and then rename, remove or verify the database without performing an open. See Db::rename() (page 83), Db::remove() (page 81) or Db::verify() (page 162) for information on these activities.

It is possible to create databases such that they are organized within a *database environment*. Environments are optional for simple Berkeley DB applications that do not use transactions, recovery, replication or any other advanced features. For simple Berkeley DB applications, environments still offer some advantages. For example, they provide some organizational benefits on-disk (all databases are located on disk relative to the environment). Also, if you are using multiple databases, then environments allow your databases to share a common inmemory cache, which makes for more efficient usage of your hardware's resources.

See DbEnv for information on using database environments.

You specify the underlying organization of the data in the database (e.g. BTree, Hash, Queue, and Recno) when you open the database. When you create a database, you are free to specify any of the available database types. On subsequent opens, you must either specify the access method used when you first opened the database, or you can specify DB\_UNKNOWN in order to have this information retrieved for you. See the Db::open() (page 71) method for information on specifying database types.

# **Database and Related Methods**

| Database Operations                    | Description                                                 |
|----------------------------------------|-------------------------------------------------------------|
| Db::associate()                        | Associate a secondary index                                 |
| Db::associate_foreign()                | Associate a foreign index                                   |
| Db::close()                            | Close a database                                            |
| Db::compact()                          | Compact a database                                          |
| Db                                     | Create a database handle                                    |
| Db::del()                              | Delete items from a database                                |
| Db::err()                              | Error message                                               |
| Db::exists()                           | Return if an item appears in a database                     |
| Db::fd()                               | Return a file descriptor from a database                    |
| Db::get()                              | Get items from a database                                   |
| Db::get_byteswapped()                  | Return if the underlying database is in host order          |
| Db::get_dbname()                       | Return the file and database name                           |
| Db::get_multiple()                     | Return if the database handle references multiple databases |
| Db::get_open_flags()                   | Returns the flags specified to Db::open                     |
| Db::get_type()                         | Return the database type                                    |
| Db::join()                             | Perform a database join on cursors                          |
| Db::key_range()                        | Return estimate of key location                             |
| Db::open()                             | Open a database                                             |
| Db::put()                              | Store items into a database                                 |
| Db::remove()                           | Remove a database                                           |
| Db::rename()                           | Rename a database                                           |
| Db::set_priority(), Db::get_priority() | Set/get cache page priority                                 |
| Db::stat()                             | Database statistics                                         |
| Db::stat_print()                       | Display database statistics                                 |
| Db::sync()                             | Flush a database to stable storage                          |
| Db::truncate()                         | Empty a database                                            |
| Db::upgrade()                          | Upgrade a database                                          |
| Db::verify()                           | Verify/salvage a database                                   |
| Db::cursor()                           | Create a cursor handle                                      |
| Database Configuration                 |                                                             |
| Db::get_partition_callback()           | Return the database partition callback                      |

| Database Operations                                | Description                                               |
|----------------------------------------------------|-----------------------------------------------------------|
| Db::get_partition_keys()                           | Returns the array of keys used for the database partition |
| Db::set_alloc()                                    | Set local space allocation functions                      |
| Db::set_cachesize(), Db::get_cachesize()           | Set/get the database cache size                           |
| Db::set_create_dir(), Db::get_create_dir()         | Set/get the directory in which a database is placed       |
| Db::set_dup_compare()                              | Set a duplicate comparison function                       |
| Db::set_encrypt(), Db::get_encrypt_flags()         | Set/get the database cryptographic key                    |
| Db::set_errcall()                                  | Set error message callback                                |
| Db::set_errfile(), Db::get_errfile()               | Set/get error message FILE                                |
| Db::set_error_stream()                             | Set C++ ostream used for error messages                   |
| Db::set_errpfx(), Db::get_errpfx()                 | Set/get error message prefix                              |
| Db::set_feedback()                                 | Set feedback callback                                     |
| Db::set_flags(), Db::get_flags()                   | Set/get general database configuration                    |
| Db::set_lk_exclusive(), Db::get_lk_exclusive()     | Set/get exclusive database locking                        |
| Db::set_lorder(), Db::get_lorder()                 | Set/get the database byte order                           |
| Db::set_message_stream()                           | Set C++ ostream used for informational messages           |
| Db::set_msgcall()                                  | Set informational message callback                        |
| Db::set_msgfile(), Db::get_msgfile()               | Set/get informational message FILE                        |
| Db::set_pagesize(), Db::get_pagesize()             | Set/get the underlying database page size                 |
| Db::set_partition()                                | Set database partitioning                                 |
| Db::set_partition_dirs(), Db::get_partition_dirs() | Set/get the directories used for database partitions      |
| Btree/Recno Configuration                          |                                                           |
| Db::set_append_recno()                             | Set record append callback                                |
| Db::set_bt_compare()                               | Set a Btree comparison function                           |
| Db::set_bt_compress()                              | Set Btree compression functions                           |
| Db::set_bt_minkey(), Db::get_bt_minkey()           | Set/get the minimum number of keys per<br>Btree page      |
| Db::set_bt_prefix()                                | Set a Btree prefix comparison function                    |
| Db::set_re_delim(), Db::get_re_delim()             | Set/get the variable-length record delimiter              |
| Db::set_re_len(), Db::get_re_len()                 | Set/get the fixed-length record length                    |
| Db::set_re_pad(), Db::get_re_pad()                 | Set/get the fixed-length record pad byte                  |
| Db::set_re_source(), Db::get_re_source()           | Set/get the backing Recno text file                       |
| Hash Configuration                                 |                                                           |

| Database Operations                                  | Description                                 |
|------------------------------------------------------|---------------------------------------------|
| Db::set_h_compare()                                  | Set a Hash comparison function              |
| Db::set_h_ffactor(), Db::get_h_ffactor()             | Set/get the Hash table density              |
| Db::set_h_hash()                                     | Set a hashing function                      |
| Db::set_h_nelem(), Db::get_h_nelem()                 | Set/get the Hash table size                 |
| Queue Configuration                                  |                                             |
| Db::set_q_extentsize(), Db::get_q_extentsize()       | Set/get Queue database extent size          |
| Неар                                                 |                                             |
| Db::set_heapsize(), Db::get_heapsize()               | Set/get the database heap size              |
| Db::set_heap_regionsize(), Db::get_heap_regionsize() | Set/get the database region size            |
| DbHeapRecordId                                       |                                             |
| Database Utilities                                   |                                             |
| db_copy                                              | Copy a named database to a target directory |

# Db::associate()

```
#include <db_cxx.h>
int
Db::associate(DbTxn *txnid, Db *secondary,
    int (*callback)(Db *secondary,
    const Dbt *key, const Dbt *data, Dbt *result), u_int32_t flags);
```

The Db::associate() function is used to declare one database a secondary index for a primary database. The Db handle that you call the associate() method from is the primary database.

After a secondary database has been "associated" with a primary database, all updates to the primary will be automatically reflected in the secondary and all reads from the secondary will return corresponding data from the primary. Note that as primary keys must be unique for secondary indices to work, the primary database must be configured without support for duplicate data items. See Secondary Indices in the *Berkeley DB Programmer's Reference Guide* for more information.

The Db::associate() method either returns a non-zero error value or throws an exception that encapsulates a non-zero error value on failure, and returns 0 on success.

#### **Parameters**

#### txnid

If the operation is part of an application-specified transaction, the **txnid** parameter is a transaction handle returned from DbEnv::txn\_begin() (page 645); if the operation is part of a Berkeley DB Concurrent Data Store group, the **txnid** parameter is a handle returned from DbEnv::cdsgroup\_begin() (page 637); otherwise NULL. If no transaction handle is specified, but the operation occurs in a transactional database, the operation will be implicitly transaction protected.

#### secondary

The **secondary** parameter should be an open database handle of either a newly created and empty database that is to be used to store a secondary index, or of a database that was previously associated with the same primary and contains a secondary index. Note that it is not safe to associate as a secondary database a handle that is in use by another thread of control or has open cursors. If the handle was opened with the DB\_THREAD flag it is safe to use it in multiple threads of control after the Db::associate() method has returned. Note also that either secondary keys must be unique or the secondary database must be configured with support for duplicate data items.

#### callback

The **callback** parameter is a callback function that creates the set of secondary keys corresponding to a given primary key and data pair.

The callback parameter may be NULL if both the primary and secondary database handles were opened with the DB\_RDONLY flag.

The callback takes four arguments:

secondary

The **secondary** parameter is the database handle for the secondary.

key

The **key** parameter is a **Dbt** referencing the primary key.

• data

The **data** parameter is a **Dbt** referencing the primary data item.

• result

The **result** parameter is a zeroed **Dbt** in which the callback function should fill in **data** and **size** fields that describe the secondary key or keys.

#### Note

Berkeley DB is not re-entrant. Callback functions should not attempt to make library calls (for example, to release locks or close open handles). Re-entering Berkeley DB is not guaranteed to work correctly, and the results are undefined.

The result Dbt can have the following flags set in its flags field:

• DB\_DBT\_APPMALLOC

If the callback function needs to allocate memory for the **result** data field (rather than simply pointing into the primary key or datum), DB\_DBT\_APPMALLOC should be set in the **flags** field of the **result** Dbt, which indicates that Berkeley DB should free the memory when it is done with it.

• DB\_DBT\_MULTIPLE

To return multiple secondary keys, DB\_DBT\_MULTIPLE should be set in the **flags** field of the **result** Dbt, which indicates Berkeley DB should treat the **size** field as the number of secondary keys (zero or more), and the **data** field as a pointer to an array of that number of Dbts describing the set of secondary keys.

When multiple secondary keys are returned, keys may not be repeated. In other words, there must be no repeated record numbers in the array for Recno and Queue databases, and keys must not compare equally using the secondary database's comparison function for Btree and Hash databases. If keys are repeated, operations may fail and the secondary may become inconsistent with the primary.

The DB\_DBT\_APPMALLOC flag may be set for any Dbt in the array of returned Dbt's to indicate that Berkeley DB should free the memory referenced by that particular Dbt's data field when it is done with it.

The DB\_DBT\_APPMALLOC flag may be combined with DB\_DBT\_MULTIPLE in the **result Dbt**'s **flag** field to indicate that Berkeley DB should free the array once it is done with all of the returned keys.

In addition, the callback can optionally return the following special value:

#### • DB\_DONOTINDEX

If any key/data pair in the primary yields a null secondary key and should be left out of the secondary index, the callback function may optionally return DB\_DONOTINDEX. Otherwise, the callback function should return 0 in case of success or an error outside of the Berkeley DB name space in case of failure; the error code will be returned from the Berkeley DB call that initiated the callback.

If the callback function returns DB\_DONOTINDEX for any key/data pairs in the primary database, the secondary index will not contain any reference to those key/data pairs, and such operations as cursor iterations and range queries will reflect only the corresponding subset of the database. If this is not desirable, the application should ensure that the callback function is well-defined for all possible values and never returns DB\_DONOTINDEX.

Returning DB\_DONOTINDEX is equivalent to setting DB\_DBT\_MULTIPLE on the **result** Dbt and setting the **size** field to zero.

#### flags

The **flags** parameter must be set to 0 or by bitwise inclusively **OR**'ing together one or more of the following values:

#### • DB\_CREATE

If the secondary database is empty, walk through the primary and create an index to it in the empty secondary. This operation is potentially very expensive.

If the secondary database has been opened in an environment configured with transactions, the entire secondary index creation is performed in the context of a single transaction.

Care should be taken not to use a newly-populated secondary database in another thread of control until the Db::associate() call has returned successfully in the first thread.

If transactions are not being used, care should be taken not to modify a primary database being used to populate a secondary database, in another thread of control, until the Db::associate() call has returned successfully in the first thread. If transactions are being used, Berkeley DB will perform appropriate locking and the application need not do any special operation ordering.

#### • DB IMMUTABLE KEY

Specifies the secondary key is immutable.

This flag can be used to optimize updates when the secondary key in a primary record will never be changed after the primary record is inserted. For immutable secondary keys, a

best effort is made to avoid calling the secondary callback function when primary records are updated. This optimization may reduce the overhead of update operations significantly if the callback function is expensive.

Be sure to specify this flag only if the secondary key in the primary record is never changed. If this rule is violated, the secondary index will become corrupted, that is, it will become out of sync with the primary.

#### **Errors**

The Db::associate() method may fail and throw a DbException exception, encapsulating one of the following non-zero errors, or return one of the following non-zero errors:

#### DbRepHandleDeadException or DB\_REP\_HANDLE\_DEAD

When a client synchronizes with the master, it is possible for committed transactions to be rolled back. This invalidates all the database and cursor handles opened in the replication environment. Once this occurs, an attempt to use such a handle will throw a DbRepHandleDeadException (page 350) (if your application is configured to throw exceptions), or return DB\_REP\_HANDLE\_DEAD. The application will need to discard the handle and open a new one in order to continue processing.

#### DbDeadlockException or DB\_REP\_LOCKOUT

The operation was blocked by client/master synchronization.

DbDeadlockException (page 346) is thrown if your Berkeley DB API is configured to throw exceptions. Otherwise, DB\_REP\_LOCKOUT is returned.

#### **EINVAL**

If the secondary database handle has already been associated with this or another database handle; the secondary database handle is not open; the primary database has been configured to allow duplicates; or if an invalid flag value or parameter was specified.

#### Class

Db

#### See Also

Database and Related Methods (page 3)

# Db::associate\_foreign()

```
#include <db_cxx.h>
int
DB::associate_foreign(Db *secondary,,
    int (*callback)(Db *secondary,
    const Dbt *key, Dbt *data, const Dbt *foreignkey, int *changed),
    u_int32_t flags);
```

The Db::associate\_foreign() function is used to declare one database a foreign constraint for a secondary database. The Db handle that you call the associate\_foreign() method from is the foreign database.

After a foreign database has been "associated" with a secondary database, all keys inserted into the secondary must exist in the foreign database. Attempting to add a record with a foreign key that does not exist in the foreign database will cause the put method to fail and return DB FOREIGN CONFLICT.

Deletions in the foreign database affect the secondary in a manner defined by the flags parameter. See Foreign Indices in the *Berkeley DB Programmer's Reference Guide* for more information.

The Db::associate\_foreign() method either returns a non-zero error value or throws an exception that encapsulates a non-zero error value on failure, and returns 0 on success.

#### **Parameters**

#### secondary

The **secondary** parameter should be an open database handle of a database that contains a secondary index who's keys also exist in the **foreign** database.

#### callback

The **callback** parameter is a callback function that nullifies the foreign key portion of a data Dbt.

The callback parameter must be NULL if either DB\_FOREIGN\_ABORT or DB\_FOREIGN\_CASCADE is set.

The callback takes four arguments:

secondary

The **secondary** parameter is the database handle for the secondary.

• key

The **key** parameter is a **Dbt** referencing the primary key.

data

The **data** parameter is a **Dbt** referencing the primary data item to be updated.

foreignkey

The **foreignkey** parameter is a **Dbt** referencing the foreign key which is being deleted.

· changed

The **changed** parameter is a pointer to a boolean value, indicated whether **data** has changed.

#### Note

Berkeley DB is not re-entrant. Callback functions should not attempt to make library calls (for example, to release locks or close open handles). Re-entering Berkeley DB is not guaranteed to work correctly, and the results are undefined.

#### flags

The flags parameter must be set to one of the following values:

• DB\_FOREIGN\_ABORT

Abort the deletion of a key in the foreign database and return DB\_FOREIGN\_CONFLICT if that key exists in the secondary database. The deletion should be protected by a transaction to ensure database integrity after the aborted delete.

• DB FOREIGN CASCADE

The deletion of a key in the foreign database will also delete that key from the secondary database (and the corresponding entry in the secondary's primary database.)

• DB FOREIGN NULLIFY

The deletion of a key in the foreign database will call the nullification function passed to associate\_foreign and update the secondary database with the changed data.

#### **Errors**

The Db::associate\_foreign() method may fail and throw a DbException exception, encapsulating one of the following non-zero errors, or return one of the following non-zero errors:

#### DbRepHandleDeadException or DB\_REP\_HANDLE\_DEAD

When a client synchronizes with the master, it is possible for committed transactions to be rolled back. This invalidates all the database and cursor handles opened in the replication environment. Once this occurs, an attempt to use such a handle will throw a DbRepHandleDeadException (page 350) (if your application is configured to throw exceptions), or return DB\_REP\_HANDLE\_DEAD. The application will need to discard the handle and open a new one in order to continue processing.

#### DbDeadlockException or DB\_REP\_LOCKOUT

The operation was blocked by client/master synchronization.

DbDeadlockException (page 346) is thrown if your Berkeley DB API is configured to throw exceptions. Otherwise, DB\_REP\_LOCKOUT is returned.

#### **EINVAL**

If the foreign database handle is a secondary index; the foreign database handle has been configured to allow duplicates; the foreign database handle is a renumbering recno database; callback is configured and DB\_FOREIGN\_NULLIFY is not; DB\_FOREIGN\_NULLIFY is configured and callback is not.

#### Class

Db

#### See Also

Database and Related Methods (page 3)

# Db::close()

```
#include <db_cxx.h>
int
Db::close(u_int32_t flags);
```

The Db::close() method flushes cached database information to disk, closes any open cursors, frees allocated resources, and closes underlying files. When the close operation for a cursor fails, the method returns a non-zero error value for the first instance of such an error, and continues to close the rest of the cursors and database handles.

Although closing a database handle will close any open cursors, it is recommended that applications explicitly close all their Dbc handles before closing the database. The reason why is that when the cursor is explicitly closed, the memory allocated for it is reclaimed; however, this will *not* happen if you close a database while cursors are still opened.

The same rule, for the same reasons, hold true for DbTxn handles. Simply make sure you close all your transaction handles before closing your database handle.

Because key/data pairs are cached in memory, applications should make a point to always either close database handles or sync their data to disk (using the Db::sync() (page 156) method) before exiting, to ensure that any data cached in main memory are reflected in the underlying file system.

When called on a database that is the primary database for a secondary index, the primary database should be closed only after all secondary indices referencing it have been closed.

When multiple threads are using the Db concurrently, only a single thread may call the Db::close() method.

The Db handle may not be accessed again after Db::close() is called, regardless of its return.

If you do not close the Db handle explicitly, it will be closed when the environment handle that owns the Db handle is closed.

The Db::close() method either returns a non-zero error value or throws an exception that encapsulates a non-zero error value on failure, and returns 0 on success. The error values that Db::close() method returns include the error values of Dbc::close() and the following:

#### DbDeadlockException or DB\_LOCK\_DEADLOCK

A transactional database environment operation was selected to resolve a deadlock.

DbDeadlockException (page 346) is thrown if your Berkeley DB API is configured to throw exceptions. Otherwise, DB\_LOCK\_DEADLOCK is returned.

#### DbLockNotGrantedException or DB\_LOCK\_NOTGRANTED

A Berkeley DB Concurrent Data Store database environment configured for lock timeouts was unable to grant a lock in the allowed time.

You attempted to open a database handle that is configured for no waiting exclusive locking, but the exclusive lock could not be immediately obtained. See Db::set\_lk\_exclusive() (page 126) for more information.

DbLockNotGrantedException (page 347) is thrown if your Berkeley DB API is configured to throw exceptions. Otherwise, DB LOCK NOTGRANTED is returned.

#### **EINVAL**

If the cursor is already closed; or if an invalid flag value or parameter was specified.

#### **Parameters**

#### flags

The flags parameter must be set to 0 or be set to the following value:

• DB\_NOSYNC

Do not flush cached information to disk. This flag is a dangerous option. It should be set only if the application is doing logging (with transactions) so that the database is recoverable after a system or application crash, or if the database is always generated from scratch after any system or application crash.

It is important to understand that flushing cached information to disk only minimizes the window of opportunity for corrupted data. Although unlikely, it is possible for database corruption to happen if a system or application crash occurs while writing data to the database. To ensure that database corruption never occurs, applications must either: use transactions and logging with automatic recovery; use logging and application-specific recovery; or edit a copy of the database, and once all applications using the database have successfully called Db::close(), atomically replace the original database with the updated copy.

Note that this flag only works when the database has been opened using an environment.

#### **Errors**

The Db::close() method may fail and throw a DbException exception, encapsulating one of the following non-zero errors, or return one of the following non-zero errors:

#### **EINVAL**

An invalid flag value or parameter was specified.

The error messages returned for the first error encountered when Db::close() method closes any open cursors include:

#### DbDeadlockException or DB\_LOCK\_DEADLOCK

A transactional database environment operation was selected to resolve a deadlock.

DbDeadlockException (page 346) is thrown if your Berkeley DB API is configured to throw exceptions. Otherwise, DB\_LOCK\_DEADLOCK is returned.

#### DbLockNotGrantedException or DB\_LOCK\_NOTGRANTED

A Berkeley DB Concurrent Data Store database environment configured for lock timeouts was unable to grant a lock in the allowed time.

You attempted to open a database handle that is configured for no waiting exclusive locking, but the exclusive lock could not be immediately obtained. See Db::set\_lk\_exclusive() (page 126) for more information.

DbLockNotGrantedException (page 347) is thrown if your Berkeley DB API is configured to throw exceptions. Otherwise, DB\_LOCK\_NOTGRANTED is returned.

#### **EINVAL**

If the cursor is already closed; or if an invalid flag value or parameter was specified.

#### Class

Db

#### See Also

Database and Related Methods (page 3)

# Db::compact()

The Db::compact() method compacts Btree, Hash, and Recno access method databases, and optionally returns unused Btree, Hash or Recno database pages to the underlying filesystem.

The Db::compact() method either returns a non-zero error value or throws an exception that encapsulates a non-zero error value on failure, and returns 0 on success.

#### **Parameters**

#### txnid

If the operation is part of an application-specified transaction, the **txnid** parameter is a transaction handle returned from DbEnv::txn\_begin() (page 645); if the operation is part of a Berkeley DB Concurrent Data Store group, the **txnid** parameter is a handle returned from DbEnv::cdsgroup\_begin() (page 637); otherwise NULL.

If a transaction handle is supplied to this method, then the operation is performed using that transaction. In this event, large sections of the tree may be locked during the course of the transaction.

If no transaction handle is specified, but the operation occurs in a transactional database, the operation will be implicitly transaction protected using multiple transactions. These transactions will be periodically committed to avoid locking large sections of the tree. Any deadlocks encountered cause the compaction operation to be retried from the point of the last transaction commit.

#### start

If non-NULL, the **start** parameter is the starting point for compaction. For a Btree or Recno database, compaction will start at the smallest key greater than or equal to the specified key. For a Hash database, the compaction will start in the bucket specified by the integer stored in the key. If NULL, compaction will start at the beginning of the database.

#### stop

If non-NULL, the **stop** parameter is the stopping point for compaction. For a Btree or Recno database, compaction will stop at the page with the smallest key greater than the specified key. For a Hash database, compaction will stop in the bucket specified by the integer stored in the key. If NULL, compaction will stop at the end of the database.

#### c\_data

If non-NULL, the **c\_data** parameter contains additional compaction configuration parameters, and returns compaction operation statistics, in a structure of type DB COMPACT.

The following input configuration fields are available from the DB COMPACT structure:

int compact\_fillpercent;

If non-zero, this provides the goal for filling pages, specified as a percentage between 1 and 100. Any page in the database not at or above this percentage full will be considered for compaction. The default behavior is to consider every page for compaction, regardless of its page fill percentage.

int compact\_pages;

If non-zero, the call will return after the specified number of pages have been freed, or no more pages can be freed. The implementation does not guarantee an exact match to the number of pages requested.

db timeout t compact timeout;

If non-zero, and no **txnid** parameter was specified, this parameter identifies the lock timeout used for implicit transactions, in microseconds.

The following output statistics fields are available from the DB\_COMPACT structure:

u\_int32\_t compact\_deadlock;

An output statistics parameter: if no **txnid** parameter was specified, the number of deadlocks which occurred.

• u int32 t compact pages examine;

An output statistics parameter: the number of database pages reviewed during the compaction phase.

• u int32 t compact empty buckets;

An output statistics parameter: the number of empty hash buckets that were found the compaction phase.

u\_int32\_t compact\_pages\_free;

An output statistics parameter: the number of database pages freed during the compaction phase.

u\_int32\_t compact\_levels;

An output statistics parameter: the number of levels removed from the Btree or Recno database during the compaction phase.

u\_int32\_t compact\_pages\_truncated;

An output statistics parameter: the number of database pages returned to the filesystem.

#### flags

The **flags** parameter must be set to 0 or one of the following values:

• DB FREELIST ONLY

Do no page compaction, only returning pages to the filesystem that are already free and at the end of the file.

• DB FREE SPACE

Return pages to the filesystem when possible. If this flag is not specified, pages emptied as a result of compaction will be placed on the free list for re-use, but never returned to the filesystem.

Note that only pages at the end of a file can be returned to the filesystem. Because of the one-pass nature of the compaction algorithm, any unemptied page near the end of the file inhibits returning pages to the file system. A repeated call to the Db::compact() method with a low compact fillpercent may be used to return pages in this case.

#### end

If non-NULL, the **end** parameter will be filled with the database key marking the end of the compaction operation in a Btree or Recno database. This is generally the first key of the page where the operation stopped. For a Hash database, this will hold the integer value representing which bucket the compaction stopped in.

#### **Errors**

The Db::compact() method may fail and throw a DbException exception, encapsulating one of the following non-zero errors, or return one of the following non-zero errors:

#### DbDeadlockException or DB\_LOCK\_DEADLOCK

A transactional database environment operation was selected to resolve a deadlock.

DbDeadlockException (page 346) is thrown if your Berkeley DB API is configured to throw exceptions. Otherwise, DB\_LOCK\_DEADLOCK is returned.

#### DbLockNotGrantedException or DB\_LOCK\_NOTGRANTED

A Berkeley DB Concurrent Data Store database environment configured for lock timeouts was unable to grant a lock in the allowed time.

You attempted to open a database handle that is configured for no waiting exclusive locking, but the exclusive lock could not be immediately obtained. See Db::set\_lk\_exclusive() (page 126) for more information.

DbLockNotGrantedException (page 347) is thrown if your Berkeley DB API is configured to throw exceptions. Otherwise, DB\_LOCK\_NOTGRANTED is returned.

#### DbRepHandleDeadException or DB\_REP\_HANDLE\_DEAD

When a client synchronizes with the master, it is possible for committed transactions to be rolled back. This invalidates all the database and cursor handles opened in the replication environment. Once this occurs, an attempt to use such a handle will throw

a DbRepHandleDeadException (page 350) (if your application is configured to throw exceptions), or return DB\_REP\_HANDLE\_DEAD. The application will need to discard the handle and open a new one in order to continue processing.

#### DbDeadlockException or DB\_REP\_LOCKOUT

The operation was blocked by client/master synchronization.

DbDeadlockException (page 346) is thrown if your Berkeley DB API is configured to throw exceptions. Otherwise, DB\_REP\_LOCKOUT is returned.

#### **EACCES**

An attempt was made to modify a read-only database.

#### **EINVAL**

An invalid flag value or parameter was specified.

#### Class

Db

#### See Also

Database and Related Methods (page 3)

# db\_copy

The db\_copy() routine copies the named database file to the target directory. An optional password can be specified for encrypted database files. This routine can be used on operating systems that do not support atomic file system reads to create a hot backup of a database file. If the specified database file is for a QUEUE database with extents, all extent files for that database will be copied as well.

#### **Parameters**

#### dbenv

An open environment handle for the environment containing the database file.

#### dbfile

The path name to the file to be backed up. The file name is resolved using the usual BDB library name resolution rules.

#### target

The directory to which you want the database copied. This is specified relative to the current directory of the executing process or as an absolute path.

#### password

Specified only if the database file is encrypted. The resulting backup file will be encrypted as well.

# Db

The Db handle is the handle for a Berkeley DB database, which may or may not be part of a database environment.

Db handles are free-threaded if the DB\_THREAD flag is specified to the Db::open() (page 71) method when the database is opened or if the database environment in which the database is opened is free-threaded. The handle should not be closed while any other handle that refers to the database is in use; for example, database handles must not be closed while cursor handles into the database remain open, or transactions that include operations on the database have not yet been committed or aborted. Once the Db::close() (page 13), Db::remove() (page 81), Db::rename() (page 83), or Db::verify() (page 162) methods are called, the handle may not be accessed again, regardless of the method's return.

The constructor creates a Db object that is the handle for a Berkeley DB database. The constructor allocates memory internally; calling the Db::close() (page 13), Db::remove() (page 81), or Db::rename() (page 83) methods will free that memory.

Note that destroying the Db object is synonomous with calling Db::close(0).

Each Db object has an associated DB struct, which is used by the underlying implementation of Berkeley DB and its C-language API. The Db::get\_DB() method returns a pointer to this struct. Given a const Db object, Db::get\_const\_DB() returns a const pointer to the same struct.

Given a DB struct, the Db::get\_Db() method returns the corresponding Db object, if there is one. If the DB object was not associated with a Db (that is, it was not returned from a call to the Db::get\_DB() method), then the result of Db::get\_Db() is undefined. Given a const\_DB struct, Db::get\_const\_Db() returns the associated const\_Dbobject, if there is one.

These methods may be useful for Berkeley DB applications including both C and C++ language software. It should not be necessary to use these calls in a purely C++ application.

## **Parameters**

#### dbenv

If no **dbenv** value is specified, the database is standalone; that is, it is not part of any Berkeley DB environment.

If a **dbenv** value is specified, the database is created within the specified Berkeley DB environment. The database access methods automatically make calls to the other subsystems in Berkeley DB, based on the enclosing environment. For example, if the environment has been configured to use locking, the access methods will automatically acquire the correct locks when reading and writing pages of the database.

# flags

The flags parameter must be set to 0 or the following value:

• DB\_CXX\_NO\_EXCEPTION

The Berkeley DB C++ API supports two different error behaviors. By default, whenever an error occurs, an exception is thrown that encapsulates the error information. This generally allows for cleaner logic for transaction processing because a try block can surround a single transaction. However, if this flag is specified, exceptions are not thrown; instead, each individual function returns an error code.

If a **dbenv** value is specified, this flag is ignored, and the error behavior of the specified environment is used instead.

#### Class

Db

#### See Also

# Db::del()

```
#include <db_cxx.h>
int
Db::del(DbTxn *txnid, Dbt *key, u_int32_t flags);
```

The Db::del() method removes key/data pairs from the database. The key/data pair associated with the specified **key** is discarded from the database. In the presence of duplicate key values, all records associated with the designated key will be discarded.

When called on a database that has been made into a secondary index using the Db::associate() (page 6) method, the Db::del() method deletes the key/data pair from the primary database and all secondary indices.

The Db::del() method will return DB\_NOTFOUND if the specified key is not in the database. The Db::del() method will return DB\_KEYEMPTY if the database is a Queue or Recno database and the specified key exists, but was never explicitly created by the application or was later deleted. Unless otherwise specified, the Db::del() method either returns a non-zero error value or throws an exception that encapsulates a non-zero error value on failure, and returns 0 on success.

#### **Parameters**

#### txnid

If the operation is part of an application-specified transaction, the **txnid** parameter is a transaction handle returned from DbEnv::txn\_begin() (page 645); if the operation is part of a Berkeley DB Concurrent Data Store group, the **txnid** parameter is a handle returned from DbEnv::cdsgroup\_begin() (page 637); otherwise NULL. If no transaction handle is specified, but the operation occurs in a transactional database, the operation will be implicitly transaction protected.

## key

The key Dbt operated on.

#### flags

The **flags** parameter must be set to 0 or one of the following values:

• DB\_CONSUME

If the database is of type DB\_QUEUE then this flag may be set to force the head of the queue to move to the first non-deleted item in the queue. Normally this is only done if the deleted item is exactly at the head when deleted.

• DB MULTIPLE

Delete multiple data items using keys from the buffer to which the key parameter refers.

To delete records in bulk by key with the btree or hash access methods, construct a bulk buffer in the **key** Dbt using DbMultipleDataBuilder (page 210). To delete records in bulk by record number, construct a bulk buffer in the **key** Dbt using DbMultipleRecnoDataBuilder (page 214) with a data size of zero.

A successful bulk delete operation is logically equivalent to a loop through each key/data pair, performing a Db::del() (page 23) for each one.

See the DBT and Bulk Operations (page 201) for more information on working with bulk updates.

The DB\_MULTIPLE flag may only be used alone.

• DB\_MULTIPLE\_KEY

Delete multiple data items using keys and data from the buffer to which the **key** parameter refers.

To delete records in bulk with the btree or hash access methods, construct a bulk buffer in the **key** Dbt using DbMultipleKeyDataBuilder (page 212). To delete records in bulk with the recno or hash access methods, construct a bulk buffer in the **key** Dbt using DbMultipleRecnoDataBuilder (page 214).

See the DBT and Bulk Operations (page 201) for more information on working with bulk updates.

The DB\_MULTIPLE\_KEY flag may only be used alone.

#### **Errors**

The Db::del() method may fail and throw a DbException exception, encapsulating one of the following non-zero errors, or return one of the following non-zero errors:

# **DB\_FOREIGN\_CONFLICT**

A foreign key constraint violation has occurred. This can be caused by one of two things:

- 1. An attempt was made to add a record to a constrained database, and the key used for that record does not exist in the foreign key database.
- 2. DB\_FOREIGN\_ABORT (page 11) was declared for a foreign key database, and then subsequently a record was deleted from the foreign key database without first removing it from the constrained secondary database.

#### DbDeadlockException or DB\_LOCK\_DEADLOCK

A transactional database environment operation was selected to resolve a deadlock.

DbDeadlockException (page 346) is thrown if your Berkeley DB API is configured to throw exceptions. Otherwise, DB\_LOCK\_DEADLOCK is returned.

## DbLockNotGrantedException or DB\_LOCK\_NOTGRANTED

A Berkeley DB Concurrent Data Store database environment configured for lock timeouts was unable to grant a lock in the allowed time.

You attempted to open a database handle that is configured for no waiting exclusive locking, but the exclusive lock could not be immediately obtained. See Db::set\_lk\_exclusive() (page 126) for more information.

DbLockNotGrantedException (page 347) is thrown if your Berkeley DB API is configured to throw exceptions. Otherwise, DB\_LOCK\_NOTGRANTED is returned.

# DbRepHandleDeadException or DB\_REP\_HANDLE\_DEAD

When a client synchronizes with the master, it is possible for committed transactions to be rolled back. This invalidates all the database and cursor handles opened in the replication environment. Once this occurs, an attempt to use such a handle will throw a DbRepHandleDeadException (page 350) (if your application is configured to throw exceptions), or return DB\_REP\_HANDLE\_DEAD. The application will need to discard the handle and open a new one in order to continue processing.

# DbDeadlockException or DB\_REP\_LOCKOUT

The operation was blocked by client/master synchronization.

DbDeadlockException (page 346) is thrown if your Berkeley DB API is configured to throw exceptions. Otherwise, DB REP LOCKOUT is returned.

# **DB\_SECONDARY\_BAD**

A secondary index references a nonexistent primary key.

#### **EACCES**

An attempt was made to modify a read-only database.

#### **EINVAL**

An invalid flag value or parameter was specified.

#### Class

Db

# See Also

# Db::err()

```
#include <db_cxx.h>
Db::err(int error, const char *fmt, ...);
Db::errx(const char *fmt, ...);
```

The DbEnv::err() (page 234), DbEnv::errx(), Db::err() and Db::errx() methods provide error-messaging functionality for applications written using the Berkeley DB library.

The Db::err() and DbEnv::err() (page 234) methods construct an error message consisting of the following elements:

# · An optional prefix string

If no error callback function has been set using the DbEnv::set\_errcall() (page 298) method, any prefix string specified using the DbEnv::set\_errpfx() (page 303) method, followed by two separating characters: a colon and a <space> character.

# · An optional printf-style message

The supplied message **fmt**, if non-NULL, in which the ANSI C X3.159-1989 (ANSI C) printf function specifies how subsequent parameters are converted for output.

#### A separator

Two separating characters: a colon and a <space> character.

#### · A standard error string

The standard system or Berkeley DB library error string associated with the **error** value, as returned by the DbEnv::strerror() (page 342) method.

The Db::errx() and DbEnv::errx() methods are the same as the Db::err() and DbEnv::err() (page 234) methods, except they do not append the final separator characters and standard error string to the error message.

This constructed error message is then handled as follows:

- If an error callback function has been set (see Db::set\_errcall() (page 104) and DbEnv::set\_errcall() (page 298)), that function is called with two parameters: any prefix string specified (see Db::set\_errpfx() (page 109) and DbEnv::set\_errpfx() (page 303)) and the error message.
- If a C library FILE \* has been set (see Db::set\_errfile() (page 106) and DbEnv::set\_errfile() (page 300)), the error message is written to that output stream.
- If a C++ ostream has been set (see DbEnv::set\_error\_stream() (page 302) and Db::set\_error\_stream() (page 108)), the error message is written to that stream.
- If none of these output options have been configured, the error message is written to stderr, the standard error output stream.

# **Parameters**

#### error

The **error** parameter is the error value for which the DbEnv::err() (page 234) and Db::err() methods will display an explanatory string.

# fmt

The fmt parameter is an optional printf-style message to display.

# Class

Db

# See Also

# Db::exists()

```
#include <db_cxx.h>
int
Db::exists(DbTxn *txnid, Dbt *key, u_int32_t flags);
```

The Db::exists() method returns whether the specified key appears in the database.

The Db::exists() method will return DB\_NOTFOUND if the specified key is not in the database. The Db::exists() method will return DB\_KEYEMPTY if the database is a Queue or Recno database and the specified key exists, but was never explicitly created by the application or was later deleted.

#### **Parameters**

#### txnid

If the operation is part of an application-specified transaction, the **txnid** parameter is a transaction handle returned from DbEnv::txn\_begin() (page 645); if the operation is part of a Berkeley DB Concurrent Data Store group, the **txnid** parameter is a handle returned from DbEnv::cdsgroup\_begin() (page 637); otherwise NULL. If no transaction handle is specified, but the operation occurs in a transactional database, the operation will be implicitly transaction protected.

#### key

The key Dbt operated on.

#### flags

The **flags** parameter must be set to zero or by bitwise inclusively **OR**'ing together one or more of the following values:

• DB\_READ\_COMMITTED

Configure a transactional read operation to have degree 2 isolation (the read is not repeatable).

• DB READ UNCOMMITTED

Configure a transactional read operation to have degree 1 isolation, reading modified but not yet committed data. Silently ignored if the DB\_READ\_UNCOMMITTED flag was not specified when the underlying database was opened.

• DB\_RMW

Acquire write locks instead of read locks when doing the read, if locking is configured. Setting this flag can eliminate deadlock during a read-modify-write cycle by acquiring the write lock during the read part of the cycle so that another thread of control acquiring a read lock for the same item, in its own read-modify-write cycle, will not result in deadlock.

Because the Db::exists() method will not hold locks across Berkeley DB calls in non-transactional operations, the DB\_RMW flag to the Db::exists() call is meaningful only in the presence of transactions.

# Class

Db

# See Also

# Db::fd()

```
#include <db_cxx.h>
int
Db::fd(int *fdp);
```

The Db::fd() method provides access to a file descriptor representative of the underlying database. A file descriptor referring to the same file will be returned to all processes that call Db::open() (page 71) with the same file parameter.

This file descriptor may be safely used as a parameter to the **fcntl**(2) and **flock**(2) locking functions.

The Db::fd() method only supports a coarse-grained form of locking. Applications should instead use the Berkeley DB lock manager where possible.

The Db::fd() method either returns a non-zero error value or throws an exception that encapsulates a non-zero error value on failure, and returns 0 on success.

#### **Parameters**

# fdp

The **fdp** parameter references memory into which the current file descriptor is copied.

# Class

Db

# See Also

# Db::get()

```
#include <db_cxx.h>
int
Db::get(DbTxn *txnid, Dbt *key, Dbt *data, u_int32_t flags);
int
Db::pget(DbTxn *txnid, Dbt *key, Dbt *pkey, Dbt *data, u_int32_t flags);
```

The Db::get() method retrieves key/data pairs from the database. The address and length of the data associated with the specified **key** are returned in the structure to which **data** refers.

In the presence of duplicate key values, Db::get() will return the first data item for the designated key. Duplicates are sorted by:

- Their sort order, if a duplicate sort function was specified.
- · Any explicit cursor designated insertion.
- By insert order. This is the default behavior.

Retrieval of duplicates requires the use of cursor operations. See Dbc::get() (page 182) for details.

When called on a database that has been made into a secondary index using the <a href="Db::associate">Db::associate()</a> (page 6) method, the Db::get() and Db::pget() methods return the key from the secondary index and the data item from the primary database. In addition, the Db::pget() method returns the key from the primary database. In databases that are not secondary indices, the Db::pget() method will always fail.

The Db::get() method will return DB\_NOTFOUND if the specified key is not in the database. The Db::get() method will return DB\_KEYEMPTY if the database is a Queue or Recno database and the specified key exists, but was never explicitly created by the application or was later deleted. Unless otherwise specified, the Db::get() method either returns a non-zero error value or throws an exception that encapsulates a non-zero error value on failure, and returns 0 on success.

#### **Parameters**

#### txnid

If the operation is part of an application-specified transaction, the **txnid** parameter is a transaction handle returned from <code>DbEnv::txn\_begin()</code> (page 645); if the operation is part of a Berkeley DB Concurrent Data Store group, the **txnid** parameter is a handle returned from <code>DbEnv::cdsgroup\_begin()</code> (page 637); otherwise NULL. If no transaction handle is specified, but the operation occurs in a transactional database, the operation will be implicitly transaction protected.

#### key

The key Dbt operated on.

If DB\_DBT\_PARTIAL is set for the Dbt used for this parameter, and if the **flags** parameter is not set to DB\_CONSUME\_DB\_CONSUME\_WAIT, or DB\_SET\_RECNO, then this method will fail and return EINVAL.

#### pkey

The **pkey** parameter is the return key from the primary database. If DB\_DBT\_PARTIAL is set for the Dbt used for this parameter, then this method will fail and return EINVAL.

#### data

The data Dbt operated on.

# flags

The flags parameter must be set to 0 or one of the following values:

• DB CONSUME

Return the record number and data from the available record closest to the head of the queue, and delete the record. The record number will be returned in **key**, as described in **Dbt**. The data will be returned in the **data** parameter. A record is available if it is not deleted and is not currently locked. The underlying database must be of type Queue for DB\_CONSUME to be specified.

• DB CONSUME WAIT

The DB\_CONSUME\_WAIT flag is the same as the DB\_CONSUME flag, except that if the Queue database is empty, the thread of control will wait until there is data in the queue before returning. The underlying database must be of type Queue for DB\_CONSUME\_WAIT to be specified.

If lock or transaction timeouts have been specified, the Db::get() method with the DB\_CONSUME\_WAIT flag may return DB\_LOCK\_NOTGRANTED. This failure, by itself, does not require the enclosing transaction be aborted.

DB\_GET\_BOTH

Retrieve the key/data pair only if both the key and data match the arguments.

When using a secondary index handle, the DB\_GET\_BOTH: flag causes:

- the Db::pget() version of this method to retun the secondary key/primary key/data tuple only if both the primary and secondary keys match the arguments.
- the Db::get() version of this method to result in an error.
- DB\_SET\_RECNO

Retrieve the specified numbered key/data pair from a database. Upon return, both the **key** and **data** items will have been filled in.

The data field of the specified key must be a pointer to a logical record number (that is, a db\_recno\_t). This record number determines the record to be retrieved.

For DB\_SET\_RECNO to be specified, the underlying database must be of type Btree, and it must have been created with the DB\_RECNUM flag.

In addition, the following flags may be set by bitwise inclusively **OR**'ing them into the **flags** parameter:

• DB IGNORE LEASE

Return the data item irrespective of the state of master leases. The item will be returned under all conditions: if master leases are not configured, if the request is made to a client, if the request is made to a master with a valid lease, or if the request is made to a master without a valid lease.

• DB\_MULTIPLE

Return multiple data items in the buffer to which the data parameter refers.

In the case of Btree or Hash databases, all of the data items associated with the specified key are entered into the buffer. In the case of Queue, Recno or Heap databases, all of the data items in the database, starting at, and subsequent to, the specified key, are entered into the buffer.

The buffer to which the **data** parameter refers must be provided from user memory (see DB\_DBT\_USERMEM). The buffer must be at least as large as the page size of the underlying database, aligned for unsigned integer access, and be a multiple of 1024 bytes in size. If the buffer size is insufficient, then upon return from the call the size field of the **data** parameter will have been set to an estimated buffer size, and the error DB\_BUFFER\_SMALL is returned. (The size is an estimate as the exact size needed may not be known until all entries are read. It is best to initially provide a relatively large buffer, but applications should be prepared to resize the buffer as necessary and repeatedly call the method.)

The DB\_MULTIPLE flag may only be used alone, or with the DB\_GET\_BOTH and DB\_SET\_RECNO options. The DB\_MULTIPLE flag may not be used when accessing databases made into secondary indices using the Db::associate() (page 6) method.

See the DBT and Bulk Operations (page 201) for more information on working with bulk get.

• DB\_READ\_COMMITTED

Configure a transactional get operation to have degree 2 isolation (the read is not repeatable).

• DB READ UNCOMMITTED

Configure a transactional get operation to have degree 1 isolation, reading modified but not yet committed data. Silently ignored if the DB\_READ\_UNCOMMITTED flag was not specified when the underlying database was opened.

• DB RMW

Acquire write locks instead of read locks when doing the read, if locking is configured. Setting this flag can eliminate deadlock during a read-modify-write cycle by acquiring the write lock during the read part of the cycle so that another thread of control acquiring a read lock for the same item, in its own read-modify-write cycle, will not result in deadlock.

Because the Db::get() method will not hold locks across Berkeley DB calls in non-transactional operations, the DB\_RMW flag to the Db::get() call is meaningful only in the presence of transactions.

#### **Errors**

The Db::get() method may fail and throw a DbException exception, encapsulating one of the following non-zero errors, or return one of the following non-zero errors:

# DbMemoryException or DB\_BUFFER\_SMALL

The requested item could not be returned due to undersized buffer.

DbMemoryException (page 349) is thrown if your Berkeley DB API is configured to throw exceptions. Otherwise, DB\_BUFFER\_SMALL is returned.

# DbDeadlockException or DB\_LOCK\_DEADLOCK

A transactional database environment operation was selected to resolve a deadlock.

DbDeadlockException (page 346) is thrown if your Berkeley DB API is configured to throw exceptions. Otherwise, DB\_LOCK\_DEADLOCK is returned.

#### DbLockNotGrantedException or DB\_LOCK\_NOTGRANTED

A Berkeley DB Concurrent Data Store database environment configured for lock timeouts was unable to grant a lock in the allowed time.

You attempted to open a database handle that is configured for no waiting exclusive locking, but the exclusive lock could not be immediately obtained. See <a href="Db::set\_lk\_exclusive">Db::set\_lk\_exclusive</a>() (page 126) for more information.

DbLockNotGrantedException (page 347) is thrown if your Berkeley DB API is configured to throw exceptions. Otherwise, DB LOCK NOTGRANTED is returned.

#### DbLockNotGrantedException or DB\_LOCK\_NOTGRANTED

The DB\_CONSUME\_WAIT flag was specified, lock or transaction timers were configured and the lock could not be granted before the wait-time expired.

DbLockNotGrantedException (page 347) is thrown if your Berkeley DB API is configured to throw exceptions. Otherwise, DB LOCK NOTGRANTED is returned.

# DbRepHandleDeadException or DB\_REP\_HANDLE\_DEAD

When a client synchronizes with the master, it is possible for committed transactions to be rolled back. This invalidates all the database and cursor handles opened in the

replication environment. Once this occurs, an attempt to use such a handle will throw a DbRepHandleDeadException (page 350) (if your application is configured to throw exceptions), or return DB\_REP\_HANDLE\_DEAD. The application will need to discard the handle and open a new one in order to continue processing.

# DB\_REP\_LEASE\_EXPIRED

The operation failed because the site's replication master lease has expired.

# DbDeadlockException or DB\_REP\_LOCKOUT

The operation was blocked by client/master synchronization.

DbDeadlockException (page 346) is thrown if your Berkeley DB API is configured to throw exceptions. Otherwise, DB REP LOCKOUT is returned.

# **DB\_SECONDARY\_BAD**

A secondary index references a nonexistent primary key.

#### **EINVAL**

If a record number of 0 was specified; the DB\_THREAD flag was specified to the Db::open() (page 71) method and none of the DB\_DBT\_MALLOC, DB\_DBT\_REALLOC or DB\_DBT\_USERMEM flags were set in the Dbt; the Db::pget() method was called with a Db handle that does not refer to a secondary index; or if an invalid flag value or parameter was specified.

#### Class

Db

# See Also

# Db::get\_bt\_minkey()

```
#include <db_cxx.h>
int
Db::get_bt_minkey(u_int32_t *bt_minkeyp);
```

The Db::get\_bt\_minkey() method returns the minimum number of key/data pairs intended to be stored on any single Btree leaf page. This value can be set using the Db::set\_bt\_minkey() (page 94) method.

The Db::get\_bt\_minkey() method may be called at any time during the life of the application.

The Db::get\_bt\_minkey() method either returns a non-zero error value or throws an exception that encapsulates a non-zero error value on failure, and returns 0 on success.

## **Parameters**

# bt\_minkeyp

The Db::get\_bt\_minkey() method returns the minimum number of key/data pairs intended to be stored on any single Btree leaf page in **bt\_minkeyp**.

# **Class**

Db

# See Also

Database and Related Methods (page 3), Db::set\_bt\_minkey() (page 94)

# Db::get\_byteswapped()

```
#include <db_cxx.h>
int
Db::get_byteswapped(int *isswapped);
```

The Db::get\_byteswapped() method returns whether the underlying database files were created on an architecture of the same byte order as the current one, or if they were not (that is, big-endian on a little-endian machine, or vice versa). This information may be used to determine whether application data needs to be adjusted for this architecture or not.

The Db::get\_byteswapped() method may not be called before the Db::open() (page 71) method is called.

The Db::get\_byteswapped() method either returns a non-zero error value or throws an exception that encapsulates a non-zero error value on failure, and returns 0 on success.

#### **Parameters**

# isswapped

If the underlying database files were created on an architecture of the same byte order as the current one, 0 is stored into the memory location referenced by **isswapped**. If the underlying database files were created on an architecture of a different byte order as the current one, 1 is stored into the memory location referenced by **isswapped**.

#### **Errors**

The Db::get\_byteswapped() method may fail and throw a DbException exception, encapsulating one of the following non-zero errors, or return one of the following non-zero errors:

# **EINVAL**

If the method was called before Db::open() (page 71) was called; or if an invalid flag value or parameter was specified.

#### Class

Db

# See Also

# Db::get\_cachesize()

```
#include <db_cxx.h>
int
Db::get_cachesize(u_int32_t *gbytesp, u_int32_t *bytesp, int *ncachep);
```

The Db::get\_cachesize() method returns the current size and composition of the cache. These values may be set using the Db::set\_cachesize() (page 97) method.

The Db::get\_cachesize() method may be called at any time during the life of the application.

The Db::get\_cachesize() method either returns a non-zero error value or throws an exception that encapsulates a non-zero error value on failure, and returns 0 on success.

# **Parameters**

#### gbytesp

The **gbytesp** parameter references memory into which the gigabytes of memory in the cache is copied.

#### bytesp

The **bytesp** parameter references memory into which the additional bytes of memory in the cache is copied.

#### ncachep

The ncachep parameter references memory into which the number of caches is copied.

# Class

Db

# See Also

Database and Related Methods (page 3), Db::set\_cachesize() (page 97)

# Db::get\_create\_dir()

```
#include <db_cxx.h>
int
Db::get_create_dir(const char **dirp);
```

Determine which directory a database file will be created in or was found in.

The Db::get create dir() method may be called at any time.

The Db::get\_create\_dir() method either returns a non-zero error value or throws an exception that encapsulates a non-zero error value on failure, and returns 0 on success.

# **Parameters**

# dirp

The **dirp** will be set to the directory specified in the call to Db::set\_create\_dir() (page 99) method on this handle or to the directory that the database was found in after Db::open() (page 71) has been called.

# **Errors**

The Db::get\_create\_dir() method may fail and throw a DbException exception, encapsulating one of the following non-zero errors, or return one of the following non-zero errors:

# **EINVAL**

An invalid flag value or parameter was specified.

# Class

Db

# See Also

# Db::get\_dbname()

```
#include <db_cxx.h>
int
Db::get_dbname(const char **filenamep, const char **dbnamep);
```

The Db::get\_dbname() method returns the filename and database name used by the Db handle.

The Db::get\_dbname() method either returns a non-zero error value or throws an exception that encapsulates a non-zero error value on failure, and returns 0 on success.

# **Parameters**

# filenamep

The **filenamep** parameter references memory into which a pointer to the current filename is copied.

# dbnamep

The **dbnamep** parameter references memory into which a pointer to the current database name is copied.

# Class

Db

# See Also

# Db::get\_encrypt\_flags()

```
#include <db_cxx.h>
int
Db::get_encrypt_flags(u_int32_t *flagsp);
```

The Db::get\_encrypt\_flags() method returns the encryption flags. This flag can be set using the Db::set\_encrypt() (page 102) method.

The Db::get\_encrypt\_flags() method may be called at any time during the life of the application.

The Db::get\_encrypt\_flags() method either returns a non-zero error value or throws an exception that encapsulates a non-zero error value on failure, and returns 0 on success.

# **Parameters**

# flagsp

The Db::get encrypt flags() method returns the encryption flags in flagsp.

# Class

Db

# See Also

Database and Related Methods (page 3), Db::set\_encrypt() (page 102)

# Db::get\_errfile()

```
#include <db_cxx.h>
void Db::get_errfile(FILE **errfilep);
```

The Db::get\_errfile() method returns the FILE \*, as set by the Db::set\_errfile() (page 106) method.

The Db::get\_errfile() method may be called at any time during the life of the application.

# **Parameters**

# errfilep

The Db::get\_errfile() method returns the FILE \* in errfilep.

# Class

Db

# See Also

Database and Related Methods (page 3), Db::set\_errfile() (page 106)

# Db::get\_errpfx()

```
#include <db_cxx.h>
void Db::get_errpfx(const char **errpfxp);
```

The Db::get\_errpfx() method returns the error prefix.

The Db::get\_errpfx() method may be called at any time during the life of the application.

# **Parameters**

# errpfxp

The Db::get\_errpfx() method returns a reference to the error prefix in **errpfxp**.

# Class

Db

# See Also

Database and Related Methods (page 3), Db::set\_errpfx() (page 109)

# Db::get\_flags()

```
#include <db_cxx.h>
int Db::get_flags(u_int32_t *flagsp);
```

The Db::get\_flags() method returns the current database flags as set by the Db::set\_flags() (page 112) method.

The Db::get\_flags() method may be called at any time during the life of the application.

The Db::get\_flags() method either returns a non-zero error value or throws an exception that encapsulates a non-zero error value on failure, and returns 0 on success.

# **Parameters**

# flagsp

The Db::get\_flags() method returns the current flags in flagsp.

# Class

Db

#### See Also

Database and Related Methods (page 3), Db::set\_flags() (page 112)

# Db::get\_h\_ffactor()

```
#include <db_cxx.h>
int Db::get_h_ffactor(u_int32_t *h_ffactorp);
```

The Db::get\_h\_ffactor() method returns the hash table density as set by the Db::set\_h\_ffactor() (page 120) method. The hash table density is the number of items that Berkeley DB tries to place in a hash bucket before splitting the hash bucket.

The Db::get\_h\_ffactor() method may be called at any time during the life of the application.

The Db::get\_h\_ffactor() method either returns a non-zero error value or throws an exception that encapsulates a non-zero error value on failure, and returns 0 on success.

# **Parameters**

# h\_ffactorp

The Db::get h ffactor() method returns the hash table density in h\_ffactorp.

# Class

Db

# See Also

Database and Related Methods (page 3), Db::set\_h\_ffactor() (page 120)

# Db::get\_h\_nelem()

```
#include <db_cxx.h>
int
Db::get_h_nelem(u_int32_t *h_nelemp);
```

The Db::get\_h\_nelem() method returns the estimate of the final size of the hash table as set by the Db::set\_h\_nelem() (page 122) method.

The Db::get\_h\_nelem() method may be called at any time during the life of the application.

The Db::get\_h\_nelem() method either returns a non-zero error value or throws an exception that encapsulates a non-zero error value on failure, and returns 0 on success.

# **Parameters**

#### h\_nelemp

The Db::get\_h\_nelem() method returns the estimate of the final size of the hash table in h\_nelemp.

# Class

Db

# See Also

Database and Related Methods (page 3), Db::set\_h\_nelem() (page 122)

# Db::get\_heapsize()

```
#include <db_cxx.h>
int
Db::get_heapsize(u_int32_t *gbytesp, u_int32_t *bytesp);
```

Used when the underlying database is configured to use the Heap access method. This method returns the maximum size of the database's heap file. This value may be set using the Db::set\_heapsize() (page 123) method.

The Db::get\_heapsize() method may be called at any time during the life of the application.

The Db::get\_heapsize() method either returns a non-zero error value or throws an exception that encapsulates a non-zero error value on failure, and returns 0 on success.

# **Parameters**

# gbytesp

The **gbytesp** parameter references memory into which is copied the maximum number of gigabytes in the heap.

# bytesp

The **bytesp** parameter references memory into which is copied the additional bytes in the heap.

# Class

Db

#### See Also

Database and Related Methods (page 3), Db::set\_heapsize() (page 123)

# Db::get\_heap\_regionsize()

```
#include <db_cxx.h>
int
Db::get_heap_regionsize(u_int32_t *npagesp);
```

Used when the underlying database is configured to use the Heap access method. This method returns the number of pages in a region. This value may be set using the Db::set\_heap\_regionsize() (page 125) method.

The Db::get\_heap\_regionsize() method may be called at any time during the life of the application.

The Db::get\_heap\_regionsize() method either returns a non-zero error value or throws an exception that encapsulates a non-zero error value on failure, and returns 0 on success.

# **Parameters**

#### npagesp

The **npagesp** parameter references memory into which is copied the number of pages in a region.

# Class

Db

# See Also

Database and Related Methods (page 3), Db::set\_heap\_regionsize() (page 125)

# Db::get\_lk\_exclusive()

```
#include <db_cxx.h>
int
Db::get_lk_exclusive(int *onoff, int *nowait);
```

Returns whether the database handle is configured to obtain a write lock on the entire database. This can be set using the Db::set\_lk\_exclusive() (page 126) method.

The Db::get\_lk\_exclusive() method may be called at any time during the life of the application.

The Db::get\_lk\_exclusive() always returns 0.

#### **Parameters**

#### onoff

Indicates whether the handle is configured for exclusive database locking. If 0, it is not configured for exclusive locking. If 1, then it is configured for exclusive locking.

#### nowait

Indicates whether the handle is configured for immediate locking. If 0, then the locking operation will block until it can obtain an exclusive database lock. If 1, then the locking operation will error out if it cannot immediately obtain an exclusive lock.

# **Class**

Db

# See Also

Database and Related Methods (page 3), Db::set\_lk\_exclusive() (page 126)

# Db::get\_lorder()

```
#include <db_cxx.h>
int
Db::get_lorder(int *lorderp);
```

The Db::get\_lorder() method returns the database byte order; a byte order of 4,321 indicates a big endian order, and a byte order of 1,234 indicates a little endian order. This value is set using the Db::set\_lorder() (page 128) method.

The Db::get lorder() method may be called at any time during the life of the application.

The Db::get\_lorder() method either returns a non-zero error value or throws an exception that encapsulates a non-zero error value on failure, and returns 0 on success.

# **Parameters**

# lorderp

The Db::get lorder() method returns the database byte order in lorderp.

# Class

Db

# See Also

Database and Related Methods (page 3), Db::set\_lorder() (page 128)

# Db::get\_msgfile()

```
#include <db_cxx.h>
void Db::get_msgfile(FILE **msgfilep);
```

The Db::get\_msgfile() method returns the FILE \* used to output informational or statistical messages. This file handle is configured using the Db::set\_msgfile() (page 132) method.

The Db::get\_msgfile() method may be called at any time during the life of the application.

# **Parameters**

# msgfilep

The Db::get\_msgfile() method returns the FILE \* in msgfilep.

# Class

Db

# See Also

Database and Related Methods (page 3), Db::set\_msgfile() (page 132)

# Db::get\_multiple()

```
#include <db_cxx.h>
int
Db::get_multiple()
```

This method returns non-zero if the Db handle references a physical file supporting multiple databases, and 0 otherwise.

In this case, the Db handle is a handle on a database whose key values are the names of the databases stored in the physical file and whose data values are opaque objects. No keys or data values may be modified or stored using the database handle.

This method may not be called before the Db::open() (page 71) method is called.

# **Class**

Db

# See Also

# Db::get\_open\_flags()

```
#include <db_cxx.h>
int
Db::get_open_flags(u_int32_t *flagsp);
```

The Db::get\_open\_flags() method returns the current open method flags. That is, this method returns the flags that were specified when Db::open() (page 71) was called.

The Db::get\_open\_flags() method may not be called before the Db::open() method is called.

The Db::get\_open\_flags() method either returns a non-zero error value or throws an exception that encapsulates a non-zero error value on failure, and returns 0 on success.

# **Parameters**

# flagsp

The Db::get open flags() method returns the current open method flags in flagsp.

# Class

Db

# See Also

# Db::get\_partition\_callback()

```
#include <db_cxx.h>
int
Db::get_partition_callback(u_int32_t *partsp,
  u_int32_t (**callback_fcn) (DB *dbp, DBT *key);
```

The Db::get\_partition\_callback() method returns the database partitioning callback as set by the Db::set\_partition() (page 134) method.

The Db::get\_partition\_callback() method may be called at any time during the life of the application.

The Db::get\_partition\_callback() method either returns a non-zero error value or throws an exception that encapsulates a non-zero error value on failure, and returns 0 on success.

## **Parameters**

#### partsp

The partsp parameter returns the number of partitions used by the database.

# callback\_fcn

The **callback\_fcn** parameter returns the partitioning callback.

# **Class**

Db

# See Also

Database and Related Methods (page 3), Db::set\_partition() (page 134)

# Db::get\_partition\_dirs()

```
#include <db_cxx.h>
int
Db::get_partition_dirs(const char ***dirsp);
```

Identify the directories used to store the database partitions.

The Db::get\_partition\_dirs() method may be called at any time.

The Db::get\_partition\_dirs() method either returns a non-zero error value or throws an exception that encapsulates a non-zero error value on failure, and returns 0 on success.

# **Parameters**

# dirsp

The dirsp will be set to the array of directories specified in the call to Db::set\_partition\_dirs() (page 136) method on this handle or to the directoreies that the database partitions were found in after Db::open() (page 71) has been called.

# **Errors**

The Db::get\_partition\_dirs() method may fail and throw a DbException exception, encapsulating one of the following non-zero errors, or return one of the following non-zero errors:

# **EINVAL**

An invalid flag value or parameter was specified.

# Class

Db

#### See Also

# Db::get\_partition\_keys()

```
#include <db_cxx.h>
int
Db::get_partition_keys(u_int32_t *partsp, DBT *keysp);
```

The Db::get\_partition\_keys() method returns the range of keys used to specify the values placed in each of a database's partitions. This information is set using the Db::set\_partition() (page 134) method.

The Db::get\_partition\_keys() method may be called at any time during the life of the application.

The Db::get\_partition\_keys() method either returns a non-zero error value or throws an exception that encapsulates a non-zero error value on failure, and returns 0 on success.

## **Parameters**

#### partsp

The partsp parameter returns the number of partitions in the database.

#### keysp

The **keysp** parameter returns the set of keys used to place values in the database partitions.

# **Class**

Db

# See Also

Database and Related Methods (page 3), Db::set\_partition() (page 134)

# Db::get\_pagesize()

```
#include <db_cxx.h>
int
Db::get_pagesize(u_int32_t *pagesizep);
```

The Db::get\_pagesize() method returns the database's current page size, as set by the Db::set\_pagesize() (page 133) method. Note that if Db::set\_pagesize() was not called by your application, then the default pagesize is selected based on the underlying filesystem I/O block size. If you call Db::get\_pagesize() before you have opened the database, the value returned by this method is therefore the underlying filesystem I/O block size.

The Db::get\_pagesize() method may be called only after the database has been opened.

The Db::get\_pagesize() method either returns a non-zero error value or throws an exception that encapsulates a non-zero error value on failure, and returns 0 on success.

## **Parameters**

## pagesizep

The Db::get\_pagesize() method returns the page size in pagesizep.

# Class

Db

## See Also

Database and Related Methods (page 3), Db::set\_pagesize() (page 133)

# Db::get\_priority()

```
#include <db_cxx.h>
int
Db::get_priority(DB_CACHE_PRIORITY *priorityp);
```

The Db::get\_priority() method returns the cache priority for pages referenced by the Db handle. This priority value is set using the Db::set\_priority() (page 137) method.

The Db::get\_priority() method may be called only after the database has been opened.

The Db::get\_priority() method either returns a non-zero error value or throws an exception that encapsulates a non-zero error value on failure, and returns 0 on success.

# **Parameters**

# priorityp

The Db::get\_priority() method returns a reference to the cache priority in **priorityp**. See Db::set\_priority() (page 137) for a list of possible priorities.

# Class

Db

# See Also

Database and Related Methods (page 3), Db::set\_priority() (page 137)

# Db::get\_q\_extentsize()

```
#include <db_cxx.h>
int
Db::get_q_extentsize(u_int32_t *extentsizep);
```

The Db::get\_q\_extentsize() method returns the number of pages in an extent. This value is used only for Queue databases and is set using the Db::set\_q\_extentsize() (page 138) method.

The Db::get\_q\_extentsize() method may be called only after the database has been opened.

The Db::get\_q\_extentsize() method either returns a non-zero error value or throws an exception that encapsulates a non-zero error value on failure, and returns 0 on success.

### **Parameters**

### extentsizep

The Db::get\_q\_extentsize() method returns the number of pages in an extent in **extentsizep**. If used on a handle that has not yet been opened, 0 is returned.

# Class

Db

# See Also

Database and Related Methods (page 3), Db::set\_q\_extentsize() (page 138)

# Db::get\_re\_delim()

```
#include <db_cxx.h>
int
Db::get_re_delim(int *delimp);
```

The Db::get\_re\_delim() method returns the delimiting byte, which is used to mark the end of a record in the backing source file for the Recno access method. This value is set using the Db::set\_re\_delim() (page 139) method.

The Db::get re delim() method may be called only after the database has been opened.

The Db::get\_re\_delim() method either returns a non-zero error value or throws an exception that encapsulates a non-zero error value on failure, and returns 0 on success.

## **Parameters**

## delimp

The Db::get\_re\_delim() method returns the delimiting byte in **delimp**. If this method is called on a handle that has not yet been opened, then the default delimiting byte is returned. See Db::set\_re\_delim() (page 139) for details.

## **Class**

Db

## See Also

Database and Related Methods (page 3), Db::set\_re\_delim() (page 139)

# Db::get\_re\_len()

```
#include <db_cxx.h>
int
Db::get_re_len(u_int32_t *re_lenp);
```

The Db::get\_re\_len() method returns the length of the records held in a Queue access method database. This value can be set using the Db::set\_re\_len() (page 140) method.

The Db::get\_re\_len() method may be called only after the database has been opened.

The Db::get\_re\_len() method either returns a non-zero error value or throws an exception that encapsulates a non-zero error value on failure, and returns 0 on success.

## **Parameters**

## re\_lenp

The Db::get\_re\_len() method returns the record length in re\_lenp. If the record length has never been set using Db::set\_re\_len() (page 140), then 0 is returned.

# Class

Db

# See Also

Database and Related Methods (page 3), Db::set\_re\_len() (page 140)

# Db::get\_re\_pad()

```
#include <db_cxx.h>
int
Db::get_re_pad(int *re_padp);
```

The Db::get\_re\_pad() method returns the pad character used for short, fixed-length records used by the Queue and Recno access methods. This character is set using the Db::set\_re\_pad() (page 142) method.

The Db::get re pad() method may be called only after the database has been opened.

The Db::get\_re\_pad() method either returns a non-zero error value or throws an exception that encapsulates a non-zero error value on failure, and returns 0 on success.

## **Parameters**

### re\_padp

The Db::get\_re\_pad() method returns the pad character in **re\_padp**. If used on a handle that has not yet been opened, the default pad character is returned. See the Db::set\_re\_pad() (page 142) method description for what that default value is.

## **Class**

Db

# See Also

Database and Related Methods (page 3), Db::set\_re\_pad() (page 142)

# Db::get\_re\_source()

```
#include <db_cxx.h>
int
Db::get_re_source(const char **sourcep);
```

The Db::get\_re\_source() method returns the source file used by the Recno access method. This file is configured for the Recno access method using the Db::set\_re\_source() (page 143) method.

The Db::get\_re\_source() method may be called only after the database has been opened.

The Db::get\_re\_source() method either returns a non-zero error value or throws an exception that encapsulates a non-zero error value on failure, and returns 0 on success.

# **Parameters**

### sourcep

The Db::get re source() method returns a reference to the source file in sourcep.

# Class

Db

# See Also

Database and Related Methods (page 3), Db::set\_re\_source() (page 143)

# Db::get\_type()

```
#include <db_cxx.h>
int
Db::get_type(DBTYPE *type);
```

The Db::get\_type() method returns the type of the underlying access method (and file format). The type value is one of DB\_BTREE, DB\_HASH, DB\_RECNO, or DB\_QUEUE. This value may be used to determine the type of the database after a return from Db::open() (page 71) with the type parameter set to DB\_UNKNOWN.

The Db::get\_type() method may not be called before the Db::open() (page 71) method is called.

The Db::get\_type() method either returns a non-zero error value or throws an exception that encapsulates a non-zero error value on failure, and returns 0 on success.

## **Parameters**

### type

The **type** parameter references memory into which the type of the underlying access method is copied.

## **Errors**

The Db::get\_type() method may fail and throw a DbException exception, encapsulating one of the following non-zero errors, or return one of the following non-zero errors:

## **EINVAL**

If the method was called before Db::open() (page 71) was called; or if an invalid flag value or parameter was specified.

## Class

Db

## See Also

# Db::join()

```
#include <db_cxx.h>
int
Db::join(Dbc **curslist, Dbc **dbcp, u_int32_t flags);
```

The Db::join() method creates a specialized join cursor for use in performing equality or natural joins on secondary indices. For information on how to organize your data to use this functionality, see Equality join.

The Db::join() method is called using the Db handle of the primary database.

The join cursor supports only the Dbc::get() (page 182) and Dbc::close() (page 171) cursor functions:

# • Dbc::get() (page 182)

Iterates over the values associated with the keys to which each item in **curslist** was initialized. Any data value that appears in all items specified by the **curslist** parameter is then used as a key into the **primary**, and the key/data pair found in the **primary** is returned. The **flags** parameter must be set to 0 or the following value:

### • DB\_JOIN\_ITEM

Do not use the data value found in all the cursors as a lookup key for the **primary**, but simply return it in the key parameter instead. The data parameter is left unchanged.

In addition, the following flag may be set by bitwise inclusively **OR**'ing it into the **flags** parameter:

#### • DB READ UNCOMMITTED

Configure a transactional join operation to have degree 1 isolation, reading modified but not yet committed data. Silently ignored if the DB\_READ\_UNCOMMITTED flag was not specified when the underlying database was opened.

#### • DB RMW

Acquire write locks instead of read locks when doing the read, if locking is configured. Setting this flag can eliminate deadlock during a read-modify-write cycle by acquiring the write lock during the read part of the cycle so that another thread of control acquiring a read lock for the same item, in its own read-modify-write cycle, will not result in deadlock.

## • Dbc::close() (page 171)

Close the returned cursor and release all resources. (Closing the cursors in **curslist** is the responsibility of the caller.)

The Db::join() method either returns a non-zero error value or throws an exception that encapsulates a non-zero error value on failure, and returns 0 on success.

### **Parameters**

#### curslist

The **curslist** parameter contains a NULL terminated array of cursors. Each cursor must have been initialized to refer to the key on which the underlying database should be joined. Typically, this initialization is done by a Dbc::get() (page 182) call with the DB\_SET flag specified. Once the cursors have been passed as part of a **curslist**, they should not be accessed or modified until the newly created join cursor has been closed, or else inconsistent results may be returned.

Joined values are retrieved by doing a sequential iteration over the first cursor in the **curslist** parameter, and a nested iteration over each secondary cursor in the order they are specified in the **curslist** parameter. This requires database traversals to search for the current datum in all the cursors after the first. For this reason, the best join performance normally results from sorting the cursors from the one that refers to the least number of data items to the one that refers to the most. By default, Db::join() does this sort on behalf of its caller.

For the returned join cursor to be used in a transaction-protected manner, the cursors listed in **curslist** must have been created within the context of the same transaction.

## dbcp

The newly created join cursor is returned in the memory location to which **dbcp** refers.

# flags

The flags parameter must be set to 0 or the following value:

• DB JOIN NOSORT

Do not sort the cursors based on the number of data items to which they refer. If the data are structured so that cursors with many data items also share many common elements, higher performance will result from listing those cursors before cursors with fewer data items; that is, a sort order other than the default. The DB\_JOIN\_NOSORT flag permits applications to perform join optimization prior to calling the Db::join() method.

#### **Errors**

The Db::join() method may fail and throw a DbException exception, encapsulating one of the following non-zero errors, or return one of the following non-zero errors:

### DbRepHandleDeadException or DB\_REP\_HANDLE\_DEAD

When a client synchronizes with the master, it is possible for committed transactions to be rolled back. This invalidates all the database and cursor handles opened in the replication environment. Once this occurs, an attempt to use such a handle will throw a DbRepHandleDeadException (page 350) (if your application is configured to throw exceptions), or return DB\_REP\_HANDLE\_DEAD. The application will need to discard the handle and open a new one in order to continue processing.

# DbDeadlockException or DB\_REP\_LOCKOUT

The operation was blocked by client/master synchronization.

DbDeadlockException (page 346) is thrown if your Berkeley DB API is configured to throw exceptions. Otherwise, DB\_REP\_LOCKOUT is returned.

# DB\_SECONDARY\_BAD

A secondary index references a nonexistent primary key.

#### **EINVAL**

If cursor methods other than Dbc::get() (page 182) or Dbc::close() (page 171) were called; or if an invalid flag value or parameter was specified.

# **Class**

Db

# See Also

Database and Related Methods (page 3)

5/31/2013 DB C++ API Page 67

# Db::key\_range()

The Db::key\_range() method returns an estimate of the proportion of keys that are less than, equal to, and greater than the specified key. The underlying database must be of type Btree.

The Db::key\_range() method fills in a structure of type DB\_KEY\_RANGE. The following data fields are available from the DB KEY RANGE structure:

· double less;

A value between 0 and 1, the proportion of keys less than the specified key.

· double equal;

A value between 0 and 1, the proportion of keys equal to the specified key.

· double greater;

A value between 0 and 1, the proportion of keys greater than the specified key.

Values are in the range of 0 to 1; for example, if the field less is 0.05, 5% of the keys in the database are less than the **key** parameter. The value for **equal** will be zero if there is no matching key, and will be non-zero otherwise.

The Db::key\_range() method either returns a non-zero error value or throws an exception that encapsulates a non-zero error value on failure, and returns 0 on success.

#### **Parameters**

#### txnid

If the operation is part of an application-specified transaction, the **txnid** parameter is a transaction handle returned from DbEnv::txn\_begin() (page 645); if the operation is part of a Berkeley DB Concurrent Data Store group, the **txnid** parameter is a handle returned from DbEnv::cdsgroup\_begin() (page 637); otherwise NULL. If no transaction handle is specified, but the operation occurs in a transactional database, the operation will be implicitly transaction protected. The Db::key\_range() method does not retain the locks it acquires for the life of the transaction, so estimates may not be repeatable.

#### key

The key Dbt operated on.

### key\_range

The estimates are returned in the **key\_range** parameter, which contains three elements of type double: **less**, **equal**, and **greater**. Values are in the range of 0 to 1; for example, if the

field **less** is 0.05, 5% of the keys in the database are less than the **key** parameter. The value for **equal** will be zero if there is no matching key, and will be non-zero otherwise.

### flags

The flags parameter is currently unused, and must be set to 0.

### **Errors**

The Db::key\_range() method may fail and throw a DbException exception, encapsulating one of the following non-zero errors, or return one of the following non-zero errors:

### DbDeadlockException or DB\_LOCK\_DEADLOCK

A transactional database environment operation was selected to resolve a deadlock.

DbDeadlockException (page 346) is thrown if your Berkeley DB API is configured to throw exceptions. Otherwise, DB\_LOCK\_DEADLOCK is returned.

# DbLockNotGrantedException or DB\_LOCK\_NOTGRANTED

A Berkeley DB Concurrent Data Store database environment configured for lock timeouts was unable to grant a lock in the allowed time.

You attempted to open a database handle that is configured for no waiting exclusive locking, but the exclusive lock could not be immediately obtained. See <a href="Db::set\_lk\_exclusive">Db::set\_lk\_exclusive</a>() (page 126) for more information.

DbLockNotGrantedException (page 347) is thrown if your Berkeley DB API is configured to throw exceptions. Otherwise, DB\_LOCK\_NOTGRANTED is returned.

#### DbRepHandleDeadException or DB\_REP\_HANDLE\_DEAD

When a client synchronizes with the master, it is possible for committed transactions to be rolled back. This invalidates all the database and cursor handles opened in the replication environment. Once this occurs, an attempt to use such a handle will throw a DbRepHandleDeadException (page 350) (if your application is configured to throw exceptions), or return DB\_REP\_HANDLE\_DEAD. The application will need to discard the handle and open a new one in order to continue processing.

#### DbDeadlockException or DB\_REP\_LOCKOUT

The operation was blocked by client/master synchronization.

DbDeadlockException (page 346) is thrown if your Berkeley DB API is configured to throw exceptions. Otherwise, DB\_REP\_LOCKOUT is returned.

#### **EINVAL**

If the underlying database was not of type Btree; or if an invalid flag value or parameter was specified.

# Class

Db

# See Also

# Db::open()

The Db::open() method opens the database represented by the file and database.

The currently supported Berkeley DB file formats (or *access methods*) are Btree, Hash, Heap, Queue, and Recno. The Btree format is a representation of a sorted, balanced tree structure. The Hash format is an extensible, dynamic hashing scheme. The Queue format supports fast access to fixed-length records accessed sequentially or by logical record number. The Recno format supports fixed- or variable-length records, accessed sequentially or by logical record number, and optionally backed by a flat text file.

Storage and retrieval for the Berkeley DB access methods are based on key/data pairs; see Dbt for more information.

Calling Db::open() is a relatively expensive operation, and maintaining a set of open databases will normally be preferable to repeatedly opening and closing the database for each new query.

The Db::open() method either returns a non-zero error value or throws an exception that encapsulates a non-zero error value on failure, and returns 0 on success. If Db::open() fails, the Db::close() (page 13) method must be called to discard the Db handle.

## **Parameters**

#### txnid

If the operation is part of an application-specified transaction, the **txnid** parameter is a transaction handle returned from DbEnv::txn\_begin() (page 645); if the operation is part of a Berkeley DB Concurrent Data Store group, the **txnid** parameter is a handle returned from DbEnv::cdsgroup\_begin() (page 637); otherwise NULL. If no transaction handle is specified, but the DB\_AUTO\_COMMIT flag is specified, the operation will be implicitly transaction protected. Note that transactionally protected operations on a Db handle requires the Db handle itself be transactionally protected during its open. Also note that the transaction must be committed before the handle is closed; see Berkeley DB handles for more information.

#### file

The **file** parameter is used as the name of an underlying file that will be used to back the database; see File naming for more information.

In-memory databases never intended to be preserved on disk may be created by setting the **file** parameter to NULL. Whether other threads of control can access this database is driven entirely by whether the **database** parameter is set to NULL.

When using a Unicode build on Windows (the default), the **file** argument will be interpreted as a UTF-8 string, which is equivalent to ASCII for Latin characters.

#### database

The database parameter is optional, and allows applications to have multiple databases in a single file. Although no database parameter needs to be specified, it is an error to attempt to open a second database in a file that was not initially created using a database name. Further, the database parameter is not supported by the Queue or Heap format. Finally, when opening multiple databases in the same physical file, it is important to consider locking and memory cache issues; see Opening multiple databases in a single file for more information.

If both the **database** and **file** parameters are NULL, the database is strictly temporary and cannot be opened by any other thread of control. Thus the database can only be accessed by sharing the single database handle that created it, in circumstances where doing so is safe.

If the database parameter is not set to NULL, the database can be opened by other threads of control and will be replicated to client sites in any replication group, regardless of whether the file parameter is set to NULL.

## type

The **type** parameter is of type DBTYPE, and must be set to one of DB\_BTREE, DB\_HASH, DB\_HEAP, DB\_QUEUE, DB\_RECNO, or DB\_UNKNOWN. If **type** is DB\_UNKNOWN, the database must already exist and Db::open() will automatically determine its type. The Db::get\_type() (page 64) method may be used to determine the underlying type of databases opened using DB\_UNKNOWN.

It is an error to specify the incorrect **type** for a database that already exists.

#### flags

The **flags** parameter must be set to zero or by bitwise inclusively **OR**'ing together one or more of the following values:

• DB AUTO COMMIT

Enclose the Db::open() call within a transaction. If the call succeeds, the open operation will be recoverable and all subsequent database modification operations based on this handle will be transactionally protected. If the call fails, no database will have been created.

• DB\_CREATE

Create the database. If the database does not already exist and the DB\_CREATE flag is not specified, the Db::open() will fail.

• DB\_EXCL

Return an error if the database already exists. The DB\_EXCL flag is only meaningful when specified with the DB\_CREATE. flag.

• DB MULTIVERSION

Open the database with support for multiversion concurrency control. This will cause updates to the database to follow a copy-on-write protocol, which is required to support

snapshot isolation. The DB\_MULTIVERSION flag requires that the database be transactionally protected during its open and is not supported by the queue format.

#### • DB\_NOMMAP

Do not map this database into process memory (see the DbEnv::set\_mp\_mmapsize() (page 467) method for further information).

## • DB\_RDONLY

Open the database for reading only. Any attempt to modify items in the database will fail, regardless of the actual permissions of any underlying files.

## • DB\_READ\_UNCOMMITTED

Support transactional read operations with degree 1 isolation. Read operations on the database may request the return of modified but not yet committed data. This flag must be specified on all Db handles used to perform dirty reads or database updates, otherwise requests for dirty reads may not be honored and the read may block.

#### DB\_THREAD

Cause the Db handle returned by Db::open() to be *free-threaded*; that is, concurrently usable by multiple threads in the address space. You should use this flag only in the absence of an encompassing environment.

When opening the database within an encompassing environment, the database inherits the state of this flag from the environment. That is, if the encompassing environment is threaded, then the database will also be threaded. Note that it is an error to specify this flag to the database open if the encompassing environment is not threaded.

Note that this flag is incompatible with the Db::set\_lk\_exclusive() method.

Be aware that enabling this flag will serialize calls to DB when using the handle across threads. If concurrent scaling is important to your application we recommend opening separate handles for each thread (and not specifying this flag), rather than sharing handles between threads.

## • DB\_TRUNCATE

Physically truncate the underlying file, discarding all previous databases it might have held. Underlying filesystem primitives are used to implement this flag. For this reason, it is applicable only to the file and cannot be used to discard databases within a file.

The DB\_TRUNCATE flag cannot be lock or transaction-protected, and it is an error to specify it in a locking or transaction-protected environment.

#### mode

On Windows systems, the mode parameter is ignored.

On UNIX systems or in IEEE/ANSI Std 1003.1 (POSIX) environments, files created by the database open are created with mode **mode** (as described in **chmod**(2)) and modified by the process' umask value at the time of creation (see **umask**(2)). Created files are owned by the process owner; the group ownership of created files is based on the system and directory defaults, and is not further specified by Berkeley DB. System shared memory segments created by the database open are created with mode **mode**, unmodified by the process' umask value. If **mode** is 0, the database open will use a default mode of readable and writable by both owner and group.

## **Environment Variables**

If the database was opened within a database environment, the environment variable **DB\_HOME** may be used as the path of the database environment home.

Db::open() is affected by any database directory specified using the DbEnv::add\_data\_dir() (page 219) method, or by setting the "add\_data\_dir" string in the environment's DB\_CONFIG file.

#### TMPDIR

If the **file** and **dbenv** parameters to Db::open() are NULL, the environment variable **TMPDIR** may be used as a directory in which to create temporary backing files

#### **Errors**

The Db::open() method may fail and throw a DbException exception, encapsulating one of the following non-zero errors, or return one of the following non-zero errors:

## DbDeadlockException or DB\_LOCK\_DEADLOCK

A transactional database environment operation was selected to resolve a deadlock.

DbDeadlockException (page 346) is thrown if your Berkeley DB API is configured to throw exceptions. Otherwise, DB LOCK DEADLOCK is returned.

# DbLockNotGrantedException or DB\_LOCK\_NOTGRANTED

A Berkeley DB Concurrent Data Store database environment configured for lock timeouts was unable to grant a lock in the allowed time.

You attempted to open a database handle that is configured for no waiting exclusive locking, but the exclusive lock could not be immediately obtained. See Db::set\_lk\_exclusive() (page 126) for more information.

DbLockNotGrantedException (page 347) is thrown if your Berkeley DB API is configured to throw exceptions. Otherwise, DB\_LOCK\_NOTGRANTED is returned.

#### **ENOENT**

The file or directory does not exist.

#### **ENOENT**

A nonexistent **re\_source** file was specified.

### **DB\_OLD\_VERSION**

The database cannot be opened without being first upgraded.

#### **EEXIST**

DB\_CREATE and DB\_EXCL were specified and the database exists.

#### **EINVAL**

If an unknown database type, page size, hash function, pad byte, byte order, or a flag value or parameter that is incompatible with the specified database was specified; the DB\_THREAD flag was specified and fast mutexes are not available for this architecture; the DB\_THREAD flag was specified to Db::open(), but was not specified to the DbEnv::open() call for the environment in which the Db handle was created; a backing flat text file was specified with either the DB\_THREAD flag or the provided database environment supports transaction processing; a Heap database is in use and Db::set\_heapsize() (page 123) was used to set a heap size that is different from the value used to create the database or an invalid heap region size was set using Db::set\_heap\_regionsize() (page 125); or if an invalid flag value or parameter was specified.

## DbRepHandleDeadException or DB\_REP\_HANDLE\_DEAD

When a client synchronizes with the master, it is possible for committed transactions to be rolled back. This invalidates all the database and cursor handles opened in the replication environment. Once this occurs, an attempt to use such a handle will throw a DbRepHandleDeadException (page 350) (if your application is configured to throw exceptions), or return DB\_REP\_HANDLE\_DEAD. The application will need to discard the handle and open a new one in order to continue processing.

# **DbDeadlockException or DB\_REP\_LOCKOUT**

The operation was blocked by client/master synchronization.

DbDeadlockException (page 346) is thrown if your Berkeley DB API is configured to throw exceptions. Otherwise, DB REP LOCKOUT is returned.

## Class

Db

# See Also

# Db::put()

```
#include <db_cxx.h>
int
Db::put(DbTxn *txnid, Dbt *key, Dbt *data, u_int32_t flags);
```

The Db::put() method stores key/data pairs in the database. The default behavior of the Db::put() function is to enter the new key/data pair, replacing any previously existing key if duplicates are disallowed, or adding a duplicate data item if duplicates are allowed. If the database supports duplicates, the Db::put() method adds the new data value at the end of the duplicate set. If the database supports sorted duplicates, the new data value is inserted at the correct sorted location.

Unless otherwise specified, the Db::put() method either returns a non-zero error value or throws an exception that encapsulates a non-zero error value on failure, and returns 0 on success.

### **Parameters**

#### txnid

If the operation is part of an application-specified transaction, the **txnid** parameter is a transaction handle returned from DbEnv::txn\_begin() (page 645); if the operation is part of a Berkeley DB Concurrent Data Store group, the **txnid** parameter is a handle returned from DbEnv::cdsgroup\_begin() (page 637); otherwise NULL. If no transaction handle is specified, but the operation occurs in a transactional database, the operation will be implicitly transaction protected.

## key

The key Dbt operated on.

If creating a new record in a Heap database, the key Dbt must be empty. The put method will return the new record's Record ID (RID) in the key Dbt.

#### data

The data Dbt operated on.

#### flags

The flags parameter must be set to 0 or one of the following values:

• DB APPEND

Append the key/data pair to the end of the database. For the DB\_APPEND flag to be specified, the underlying database must be a Heap, Queue or Recno database. The record number allocated to the record is returned in the specified **key**.

There is a minor behavioral difference between the Recno and Queue access methods for the DB\_APPEND flag. If a transaction enclosing a Db::put() operation with the DB\_APPEND

flag aborts, the record number may be reallocated in a subsequent DB\_APPEND operation if you are using the Recno access method, but it will not be reallocated if you are using the Queue access method.

For a Heap database, if the put operation results in the creation of a new record, then this flag is required.

#### • DB NODUPDATA

In the case of the Btree and Hash access methods, enter the new key/data pair only if it does not already appear in the database.

The DB\_NODUPDATA flag may only be specified if the underlying database has been configured to support sorted duplicates. The DB\_NODUPDATA flag may not be specified to the Queue or Recno access methods.

The Db::put() method will return DB\_KEYEXIST (page 193) if DB\_NODUPDATA is set and the key/data pair already appears in the database.

#### • DB NOOVERWRITE

Enter the new key/data pair only if the key does not already appear in the database. The Db::put() method call with the DB\_NOOVERWRITE flag set will fail if the key already exists in the database, even if the database supports duplicates.

The Db::put() method will return DB\_KEYEXIST (page 193) if DB\_NOOVERWRITE is set and the key already appears in the database.

This enforcement of uniqueness of keys applies only to the primary key. The behavior of insertions into secondary databases is not affected by the DB\_NOOVERWRITE flag. In particular, the insertion of a record that would result in the creation of a duplicate key in a secondary database that allows duplicates would not be prevented by the use of this flag.

#### • DB\_MULTIPLE

Put multiple data items using keys from the buffer to which the **key** parameter refers and data values from the buffer to which the **data** parameter refers.

To put records in bulk with the btree or hash access methods, construct bulk buffers in the **key** and **data** Dbt using DbMultipleDataBuilder (page 210). To put records in bulk with the recno or queue access methods, construct bulk buffers in the **data** Dbt as before, but construct the **key** Dbt using DbMultipleRecnoDataBuilder (page 214) with a data size of zero.

A successful bulk operation is logically equivalent to a loop through each key/data pair, performing a Db::put() (page 76) for each one.

See DBT and Bulk Operations (page 201) for more information on working with bulk updates.

The DB MULTIPLE flag may only be used alone, or with the DB OVERWRITE DUP option.

## • DB\_MULTIPLE\_KEY

Put multiple data items using keys and data from the buffer to which the **key** parameter refers.

To put records in bulk with the btree or hash access methods, construct a bulk buffer in the **key** Dbt using DbMultipleKeyDataBuilder (page 212). To put records in bulk with the recno or queue access methods, construct a bulk buffer in the **key** Dbt using DbMultipleRecnoDataBuilder (page 214).

See DBT and Bulk Operations (page 201) for more information on working with bulk updates.

The DB\_MULTIPLE\_KEY flag may only be used alone, or with the DB\_OVERWRITE\_DUP option.

• DB OVERWRITE DUP

Ignore duplicate records when overwriting records in a database configured for sorted duplicates.

Normally, if a database is configured for sorted duplicates, an attempt to put a record that compares identically to a record already existing in the database will fail. Using this flag causes the put to silently proceed, without failure.

This flag is extremely useful when performing bulk puts (using the DB\_MULTIPLE or DB\_MULTIPLE\_KEY flags). Depending on the number of records you are writing to the database with a bulk put, you may not want the operation to fail in the event that a duplicate record is encountered. Using this flag along with the DB\_MULTIPLE or DB\_MULTIPLE\_KEY flags allows the bulk put to complete, even if a duplicate record is encountered.

This flag is also useful if you are using a custom comparison function that compares only part of the data portion of a record. In this case, two records can compare equally when, in fact, they are not equal. This flag allows the put to complete, even if your custom comparison routine claims the two records are equal.

### **Errors**

The Db::put() method may fail and throw a DbException exception, encapsulating one of the following non-zero errors, or return one of the following non-zero errors:

# DB\_FOREIGN\_CONFLICT

A foreign key constraint violation has occurred. This can be caused by one of two things:

- 1. An attempt was made to add a record to a constrained database, and the key used for that record does not exist in the foreign key database.
- 2. DB\_FOREIGN\_ABORT (page 11) was declared for a foreign key database, and then subsequently a record was deleted from the foreign key database without first removing it from the constrained secondary database.

## DB\_HEAP\_FULL

An attempt was made to add or update a record in a Heap database. However, the size of the database was constrained using the Db::set\_heapsize() (page 123) method, and that limit has been reached.

### DbDeadlockException or DB\_LOCK\_DEADLOCK

A transactional database environment operation was selected to resolve a deadlock.

DbDeadlockException (page 346) is thrown if your Berkeley DB API is configured to throw exceptions. Otherwise, DB\_LOCK\_DEADLOCK is returned.

## DbLockNotGrantedException or DB\_LOCK\_NOTGRANTED

A Berkeley DB Concurrent Data Store database environment configured for lock timeouts was unable to grant a lock in the allowed time.

You attempted to open a database handle that is configured for no waiting exclusive locking, but the exclusive lock could not be immediately obtained. See <a href="Db::set\_lk\_exclusive">Db::set\_lk\_exclusive</a>() (page 126) for more information.

DbLockNotGrantedException (page 347) is thrown if your Berkeley DB API is configured to throw exceptions. Otherwise, DB LOCK NOTGRANTED is returned.

## DbRepHandleDeadException or DB\_REP\_HANDLE\_DEAD

When a client synchronizes with the master, it is possible for committed transactions to be rolled back. This invalidates all the database and cursor handles opened in the replication environment. Once this occurs, an attempt to use such a handle will throw a DbRepHandleDeadException (page 350) (if your application is configured to throw exceptions), or return DB\_REP\_HANDLE\_DEAD. The application will need to discard the handle and open a new one in order to continue processing.

#### DbDeadlockException or DB\_REP\_LOCKOUT

The operation was blocked by client/master synchronization.

DbDeadlockException (page 346) is thrown if your Berkeley DB API is configured to throw exceptions. Otherwise, DB\_REP\_LOCKOUT is returned.

#### **EACCES**

An attempt was made to modify a read-only database.

#### **EINVAL**

If a record number of 0 was specified; an attempt was made to add a record to a fixed-length database that was too large to fit; an attempt was made to do a partial put on a database not configured for it (such as a database configured for duplicate records); an attempt was made to add a record to a secondary index; or if an invalid flag value or parameter was specified.

# **ENOSPC**

A btree exceeded the maximum btree depth (255).

# Class

Db

# See Also

# Db::remove()

```
#include <db_cxx.h>
int
Db::remove(const char *file, const char *database, u_int32_t flags);
```

The Db::remove() method removes the database specified by the **file** and **database** parameters. If no **database** is specified, the underlying file represented by **file** is removed, incidentally removing all of the databases it contained.

Applications should never remove databases with open Db handles, or in the case of removing a file, when any database in the file has an open handle. For example, some architectures do not permit the removal of files with open system handles. On these architectures, attempts to remove databases currently in use by any thread of control in the system may fail.

The Db::remove() method should not be called if the remove is intended to be transactionally safe; the DbEnv::dbremove() (page 230) method should be used instead.

The Db::remove() method may not be called after calling the Db::open() (page 71) method on any Db handle. If the Db::open() (page 71) method has already been called on a Db handle, close the existing handle and create a new one before calling Db::remove. ()

The Db handle may not be accessed again after Db::remove() is called, regardless of its return.

The Db::remove() method either returns a non-zero error value or throws an exception that encapsulates a non-zero error value on failure, and returns 0 on success.

### **Parameters**

#### file

The file parameter is the physical file which contains the database(s) to be removed.

#### database

The database parameter is the database to be removed.

#### flags

The flags parameter is currently unused, and must be set to 0.

#### **Environment Variables**

If the database was opened within a database environment, the environment variable DB\_HOME may be used as the path of the database environment home.

Db::remove() is affected by any database directory specified using the DbEnv::add\_data\_dir() (page 219) method, or by setting the "add\_data\_dir" string in the environment's DB\_CONFIG file.

# **Errors**

The Db::remove() method may fail and throw a DbException exception, encapsulating one of the following non-zero errors, or return one of the following non-zero errors:

# **EINVAL**

If the method was called after Db::open() (page 71) was called; or if an invalid flag value or parameter was specified.

## **ENOENT**

The file or directory does not exist.

# **Class**

Db

# See Also

# Db::rename()

The Db::rename() method renames the database specified by the **file** and **database** parameters to **newname**. If no **database** is specified, the underlying file represented by **file** is renamed, incidentally renaming all of the databases it contained.

Applications should not rename databases that are currently in use. If an underlying file is being renamed and logging is currently enabled in the database environment, no database in the file may be open when the Db::rename() method is called. In particular, some architectures do not permit renaming files with open handles. On these architectures, attempts to rename databases that are currently in use by any thread of control in the system may fail.

The Db::rename() method should not be called if the rename is intended to be transactionally safe; the DbEnv::dbrename() (page 232) method should be used instead.

The Db::rename() method may not be called after calling the Db::open() (page 71) method on any Db handle. If the Db::open() (page 71) method has already been called on a Db handle, close the existing handle and create a new one before calling Db::rename().

The Db handle may not be accessed again after Db::rename() is called, regardless of its return.

The Db::rename() method either returns a non-zero error value or throws an exception that encapsulates a non-zero error value on failure, and returns 0 on success.

#### **Parameters**

#### file

The **file** parameter is the physical file which contains the database(s) to be renamed.

When using a Unicode build on Windows (the default), the **file** argument will be interpreted as a UTF-8 string, which is equivalent to ASCII for Latin characters.

#### database

The database parameter is the database to be renamed.

#### newname

The **newname** parameter is the new name of the database or file.

#### flags

The flags parameter is currently unused, and must be set to 0.

# **Environment Variables**

If the database was opened within a database environment, the environment variable DB\_HOME may be used as the path of the database environment home.

Db::rename() is affected by any database directory specified using the DbEnv::add\_data\_dir() (page 219) method, or by setting the "add\_data\_dir" string in the environment's DB\_CONFIG file.

#### **Errors**

The Db::rename() method may fail and throw a DbException exception, encapsulating one of the following non-zero errors, or return one of the following non-zero errors:

#### **EINVAL**

If the method was called after Db::open() (page 71) was called; or if an invalid flag value or parameter was specified.

#### **ENOENT**

The file or directory does not exist.

# Class

Db

## See Also

# Db::set\_alloc()

```
#include <db_cxx.h>
int
Db::set_alloc(db_malloc_fcn_type app_malloc,
    db_realloc_fcn_type app_realloc,
    db_free_fcn_type app_free);
```

Set the allocation functions used by the DbEnv and Db methods to allocate or free memory owned by the application.

There are a number of interfaces in Berkeley DB where memory is allocated by the library and then given to the application. For example, the DB\_DBT\_MALLOC flag, when specified in the Dbt object, will cause the Db methods to allocate and reallocate memory which then becomes the responsibility of the calling application. (See Dbt for more information.) Other examples are the Berkeley DB interfaces which return statistical information to the application: Db::stat() (page 147), DbEnv::lock\_stat() (page 385), DbEnv::log\_archive() (page 404), DbEnv::log\_stat() (page 417), DbEnv::memp\_stat() (page 451), and DbEnv::txn\_stat() (page 651). There is one method in Berkeley DB where memory is allocated by the application and then given to the library: Db::associate() (page 6).

On systems in which there may be multiple library versions of the standard allocation routines (notably Windows NT), transferring memory between the library and the application will fail because the Berkeley DB library allocates memory from a different heap than the application uses to free it. To avoid this problem, the DbEnv::set\_alloc() (page 277) and Db::set\_alloc() methods can be used to pass Berkeley DB references to the application's allocation routines.

It is not an error to specify only one or two of the possible allocation function parameters to these interfaces; however, in that case the specified interfaces must be compatible with the standard library interfaces, as they will be used together. The functions specified must match the calling conventions of the ANSI C X3.159-1989 (ANSI C) library routines of the same name.

Because databases opened within Berkeley DB environments use the allocation interfaces specified to the environment, it is an error to attempt to set those interfaces in a database created within an environment.

The Db::set\_alloc() method may not be called after the Db::open() (page 71) method is called.

The Db::set\_alloc() method either returns a non-zero error value or throws an exception that encapsulates a non-zero error value on failure, and returns 0 on success.

#### **Errors**

The Db::set\_alloc() method may fail and throw a DbException exception, encapsulating one of the following non-zero errors, or return one of the following non-zero errors:

### **EINVAL**

If called in a database environment, or called after Db::open() (page 71) was called; or if an invalid flag value or parameter was specified.

# Class

Db

# See Also

# Db::set\_append\_recno()

When using the DB\_APPEND option of the Db::put() (page 76) method, it may be useful to modify the stored data based on the generated key. If a callback function is specified using the Db::set\_append\_recno() method, it will be called after the record number has been selected, but before the data has been stored.

The Db::set\_append\_recno() method configures operations performed using the specified Db handle, not all operations performed on the underlying database.

The Db::set\_append\_recno() method may not be called after the Db::open() (page 71) method is called.

The Db::set\_append\_recno() method either returns a non-zero error value or throws an exception that encapsulates a non-zero error value on failure, and returns 0 on success.

# **Note**

Berkeley DB is not re-entrant. Callback functions should not attempt to make library calls (for example, to release locks or close open handles). Re-entering Berkeley DB is not guaranteed to work correctly, and the results are undefined.

## **Parameters**

#### db\_append\_recno\_fcn

The **db\_append\_recno\_fcn** parameter is a function to call after the record number has been selected but before the data has been stored into the database. The function takes three parameters:

• dbp

The **dbp** parameter is the enclosing database handle.

• data

The data parameter is the data Dbt to be stored.

• recno

The **recno** parameter is the generated record number.

The called function may modify the data Dbt. If the function needs to allocate memory for the data field, the flags field of the returned Dbt should be set to DB\_DBT\_APPMALLOC, which indicates that Berkeley DB should free the memory when it is done with it.

The callback function must return 0 on success and **errno** or a value outside of the Berkeley DB error name space on failure.

# **Errors**

The Db::set\_append\_recno() method may fail and throw a DbException exception, encapsulating one of the following non-zero errors, or return one of the following non-zero errors:

## **EINVAL**

If the method was called after Db::open() (page 71) was called; or if an invalid flag value or parameter was specified.

## Class

Db

# See Also

# Db::set\_bt\_compare()

Set the Btree key comparison function. The comparison function is called whenever it is necessary to compare a key specified by the application with a key currently stored in the tree.

If no comparison function is specified, the keys are compared lexically, with shorter keys collating before longer keys.

The Db::set\_bt\_compare() method configures operations performed using the specified Db handle, not all operations performed on the underlying database.

The Db::set\_bt\_compare() method may not be called after the Db::open() (page 71) method is called. If the database already exists when Db::open() (page 71) is called, the information specified to Db::set\_bt\_compare() must be the same as that historically used to create the database or corruption can occur.

The Db::set\_bt\_compare() method either returns a non-zero error value or throws an exception that encapsulates a non-zero error value on failure, and returns 0 on success.

#### **Parameters**

#### bt\_compare\_fcn

The **bt\_compare\_fcn** function is the application-specified Btree comparison function. The comparison function takes four parameters:

• db

The **db** parameter is the enclosing database handle.

• dbt1

The **dbt1** parameter is the **Dbt** representing the application supplied key.

• dbt2

The **dbt2** parameter is the **Dbt** representing the current tree's key.

• locp

The **locp** parameter is currently unused, and must be set to NULL or corruption can occur.

The bt\_compare\_fcn function must return an integer value less than, equal to, or greater than zero if the first key parameter is considered to be respectively less than, equal to, or greater than the second key parameter. In addition, the comparison function must cause the keys in the database to be well-ordered. The comparison function must correctly handle any key values used by the application (possibly including zero-length keys). In addition, when Btree key prefix comparison is being performed (see Db::set\_bt\_prefix() (page 95) for more information), the comparison routine may be passed a prefix of any database key. The data and size fields of the Dbt are the only fields that may be used for the purposes of this comparison, and no particular alignment of the memory to which by the data field refers may be assumed.

## **Errors**

The Db::set\_bt\_compare() method may fail and throw a DbException exception, encapsulating one of the following non-zero errors, or return one of the following non-zero errors:

#### **EINVAL**

If the method was called after Db::open() (page 71) was called; or if an invalid flag value or parameter was specified.

# Class

Db

#### See Also

# Db::set\_bt\_compress()

```
#include <db_cxx.h>

extern "C" {
    typedef int (*bt_compress_fcn_type)(DB *db, const DBT *prevKey,
        const DBT *prevData, const DBT *key, const DBT *data, DBT *dest);
    typedef int (*bt_decompress_fcn_typ)(DB *db, const DBT *prevKey,
        const DBT *prevData, DBT *compressed, DBT *destKey,
        DBT *destData);
};
int
Db::set_bt_compress(bt_compress_fcn_type bt_compress_fcn,
        bt_decompress_fcn_type bt_decompress_fcn);
```

Set the Btree compression and decompression functions. The compression function is called whenever a key/data pair is added to the tree and the decompression function is called whenever data is requested from the tree.

This method is only compatible with prefix-based compression routines. This callback is mostly intended for compressing keys. From a performance perspective, it is better to perform compression of the data portion of your records outside of the Berkeley DB library.

If NULL function pointers are specified, then default compression and decompression functions are used. Berkeley DB's default compression function performs prefix compression on all keys and prefix compression on data values for duplicate keys. If using default compression, both the default compression and decompression functions must be used.

The Db::set\_bt\_compress() method configures operations performed using the specified Db handle, not all operations performed on the underlying database.

The Db::set\_bt\_compress() method may not be called after the Db::open() (page 71) method is called. If the database already exists when Db::open() (page 71) is called, the information specified to Db::set\_bt\_compress() must be the same as that historically used to create the database or corruption can occur.

The Db::set\_bt\_compress() method either returns a non-zero error value or throws an exception that encapsulates a non-zero error value on failure, and returns 0 on success.

## **Parameters**

# bt\_compress\_fcn

The **bt\_compress\_fcn** function is the application-specified Btree compression function. The compression function takes six parameters:

db

The **db** parameter is the enclosing database handle.

prevKey

The **prevKey** parameter is the Dbt representing the key immediately preceding the application supplied key.

prevData

The prevData parameter is the Dbt representing the data associated with prevKey.

kev

The **key** parameter is the **Dbt** representing the application supplied key.

• data

The data parameter is the Dbt representing the application supplied data.

• dest

The **dest** parameter is the **Dbt** representing the data stored in the tree, where the function should write the compressed data.

The bt\_compress\_fcn function must return 0 on success and a non-zero value on failure. If the compressed data cannot fit in dest->set\_data() (the size of which is returned by dest->get\_ulen()), the function should identify the required buffer size in dest->set\_size() and return DB\_BUFFER\_SMALL.

## bt\_decompress\_fcn

The **bt\_decompress\_fcn** function is the application-specified Btree decompression function. The decompression function takes six parameters:

db

The **db** parameter is the enclosing database handle.

• prevKey

The **prevKey** parameter is the **Dbt** representing the key immediately preceding the key being decompressed.

• prevData

The prevData parameter is the Dbt representing the data associated with prevKey.

compressed

The **compressed** parameter is the **Dbt** representing the data stored in the tree, that is, the compressed data.

destKey

The **key** parameter is the **Dbt** where the decompression function should store the decompressed key.

#### • destData

The data parameter is the Dbt where the decompression function should store the decompressed key.

The bt\_decompress\_fcn function must return 0 on success and a non-zero value on failure. If the decompressed data cannot fit in key->set\_data() or data->set\_data() (the size of which is returned by the Dbt's get\_ulen() method), the function should identify the required buffer size using the Dbt's set\_size() method and return DB BUFFER SMALL.

## **Errors**

The Db::set\_bt\_compress() method may fail and throw a DbException exception, encapsulating one of the following non-zero errors, or return one of the following non-zero errors:

# **EINVAL**

If the method was called after Db::open() (page 71) was called; or if an invalid flag value or parameter was specified.

# **Class**

Db

# See Also

# Db::set\_bt\_minkey()

```
#include <db_cxx.h>
int
Db::set_bt_minkey(u_int32_t bt_minkey);
```

Set the minimum number of key/data pairs intended to be stored on any single Btree leaf page.

This value is used to determine if key or data items will be stored on overflow pages instead of Btree leaf pages. For more information on the specific algorithm used, see Minimum keys per page. The **bt\_minkey** value specified must be at least 2; if **bt\_minkey** is not explicitly set, a value of 2 is used.

The Db::set\_bt\_minkey() method configures a database, not only operations performed using the specified Db handle.

The Db::set\_bt\_minkey() method may not be called after the Db::open() (page 71) method is called. If the database already exists when Db::open() (page 71) is called, the information specified to Db::set\_bt\_minkey() will be ignored.

The Db::set\_bt\_minkey() method either returns a non-zero error value or throws an exception that encapsulates a non-zero error value on failure, and returns 0 on success.

## **Parameters**

## bt\_minkey

The **bt\_minkey** parameter is the minimum number of key/data pairs intended to be stored on any single Btree leaf page.

#### **Errors**

The Db::set\_bt\_minkey() method may fail and throw a DbException exception, encapsulating one of the following non-zero errors, or return one of the following non-zero errors:

### **EINVAL**

If the method was called after Db::open() (page 71) was called; or if an invalid flag value or parameter was specified.

#### Class

Db

## See Also

# Db::set\_bt\_prefix()

```
#include <db_cxx.h>
extern "C" {
    typedef size_t (*bt_prefix_fcn_type)(DB *, const DBT *dbt1,
    const DBT *dbt2);
};
int
Db::set_bt_prefix(bt_prefix_fcn_type bt_prefix_fcn);
```

Set the Btree prefix function. The prefix function is used to determine the amount by which keys stored on the Btree internal pages can be safely truncated without losing their uniqueness. See the Btree prefix comparison section of the Berkeley DB Reference Guide for more details about how this works. The usefulness of this is data-dependent, but can produce significantly reduced tree sizes and search times in some data sets.

If no prefix function or key comparison function is specified by the application, a default lexical comparison function is used as the prefix function. If no prefix function is specified and a key comparison function is specified, no prefix function is used. It is an error to specify a prefix function without also specifying a Btree key comparison function.

The Db::set\_bt\_prefix() method configures operations performed using the specified Db handle, not all operations performed on the underlying database.

The Db::set\_bt\_prefix() method may not be called after the Db::open() (page 71) method is called. If the database already exists when Db::open() (page 71) is called, the information specified to Db::set\_bt\_prefix() must be the same as that historically used to create the database or corruption can occur.

The Db::set\_bt\_prefix() method either returns a non-zero error value or throws an exception that encapsulates a non-zero error value on failure, and returns 0 on success.

# **Parameters**

## bt\_prefix\_fcn

The **bt\_prefix\_fcn** function is the application-specific Btree prefix function. The prefix function takes three parameters:

db

The **db** parameter is the enclosing database handle.

• dbt1

The **dbt1** parameter is a **Dbt** representing a database key.

dbt2

The **dbt2** parameter is a **Dbt** representing a database key.

The bt\_prefix\_fcn function must return the number of bytes of the second key parameter that would be required by the Btree key comparison function to determine the second key parameter's ordering relationship with respect to the first key parameter. If the two keys are equal, the key length should be returned. The prefix function must correctly handle any key values used by the application (possibly including zero-length keys). The data and size fields of the Dbt are the only fields that may be used for the purposes of this determination, and no particular alignment of the memory to which the data field refers may be assumed.

## **Errors**

The Db::set\_bt\_prefix() method may fail and throw a DbException exception, encapsulating one of the following non-zero errors, or return one of the following non-zero errors:

## **EINVAL**

If the method was called after Db::open() (page 71) was called; or if an invalid flag value or parameter was specified.

## Class

Db

# See Also

# Db::set\_cachesize()

```
#include <db_cxx.h>
int
Db::set_cachesize(u_int32_t gbytes, u_int32_t bytes, int ncache);
```

Set the size of the shared memory buffer pool -- that is, the cache. The cache should be the size of the normal working data set of the application, with some small amount of additional memory for unusual situations. (Note: the working set is not the same as the number of pages accessed simultaneously, and is usually much larger.)

The default cache size is 256KB, and may not be specified as less than 20KB. Any cache size less than 500MB is automatically increased by 25% to account for buffer pool overhead; cache sizes larger than 500MB are used as specified. The maximum size of a single cache is 4GB on 32-bit systems and 10TB on 64-bit systems. (All sizes are in powers-of-two, that is, 256KB is 2^18 not 256,000.) For information on tuning the Berkeley DB cache size, see Selecting a cache size.

It is possible to specify caches to Berkeley DB large enough they cannot be allocated contiguously on some architectures. For example, some releases of Solaris limit the amount of memory that may be allocated contiguously by a process. If **ncache** is 0 or 1, the cache will be allocated contiguously in memory. If it is greater than 1, the cache will be split across **ncache** separate regions, where the **region size** is equal to the initial cache size divided by **ncache**.

Because databases opened within Berkeley DB environments use the cache specified to the environment, it is an error to attempt to set a cache in a database created within an environment.

The Db::set\_cachesize() method may not be called after the Db::open() (page 71) method is called.

The Db::set\_cachesize() method either returns a non-zero error value or throws an exception that encapsulates a non-zero error value on failure, and returns 0 on success.

# **Parameters**

# gbytes

The size of the cache is set to gbytes gigabytes plus bytes.

## **bytes**

The size of the cache is set to gbytes gigabytes plus bytes.

### ncache

The **ncache** parameter is the number of caches to create.

# **Errors**

The Db::set\_cachesize() method may fail and throw a DbException exception, encapsulating one of the following non-zero errors, or return one of the following non-zero errors:

# **EINVAL**

If the specified cache size was impossibly small; the method was called after Db::open() (page 71) was called; or if an invalid flag value or parameter was specified.

# **Class**

Db

# See Also

# Db::set\_create\_dir()

```
#include <db_cxx.h>
int
Db::set_create_dir(const char *dir);
```

Specify which directory a database should be created in or looked for.

The Db::set\_create\_dir() method may not be called after the Db::open() (page 71) method is called.

The Db::set\_create\_dir() method either returns a non-zero error value or throws an exception that encapsulates a non-zero error value on failure, and returns 0 on success.

## **Parameters**

# dir

The **dir** will be used to create or locate the database file specified in the Db::open() (page 71) method call. The directory must be one of the directories in the environment list specified by DbEnv::add\_data\_dir() (page 219).

#### **Errors**

The Db::set\_create\_dir() method may fail and throw a DbException exception, encapsulating one of the following non-zero errors, or return one of the following non-zero errors:

### **EINVAL**

An invalid flag value or parameter was specified.

# **Class**

Db

# See Also

# Db::set\_dup\_compare()

Set the duplicate data item comparison function. The comparison function is called whenever it is necessary to compare a data item specified by the application with a data item currently stored in the database. Calling Db::set\_dup\_compare() implies calling Db::set\_flags() (page 112) with the DB\_DUPSORT flag.

If no comparison function is specified, the data items are compared lexically, with shorter data items collating before longer data items.

The Db::set\_dup\_compare() method may not be called after the Db::open() (page 71) method is called. If the database already exists when Db::open() (page 71) is called, the information specified to Db::set\_dup\_compare() must be the same as that historically used to create the database or corruption can occur.

The Db::set\_dup\_compare() method either returns a non-zero error value or throws an exception that encapsulates a non-zero error value on failure, and returns 0 on success.

# **Parameters**

## dup\_compare\_fcn

The **dup\_compare\_fcn** function is the application-specified duplicate data item comparison function. The function takes four arguments:

db

The **db** parameter is the enclosing database handle.

• dbt1

The **dbt1** parameter is a **Dbt** representing the application supplied data item.

• dbt2

The dbt2 parameter is a Dbt representing the current tree's data item.

locp

The **locp** parameter is currently unused, and must be set to NULL or corruption can occur.

The dup\_compare\_fcn function must return an integer value less than, equal to, or greater than zero if the first data item parameter is considered to be respectively less than, equal

to, or greater than the second data item parameter. In addition, the comparison function must cause the data items in the set to be *well-ordered*. The comparison function must correctly handle any data item values used by the application (possibly including zero-length data items). The **data** and **size** fields of the Dbt are the only fields that may be used for the purposes of this comparison, and no particular alignment of the memory to which the **data** field refers may be assumed.

# **Errors**

The Db::set\_dup\_compare() method may fail and throw a DbException exception, encapsulating one of the following non-zero errors, or return one of the following non-zero errors:

## **EINVAL**

An invalid flag value or parameter was specified.

# Class

Db

# See Also

# Db::set\_encrypt()

```
#include <db_cxx.h>
int
Db::set_encrypt(const char *passwd, u_int32_t flags);
```

Set the password used by the Berkeley DB library to perform encryption and decryption.

Because databases opened within Berkeley DB environments use the password specified to the environment, it is an error to attempt to set a password in a database created within an environment.

The Db::set\_encrypt() method may not be called after the Db::open() (page 71) method is called.

The Db::set\_encrypt() method either returns a non-zero error value or throws an exception that encapsulates a non-zero error value on failure, and returns 0 on success.

## **Parameters**

#### passwd

The **passwd** parameter is the password used to perform encryption and decryption.

# flags

The flags parameter must be set to 0 or the following value:

• DB\_ENCRYPT\_AES

Use the Rijndael/AES (also known as the Advanced Encryption Standard and Federal Information Processing Standard (FIPS) 197) algorithm for encryption or decryption.

#### **Errors**

The Db::set\_encrypt() method may fail and throw a DbException exception, encapsulating one of the following non-zero errors, or return one of the following non-zero errors:

#### **EINVAL**

If the method was called after Db::open() (page 71) was called; or if an invalid flag value or parameter was specified.

## **EOPNOTSUPP**

Cryptography is not available in this Berkeley DB release.

# **Class**

Db

# See Also

# Db::set\_errcall()

```
#include <db_cxx.h>

void Db::set_errcall(void (*db_errcall_fcn)
        (const DbEnv *dbenv, const char *errpfx, const char *msg));
```

When an error occurs in the Berkeley DB library, an exception is thrown or an error return value is returned by the interface. In some cases, however, the **errno** value may be insufficient to completely describe the cause of the error, especially during initial application debugging.

The DbEnv::set\_errcall() (page 298) and Db::set\_errcall() methods are used to enhance the mechanism for reporting error messages to the application. In some cases, when an error occurs, Berkeley DB will call **db\_errcall\_fcn()** with additional error information. It is up to the **db\_errcall\_fcn()** function to display the error message in an appropriate manner.

Setting **db\_errcall\_fcn** to NULL unconfigures the callback interface.

Alternatively, you can use the DbEnv::set\_error\_stream() (page 302) and Db::set\_error\_stream() (page 108) methods to display the additional information via an output stream, or the Db::set\_errfile() (page 106) or Db::set\_errfile() (page 300) methods to display the additional information via a C library FILE \*. You should not mix these approaches.

This error-logging enhancement does not slow performance or significantly increase application size, and may be run during normal operation as well as during application debugging.

For Db handles opened inside of Berkeley DB environments, calling the Db::set\_errcall() method affects the entire environment and is equivalent to calling the DbEnv::set\_errcall() (page 298) method.

When used on a database that was *not* opened in an environment, the Db::set\_errcall() method configures operations performed using the specified Db handle, not all operations performed on the underlying database.

The Db::set\_errcall() method may be called at any time during the life of the application.

# **Note**

Berkeley DB is not re-entrant. Callback functions should not attempt to make library calls (for example, to release locks or close open handles). Re-entering Berkeley DB is not guaranteed to work correctly, and the results are undefined.

# **Parameters**

## db\_errcall\_fcn

The **db\_errcall\_fcn** parameter is the application-specified error reporting function. The function takes three parameters:

• dbenv

The **dbenv** parameter is the enclosing database environment.

• errpfx

The **errpfx** parameter is the prefix string (as previously set by Db::set\_errpfx() (page 109) or DbEnv::set\_errpfx() (page 303) ).

• msg

The **msg** parameter is the error message string.

# Class

Db

# See Also

# Db::set\_errfile()

```
#include <db_cxx.h>
void Db::set_errfile(FILE *errfile);
```

When an error occurs in the Berkeley DB library, an exception is thrown or an error return value is returned by the interface. In some cases, however, the **errno** value may be insufficient to completely describe the cause of the error, especially during initial application debugging.

The DbEnv::set\_errfile() (page 300) and Db::set\_errfile() methods are used to enhance the mechanism for reporting error messages to the application by setting a C library FILE \* to be used for displaying additional Berkeley DB error messages. In some cases, when an error occurs, Berkeley DB will output an additional error message to the specified file reference.

Alternatively, you can use the DbEnv::set\_error\_stream() (page 302) and Db::set\_error\_stream() (page 108) methods to display the additional messages via an output stream, or the DbEnv::set\_errcall() (page 298) or Db::set\_errcall() (page 104) methods to capture the additional error information in a way that does not use C library FILE \*'s. You should not mix these approaches.

The error message will consist of the prefix string and a colon (":") (if a prefix string was previously specified using Db::set\_errpfx() (page 109) or DbEnv::set\_errpfx() (page 303)), an error string, and a trailing <newline> character.

The default configuration when applications first create Db or DbEnv handles is as if the DbEnv::set\_errfile() (page 300) or Db::set\_errfile() methods were called with the standard error output (stderr) specified as the FILE \* argument. Applications wanting no output at all can turn off this default configuration by calling the DbEnv::set\_errfile() (page 300) or Db::set\_errfile() methods with NULL as the FILE \* argument. Additionally, explicitly configuring the error output channel using any of the following methods will also turn off this default output for the application:

- Db::set\_errfile()
- DbEnv::set\_errfile() (page 300)
- DbEnv::set\_errcall() (page 298)
- Db::set\_errcall() (page 104)
- DbEnv::set\_error\_stream() (page 302)
- Db::set\_error\_stream() (page 108)

This error logging enhancement does not slow performance or significantly increase application size, and may be run during normal operation as well as during application debugging.

For Db handles opened inside of Berkeley DB environments, calling the Db::set\_errfile() method affects the entire environment and is equivalent to calling the DbEnv::set\_errfile() (page 300) method.

When used on a database that was *not* opened in an environment, the Db::set\_errfile() method configures operations performed using the specified Db handle, not all operations performed on the underlying database.

The Db::set\_errfile() method may be called at any time during the life of the application.

# **Parameters**

# errfile

The **errfile** parameter is a C library FILE \* to be used for displaying additional Berkeley DB error information.

# **Class**

Db

# See Also

# Db::set\_error\_stream()

```
#include <db_cxx.h>
void Db::set_error_stream(class ostream*);
```

When an error occurs in the Berkeley DB library, an exception is thrown or an **errno** value is returned by the interface. In some cases, however, the **errno** value may be insufficient to completely describe the cause of the error, especially during initial application debugging.

The DbEnv::set\_error\_stream() (page 302) and Db::set\_error\_stream() methods are used to enhance the mechanism for reporting error messages to the application by setting the C+ + ostream used for displaying additional Berkeley DB error messages. In some cases, when an error occurs, Berkeley DB will output an additional error message to the specified stream.

The error message will consist of the prefix string and a colon (":") (if a prefix string was previously specified using Db::set\_errpfx() (page 109), an error string, and a trailing <newline> character.

Setting **stream** to NULL unconfigures the interface.

Alternatively, you can use the DbEnv::set\_errfile() (page 300) or Db::set\_errfile() (page 106) methods to display the additional information via a C Library FILE \*, or the DbEnv::set\_errcall() (page 298) and Db::set\_errcall() (page 104) methods to capture the additional error information in a way that does not use either output streams or C Library FILE \*'s. You should not mix these approaches.

This error-logging enhancement does not slow performance or significantly increase application size, and may be run during normal operation as well as during application debugging.

For Db handles opened inside of Berkeley DB environments, calling the Db::set\_error\_stream() method affects the entire environment and is equivalent to calling the DbEnv::set\_error\_stream() (page 302) method.

The Db::set\_error\_stream() method may be called at any time during the life of the application.

## **Parameters**

#### stream

The **stream** parameter is the application-specified output stream to be used for additional error information.

# **Class**

Db

# See Also

# Db::set\_errpfx()

```
#include <db_cxx.h>
void Db::set_errpfx(const char *errpfx);
```

Set the prefix string that appears before error messages issued by Berkeley DB.

The Db::set\_errpfx() and DbEnv::set\_errpfx() (page 303) methods do not copy the memory to which the errpfx parameter refers; rather, they maintain a reference to it. Although this allows applications to modify the error message prefix at any time (without repeatedly calling the interfaces), it means the memory must be maintained until the handle is closed.

For Db handles opened inside of Berkeley DB environments, calling the Db::set\_errpfx() method affects the entire environment and is equivalent to calling the DbEnv::set\_errpfx() (page 303) method.

The Db::set\_errpfx() method configures operations performed using the specified Db handle, not all operations performed on the underlying database.

The Db::set\_errpfx() method may be called at any time during the life of the application.

## **Parameters**

# errpfx

The **errpfx** parameter is the application-specified error prefix for additional error messages.

# Class

Db

## See Also

# Db::set\_feedback()

Some operations performed by the Berkeley DB library can take non-trivial amounts of time. The Db::set\_feedback() method can be used by applications to monitor progress within these operations. When an operation is likely to take a long time, Berkeley DB will call the specified callback function with progress information.

It is up to the callback function to display this information in an appropriate manner.

The Db::set\_feedback() method may be called at any time during the life of the application.

The Db::set feedback() method returns a non-zero error value on failure and 0 on success.

# Note

Berkeley DB is not re-entrant. Callback functions should not attempt to make library calls (for example, to release locks or close open handles). Re-entering Berkeley DB is not guaranteed to work correctly, and the results are undefined.

# **Parameters**

## db\_feedback\_fcn

The **db\_feedback\_fcn** parameter is the application-specified feedback function called to report Berkeley DB operation progress. The callback function must take three parameters:

• dbp

The **dbp** parameter is a reference to the enclosing database.

opcode

The **opcode** parameter is an operation code. The **opcode** parameter may take on any of the following values:

• DB\_UPGRADE

The underlying database is being upgraded.

• DB VERIFY

The underlying database is being verified.

• percent

The **percent** parameter is the percent of the operation that has been completed, specified as an integer value between 0 and 100.

# **Class**

Db

# See Also

# Db::set\_flags()

```
#include <db_cxx.h>
int
Db::set_flags(u_int32_t flags);
```

Configure a database. Calling Db::set\_flags() is additive; there is no way to clear flags.

The Db::set\_flags() method may not be called after the Db::open() (page 71) method is called.

The Db::set\_flags() method either returns a non-zero error value or throws an exception that encapsulates a non-zero error value on failure, and returns 0 on success.

# **Parameters**

## flags

The **flags** parameter must be set to 0 or by bitwise inclusively **OR**'ing together one or more of the following values:

#### General

The following flags may be specified for any Berkeley DB access method:

• DB\_CHKSUM

Do checksum verification of pages read into the cache from the backing filestore. Berkeley DB uses the SHA1 Secure Hash Algorithm if encryption is configured and a general hash algorithm if it is not.

Calling Db::set\_flags() with the DB\_CHKSUM flag only affects the specified Db handle (and any other Berkeley DB handles opened within the scope of that handle).

If the database already exists when Db::open() (page 71) is called, the DB\_CHKSUM flag will be ignored.

• DB ENCRYPT

Encrypt the database using the cryptographic password specified to the DbEnv::set\_encrypt() (page 290) or Db::set\_encrypt() (page 102) methods.

Calling Db::set\_flags() with the DB\_ENCRYPT flag only affects the specified Db handle (and any other Berkeley DB handles opened within the scope of that handle).

If the database already exists when Db::open() (page 71) is called, the DB\_ENCRYPT flag must be the same as the existing database or an error will be returned.

Encrypted databases are not portable between machines of different byte orders, that is, encrypted databases created on big-endian machines cannot be read on little-endian machines, and vice versa.

• DB\_TXN\_NOT\_DURABLE

If set, Berkeley DB will not write log records for this database. This means that updates of this database exhibit the ACI (atomicity, consistency, and isolation) properties, but not D (durability); that is, database integrity will be maintained, but if the application or system fails, integrity will not persist. The database file must be verified and/or restored from backup after a failure. In order to ensure integrity after application shut down, the database handles must be closed without specifying DB\_NOSYNC, or all database changes must be flushed from the database environment cache using either the DbEnv::txn\_checkpoint() (page 649) or DbEnv::memp\_sync() (page 458) methods. All database handles for a single physical file must set DB\_TXN\_NOT\_DURABLE, including database handles for different databases in a physical file.

Calling Db::set\_flags() with the DB\_TXN\_NOT\_DURABLE flag only affects the specified Db handle (and any other Berkeley DB handles opened within the scope of that handle).

#### **Btree**

The following flags may be specified for the Btree access method:

• DB\_DUP

Permit duplicate data items in the database; that is, insertion when the key of the key/data pair being inserted already exists in the database will be successful. The ordering of duplicates in the database is determined by the order of insertion, unless the ordering is otherwise specified by use of a cursor operation or a duplicate sort function.

The DB\_DUPSORT flag is preferred to DB\_DUP for performance reasons. The DB\_DUP flag should only be used by applications wanting to order duplicate data items manually.

Calling Db::set\_flags() with the DB\_DUP flag affects the database, including all threads of control accessing the database.

If the database already exists when Db::open() (page 71) is called, the DB\_DUP flag must be the same as the existing database or an error will be returned.

It is an error to specify both DB\_DUP and DB\_RECNUM.

• DB DUPSORT

Permit duplicate data items in the database; that is, insertion when the key of the key/data pair being inserted already exists in the database will be successful. The ordering of duplicates in the database is determined by the duplicate comparison function. If the application does not specify a comparison function using the Db::set\_dup\_compare() (page 100) method, a default lexical comparison will be used. It is an error to specify both DB DUPSORT and DB RECNUM.

Calling Db::set\_flags() with the DB\_DUPSORT flag affects the database, including all threads of control accessing the database.

If the database already exists when Db::open() (page 71) is called, the DB\_DUPSORT flag must be the same as the existing database or an error will be returned.

#### • DB RECNUM

Support retrieval from the Btree using record numbers. For more information, see the DB\_SET\_RECNO flag to the Db::get() (page 31) and Dbc::get() (page 182) methods.

Logical record numbers in Btree databases are mutable in the face of record insertion or deletion. See the DB\_RENUMBER flag in the Recno access method information for further discussion.

Maintaining record counts within a Btree introduces a serious point of contention, namely the page locations where the record counts are stored. In addition, the entire database must be locked during both insertions and deletions, effectively single-threading the database for those operations. Specifying DB\_RECNUM can result in serious performance degradation for some applications and data sets.

It is an error to specify both DB\_DUP and DB\_RECNUM.

Calling Db::set\_flags() with the DB\_RECNUM flag affects the database, including all threads of control accessing the database.

If the database already exists when Db::open() (page 71) is called, the DB\_RECNUM flag must be the same as the existing database or an error will be returned.

## DB\_REVSPLITOFF

Turn off reverse splitting in the Btree. As pages are emptied in a database, the Berkeley DB Btree implementation attempts to coalesce empty pages into higher-level pages in order to keep the database as small as possible and minimize search time. This can hurt performance in applications with cyclical data demands; that is, applications where the database grows and shrinks repeatedly. For example, because Berkeley DB does page-level locking, the maximum level of concurrency in a database of two pages is far smaller than that in a database of 100 pages, so a database that has shrunk to a minimal size can cause severe deadlocking when a new cycle of data insertion begins.

Calling Db::set\_flags() with the DB\_REVSPLITOFF flag only affects the specified Db handle (and any other Berkeley DB handles opened within the scope of that handle).

#### Hash

The following flags may be specified for the Hash access method:

• DB DUP

Permit duplicate data items in the database; that is, insertion when the key of the key/data pair being inserted already exists in the database will be successful. The ordering of duplicates in the database is determined by the order of insertion, unless the ordering is otherwise specified by use of a cursor operation.

The DB\_DUPSORT flag is preferred to DB\_DUP for performance reasons. The DB\_DUP flag should only be used by applications wanting to order duplicate data items manually.

Calling Db::set\_flags() with the DB\_DUP flag affects the database, including all threads of control accessing the database.

If the database already exists when Db::open() (page 71) is called, the DB\_DUP flag must be the same as the existing database or an error will be returned.

#### DB DUPSORT

Permit duplicate data items in the database; that is, insertion when the key of the key/data pair being inserted already exists in the database will be successful. The ordering of duplicates in the database is determined by the duplicate comparison function. If the application does not specify a comparison function using the Db::set\_dup\_compare() (page 100) method, a default lexical comparison will be used.

Calling Db::set\_flags() with the DB\_DUPSORT flag affects the database, including all threads of control accessing the database.

If the database already exists when Db::open() (page 71) is called, the DB\_DUPSORT flag must be the same as the existing database or an error will be returned.

#### • DB REVSPLITOFF

Turns off hash bucket compaction. When a hash bucket is emptied, the Berkeley DB Hash implementation will decrease the hash table size, coalescing buckets. This will decrease the number of pages in the database. This can hurt performance in applications with cyclical data demands — that is, applications where the database grows and shrinks repeatedly — because of the cost of resplitting buckets when they grow again.

Calling Db::set\_flags() with the DB\_REVSPLITOFF flag only affects the specified Db handle (and any other Berkeley DB handles opened within the scope of that handle).

#### Queue

The following flags may be specified for the Queue access method:

## • DB INORDER

The DB\_INORDER flag modifies the operation of the DB\_CONSUME or DB\_CONSUME\_WAIT flags to Db::get() (page 31) to return key/data pairs in order. That is, they will always return the key/data item from the head of the queue.

The default behavior of queue databases is optimized for multiple readers, and does not guarantee that record will be retrieved in the order they are added to the queue. Specifically, if a writing thread adds multiple records to an empty queue, reading threads may skip some of the initial records when the next Db::get() (page 31) call returns.

This flag modifies the Db::get() (page 31) call to verify that the record being returned is in fact the head of the queue. This will increase contention and reduce concurrency when there are many reading threads.

Calling Db::set\_flags() with the DB\_INORDER flag only affects the specified Db handle (and any other Berkeley DB handles opened within the scope of that handle).

#### Recno

The following flags may be specified for the Recno access method:

• DB\_RENUMBER

Specifying the DB\_RENUMBER flag causes the logical record numbers to be mutable, and change as records are added to and deleted from the database.

Using the Db::put() (page 76) or Dbc::put() (page 191) interfaces to create new records will cause the creation of multiple records if the record number is more than one greater than the largest record currently in the database. For example, creating record 28, when record 25 was previously the last record in the database, will create records 26 and 27 as well as 28. Attempts to retrieve records that were created in this manner will result in an error return of DB\_KEYEMPTY.

If a created record is not at the end of the database, all records following the new record will be automatically renumbered upward by one. For example, the creation of a new record numbered 8 causes records numbered 8 and greater to be renumbered upward by one. If a cursor was positioned to record number 8 or greater before the insertion, it will be shifted upward one logical record, continuing to refer to the same record as it did before.

If a deleted record is not at the end of the database, all records following the removed record will be automatically renumbered downward by one. For example, deleting the record numbered 8 causes records numbered 9 and greater to be renumbered downward by one. If a cursor was positioned to record number 9 or greater before the removal, it will be shifted downward one logical record, continuing to refer to the same record as it did before.

If a record is deleted, all cursors that were positioned on that record prior to the removal will no longer be positioned on a valid entry. This includes cursors used to delete an item. For example, if a cursor was positioned to record number 8 before the removal of that record, subsequent calls to Dbc::get() (page 182) with flags of DB\_CURRENT will result in an error return of DB\_KEYEMPTY until the cursor is moved to another record. A call to Dbc::get() (page 182) with flags of DB\_NEXT will return the new record numbered 8 - which is the record that was numbered 9 prior to the delete (if such a record existed).

For these reasons, concurrent access to a Recno database with the DB\_RENUMBER flag specified may be largely meaningless, although it is supported.

Calling Db::set\_flags() with the DB\_RENUMBER flag affects the database, including all threads of control accessing the database.

If the database already exists when Db::open() (page 71) is called, the DB\_RENUMBER flag must be the same as the existing database or an error will be returned.

• DB\_SNAPSHOT

This flag specifies that any specified **re\_source** file be read in its entirety when Db::open() (page 71) is called. If this flag is not specified, the **re\_source** file may be read lazily.

See the Db::set\_re\_source() (page 143) method for information on the re\_source file.

Calling Db::set\_flags() with the DB\_SNAPSHOT flag only affects the specified Db handle (and any other Berkeley DB handles opened within the scope of that handle).

# **Errors**

The Db::set\_flags() method may fail and throw a DbException exception, encapsulating one of the following non-zero errors, or return one of the following non-zero errors:

## **EINVAL**

An invalid flag value or parameter was specified.

# **Class**

Db

# See Also

# Db::set\_h\_compare()

Set the Hash key comparison function. The comparison function is called whenever it is necessary to compare a key specified by the application with a key currently stored in the database.

If no comparison function is specified, a byte-by-byte comparison is performed.

The Db::set\_h\_compare() method configures operations performed using the specified Db handle, not all operations performed on the underlying database.

The Db::set\_h\_compare() method may not be called after the Db::open() (page 71) method is called. If the database already exists when Db::open() (page 71) is called, the information specified to Db::set\_h\_compare() must be the same as that historically used to create the database or corruption can occur.

The Db::set\_h\_compare() method either returns a non-zero error value or throws an exception that encapsulates a non-zero error value on failure, and returns 0 on success.

### **Parameters**

## compare\_fcn

The **compare\_fcn** function is the application-specified Hash comparison function. The comparison function takes four parameters:

db

The **db** parameter is the enclosing database handle.

• dbt1

The **dbt1** parameter is the **Dbt** representing the application supplied key.

dht2

The dbt2 parameter is the Dbt representing the current database's key.

• locp

The **locp** parameter is currently unused, and must be set to NULL or corruption can occur.

The **compare\_fcn** function must return an integer value less than, equal to, or greater than zero if the first key parameter is considered to be respectively less than, equal to, or greater

than the second key parameter. The comparison function must correctly handle any key values used by the application (possibly including zero-length keys). The **data** and **size** fields of the **Dbt** are the only fields that may be used for the purposes of this comparison, and no particular alignment of the memory to which by the **data** field refers may be assumed.

# **Errors**

The Db::set\_h\_compare() method may fail and throw a DbException exception, encapsulating one of the following non-zero errors, or return one of the following non-zero errors:

## **EINVAL**

If the method was called after Db::open() (page 71) was called; or if an invalid flag value or parameter was specified.

# Class

Db

## See Also

# Db::set\_h\_ffactor()

```
#include <db_cxx.h>
int
Db::set_h_ffactor(u_int32_t h_ffactor);
```

Set the desired density within the hash table. If no value is specified, the fill factor will be selected dynamically as pages are filled.

The density is an approximation of the number of keys allowed to accumulate in any one bucket, determining when the hash table grows or shrinks. If you know the average sizes of the keys and data in your data set, setting the fill factor can enhance performance. A reasonable rule computing fill factor is to set it to the following:

```
(pagesize - 32) / (average_key_size + average_data_size + 8)
```

The Db::set\_h\_ffactor() method configures a database, not only operations performed using the specified Db handle.

The Db::set\_h\_ffactor() method may not be called after the Db::open() (page 71) method is called. If the database already exists when Db::open() (page 71) is called, the information specified to Db::set\_h\_ffactor() will be ignored.

The Db::set\_h\_ffactor() method either returns a non-zero error value or throws an exception that encapsulates a non-zero error value on failure, and returns 0 on success.

#### **Parameters**

# h\_ffactor

The **h\_ffactor** parameter is the desired density within the hash table.

## **Errors**

The Db::set\_h\_ffactor() method may fail and throw a DbException exception, encapsulating one of the following non-zero errors, or return one of the following non-zero errors:

#### **EINVAL**

If the method was called after Db::open() (page 71) was called; or if an invalid flag value or parameter was specified.

## Class

Db

## See Also

# Db::set\_h\_hash()

```
#include <db_cxx.h>

extern "C" {
    typedef u_int32_t (*h_hash_fcn_type)
    (DB *, const void *bytes, u_int32_t length);
};
int
Db::set_h_hash(h_hash_fcn_type h_hash_fcn);
```

Set a user-defined hash function; if no hash function is specified, a default hash function is used. Because no hash function performs equally well on all possible data, the user may find that the built-in hash function performs poorly with a particular data set.

The Db::set\_h\_hash() method configures operations performed using the specified Db handle, not all operations performed on the underlying database.

The Db::set\_h\_hash() method may not be called after the Db::open() (page 71) method is called. If the database already exists when Db::open() (page 71) is called, the information specified to Db::set\_h\_hash() must be the same as that historically used to create the database or corruption can occur.

The Db::set\_h\_hash() method either returns a non-zero error value or throws an exception that encapsulates a non-zero error value on failure, and returns 0 on success.

# **Parameters**

## h\_hash\_fcn

The **h\_hash\_fcn** parameter is the application-specified hash function.

Application-specified hash functions take a pointer to a byte string and a length as parameters, and return a value of type **u\_int32\_t**. The hash function must handle any key values used by the application (possibly including zero-length keys).

## **Errors**

The Db::set\_h\_hash() method may fail and throw a DbException exception, encapsulating one of the following non-zero errors, or return one of the following non-zero errors:

#### **EINVAL**

If the method was called after Db::open() (page 71) was called; or if an invalid flag value or parameter was specified.

## Class

Db

## See Also

# Db::set\_h\_nelem()

```
#include <db_cxx.h>
int
Db::set_h_nelem(u_int32_t h_nelem);
```

Set an estimate of the final size of the hash table.

In order for the estimate to be used when creating the database, the Db::set\_h\_ffactor() (page 120) method must also be called. If the estimate or fill factor are not set or are set too low, hash tables will still expand gracefully as keys are entered, although a slight performance degradation may be noticed.

The Db::set\_h\_nelem() method configures a database, not only operations performed using the specified Db handle.

The Db::set\_h\_nelem() method may not be called after the Db::open() (page 71) method is called. If the database already exists when Db::open() (page 71) is called, the information specified to Db::set\_h\_nelem() will be ignored.

The Db::set\_h\_nelem() method either returns a non-zero error value or throws an exception that encapsulates a non-zero error value on failure, and returns 0 on success.

# **Parameters**

## h\_nelem

The **h\_nelem** parameter is an estimate of the final size of the hash table.

## **Errors**

The Db::set\_h\_nelem() method may fail and throw a DbException exception, encapsulating one of the following non-zero errors, or return one of the following non-zero errors:

## **EINVAL**

If the method was called after Db::open() (page 71) was called; or if an invalid flag value or parameter was specified.

## Class

Db

## See Also

# Db::set\_heapsize()

```
#include <db_cxx.h>
int
Db::set_heapsize(u_int32_t gbytes, u_int32_t bytes, u_int32_t flags);
```

Sets the maximum on-disk database file size used by a database configured to use the Heap access method. If this method is never called, the database's file size can grow without bound. If this method is called, then the heap file can never grow larger than the limit defined by this method. In that case, attempts to update or create records in a Heap database that has reached its maximum size will result in a DB\_HEAP\_FULL error return.

The size specified to this method must be at least three times the database page size. That is, a Heap database must contain at least three database pages. You can set the database page size using the Db::set\_pagesize() (page 133) method.

The Db::set\_heapsize() method may not be called after the Db::open() (page 71) method is called. Further, if this method is called on an existing Heap database, the size specified here must match the size used to create the database. Note, however, that specifying an incorrect size to this method will not result in an error return (EINVAL) until the database is opened.

The Db::set\_heapsize() method either returns a non-zero error value or throws an exception that encapsulates a non-zero error value on failure, and returns 0 on success.

# **Parameters**

# gbytes

The size of the heap is set to **gbytes** gigabytes plus **bytes**.

## **bytes**

The size of the heap is set to **gbytes** gigabytes plus **bytes**.

#### flags

The flags parameter is currently unused, and must be set to 0.

## **Errors**

The Db::set\_heapsize() method may fail and throw a DbException exception, encapsulating one of the following non-zero errors, or return one of the following non-zero errors:

## **EINVAL**

If the specified heap size was too small; the method was called after Db::open() (page 71) was called; or if an invalid flag value or parameter was specified.

# **Class**

Db

# See Also

# Db::set\_heap\_regionsize()

```
#include <db_cxx.h>
int
Db::set_heap_regionsize(u_int32_t npages);
```

Sets the number of pages in a region of a database configured to use the Heap access method. If this method is never called, the default region size for the database's page size will be used. You can set the database page size using the Db::set\_pagesize() (page 133) method.

The Db::set\_heap\_regionsize() method may not be called after the Db::open() (page 71) method is called. If the database already exists when Db::open() (page 71) is called, the information specified to Db::set\_heap\_regionsize() will be ignored. If the specified region size is larger than the maximum region size for the database's page size, an error will be returned when Db::open() (page 71) is called. The maximum allowable region size will be included in the error message.

The Db::set\_heap\_regionsize() method either returns a non-zero error value or throws an exception that encapsulates a non-zero error value on failure, and returns 0 on success.

# **Parameters**

#### npages

The npages parameter is the number of pages in a Heap database region.

## **Errors**

The Db::set\_heap\_regionsize() method may fail and throw a DbException exception, encapsulating one of the following non-zero errors, or return one of the following non-zero errors:

## **EINVAL**

If the specified region size was too small; the method was called after Db::open() (page 71) was called; or if an invalid flag value or parameter was specified.

## Class

Db

# See Also

Database and Related Methods (page 3), Db::get\_heap\_regionsize() (page 48)

# Db::set\_lk\_exclusive()

```
#include <db_cxx.h>
int
Db::set_lk_exclusive(int nowait_onoff);
```

Configures the database handle to obtain a write lock on the entire database when it is opened. This gives the handle exclusive access to the database, because the write lock will block all other threads of control for both read and write access.

Use this method to improve the throughput performance on your database for the thread that is controlling this handle. When configured with this method, operations on the database do not acquire page locks as they perform read and/or write operations. Also, the exclusive lock means that operations performed on the database handle will never be blocked waiting for lock due to another thread's activities. The application will also be immune to deadlocks.

On the other hand, use of this method means that you can only have a single thread accessing the database until the handle is closed. For some applications, the loss of multiple threads concurrently operating on the database will result in performance degradation.

Also, use of this method means that you can only have one transaction active for the handle at a time.

# Note

This method is incompatible with the DB\_THREAD (page 73) configuration flag.

The Db::set\_lk\_exclusive() method may not be called after the Db::open() (page 71) method is called.

The Db::set\_lk\_exclusive() method either returns a non-zero error value or throws an exception that encapsulates a non-zero error value on failure, and returns 0 on success.

# **Replication Notes**

Replication applications that use exclusive database handles need to be written with caution. This is because replication clients cannot process updates on an exclusive database until all local handles on the database are closed. Also, attempting to open an exclusive database handle on a currently operating client will result in the open call failing with the error EINVAL.

Also, opening an exclusive database handle on a replication master will result in all clients being locked out of the database. On clients, existing handles on the exclusive database will return the error DB\_REP\_DEAD\_HANDLE when accessed, and must be closed. New handles opened on the exclusive database will block until the master closes its exclusive database handle.

# **Parameters**

# nowait\_onoff

If set to 0, this method will block until it can obtain the exclusive lock on the database. If set to some value other than 0, DB\_LOCK\_NOTGRANTED is returned when the handle is opened if the exclusive database lock cannot be immediately obtained.

## **Errors**

The Db::set\_lk\_exclusive() method may fail and throw a DbException exception, encapsulating one of the following non-zero errors, or return one of the following non-zero errors:

# **EINVAL**

If the method was called after Db::open() (page 71) was called; the method was called on a currently operating replication client; or if an invalid flag value or parameter was specified.

# **Class**

Db

# See Also

# Db::set\_lorder()

```
#include <db_cxx.h>
int
Db::set_lorder(int lorder);
```

Set the byte order for integers in the stored database metadata. The host byte order of the machine where the Berkeley DB library was compiled will be used if no byte order is set.

The access methods provide no guarantees about the byte ordering of the application data stored in the database, and applications are responsible for maintaining any necessary ordering.

The Db::set\_lorder() method configures a database, not only operations performed using the specified Db handle.

The Db::set\_lorder() method may not be called after the Db::open() (page 71) method is called. If the database already exists when Db::open() (page 71) is called, the information specified to Db::set\_lorder() will be ignored.

If creating additional databases in a single physical file, information specified to Db::set\_lorder() will be ignored and the byte order of the existing databases will be used.

The Db::set\_lorder() method either returns a non-zero error value or throws an exception that encapsulates a non-zero error value on failure, and returns 0 on success.

## **Parameters**

#### **lorder**

The **lorder** parameter should represent the byte order as an integer; for example, big endian order is the number 4,321, and little endian order is the number 1,234.

#### **Errors**

The Db::set\_lorder() method may fail and throw a DbException exception, encapsulating one of the following non-zero errors, or return one of the following non-zero errors:

#### **EINVAL**

If the method was called after Db::open() (page 71) was called; or if an invalid flag value or parameter was specified.

### Class

Db

# See Also

# Db::set\_message\_stream()

```
#include <db_cxx.h>
void Db::set_message_stream(class ostream*);
```

There are interfaces in the Berkeley DB library which either directly output informational messages or statistical information, or configure the library to output such messages when performing other operations. For example, the DbEnv::set\_verbose() (page 338) and DbEnv::stat\_print() (page 341) methods.

The DbEnv::set\_message\_stream() (page 322) and Db::set\_message\_stream() methods are used to display these messages for the application. In this case, the message will include a trailing <newline> character.

Setting stream to NULL unconfigures the interface.

Alternatively, you can use the DbEnv::set\_msgfile() (page 325) or Db::set\_msgfile() (page 132) methods to display the additional information via a C Library FILE \*, or the DbEnv::set\_msgcall() (page 323) and Db::set\_msgcall() (page 130) methods to capture the additional error information in a way that does not use either output streams or C Library FILE \*'s. You should not mix these approaches.

For Db handles opened inside of Berkeley DB environments, calling the Db::set\_message\_stream() method affects the entire environment and is equivalent to calling the DbEnv::set\_message\_stream() (page 322) method.

The Db::set\_message\_stream() method configures operations performed using the specified Db handle, not all operations performed on the underlying database.

The Db::set\_message\_stream() method may be called at any time during the life of the application.

## **Parameters**

#### stream

The **stream** parameter is the application-specified output stream to be used for additional message information.

## Class

Db

## See Also

# Db::set\_msgcall()

There are interfaces in the Berkeley DB library which either directly output informational messages or statistical information, or configure the library to output such messages when performing other operations, for example, DbEnv::set\_verbose() (page 338) and DbEnv::stat\_print() (page 341).

The DbEnv::set\_msgcall() (page 323) and Db::set\_msgcall() methods are used to pass these messages to the application, and Berkeley DB will call db\_msgcall\_fcn with each message. It is up to the db\_msgcall\_fcn function to display the message in an appropriate manner.

Setting **db\_msgcall\_fcn** to NULL unconfigures the callback interface.

Alternatively, you can use the DbEnv::set\_error\_stream() (page 302) and Db::set\_error\_stream() (page 108) methods to display the messages via an output stream, or the Db::set\_msgfile() (page 132) or Db::set\_msgfile() (page 325) methods to display the messages via a C library FILE \*. You should not mix these approaches.

For Db handles opened inside of Berkeley DB environments, calling the Db::set\_msgcall() method affects the entire environment and is equivalent to calling the DbEnv::set msgcall() method.

The Db::set\_msgcall() method configures operations performed using the specified Db handle, not all operations performed on the underlying database.

The Db::set msgcall() method may be called at any time during the life of the application.

## Note

Berkeley DB is not re-entrant. Callback functions should not attempt to make library calls (for example, to release locks or close open handles). Re-entering Berkeley DB is not guaranteed to work correctly, and the results are undefined.

## **Parameters**

## db\_msgcall\_fcn

The **db\_msgcall\_fcn** parameter is the application-specified message reporting function. The function takes two parameters:

dbenv

The **dbenv** parameter is the enclosing database environment.

• msg

The msg parameter is the message string.

# Class

Db

# See Also

# Db::set\_msgfile()

```
#include <db_cxx.h>
void Db::set_msgfile(FILE *msgfile);
```

There are interfaces in the Berkeley DB library which either directly output informational messages or statistical information, or configure the library to output such messages when performing other operations, for example, DbEnv::set\_verbose() (page 338) and DbEnv::stat\_print() (page 341).

The DbEnv::set\_msgfile() (page 325) and Db::set\_msgfile() methods are used to display these messages for the application. In this case the message will include a trailing <newline> character.

Setting msgfile to NULL unconfigures the interface.

Alternatively, you can use the DbEnv::set\_message\_stream() (page 322) and Db::set\_message\_stream() (page 129) methods to display the messages via an output stream, or the DbEnv::set\_msgcall() (page 323) or Db::set\_msgcall() (page 130) methods to capture the additional error information in a way that does not use C library FILE \*'s. You should not mix these approaches.

For Db handles opened inside of Berkeley DB environments, calling the Db::set\_msgfile() method affects the entire environment and is equivalent to calling the DbEnv::set\_msgfile() (page 325) method.

The Db::set\_msgfile() method configures operations performed using the specified Db handle, not all operations performed on the underlying database.

The Db::set msgfile() method may be called at any time during the life of the application.

#### **Parameters**

## msgfile

The msgfile parameter is a C library FILE \* to be used for displaying messages.

## Class

Db

#### See Also

# Db::set\_pagesize()

```
#include <db_cxx.h>
int
Db::set_pagesize(u_int32_t pagesize);
```

Set the size of the pages used to hold items in the database, in bytes. The minimum page size is 512 bytes, the maximum page size is 64K bytes, and the page size must be a power-of-two. If the page size is not explicitly set, one is selected based on the underlying filesystem I/O block size. The automatically selected size has a lower limit of 512 bytes and an upper limit of 16K bytes.

For information on tuning the Berkeley DB page size, see Selecting a page size.

The Db::set\_pagesize() method configures a database, not only operations performed using the specified Db handle.

The Db::set\_pagesize() method may not be called after the Db::open() (page 71) method is called. If the database already exists when Db::open() (page 71) is called, the information specified to Db::set\_pagesize() will be ignored.

If creating additional databases in a single physical file, information specified to Db::set\_pagesize() will be ignored and the page size of the existing databases will be used.

The Db::set\_pagesize() method either returns a non-zero error value or throws an exception that encapsulates a non-zero error value on failure, and returns 0 on success.

#### **Parameters**

#### pagesize

The **pagesize** parameter sets the database page size.

### **Errors**

The Db::set\_pagesize() method may fail and throw a DbException exception, encapsulating one of the following non-zero errors, or return one of the following non-zero errors:

#### **EINVAL**

If the method was called after Db::open() (page 71) was called; or if an invalid flag value or parameter was specified.

## Class

Db

## See Also

# Db::set\_partition()

```
#include <db_cxx.h>
int
Db::set_partition(u_int32_t parts, DBT *kyes,
  u_int32_t (*db_partition_fcn) (Db *db, DBT *key));
```

Set up partitioning for a database. Partitioning may be used on either BTREE or HASH databases. Partitions may be specified by either a set of keys specifying a range of values in each partition, or with a callback function that returns the number of the partition to put a specific key. Partition range keys may only be specified for BTREE databases.

Partitions are implemented as separate database files and can help reduce contention within a logical database. Contention can come from multiple threads of control accessing database pages simultaneously. Typically these pages are the root of a btree and the metadata page which contains allocation information in both BTREE and HASH databases. Each partition has its own metadata and root pages.

### **Parameters**

Exactly one of the parameters keys and partition\_fcn must be NULL.

### parts

The parts parameter is the number of partitions to create. The value must be 2 or greater.

### keys

The **keys** parameter is an array of DBT structures containing the keys that specify the range of key values to be stored in each partition. Each key specifies the minimum value that may be stored in the corresponding partition. The number of keys must be one less than the number of partitions specified by the **parts** parameter since the first partition will hold any key less than the first key in the array.

## db\_partition\_fcn

The **db\_partition\_fcn** parameter is the application-specified partitioning function. The function returns an integer which will be used modulo the number of partitions specified by the **parts** parameter. The function will be called with two parameters:

db

The **db** parameter is the database handle.

key

The **key** parameter is the key for which a partition number should be returned.

## Class

Db

# See Also

# Db::set\_partition\_dirs()

```
#include <db_cxx.h>
int
Db::set_partition_dirs(const char **dirs);
```

Specify which directories will contain the database extents. If the number of directories is less than the number of partitions, the directories will be used in a round robin fashion.

The Db::set\_partition\_dirs() method may not be called after the Db::open() (page 71) method is called.

The Db::set\_partition\_dirs() method either returns a non-zero error value or throws an exception that encapsulates a non-zero error value on failure, and returns 0 on success.

## **Parameters**

#### dirs

The **dirs** points to an array of directories that will be used to create or locate the database extent files specified to the Db::open() (page 71) method. The directories must be included in the environment list specified by DbEnv::add\_data\_dir() (page 219).

## **Errors**

The Db::set\_partition\_dirs() method may fail and throw a DbException exception, encapsulating one of the following non-zero errors, or return one of the following non-zero errors:

### **EINVAL**

An invalid flag value or parameter was specified.

#### Class

Db

## See Also

# Db::set\_priority()

```
#include <db_cxx.h>
int
Db::set_priority(DB_CACHE_PRIORITY priority);
```

Set the cache priority for pages referenced by the Db handle.

The priority of a page biases the replacement algorithm to be more or less likely to discard a page when space is needed in the buffer pool. The bias is temporary, and pages will eventually be discarded if they are not referenced again. The Db::set\_priority() method is only advisory, and does not guarantee pages will be treated in a specific way.

The Db::set\_priority() method may be called at any time during the life of the application.

The Db::set\_priority() method either returns a non-zero error value or throws an exception that encapsulates a non-zero error value on failure, and returns 0 on success.

### **Parameters**

### priority

The **priority** parameter must be set to one of the following values:

• DB\_PRIORITY\_VERY\_LOW

The lowest priority: pages are the most likely to be discarded.

• DB\_PRIORITY\_LOW

The next lowest priority.

• DB\_PRIORITY\_DEFAULT

The default priority.

• DB\_PRIORITY\_HIGH

The next highest priority.

• DB PRIORITY VERY HIGH

The highest priority: pages are the least likely to be discarded.

### Class

Db

### See Also

# Db::set\_q\_extentsize()

```
#include <db_cxx.h>
int
Db::set_q_extentsize(u_int32_t extentsize);
```

Set the size of the extents used to hold pages in a Queue database, specified as a number of pages. Each extent is created as a separate physical file. If no extent size is set, the default behavior is to create only a single underlying database file.

For information on tuning the extent size, see Selecting a extent size.

The Db::set\_q\_extentsize() method configures a database, not only operations performed using the specified Db handle.

The Db::set\_q\_extentsize() method may not be called after the Db::open() (page 71) method is called. If the database already exists when Db::open() (page 71) is called, the information specified to Db::set\_q\_extentsize() will be ignored.

The Db::set\_q\_extentsize() method either returns a non-zero error value or throws an exception that encapsulates a non-zero error value on failure, and returns 0 on success.

### **Parameters**

#### extentsize

The **extentsize** parameter is the number of pages in a Queue database extent.

#### **Errors**

The Db::set\_q\_extentsize() method may fail and throw a DbException exception, encapsulating one of the following non-zero errors, or return one of the following non-zero errors:

### **EINVAL**

If the method was called after Db::open() (page 71) was called; or if an invalid flag value or parameter was specified.

### Class

Db

#### See Also

# Db::set\_re\_delim()

```
#include <db_cxx.h>
int
Db::set_re_delim(int re_delim);
```

Set the delimiting byte used to mark the end of a record in the backing source file for the Recno access method.

This byte is used for variable length records if the **re\_source** file is specified using the **Db::set\_re\_source()** (page 143) method. If the **re\_source** file is specified and no delimiting byte was specified, <newline> characters (that is, ASCII 0x0a) are interpreted as end-of-record markers.

The Db::set\_re\_delim() method configures a database, not only operations performed using the specified Db handle.

The Db::set\_re\_delim() method may not be called after the Db::open() (page 71) method is called. If the database already exists when Db::open() (page 71) is called, the information specified to Db::set\_re\_delim() will be ignored.

The Db::set\_re\_delim() method either returns a non-zero error value or throws an exception that encapsulates a non-zero error value on failure, and returns 0 on success.

#### **Parameters**

### re\_delim

The re\_delim parameter is the delimiting byte used to mark the end of a record.

#### **Errors**

The Db::set\_re\_delim() method may fail and throw a DbException exception, encapsulating one of the following non-zero errors, or return one of the following non-zero errors:

#### **EINVAL**

If the method was called after Db::open() (page 71) was called; or if an invalid flag value or parameter was specified.

#### Class

Db

#### See Also

# Db::set\_re\_len()

```
#include <db_cxx.h>
int
Db::set_re_len(u_int32_t re_len);
```

For the Queue access method, specify that the records are of length **re\_len**. For the Queue access method, the record length must be enough smaller than the database's page size that at least one record plus the database page's metadata information can fit on each database page.

For the Recno access method, specify that the records are fixed-length, not byte-delimited, and are of length **re\_len**.

Any records added to the database that are less than **re\_len** bytes long are automatically padded (see Db::set\_re\_pad() (page 142) for more information).

Any attempt to insert records into the database that are greater than **re\_len** bytes long will cause the call to fail immediately and return an error.

The Db::set\_re\_len() method configures a database, not only operations performed using the specified Db handle.

The Db::set\_re\_len() method may not be called after the Db::open() (page 71) method is called. If the database already exists when Db::open() (page 71) is called, the information specified to Db::set\_re\_len() will be ignored.

The Db::set\_re\_len() method either returns a non-zero error value or throws an exception that encapsulates a non-zero error value on failure, and returns 0 on success.

#### **Parameters**

## re\_len

The re\_len parameter is the length of a Queue or Recno database record, in bytes.

#### **Errors**

The Db::set\_re\_len() method may fail and throw a DbException exception, encapsulating one of the following non-zero errors, or return one of the following non-zero errors:

#### **EINVAL**

If the method was called after Db::open() (page 71) was called; or if an invalid flag value or parameter was specified.

#### Class

Db

# See Also

# Db::set\_re\_pad()

```
#include <db_cxx.h>
int
Db::set_re_pad(int re_pad);
```

Set the padding character for short, fixed-length records for the Queue and Recno access methods.

If no pad character is specified, <space> characters (that is, ASCII 0x20) are used for padding.

The Db::set\_re\_pad() method configures a database, not only operations performed using the specified Db handle.

The Db::set\_re\_pad() method may not be called after the Db::open() (page 71) method is called. If the database already exists when Db::open() (page 71) is called, the information specified to Db::set\_re\_pad() will be ignored.

The Db::set\_re\_pad() method either returns a non-zero error value or throws an exception that encapsulates a non-zero error value on failure, and returns 0 on success.

## **Parameters**

## re\_pad

The **re\_pad** parameter is the pad character for fixed-length records for the Queue and Recno access methods.

#### **Errors**

The Db::set\_re\_pad() method may fail and throw a DbException exception, encapsulating one of the following non-zero errors, or return one of the following non-zero errors:

#### **EINVAL**

If the method was called after Db::open() (page 71) was called; or if an invalid flag value or parameter was specified.

## Class

Db

## See Also

# Db::set\_re\_source()

```
#include <db_cxx.h>
int
Db::set_re_source(char *source);
```

Set the underlying source file for the Recno access method. The purpose of the **source** value is to provide fast access and modification to databases that are normally stored as flat text files.

The **source** parameter specifies an underlying flat text database file that is read to initialize a transient record number index. In the case of variable length records, the records are separated, as specified by Db::set\_re\_delim() (page 139). For example, standard UNIX byte stream files can be interpreted as a sequence of variable length records separated by <newline> characters.

In addition, when cached data would normally be written back to the underlying database file (for example, the Db::close() (page 13) or Db::sync() (page 156) methods are called), the inmemory copy of the database will be written back to the **source** file.

By default, the backing source file is read lazily; that is, records are not read from the file until they are requested by the application. If multiple processes (not threads) are accessing a Recno database concurrently, and are either inserting or deleting records, the backing source file must be read in its entirety before more than a single process accesses the database, and only that process should specify the backing source file as part of the Db::open() (page 71) call. See the DB\_SNAPSHOT flag for more information.

Reading and writing the backing source file specified by source cannot be transaction-protected because it involves filesystem operations that are not part of the Db transaction methodology. For this reason, if a temporary database is used to hold the records, it is possible to lose the contents of the source file, for example, if the system crashes at the right instant. If a file is used to hold the database, normal database recovery on that file can be used to prevent information loss, although it is still possible that the contents of source will be lost if the system crashes.

The **source** file must already exist (but may be zero-length) when Db::open() (page 71) is called.

It is not an error to specify a read-only **source** file when creating a database, nor is it an error to modify the resulting database. However, any attempt to write the changes to the backing source file using either the Db::sync() (page 156) or Db::close() (page 13) methods will fail, of course. Specify the DB\_NOSYNC flag to the Db::close() (page 13) method to stop it from attempting to write the changes to the backing file; instead, they will be silently discarded.

For all of the previous reasons, the **source** field is generally used to specify databases that are read-only for Berkeley DB applications; and that are either generated on the fly by software tools or modified using a different mechanism — for example, a text editor.

The Db::set\_re\_source() method configures operations performed using the specified Db handle, not all operations performed on the underlying database.

The Db::set\_re\_source() method may not be called after the Db::open() (page 71) method is called. If the database already exists when Db::open() (page 71) is called, the information specified to Db::set\_re\_source() must be the same as that historically used to create the database or corruption can occur.

The Db::set\_re\_source() method either returns a non-zero error value or throws an exception that encapsulates a non-zero error value on failure, and returns 0 on success.

### **Parameters**

#### source

The backing flat text database file for a Recno database.

When using a Unicode build on Windows (the default), the **source** argument will be interpreted as a UTF-8 string, which is equivalent to ASCII for Latin characters.

## **Errors**

The Db::set\_re\_source() method may fail and throw a DbException exception, encapsulating one of the following non-zero errors, or return one of the following non-zero errors:

#### **EINVAL**

If the method was called after Db::open() (page 71) was called; or if an invalid flag value or parameter was specified.

## Class

Db

## See Also

# Db::sort\_multiple()

```
#include <db_cxx.h>
int
Db::sort_multiple(Dbt *key, Dbt *data, u_int32_t flags);
```

The Db::sort multiple() method is used to sort a set of Dbts into database insert order.

If specified the application specific btree comparison and duplicate comparison functions will be used if they are configured.

The key and data parameters must contain pairs of items. That is the n-th entry in **key** must correspond to the n-th entry in **data**.

The Db::sort\_multiple() method either returns a non-zero error value or throws an exception that encapsulates a non-zero error value on failure, and returns 0 on success.

### **Parameters**

### key

The **key** parameter must contain a set of Dbt entries in DB\_MULTIPLE or DB\_MULTIPLE\_KEY format.

The sorted entries will be returned in the **key** parameter.

#### data

If non-NULL, the **data** parameter must contain a set of **Dbts** entries in **DB\_MULTIPLE** format. Each entry must correspond to an entry in the **key** parameter.

#### flags

The flags parameter must be set to one of the following values:

• DB\_MULTIPLE

Sorts one or two DB\_MULTIPLE format Dbts. Assumes that **key** and **data** specify pairs of key and data items to sort together. If the **data** parameter is NULL the API will sort the key arrays according to the btree comparison function.

DB\_MULTIPLE\_KEY

Sorts a DB\_MULTIPLE\_KEY format Dbt.

### **Errors**

The Db::sort\_multiple() method may fail and throw a DbException exception, encapsulating one of the following non-zero errors, or return one of the following non-zero errors:

## **EACCES**

An attempt was made to modify a read-only database.

## **EINVAL**

An invalid flag value or parameter was specified.

## Class

Db

# See Also

Database and Related Methods (page 3)

DBT and Bulk Operations (page 201)

# Db::stat()

```
#include <db_cxx.h>
int
Db::stat(void *sp, u_int32_t flags);
```

The Db::stat() method creates a statistical structure and copies a pointer to it into user-specified memory locations. Specifically, if **sp** is non-NULL, a pointer to the statistics for the database are copied into the memory location to which it refers.

The Db::stat() method either returns a non-zero error value or throws an exception that encapsulates a non-zero error value on failure, and returns 0 on success.

### **Parameters**

#### txnid

If the operation is part of an application-specified transaction, the **txnid** parameter is a transaction handle returned from DbEnv::txn\_begin() (page 645); if the operation is part of a Berkeley DB Concurrent Data Store group, the **txnid** parameter is a handle returned from DbEnv::cdsgroup\_begin() (page 637); otherwise NULL. If no transaction handle is specified, but the operation occurs in a transactional database, the operation will be implicitly transaction protected.

## flags

The flags parameter must be set to 0 or one of the following values:

• DB\_FAST\_STAT

Return only the values which do not require traversal of the database. Among other things, this flag makes it possible for applications to request key and record counts without incurring the performance penalty of traversing the entire database.

• DB\_READ\_COMMITTED

Database items read during a transactional call will have degree 2 isolation. This ensures the stability of the data items read during the stat operation but permits that data to be modified or deleted by other transactions prior to the commit of the specified transaction.

• DB\_READ\_UNCOMMITTED

Database items read during a transactional call will have degree 1 isolation, including modified but not yet committed data. Silently ignored if the DB\_READ\_UNCOMMITTED flag was not specified when the underlying database was opened.

## **Statistical Structure**

Statistical structures are stored in allocated memory. If application-specific allocation routines have been declared (see DbEnv::set\_alloc() (page 277) for more information), they are

used to allocate the memory; otherwise, the standard C library **malloc**(3) is used. The caller is responsible for deallocating the memory. To deallocate the memory, free the memory reference; references inside the returned memory need not be individually freed.

If the DB\_FAST\_STAT flag has not been specified, the Db::stat() method will access some of or all the pages in the database, incurring a severe performance penalty as well as possibly flushing the underlying buffer pool.

In the presence of multiple threads or processes accessing an active database, the information returned by DB->stat may be out-of-date.

If the database was not opened read-only and the DB\_FAST\_STAT flag was not specified, the cached key and record numbers will be updated after the statistical information has been gathered.

The Db::stat() method may not be called before the Db::open() (page 71) method is called.

The Db::stat() method returns a non-zero error value on failure and 0 on success.

#### **Hash Statistics**

In the case of a Hash database, the statistics are stored in a structure of type DB\_HASH\_STAT. The following fields will be filled in:

uintmax\_t hash\_bfree;

The number of bytes free on bucket pages.

u\_int32\_t hash\_bigpages;

The number of big key/data pages.

uintmax\_t hash\_big\_bfree;

The number of bytes free on big item pages.

u\_int32\_t hash\_buckets;

The number of hash buckets. Returned if DB\_FAST\_STAT is set.

u\_int32\_t hash\_dup;

The number of duplicate pages.

• uintmax t hash dup free;

The number of bytes free on duplicate pages.

• u int32 t hash ffactor;

The desired fill factor (number of items per bucket) specified at database-creation time. Returned if DB\_FAST\_STAT is set.

• u\_int32\_t hash\_free;

The number of pages on the free list.

• u int32 t hash magic;

Magic number that identifies the file as a Hash file. Returned if DB\_FAST\_STAT is set.

u\_int32\_t hash\_metaflags;

Reports internal flags. For internal use only.

u\_int32\_t hash\_nblobs;

The number of blobs.

• u\_int32\_t hash\_ndata;

The number of key/data pairs in the database. If DB\_FAST\_STAT was specified the count will be the last saved value unless it has never been calculated, in which case it will be 0. Returned if DB\_FAST\_STAT is set.

u\_int32\_t hash\_nkeys;

The number of unique keys in the database. If DB\_FAST\_STAT was specified the count will be the last saved value unless it has never been calculated, in which case it will be 0. Returned if DB\_FAST\_STAT is set.

u\_int32\_t hash\_overflows;

The number of overflow pages (overflow pages are pages that contain items that did not fit in the main bucket page).

uintmax\_t hash\_ovfl\_free;

The number of bytes free on overflow pages.

u\_int32\_t hash\_pagecnt;

The number of pages in the database. Returned if DB\_FAST\_STAT is set.

u\_int32\_t hash\_pagesize;

The underlying database page (and bucket) size, in bytes. Returned if DB\_FAST\_STAT is set.

u\_int32\_t hash\_version;

The version of the Hash database. Returned if DB\_FAST\_STAT is set.

### **Heap Statistics**

In the case of a Heap database, the statistics are stored in a structure of type DB\_HEAP\_STAT. The following fields will be filled in:

u\_int32\_t heap\_magic;

Magic number that identifies the file as a Heap file. Returned if DB\_FAST\_STAT is set.

u\_int32\_t heap\_version;

The version of the Heap database. Returned if DB\_FAST\_STAT is set.

u\_int32\_t heap\_metaflags;

Reports internal flags. For internal use only.

u\_int32\_t heap\_nblobs;

The number of blobs.

u\_int32\_t heap\_nrecs;

Reports the number of records in the Heap database. Returned if DB\_FAST\_STAT is set.

• u\_int32\_t heap\_pagecnt;

The number of pages in the database. Returned if DB\_FAST\_STAT is set.

u\_int32\_t heap\_pagesize;

The underlying database page (and bucket) size, in bytes. Returned if DB\_FAST\_STAT is set.

• u\_int32\_t heap\_nregions;

The number of regions in the Heap database. Returned if DB\_FAST\_STAT is set.

u\_int32\_t heap\_regionsize;

The number of pages in a region in the Heap database. Returned if DB\_FAST\_STAT is set.

## **Btree and Recno Statistics**

In the case of a Btree or Recno database, the statistics are stored in a structure of type DB\_BTREE\_STAT. The following fields will be filled in:

u\_int32\_t bt\_dup\_pg;

Number of database duplicate pages.

uintmax\_t bt\_dup\_pgfree;

Number of bytes free in database duplicate pages.

u\_int32\_t bt\_empty\_pg;

Number of empty database pages.

u\_int32\_t bt\_free;

Number of pages on the free list.

u\_int32\_t bt\_int\_pg;

Number of database internal pages.

• uintmax\_t bt\_int\_pgfree;

Number of bytes free in database internal pages.

u\_int32\_t bt\_leaf\_pg;

Number of database leaf pages.

• uintmax\_t bt\_leaf\_pgfree;

Number of bytes free in database leaf pages.

u\_int32\_t bt\_levels;

Number of levels in the database.

• u int32 t bt magic;

Magic number that identifies the file as a Btree database. Returned if DB\_FAST\_STAT is set.

u\_int32\_t bt\_metaflags;

Reports internal flags. For internal use only.

u\_int32\_t bt\_minkey;

The minimum keys per page. Returned if DB\_FAST\_STAT is set.

u\_int32\_t bt\_nblobs;

The number of blobs.

• u int32 t bt ndata;

For the Btree Access Method, the number of key/data pairs in the database. If the DB\_FAST\_STAT flag is not specified, the count will be exact. Otherwise, the count will be the last saved value unless it has never been calculated, in which case it will be 0.

For the Recno Access Method, the number of records in the database. If the database was configured with mutable record numbers (see DB\_RENUMBER), the count will be exact. Otherwise, if the DB\_FAST\_STAT flag is specified the count will be exact but will include deleted and implicitly created records; if the DB\_FAST\_STAT flag is not specified, the count will be exact and will not include deleted or implicitly created records.

Returned if DB\_FAST\_STAT is set.

u\_int32\_t bt\_nkeys;

For the Btree Access Method, the number of keys in the database. If the DB\_FAST\_STAT flag is not specified or the database was configured to support record numbers (see DB\_RECNUM), the count will be exact. Otherwise, the count will be the last saved value unless it has never been calculated, in which case it will be 0.

For the Recno Access Method, the number of records in the database. If the database was configured with mutable record numbers (see DB\_RENUMBER), the count will be exact. Otherwise, if the DB\_FAST\_STAT flag is specified the count will be exact but will include deleted and implicitly created records; if the DB\_FAST\_STAT flag is not specified, the count will be exact and will not include deleted or implicitly created records.

Returned if DB\_FAST\_STAT is set.

u\_int32\_t bt\_over\_pg;

Number of database overflow pages.

• uintmax\_t bt\_over\_pgfree;

Number of bytes free in database overflow pages.

u\_int32\_t bt\_pagecnt;

The number of pages in the database. Returned if DB\_FAST\_STAT is set.

u\_int32\_t bt\_pagesize;

The underlying database page size, in bytes. Returned if DB\_FAST\_STAT is set.

• u\_int32\_t bt\_re\_len;

The length of fixed-length records. Returned if DB\_FAST\_STAT is set.

• u int32 t bt re pad;

The padding byte value for fixed-length records. Returned if DB\_FAST\_STAT is set.

• u int32 t bt version;

The version of the Btree database. Returned if DB\_FAST\_STAT is set.

## **Queue Statistics**

In the case of a Queue database, the statistics are stored in a structure of type DB\_QUEUE\_STAT. The following fields will be filled in:

u\_int32\_t qs\_cur\_recno;

Next available record number. Returned if DB\_FAST\_STAT is set.

u\_int32\_t qs\_extentsize;

Underlying database extent size, in pages. Returned if DB\_FAST\_STAT is set.

• u\_int32\_t qs\_first\_recno;

First undeleted record in the database. Returned if DB\_FAST\_STAT is set.

• u int32 t qs magic;

Magic number that identifies the file as a Queue file. Returned if DB\_FAST\_STAT is set.

u\_int32\_t qs\_metaflags;

Reports internal flags. For internal use only.

u\_int32\_t qs\_nkeys;

The number of records in the database. If DB\_FAST\_STAT was specified the count will be the last saved value unless it has never been calculated, in which case it will be 0. Returned if DB\_FAST\_STAT is set.

u\_int32\_t qs\_ndata;

The number of records in the database. If DB\_FAST\_STAT was specified the count will be the last saved value unless it has never been calculated, in which case it will be 0. Returned if DB\_FAST\_STAT is set.

u\_int32\_t qs\_pages;

Number of pages in the database.

u\_int32\_t qs\_pagesize;

Underlying database page size, in bytes. Returned if DB\_FAST\_STAT is set.

• u\_int32\_t qs\_pgfree;

Number of bytes free in database pages.

u\_int32\_t qs\_re\_len;

The length of the records. Returned if DB\_FAST\_STAT is set.

• u\_int32\_t qs\_re\_pad;

The padding byte value for the records. Returned if DB\_FAST\_STAT is set.

u\_int32\_t qs\_version;

The version of the Queue file type. Returned if DB\_FAST\_STAT is set.

#### **Errors**

The Db::stat() method may fail and throw a DbException exception, encapsulating one of the following non-zero errors, or return one of the following non-zero errors:

## DbRepHandleDeadException or DB\_REP\_HANDLE\_DEAD

When a client synchronizes with the master, it is possible for committed transactions to be rolled back. This invalidates all the database and cursor handles opened in the replication environment. Once this occurs, an attempt to use such a handle will throw a DbRepHandleDeadException (page 350) (if your application is configured to throw exceptions), or return DB\_REP\_HANDLE\_DEAD. The application will need to discard the handle and open a new one in order to continue processing.

## **DbDeadlockException or DB\_REP\_LOCKOUT**

The operation was blocked by client/master synchronization.

DbDeadlockException (page 346) is thrown if your Berkeley DB API is configured to throw exceptions. Otherwise, DB REP LOCKOUT is returned.

#### **EINVAL**

An invalid flag value or parameter was specified.

#### Class

Db

### See Also

# Db::stat\_print()

```
#include <db_cxx.h>
int
Db::stat_print(u_int32_t flags);
```

The Db::stat\_print() method displays the database statistical information, as described for the Db::stat() (page 147) method. The information is printed to a specified output channel (see the DbEnv::set\_msgfile() (page 325) method for more information), or passed to an application callback function (see the DbEnv::set\_msgcall() (page 323) method for more information).

The Db::stat\_print() method may not be called before the Db::open() (page 71) method is called.

The Db::stat\_print() method either returns a non-zero error value or throws an exception that encapsulates a non-zero error value on failure, and returns 0 on success.

For Berkeley DB SQL table or index statistics, see Command Line Features Unique to dbsql (page 727).

## **Parameters**

## flags

The **flags** parameter must be set to 0 or by bitwise inclusively **OR**'ing together one or more of the following values:

• DB\_FAST\_STAT

Return only the values which do not require traversal of the database. Among other things, this flag makes it possible for applications to request key and record counts without incurring the performance penalty of traversing the entire database.

• DB\_STAT\_ALL

Display all available information.

## Class

Db

#### See Also

# Db::sync()

```
#include <db_cxx.h>
int
Db::sync(u_int32_t flags);
```

The Db::sync() method flushes any cached information to disk. This method operates on the database file level, so if the file contains multiple database handles then this method will flush to disk any information that is cached for any of those handles.

If the database is in memory only, the Db::sync() method has no effect and will always succeed.

It is important to understand that flushing cached information to disk only minimizes the window of opportunity for corrupted data. Although unlikely, it is possible for database corruption to happen if a system or application crash occurs while writing data to the database. To ensure that database corruption never occurs, applications must either: use transactions and logging with automatic recovery; use logging and application-specific recovery; or edit a copy of the database, and once all applications using the database have successfully called Db::close() (page 13), atomically replace the original database with the updated copy.

The Db::sync() method either returns a non-zero error value or throws an exception that encapsulates a non-zero error value on failure, and returns 0 on success.

#### **Parameters**

#### flags

The flags parameter is currently unused, and must be set to 0.

### **Errors**

The Db::sync() method may fail and throw a DbException exception, encapsulating one of the following non-zero errors, or return one of the following non-zero errors:

#### DbRepHandleDeadException or DB\_REP\_HANDLE\_DEAD

When a client synchronizes with the master, it is possible for committed transactions to be rolled back. This invalidates all the database and cursor handles opened in the replication environment. Once this occurs, an attempt to use such a handle will throw a DbRepHandleDeadException (page 350) (if your application is configured to throw exceptions), or return DB\_REP\_HANDLE\_DEAD. The application will need to discard the handle and open a new one in order to continue processing.

## DbDeadlockException or DB\_REP\_LOCKOUT

The operation was blocked by client/master synchronization.

DbDeadlockException (page 346) is thrown if your Berkeley DB API is configured to throw exceptions. Otherwise, DB REP LOCKOUT is returned.

## **EINVAL**

An invalid flag value or parameter was specified.

# Class

Db

# See Also

# Db::truncate()

```
#include <db_cxx.h>
int
Db::truncate(DbTxn *txnid, u_int32_t *countp, u_int32_t flags);
```

The Db::truncate() method empties the database, discarding all records it contains. The number of records discarded from the database is returned in **countp**.

When called on a database configured with secondary indices using the Db::associate() (page 6) method, the Db::truncate() method truncates the primary database and all secondary indices. A count of the records discarded from the primary database is returned.

It is an error to call the Db::truncate() method on a database with open cursors.

The Db::truncate() method either returns a non-zero error value or throws an exception that encapsulates a non-zero error value on failure, and returns 0 on success.

## **Parameters**

#### txnid

If the operation is part of an application-specified transaction, the **txnid** parameter is a transaction handle returned from <code>DbEnv::txn\_begin()</code> (page 645); if the operation is part of a Berkeley DB Concurrent Data Store group, the **txnid** parameter is a handle returned from <code>DbEnv::cdsgroup\_begin()</code> (page 637); otherwise NULL. If no transaction handle is specified, but the operation occurs in a transactional database, the operation will be implicitly transaction protected.

### countp

The **countp** parameter references memory into which the number of records discarded from the database is copied.

#### flags

The flags parameter is currently unused, and must be set to 0.

## **Errors**

The Db::truncate() method may fail and throw a DbException exception, encapsulating one of the following non-zero errors, or return one of the following non-zero errors:

## DbDeadlockException or DB\_LOCK\_DEADLOCK

A transactional database environment operation was selected to resolve a deadlock.

DbDeadlockException (page 346) is thrown if your Berkeley DB API is configured to throw exceptions. Otherwise, DB LOCK DEADLOCK is returned.

## DbLockNotGrantedException or DB\_LOCK\_NOTGRANTED

A Berkeley DB Concurrent Data Store database environment configured for lock timeouts was unable to grant a lock in the allowed time.

You attempted to open a database handle that is configured for no waiting exclusive locking, but the exclusive lock could not be immediately obtained. See Db::set\_lk\_exclusive() (page 126) for more information.

DbLockNotGrantedException (page 347) is thrown if your Berkeley DB API is configured to throw exceptions. Otherwise, DB\_LOCK\_NOTGRANTED is returned.

## **EINVAL**

If there are open cursors in the database; or if an invalid flag value or parameter was specified.

### Class

Db

## See Also

# Db::upgrade()

```
#include <db_cxx.h>
int
Db::upgrade(const char *file, u_int32_t flags);
```

The Db::upgrade() method upgrades all of the databases included in the file file, if necessary. If no upgrade is necessary, Db::upgrade() always returns success.

Database upgrades are done in place and are destructive. For example, if pages need to be allocated and no disk space is available, the database may be left corrupted. Backups should be made before databases are upgraded. See Upgrading databases for more information.

Unlike all other database operations, Db::upgrade() may only be done on a system with the same byte-order as the database.

The Db::upgrade() method either returns a non-zero error value or throws an exception that encapsulates a non-zero error value on failure, and returns 0 on success.

#### **Parameters**

#### file

The file parameter is the physical file containing the databases to be upgraded.

## flags

The flags parameter must be set to 0 or the following value:

• DB DUPSORT

This flag is only meaningful when upgrading databases from releases before the Berkeley DB 3.1 release.

As part of the upgrade from the Berkeley DB 3.0 release to the 3.1 release, the ondisk format of duplicate data items changed. To correctly upgrade the format requires applications to specify whether duplicate data items in the database are sorted or not. Specifying the DB\_DUPSORT flag informs Db::upgrade() that the duplicates are sorted; otherwise they are assumed to be unsorted. Incorrectly specifying the value of this flag may lead to database corruption.

Further, because the Db::upgrade() method upgrades a physical file (including all the databases it contains), it is not possible to use Db::upgrade() to upgrade files in which some of the databases it includes have sorted duplicate data items, and some of the databases it includes have unsorted duplicate data items. If the file does not have more than a single database, if the databases do not support duplicate data items, or if all of the databases that support duplicate data items support the same style of duplicates (either sorted or unsorted), Db::upgrade() will work correctly as long as the DB\_DUPSORT flag is

correctly specified. Otherwise, the file cannot be upgraded using Db::upgrade; () it must be upgraded manually by dumping and reloading the databases.

## **Environment Variables**

If the database was opened within a database environment, the environment variable DB\_HOME may be used as the path of the database environment home.

Db::upgrade() is affected by any database directory specified using the DbEnv::add\_data\_dir() (page 219) method, or by setting the "add\_data\_dir" string in the environment's DB\_CONFIG file.

## **Errors**

The Db::upgrade() method may fail and throw a DbException exception, encapsulating one of the following non-zero errors, or return one of the following non-zero errors:

## **DB\_OLD\_VERSION**

The database cannot be upgraded by this version of the Berkeley DB software.

## Class

Db

## See Also

# Db::verify()

The Db::verify() method verifies the integrity of all databases in the file specified by the **file** parameter, and optionally outputs the databases' key/data pairs to the file stream specified by the **outfile** parameter.

The Db::verify() method does not perform any locking, even in Berkeley DB environments that are configured with a locking subsystem. As such, it should only be used on files that are not being modified by another thread of control.

The Db::verify() method may not be called after the Db::open() (page 71) method is called.

The Db handle may not be accessed again after Db::verify() is called, regardless of its return.

The Db::verify() method will return DB\_VERIFY\_BAD if a database is corrupted. When the DB\_SALVAGE flag is specified, the DB\_VERIFY\_BAD return means that all key/data pairs in the file may not have been successfully output. Unless otherwise specified, the Db::verify() method either returns a non-zero error value or throws an exception that encapsulates a non-zero error value on failure, and returns 0 on success.

## **Parameters**

## file

The file parameter is the physical file in which the databases to be verified are found.

#### database

The database parameter is the database in file on which the database checks for btree and duplicate sort order and for hashing are to be performed. See the DB\_ORDERCHKONLY flag for more information.

The database parameter must be set to NULL except when the DB\_ORDERCHKONLY flag is set.

#### outfile

The **outfile** parameter is an optional file stream to which the databases' key/data pairs are written.

## flags

The flags parameter must be set to 0 or the following value:

## • DB\_SALVAGE

Write the key/data pairs from all databases in the file to the file stream named in the **outfile** parameter. Key values are written for Btree, Hash and Queue databases, but not for Recno databases.

The output format is the same as that specified for the db\_dump utility, and can be used as input for the db\_load utility.

Because the key/data pairs are output in page order as opposed to the sort order used by db\_dump, using Db::verify() to dump key/data pairs normally produces less than optimal loads for Btree databases.

In addition, the following flags may be set by bitwise inclusively **OR**'ing them into the **flags** parameter:

#### • DB AGGRESSIVE

Output all the key/data pairs in the file that can be found. By default, Db::verify() does not assume corruption. For example, if a key/data pair on a page is marked as deleted, it is not then written to the output file. When DB\_AGGRESSIVE is specified, corruption is assumed, and any key/data pair that can be found is written. In this case, key/data pairs that are corrupted or have been deleted may appear in the output (even if the file being salvaged is in no way corrupt), and the output will almost certainly require editing before being loaded into a database.

#### • DB\_PRINTABLE

When using the DB\_SALVAGE flag, if characters in either the key or data items are printing characters (as defined by **isprint**(3)), use printing characters to represent them. This flag permits users to use standard text editors and tools to modify the contents of databases or selectively remove data from salvager output.

Note: different systems may have different notions about what characters are considered *printing characters*, and databases dumped in this manner may be less portable to external systems.

### • DB\_NOORDERCHK

Skip the database checks for btree and duplicate sort order and for hashing.

The Db::verify() method normally verifies that btree keys and duplicate items are correctly sorted, and hash keys are correctly hashed. If the file being verified contains multiple databases using differing sorting or hashing algorithms, some of them must necessarily fail database verification because only one sort order or hash function can be specified before Db::verify() is called. To verify files with multiple databases having differing sorting orders or hashing functions, first perform verification of the file as a whole by using the DB\_NOORDERCHK flag, and then individually verify the sort order and hashing function for each database in the file using the DB\_ORDERCHKONLY flag.

### • DB\_ORDERCHKONLY

Perform the database checks for btree and duplicate sort order and for hashing, skipped by DB\_NOORDERCHK.

When this flag is specified, a **database** parameter should also be specified, indicating the database in the physical file which is to be checked. This flag is only safe to use on databases that have already successfully been verified using Db::verify() with the DB\_NOORDERCHK flag set.

### **Environment Variables**

If the database was opened within a database environment, the environment variable DB\_HOME may be used as the path of the database environment home.

Db::verify() is affected by any database directory specified using the DbEnv::add\_data\_dir() (page 219) method, or by setting the "add\_data\_dir" string in the environment's DB\_CONFIG file.

### **Errors**

The Db::verify() method may fail and throw a DbException exception, encapsulating one of the following non-zero errors, or return one of the following non-zero errors:

## **EINVAL**

If the method was called after Db::open() (page 71) was called; or if an invalid flag value or parameter was specified.

#### **ENOENT**

The file or directory does not exist.

## Class

Db

### See Also

## **DbHeapRecordId**

```
#include <db_cxx.h>
class _exported DbHeapRecordId : private DB_HEAP_RID
public:
    db_pgno_t get_pgno() const
                                 { return pgno; }
    void set pgno(db pgno t value) { pgno = value; }
    db indx_t get_indx() const { return indx; }
    void set_indx(db_indx_t value) { indx = value; }
    DB HEAP_RID *get_DB_HEAP_RID() { return (DB_HEAP_RID *)this; }
    const DB_HEAP_RID *get_const_DB_HEAP_RID() const
                    { return (const DB_HEAP_RID *)this; }
    static DbHeapRecordId* get_DbHeapRecordId(DB_HEAP_RID *rid)
                    { return (DbHeapRecordId *)rid; }
    static const DbHeapRecordId* get const DbHeapRecordId(DB HEAP RID *rid)
                    { return (const DbHeapRecordId *)rid; }
    DbHeapRecordId(db_pgno_t pgno, db_indx_t indx);
    DbHeapRecordId();
    ~DbHeapRecordId();
    DbHeapRecordId(const DbHeapRecordId &);
    DbHeapRecordId &operator = (const DbHeapRecordId &);
};
```

Content used for the key in a Heap database record. Berkeley DB instantiates an object of this class for you when you create a record in a Heap database. You should never instantiate an object of this class or modify the contents of this class yourself; Berkeley DB must create and manage it for you.

This object is returned in the **key** Dbt parameter of the method that you use to add a record to the Heap database.

#### Class Methods

#### get\_pgno()

Returns the database page number where the record is stored.

## get\_indx()

Returns the index in the offset table where the record can be found.

#### get\_DB\_HEAP\_RID()

Returns a pointer to the underlying C-language structure used to store the database page number and offset table index information.

## set\_pgno()

For internal use only. Changing the offset index has unpredictable results.

## set\_indx()

For internal use only. Changing the offset index has unpredictable results.

## See Also

Database and Related Methods (page 3),

# **Chapter 3. The Dbc Handle**

A Dbc object is a handle for a cursor into a Berkeley DB database.

Dbc handles are not free-threaded. Cursor handles may be shared by multiple threads if access is serialized by the application.

You create a Dbc using the Db::cursor() (page 169) method.

If the cursor is to be used to perform operations on behalf of a transaction, the cursor must be opened and closed within the context of that single transaction.

Once Dbc::close() (page 171) has been called, the handle may not be accessed again, regardless of the method's return.

5/31/2013 DB C++ API Page 167

# **Database Cursors and Related Methods**

| Database Cursors and Related<br>Methods  | Description                                |
|------------------------------------------|--------------------------------------------|
| Db::cursor()                             | Create a cursor handle                     |
| Dbc::close()                             | Close a cursor handle                      |
| Dbc::cmp()                               | Compare two cursors for equality.          |
| Dbc::count()                             | Return count of duplicates for current key |
| Dbc::del()                               | Delete current key/data pair               |
| Dbc::dup()                               | Duplicate the cursor handle                |
| Dbc::get()                               | Retrieve by cursor                         |
| Dbc::put()                               | Store by cursor                            |
| Dbc::set_priority(), Dbc::get_priority() | Set/get the cursor's cache priority        |

## Db::cursor()

```
#include <db_cxx.h>
int
Db::cursor(DbTxn *txnid, Dbc **cursorp, u_int32_t flags);
```

The Db::cursor() method returns a created database cursor.

Cursors may span threads, but only serially, that is, the application must serialize access to the cursor handle.

The Db::cursor() method either returns a non-zero error value or throws an exception that encapsulates a non-zero error value on failure, and returns 0 on success.

#### **Parameters**

#### txnid

To transaction-protect cursor operations, cursors must be opened and closed within the context of a transaction. The **txnid** parameter specifies the transaction context in which the cursor may be used.

Cursor operations are not automatically transaction-protected, even if the DB\_AUTO\_COMMIT flag is specified to the DbEnv::set\_flags() (page 306) or Db::open() (page 71) methods. If cursor operations are to be transaction-protected, the **txnid** parameter must be a transaction handle returned from DbEnv::txn\_begin() (page 645); otherwise, NULL.

#### cursorp

The **cursorp** parameter references memory into which a pointer to the allocated cursor is copied.

#### flags

The flags parameter must be set to 0 or by bitwise inclusively **OR**'ing together one or more of the following values:

• DB\_CURSOR\_BULK

Configure a cursor to optimize for bulk operations. Each successive operation on a cursor configured with this flag attempts to continue on the same database page as the previous operation, falling back to a search if a different page is required. This avoids searching if there is a high degree of locality between cursor operations. This flag is currently only effective with the btree access method. For other access methods, this flag is ignored.

• DB\_READ\_COMMITTED

Configure a transactional cursor to have degree 2 isolation. This ensures the stability of the current data item read by this cursor but permits data read by this cursor to be modified or deleted prior to the commit of the transaction for this cursor.

• DB\_READ\_UNCOMMITTED

Configure a transactional cursor to have degree 1 isolation. Read operations performed by the cursor may return modified but not yet committed data. Silently ignored if the DB\_READ\_UNCOMMITTED flag was not specified when the underlying database was opened.

• DB WRITECURSOR

Specify that the cursor will be used to update the database. The underlying database environment must have been opened using the DB\_INIT\_CDB flag.

• DB TXN SNAPSHOT

Configure a transactional cursor to operate with read-only snapshot isolation. For databases with the DB\_MULTIVERSION flag set, data values will be read as they are when the cursor is opened, without taking read locks.

This flag implicitly begins a transaction that is committed when the cursor is closed.

This flag is silently ignored if DB\_MULTIVERSION is not set on the underlying database or if a transaction is supplied in the **txnid** parameter.

#### **Errors**

The Db::cursor() method may fail and throw a DbException exception, encapsulating one of the following non-zero errors, or return one of the following non-zero errors:

## DbRepHandleDeadException or DB\_REP\_HANDLE\_DEAD

When a client synchronizes with the master, it is possible for committed transactions to be rolled back. This invalidates all the database and cursor handles opened in the replication environment. Once this occurs, an attempt to use such a handle will throw a DbRepHandleDeadException (page 350) (if your application is configured to throw exceptions), or return DB\_REP\_HANDLE\_DEAD. The application will need to discard the handle and open a new one in order to continue processing.

#### DbDeadlockException or DB\_REP\_LOCKOUT

The operation was blocked by client/master synchronization.

DbDeadlockException (page 346) is thrown if your Berkeley DB API is configured to throw exceptions. Otherwise, DB\_REP\_LOCKOUT is returned.

#### **EINVAL**

An invalid flag value or parameter was specified.

#### Class

Db

#### See Also

## Dbc::close()

```
#include <db_cxx.h>
int
Dbc::close(void);
```

The Dbc::close() method discards the cursor.

It is possible for the Dbc::close() method to return DB\_LOCK\_DEADLOCK, signaling that any enclosing transaction should be aborted. If the application is already intending to abort the transaction, this error should be ignored, and the application should proceed.

After the Dbc::close() method has been called, regardless of its return value, you can not use the cursor handle again.

It is not required to close the cursor explicitly before closing the database handle or the transaction handle that owns this cursor because, closing a database handle or a transaction handle closes those open cursors.

However, it is recommended that you always close all cursor handles immediately after their use to promote concurrency and to release resources such as page locks.

The Dbc::close() method either returns a non-zero error value or throws an exception that encapsulates a non-zero error value on failure, and returns 0 on success.

#### **Errors**

The Dbc::close() method may fail and throw a DbException exception, encapsulating one of the following non-zero errors, or return one of the following non-zero errors:

### DbDeadlockException or DB\_LOCK\_DEADLOCK

A transactional database environment operation was selected to resolve a deadlock.

DbDeadlockException (page 346) is thrown if your Berkeley DB API is configured to throw exceptions. Otherwise, DB LOCK DEADLOCK is returned.

#### DbLockNotGrantedException or DB\_LOCK\_NOTGRANTED

A Berkeley DB Concurrent Data Store database environment configured for lock timeouts was unable to grant a lock in the allowed time.

You attempted to open a database handle that is configured for no waiting exclusive locking, but the exclusive lock could not be immediately obtained. See Db::set\_lk\_exclusive() (page 126) for more information.

DbLockNotGrantedException (page 347) is thrown if your Berkeley DB API is configured to throw exceptions. Otherwise, DB\_LOCK\_NOTGRANTED is returned.

#### **EINVAL**

If the cursor is already closed; or if an invalid flag value or parameter was specified.

## Class

Dbc

## See Also

## Dbc::cmp()

```
#include <db_cxx.h>
int
Dbc::cmp(Dbc *other_cursor, int *result, u_int32_t flags);
```

The Dbc::cmp() method compares two cursors for equality. Two cursors are equal if and only if they are positioned on the same item in the same database.

The Dbc::cmp() method either returns a non-zero error value or throws an exception that encapsulates a non-zero error value on failure, and returns 0 on success.

## **Parameters**

## other\_cursor

The **other\_cursor** parameter references another cursor handle that will be used as the comparator.

#### result

If the call is successful and both cursors are positioned on the same item, result is set to zero. If the call is successful but the cursors are not positioned on the same item, result is set to a non-zero value. If the call is unsuccessful, the value of result should be ignored.

### flags

The flags parameter is currently unused, and must be set to 0.

## **Errors**

The Dbc::cmp() method may fail and throw a DbException exception, encapsulating one of the following non-zero errors, or return one of the following non-zero errors:

#### **EINVAL**

- If either of the cursors are already closed.
- If the cursors have been opened against different databases.
- If either of the cursors have not been positioned.
- If the other\_dbc parameter is NULL.
- If the result parameter is NULL.

### Class

Dbc

## See Also

## Dbc::count()

```
#include <db_cxx.h>
int
Dbc::count(db_recno_t *countp, u_int32_t flags);
```

The Dbc::count() method returns a count of the number of data items for the key to which the cursor refers.

The Dbc::count() method either returns a non-zero error value or throws an exception that encapsulates a non-zero error value on failure, and returns 0 on success.

## **Parameters**

#### countp

The **countp** parameter references memory into which the count of the number of duplicate data items is copied.

#### flags

The flags parameter is currently unused, and must be set to 0.

## **Errors**

The Dbc::count() method may fail and throw a DbException exception, encapsulating one of the following non-zero errors, or return one of the following non-zero errors:

## DbRepHandleDeadException or DB\_REP\_HANDLE\_DEAD

When a client synchronizes with the master, it is possible for committed transactions to be rolled back. This invalidates all the database and cursor handles opened in the replication environment. Once this occurs, an attempt to use such a handle will throw a DbRepHandleDeadException (page 350) (if your application is configured to throw exceptions), or return DB\_REP\_HANDLE\_DEAD. The application will need to discard the handle and open a new one in order to continue processing.

## DbDeadlockException or DB\_REP\_LOCKOUT

The operation was blocked by client/master synchronization.

DbDeadlockException (page 346) is thrown if your Berkeley DB API is configured to throw exceptions. Otherwise, DB\_REP\_LOCKOUT is returned.

## **EINVAL**

If the cursor has not been initialized; or if an invalid flag value or parameter was specified.

### Class

Dbc

## See Also

## Dbc::del()

```
#include <db_cxx.h>
int
Dbc::del(u_int32_t flags);
```

The Dbc::del() method deletes the key/data pair to which the cursor refers.

When called on a cursor opened on a database that has been made into a secondary index using the Db::associate() (page 6) method, the Db::del() (page 23) method deletes the key/data pair from the primary database and all secondary indices.

The cursor position is unchanged after a delete, and subsequent calls to cursor functions expecting the cursor to refer to an existing key will fail.

The Dbc::del() method will return DB\_KEYEMPTY if the element has already been deleted. The Dbc::del() method either returns a non-zero error value or throws an exception that encapsulates a non-zero error value on failure, and returns 0 on success.

#### **Parameters**

#### flags

The flags parameter must be set to 0 or one of the following values:

• DB CONSUME

If the database is of type DB\_QUEUE then this flag may be set to force the head of the queue to move to the first non-deleted item in the queue. Normally this is only done if the deleted item is exactly at the head when deleted.

#### **Errors**

The Dbc::del() method may fail and throw a DbException exception, encapsulating one of the following non-zero errors, or return one of the following non-zero errors:

## DB\_FOREIGN\_CONFLICT

A foreign key constraint violation has occurred. This can be caused by one of two things:

- 1. An attempt was made to add a record to a constrained database, and the key used for that record does not exist in the foreign key database.
- 2. DB\_FOREIGN\_ABORT (page 11) was declared for a foreign key database, and then subsequently a record was deleted from the foreign key database without first removing it from the constrained secondary database.

## DbDeadlockException or DB\_LOCK\_DEADLOCK

A transactional database environment operation was selected to resolve a deadlock.

DbDeadlockException (page 346) is thrown if your Berkeley DB API is configured to throw exceptions. Otherwise, DB LOCK DEADLOCK is returned.

#### DbLockNotGrantedException or DB\_LOCK\_NOTGRANTED

A Berkeley DB Concurrent Data Store database environment configured for lock timeouts was unable to grant a lock in the allowed time.

You attempted to open a database handle that is configured for no waiting exclusive locking, but the exclusive lock could not be immediately obtained. See Db::set\_lk\_exclusive() (page 126) for more information.

DbLockNotGrantedException (page 347) is thrown if your Berkeley DB API is configured to throw exceptions. Otherwise, DB LOCK NOTGRANTED is returned.

## DbRepHandleDeadException or DB\_REP\_HANDLE\_DEAD

When a client synchronizes with the master, it is possible for committed transactions to be rolled back. This invalidates all the database and cursor handles opened in the replication environment. Once this occurs, an attempt to use such a handle will throw a DbRepHandleDeadException (page 350) (if your application is configured to throw exceptions), or return DB\_REP\_HANDLE\_DEAD. The application will need to discard the handle and open a new one in order to continue processing.

## DbDeadlockException or DB\_REP\_LOCKOUT

The operation was blocked by client/master synchronization.

DbDeadlockException (page 346) is thrown if your Berkeley DB API is configured to throw exceptions. Otherwise, DB\_REP\_LOCKOUT is returned.

## **DB\_SECONDARY\_BAD**

A secondary index references a nonexistent primary key.

#### **EACCES**

An attempt was made to modify a read-only database.

#### **EINVAL**

If the cursor has not been initialized; or if an invalid flag value or parameter was specified.

#### **EPERM**

Write attempted on read-only cursor when the DB\_INIT\_CDB flag was specified to DbEnv::open() (page 269).

### Class

Dbc

## See Also

## Dbc::dup()

```
#include <db_cxx.h>
int
Dbc::dup(Dbc **cursorp, u_int32_t flags);
```

The Dbc::dup() method creates a new cursor that uses the same transaction and locker ID as the original cursor. This is useful when an application is using locking and requires two or more cursors in the same thread of control.

The Dbc::dup() method either returns a non-zero error value or throws an exception that encapsulates a non-zero error value on failure, and returns 0 on success.

### **Parameters**

#### cursorp

The Dbc::dup() method returns the newly created cursor in **cursorp**.

## flags

The flags parameter must be set to 0 or the following flag:

• DB\_POSITION

The newly created cursor is initialized to refer to the same position in the database as the original cursor (if any) and hold the same locks (if any). If the DB\_POSITION flag is not specified, or the original cursor does not hold a database position and locks, the created cursor is uninitialized and will behave like a cursor newly created using the Db::cursor() (page 169) method.

#### **Errors**

The Dbc::dup() method may fail and throw a DbException exception, encapsulating one of the following non-zero errors, or return one of the following non-zero errors:

### DbRepHandleDeadException or DB\_REP\_HANDLE\_DEAD

When a client synchronizes with the master, it is possible for committed transactions to be rolled back. This invalidates all the database and cursor handles opened in the replication environment. Once this occurs, an attempt to use such a handle will throw a <code>DbRepHandleDeadException</code> (page 350) (if your application is configured to throw exceptions), or return <code>DB\_REP\_HANDLE\_DEAD</code>. The application will need to discard the handle and open a new one in order to continue processing.

#### DbDeadlockException or DB\_REP\_LOCKOUT

The operation was blocked by client/master synchronization.

DbDeadlockException (page 346) is thrown if your Berkeley DB API is configured to throw exceptions. Otherwise, DB\_REP\_LOCKOUT is returned.

## **EINVAL**

An invalid flag value or parameter was specified.

## Class

Dbc

## See Also

## Dbc::get()

```
#include <db_cxx.h>
int
Dbc::get(Dbt *key, Dbt *data, u_int32_t flags);
int
Dbc::pget(Dbt *key, Dbt *pkey, Dbt *data, u_int32_t flags);
```

The Dbc::get() method retrieves key/data pairs from the database. The address and length of the key are returned in the object to which **key** refers (except for the case of the DB\_SET flag, in which the **key** object is unchanged), and the address and length of the data are returned in the object to which **data** refers.

When called on a cursor opened on a database that has been made into a secondary index using the Db::associate() (page 6) method, the Dbc::get() and Dbc::pget() methods return the key from the secondary index and the data item from the primary database. In addition, the Dbc::pget() method returns the key from the primary database. In databases that are not secondary indices, the Dbc::pget() method will always fail.

Modifications to the database during a sequential scan will be reflected in the scan; that is, records inserted behind a cursor will not be returned while records inserted in front of a cursor will be returned.

In Queue and Recno databases, missing entries (that is, entries that were never explicitly created or that were created and then deleted) will be skipped during a sequential scan.

Unless otherwise specified, the Dbc::get() method either returns a non-zero error value or throws an exception that encapsulates a non-zero error value on failure, and returns 0 on success.

If Dbc::get() fails for any reason, the state of the cursor will be unchanged.

#### **Parameters**

#### key

The key Dbt operated on.

If DB\_DBT\_PARTIAL is set for the Dbt used for this parameter, and if the **flags** parameter is set to DB\_GET\_BOTH, DB\_GET\_BOTH\_RANGE, DB\_SET, or DB\_SET\_RECNO, then this method will fail and return EINVAL.

## pkey

The return key from the primary database. If DB\_DBT\_PARTIAL is set for the Dbt used for this parameter, then this method will fail and return EINVAL.

#### data

The data Dbt operated on.

#### flags

The flags parameter must be set to one of the following values:

• DB\_CURRENT

Return the key/data pair to which the cursor refers.

The Dbc::get() method will return DB\_KEYEMPTY if DB\_CURRENT is set and the cursor key/data pair was deleted.

• DB FIRST

The cursor is set to refer to the first key/data pair of the database, and that pair is returned. If the first key has duplicate values, the first data item in the set of duplicates is returned.

If the database is a Queue or Recno database, Dbc::get() using the DB\_FIRST flag will ignore any keys that exist but were never explicitly created by the application, or were created and later deleted.

The Dbc::get() method will return DB\_NOTFOUND if DB\_FIRST is set and the database is empty.

• DB\_GET\_BOTH

Move the cursor to the specified key/data pair of the database. The cursor is positioned to a key/data pair if both the key and data match the values provided on the key and data parameters.

In all other ways, this flag is identical to the DB\_SET flag.

When used with Dbc::pget() on a secondary index handle, both the secondary and primary keys must be matched by the secondary and primary key item in the database. It is an error to use the DB\_GET\_BOTH flag with the Dbc::get() version of this method and a cursor that has been opened on a secondary index handle.

• DB\_GET\_BOTH\_RANGE

Move the cursor to the specified key/data pair of the database. The key parameter must be an exact match with a key in the database. The data item retrieved is the item in a duplicate set that is the smallest value which is greater than or equal to the value provided by the data parameter (as determined by the comparison function). If this flag is specified on a database configured without sorted duplicate support, the behavior is identical to the DB\_GET\_BOTH flag. Returns the datum associated with the given key/data pair.

In all other ways, this flag is identical to the DB\_GET\_BOTH flag.

• DB GET RECNO

Return the record number associated with the cursor. The record number will be returned in data, as described in Dbt. The key parameter is ignored.

For DB\_GET\_RECNO to be specified, the underlying database must be of type Btree, and it must have been created with the DB\_RECNUM flag.

When called on a cursor opened on a database that has been made into a secondary index, the Dbc::get() and Dbc::pget() methods return the record number of the primary database in data. In addition, the Dbc::pget() method returns the record number of the secondary index in pkey. If either underlying database is not of type Btree or is not created with the DB\_RECNUM flag, the out-of-band record number of 0 is returned.

#### • DB JOIN ITEM

Do not use the data value found in all of the cursors as a lookup key for the primary database, but simply return it in the key parameter instead. The data parameter is left unchanged.

For DB\_JOIN\_ITEM to be specified, the underlying cursor must have been returned from the Db::join() (page 65) method.

This flag is not supported for Heap databases.

### • DB\_LAST

The cursor is set to refer to the last key/data pair of the database, and that pair is returned. If the last key has duplicate values, the last data item in the set of duplicates is returned.

If the database is a Queue or Recno database, Dbc::get() using the DB\_LAST flag will ignore any keys that exist but were never explicitly created by the application, or were created and later deleted.

The Dbc::get() method will return DB\_NOTFOUND if DB\_LAST is set and the database is empty.

#### • DB NEXT

If the cursor is not yet initialized, DB\_NEXT is identical to DB\_FIRST. Otherwise, the cursor is moved to the next key/data pair of the database, and that pair is returned. In the presence of duplicate key values, the value of the key may not change.

If the database is a Queue or Recno database, Dbc::get() using the DB\_NEXT flag will skip any keys that exist but were never explicitly created by the application, or those that were created and later deleted.

The Dbc::get() method will return DB\_NOTFOUND if DB\_NEXT is set and the cursor is already on the last record in the database.

### • DB\_NEXT\_DUP

If the next key/data pair of the database is a duplicate data record for the current key/data pair, the cursor is moved to the next key/data pair of the database, and that pair is returned.

The Dbc::get() method will return DB\_NOTFOUND if DB\_NEXT\_DUP is set and the next key/data pair of the database is not a duplicate data record for the current key/data pair.

If using a Heap database, this flag results in this method returning DB\_NOTFOUND.

#### • DB\_NEXT\_NODUP

If the cursor is not yet initialized, DB\_NEXT\_NODUP is identical to DB\_FIRST. Otherwise, the cursor is moved to the next non-duplicate key of the database, and that key/data pair is returned.

If the database is a Queue or Recno database, Dbc::get() using the DB\_NEXT\_NODUP flag will ignore any keys that exist but were never explicitly created by the application, or those that were created and later deleted.

The Dbc::get() method will return DB\_NOTFOUND if DB\_NEXT\_NODUP is set and no non-duplicate key/data pairs exist after the cursor position in the database.

If using a Heap database, this flag is identical to the DB\_NEXT flag.

### • DB\_PREV

If the cursor is not yet initialized, DB\_PREV is identical to DB\_LAST. Otherwise, the cursor is moved to the previous key/data pair of the database, and that pair is returned. In the presence of duplicate key values, the value of the key may not change.

If the database is a Queue or Recno database, Dbc::get() using the DB\_PREV flag will skip any keys that exist but were never explicitly created by the application, or those that were created and later deleted.

The Dbc::get() method will return DB\_NOTFOUND if DB\_PREV is set and the cursor is already on the first record in the database.

#### • DB\_PREV\_DUP

If the previous key/data pair of the database is a duplicate data record for the current key/data pair, the cursor is moved to the previous key/data pair of the database, and that pair is returned.

The Dbc::get() method will return DB\_NOTFOUND if DB\_PREV\_DUP is set and the previous key/data pair of the database is not a duplicate data record for the current key/data pair.

If using a Heap database, this flag results in this method returning DB\_NOTFOUND.

#### • DB\_PREV\_NODUP

If the cursor is not yet initialized, DB\_PREV\_NODUP is identical to DB\_LAST. Otherwise, the cursor is moved to the previous non-duplicate key of the database, and that key/data pair is returned.

If the database is a Queue or Recno database, Dbc::get() using the DB\_PREV\_NODUP flag will ignore any keys that exist but were never explicitly created by the application, or those that were created and later deleted.

The Dbc::get() method will return DB\_NOTFOUND if DB\_PREV\_NODUP is set and no non-duplicate key/data pairs exist before the cursor position in the database.

If using a Heap database, this flag is identical to the DB PREV flag.

#### • DB SET

Move the cursor to the specified key/data pair of the database, and return the datum associated with the given key.

The Dbc::get() method will return DB\_NOTFOUND if DB\_SET is set and no matching keys are found. The Dbc::get() method will return DB\_KEYEMPTY if DB\_SET is set and the database is a Queue or Recno database, and the specified key exists, but was never explicitly created by the application or was later deleted. In the presence of duplicate key values, Dbc::get() will return the first data item for the given key.

#### DB\_SET\_RANGE

Move the cursor to the specified key/data pair of the database. In the case of the Btree access method, the key is returned as well as the data item and the returned key/data pair is the smallest key greater than or equal to the specified key (as determined by the Btree comparison function), permitting partial key matches and range searches.

In all other ways the behavior of this flag is the same as the DB\_SET flag.

#### • DB SET RECNO

Move the cursor to the specific numbered record of the database, and return the associated key/data pair. The **data** field of the specified **key** must be a pointer to a memory location from which a db\_recno\_t may be read, as described in Dbt. This memory location will be read to determine the record to be retrieved.

For DB\_SET\_RECNO to be specified, the underlying database must be of type Btree, and it must have been created with the DB\_RECNUM flag.

In addition, the following flags may be set by bitwise inclusively **OR**'ing them into the **flags** parameter:

#### • DB IGNORE LEASE

This flag is relevant only when using a replicated environment.

Return the data item irrespective of the state of master leases. The item will be returned under all conditions: if master leases are not configured, if the request is made to a client, if the request is made to a master with a valid lease, or if the request is made to a master without a valid lease.

• DB\_READ\_COMMITTED

Configure a transactional get operation to have degree 2 isolation (the read is not repeatable).

• DB\_READ\_UNCOMMITTED

Database items read during a transactional call will have degree 1 isolation, including modified but not yet committed data. Silently ignored if the DB\_READ\_UNCOMMITTED flag was not specified when the underlying database was opened.

• DB MULTIPLE

Return multiple data items in the data parameter.

In the case of Btree or Hash databases, duplicate data items for the current key, starting at the current cursor position, are entered into the buffer. Subsequent calls with both the DB\_NEXT\_DUP and DB\_MULTIPLE flags specified will return additional duplicate data items associated with the current key or DB\_NOTFOUND if there are no additional duplicate data items to return. Subsequent calls with both the DB\_NEXT and DB\_MULTIPLE flags specified will return additional duplicate data items associated with the current key or if there are no additional duplicate data items will return the next key and its data items or DB\_NOTFOUND if there are no additional keys in the database.

In the case of Queue, Recno, or Heap databases, data items starting at the current cursor position are entered into the buffer. The record number (or the RID, in the case of Heap) of the first record will be returned in the **key** parameter. For Queue and Recno, the record number of each subsequent returned record must be calculated from this value. For Heap databases, the RID of subsequent returned records cannot be known. Subsequent calls with the DB\_MULTIPLE flag specified will return additional data items or DB\_NOTFOUND if there are no additional data items to return.

The buffer to which the data parameter refers must be provided from user memory (see DB\_DBT\_USERMEM). The buffer must be at least as large as the page size of the underlying database, aligned for unsigned integer access, and be a multiple of 1024 bytes in size. If the buffer size is insufficient, then upon return from the call the size field of the data parameter will have been set to an estimated buffer size, and the error DB\_BUFFER\_SMALL is returned. (The size is an estimate as the exact size needed may not be known until all entries are read. It is best to initially provide a relatively large buffer, but applications should be prepared to resize the buffer as necessary and repeatedly call the method.)

The multiple data items can be iterated over using the DbMultipleDataIterator (page 203) class.

The DB\_MULTIPLE flag may only be used with the DB\_CURRENT, DB\_FIRST, DB\_GET\_BOTH, DB\_GET\_BOTH\_RANGE, DB\_NEXT, DB\_NEXT\_DUP, DB\_NEXT\_NODUP, DB\_SET, DB\_SET\_RANGE, and DB\_SET\_RECNO options. The DB\_MULTIPLE flag may not be used when accessing databases made into secondary indices using the Db::associate() (page 6) method.

• DB MULTIPLE KEY

Return multiple key and data pairs in the data parameter.

Key and data pairs, starting at the current cursor position, are entered into the buffer. Subsequent calls with both the DB\_NEXT and DB\_MULTIPLE\_KEY flags specified will return additional key and data pairs or DB\_NOTFOUND if there are no additional key and data items to return.

In the case of Btree, Hash or Heap databases, the multiple key and data pairs can be iterated over using the DbMultipleKeyDatalterator (page 205) class.

In the case of Queue or Recno databases, the multiple record number and data pairs can be iterated over using the DbMultipleRecnoDatalterator (page 207) class.

The buffer to which the **data** parameter refers must be provided from user memory (see DB\_DBT\_USERMEM). The buffer must be at least as large as the page size of the underlying database, aligned for unsigned integer access, and be a multiple of 1024 bytes in size. If the buffer size is insufficient, then upon return from the call the size field of the **data** parameter will have been set to an estimated buffer size, and the error DB\_BUFFER\_SMALL is returned. (The size is an estimate as the exact size needed may not be known until all entries are read. It is best to initially provide a relatively large buffer, but applications should be prepared to resize the buffer as necessary and repeatedly call the method.)

The DB\_MULTIPLE\_KEY flag may only be used with the DB\_CURRENT, DB\_FIRST, DB\_GET\_BOTH, DB\_GET\_BOTH\_RANGE, DB\_NEXT, DB\_NEXT\_DUP, DB\_NEXT\_NODUP, DB\_SET, DB\_SET\_RANGE, and DB\_SET\_RECNO options. The DB\_MULTIPLE\_KEY flag may not be used when accessing databases made into secondary indices using the Db::associate() (page 6) method.

• DB RMW

Acquire write locks instead of read locks when doing the read, if locking is configured. Setting this flag can eliminate deadlock during a read-modify-write cycle by acquiring the write lock during the read part of the cycle so that another thread of control acquiring a read lock for the same item, in its own read-modify-write cycle, will not result in deadlock.

#### **Errors**

The Dbc::get() method may fail and throw a DbException exception, encapsulating one of the following non-zero errors, or return one of the following non-zero errors:

#### DbMemoryException or DB\_BUFFER\_SMALL

The requested item could not be returned due to undersized buffer.

DbMemoryException (page 349) is thrown if your Berkeley DB API is configured to throw exceptions. Otherwise, DB\_BUFFER\_SMALL is returned.

## DbDeadlockException or DB\_LOCK\_DEADLOCK

A transactional database environment operation was selected to resolve a deadlock.

DbDeadlockException (page 346) is thrown if your Berkeley DB API is configured to throw exceptions. Otherwise, DB LOCK DEADLOCK is returned.

#### DbLockNotGrantedException or DB\_LOCK\_NOTGRANTED

A Berkeley DB Concurrent Data Store database environment configured for lock timeouts was unable to grant a lock in the allowed time.

You attempted to open a database handle that is configured for no waiting exclusive locking, but the exclusive lock could not be immediately obtained. See Db::set\_lk\_exclusive() (page 126) for more information.

DbLockNotGrantedException (page 347) is thrown if your Berkeley DB API is configured to throw exceptions. Otherwise, DB LOCK NOTGRANTED is returned.

#### DbRepHandleDeadException or DB\_REP\_HANDLE\_DEAD

When a client synchronizes with the master, it is possible for committed transactions to be rolled back. This invalidates all the database and cursor handles opened in the replication environment. Once this occurs, an attempt to use such a handle will throw a DbRepHandleDeadException (page 350) (if your application is configured to throw exceptions), or return DB\_REP\_HANDLE\_DEAD. The application will need to discard the handle and open a new one in order to continue processing.

## DB\_REP\_LEASE\_EXPIRED

The operation failed because the site's replication master lease has expired.

#### DbDeadlockException or DB\_REP\_LOCKOUT

The operation was blocked by client/master synchronization.

DbDeadlockException (page 346) is thrown if your Berkeley DB API is configured to throw exceptions. Otherwise, DB REP LOCKOUT is returned.

#### **DB\_SECONDARY\_BAD**

A secondary index references a nonexistent primary key.

#### **EINVAL**

If the DB\_CURRENT, DB\_NEXT\_DUP or DB\_PREV\_DUP flags were specified and the cursor has not been initialized; the Dbc::pget() method was called with a cursor that does not refer to a secondary index; or if an invalid flag value or parameter was specified.

## **Class**

Dbc

## See Also

## Dbc::get\_priority()

```
#include <db_cxx.h>
int
Dbc::get_priority(DB_CACHE_PRIORITY *priorityp);
```

The Dbc::get\_priority() method returns the cache priority for pages referenced by the Dbc handle.

The Dbc::get\_priority() method may be called at any time during the life of the application.

The Dbc::get\_priority() method either returns a non-zero error value or throws an exception that encapsulates a non-zero error value on failure, and returns 0 on success.

## **Parameters**

## priorityp

The Dbc::get\_priority() method returns a reference to the cache priority for pages referenced by the Dbc handle in **priorityp**.

## Class

Dbc

### See Also

## Dbc::put()

```
#include <db_cxx.h>
int
Dbc::put(Dbt *key, Dbt *data, u_int32_t flags);
```

The Dbc::put() method stores key/data pairs into the database.

Unless otherwise specified, the Dbc::put() method either returns a non-zero error value or throws an exception that encapsulates a non-zero error value on failure, and returns 0 on success.

If Dbc::put() fails for any reason, the state of the cursor will be unchanged. If Dbc::put() succeeds and an item is inserted into the database, the cursor is always positioned to refer to the newly inserted item.

### **Parameters**

#### key

The key Dbt operated on.

If creating a new record in a Heap database, the key Dbt must be empty. The put method will return the new record's Record ID (RID) in the key Dbt.

#### data

The data Dbt operated on.

#### flags

The flags parameter must be set to one of the following values:

• DB AFTER

In the case of the Btree and Hash access methods, insert the data element as a duplicate element of the key to which the cursor refers. The new element appears immediately after the current cursor position. It is an error to specify DB\_AFTER if the underlying Btree or Hash database is not configured for unsorted duplicate data items. The **key** parameter is ignored.

In the case of the Recno access method, it is an error to specify DB\_AFTER if the underlying Recno database was not created with the DB\_RENUMBER flag. If the DB\_RENUMBER flag was specified, a new key is created, all records after the inserted item are automatically renumbered, and the key of the new record is returned in the structure to which the key parameter refers. The initial value of the key parameter is ignored. See Db::open() (page 71) for more information.

The DB\_AFTER flag may not be specified to the Queue access method.

The Dbc::put() method will return DB\_NOTFOUND if the current cursor record has already been deleted and the underlying access method is Hash.

#### • DB BEFORE

In the case of the Btree and Hash access methods, insert the data element as a duplicate element of the key to which the cursor refers. The new element appears immediately before the current cursor position. It is an error to specify DB\_AFTER if the underlying Btree or Hash database is not configured for unsorted duplicate data items. The **key** parameter is ignored.

In the case of the Recno access method, it is an error to specify DB\_BEFORE if the underlying Recno database was not created with the DB\_RENUMBER flag. If the DB\_RENUMBER flag was specified, a new key is created, the current record and all records after it are automatically renumbered, and the key of the new record is returned in the structure to which the **key** parameter refers. The initial value of the **key** parameter is ignored. See Db::open() (page 71) for more information.

The DB\_BEFORE flag may not be specified to the Queue access method.

The Dbc::put() method will return DB\_NOTFOUND if the current cursor record has already been deleted and the underlying access method is Hash.

## • DB\_CURRENT

Overwrite the data of the key/data pair to which the cursor refers with the specified data item. The **key** parameter is ignored.

The Dbc::put() method will return DB\_NOTFOUND if the current cursor record has already been deleted.

### • DB\_KEYFIRST

Insert the specified key/data pair into the database.

If the underlying database supports duplicate data items, and if the key already exists in the database and a duplicate sort function has been specified, the inserted data item is added in its sorted location. If the key already exists in the database and no duplicate sort function has been specified, the inserted data item is added as the first of the data items for that key.

#### DB KEYLAST

Insert the specified key/data pair into the database.

If the underlying database supports duplicate data items, and if the key already exists in the database and a duplicate sort function has been specified, the inserted data item is added in its sorted location. If the key already exists in the database, and no duplicate sort function has been specified, the inserted data item is added as the last of the data items for that key.

## • DB\_NODUPDATA

In the case of the Btree and Hash access methods, insert the specified key/data pair into the database, unless a key/data pair comparing equally to it already exists in the database. If a matching key/data pair already exists in the database, DB\_KEYEXIST (page 193) is returned. The DB\_NODUPDATA flag may only be specified if the underlying database has been configured to support sorted duplicate data items.

The DB\_NODUPDATA flag may not be specified to the Queue or Recno access methods.

#### **Errors**

The Dbc::put() method may fail and throw a DbException exception, encapsulating one of the following non-zero errors, or return one of the following non-zero errors:

#### DB\_KEYEXIST

An attempt was made to insert a duplicate key into a database not configured for duplicate data.

## DB\_FOREIGN\_CONFLICT

A foreign key constraint violation has occurred. This can be caused by one of two things:

- 1. An attempt was made to add a record to a constrained database, and the key used for that record does not exist in the foreign key database.
- 2. DB\_FOREIGN\_ABORT (page 11) was declared for a foreign key database, and then subsequently a record was deleted from the foreign key database without first removing it from the constrained secondary database.

#### DB\_HEAP\_FULL

An attempt was made to add or update a record in a Heap database. However, the size of the database was constrained using the Db::set\_heapsize() (page 123) method, and that limit has been reached.

#### DbDeadlockException or DB\_LOCK\_DEADLOCK

A transactional database environment operation was selected to resolve a deadlock.

DbDeadlockException (page 346) is thrown if your Berkeley DB API is configured to throw exceptions. Otherwise, DB LOCK DEADLOCK is returned.

#### DbLockNotGrantedException or DB\_LOCK\_NOTGRANTED

A Berkeley DB Concurrent Data Store database environment configured for lock timeouts was unable to grant a lock in the allowed time.

You attempted to open a database handle that is configured for no waiting exclusive locking, but the exclusive lock could not be immediately obtained. See Db::set\_lk\_exclusive() (page 126) for more information.

DbLockNotGrantedException (page 347) is thrown if your Berkeley DB API is configured to throw exceptions. Otherwise, DB LOCK NOTGRANTED is returned.

## DbRepHandleDeadException or DB\_REP\_HANDLE\_DEAD

When a client synchronizes with the master, it is possible for committed transactions to be rolled back. This invalidates all the database and cursor handles opened in the replication environment. Once this occurs, an attempt to use such a handle will throw a DbRepHandleDeadException (page 350) (if your application is configured to throw exceptions), or return DB\_REP\_HANDLE\_DEAD. The application will need to discard the handle and open a new one in order to continue processing.

### DbDeadlockException or DB\_REP\_LOCKOUT

The operation was blocked by client/master synchronization.

DbDeadlockException (page 346) is thrown if your Berkeley DB API is configured to throw exceptions. Otherwise, DB\_REP\_LOCKOUT is returned.

#### **EACCES**

An attempt was made to modify a read-only database.

#### **EINVAL**

If the DB\_AFTER, DB\_BEFORE or DB\_CURRENT flags were specified and the cursor has not been initialized; the DB\_AFTER or DB\_BEFORE flags were specified and a duplicate sort function has been specified; the DB\_CURRENT flag was specified, a duplicate sort function has been specified, and the data item of the referenced key/data pair does not compare equally to the data parameter; the DB\_AFTER or DB\_BEFORE flags were specified, and the underlying access method is Queue; an attempt was made to add a record to a fixed-length database that was too large to fit; an attempt was made to add a record to a secondary index; or if an invalid flag value or parameter was specified.

#### **EPERM**

Write attempted on read-only cursor when the DB\_INIT\_CDB flag was specified to DbEnv::open() (page 269).

#### Class

Dbc

#### See Also

## Dbc::set\_priority()

```
#include <db_cxx.h>
int
Dbc::set_priority(DB_CACHE_PRIORITY priority);
```

Set the cache priority for pages referenced by the Dbc handle.

The priority of a page biases the replacement algorithm to be more or less likely to discard a page when space is needed in the buffer pool. The bias is temporary, and pages will eventually be discarded if they are not referenced again. The Dbc::set\_priority() method is only advisory, and does not guarantee pages will be treated in a specific way.

The Dbc::set\_priority() method may be called at any time during the life of the application.

The Dbc::set\_priority() method either returns a non-zero error value or throws an exception that encapsulates a non-zero error value on failure, and returns 0 on success.

#### **Parameters**

#### priority

The **priority** parameter must be set to one of the following values:

• DB\_PRIORITY\_VERY\_LOW

The lowest priority: pages are the most likely to be discarded.

• DB\_PRIORITY\_LOW

The next lowest priority.

• DB\_PRIORITY\_DEFAULT

The default priority.

• DB\_PRIORITY\_HIGH

The next highest priority.

• DB PRIORITY VERY HIGH

The highest priority: pages are the least likely to be discarded.

#### Class

Dbc

#### See Also

# **Chapter 4. The Dbt Handle**

```
#include <db cxx.h>
class Dbt {
public:
        Dbt(void *data, size_t size);
        Dbt();
        Dbt(const Dbt &);
        Dbt &operator = (const Dbt &);
        ~Dbt();
        void *get_data() const;
        void set data(void *);
        u_int32_t get_size() const;
        void set_size(u_int32_t);
        u int32 t get ulen() const;
        void set_ulen(u_int32_t);
        u_int32_t get_dlen() const;
        void set dlen(u int32 t);
        u int32 t get doff() const;
        void set_doff(u_int32_t);
        u_int32_t get_flags() const;
        void set_flags(u_int32_t);
        DBT *Dbt::get_DBT();
        const DBT *Dbt::get const DBT() const;
        static Dbt *Dbt::get_Dbt(DBT *dbt);
        static const Dbt *Dbt::get_const_Dbt(const DBT *dbt);
};
```

The Dbt class is used to encode key and data items in a Berkeley DB database.

Storage and retrieval for the Db access methods are based on key/data pairs. Both key and data items are represented by Dbt objects. Key and data byte strings may refer to strings of zero length up to strings of essentially unlimited length. See Database limits for more information.

In the case when the **flags** structure element is set to 0, when the application is providing Berkeley DB a key or data item to store into the database, Berkeley DB expects the **data** object to point to a byte string of **size** bytes. When returning a key/data item to the application, Berkeley DB will store into the **data** object a pointer to a byte string of **size** bytes, and the memory to which the pointer refers will be allocated and managed by Berkeley DB. Note that using the default flags for returned Dbts is only compatible with single threaded usage of Berkeley DB.

Access to Dbt objects is not re-entrant. In particular, if multiple threads simultaneously access the same Dbt object using Db API calls, the results are undefined, and may result in a crash. One easy way to avoid problems is to use Dbt objects that are constructed as stack variables.

Each Dbt object has an associated DBT struct, which is used by the underlying implementation of Berkeley DB and its C-language API. The Dbt::get\_DBT() method returns a pointer to this struct. Given a const Dbt object, Dbt::get\_const\_DBT() returns a const pointer to the same struct.

Given a DBT struct, the Dbt::get\_Dbt() method returns the corresponding Dbt object, if there is one. If the DBT object was not associated with a Dbt (that is, it was not returned from a call to Dbt::get\_DBT()), then the result of Dbt::get\_Dbt() is undefined. Given a const DBT struct, Dbt::get\_const\_Dbt() returns the associated const Dbt object, if there is one.

These methods may be useful for Berkeley DB applications including both C and C++ language software. It should not be necessary to use these calls in a purely C++ application.

• Dbt::set\_data(void \*data)

Set the data array.

The data parameter is an array of bytes to be used to set the content for the Dbt.

Dbt::get\_data()

Return the data array.

• Dbt::set\_size(u\_int32\_t size)

Sets the byte size of the data array, in bytes.

• Dbt::get\_size()

Return the data array size.

• Dbt::set\_ulen(u\_int32\_t value)

Set the byte size of the user-specified buffer.

Note that applications can determine the length of a record by setting the ulen field to 0 and checking the return value in the **size** field. See the DB\_DBT\_USERMEM flag for more information.

Dbt::get\_ulen()

Return the length in bytes of the user-specified buffer.

Note that applications can determine the length of a record by setting the ulen field to 0 and checking the return value in the **size** field. See the DB\_DBT\_USERMEM flag for more information.

• Dbt::set dlen(u int32 t dlen)

Set the length of the partial record being read or written by the application, in bytes. See the DB\_DBT\_PARTIAL flag for more information.

• Dbt::get dlen()

Return the length of the partial record, in bytes.

• Dbt::set\_doff(u\_int32\_t value)

Sets the offset of the partial record being read or written by the application, in bytes. See the DB\_DBT\_PARTIAL flag for more information.

• Dbt::get\_doff()

Return the offset of the partial record, in bytes.

• Dbt::set\_flags(u\_int32\_t flags)

Set the object flag value.

The **flags** parameter must be set to 0 or by bitwise inclusively **OR**'ing together one or more of the following values:

• DB DBT BLOB

Set this flag on a Dbt used for the data portion of a record to indicate that the Dbt stores BLOB data. If this flag is set, and if the database otherwise supports BLOBs, then the data contained by this Dbt will be stored as a BLOB, regardless of whether it exceeds the BLOB threshold in size.

DB\_DBT\_MALLOC

When this flag is set, Berkeley DB will allocate memory for the returned key or data item (using malloc(3), or the user-specified malloc function), and return a pointer to it in the data field of the key or data DBT structure. Because any allocated memory becomes the responsibility of the calling application, the caller must determine whether memory was allocated using the returned value of the data field.

It is an error to specify more than one of DB\_DBT\_MALLOC, DB\_DBT\_REALLOC, and DB\_DBT\_USERMEM.

• DB DBT REALLOC

When this flag is set Berkeley DB will allocate memory for the returned key or data item (using realloc(3), or the user-specified realloc function), and return a pointer to it in the data field of the key or data DBT structure. Because any allocated memory becomes the responsibility of the calling application, the caller must determine whether memory was allocated using the returned value of the data field.

It is an error to specify more than one of DB\_DBT\_MALLOC, DB\_DBT\_REALLOC, and DB\_DBT\_USERMEM.

#### • DB\_DBT\_USERMEM

The *data* field of the key or data structure must refer to memory that is at least *ulen* bytes in length. If the length of the requested item is less than or equal to that number of bytes, the item is copied into the memory to which the *data* field refers. Otherwise, the *size* field is set to the length needed for the requested item, and the error DB BUFFER SMALL is returned.

It is an error to specify more than one of DB\_DBT\_MALLOC, DB\_DBT\_REALLOC, and DB\_DBT\_USERMEM.

If DB\_DBT\_MALLOC or DB\_DBT\_REALLOC is specified, Berkeley DB allocates a properly sized byte array to contain the data. This can be convenient if you know little about the nature of the data, specifically the size of data in the database. However, if your application makes repeated calls to retrieve keys or data, you may notice increased garbage collection due to this allocation. If you know the maximum size of data you are retrieving, you might decrease the memory burden and speed your application by allocating your own byte array and using DB\_DBT\_USERMEM. Even if you don't know the maximum size, you can use this option and reallocate your array whenever your retrieval API call returns an DB\_BUFFER\_SMALL error or throws an exception encapsulating an DB\_BUFFER\_SMALL.

### • DB\_DBT\_PARTIAL

Do partial retrieval or storage of an item. If the calling application is doing a get, the **dlen** bytes starting **doff** bytes from the beginning of the retrieved data record are returned as if they comprised the entire record. If any or all of the specified bytes do not exist in the record, the get is successful, and any existing bytes are returned.

For example, if the data portion of a retrieved record was 100 bytes, and a partial retrieval was done using a DBT having a **dlen** field of 20 and a **doff** field of 85, the get call would succeed, the **data** field would refer to the last 15 bytes of the record, and the **size** field would be set to 15.

If the calling application is doing a put, the **dlen** bytes starting **doff** bytes from the beginning of the specified key's data record are replaced by the data specified by the **data** and **size** structure elements. If **dlen** is smaller than **size** the record will grow; if **dlen** is larger than **size** the record will shrink. If the specified bytes do not exist, the record will be extended using nul bytes as necessary, and the put call will succeed.

It is an error to attempt a partial put using the Db::put() (page 76) method in a database that supports duplicate records. Partial puts in databases supporting duplicate records must be done using a Dbc::put() (page 191) method.

It is an error to attempt a partial put with differing **dlen** and **size** values in Queue or Recno databases with fixed-length records.

For example, if the data portion of a retrieved record was 100 bytes, and a partial put was done using a DBT having a **dlen** field of 20, a **doff** field of 85, and a **size** field of 30,

the resulting record would be 115 bytes in length, where the last 30 bytes would be those specified by the put call.

This flag is ignored when used with the pkey parameter on DB->pget() or DBcursor->pget().

## • DB\_DBT\_APPMALLOC

After an application-supplied callback routine passed to either Db::associate() (page 6) or Db::set\_append\_recno() (page 87) is executed, the data field of a DBT may refer to memory allocated with malloc(3) or realloc(3). In that case, the callback sets the DB\_DBT\_APPMALLOC flag in the DBT so that Berkeley DB will call free(3) to deallocate the memory when it is no longer required.

### • DB\_DBT\_MULTIPLE

Set in a secondary key creation callback routine passed to Db::associate() (page 6) to indicate that multiple secondary keys should be associated with the given primary key/data pair. If set, the **size** field indicates the number of secondary keys and the **data** field refers to an array of that number of DBT structures.

The DB\_DBT\_APPMALLOC flag may be set on any of the DBT structures to indicate that their **data** field needs to be freed.

#### DB\_DBT\_READONLY

When this flag is set Berkeley DB will not write into the DBT. This may be set on key values in cases where the key is a static string that cannot be written and Berkeley DB might try to update it because the application has set a user defined comparison function.

# **DBT and Bulk Operations**

| DBT and Bulk Operations     | Description                                                 |
|-----------------------------|-------------------------------------------------------------|
| Db::sort_multiple()         | Sort a set of DBTs                                          |
| DbMultipleIterator          | Base class for bulk get retrieval                           |
| DbMultipleDataIterator      | Bulk retrieval iterator for data items                      |
| DbMultipleKeyDataIterator   | Bulk retrieval iterator for key/data pairs                  |
| DbMultipleRecnoDataIterator | Bulk retrieval iterator for record number / data item pairs |
| DbMultipleBuilder           | Base class for bulk buffer building                         |
| DbMultipleDataBuilder       | Bulk buffer builder for data items                          |
| DbMultipleKeyDataBuilder    | Bulk buffer builder for key/data pairs                      |
| DbMultipleRecnoDataBuilder  | Bulk buffer builder for record number / data pairs          |

# **DbMultipleIterator**

```
#include <db_cxx.h>

class DbMultipleIterator
{ };
```

The DbMultipleIterator class is a shared package-private base class for the three types of bulk-return Iterator; it should never be instantiated directly, but it handles the functionality shared by its subclasses.

### Class

DbMultipleIterator

## See Also

# **DbMultipleDataIterator**

```
#include <db_cxx.h>

class DbMultipleDataIterator
{
public:
    DbMultipleDataIterator(const Dbt &dbt);

    bool next(Dbt &data);
};
```

If either of the DB\_MULTIPLE or DB\_MULTIPLE\_KEY flags were specified to the Db::get() (page 31) or Dbc::get() (page 182) methods, the data Dbt returned by those interfaces will refer to a buffer that is filled with data. Access to that data is through the classes.

The DbMultipleDataIterator class is used to iterate through data returned using the DB\_MULTIPLE flag from a database belonging to any access method.

The constructor takes the The Dbt Handle (page 196) returned by the call to Db::get() (page 31) or Dbc::get() (page 182) that used the DB\_MULTIPLE flag.

### Note

All instances of the bulk retrieval classes may be used only once, and to traverse the bulk retrieval buffer in the forward direction only. However, they are nondestructive, so multiple iterators can be instantiated and used on the same returned data Dbt.

### Parameters are:

• dbt

The **dbt** parameter is a data The Dbt Handle (page 196) returned by the call to Db::get() (page 31) or Dbc::get() (page 182) that used the DB\_MULTIPLE flag.

# DbMultipleDataIterator.next()

The DbMultipleDataIterator.next() method returns the next data item in the original bulk retrieval buffer.

The DbMultipleDataIterator.next() method method returns false if no more data are available, and true otherwise.

### Parameters are:

• data

The data parameter is a The Dbt Handle (page 196) that will be filled in with a reference to a buffer, a size, and an offset that together yield the next data item in the original bulk retrieval buffer.

# Class

DbMultipleIterator

# See Also

# **DbMultipleKeyDataIterator**

```
#include <db_cxx.h>

class DbMultipleKeyDataIterator
{
public:
    DbMultipleKeyDataIterator(const Dbt &dbt);

    bool next(Dbt &key, Dbt &data);
};
```

If either of the DB\_MULTIPLE or DB\_MULTIPLE\_KEY flags were specified to the Db::get() (page 31) or Dbc::get() (page 182) methods, the data Dbt returned by those interfaces will refer to a buffer that is filled with data. Access to that data is through these classes.

The DbMultipleDataIterator class is used to iterate through data returned using the DB\_MULTIPLE\_KEY flag from a database belonging to Btree or Hash access methods.

The constructor takes the The Dbt Handle (page 196) returned by the call to Db::get() (page 31) or Dbc::get() (page 182) that used the DB\_MULTIPLE\_KEY flag.

### Note

All instances of the bulk retrieval classes may be used only once, and to traverse the bulk retrieval buffer in the forward direction only. However, they are nondestructive, so multiple iterators can be instantiated and used on the same returned data Dbt.

### Parameters are:

• dbt

The **dbt** parameter is a data The Dbt Handle (page 196) returned by the call to Db::get() (page 31) or Dbc::get() (page 182) that used the DB\_MULTIPLE\_KEY flag.

# DbMultipleKeyDataIterator.next()

The DbMultipleKeyDataIterator.next() method returns the next data item in the original bulk retrieval buffer.

The DbMultipleKeyDataIterator.next() method method returns false if no more data are available, and true otherwise.

### Parameters are:

key

The **key** parameter is a The Dbt Handle (page 196) that will be filled in with a reference to a buffer, a size, and an offset that together yield the next data item in the original bulk retrieval buffer.

• data

The data parameter is a The Dbt Handle (page 196) that will be filled in with a reference to a buffer, a size, and an offset that together yield the next data item in the original bulk retrieval buffer.

## **Class**

DbMultipleIterator

# See Also

# **DbMultipleRecnoDataIterator**

```
#include <db_cxx.h>

class DbMultipleRecnoDataIterator
{
public:
    DbMultipleRecnoDataIterator(const Dbt &dbt);

    bool next(db_recno_t &key, Dbt &data);
};
```

If either of the DB\_MULTIPLE or DB\_MULTIPLE\_KEY flags were specified to the Db::get() (page 31) or Dbc::get() (page 182) methods, the data Dbt returned by those interfaces will refer to a buffer that is filled with data. Access to that data is through these classes.

The DbMultipleDataIterator class is used to iterate through data returned using the DB\_MULTIPLE\_KEY flag from a database belonging to Queue or Recno access methods.

The constructor takes the The Dbt Handle (page 196) returned by the call to Db::get() (page 31) or Dbc::get() (page 182) that used the DB\_MULTIPLE\_KEY flag.

### Note

All instances of the bulk retrieval classes may be used only once, and to traverse the bulk retrieval buffer in the forward direction only. However, they are nondestructive, so multiple iterators can be instantiated and used on the same returned data Dbt.

### Parameters are:

• dbt

The **dbt** parameter is a data The Dbt Handle (page 196) returned by the call to Db::get() (page 31) or Dbc::get() (page 182) that used the DB\_MULTIPLE\_KEY flag.

# DbMultipleRecnoDataIterator.next()

The DbMultipleRecnoDataIterator.next() method returns the next data item in the original bulk retrieval buffer.

The DbMultipleRecnoDataIterator.next() method method returns false if no more data are available, and true otherwise.

### Parameters are:

key

The **key** parameter is a The Dbt Handle (page 196) that will be filled in with a reference to a buffer, a size, and an offset that together yield the next data item in the original bulk retrieval buffer.

• data

The data parameter is a The Dbt Handle (page 196) that will be filled in with a reference to a buffer, a size, and an offset that together yield the next data item in the original bulk retrieval buffer.

## **Class**

DbMultipleIterator

# See Also

# **DbMultipleBuilder**

```
#include <db_cxx.h>

class DbMultipleBuilder
{ };
```

The DbMultipleBuilder class is a shared package-private base class for the three types of bulk buffer builders; it should never be instantiated directly, but it handles the functionality shared by its subclasses.

### Class

Dbt

## See Also

# **DbMultipleDataBuilder**

```
#include <db_cxx.h>

class DbMultipleDataBuilder
{
public:
    DbMultipleDataBuilder(Dbt &dbt);

    bool append(void *dbuf, size_t dlen);
    bool reserve(void *&ddest, size_t dlen);
};
```

This class builds a bulk buffer for use when the DB\_MULTIPLE flag is specified to either the Db::put() (page 76) or Db::del() (page 23) methods. The buffer in the Dbt passed to the constructor is filled by calls to DbMultipleDataBuilder.append() (page 210) or DbMultipleDataBuilder.reserve() (page 211).

The constructor takes a The Dbt Handle (page 196) that must be configured to contain a buffer managed by the application, with the ulen field set to the size of the buffer.

### Note

All instances of the bulk retrieval classes may be used only once, and to build the bulk buffer in the forward direction only.

### Parameters are:

• dbt

The **dbt** parameter is a The Dbt Handle (page 196) that must already be configured to contain a buffer managed by the application, with the ulen field set to the size of the buffer, which must be a multiple of 4.

# DbMultipleDataBuilder.append()

The DbMultipleDataBuilder.append() method copies a data item to the end of the buffer.

The DbMultipleDataBuilder.append() method returns false if the data does not fit in the buffer and true otherwise.

#### Parameters are:

• dbuf

A pointer to the data to be copied into the bulk buffer.

• dlen

The number of bytes to be copied.

# DbMultipleDataBuilder.reserve()

The DbMultipleDataBuilder.reserve() method reserves space for the next data item in the bulk buffer. Unlike the append(), no data is actually copied into the bulk buffer by reserve(): copying the data is the responsibility of the application.

The DbMultipleDataBuilder.reserve() method returns false if the data does not fit in the buffer and true otherwise.

#### Parameters are:

• ddest

Set to a pointer to the position in the bulk buffer reserved for the data item, if enough space is available.

• dlen

The number of bytes to reserve.

### Class

Dbt

### See Also

# **DbMultipleKeyDataBuilder**

```
#include <db_cxx.h>

class DbMultipleKeyDataBuilder
{
public:
    DbMultipleKeyDataBuilder(Dbt &dbt);

    bool append(void *kbuf, size_t klen, void *dbuf, size_t dlen);
    bool reserve(void *&kdest, size_t klen, void *&ddest, size_t dlen);
};
```

This class builds a bulk buffer for use when the DB\_MULTIPLE\_KEY flag is specified to either the Db::put() (page 76) or Db::del() (page 23) methods with the btree or hash access methods. The buffer in the Dbt passed to the constructor is filled by calls to DbMultipleKeyDataBuilder.append() (page 212) or DbMultipleKeyDataBuilder.reserve() (page 213).

The constructor takes a The Dbt Handle (page 196) that must be configured to contain a buffer managed by the application, with the ulen field set to the size of the buffer.

### **Note**

All instances of the bulk retrieval classes may be used only once, and to build the bulk buffer in the forward direction only.

#### Parameters are:

• dbt

The **dbt** parameter is a The Dbt Handle (page 196) that must already be configured to contain a buffer managed by the application, with the ulen field set to the size of the buffer, which must be a multiple of 4.

# DbMultipleKeyDataBuilder.append()

The DbMultipleKeyDataBuilder.append() method copies a key/data pair to the end of the buffer.

The DbMultipleKeyDataBuilder.append() method returns false if the key/data pair does not fit in the buffer and true otherwise.

#### Parameters are:

kbuf

A pointer to the key to be copied into the bulk buffer.

• klen

The number of bytes of the key to be copied.

• dbuf

A pointer to the data item to be copied into the bulk buffer.

• dlen

The number of bytes of the data item to be copied.

# DbMultipleKeyDataBuilder.reserve()

The DbMultipleKeyDataBuilder.reserve() method reserves space for the next key/data pair in the bulk buffer. Unlike the append(), no data is actually copied into the bulk buffer by reserve(): copying the data is the responsibility of the application.

The DbMultipleKeyDataBuilder.reserve() method returns false if the data does not fit in the buffer and true otherwise.

#### Parameters are:

• kdest

Set to a pointer to the position in the bulk buffer reserved for the key, if enough space is available.

• klen

The number of bytes to reserve for the key.

ddest

Set to a pointer to the position in the bulk buffer reserved for the data item, if enough space is available.

• dlen

The number of bytes to reserve for the data item.

## Class

**DbMultipleBuilder** 

### See Also

# **DbMultipleRecnoDataBuilder**

```
#include <db_cxx.h>

class DbMultipleRecnoDataBuilder
{
public:
    DbMultipleRecnoDataBuilder(Dbt &dbt);

    bool append(db_recno_t recno, void *dbuf, size_t dlen);
    bool reserve(db_recno_t recno, void *&ddest, size_t dlen);
};
```

This class builds a bulk buffer for use when the DB\_MULTIPLE\_KEY flag is specified to either the Db::put() (page 76) or Db::del() (page 23) methods with the recno or queue access methods, or for the key when the DB\_MULTIPLE flag is used. The buffer in the Dbt passed to the constructor is filled by calls to DbMultipleRecnoDataBuilder.append() (page 214) or DbMultipleRecnoDataBuilder.reserve() (page 215).

The constructor takes a The Dbt Handle (page 196) that must be configured to contain a buffer managed by the application, with the ulen field set to the size of the buffer.

### Note

All instances of the bulk retrieval classes may be used only once, and to build the bulk buffer in the forward direction only.

Parameters are:

• dbt

The **dbt** parameter is a The Dbt Handle (page 196) that must already be configured to contain a buffer managed by the application, with the ulen field set to the size of the buffer, which must be a multiple of 4.

bool append(db\_recno\_t recno, void \*dbuf, size\_t dlen);

# DbMultipleRecnoDataBuilder.append()

The DbMultipleRecnoDataBuilder.append() method copies a record number / data pair to the end of the buffer.

The DbMultipleRecnoDataBuilder.append() method returns false if the record number / data pair does not fit in the buffer and true otherwise.

Parameters are:

• recno

The record number to append.

• dbuf

A pointer to the data item to be copied into the bulk buffer.

• dlen

The number of bytes of the data item to be copied.

# DbMultipleRecnoDataBuilder.reserve()

The DbMultipleRecnoDataBuilder.reserve() method reserves space for the next record number / data pair in the bulk buffer. The record number is appended, but unlike the append(), the data is not copied into the bulk buffer by reserve(): copying the data is the responsibility of the application.

The DbMultipleRecnoDataBuilder.reserve() method returns false if the record does not fit in the buffer and true otherwise.

#### Parameters are:

• recno

The record number to append.

• ddest

Set to a pointer to the position in the bulk buffer reserved for the data item, if enough space is available.

• dlen

The number of bytes to reserve for the data item.

### Class

DbMultipleBuilder

### See Also

# **Chapter 5. The DbEnv Handle**

The DbEnv object is the handle for a Berkeley DB environment - a collection including support for some or all of caching, locking, logging and transaction subsystems, as well as databases and log files. Methods of the DbEnv handle are used to configure the environment as well as to operate on subsystems and databases in the environment.

DbEnv handles are opened using the DbEnv::open() (page 269) method.

When you are done using your environment, close it using the DbEnv::close() (page 224) method. Before closing your environment, make sure all open database handles are closed first. See the Db::close() (page 13) method for more information.

# **Database Environments and Related Methods**

| Database Environment Operations                                         | Description                                          |
|-------------------------------------------------------------------------|------------------------------------------------------|
| DbEnv::backup()                                                         | Hot back up an entire environment                    |
| DbEnv::close()                                                          | Close an environment                                 |
| DbEnv                                                                   | Create an environment handle                         |
| DbEnv::dbbackup()                                                       | Hot back up a single environment file                |
| DbEnv::dbremove()                                                       | Remove a database                                    |
| DbEnv::dbrename()                                                       | Rename a database                                    |
| DbEnv::err()                                                            | Error message                                        |
| DbEnv::failchk()                                                        | Check for thread failure                             |
| DbEnv::fileid_reset()                                                   | Reset database file IDs                              |
| DbEnv::full_version()                                                   | Return full version information                      |
| Db::get_env()                                                           | Return the Db's underlying DbEnv handle              |
| DbEnv::get_home()                                                       | Return environment's home directory                  |
| DbEnv::get_open_flags()                                                 | Return flags with which the environment was opened   |
| DbEnv::log_verify()                                                     | Verify log files of an environment.                  |
| DbEnv::lsn_reset()                                                      | Reset database file LSNs                             |
| DbEnv::open()                                                           | Open an environment                                  |
| DbEnv::remove()                                                         | Remove an environment                                |
| DbEnv::stat_print()                                                     | Environment statistics                               |
| DbEnv::strerror()                                                       | Error strings                                        |
| DbEnv::version()                                                        | Return version information                           |
| Environment Configuration                                               |                                                      |
| DbEnv::add_data_dir()                                                   | add an environment data directory                    |
| DbEnv::set_alloc()                                                      | Set local space allocation functions                 |
| DbEnv::set_app_dispatch()                                               | Configure application recovery callback              |
| <pre>DbEnv::set_backup_callbacks(), DbEnv::get_backup_callbacks()</pre> | Set/get callbacks used for environment hot backups   |
| DbEnv::set_backup_config(), DbEnv::get_backup_config()                  | Set/get environment hot backup configuration options |
| DbEnv::set_data_dir(), DbEnv::get_data_dirs()                           | Set/get the environment data directory               |
| DbEnv::set_create_dir(), DbEnv::get_create_dir()                        | add an environment data directory                    |
| DbEnv::set_encrypt(), DbEnv::get_encrypt_flags()                        | Set/get the environment cryptographic key            |

| Database Environment Operations                                        | Description                                           |
|------------------------------------------------------------------------|-------------------------------------------------------|
| DbEnv::set_event_notify()                                              | Set event notification callback                       |
| DbEnv::set_errcall()                                                   | Set error message callbacks                           |
| DbEnv::set_errfile(), DbEnv::get_errfile()                             | Set/get error message FILE                            |
| DbEnv::set_error_stream()                                              | Set C++ ostream used for error messages               |
| DbEnv::set_errpfx(), DbEnv::get_errpfx()                               | Set/get error message prefix                          |
| DbEnv::set_feedback()                                                  | Set feedback callback                                 |
| DbEnv::set_flags(), DbEnv::get_flags()                                 | Environment configuration                             |
| DbEnv::set_intermediate_dir_mode(), DbEnv::get_intermediate_dir_mode() | Set/get intermediate directory creation mode          |
| DbEnv::set_isalive()                                                   | Set thread is-alive callback                          |
| <pre>DbEnv::set_memory_init(), DbEnv::get_memory_init()</pre>          | Set/get initial memory allocation                     |
| <pre>DbEnv::set_memory_max(), DbEnv::get_memory_max()</pre>            | Set/get maximum memory allocation                     |
| DbEnv::set_metadata_dir(), DbEnv::get_metadata_dir()                   | Set/get the directory containing environment metadata |
| DbEnv::set_message_stream()                                            | Set C++ ostream used for informational messages       |
| DbEnv::set_msgcall()                                                   | Set informational message callback                    |
| DbEnv::set_msgfile(), DbEnv::get_msgfile()                             | Set/get informational message FILE                    |
| DbEnv::set_shm_key(), DbEnv::get_shm_key()                             | Set/get system memory shared segment ID               |
| <pre>DbEnv::set_thread_count(), DbEnv::get_thread_count()</pre>        | Set/get approximate thread count                      |
| DbEnv::set_thread_id()                                                 | Set thread of control ID function                     |
| DbEnv::set_thread_id_string()                                          | Set thread of control ID format function              |
| DbEnv::set_timeout(), DbEnv::get_timeout()                             | Set/get lock and transaction timeout                  |
| DbEnv::set_tmp_dir(), DbEnv::get_tmp_dir()                             | Set/get the environment temporary file directory      |
| DbEnv::set_verbose(), DbEnv::get_verbose()                             | Set/get verbose messages                              |
| DbEnv::set_cachesize(), DbEnv::get_cachesize()                         | Set/get the environment cache size                    |

# DbEnv::add\_data\_dir()

```
#include <db_cxx.h>
int
DbEnv::add_data_dir(const char *dir);
```

Add the path of a directory to be used as the location of the access method database files. Paths specified to the Db::open() (page 71) function will be searched relative to this path. Paths set using this method are additive, and specifying more than one will result in each specified directory being searched for database files.

If no database directories are specified, database files must be named either by absolute paths or relative to the environment home directory. See Berkeley DB File Naming for more information.

The database environment's data directories may also be configured using the environment's DB\_CONFIG file. The syntax of the entry in that file is a single line with the string "add\_data\_dir", one or more whitespace characters, and the directory name. Note that if you use this method for your application, and you also want to use the db\_recover (page 715) or db\_archive (page 693) utilities, then you should create a DB\_CONFIG file and set the "add\_data\_dir" parameter in it.

The DbEnv::add\_data\_dir() method configures operations performed using the specified DbEnv handle, not all operations performed on the underlying database environment.

The DbEnv::add\_data\_dir() method may not be called after the DbEnv::open() (page 269) method is called. If the database environment already exists when DbEnv::open() (page 269) is called, the information specified to DbEnv::add\_data\_dir() must be consistent with the existing environment or corruption can occur.

The DbEnv::add\_data\_dir() method either returns a non-zero error value or throws an exception that encapsulates a non-zero error value on failure, and returns 0 on success.

### **Parameters**

#### dir

The **dir** parameter is a directory to be used as a location for database files. This directory must currently exist at environment open time.

When using a Unicode build on Windows (the default), this argument will be interpreted as a UTF-8 string, which is equivalent to ASCII for Latin characters.

#### **Errors**

The DbEnv::add\_data\_dir() method may fail and throw a DbException exception, encapsulating one of the following non-zero errors, or return one of the following non-zero errors:

### **EINVAL**

If the method was called after DbEnv::open() (page 269) was called; or if an invalid flag value or parameter was specified.

## **Class**

**DbEnv** 

# See Also

Database Environments and Related Methods (page 217)

# DbEnv::backup()

```
#include <db_cxx.h>
int
DbEnv::backup(const char *target, u_int32_t flags);
```

The DbEnv::backup() method performs a hot backup of the open environment. All files used by the environment are backed up, so long as the normal rules for file placement are followed. For information on how files are normally placed relative to the environment directory, see Berkeley DB File Naming in the Berkeley DB Programmer's Reference Guide.

By default, data directories and the log directory specified relative to the home directory will be recreated relative to the target directory. If absolute path names are used, then specify DB BACKUP SINGLE DIR to the flags parameter.

This method provides the same functionality as the db\_hotbackup (page 703) utility. However, this method does not perform the housekeeping actions performed by the db\_hotbackup utility. In particular, you may want to run a checkpoint before calling this method. To run a checkpoint, use the DbEnv::txn\_checkpoint() (page 649) method. For more information on checkpoints, see Checkpoints in the Berkeley DB Programmer's Reference Guide.

To back up a single database file contained within the environment, use the DbEnv::dbbackup() (page 228) method.

This method's default behavior can be changed by setting backup callbacks. See DbEnv::set\_backup\_callbacks() (page 281) for more information. Additional tuning parameters can also be set using the DbEnv::set\_backup\_config() (page 284) method.

The DbEnv::backup() method may only be called after the environment handle has been opened.

The DbEnv::backup() method either returns a non-zero error value or throws an exception that encapsulates a non-zero error value on failure, and returns 0 on success.

#### **Parameters**

#### target

Identifies the directory in which the back up will be placed. Any subdirectories required to contain the backup must be placed relative to this directory. Note that if the backup callbacks are set, then the value specified to this parameter is passed on to the open\_func() callback. If this parameter is NULL, then the target must be specified to the open\_func() callback.

This directory, and any required subdirectories, will be created for you if you specify the DB\_CREATE flag on the call to this method. Otherwise, if the target does not exist, this method exits with an ENOENT error return.

### flags

The **flags** parameter must be set to 0 or by bitwise inclusively **OR**'ing together one or more of the values:

• DB\_BACKUP\_CLEAN

Before performing the backup, first remove all files from the target backup directory tree.

• DB\_BACKUP\_FILES

Back up all ordinary files that might exist in the environment, and the environment's subdirectories.

• DB\_BACKUP\_NO\_LOGS

Back up only the \*.db files. Do not backup the log files.

• DB BACKUP SINGLE DIR

Regardless of the directory structure used by the source environment, place all back up files in the single directory identified by the target parameter. Use this option if absolute path names to your environment directory and the files within that directory are required by your application.

• DB BACKUP UPDATE

Perform an incremental back up, instead of a full back up. When this option is specified, only log files are copied to the target directory.

• DB\_CREATE

If the target directory does not exist, create it and any required subdirectories.

• DB\_EXCL

Return an EEXIST error if a target backup file already exists.

• DB\_VERB\_BACKUP

Run in verbose mode, listing operations as they are completed.

#### **Errors**

The DbEnv::backup() method may fail and throw a DbException exception, encapsulating one of the following non-zero errors, or return one of the following non-zero errors:

#### **EEXIST**

DB\_EXCL was specified for the flags parameter, and an existing target file was discovered when attempting to back up a source file.

#### **ENOENT**

The target directory does not exist and DB\_CREATE was not specified for the flags parameter.

### **EINVAL**

An invalid flag value or parameter was specified.

# Class

DbEnv

# See Also

Database Environments and Related Methods (page 217)

# DbEnv::close()

```
#include <db_cxx.h>
DbEnv::close(u_int32_t flags);
```

The DbEnv::close() method closes the Berkeley DB environment, freeing any allocated resources and closing all database handles opened with this environment handle, as well as closing any underlying subsystems.

When you call the DbEnv::close() method, all open Db handles and Dbc handles are closed automatically by this function. And, when you close a database handle, all cursors opened with it are closed automatically.

In multiple threads of control, each thread of control opens a database environment and the database handles within it. When you close each database handle using the DbEnv::close() method, by default, the database is not synchronized and is similar to calling the Db::close(DB\_NOSYNC) method. This is to avoid unncessary database synchronization when there are multiple environment handles open. To ensure all open database handles are synchronized when you close the last environment handle, set the flag parameter value of the DbEnv::close() method to DB\_FORCESYNC. This is similar to calling the Db::close(0) method to close each database handle.

If a database close operation fails, the method returns a non-zero error value for the first instance of such an error, and continues to close the rest of the database and environment handles.

The DbEnv handle should not be closed while any other handle that refers to it is not yet closed; for example, database environment handles must not be closed while transactions in the environment have not yet been committed or aborted. Specifically, this includes the DbTxn, DbLogc and DbMpoolFile handles.

Where the environment was initialized with the DB\_INIT\_LOCK flag, calling DbEnv::close() does not release any locks still held by the closing process, providing functionality for long-lived locks. Processes that want to have all their locks released can do so by issuing the appropriate DbEnv::lock\_vec() (page 393) call.

Where the environment was initialized with the DB\_INIT\_MPOOL flag, calling DbEnv::close() implies calls to DbMpoolFile::close() (page 472) for any remaining open files in the memory pool that were returned to this process by calls to DbMpoolFile::open() (page 476). It does not imply a call to DbMpoolFile::sync() (page 480) for those files.

Where the environment was initialized with the DB\_INIT\_TXN flag, calling DbEnv::close() aborts any unresolved transactions. Applications should not depend on this behavior for transactions involving Berkeley DB databases; all such transactions should be explicitly resolved. The problem with depending on this semantic is that aborting an unresolved transaction involving database operations requires a database handle. Because the database handles should have been closed before calling DbEnv::close(), it will not be possible to abort the transaction, and recovery will have to be run on the Berkeley DB environment before further operations are done.

Where log cursors were created using the DbEnv::log\_cursor() (page 406) method, calling DbEnv::close() does not imply closing those cursors.

In multithreaded applications, only a single thread may call the DbEnv::close() method.

After DbEnv::close() has been called, regardless of its return, the Berkeley DB environment handle may not be accessed again.

The DbEnv::close() method either returns a non-zero error value or throws an exception that encapsulates a non-zero error value on failure, and returns 0 on success.

## **Parameters**

### flags

The flags parameter must be set to 0 or be set to the following value:

• DB\_FORCESYNC

When closing each database handle internally, synchronize the database. If this flag is not specified, the database handle is closed without synchronizing the database.

### **Class**

**DbEnv** 

### See Also

Database Environments and Related Methods (page 217)

### **DbEnv**

The DbEnv object is the handle for a Berkeley DB environment - a collection including support for some or all of caching, locking, logging and transaction subsystems, as well as databases and log files. Methods of the DbEnv handle are used to configure the environment as well as to operate on subsystems and databases in the environment.

DbEnv handles are free-threaded if the DB\_THREAD flag is specified to the DbEnv::open() (page 269) method when the environment is opened. The DbEnv handle should not be closed while any other handle remains open that is using it as a reference (for example, Db or DbTxn). Once either the DbEnv::close() (page 224) or DbEnv::remove() (page 275) methods are called, the handle may not be accessed again, regardless of the method's return.

The constructor creates the DbEnv object. The constructor allocates memory internally; calling the DbEnv::close() (page 224) or DbEnv::remove() (page 275) methods will free that memory.

Before the handle may be used, you must open it using the DbEnv::open() (page 269) method.

The flags parameter must be set to 0.

• DB CXX NO EXCEPTIONS

The Berkeley DB C++ API supports two different error behaviors. By default, whenever an error occurs, an exception is thrown that encapsulates the error information. This generally allows for cleaner logic for transaction processing because a try block can surround a single transaction. However, if DB\_CXX\_NO\_EXCEPTIONS is specified, exceptions are not thrown; instead, each individual function returns an error code.

Each DbEnv object has an associated DB\_ENV structure, which is used by the underlying implementation of Berkeley DB and its C-language API. The DbEnv::get\_DB\_ENV() method returns a pointer to this struct. Given a const\_DbEnv object, DbEnv::get\_const\_DB\_ENV() returns a const pointer to the same struct.

Given a DB\_ENV struct, the DbEnv::get\_DbEnv() method returns the corresponding DbEnv object, if there is one. If the DB\_ENV struct was not associated with a DbEnv (that is, it was not returned from a call to DbEnv::get\_DB\_ENV()), then the result of DbEnv::get\_DbEnv() is undefined. Given a const\_DB\_ENV struct, DbEnv::get\_const\_Db\_Env() returns the associated const\_DbEnv object, if there is one.

These methods may be useful for Berkeley DB applications including both C and C++ language software. It should not be necessary to use these calls in a purely C++ application.

### Class

**DbEnv** 

### See Also

Database Environments and Related Methods (page 217)

5/31/2013 DB C++ API Page 227

# DbEnv::dbbackup()

The DbEnv::dbbackup() method performs a hot backup of a single database file contained within the environment.

To back up an entire environment, use the DbEnv::backup() (page 221) method.

This method's default behavior can be changed by setting backup callbacks. See DbEnv::set\_backup\_callbacks() (page 281) for more information. Additional tuning parameters can also be set using the DbEnv::set\_backup\_config() (page 284) method.

The DbEnv::dbbackup() method may only be called after the environment handle has been opened.

The DbEnv::dbbackup() method either returns a non-zero error value or throws an exception that encapsulates a non-zero error value on failure, and returns 0 on success.

### **Parameters**

### dbfile

Identifies the database file that you want to back up.

#### target

Identifies the directory in which the back up will be placed. This target must exist; otherwise this method exits with an ENOENT error return.

Note that if the backup callbacks are set, then the value specified to this parameter is passed on to the open\_func() callback. If this parameter is NULL, then the target must be specified directly to the open\_func() callback.

### flags

The flags parameter must be set to 0 or the following value:

• DB\_EXCL

Return an EEXIST error if a target backup file already exists.

### **Errors**

The DbEnv::dbbackup() method may fail and throw a DbException exception, encapsulating one of the following non-zero errors, or return one of the following non-zero errors:

#### **EEXIST**

DB\_EXCL was specified for the flags parameter, and an existing target file was discovered when attempting to back up a source file.

### **ENOENT**

The target directory does not exist.

### **EINVAL**

An invalid flag value or parameter was specified.

## **Class**

**DbEnv** 

## See Also

Database Environments and Related Methods (page 217)

# DbEnv::dbremove()

The DbEnv::dbremove() method removes the database specified by the **file** and **database** parameters. If no **database** is specified, the underlying file represented by **file** is removed, incidentally removing all of the databases it contained.

Applications should never remove databases with open Db handles, or in the case of removing a file, when any database in the file has an open handle.

The DbEnv::dbremove() method either returns a non-zero error value or throws an exception that encapsulates a non-zero error value on failure, and returns 0 on success.

DbEnv::dbremove() is affected by any database directory specified using the DbEnv::add\_data\_dir() (page 219) method, or by setting the add\_data\_dir string in the environment's DB\_CONFIG file.

### **Parameters**

#### txnid

If the operation is part of an application-specified transaction, the **txnid** parameter is a transaction handle returned from DbEnv::txn\_begin() (page 645); if the operation is part of a Berkeley DB Concurrent Data Store group, the **txnid** parameter is a handle returned from DbEnv::cdsgroup\_begin() (page 637); otherwise NULL. If no transaction handle is specified, but the DB\_AUTO\_COMMIT flag is specified to either this method or the environment handle, the operation will be implicitly transaction protected.

#### file

The file parameter is the physical file which contains the database(s) to be removed.

#### database

The database parameter is the database to be removed.

#### flags

The **flags** parameter must be set to 0 or the following value:

• DB\_AUTO\_COMMIT

Enclose the DbEnv::dbremove() call within a transaction. If the call succeeds, changes made by the operation will be recoverable. If the call fails, the operation will have made no changes.

### **Environment Variables**

The environment variable DB\_HOME may be used as the path of the database environment home.

### **Errors**

The DbEnv::dbremove() method may fail and throw a DbException exception, encapsulating one of the following non-zero errors, or return one of the following non-zero errors:

### DbDeadlockException or DB\_LOCK\_DEADLOCK

A transactional database environment operation was selected to resolve a deadlock.

DbDeadlockException (page 346) is thrown if your Berkeley DB API is configured to throw exceptions. Otherwise, DB\_LOCK\_DEADLOCK is returned.

### DbLockNotGrantedException or DB\_LOCK\_NOTGRANTED

A Berkeley DB Concurrent Data Store database environment configured for lock timeouts was unable to grant a lock in the allowed time.

You attempted to open a database handle that is configured for no waiting exclusive locking, but the exclusive lock could not be immediately obtained. See Db::set\_lk\_exclusive() (page 126) for more information.

DbLockNotGrantedException (page 347) is thrown if your Berkeley DB API is configured to throw exceptions. Otherwise, DB\_LOCK\_NOTGRANTED is returned.

### **EINVAL**

If the method was called before DbEnv::open() (page 269) was called; or if an invalid flag value or parameter was specified.

### **ENOENT**

The file or directory does not exist.

### **Class**

**DbEnv** 

### See Also

Database Environments and Related Methods (page 217)

# DbEnv::dbrename()

The DbEnv::dbrename() method renames the database specified by the **file** and **database** parameters to **newname**. If no **database** is specified, the underlying file represented by **file** is renamed using the value supplied to **newname**, incidentally renaming all of the databases it contained.

Applications should not rename databases that are currently in use. If an underlying file is being renamed and logging is currently enabled in the database environment, no database in the file may be open when the DbEnv::dbrename() method is called.

The DbEnv::dbrename() method either returns a non-zero error value or throws an exception that encapsulates a non-zero error value on failure, and returns 0 on success.

DbEnv::dbrename() is affected by any database directory specified using the DbEnv::add\_data\_dir() (page 219) method, or by setting the add\_data\_dir string in the environment's DB\_CONFIG file.

### **Parameters**

### txnid

If the operation is part of an application-specified transaction, the **txnid** parameter is a transaction handle returned from DbEnv::txn\_begin() (page 645); if the operation is part of a Berkeley DB Concurrent Data Store group, the **txnid** parameter is a handle returned from DbEnv::cdsgroup\_begin() (page 637); otherwise NULL. If no transaction handle is specified, but the DB\_AUTO\_COMMIT flag is specified to either this method or the environment handle, the operation will be implicitly transaction protected.

#### file

The file parameter is the physical file which contains the database(s) to be renamed.

When using a Unicode build on Windows (the default), the **file** argument will be interpreted as a UTF-8 string, which is equivalent to ASCII for Latin characters.

#### database

The **database** parameter is the database to be renamed.

#### newname

The **newname** parameter is the new name of the database or file.

#### flags

The flags parameter must be set to 0 or the following value:

• DB\_AUTO\_COMMIT

Enclose the DbEnv::dbrename() call within a transaction. If the call succeeds, changes made by the operation will be recoverable. If the call fails, the operation will have made no changes.

### **Environment Variables**

The environment variable DB\_HOME may be used as the path of the database environment home.

#### **Errors**

The DbEnv::dbrename() method may fail and throw a DbException exception, encapsulating one of the following non-zero errors, or return one of the following non-zero errors:

### DbDeadlockException or DB\_LOCK\_DEADLOCK

A transactional database environment operation was selected to resolve a deadlock.

DbDeadlockException (page 346) is thrown if your Berkeley DB API is configured to throw exceptions. Otherwise, DB\_LOCK\_DEADLOCK is returned.

### DbLockNotGrantedException or DB\_LOCK\_NOTGRANTED

A Berkeley DB Concurrent Data Store database environment configured for lock timeouts was unable to grant a lock in the allowed time.

You attempted to open a database handle that is configured for no waiting exclusive locking, but the exclusive lock could not be immediately obtained. See Db::set\_lk\_exclusive() (page 126) for more information.

DbLockNotGrantedException (page 347) is thrown if your Berkeley DB API is configured to throw exceptions. Otherwise, DB\_LOCK\_NOTGRANTED is returned.

#### **EINVAL**

If the method was called before DbEnv::open() (page 269) was called; or if an invalid flag value or parameter was specified.

#### **ENOENT**

The file or directory does not exist.

### **Class**

**DbEnv** 

### See Also

Database Environments and Related Methods (page 217)

# DbEnv::err()

```
#include <db_cxx.h>
DbEnv::err(int error, const char *fmt, ...);
DbEnv::errx(const char *fmt, ...);
```

The DbEnv::err(), DbEnv::errx,(), Db::err() (page 26) and Db::errx() methods provide error-messaging functionality for applications written using the Berkeley DB library.

The Db::err() (page 26) and DbEnv::err() (page 234) methods constructs an error message consisting of the following elements:

### · An optional prefix string

If no error callback function has been set using the DbEnv::set\_errcall() (page 298) method, any prefix string specified using the DbEnv::set\_errpfx() (page 303) method, followed by two separating characters: a colon and a <space> character.

### · An optional printf-style message

The supplied message **fmt**, if non-NULL, in which the ANSI C X3.159-1989 (ANSI C) printf function specifies how subsequent parameters are converted for output.

#### A separator

Two separating characters: a colon and a <space> character.

#### A standard error string

The standard system or Berkeley DB library error string associated with the **error** value, as returned by the DbEnv::strerror() (page 342) method.

This constructed error message is then handled as follows:

- If an error callback function has been set (see Db::set\_errcall() (page 104) and DbEnv::set\_errcall() (page 298)), that function is called with two parameters: any prefix string specified (see Db::set\_errpfx() (page 109) and DbEnv::set\_errpfx() (page 303)) and the error message.
- If a C library FILE \* has been set (see Db::set\_errfile() (page 106) and DbEnv::set\_errfile() (page 300)), the error message is written to that output stream.
- If a C++ ostream has been set (see DbEnv::set\_error\_stream() (page 302) and Db::set\_error\_stream() (page 108)), the error message is written to that stream.
- If none of these output options have been configured, the error message is written to stderr, the standard error output stream.

### **Parameters**

#### error

The **error** parameter is the error value for which the DbEnv::err() and Db::err() (page 26) methods will display a explanatory string.

### fmt

The fmt parameter is an optional printf-style message to display.

## Class

**DbEnv** 

## See Also

Database Environments and Related Methods (page 217)

# DbEnv::failchk()

```
#include <db_cxx.h>
int
DbEnv::failchk(u_int32_t flags);
```

The DbEnv::failchk() method checks for threads of control (either a true thread or a process) that have exited while manipulating Berkeley DB library data structures, while holding a logical database lock, or with an unresolved transaction (that is, a transaction that was never aborted or committed). For more information, see Architecting Data Store and Concurrent Data Store applications, and Architecting Transactional Data Store applications, both in the Berkeley DB Programmer's Reference Guide.

The DbEnv::failchk() method is used in conjunction with the DbEnv::set\_thread\_count() (page 328), DbEnv::set\_isalive() (page 315) and DbEnv::set\_thread\_id() (page 330) methods. Before calling the failchk()method, applications must:

- 1. Configure their database using the DbEnv::set\_thread\_count() (page 328) method.
- 2. Establish an is\_alive() function and invoke DbEnv::set\_isalive() (page 315) with that function as the is\_alive parameter.
- 3. Establish a thread\_id function and invoke DbEnv::set\_thread\_id() (page 330) with that function as the thread id parameter.

If any of these methods are omitted, a program may be unable to allocate a thread control block. This is true of the standalone Berkeley DB utility programs. To avoid problems when using the standalone Berkeley DB utility programs with environments configured for failure checking, incorporate the utility's functionality directly in the application, or call the DbEnv::failchk() method along with its associated methods before running the utility.

If DbEnv::failchk() determines a thread of control exited while holding database read locks, it will release those locks. If DbEnv::failchk() determines a thread of control exited with an unresolved transaction, the transaction will be aborted. In either of these cases, DbEnv::failchk() will return 0 and the application may continue to use the database environment.

In either of these cases, the DbEnv::failchk() method will also report the process and thread IDs associated with any released locks or aborted transactions. The information is printed to a specified output channel (see the DbEnv::set\_msgfile() (page 325) method for more information), or passed to an application callback function (see the DbEnv::set\_msgcall() (page 323) method for more information).

If DbEnv::failchk() determines a thread of control has exited such that database environment recovery is required, it will return DB\_RUNRECOVERY. In this case, the application should not continue to use the database environment. For a further description as to the actions the application should take when this failure occurs, see Handling failure in Data Store and Concurrent Data Store applications, and Handling failure in Transactional Data Store applications, both in the *Berkeley DB Programmer's Reference Guide*.

In multiprocess applications, it is recommended that the DbEnv handle used to invoke the DbEnv::failchk() method not be shared and therefore not *free-threaded*.

The DbEnv::failchk() method may not be called by the application before the DbEnv::open() (page 269) method is called.

The DbEnv::failchk() method either returns a non-zero error value or throws an exception that encapsulates a non-zero error value on failure, and returns 0 on success.

#### **Parameters**

## flags

The flags parameter is currently unused, and must be set to 0.

#### **Errors**

The DbEnv::failchk() method may fail and throw a DbException exception, encapsulating one of the following non-zero errors, or return one of the following non-zero errors:

#### **EINVAL**

An invalid flag value or parameter was specified.

#### Class

**DbEnv** 

#### See Also

## DbEnv::fileid\_reset()

```
#include <db_cxx.h>
int
DbEnv::fileid_reset(const char *file, u_int32_t flags);
```

The DbEnv::fileid\_reset() method allows database files to be copied, and then the copy used in the same database environment as the original.

All databases contain an ID string used to identify the database in the database environment cache. If a physical database file is copied, and used in the same environment as another file with the same ID strings, corruption can occur. The DbEnv::fileid\_reset() method creates new ID strings for all of the databases in the physical file.

The DbEnv::fileid\_reset() method modifies the physical file, in-place. Applications should not reset IDs in files that are currently in use.

The DbEnv::fileid\_reset() method may be called at any time during the life of the application.

The DbEnv::fileid\_reset() method either returns a non-zero error value or throws an exception that encapsulates a non-zero error value on failure, and returns 0 on success.

#### **Parameters**

#### file

The name of the physical file in which new file IDs are to be created.

#### flags

The flags parameter must be set to 0 or the following value:

• DB\_ENCRYPT

The file contains encrypted databases.

#### **Errors**

The DbEnv::fileid\_reset() method may fail and throw a DbException exception, encapsulating one of the following non-zero errors, or return one of the following non-zero errors:

#### **EINVAL**

An invalid flag value or parameter was specified.

#### **Class**

**DbEnv** 

## See Also

# DbEnv::full\_version()

The DbEnv::full\_version() method returns a pointer to a string, suitable for display, containing Berkeley DB version information. The string includes Oracle family and release numbers, as well as Berkeley DB's traditional major, minor, and patch numbers.

## **Parameters**

#### family

If **family** is non-NULL, the Oracle family number of the Berkeley DB release is copied to the memory to which it refers.

#### release

If **release** is non-NULL, the Oracle release number of the Berkeley DB release is copied to the memory to which it refers.

#### major

If **major** is non-NULL, the major version of the Berkeley DB release is copied to the memory to which it refers.

#### minor

If **minor** is non-NULL, the minor version of the Berkeley DB release is copied to the memory to which it refers.

#### patch

If **patch** is non-NULL, the patch version of the Berkeley DB release is copied to the memory to which it refers.

#### Class

**DbEnv** 

#### See Also

## DbEnv::get\_create\_dir()

```
#include <db_cxx.h>
int
DbEnv::get_create_dir(const char **dirp);
```

The DbEnv::get\_create\_dir() method returns a pointer to the name of the directory to create databases in.

The DbEnv::get\_create\_dir() method may be called at any time during the life of the application.

The DbEnv::get\_create\_dir() method either returns a non-zero error value or throws an exception that encapsulates a non-zero error value on failure, and returns 0 on success.

## **Parameters**

### dirp

The DbEnv::get\_create\_dir() method returns a ponter to the name of the directory in dirp.

### Class

**DbEnv** 

#### See Also

# DbEnv::get\_data\_dirs()

```
#include <db_cxx.h>
int
DbEnv::get_data_dirs(const char ***dirpp);
```

The DbEnv::get\_data\_dirs() method returns the NULL-terminated array of directories.

The DbEnv::get\_data\_dirs() method may be called at any time during the life of the application.

The DbEnv::get\_data\_dirs() method either returns a non-zero error value or throws an exception that encapsulates a non-zero error value on failure, and returns 0 on success.

### **Parameters**

#### dirpp

The DbEnv::get\_data\_dirs() method returns a reference to the NULL-terminated array of directories in dirpp.

### **Class**

**DbEnv** 

## See Also

## DbEnv::get\_encrypt\_flags()

```
#include <db_cxx.h>
int
DbEnv::get_encrypt_flags(u_int32_t *flagsp);
```

The DbEnv::get\_encrypt\_flags() method returns the encryption flags.

The DbEnv::get\_encrypt\_flags() method may be called at any time during the life of the application.

The DbEnv::get\_encrypt\_flags() method either returns a non-zero error value or throws an exception that encapsulates a non-zero error value on failure, and returns 0 on success.

### **Parameters**

#### flagsp

The DbEnv::get\_encrypt\_flags() method returns the encryption flags in flagsp.

## Class

**DbEnv** 

#### See Also

# Db::get\_env()

```
#include <db_cxx.h>

DbEnv *
Db::get_env();
```

The Db::get\_env() method returns the handle for the database environment underlying the database.

The Db::get\_env() method may be called at any time during the life of the application.

## **Class**

Db

## See Also

Database and Related Methods (page 3)

## DbEnv::get\_errfile()

```
#include <db_cxx.h>

void
DbEnv::get_errfile(FILE **errfilep);
```

The DbEnv::get\_errfile() method returns the FILE \* used for displaying additional Berkeley DB error messages. This C library is set using the DbEnv::set\_errfile() (page 300) method.

The DbEnv::get\_errfile() method may be called at any time during the life of the application.

## **Parameters**

## errfilep

The DbEnv::get\_errfile() method returns the FILE \* in errfilep.

## **Class**

**DbEnv** 

### See Also

## DbEnv::get\_errpfx()

```
#include <db_cxx.h>

void
DbEnv::get_errpfx(const char **errpfxp);
```

The DbEnv::get\_errpfx() method returns the error prefix that appears before error messages issued by Berkeley DB. This error prefix is set using the DbEnv::set\_errpfx() (page 303) method.

The DbEnv::get\_errpfx() method may be called at any time during the life of the application.

### **Parameters**

#### errpfxp

The DbEnv::get\_errpfx() method returns a reference to the error prefix in **errpfxp**.

#### Class

**DbEnv** 

## See Also

# DbEnv::get\_backup\_callbacks()

The DbEnv::get\_backup\_callbacks() method retrieves the three callback functions which can be used by the DbEnv::backup() (page 221) or DbEnv::dbbackup() (page 228) methods to override their default behavior. These callbacks are configured using the DbEnv::set\_backup\_callbacks() (page 281) method.

The DbEnv::get\_backup\_callbacks() method may be called at any time during the life of the application.

The DbEnv::get\_backup\_callbacks() method either returns a non-zero error value or throws an exception that encapsulates a non-zero error value on failure, and returns 0 on success.

#### **Parameters**

#### open\_func

The **open\_func** parameter is the function used when a target location is opened during a backup.

#### write\_func

The close\_func parameter is the function used to write data during a backup.

## close\_func

The **close\_func** parameter is the function used when ending a backup and closing a backup target.

#### Class

**DbEnv** 

#### See Also

Database Environments and Related Methods (page 217), DbEnv::set\_backup\_callbacks() (page 281), DbEnv::backup() (page 221), and DbEnv::dbbackup() (page 228).

## DbEnv::get\_backup\_config()

```
#include <db_cxx.h>

DB_ENV->get_backup_config(DB_BACKUP_CONFIG option, u_int32_t *valuep);
```

The DbEnv::get\_backup\_config() method retrieves the value set for hot backup tuning parameters. See the DbEnv::backup() (page 221) and DbEnv::dbbackup() (page 228) methods for a description of the hot backup APIs. These tuning parameters can be set using the DbEnv::set\_backup\_config() (page 284) method.

The DbEnv::get\_backup\_config() method may be called at any time during the life of the application.

The DbEnv::get\_backup\_config() method either returns a non-zero error value or throws an exception that encapsulates a non-zero error value on failure, and returns 0 on success.

#### **Parameters**

### option

The **option** parameter identifies the backup parameter to be retrieved. It must be one of the following:

• DB\_BACKUP\_WRITE\_DIRECT

Turning this on causes direct I/O to be used when writing pages to the disk.

• DB\_BACKUP\_READ\_COUNT

Configures the number of pages to read before pausing.

• DB\_BACKUP\_READ\_SLEEP

Configures the number of microseconds to sleep between batches of reads.

• DB\_BACKUP\_SIZE

Configures the size of the buffer, in megabytes, to read from the database.

#### valuep

The **valuep** parameter references memory into which is copied the current value of the backup tuning parameter identified by the **option** parameter.

#### Class

DbEnv,

### See Also

Database Environments and Related Methods (page 217), DbEnv::set\_backup\_config() (page 284), DbEnv::backup() (page 221), DbEnv::dbbackup() (page 228)

## DbEnv::get\_flags()

```
#include <db_cxx.h>
int
DbEnv::get_flags(u_int32_t *flagsp)
```

The DbEnv::get\_flags() method returns the configuration flags set for a DbEnv handle. These flags are set using the DbEnv::set\_flags() (page 306) method.

The DbEnv::get\_flags() method may be called at any time during the life of the application.

The DbEnv::get\_flags() method either returns a non-zero error value or throws an exception that encapsulates a non-zero error value on failure, and returns 0 on success.

## **Parameters**

### flagsp

The DbEnv::get flags() method returns the configuration flags in flagsp.

## Class

**DbEnv** 

## See Also

## DbEnv::get\_home()

```
#include <db_cxx.h>
int
DbEnv::get_home(const char **homep);
```

The DbEnv::get\_home() method returns the database environment home directory. This directory is normally identified when the DbEnv::open() (page 269) method is called.

The DbEnv::get\_home() method may be called at any time during the life of the application.

The DbEnv::get\_home() method either returns a non-zero error value or throws an exception that encapsulates a non-zero error value on failure, and returns 0 on success.

## **Class**

**DbEnv** 

## See Also

## DbEnv::get\_intermediate\_dir\_mode()

```
#include <db_cxx.h>
int
DbEnv::get_intermediate_dir_mode(u_int32_t *modep);
```

The DbEnv::get\_intermediate\_dir\_mode() method returns the intermediate directory permissions.

Intermediate directories are directories needed for recovery. Normally, Berkeley DB does not create these directories and will do so only if the DbEnv::set\_intermediate\_dir\_mode() (page 313) method is called.

The DbEnv::get\_intermediate\_dir\_mode() method may be called at any time during the life of the application.

The DbEnv::get\_intermediate\_dir\_mode() method returns a non-zero error value on failure and 0 on success.

#### **Parameters**

### modep

The DbEnv::get\_intermediate\_dir\_mode() method returns a reference to the intermediate directory permissions in modep.

#### Class

**DbEnv** 

#### See Also

## DbEnv::get\_memory\_init()

```
#include <db_cxx.h>
int
DbEnv::get_memory_init(DB_MEM_CONFIG type, u_int32_t *countp);
```

The DbEnv::get\_memory\_init() method returns the number of objects to allocate and initialize when an environment is created. The count is returned for a specific named structure. The count for each structure is set using the DbEnv::set\_memory\_init() (page 317) method.

The DbEnv::get\_memory\_init() method may be called at any time during the life of the application.

The DbEnv::get\_memory\_init() method either returns a non-zero error value or throws an exception that encapsulates a non-zero error value on failure, and returns 0 on success.

## **Parameters**

## type

The **struct** parameter identifies the structure for which you want an object count returned. It must be one of the following values:

• DB\_MEM\_LOCK

Initialize locks. A thread uses this structure to lock a page (or record for the QUEUE access method) and hold it to the end of a transactions.

• DB MEM LOCKOBJECT

Initialize lock objects. For each page (or record) which is locked in the system, a lock object will be allocated.

• DB MEM LOCKER

Initialize lockers. Each thread which is active in a transactional environment will use a locker structure either for each transaction which is active, or for each non-transactional cursor that is active.

• DB\_MEM\_LOGID

Initialize the log fileid structures. For each database handle which is opened for writing in a transactional environment, a log fileid structure is used.

• DB\_MEM\_TRANSACTION

Initialize transaction structures. Each active transaction uses a transaction structure until it either commits or aborts.

• DB\_MEM\_THREAD

Initialize thread identification structures. If thread tracking is enabled then each active thread will use a structure. Note that since a thread does not signal the BDB library that it will no longer be making calls, unused structures may accumulate until a cleanup is triggered either using a high water mark or by running DbEnv::failchk() (page 236).

## countp

The **countp** parameter references memory into which the object count for the specified structure is copied.

## Class

**DbEnv** 

## See Also

## DbEnv::get\_memory\_max()

```
#include <db_cxx.h>
int
DbEnv::get_memory_max(u_int32_t *gbytesp, u_int32_t *bytesp);
```

The DbEnv::get\_memory\_max() method returns the maximum amount of memory to be used by shared structures other than mutexes and the page cache (memory pool). This value is set using the DbEnv::set\_memory\_max() (page 319) method.

The DbEnv::get\_memory\_max() method may be called at any time during the life of the application.

The DbEnv::get\_memory\_max() method either returns a non-zero error value or throws an exception that encapsulates a non-zero error value on failure, and returns 0 on success.

#### **Parameters**

#### gbytesp

The **gbytesp** parameter references memory into which is copied the maximum number of gigabytes of memory that can be allocated.

#### bytesp

The **bytesp** parameter references memory into which is copied the additional bytes of memory that can be allocated.

#### sizep

The **sizep** parameter references memory into which is copied the maximum number of bytes to be allocated.

#### Class

**DbEnv** 

#### See Also

# DbEnv::get\_metadata\_dir()

```
#include <db_cxx.h>
int
DbEnv::get_metadata_dir(const char **dirp);
```

The DbEnv::get\_metadata\_dir() method returns the directory where persistent metadata is stored. This location can be set using the DbEnv::set\_metadata\_dir() (page 321) method.

The DbEnv::get\_metadata\_dir() directory may be called at any time during the life of the application.

The DbEnv::get\_metadata\_dir() method either returns a non-zero error value or throws an exception that encapsulates a non-zero error value on failure, and returns 0 on success.

#### **Parameters**

### dirp

The **dirp** parameter references memory into which is copied the directory which contains persistent metadata files.

### **Class**

**DbEnv** 

## See Also

Database Environments and Related Methods (page 217), DbEnv::set\_metadata\_dir() (page 321)

## DbEnv::get\_msgfile()

```
#include <db_cxx.h>

void
DbEnv::get_msgfile(FILE **msgfilep);
```

The DbEnv::get\_msgfile() method returns the FILE \* used for displaying messages. This is set using the DbEnv::set\_msgfile() (page 325) method.

The DbEnv::get\_msgfile() method may be called at any time during the life of the application.

## **Parameters**

## msgfilep

The DbEnv::get msgfile() method returns the FILE \* in msgfilep.

## **Class**

**DbEnv** 

### See Also

Database Environments and Related Methods (page 217), DbEnv::set\_msgfile() (page 325)

# DbEnv::get\_open\_flags()

```
#include <db_cxx.h>
int
DbEnv::get_open_flags(u_int32_t *flagsp);
```

The DbEnv::get\_open\_flags() method returns the open method flags originally used to create the database environment.

The DbEnv::get\_open\_flags() method may not be called before the DbEnv::open() method is called.

The DbEnv::get\_open\_flags() method either returns a non-zero error value or throws an exception that encapsulates a non-zero error value on failure, and returns 0 on success.

## **Parameters**

### flagsp

The DbEnv::get\_open\_flags() method returns the open method flags originally used to create the database environment in flagsp.

### Class

**DbEnv** 

#### See Also

Database Environments and Related Methods (page 217), DbEnv::open() (page 269)

# DbEnv::get\_shm\_key()

```
#include <db_cxx.h>
int
DbEnv::get_shm_key(long *shm_keyp);
```

The DbEnv::get\_shm\_key() method returns the base segment ID. This is used for Berkeley DB environment shared memory regions created in system memory on VxWorks or systems supporting X/Open-style shared memory interfaces. It may be specified using the DbEnv::set\_shm\_key() (page 326) method.

The DbEnv::get\_shm\_key() method may be called at any time during the life of the application.

The DbEnv::get\_shm\_key() method either returns a non-zero error value or throws an exception that encapsulates a non-zero error value on failure, and returns 0 on success.

### **Parameters**

### shm\_keyp

The DbEnv::get\_shm\_key() method returns the base segment ID in shm\_keyp.

#### **Class**

**DbEnv** 

#### See Also

Database Environments and Related Methods (page 217), DbEnv::set\_shm\_key() (page 326)

## DbEnv::get\_thread\_count()

```
#include <db_cxx.h>
int
DbEnv::get_thread_count(u_int32_t *countp);
```

The DbEnv::get\_thread\_count() method returns the thread count as set by the DbEnv::set\_thread\_count() (page 328) method.

The DbEnv::get\_thread\_count() method may be called at any time during the life of the application.

The DbEnv::get\_thread\_count() method either returns a non-zero error value or throws an exception that encapsulates a non-zero error value on failure, and returns 0 on success.

## **Parameters**

#### countp

The DbEnv::get thread count() method returns the thread count in **countp**.

#### Class

**DbEnv** 

## See Also

Database Environments and Related Methods (page 217), DbEnv::set\_thread\_count() (page 328)

# DbEnv::get\_timeout()

```
#include <db_cxx.h>
int
DbEnv::get_timeout(db_timeout_t *timeoutp, u_int32_t flag);
```

The DbEnv::get\_timeout() method returns a value, in microseconds, representing either lock or transaction timeouts. These values are set using the DbEnv::set\_timeout() (page 334) method.

The DbEnv::get\_timeout() method may be called at any time during the life of the application.

The DbEnv::get\_timeout() method either returns a non-zero error value or throws an exception that encapsulates a non-zero error value on failure, and returns 0 on success.

#### **Parameters**

#### timeoutp

The **timeoutp** parameter references memory into which the timeout value of the specified **flag** parameter is copied.

#### flag

The flags parameter must be set to one of the following values:

• DB\_SET\_LOCK\_TIMEOUT

Return the timeout value for locks in this database environment.

• DB\_SET\_REG\_TIMEOUT

Return the timeout value for how long to wait for processes to exit the environment before recovery is started. This flag only has meaning when the DbEnv::open() (page 269) method was called with the DB\_REGISTER flag and recovery must be performed.

• DB\_SET\_TXN\_TIMEOUT

Return the timeout value for transactions in this database environment.

#### Class

**DbEnv** 

#### See Also

Database Environments and Related Methods (page 217), DbEnv::set\_timeout() (page 334)

# DbEnv::get\_tmp\_dir()

```
#include <db_cxx.h>
int
DbEnv::get_tmp_dir(const char **dirp);
```

The DbEnv::get\_tmp\_dir() method returns the database environment temporary file directory.

The DbEnv::get\_tmp\_dir() method may be called at any time during the life of the application.

The DbEnv::get\_tmp\_dir() method either returns a non-zero error value or throws an exception that encapsulates a non-zero error value on failure, and returns 0 on success.

## **Parameters**

### dirp

The DbEnv::get\_tmp\_dir() method returns a reference to the database environment temporary file directory in dirp.

### **Class**

**DbEnv** 

#### See Also

Database Environments and Related Methods (page 217), DbEnv::set\_tmp\_dir() (page 336)

## DbEnv::get\_verbose()

```
#include <db_cxx.h>
int
DbEnv::get_verbose(u_int32_t which, int *onoffp);
```

The DbEnv::get\_verbose() method returns whether the specified **which** parameter is currently set or not. These parameters are set using the DbEnv::set\_verbose() (page 338) method.

The DbEnv::get\_verbose() method may be called at any time during the life of the application.

The DbEnv::get\_verbose() method either returns a non-zero error value or throws an exception that encapsulates a non-zero error value on failure, and returns 0 on success.

#### **Parameters**

#### which

The **which** parameter is the message value for which configuration is being checked. Must be set to one of the following values:

• DB\_VERB\_DEADLOCK

Display additional information when doing deadlock detection.

• DB\_VERB\_FILEOPS

Display additional information when performing filesystem operations such as open, close or rename. May not be available on all platforms.

• DB\_VERB\_FILEOPS\_ALL

Display additional information when performing all filesystem operations, including read and write. May not be available on all platforms.

• DB\_VERB\_RECOVERY

Display additional information when performing recovery.

• DB\_VERB\_REGISTER

Display additional information concerning support for the DB\_REGISTER flag to the DbEnv::open() (page 269) method.

• DB\_VERB\_REPLICATION

Display all detailed information about replication. This includes the information displayed by all of the other DB\_VERB\_REP\_\* and DB\_VERB\_REPMGR\_\* values.

• DB\_VERB\_REP\_ELECT

Display detailed information about replication elections.

• DB\_VERB\_REP\_LEASE

Display detailed information about replication master leases.

• DB\_VERB\_REP\_MISC

Display detailed information about general replication processing not covered by the other DB\_VERB\_REP\_\* values.

• DB\_VERB\_REP\_MSGS

Display detailed information about replication message processing.

• DB\_VERB\_REP\_SYNC

Display detailed information about replication client synchronization.

• DB\_VERB\_REP\_SYSTEM

Saves replication system information to a system-owned file. This value is on by default.

• DB\_VERB\_REPMGR\_CONNFAIL

Display detailed information about Replication Manager connection failures.

• DB\_VERB\_REPMGR\_MISC

Display detailed information about general Replication Manager processing.

• DB\_VERB\_WAITSFOR

Display the waits-for table when doing deadlock detection.

#### onoffp

The **onoffp** parameter references memory into which the configuration of the specified **which** parameter is copied.

#### Class

**DbEnv** 

## See Also

## DbEnv::log\_verify()

```
#include <db_cxx.h>
int
DbEnv::log_verify(DB_ENV *dbenv, const DB_LOG_VERIFY_CONFIG *config);
```

The DbEnv::log\_verify() method verifies the integrity of the log records of an environment and writes both error and normal messages to the error/message output facility of the database environment handle.

The DbEnv::log\_verify() method does not perform the locking function, even in Berkeley DB environments that are configured with a locking subsystem. Because this function does not access any database files, you can call it even when the environment has other threads of control attached and running.

The DbEnv::log\_verify() method returns DB\_LOG\_VERIFY\_BAD when either log errors are detected or the internal data storage layer does not work. It returns EINVAL if you specify wrong configurations. Unless otherwise specified, the DbEnv::log\_verify() method either returns a non-zero error value or throws an exception that encapsulates a non-zero error value on failure, and returns 0 on success.

#### **Parameters**

#### config

The configuration parameter of type DB\_LOG\_VERIFY\_CONFIG is for the verification of log files. A struct variable of this type must be memset to 0 before setting any configurations to it.

## **DB LOG VERIFY CONFIG members**

```
struct __db_logvrfy_config {
int continue_after_fail, verbose;
u_int32_t cachesize;
const char *temp_envhome;
const char *dbfile, *dbname;
DB_LSN start_lsn, end_lsn;
time_t start_time, end_time;
};
```

#### continue\_after\_fail

The **continue\_after\_fail** parameter specifies whether or not continue the verification process when an error in the log is detected.

#### verbose

The **verbose** parameter specifies whether or not to display verbose output during the verification process.

#### cachesize

The **cachesize** parameter specifies the size of the cache of the temporary internal environment in bytes.

## temp\_envhome

The **temp\_envhome** parameter is the home directory of the temporary database environment that is used internally during the verification. It can be NULL, meaning the environment and all databases are in-memory.

#### dbfile

The **dbfile** parameter specifies that for log records involving a database file, only those related to this database file are verified. Log records not involving database files are verified regardless of this parameter.

#### dbname

The **dbname** parameter specifies that for log records involving a database file, only those related to this database file are verified. Log records not involving database files are verified regardless of this parameter.

#### start\_Isn and end\_Isn

The **start\_lsn** and **end\_lsn** parameters specify the range of log records from the entire log set, that must be verified. Either of them can be [0][0], to specify an open ended range. If both of them are [0][0] (by default) the entire log is verified.

### start\_time and end\_time

The **start\_time** and **end\_time** parameters specify range of log records from the entire log set that must be verified for a time range. Either of them can be 0, to specify an open ended range. If both of them are 0 (by default), the entire log is verified.

Note that the time range specified is not precise, because such a time range is converted to an lsn range based on the time points we know from transaction commits and checkpoints.

You can specify either an Isn range or a time range. You can neither specify both nor specify an Isn and a time as a range.

#### **Environment Variables**

If the database is opened within a database environment, the environment variable DB\_HOME can be used as the path of the database environment home.

### **Errors**

The DbEnv::log\_verify() method may fail and throw a DbException exception, encapsulating one of the following non-zero errors, or return one of the following non-zero errors:

EINVAL or DB\_LOG\_VERIFY\_BAD.

## Class

**DbEnv** 

## See Also

## DbEnv::lsn\_reset()

```
#include <db_cxx.h>
int
DbEnv::lsn_reset(const char *file, u_int32_t flags);
```

The DbEnv::lsn\_reset() method allows database files to be moved from one transactional database environment to another.

Database pages in transactional database environments contain references to the environment's log files (that is, log sequence numbers, or LSNs). Copying or moving a database file from one database environment to another, and then modifying it, can result in data corruption if the LSNs are not first cleared.

Note that LSNs should be reset before moving or copying the database file into a new database environment, rather than moving or copying the database file and then resetting the LSNs. Berkeley DB has consistency checks that may be triggered if an application calls DbEnv::lsn\_reset() on a database in a new environment when the database LSNs still reflect the old environment.

The DbEnv::lsn\_reset() method modifies the physical file, in-place. Applications should not reset LSNs in files that are currently in use.

The DbEnv::lsn\_reset() method may be called at any time during the life of the application.

The DbEnv::lsn\_reset() method either returns a non-zero error value or throws an exception that encapsulates a non-zero error value on failure, and returns 0 on success.

## **Parameters**

#### file

The name of the physical file in which the LSNs are to be cleared.

#### flags

The flags parameter must be set to 0 or the following value:

• DB\_ENCRYPT

The file contains encrypted databases.

#### **Errors**

The DbEnv::lsn\_reset() method may fail and throw a DbException exception, encapsulating one of the following non-zero errors, or return one of the following non-zero errors:

#### **EINVAL**

An invalid flag value or parameter was specified.

## Class

DbEnv

## See Also

## DbEnv::open()

```
#include <db_cxx.h>
int
DbEnv::open(const char *db_home, u_int32_t flags, int mode);
```

The DbEnv::open() method opens a Berkeley DB environment. It provides a structure for creating a consistent environment for processes using one or more of the features of Berkeley DB.

The DbEnv::open() method method either returns a non-zero error value or throws an exception that encapsulates a non-zero error value on failure, and returns 0 on success. If DbEnv::open() fails, the DbEnv::close() (page 224) method must be called to discard the DbEnv handle.

## Warning

Using environments with some journaling filesystems might result in log file corruption. This can occur if the operating system experiences an unclean shutdown when a log file is being created. Please see Using Recovery on Journaling Filesystems in the *Berkeley DB Programmer's Reference Guide* for more information.

#### **Parameters**

#### db\_home

The db\_home parameter is the database environment's home directory. For more information on db\_home, and filename resolution in general, see Berkeley DB File Naming. The environment variable DB\_HOME may be used as the path of the database home, as described in Berkeley DB File Naming.

When using a Unicode build on Windows (the default), the **db\_home** argument will be interpreted as a UTF-8 string, which is equivalent to ASCII for Latin characters.

### flags

The **flags** parameter specifies the subsystems that are initialized and how the application's environment affects Berkeley DB file naming, among other things. The **flags** parameter must be set to 0 or by bitwise inclusively **OR**'ing together one or more of the values described in this section.

Because there are a large number of flags that can be specified, they have been grouped together by functionality. The first group of flags indicates which of the Berkeley DB subsystems should be initialized.

The choice of subsystems initialized for a Berkeley DB database environment is specified by the thread of control initially creating the environment. Any subsequent thread of control joining the environment will automatically be configured to use the same subsystems as were created in the environment (unless the thread of control requests a subsystem not available in the environment, which will fail). Applications joining an environment, able to adapt to

whatever subsystems have been configured in the environment, should open the environment without specifying any subsystem flags. Applications joining an environment, requiring specific subsystems from their environments, should open the environment specifying those specific subsystem flags.

#### • DB\_INIT\_CDB

Initialize locking for the Berkeley DB Concurrent Data Store product. In this mode, Berkeley DB provides multiple reader/single writer access. The only other subsystem that should be specified with the DB INIT CDB flag is DB INIT MPOOL.

### • DB\_INIT\_LOCK

Initialize the locking subsystem. This subsystem should be used when multiple processes or threads are going to be reading and writing a Berkeley DB database, so that they do not interfere with each other. If all threads are accessing the database(s) read-only, locking is unnecessary. When the DB\_INIT\_LOCK flag is specified, it is usually necessary to run a deadlock detector, as well. See db\_deadlock and DbEnv::lock\_detect() (page 377) for more information.

#### • DB INIT LOG

Initialize the logging subsystem. This subsystem should be used when recovery from application or system failure is necessary. If the log region is being created and log files are already present, the log files are reviewed; subsequent log writes are appended to the end of the log, rather than overwriting current log entries.

#### • DB INIT MPOOL

Initialize the shared memory buffer pool subsystem. This subsystem should be used whenever an application is using any Berkeley DB access method.

### • DB\_INIT\_REP

Initialize the replication subsystem. This subsystem should be used whenever an application plans on using replication. The DB\_INIT\_REP flag requires the DB\_INIT\_TXN and DB\_INIT\_LOCK flags also be configured.

You can also specify this flag in the DB\_CONFIG configuration file. The syntax is a single line with the string "set\_open\_flags", one or more whitespace characters, the string "DB\_INIT\_REP", optionally one or more whitespace characters and the string "on" or "off". If the optional string is omitted, the default is "on"; for example, "set\_open\_flags DB\_INIT\_REP" or "set\_open\_flags DB\_INIT\_REP on". Because the DB\_CONFIG file is read when the database environment is opened, it will silently overrule configuration done before that time.

#### • DB\_INIT\_TXN

Initialize the transaction subsystem. This subsystem should be used when recovery and atomicity of multiple operations are important. The DB\_INIT\_TXN flag implies the DB\_INIT\_LOG flag.

The second group of flags govern what recovery, if any, is performed when the environment is initialized:

• DB RECOVER

Run normal recovery on this environment before opening it for normal use. If this flag is set, the DB\_CREATE and DB\_INIT\_TXN flags must also be set, because the regions will be removed and re-created, and transactions are required for application recovery.

• DB\_RECOVER\_FATAL

Run catastrophic recovery on this environment before opening it for normal use. If this flag is set, the DB\_CREATE and DB\_INIT\_TXN flags must also be set, because the regions will be removed and re-created, and transactions are required for application recovery.

A standard part of the recovery process is to remove the existing Berkeley DB environment and create a new one in which to perform recovery. If the thread of control performing recovery does not specify the correct region initialization information (for example, the correct memory pool cache size), the result can be an application running in an environment with incorrect cache and other subsystem sizes. For this reason, the thread of control performing recovery should specify correct configuration information before calling the DbEnv::open() method; or it should remove the environment after recovery is completed, leaving creation of the correctly sized environment to a subsequent call to the DbEnv::open() method.

All Berkeley DB recovery processing must be single-threaded; that is, only a single thread of control may perform recovery or access a Berkeley DB environment while recovery is being performed. Because it is not an error to specify DB\_RECOVER for an environment for which no recovery is required, it is reasonable programming practice for the thread of control responsible for performing recovery and creating the environment to always specify the DB\_CREATE and DB\_RECOVER flags during startup.

The third group of flags govern file-naming extensions in the environment:

• DB USE ENVIRON

The Berkeley DB process' environment may be permitted to specify information to be used when naming files; see Berkeley DB File Naming. Because permitting users to specify which files are used can create security problems, environment information will be used in file naming for all users only if the DB\_USE\_ENVIRON flag is set.

• DB\_USE\_ENVIRON\_ROOT

The Berkeley DB process' environment may be permitted to specify information to be used when naming files; see Berkeley DB File Naming. Because permitting users to specify which files are used can create security problems, if the DB\_USE\_ENVIRON\_ROOT flag is set, environment information will be used in file naming only for users with appropriate permissions (for example, users with a user-ID of 0 on UNIX systems).

Finally, there are a few additional unrelated flags:

• DB\_CREATE

Cause Berkeley DB subsystems to create any underlying files, as necessary.

DB LOCKDOWN

Lock shared Berkeley DB environment files and memory-mapped databases into memory.

• DB FAILCHK

Internally call the DbEnv::failchk() (page 236) method as part of opening the environment. When DB\_FAILCHK is specified, a check is made to ensure all DbEnv::failchk() prerequisites are meet.

If the DB\_FAILCHK flag is used in conjunction with the DB\_REGISTER flag, then a check will be made to see if the environment needs recovery. If recovery is needed, a call will be made to the DbEnv::failchk() method to release any database reads locks held by the thread of control that exited and, if needed, to abort the unresolved transaction. If DbEnv::failchk() determines environment recovery is still required, the recovery actions for DB\_REGISTER will be followed.

If the DB\_FAILCHK flag is not used in conjunction with the DB\_REGISTER flag, then make an internal call to DbEnv::failchk() as the last step of opening the environment.

If DbEnv::failchk() determines database environment recovery is required,

DB\_RUNRECOVERY will be returned.

• DB PRIVATE

Allocate region memory from the heap instead of from memory backed by the filesystem or system shared memory.

#### Note

Use of this flag means that the environment can only be accessed by one environment handle. The environment cannot be accessed by multiple processes. This is true even if one of those processes is one of the Berkeley DB utilities. (For example, db\_archive, db\_checkpoint or db\_stat.) Nor can a single process open multiple handles to the environment.

This flag has two effects on the Berkeley DB environment. First, all underlying data structures are allocated from per-process memory instead of from shared memory that is accessible to more than a single process. Second, mutexes are only configured to work between threads.

See Shared Memory Regions for more information.

You can also specify this flag in the DB\_CONFIG configuration file. The syntax is a single line with the string "set\_open\_flags", one or more whitespace characters, the string "DB\_PRIVATE", optionally one or more whitespace characters and the string "on" or "off". If the optional string is omitted, the default is "on"; for example, "set\_open\_flags DB\_PRIVATE" or "set\_open\_flags DB\_PRIVATE on". Because the DB\_CONFIG file is read when the database environment is opened, it will silently overrule configuration done before that time.

#### • DB REGISTER

Check to see if recovery needs to be performed before opening the database environment. (For this check to be accurate, all processes using the environment must specify DB\_REGISTER when opening the environment.) If recovery needs to be performed for any reason (including the initial use of the DB\_REGISTER flag), and DB\_RECOVER is also specified, recovery will be performed and the open will proceed normally. If recovery needs to be performed and DB\_RECOVER is not specified, DB\_RUNRECOVERY will be returned. If recovery does not need to be performed, the DB\_RECOVER flag will be ignored. See Architecting Transactional Data Store applications for more information.

#### DB\_SYSTEM\_MEM

Allocate region memory from system shared memory instead of from heap memory or memory backed by the filesystem.

See Shared Memory Regions for more information.

## • DB\_THREAD

Cause the DbEnv handle returned by DbEnv::open() to be *free-threaded*; that is, concurrently usable by multiple threads in the address space. The DB\_THREAD flag should be specified if the DbEnv handle will be concurrently used by more than one thread in the process, or if any Db handles opened in the scope of the DbEnv handle will be concurrently used by more than one thread in the process.

If this flag is specified, then any database opened using this environment handle will also be free-threaded.

Be aware that enabling this flag will serialize calls to DB when using the handle across threads. If concurrent scaling is important to your application we recommend opening separate handles for each thread (and not specifying this flag), rather than sharing handles between threads.

This flag is required when using the Replication Manager.

You can also specify this flag in the DB\_CONFIG configuration file. The syntax is a single line with the string "set\_open\_flags", one or more whitespace characters, the string "DB\_THREAD", optionally one or more whitespace characters and the string "on" or "off". If the optional string is omitted, the default is "on"; for example, "set\_open\_flags DB\_THREAD" or "set\_open\_flags DB\_THREAD on". Because the DB\_CONFIG file is read when the database environment is opened, it will silently overrule configuration done before that time.

#### mode

On Windows systems, the mode parameter is ignored.

On UNIX systems or in IEEE/ANSI Std 1003.1 (POSIX) environments, files created by Berkeley DB are created with mode **mode** (as described in **chmod**(2)) and modified by the process' umask value at the time of creation (see **umask**(2)). Created files are owned by the process owner; the group ownership of created files is based on the system and directory defaults,

and is not further specified by Berkeley DB. System shared memory segments created by Berkeley DB are created with mode **mode**, unmodified by the process' umask value. If **mode** is 0, Berkeley DB will use a default mode of readable and writable by both owner and group.

#### **Errors**

The DbEnv::open() method may fail and throw a DbException exception, encapsulating one of the following non-zero errors, or return one of the following non-zero errors:

#### **DB\_RUNRECOVERY**

Either the DB\_REGISTER flag was specified, a failure occurred, and no recovery flag was specified, or the DB\_FAILCHK flag was specified and recovery was deemed necessary.

## **DB\_VERSION\_MISMATCH**

The version of the Berkeley DB library doesn't match the version that created the database environment.

#### **EAGAIN**

The shared memory region was locked and (repeatedly) unavailable.

#### **EINVAL**

If the DB\_THREAD flag was specified and fast mutexes are not available for this architecture; The DB\_HOME or TMPDIR environment variables were set, but empty; An incorrectly formatted NAME VALUE entry or line was found; or if an invalid flag value or parameter was specified.

#### **ENOENT**

The file or directory does not exist.

## Class

**DbEnv** 

## See Also

# DbEnv::remove()

```
#include <db_cxx.h>
int
DbEnv::remove(const char *db_home, u_int32_t flags);
```

The DbEnv::remove() method destroys a Berkeley DB environment if it is not currently in use. The environment regions, including any backing files, are removed. Any log or database files and the environment directory are not removed.

If there are processes that have called <code>DbEnv::open()</code> (page 269) without calling <code>DbEnv::close()</code> (page 224) (that is, there are processes currently using the environment), <code>DbEnv::remove()</code> will fail without further action unless the <code>DB\_FORCE</code> flag is set, in which case <code>DbEnv::remove()</code> will attempt to remove the environment, regardless of any processes still using it.

The result of attempting to forcibly destroy the environment when it is in use is unspecified. Processes using an environment often maintain open file descriptors for shared regions within it. On UNIX systems, the environment removal will usually succeed, and processes that have already joined the region will continue to run in that region without change. However, processes attempting to join the environment will either fail or create new regions. On other systems in which the unlink(2) system call will fail if any process has an open file descriptor for the file (for example Windows/NT), the region removal will fail.

Calling DbEnv::remove() should not be necessary for most applications because the Berkeley DB environment is cleaned up as part of normal database recovery procedures. However, applications may want to call DbEnv::remove() as part of application shut down to free up system resources. For example, if the DB\_SYSTEM\_MEM flag was specified to DbEnv::open() (page 269), it may be useful to call DbEnv::remove() in order to release system shared memory segments that have been allocated. Or, on architectures in which mutexes require allocation of underlying system resources, it may be useful to call DbEnv::remove() in order to release those resources. Alternatively, if recovery is not required because no database state is maintained across failures, and no system resources need to be released, it is possible to clean up an environment by simply removing all the Berkeley DB files in the database environment's directories.

In multithreaded applications, only a single thread may call the DbEnv::remove() method.

A DbEnv handle that has already been used to open an environment should not be used to call the DbEnv::remove() method; a new DbEnv handle should be created for that purpose.

After DbEnv::remove() has been called, regardless of its return, the Berkeley DB environment handle may not be accessed again.

The DbEnv::remove() method either returns a non-zero error value or throws an exception that encapsulates a non-zero error value on failure, and returns 0 on success.

#### **Parameters**

## db\_home

The **db\_home** parameter names the database environment to be removed.

When using a Unicode build on Windows (the default), the **db\_home** argument will be interpreted as a UTF-8 string, which is equivalent to ASCII for Latin characters.

#### flags

The **flags** parameter must be set to 0 or by bitwise inclusively **OR**'ing together one or more of the following values:

DB\_FORCE

If set, the environment is removed, regardless of any processes that may still using it, and no locks are acquired during this process. (Generally, this flag is specified only when applications were unable to shut down cleanly, and there is a risk that an application may have died holding a Berkeley DB lock.)

• DB USE ENVIRON

The Berkeley DB process' environment may be permitted to specify information to be used when naming files; see Berkeley DB File Naming. Because permitting users to specify which files are used can create security problems, environment information will be used in file naming for all users only if the DB USE ENVIRON flag is set.

• DB\_USE\_ENVIRON\_ROOT

The Berkeley DB process' environment may be permitted to specify information to be used when naming files; see Berkeley DB File Naming. Because permitting users to specify which files are used can create security problems, if the DB\_USE\_ENVIRON\_ROOT flag is set, environment information will be used in file naming only for users with appropriate permissions (for example, users with a user-ID of 0 on UNIX systems).

#### **Errors**

The DbEnv::remove() method may fail and throw a DbException exception, encapsulating one of the following non-zero errors, or return one of the following non-zero errors:

#### **EBUSY**

The shared memory region was in use and the force flag was not set.

## Class

**DbEnv** 

## See Also

# DbEnv::set\_alloc()

```
#include <db_cxx.h>

extern "C" {
    typedef void *(*db_malloc_fcn_type)(size_t);
    typedef void *(*db_realloc_fcn_type)(void *, size_t);
    typedef void *(*db_free_fcn_type)(void *);
};

int
DbEnv::set_alloc(db_malloc_fcn_type app_malloc,
    db_realloc_fcn_type app_realloc,
    db_free_fcn_type app_free);
```

Set the allocation functions used by the DbEnv and Db methods to allocate or free memory owned by the application.

There are a number of interfaces in Berkeley DB where memory is allocated by the library and then given to the application. For example, the DB\_DBT\_MALLOC flag, when specified in the Dbt object, will cause the Db methods to allocate and reallocate memory which then becomes the responsibility of the calling application. Other examples are the Berkeley DB interfaces which return statistical information to the application: Db::stat() (page 147), DbEnv::lock\_stat() (page 385), DbEnv::log\_archive() (page 404), DbEnv::log\_stat() (page 417), DbEnv::memp\_stat() (page 451), and DbEnv::txn\_stat() (page 651). There is one method in Berkeley DB where memory is allocated by the application and then given to the library: the callback specified to Db::associate() (page 6).

On systems in which there may be multiple library versions of the standard allocation routines (notably Windows NT), transferring memory between the library and the application will fail because the Berkeley DB library allocates memory from a different heap than the application uses to free it. To avoid this problem, the DbEnv::set\_alloc() and Db::set\_alloc() (page 85) methods can be used to pass Berkeley DB references to the application's allocation routines.

It is not an error to specify only one or two of the possible allocation function parameters to these interfaces; however, in that case the specified interfaces must be compatible with the standard library interfaces, as they will be used together. The functions specified must match the calling conventions of the ANSI C X3.159-1989 (ANSI C) library routines of the same name.

The DbEnv::set\_alloc() method configures operations performed using the specified DbEnv handle, not all operations performed on the underlying database environment.

The DbEnv::set\_alloc() method may not be called after the DbEnv::open() (page 269) method is called.

The DbEnv::set\_alloc() method either returns a non-zero error value or throws an exception that encapsulates a non-zero error value on failure, and returns 0 on success.

## **Parameters**

## app\_malloc

The app\_malloc parameter is the application-specified malloc function.

## app\_realloc

The app\_realloc parameter is the application-specified realloc function.

## app\_free

The app\_free parameter is the application-specified free function.

## **Errors**

The DbEnv::set\_alloc() method may fail and throw a DbException exception, encapsulating one of the following non-zero errors, or return one of the following non-zero errors:

#### **EINVAL**

If the method was called after DbEnv::open() (page 269) was called; or if an invalid flag value or parameter was specified.

## **Class**

**DbEnv** 

## See Also

# DbEnv::set\_app\_dispatch()

Declare a function to be called during transaction abort and recovery to process applicationspecific log records.

The DbEnv::set\_app\_dispatch() method configures operations performed using the specified DbEnv handle, not all operations performed on the underlying database environment.

The DbEnv::set\_app\_dispatch() method may not be called after the DbEnv::open() (page 269) method is called. If the database environment already exists when DbEnv::open() (page 269) is called, the information specified to DbEnv::set\_app\_dispatch() must be consistent with the existing environment or corruption can occur.

The DbEnv::set\_app\_dispatch() method returns a non-zero error value on failure and 0 on success.

#### **Parameters**

## tx\_recover

The **tx\_recover** parameter is the application's abort and recovery function. The function takes four parameters:

• dbenv

The **dbenv** parameter is the enclosing database environment handle.

log\_rec

The log\_rec parameter is a log record.

• 1sn

The Isn parameter is a log sequence number.

op

The **op** parameter is one of the following values:

• DB TXN BACKWARD ROLL

The log is being read backward to determine which transactions have been committed and to abort those operations that were not; undo the operation described by the log record.

• DB\_TXN\_FORWARD\_ROLL

The log is being played forward; redo the operation described by the log record.

• DB TXN ABORT

The log is being read backward during a transaction abort; undo the operation described by the log record.

• DB\_TXN\_APPLY

The log is being applied on a replica site; redo the operation described by the log record.

• DB\_TXN\_PRINT

The log is being printed for debugging purposes; print the contents of this log record in the desired format.

The DB\_TXN\_FORWARD\_ROLL and DB\_TXN\_APPLY operations frequently imply the same actions, redoing changes that appear in the log record, although if a recovery function is to be used on a replication client where reads may be taking place concurrently with the processing of incoming messages, DB\_TXN\_APPLY operations should also perform appropriate locking. The macro DB\_REDO(op) checks that the operation is one of DB\_TXN\_FORWARD\_ROLL or DB\_TXN\_APPLY, and should be used in the recovery code to refer to the conditions under which operations should be redone. Similarly, the macro DB\_UNDO(op) checks if the operation is one of DB\_TXN\_BACKWARD\_ROLL or DB\_TXN\_ABORT.

The function must return 0 on success and either **errno** or a value outside of the Berkeley DB error name space on failure.

#### **Errors**

The DbEnv::set\_app\_dispatch() method may fail and throw a DbException exception, encapsulating one of the following non-zero errors, or return one of the following non-zero errors:

## **EINVAL**

If the method was called after DbEnv::open() (page 269) was called; or if an invalid flag value or parameter was specified.

#### Class

DbEnv, DbTxn

## See Also

Transaction Subsystem and Related Methods (page 635)

# DbEnv::set\_backup\_callbacks()

The DbEnv::set\_backup\_callbacks() method configures three callback functions which can be used by the DbEnv::backup() (page 221) or DbEnv::dbbackup() (page 228) methods to override their default behavior. If one callback is configured, then all three callbacks must be configured. These callbacks are required if the target parameter is set to NULL for the DbEnv::backup() (page 221) or DbEnv::dbbackup() (page 228) methods.

The DbEnv::set\_backup\_callbacks() method configures operations performed using the specified DbEnv handle, not all operations performed on the underlying database environment.

The DbEnv::set\_backup\_callbacks() method may be called at any time during the life of the application.

The DbEnv::set\_backup\_callbacks() method either returns a non-zero error value or throws an exception that encapsulates a non-zero error value on failure, and returns 0 on success.

## **Parameters**

#### open\_func

The **open\_func** parameter is the function used when a target location is opened during a backup. This function should do whatever is necessary to prepare the backup destination for writing the data.

This function takes four parameters:

dbeny

The **dbenv** parameter is the enclosing database environment handle.

• dbname

The **dbname** parameter is the name of the database being backed up.

target

The target parameter is the backup's directory destination.

• handle

The **handle** parameter references the handle (usually a file handle) to which the backup will be written.

## write\_func

The **write\_func** parameter is the function used to write data during a backup. The function takes six parameters:

dbenv

The **dbenv** parameter is the enclosing database environment handle.

• offset\_gbytes

The offset\_gbytes parameter specifies the number of gigabytes into the output handle where the data can should be written. This value, plus the value specified on offset\_bytes, indicates the offset within the output handle where the backup should begin.

• offset\_bytes

The **offset\_bytes** parameter specifies the number of bytes into the output handle where the data can be located. This value, plus the value specified on offset\_gbytes, indicates the offset within the output handle where the backup should begin.

• size

The size parameter specifies the number of bytes to back up from the buffer.

• buf

The **buf** parameter is the buffer which contains the data to be backed up.

• handle

The **handle** parameter references the handle (usually a file handle) to which the backup will be written.

## close\_func

The **close\_func** parameter is the function used when ending a backup and closing a backup target. The function takes three parameters:

dbenv

The **dbenv** parameter is the enclosing database environment handle.

• dbname

The **dbname** parameter is the name of the database that has now been backed up.

• handle

The **handle** parameter references the handle (usually a file handle) to which the backup was written, and which now must be closed or otherwise discarded.

# **Class**

**DbEnv** 

# See Also

Database Environments and Related Methods (page 217), DbEnv::get\_backup\_callbacks() (page 247), DbEnv::backup() (page 221), and DbEnv::dbbackup() (page 228).

# DbEnv::set\_backup\_config()

```
#include <db_cxx.h>
```

DB\_ENV->set\_backup\_config(DB\_BACKUP\_CONFIG option, u\_int32\_t value);

The DbEnv::set\_backup\_config() method configures tuning parameters for the hot backup APIs. See the DbEnv::backup() (page 221) and DbEnv::dbbackup() (page 228) methods for a description of the hot backup APIs.

The DbEnv::set\_backup\_config() method configures operations performed using the specified DbEnv handle, not all operations performed on the underlying database environment.

The DbEnv::set\_backup\_config() method may be called at any time during the life of the application.

The DbEnv::set\_backup\_config() method either returns a non-zero error value or throws an exception that encapsulates a non-zero error value on failure, and returns 0 on success.

#### **Parameters**

#### option

The **option** parameter identifies the backup parameter to be modified. It must be one of the following:

• DB\_BACKUP\_WRITE\_DIRECT

Turning this on causes direct I/O to be used when writing pages to the disk. For some environments, direct I/O can provide faster write throughput, but usually it is slower because the OS buffer pool offers asynchronous activity.

By default, this option is turned off.

• DB\_BACKUP\_READ\_COUNT

Configures the number of pages to read before pausing. Increasing this value increases the amount of I/O the backup process performs for any given time interval. If your application is already heavily I/O bound, setting this value to a lower number may help to improve your overall data throughput by reducing the I/O demands placed on your system.

By default, all pages are read without a pause.

• DB\_BACKUP\_READ\_SLEEP

Configures the number of microseconds to sleep between batches of reads. Increasing this value decreases the amount of I/O the backup process performs for any given time interval. If your application is already heavily I/O bound, setting this value to a higher number may help to improve your overall data throughput by reducing the I/O demands placed on your system.

• DB\_BACKUP\_SIZE

Configures the size of the buffer, in bytes, to read from the database. Default is 1 megabyte.

#### value

The **value** parameter sets the configuration value for the option identified by the **option** parameter. For those options which can only be turned on or off, this parameter should be set to 0 for off and 1 for on. Otherwise, set this parameter to an integer value that represents the number of units for which you are configuring the backup APIs.

## **Class**

DbEnv,

## See Also

Database Environments and Related Methods (page 217), DbEnv::get\_backup\_config() (page 248), DbEnv::backup() (page 221), DbEnv::dbbackup() (page 228)

# DbEnv::set\_data\_dir()

```
#include <db_cxx.h>
int
DbEnv::set_data_dir(const char *dir);
```

## **Note**

This interface has been deprecated. You should use DbEnv::add\_data\_dir() (page 219) and DbEnv::set\_create\_dir() (page 288) instead.

Set the path of a directory to be used as the location of the access method database files. Paths specified to the Db::open() (page 71) function will be searched relative to this path. Paths set using this method are additive, and specifying more than one will result in each specified directory being searched for database files. If any directories are specified, database files will always be created in the first path specified.

If no database directories are specified, database files must be named either by absolute paths or relative to the environment home directory. See Berkeley DB File Naming for more information.

The database environment's data directories may also be configured using the environment's DB\_CONFIG file. The syntax of the entry in that file is a single line with the string "set\_data\_dir", one or more whitespace characters, and the directory name. Note that if you use this method for your application, and you also want to use the db\_recover (page 715) or db\_archive (page 693) utilities, then you should create a DB\_CONFIG file and set the "set\_data\_dir" parameter in it.

The DbEnv::set\_data\_dir() method configures operations performed using the specified DbEnv handle, not all operations performed on the underlying database environment.

The DbEnv::set\_data\_dir() method may not be called after the DbEnv::open() (page 269) method is called. If the database environment already exists when DbEnv::open() (page 269) is called, the information specified to DbEnv::set\_data\_dir() must be consistent with the existing environment or corruption can occur.

The DbEnv::set\_data\_dir() method either returns a non-zero error value or throws an exception that encapsulates a non-zero error value on failure, and returns 0 on success.

#### **Parameters**

#### dir

The **dir** parameter is a directory to be used as a location for database files. This directory must currently exist at environment open time.

When using a Unicode build on Windows (the default), this argument will be interpreted as a UTF-8 string, which is equivalent to ASCII for Latin characters.

## **Errors**

The DbEnv::set\_data\_dir() method may fail and throw a DbException exception, encapsulating one of the following non-zero errors, or return one of the following non-zero errors:

## **EINVAL**

If the method was called after DbEnv::open() (page 269) was called; or if an invalid flag value or parameter was specified.

## Class

**DbEnv** 

# See Also

# DbEnv::set\_create\_dir()

```
#include <db_cxx.h>
int
DbEnv::set_create_dir(const char *dir);
```

Sets the path of a directory to be used as the location to create the access method database files. When the Db::open() (page 71) function is used to create a file it will be created relative to this path.

If no database directories are specified, database files will be created either by absolute paths or relative to the environment home directory. See Berkeley DB File Naming for more information.

The database environment's create directory may also be configured using the environment's DB\_CONFIG file. The syntax of the entry in that file is a single line with the string "set\_create\_dir", one or more whitespace characters, and the directory name.

The DbEnv::set\_create\_dir() method configures operations performed using the specified DbEnv handle, not all operations performed on the underlying database environment.

The DbEnv::set\_create\_dir() method may be called at any time.

The DbEnv::set\_create\_dir() method either returns a non-zero error value or throws an exception that encapsulates a non-zero error value on failure, and returns 0 on success.

## **Parameters**

### dir

The **dir** parameter is a directory to be used to create database files. This directory must be one of the directories specified via a call to DbEnv::add\_data\_dir() (page 219)

When using a Unicode build on Windows (the default), this argument will be interpreted as a UTF-8 string, which is equivalent to ASCII for Latin characters.

## **Errors**

The DbEnv::set\_create\_dir() method may fail and throw a DbException exception, encapsulating one of the following non-zero errors, or return one of the following non-zero errors:

#### **EINVAL**

If the method was called after DbEnv::open() (page 269) was called; or if an invalid flag value or parameter was specified.

## Class

**DbEnv** 

# See Also

# DbEnv::set\_encrypt()

```
#include <db_cxx.h>
int
DbEnv::set_encrypt(const char *passwd, u_int32_t flags);
```

Set the password used by the Berkeley DB library to perform encryption and decryption.

The DbEnv::set\_encrypt() method configures a database environment, not only operations performed using the specified DbEnv handle.

The DbEnv::set\_encrypt() method may not be called after the DbEnv::open() (page 269) method is called. If the database environment already exists when DbEnv::open() (page 269) is called, the information specified to DbEnv::set\_encrypt() must be consistent with the existing environment or an error will be returned.

The DbEnv::set\_encrypt() method either returns a non-zero error value or throws an exception that encapsulates a non-zero error value on failure, and returns 0 on success.

## **Parameters**

#### passwd

The **passwd** parameter is the password used to perform encryption and decryption.

### flags

The flags parameter must be set to 0 or the following value:

• DB\_ENCRYPT\_AES

Use the Rijndael/AES (also known as the Advanced Encryption Standard and Federal Information Processing Standard (FIPS) 197) algorithm for encryption or decryption.

#### **Errors**

The DbEnv::set\_encrypt() method may fail and throw a DbException exception, encapsulating one of the following non-zero errors, or return one of the following non-zero errors:

#### **EINVAL**

If the method was called after DbEnv::open() (page 269) was called; or if an invalid flag value or parameter was specified.

### **EOPNOTSUPP**

Cryptography is not available in this Berkeley DB release.

#### Class

**DbEnv** 

# See Also

# DbEnv::set\_event\_notify()

```
#include <db_cxx.h>
int
DbEnv::set_event_notify(
    void (*db_event_fcn)(DB_ENV *dbenv, u_int32_t event,
    void *event_info));
```

The DbEnv::set\_event\_notify() method configures a callback function which is called to notify the process of specific Berkeley DB events.

## Note

Berkeley DB is not re-entrant. Callback functions should not attempt to make library calls (for example, to release locks or close open handles). Re-entering Berkeley DB is not guaranteed to work correctly, and the results are undefined.

The DbEnv::set\_event\_notify() method configures operations performed using the specified DbEnv handle, not all operations performed on the underlying database environment.

The DbEnv::set\_event\_notify() method may be called at any time during the life of the application.

The DbEnv::set\_event\_notify() method either returns a non-zero error value or throws an exception that encapsulates a non-zero error value on failure, and returns 0 on success.

## **Parameters**

## db\_event\_fcn

The **db\_event\_fcn** parameter is the application's event notification function. The function takes three parameters:

dbenv

The **dbenv** parameter is the enclosing database environment handle.

event

The **event** parameter is one of the following values:

• DB EVENT PANIC

Errors can occur in the Berkeley DB library where the only solution is to shut down the application and run recovery (for example, if Berkeley DB is unable to allocate heap memory). In such cases, the Berkeley DB methods will return DB\_RUNRECOVERY. It is often easier to simply exit the application when such errors occur rather than gracefully return up the stack.

When **event** is set to DB\_EVENT\_PANIC, the database environment has failed. All threads of control in the database environment should exit the environment, and recovery should be run.

• DB EVENT REG ALIVE

Recovery is needed in an environment where the DB\_REGISTER flag was specified on the DbEnv::open() (page 269) method and there is a process attached to the environment. The callback function is triggered once for each process attached.

The **event\_info** parameter points to a pid\_t value containing the process identifier (pid) of the process the Berkeley DB library detects is attached to the environment.

• DB EVENT REG PANIC

Recovery is needed in an environment where the DB\_REGISTER flag was specified on the DbEnv::open() (page 269) method. All threads of control in the database environment should exit the environment.

This event is different than the DB\_EVENT\_PANIC event because it can only be triggered when DB\_REGISTER was specified. It can be used to distinguish between the case when a process dies in the environment and recovery is initiated versus the case when an error happened (for example, if Berkeley DB is unable to allocate heap memory)

• DB EVENT REP AUTOTAKEOVER FAILED

The current subordinate process attempted to take over as the replication process, but the attempt failed.

The replication process is the main Replication Manager process which is responsible for sending and processing most Replication Manager messages. Normally this is the first process started in a replication group, but when that process shuts down cleanly, a subordinate process will take over if one is available.

This event means that this Replication Manager subordinate process attempted to take over as the replication process, but it failed. Replication Manager is not running locally but may be restarted by invoking DbEnv::repmgr\_start() (page 600).

The DB\_EVENT\_REP\_AUTOTAKEOVER\_FAILED event is provided only to applications configured for the Replication Manager.

• DB\_EVENT\_REP\_CLIENT

The local site is now a replication client.

This event is generated when the replication role changes to client, either from master or from being unset. The role is unset when an environment is first created and after an environment is recovered. This event is not generated when restarting replication in an environment that was previously a client and was opened without recovery.

## • DB\_EVENT\_REP\_CONNECT\_BROKEN

A previously established Replication Manager message connection between the local site and a remote site has been broken. This event supplies the EID of the remote site, and an integer error code that identifies the reason the connection was broken.

A non-zero error code indicates an unexpected condition such as a hardware failure or a protocol error. An application might respond by emitting an informational message or passing this information to other parts of the application using the app\_private field. A zero error code indicates that the connection was cleanly closed by the other end. Replication Manager retries broken connections periodically until they are restored.

The DB\_EVENT\_REP\_CONNECT\_BROKEN event is provided only to applications configured for the Replication Manager.

• DB EVENT REP CONNECT ESTD

A Replication Manager message connection has been established between the local site and a remote site. This event supplied the EID of the remote site.

The DB\_EVENT\_REP\_CONNECT\_ESTD event is provided only to applications configured for the Replication Manager.

• DB\_EVENT\_REP\_CONNECT\_TRY\_FAILED

A Replication Manager attempt to establish a connection between the local site and a remote site has failed. This event supplies the EID of the remote site, and an integer error code that identifies the reason the connection attempt failed.

The DB\_EVENT\_REP\_CONNECT\_TRY\_FAILED event is provided only to applications configured for the Replication Manager.

• DB\_EVENT\_REP\_DUPMASTER

Replication Manager has detected a duplicate master situation, and has changed the local site to the client role as a result. If the DB\_REPMGR\_CONF\_ELECTIONS (page 557) configuration parameter has been turned off, the application should now choose and assign the correct master site. If DB\_REPMGR\_CONF\_ELECTIONS is turned on, the application may ignore this event.

The DB\_EVENT\_REP\_DUPMASTER event is provided only to applications configured for the Replication Manager.

DB\_EVENT\_REP\_ELECTED

The local replication site has just won an election. A Base API application should call the DbEnv::rep\_start() (page 575) method after receiving this event, to reconfigure the local environment as a replication master.

Replication Manager applications may safely ignore this event. The Replication Manager calls DbEnv::rep\_start() (page 575) automatically on behalf of the application when appropriate (resulting in firing of the DB\_EVENT\_REP\_MASTER event).

• DB\_EVENT\_REP\_ELECTION\_FAILED

Replication Manager tried to run an election to choose a master site, but the election failed due to lack of timely participation by a sufficient number of other sites. Replication Manager will automatically retry the election later. This event is for information only.

The DB\_EVENT\_REP\_ELECTION\_FAILED event is provided only to applications configured for the Replication Manager.

• DB EVENT REP INIT DONE

The local client site has completed an internal initialization procedure.

• DB\_EVENT\_REP\_JOIN\_FAILURE

The local client site is unable to synchronize with a new master, possibly because the client has turned off automatic internal initialization by setting the DB\_REP\_CONF\_AUTOINIT flag to 0.

• DB\_EVENT\_REP\_LOCAL\_SITE\_REMOVED

The local site has been removed from the replication group.

The DB\_EVENT\_REP\_LOCAL\_SITE\_REMOVED event is provided only to applications configured for the Replication Manager.

• DB EVENT REP MASTER

The local site is now the master site of its replication group. It is the application's responsibility to begin acting as the master environment.

This event is generated when the replication role changes to master, either from client or from being unset. The role is unset when an environment is first created and after an environment is recovered. This event is not generated when restarting replication in an environment that was previously a master and was opened without recovery.

• DB\_EVENT\_REP\_MASTER\_FAILURE

A Replication Manager client site has detected the loss of connection to the master site. If the DB\_REPMGR\_CONF\_ELECTIONS (page 557) configuration parameter is turned on, Replication Manager will automatically start an election in order to choose a new master. In this case, this event may be ignored.

When DB\_REPMGR\_CONF\_ELECTIONS is turned off, the application should choose and assign a new master. Failure to do so means that your replication group has no master, and so it cannot service write requests.

The DB\_EVENT\_REP\_MASTER\_FAILURE event is provided only to applications configured for the Replication Manager.

• DB\_EVENT\_REP\_NEWMASTER

The replication group of which this site is a member has just established a new master; the local site is not the new master. The **event\_info** parameter points to an integer containing the environment ID of the new master.

• DB EVENT REP PERM FAILED

The Replication Manager did not receive enough acknowledgements (based on the acknowledgement policy configured with DbEnv::repmgr\_set\_ack\_policy() (page 593) ) to ensure a transaction's durability within the replication group. The transaction will be flushed to the master's local disk storage for durability.

The DB\_EVENT\_REP\_PERM\_FAILED event is provided only to applications configured for the Replication Manager.

• DB\_EVENT\_REP\_SITE\_ADDED

A new site has joined the replication group. The **event\_info** parameter points to an integer containing the environment ID of the new site.

The DB\_EVENT\_REP\_SITE\_ADDED event is provided only to applications configured for the Replication Manager.

• DB\_EVENT\_REP\_SITE\_REMOVED

An existing remote site has been removed from the replication group. The **event\_info** parameter points to an integer containing the environment ID of the site that was removed.

The DB\_EVENT\_REP\_SITE\_REOMVED event is provided only to applications configured for the Replication Manager.

• DB\_EVENT\_REP\_STARTUPDONE

The replication client has completed startup synchronization and is now processing live log records received from the master.

• DB\_EVENT\_WRITE\_FAILED

A Berkeley DB write to stable storage failed.

• event\_info

The **event\_info** parameter may reference memory which contains additional information describing an event. By default, **event\_info** is NULL; specific events may pass non-NULL values, in which case the event will also describe the memory's structure.

# Class

DbEnv

# See Also

# DbEnv::set\_errcall()

When an error occurs in the Berkeley DB library, an exception is thrown or an error return value is returned by the interface. In some cases, however, the **errno** value may be insufficient to completely describe the cause of the error, especially during initial application debugging.

The DbEnv::set\_errcall() and DbEnv::set\_errcall() (page 298) methods are used to enhance the mechanism for reporting error messages to the application. In some cases, when an error occurs, Berkeley DB will call db\_errcall\_fcn with additional error information. It is up to the db\_errcall\_fcn function to display the error message in an appropriate manner.

Setting **db\_errcall\_fcn** to NULL unconfigures the callback interface.

Alternatively, you can use the DbEnv::set\_error\_stream() (page 302) and Db::set\_error\_stream() (page 108) methods to display the additional information via an output stream, or the Db::set\_errfile() (page 106) or Db::set\_errfile() (page 300) methods to display the additional information via a C library FILE \*. You should not mix these approaches.

This error-logging enhancement does not slow performance or significantly increase application size, and may be run during normal operation as well as during application debugging.

The DbEnv::set\_errcall() method configures operations performed using the specified DbEnv handle, not all operations performed on the underlying database environment.

The DbEnv::set\_errcall() method may be called at any time during the life of the application.

## Note

Berkeley DB is not re-entrant. Callback functions should not attempt to make library calls (for example, to release locks or close open handles). Re-entering Berkeley DB is not guaranteed to work correctly, and the results are undefined.

#### **Parameters**

#### db\_errcall\_fcn

The **db\_errcall\_fcn** parameter is the application-specified error reporting function. The function takes three parameters:

dbenv

The **dbenv** parameter is the enclosing database environment.

• errpfx

The **errpfx** parameter is the prefix string (as previously set by Db::set\_errpfx() (page 109) or DbEnv::set\_errpfx() (page 303)).

• msg

The **msg** parameter is the error message string.

# **Class**

DbEnv

# See Also

# DbEnv::set\_errfile()

```
#include <db_cxx.h>

void
DbEnv::set_errfile(FILE *errfile);
```

When an error occurs in the Berkeley DB library, an exception is thrown or an error return value is returned by the interface. In some cases, however, the return value may be insufficient to completely describe the cause of the error especially during initial application debugging.

The DbEnv::set\_errfile() and Db::set\_errfile() (page 106) methods are used to enhance the mechanism for reporting error messages to the application by setting a C library FILE \* to be used for displaying additional Berkeley DB error messages. In some cases, when an error occurs, Berkeley DB will output an additional error message to the specified file reference.

Alternatively, you can use the DbEnv::set\_error\_stream() (page 302) and Db::set\_error\_stream() (page 108) methods to display the additional messages via an output stream, or the DbEnv::set\_errcall() (page 298) or Db::set\_errcall() (page 104) methods to capture the additional error information in a way that does not use C library FILE \*'s. You should not mix these approaches.

The error message will consist of the prefix string and a colon (":") (if a prefix string was previously specified using Db::set\_errpfx() (page 109) or DbEnv::set\_errpfx() (page 303)), an error string, and a trailing <newline> character.

The default configuration when applications first create Db or DbEnv handles is as if the Db::set\_errfile() (page 106) or DbEnv::set\_errfile() methods were called with the standard error output (stderr) specified as the FILE \* argument. Applications wanting no output at all can turn off this default configuration by calling the Db::set\_errfile() (page 106) or DbEnv::set\_errfile() methods with NULL as the FILE \* argument. Additionally, explicitly configuring the error output channel using any of the following methods will also turn off this default output for the application:

- DbEnv::set\_errfile()
- Db::set\_errfile() (page 106)
- DbEnv::set\_errcall() (page 298)
- Db::set\_errcall() (page 104)
- DbEnv::set\_error\_stream() (page 302)
- Db::set\_error\_stream() (page 108)

This error logging enhancement does not slow performance or significantly increase application size, and may be run during normal operation as well as during application debugging.

The DbEnv::set\_errfile() method configures operations performed using the specified DbEnv handle, not all operations performed on the underlying database environment.

The DbEnv::set\_errfile() method may be called at any time during the life of the application.

## **Parameters**

## errfile

The **errfile** parameter is a C library FILE \* to be used for displaying additional Berkeley DB error information.

## **Class**

**DbEnv** 

## See Also

Database Environments and Related Methods (page 217)

# DbEnv::set\_error\_stream()

```
#include <db_cxx.h>
void DbEnv::set_error_stream(class ostream*);
```

When an error occurs in the Berkeley DB library, an exception is thrown or an **errno** value is returned by the interface. In some cases, however, the **errno** value may be insufficient to completely describe the cause of the error, especially during initial application debugging.

The DbEnv::set\_error\_stream() and Db::set\_error\_stream() (page 108) methods are used to enhance the mechanism for reporting error messages to the application by setting the C+ + ostream used for displaying additional Berkeley DB error messages. In some cases, when an error occurs, Berkeley DB will output an additional error message to the specified stream.

The error message will consist of the prefix string and a colon (":") (if a prefix string was previously specified using Db::set\_errpfx() (page 109), an error string, and a trailing <newline> character.

Setting stream to NULL unconfigures the interface.

Alternatively, you can use the DbEnv::set\_errfile() (page 300) or Db::set\_errfile() (page 106) methods to display the additional information via a C Library FILE \*, or the DbEnv::set\_errcall() (page 298) and Db::set\_errcall() (page 104) methods to capture the additional error information in a way that does not use either output streams or C Library FILE \*'s. You should not mix these approaches.

This error-logging enhancement does not slow performance or significantly increase application size, and may be run during normal operation as well as during application debugging.

The DbEnv::set\_error\_stream() method configures operations performed using the specified DbEnv handle, not all operations performed on the underlying database environment.

The DbEnv::set\_error\_stream() method may be called at any time during the life of the application.

#### **Parameters**

#### stream

The **stream** parameter is the application-specified output stream to be used for additional error information.

## Class

**DbEnv** 

## See Also

# DbEnv::set\_errpfx()

```
#include <db_cxx.h>

void
DbEnv::set_errpfx(const char *errpfx);
```

Set the prefix string that appears before error messages issued by Berkeley DB.

The Db::set\_errpfx() (page 109) and DbEnv::set\_errpfx() methods do not copy the memory to which the errpfx parameter refers; rather, they maintain a reference to it. Although this allows applications to modify the error message prefix at any time (without repeatedly calling the interfaces), it means the memory must be maintained until the handle is closed.

The DbEnv::set\_errpfx() method configures operations performed using the specified DbEnv handle, not all operations performed on the underlying database environment.

The DbEnv::set\_errpfx() method may be called at any time during the life of the application.

#### **Parameters**

## errpfx

The errpfx parameter is the application-specified error prefix for additional error messages.

## Class

**DbEnv** 

## See Also

# DbEnv::set\_feedback()

```
#include <db_cxx.h>
int
DbEnv::set_feedback(void (*db_feedback_fcn)(DbEnv *dbenv, int opcode,
    int percent));
```

Some operations performed by the Berkeley DB library can take non-trivial amounts of time. The DbEnv::set\_feedback() method can be used by applications to monitor progress within these operations. When an operation is likely to take a long time, Berkeley DB will call the specified callback function with progress information.

## **Note**

Berkeley DB is not re-entrant. Callback functions should not attempt to make library calls (for example, to release locks or close open handles). Re-entering Berkeley DB is not guaranteed to work correctly, and the results are undefined.

It is up to the callback function to display this information in an appropriate manner.

The DbEnv::set\_feedback() method configures operations performed using the specified DbEnv handle.

The DbEnv::set\_feedback() method may be called at any time during the life of the application.

The DbEnv::set\_feedback() method returns a non-zero error value on failure and 0 on success.

#### **Parameters**

## db\_feedback\_fcn

The **db\_feedback\_fcn** parameter is the application-specified feedback function called to report Berkeley DB operation progress. The callback function must take three parameters:

dbenv

The **dbenv** parameter is a reference to the enclosing database environment.

opcode

The **opcode** parameter is an operation code. The **opcode** parameter may take on any of the following values:

• DB\_RECOVER

The environment is being recovered.

• percent

The **percent** parameter is the percent of the operation that has been completed, specified as an integer value between 0 and 100.

# **Class**

**DbEnv** 

# See Also

# DbEnv::set\_flags()

```
#include <db_cxx.h>
int
DbEnv::set_flags(u_int32_t flags, int onoff);
```

Configure a database environment.

The database environment's flag values may also be configured using the environment's DB\_CONFIG file. The syntax of the entry in that file is a single line with the string "set\_flags", one or more whitespace characters, and the method flag parameter as a string, and optionally one or more whitespace characters, and the string "on" or "off". If the optional string is omitted, the default is "on"; for example, "set\_flags DB\_TXN\_NOSYNC" or "set\_flags DB\_TXN\_NOSYNC" or "set\_flags

The DbEnv::set\_flags() method either returns a non-zero error value or throws an exception that encapsulates a non-zero error value on failure, and returns 0 on success.

## **Parameters**

#### flags

The **flags** parameter must be set by bitwise inclusively **OR**'ing together one or more of the following values:

• DB\_AUTO\_COMMIT

If set, Db handle operations for which no explicit transaction handle was specified, and which modify databases in the database environment, will be automatically enclosed within a transaction.

Calling DbEnv::set\_flags() with this flag only affects the specified DbEnv handle (and any other Berkeley DB handles opened within the scope of that handle). For consistent behavior across the environment, all DbEnv handles opened in the environment must either set this flag or the flag should be specified in the DB\_CONFIG configuration file.

This flag may be used to configure Berkeley DB at any time during the life of the application.

• DB\_CDB\_ALLDB

If set, Berkeley DB Concurrent Data Store applications will perform locking on an environment-wide basis rather than on a per-database basis.

Calling DbEnv::set\_flags() with the DB\_CDB\_ALLDB flag only affects the specified DbEnv handle (and any other Berkeley DB handles opened within the scope of that handle). For consistent behavior across the environment, all DbEnv handles opened in the environment must either set the DB\_CDB\_ALLDB flag or the flag should be specified in the DB\_CONFIG configuration file.

The DB\_CDB\_ALLDB flag may be used to configure Berkeley DB only before the DbEnv::open() (page 269) method is called.

• DB DIRECT DB

Turn off system buffering of Berkeley DB database files to avoid double caching.

Calling DbEnv::set\_flags() with the DB\_DIRECT\_DB flag only affects the specified DbEnv handle (and any other Berkeley DB handles opened within the scope of that handle). For consistent behavior across the environment, all DbEnv handles opened in the environment must either set the DB\_DIRECT\_DB flag or the flag should be specified in the DB\_CONFIG configuration file.

The DB\_DIRECT\_DB flag may be used to configure Berkeley DB at any time during the life of the application.

• DB HOTBACKUP IN PROGRESS

Set this flag prior to creating a hot backup of a database environment. If a transaction with the bulk insert optimization enabled (with the DB\_TXN\_BULK (page 646) flag) is in progress, setting the DB\_HOTBACKUP\_IN\_PROGRESS flag forces a checkpoint in the environment. After this flag is set in the environment, the bulk insert optimization is disabled, until the flag is reset. Using this protocol allows a hot backup procedure to make a consistent copy of the database even when bulk transactions are ongoing. For more information, see the section on Hot Backup in the *Getting Started With Transaction Processing Guide* and the description of the DB\_TXN\_BULK (page 646) flag in the DbEnv::txn\_begin() (page 645) method.

The db\_hotbackup (page 703) utility implements the protocol described above.

DB\_DSYNC\_DB

Configure Berkeley DB to flush database writes to the backing disk before returning from the write system call, rather than flushing database writes explicitly in a separate system call, as necessary. This is only available on some systems (for example, systems supporting the IEEE/ANSI Std 1003.1 (POSIX) standard O\_DSYNC flag, or systems supporting the Windows FILE\_FLAG\_WRITE\_THROUGH flag). This flag may result in inaccurate file modification times and other file-level information for Berkeley DB database files. This flag will almost certainly result in a performance decrease on most systems. This flag is only applicable to certain filesysystems (for example, the Veritas VxFS filesystem), where the filesystem's support for trickling writes back to stable storage behaves badly (or more likely, has been misconfigured).

Calling DbEnv::set\_flags() with the DB\_DSYNC\_DB flag only affects the specified DbEnv handle (and any other Berkeley DB handles opened within the scope of that handle). For consistent behavior across the environment, all DbEnv handles opened in the environment must either set the DB\_DSYNC\_DB flag or the flag should be specified in the DB\_CONFIG configuration file.

The DB\_DSYNC\_DB flag may be used to configure Berkeley DB at any time during the life of the application.

## • DB\_MULTIVERSION

If set, all databases in the environment will be opened as if DB\_MULTIVERSION is passed to the Db::open() (page 71) method. This flag will be ignored for queue databases for which DB\_MULTIVERSION is not supported.

Calling DbEnv::set\_flags() with the DB\_MULTIVERSION flag only affects the specified DbEnv handle (and any other Berkeley DB handles opened within the scope of that handle). For consistent behavior across the environment, all DbEnv handles opened in the environment must either set the DB\_MULTIVERSION flag or the flag should be specified in the DB\_CONFIG configuration file.

The DB\_MULTIVERSION flag may be used to configure Berkeley DB at any time during the life of the application.

#### • DB NOLOCKING

If set, Berkeley DB will grant all requested mutual exclusion mutexes and database locks without regard for their actual availability. This functionality should never be used for purposes other than debugging.

Calling DbEnv::set\_flags() with the DB\_NOLOCKING flag only affects the specified DbEnv handle (and any other Berkeley DB handles opened within the scope of that handle).

The DB\_NOLOCKING flag may be used to configure Berkeley DB at any time during the life of the application.

#### • DB NOMMAP

If set, Berkeley DB will copy read-only database files into the local cache instead of potentially mapping them into process memory (see the description of the DbEnv::set\_mp\_mmapsize() (page 467) method for further information).

Calling DbEnv::set\_flags() with the DB\_NOMMAP flag only affects the specified DbEnv handle (and any other Berkeley DB handles opened within the scope of that handle). For consistent behavior across the environment, all DbEnv handles opened in the environment must either set the DB\_NOMMAP flag or the flag should be specified in the DB\_CONFIG configuration file.

The DB\_NOMMAP flag may be used to configure Berkeley DB at any time during the life of the application.

## • DB\_NOPANIC

If set, Berkeley DB will ignore any panic state in the database environment. (Database environments in a panic state normally refuse all attempts to call Berkeley DB functions, returning DB\_RUNRECOVERY.) This functionality should never be used for purposes other than debugging.

Calling DbEnv::set\_flags() with the DB\_NOPANIC flag only affects the specified DbEnv handle (and any other Berkeley DB handles opened within the scope of that handle).

The DB\_NOPANIC flag may be used to configure Berkeley DB at any time during the life of the application.

#### DB OVERWRITE

Overwrite files stored in encrypted formats before deleting them. Berkeley DB overwrites files using alternating 0xff, 0x00 and 0xff byte patterns. For file overwriting to be effective, the underlying file must be stored on a fixed-block filesystem. Systems with journaling or logging filesystems will require operating system support and probably modification of the Berkeley DB sources.

Calling DbEnv::set\_flags() with the DB\_OVERWRITE flag only affects the specified DbEnv handle (and any other Berkeley DB handles opened within the scope of that handle).

The DB\_OVERWRITE flag may be used to configure Berkeley DB at any time during the life of the application.

#### • DB PANIC ENVIRONMENT

If set, Berkeley DB will set the panic state for the database environment. (Database environments in a panic state normally refuse all attempts to call Berkeley DB functions, returning DB\_RUNRECOVERY.) This flag may not be specified using the environment's DB\_CONFIG file.

Calling DbEnv::set\_flags() with the DB\_PANIC\_ENVIRONMENT flag affects the database environment, including all threads of control accessing the database environment.

The DB\_PANIC\_ENVIRONMENT flag may be used to configure Berkeley DB only after the DbEnv::open() (page 269) method is called.

## • DB\_REGION\_INIT

In some applications, the expense of page-faulting the underlying shared memory regions can affect performance. (For example, if the page-fault occurs while holding a lock, other lock requests can convoy, and overall throughput may decrease.) If set, Berkeley DB will page-fault shared regions into memory when initially creating or joining a Berkeley DB environment. In addition, Berkeley DB will write the shared regions when creating an environment, forcing the underlying virtual memory and filesystems to instantiate both the necessary memory and the necessary disk space. This can also avoid out-of-disk space failures later on.

Calling DbEnv::set\_flags() with the DB\_REGION\_INIT flag only affects the specified DbEnv handle (and any other Berkeley DB handles opened within the scope of that handle). For consistent behavior across the environment, all DbEnv handles opened in the environment must either set the DB\_REGION\_INIT flag or the flag should be specified in the DB\_CONFIG configuration file.

The DB\_REGION\_INIT flag may be used to configure Berkeley DB at any time during the life of the application.

#### • DB TIME NOTGRANTED

If set, database calls timing out based on lock or transaction timeout values will return DB\_LOCK\_NOTGRANTED instead of DB\_LOCK\_DEADLOCK. This allows applications to distinguish between operations which have deadlocked and operations which have exceeded their time limits.

Calling DbEnv::set\_flags() with the DB\_TIME\_NOTGRANTED flag only affects the specified DbEnv handle (and any other Berkeley DB handles opened within the scope of that handle). For consistent behavior across the environment, all DbEnv handles opened in the environment must either set the DB\_TIME\_NOTGRANTED flag or the flag should be specified in the DB\_CONFIG configuration file.

The DB\_TIME\_NOTGRANTED flag may be used to configure Berkeley DB at any time during the life of the application.

Note that the DbEnv::lock\_get() (page 379) and DbEnv::lock\_vec() (page 393) methods are unaffected by this flag.

#### • DB TXN NOSYNC

If set, Berkeley DB will not write or synchronously flush the log on transaction commit. This means that transactions exhibit the ACI (atomicity, consistency, and isolation) properties, but not D (durability); that is, database integrity will be maintained, but if the application or system fails, it is possible some number of the most recently committed transactions may be undone during recovery. The number of transactions at risk is governed by how many log updates can fit into the log buffer, how often the operating system flushes dirty buffers to disk, and how often the log is checkpointed.

Calling DbEnv::set\_flags() with the DB\_TXN\_NOSYNC flag only affects the specified DbEnv handle (and any other Berkeley DB handles opened within the scope of that handle). For consistent behavior across the environment, all DbEnv handles opened in the environment must either set the DB\_TXN\_NOSYNC flag or the flag should be specified in the DB\_CONFIG configuration file.

The DB\_TXN\_NOSYNC flag may be used to configure Berkeley DB at any time during the life of the application.

#### • DB TXN NOWAIT

If set and a lock is unavailable for any Berkeley DB operation performed in the context of a transaction, cause the operation to return DB\_LOCK\_DEADLOCK (or DB\_LOCK\_NOTGRANTED if configured using the DB\_TIME\_NOTGRANTED flag).

Calling DbEnv::set\_flags() with the DB\_TXN\_NOWAIT flag only affects the specified DbEnv handle (and any other Berkeley DB handles opened within the scope of that handle). For consistent behavior across the environment, all DbEnv handles opened in the

environment must either set the DB\_TXN\_NOWAIT flag or the flag should be specified in the DB\_CONFIG configuration file.

The DB\_TXN\_NOWAIT flag may be used to configure Berkeley DB at any time during the life of the application.

## • DB\_TXN\_SNAPSHOT

If set, all transactions in the environment will be started as if DB\_TXN\_SNAPSHOT were passed to the DbEnv::txn\_begin() (page 645) method, and all non-transactional cursors will be opened as if DB\_TXN\_SNAPSHOT were passed to the Db::cursor() (page 169) method.

Calling DbEnv::set\_flags() with the DB\_TXN\_SNAPSHOT flag only affects the specified DbEnv handle (and any other Berkeley DB handles opened within the scope of that handle). For consistent behavior across the environment, all DbEnv handles opened in the environment must either set the DB\_TXN\_SNAPSHOT flag or the flag should be specified in the DB\_CONFIG configuration file.

The DB\_TXN\_SNAPSHOT flag may be used to configure Berkeley DB at any time during the life of the application.

#### • DB TXN WRITE NOSYNC

If set, Berkeley DB will write, but will not synchronously flush, the log on transaction commit. This means that transactions exhibit the ACI (atomicity, consistency, and isolation) properties, but not D (durability); that is, database integrity will be maintained, but if the system fails, it is possible some number of the most recently committed transactions may be undone during recovery. The number of transactions at risk is governed by how often the system flushes dirty buffers to disk and how often the log is checkpointed.

Calling DbEnv::set\_flags() with the DB\_TXN\_WRITE\_NOSYNC flag only affects the specified DbEnv handle (and any other Berkeley DB handles opened within the scope of that handle). For consistent behavior across the environment, all DbEnv handles opened in the environment must either set the DB\_TXN\_WRITE\_NOSYNC flag or the flag should be specified in the DB\_CONFIG configuration file.

The DB\_TXN\_WRITE\_NOSYNC flag may be used to configure Berkeley DB at any time during the life of the application.

## • DB\_YIELDCPU

If set, Berkeley DB will yield the processor immediately after each page or mutex acquisition. This functionality should never be used for purposes other than stress testing.

Calling DbEnv::set\_flags() with the DB\_YIELDCPU flag only affects the specified DbEnv handle (and any other Berkeley DB handles opened within the scope of that handle). For consistent behavior across the environment, all DbEnv handles opened in the environment must either set the DB\_YIELDCPU flag or the flag should be specified in the DB\_CONFIG configuration file.

The DB\_YIELDCPU flag may be used to configure Berkeley DB at any time during the life of the application.

#### onoff

If the **onoff** parameter is zero, the specified flags are cleared; otherwise they are set.

## **Errors**

The DbEnv::set\_flags() method may fail and throw a DbException exception, encapsulating one of the following non-zero errors, or return one of the following non-zero errors:

## **EINVAL**

An invalid flag value or parameter was specified.

## Class

**DbEnv** 

## See Also

## DbEnv::set\_intermediate\_dir\_mode()

```
#include <db_cxx.h>
int
DbEnv::set_intermediate_dir_mode(u_int32_t mode);
```

By default, Berkeley DB does not create intermediate directories needed for recovery, that is, if the file /a/b/c/mydatabase is being recovered, and the directory path b/c does not exist, recovery will fail. This default behavior is because Berkeley DB does not know what permissions are appropriate for intermediate directory creation, and creating the directory might result in a security problem.

The DbEnv::set\_intermediate\_dir\_mode() method causes Berkeley DB to create any intermediate directories needed during recovery, using the specified permissions.

On UNIX systems or in IEEE/ANSI Std 1003.1 (POSIX) environments, created directories are owned by the process owner; the group ownership of created directories is based on the system and directory defaults, and is not further specified by Berkeley DB.

The database environment's intermediate directory permissions may also be configured using the environment's DB\_CONFIG file. The syntax of the entry in that file is a single line with the string "set\_intermediate\_dir\_mode", one or more whitespace characters, and the directory permissions. Because the DB\_CONFIG file is read when the database environment is opened, it will silently overrule configuration done before that time.

The DbEnv::set\_intermediate\_dir\_mode() method configures operations performed using the specified DbEnv handle, not all operations performed on the underlying database environment.

The DbEnv::set\_intermediate\_dir\_mode() method may not be called after the DbEnv::open() (page 269) method is called.

The DbEnv::set\_intermediate\_dir\_mode() method either returns a non-zero error value or throws an exception that encapsulates a non-zero error value on failure, and returns 0 on success.

## **Parameters**

#### mode

The **mode** parameter specifies the directory permissions.

Directory permissions are interpreted as a string of nine characters, using the character set  $\mathbf{r}$  (read),  $\mathbf{w}$  (write),  $\mathbf{x}$  (execute or search), and - (none). The first character is the read permissions for the directory owner (set to either  $\mathbf{r}$  or -). The second character is the write permissions for the directory owner (set to either  $\mathbf{w}$  or -). The third character is the execute permissions for the directory owner (set to either  $\mathbf{x}$  or -).

Similarly, the second set of three characters are the read, write and execute/search permissions for the directory group, and the third set of three characters are the read,

write and execute/search permissions for all others. For example, the string **rwx-----** would configure read, write and execute/search access for the owner only. The string **rwxrwx---** would configure read, write and execute/search access for both the owner and the group. The string **rwxr-----** would configure read, write and execute/search access for the directory owner and read-only access for the directory group.

## **Errors**

The DbEnv::set\_intermediate\_dir\_mode() method may fail and throw a DbException exception, encapsulating one of the following non-zero errors, or return one of the following non-zero errors:

#### **EINVAL**

If the method was called after DbEnv::open() (page 269) was called; or if an invalid flag value or parameter was specified.

## Class

DbEnv

## See Also

## DbEnv::set\_isalive()

Declare a function that returns if a thread of control (either a true thread or a process) is still running. The DbEnv::set\_isalive() method supports the DbEnv::failchk() (page 236) method. For more information, see Architecting Data Store and Concurrent Data Store applications, and Architecting Transactional Data Store applications, both in the Berkeley DB Programmer's Reference Guide.

The DbEnv::set\_isalive() method configures operations performed using the specified DbEnv handle, not all operations performed on the underlying database environment.

The DbEnv::set\_isalive() method may be called at any time during the life of the application.

The DbEnv::set\_isalive() method either returns a non-zero error value or throws an exception that encapsulates a non-zero error value on failure, and returns 0 on success.

#### **Parameters**

#### is\_alive

The **is\_alive** parameter is a function which returns non-zero if the thread of control, identified by the **pid** and **tid** arguments, is still running. The function takes four arguments:

#### dbenv

The **dbenv** parameter is the enclosing database environment handle, allowing application access to the application-private fields of that object.

## • pid

The **pid** parameter is a process ID returned by the function specified to the DbEnv::set\_thread\_id() (page 330) method.

#### • tid

The **tid** parameter is a thread ID returned by the function specified to the DbEnv::set\_thread\_id() (page 330) method.

#### flags

The flags parameter must be set to 0 or the following value:

• DB\_MUTEX\_PROCESS\_ONLY

Return only if the process is alive, the thread ID should be ignored.

## **Errors**

The DbEnv::set\_isalive() method may fail and throw a DbException exception, encapsulating one of the following non-zero errors, or return one of the following non-zero errors:

## **EINVAL**

An invalid flag value or parameter was specified.

## Class

**DbEnv** 

## See Also

## DbEnv::set\_memory\_init()

```
#include <db_cxx.h>
int
DbEnv::set_memory_init(DB_MEM_CONFIG type, u_int32_t count);
```

This method sets the number of objects to allocate and initialize for a specified structure when an environment is created. Doing this helps avoid memory contention after startup. Using this method is optional; failure to use this method causes BDB to allocate a minimal number of structures that will grow dynamically. These structures are all allocated from the main environment region. The amount of memory in this region can be set via the <a href="DbEnv::set\_memory\_max">DbEnv::set\_memory\_max()</a> (page 319) method. If this method is not called then memory will be limited to the initial settings or by the (deprecated) set maximum interfaces.

The database environment's initialization may also be configured using the environment's DB\_CONFIG file. The syntax of the entry in that file is a single line with the string "set\_memory\_init", one or more whitespace characters, followed by the struct specification, more white space and the count to be allocated. Because the DB\_CONFIG file is read when the database environment is opened, it will silently overrule configuration done before that time.

The DbEnv::set\_memory\_init() method must be called prior to opening the database environment. It may be called as often as needed to set the different configurations.

#### **Parameters**

#### type

The **type** parameter must be set to one of the following:

• DB MEM LOCK

Initialize locks. A thread uses this structure to lock a page (or record for the QUEUE access method) and hold it to the end of a transactions.

DB\_MEM\_LOCKOBJECT

Initialize lock objects. For each page (or record) which is locked in the system, a lock object will be allocated.

DB\_MEM\_LOCKER

Initialize lockers. Each thread which is active in a transactional environment will use a locker structure either for each transaction which is active, or for each non-transactional cursor that is active.

• DB\_MEM\_LOGID

Initialize the log fileid structures. For each database handle which is opened for writing in a transactional environment, a log fileid structure is used.

• DB\_MEM\_TRANSACTION

Initialize transaction structures. Each active transaction uses a transaction structure until it either commits or aborts.

## Note

Currently transaction structures are not preallocated. This setting will be used to preallocate memory and objects related to transactions such as locker structures and mutexes.

• DB\_MEM\_THREAD

Initialize thread identification structures. If thread tracking is enabled then each active thread will use a structure. Note that since a thread does not signal the BDB library that it will no longer be making calls, unused structures may accumulate until a cleanup is triggered either using a high water mark or by running DbEnv::failchk() (page 236).

#### count

The **count** parameter sets the number of specified objects to initialize.

The **count** specified for locks and lock objects should be at least 5 times the number of lock table partitions. You can examine the current number of lock table partitions configured for your environment using the DbEnv::get\_lk\_partitions() (page 359) method.

## **Errors**

The DbEnv::set\_memory\_init() method may fail and throw a DbException exception, encapsulating one of the following non-zero errors, or return one of the following non-zero errors:

#### **EINVAL**

If the method was called after DbEnv::open() (page 269) was called; or if an invalid flag value or parameter was specified.

## Class

**DbEnv** 

## See Also

## DbEnv::set\_memory\_max()

```
#include <db_cxx.h>
int
DbEnv::set_memory_max(u_int32_t gbytes, u_int32_t bytes);
```

This method sets the maximum amount of memory to be used by shared structures in the main environment region. These are the structures used to coordinate access to the environment other than mutexes and those in the page cache (memory pool). If the region files are in memory mapped files, or if DB\_PRIVATE is specified, the memory specified by this method is not allocated completely at startup. As memory is needed, the shared region will be extended or, in the case of DB\_PRIVATE, more memory will be allocated using the system malloc call. For memory mapped files, a mapped region will be allocated to this size but the underlying file will only be allocated sufficient memory to hold the initial allocation of shared memory structures as set by DbEnv::set\_memory\_init() (page 317).

If no memory maximum is specified then it is calculated from defaults, initial settings or (deprecated) maximum settings of the various shared structures. In the case of environments created with DB\_PRIVATE, no maximum need be set and the shared structure allocation will grow as needed until the process memory limit is exhausted.

The database environment's maximum memory may also be configured using the environment's DB\_CONFIG file. The syntax of the entry in that file is a single line with the string "set\_memory\_max", one or more whitespace characters, followed by the maximum to be allocated. Because the DB\_CONFIG file is read when the database environment is opened, it will silently overrule configuration done before that time.

The DbEnv::set\_memory\_max() method must be called prior to opening the database environment.

### **Parameters**

#### gbytes

The maximum memory is set to gbytes gigabytes plus bytes.

#### **bytes**

The maximum memory is set to gbytes gigabytes plus bytes.

#### **Errors**

The DbEnv::set\_memory\_max() method may fail and throw a DbException exception, encapsulating one of the following non-zero errors, or return one of the following non-zero errors:

#### **EINVAL**

If the method was called after DbEnv::open() (page 269) was called; or if an invalid flag value or parameter was specified.

## Class

DbEnv

## See Also

## DbEnv::set\_metadata\_dir()

```
#include <db_cxx.h>
int
DbEnv::set_metadata_dir(const char *dir);
```

The DbEnv::set\_metadata\_dir() method sets the directory where persistent metadata is stored. By default, persistent metadata is stored in the environment home directory.

When used in a replicated application, the metadata directory must be the same location for all sites within a replication group.

The DbEnv::set\_metadata\_dir() method may not be called after the DbEnv::open() (page 269) method is called. The directory identified by this method must already exist when the DbEnv::open() method is called. The directory identified by this method is added to the environment's list of data directories, if this directory is not already included on that list.

The database environment's metadata directory may also be configured using the environment's DB\_CONFIG file. The syntax of the entry in that file is a single line with the string "set\_metadata\_dir", one or more whitespace characters, followed by the directory location. Because the DB\_CONFIG file is read when the database environment is opened, it will silently overrule configuration done before that time.

The DbEnv::set\_metadata\_dir() method either returns a non-zero error value or throws an exception that encapsulates a non-zero error value on failure, and returns 0 on success.

## **Parameters**

#### dir

The **dir** parameter identifies the directory used to store persistent metadata files.

#### Class

**DbEnv** 

## See Also

Database Environments and Related Methods (page 217), DbEnv::get\_metadata\_dir() (page 255)

## DbEnv::set\_message\_stream()

```
#include <db_cxx.h>
void DbEnv::set_message_stream(class ostream*);
```

There are interfaces in the Berkeley DB library which either directly output informational messages or statistical information, or configure the library to output such messages when performing other operations. For example, the DbEnv::set\_verbose() (page 338) and DbEnv::stat\_print() (page 341) methods.

The DbEnv::set\_message\_stream() and Db::set\_message\_stream() (page 129) methods are used to display these messages for the application. In this case, the message will include a trailing <newline> character.

Setting stream to NULL unconfigures the interface.

Alternatively, you can use the DbEnv::set\_msgfile() (page 325) or Db::set\_msgfile() (page 132) methods to display the additional information via a C Library FILE \*, or the DbEnv::set\_msgcall() (page 323) and Db::set\_msgcall() (page 130) methods to capture the additional error information in a way that does not use either output streams or C Library FILE \*'s. You should not mix these approaches.

The DbEnv::set\_message\_stream() method configures operations performed using the specified DbEnv handle, not all operations performed on the underlying database environment.

The DbEnv::set\_message\_stream() method may be called at any time during the life of the application.

## **Parameters**

#### stream

The **stream** parameter is the application-specified output stream to be used for additional message information.

#### Class

**DbEnv** 

#### See Also

## DbEnv::set\_msgcall()

There are interfaces in the Berkeley DB library which either directly output informational messages or statistical information, or configure the library to output such messages when performing other operations, for example, DbEnv::set\_verbose() (page 338) and DbEnv::stat\_print() (page 341).

The DbEnv::set\_msgcall() and Db::set\_msgcall() (page 130) methods are used to pass these messages to the application, and Berkeley DB will call db\_msgcall\_fcn with each message. It is up to the db\_msgcall\_fcn function to display the message in an appropriate manner.

Setting **db\_msgcall\_fcn** to NULL unconfigures the callback interface.

Alternatively, you can use the DbEnv::set\_error\_stream() (page 302) and Db::set\_error\_stream() (page 108) methods to display the messages via an output stream, or the Db::set\_msgfile() (page 132) or Db::set\_msgfile() (page 325) methods to display the messages via a C library FILE \*. You should not mix these approaches.

The DbEnv::set\_msgcall() method configures operations performed using the specified DbEnv handle, not all operations performed on the underlying database environment.

The DbEnv::set\_msgcall() method may be called at any time during the life of the application.

#### Note

Berkeley DB is not re-entrant. Callback functions should not attempt to make library calls (for example, to release locks or close open handles). Re-entering Berkeley DB is not guaranteed to work correctly, and the results are undefined.

#### **Parameters**

## db\_msgcall\_fcn

The **db\_msgcall\_fcn** parameter is the application-specified message reporting function. The function takes two parameters:

dbenv

The **dbenv** parameter is the enclosing database environment.

• msg

The msg parameter is the message string.

## Class

**DbEnv** 

## See Also

## DbEnv::set\_msgfile()

```
#include <db_cxx.h>

void
DbEnv::set_msgfile(FILE *msgfile);
```

There are interfaces in the Berkeley DB library which either directly output informational messages or statistical information, or configure the library to output such messages when performing other operations, for example, DbEnv::set\_verbose() (page 338) and DbEnv::stat\_print() (page 341).

The DbEnv::set\_msgfile() and Db::set\_msgfile() (page 132) methods are used to display these messages for the application. In this case the message will include a trailing <newline> character.

Setting msgfile to NULL unconfigures the interface.

Alternatively, you can use the DbEnv::set\_message\_stream() (page 322) and Db::set\_message\_stream() (page 129) methods to display the messages via an output stream, or the DbEnv::set\_msgcall() (page 323) or Db::set\_msgcall() (page 130) methods to capture the additional error information in a way that does not use C library FILE \*'s. You should not mix these approaches.

The DbEnv::set\_msgfile() method configures operations performed using the specified DbEnv handle, not all operations performed on the underlying database environment.

The DbEnv::set\_msgfile() method may be called at any time during the life of the application.

#### **Parameters**

#### msgfile

The msgfile parameter is a C library FILE \* to be used for displaying messages.

## **Class**

**DbEnv** 

## See Also

## DbEnv::set\_shm\_key()

```
#include <db_cxx.h>
int
DbEnv::set_shm_key(long shm_key);
```

Specify a base segment ID for Berkeley DB environment shared memory regions created in system memory on VxWorks or systems supporting X/Open-style shared memory interfaces; for example, UNIX systems supporting **shmget**(2) and related System V IPC interfaces.

This base segment ID will be used when Berkeley DB shared memory regions are first created. It will be incremented a small integer value each time a new shared memory region is created; that is, if the base ID is 35, the first shared memory region created will have a segment ID of 35, and the next one will have a segment ID between 36 and 40 or so. A Berkeley DB environment always creates a master shared memory region; an additional shared memory region for each of the subsystems supported by the environment (Locking, Logging, Memory Pool and Transaction); plus an additional shared memory region for each additional memory pool cache that is supported. Already existing regions with the same segment IDs will be removed. See Shared Memory Regions for more information.

The intent behind this method is two-fold: without it, applications have no way to ensure that two Berkeley DB applications don't attempt to use the same segment IDs when creating different Berkeley DB environments. In addition, by using the same segment IDs each time the environment is created, previously created segments will be removed, and the set of segments on the system will not grow without bound.

The database environment's base segment ID may also be configured using the environment's DB\_CONFIG file. The syntax of the entry in that file is a single line with the string "set\_shm\_key", one or more whitespace characters, and the ID. Because the DB\_CONFIG file is read when the database environment is opened, it will silently overrule configuration done before that time.

The DbEnv::set\_shm\_key() method configures operations performed using the specified DbEnv handle, not all operations performed on the underlying database environment.

The DbEnv::set\_shm\_key() method may not be called after the DbEnv::open() (page 269) method is called. If the database environment already exists when DbEnv::open() (page 269) is called, the information specified to DbEnv::set\_shm\_key() must be consistent with the existing environment or corruption can occur.

The DbEnv::set\_shm\_key() method either returns a non-zero error value or throws an exception that encapsulates a non-zero error value on failure, and returns 0 on success.

#### **Parameters**

## shm\_key

The **shm\_key** parameter is the base segment ID for the database environment.

## **Errors**

The DbEnv::set\_shm\_key() method may fail and throw a DbException exception, encapsulating one of the following non-zero errors, or return one of the following non-zero errors:

## **EINVAL**

If the method was called after DbEnv::open() (page 269) was called; or if an invalid flag value or parameter was specified.

## Class

**DbEnv** 

## See Also

## DbEnv::set\_thread\_count()

```
#include <db_cxx.h>
int
DbEnv::set_thread_count(u_int32_t count);
```

Declare an approximate number of threads in the database environment. This method allocates resources in your environment for the threads your application will use. If you fail to properly estimate the number of threads your application will use, your application will run out of resources and errors will be returned when the application attempts to start one too many threads.

The DbEnv::set\_thread\_count() method does not set the maximum number of threads but is used to determine memory sizing and the thread control block reclamation policy.

The DbEnv::set\_thread\_count() method must be called prior to opening the database environment. In addition, this method must be used with the DbEnv::failchk() (page 236) method.

If a process invokes this method without the use of DbEnv::failchk() (page 236) the program may be unable to allocate a thread control block. This is true of the standalone Berkeley DB utility programs.

If a process has not configured an <code>is\_alive</code> function from the <code>DbEnv::set\_isalive()</code> (page 315) method, and then attempts to join a database environment configured for failure checking with the <code>DbEnv::failchk()</code> (page 236), <code>DbEnv::set\_thread\_id()</code> (page 330), <code>DbEnv::set\_isalive()</code> (page 315) and <code>DbEnv::set\_thread\_count()</code> methods, the program may be unable to allocate a thread control block and fail to join the environment. This is true of the standalone <code>Berkeley DB utility programs</code>. To avoid problems when using the standalone <code>Berkeley DB utility programs</code> with environments configured for failure checking, incorporate the utility's functionality directly in the application, or call the <code>DbEnv::failchk()</code> (page 236) method before running the utility.

The database environment's thread count may also be configured using the environment's DB\_CONFIG file. The syntax of the entry in that file is a single line with the string "set\_thread\_count", one or more whitespace characters, and the thread count. Because the DB\_CONFIG file is read when the database environment is opened, it will silently overrule configuration done before that time.

The DbEnv::set\_thread\_count() method configures operations performed using the specified DbEnv handle, not all operations performed on the underlying database environment.

The DbEnv::set\_thread\_count() method may not be called after the DbEnv::open() (page 269) method is called.

The DbEnv::set\_thread\_count() method either returns a non-zero error value or throws an exception that encapsulates a non-zero error value on failure, and returns 0 on success.

## **Parameters**

#### count

The count parameter is an approximate thread count for the database environment.

## **Errors**

The DbEnv::set\_thread\_count() method may fail and throw a DbException exception, encapsulating one of the following non-zero errors, or return one of the following non-zero errors:

#### **EINVAL**

If the method was called after DbEnv::open() (page 269) was called; or if an invalid flag value or parameter was specified.

## Class

**DbEnv** 

## See Also

## DbEnv::set\_thread\_id()

Declare a function that returns a unique identifier pair for the current thread of control. The DbEnv::set\_thread\_id() method supports the DbEnv::failchk() (page 236) method. For more information, see Architecting Data Store and Concurrent Data Store applications, and Architecting Transactional Data Store applications, both in the Berkeley DB Programmer's Reference Guide.

The DbEnv::set\_thread\_id() method configures operations performed using the specified DbEnv handle, not all operations performed on the underlying database environment.

The DbEnv::set\_thread\_id() method may be called at any time during the life of the application.

The DbEnv::set\_thread\_id() method either returns a non-zero error value or throws an exception that encapsulates a non-zero error value on failure, and returns 0 on success.

#### **Parameters**

## thread\_id

The **thread\_id** parameter is a function which returns a unique identifier pair for a thread of control in a Berkeley DB application. The function takes three arguments:

#### dbenv

The **dbenv** parameter is the enclosing database environment handle, allowing application access to the application-private fields of that object.

#### • pid

The **pid** points to a memory location of type pid\_t, or NULL. The process ID of the current thread of control may be returned in this memory location, if it is not NULL.

#### tid

The **tid** points to a memory location of type db\_threadid\_t, or NULL. The thread ID of the current thread of control may be returned in this memory location, if it is not NULL.

#### **Errors**

The DbEnv::set\_thread\_id() method may fail and throw a DbException exception, encapsulating one of the following non-zero errors, or return one of the following non-zero errors:

#### **EINVAL**

An invalid flag value or parameter was specified.

## **Assigning Thread IDs**

The standard system library calls to return process and thread IDs are often sufficient for this purpose (for example, getpid() and pthread\_self() on POSIX systems or GetCurrentThreadID on Windows systems). However, if the Berkeley DB application dynamically creates processes or threads, some care may be necessary in assigning unique IDs. In most threading systems, process and thread IDs are available for re-use as soon as the process or thread exits. If a new process or thread is created between the time of process or thread exit, and the DbEnv::failchk() (page 236) method is run, it may be possible for DbEnv::failchk() (page 236) to not detect that a thread of control exited without properly releasing all Berkeley DB resources.

It may be possible to handle this problem by inhibiting process or thread creation between thread of control exit and calling the <code>DbEnv::failchk()</code> (page 236) method. Alternatively, the <code>thread\_id</code> function must be constructed to not re-use <code>pid/tid</code> pairs. For example, in a single process application, the returned process ID might be used as an incremental counter, with the returned thread ID set to the actual thread ID. Obviously, the <code>is\_alive</code> function specified to the <code>DbEnv::set\_isalive()</code> (page 315) method must be compatible with any <code>thread\_id</code> function specified to <code>DbEnv::set\_thread\_id()</code>.

The db\_threadid\_t type is configured to be the same type as a standard thread identifier, in Berkeley DB configurations where this type is known (for example, systems supporting pthread\_t or thread\_t, or DWORD on Windows). If the Berkeley DB configuration process is unable to determine the type of a standard thread identifier, the db\_thread\_t type is set to uintmax\_t (or the largest available unsigned integral type, on systems lacking the uintmax\_t type). Applications running on systems lacking a detectable standard thread type, and which are also using thread APIs where a thread identifier is not an integral value and so will not fit into the configured db\_threadid\_t type, must either translate between the db\_threadid\_t type and the thread identifier (mapping the thread identifier to a unique identifier of the appropriate size), or modify the Berkeley DB sources to use an appropriate db\_threadid\_t type. Note: we do not currently know of any systems where this is necessary. If your application has to solve this problem, please contact our support group and let us know.

If no **thread\_id** function is specified by the application, the Berkeley DB library will identify threads of control by using the taskIdSelf() call on VxWorks, the getpid() and GetCurrentThreadID() calls on Windows, the getpid() and pthread\_self() calls when the Berkeley DB library has been configured for POSIX pthreads or Solaris LWP threads, the getpid() and thr\_self() calls when the Berkeley DB library has been configured for UI threads, and otherwise getpid().

## **Class**

**DbEnv** 

#### See Also

## DbEnv::set\_thread\_id\_string()

Declare a function that formats a process ID and thread ID identifier pair for display into a caller-supplied buffer. The function must return a reference to the caller-specified buffer. The DbEnv::set\_thread\_id\_string() method supports the DbEnv::set\_thread\_id() (page 330) method.

The DbEnv::set\_thread\_id\_string() method configures operations performed using the specified DbEnv handle, not all operations performed on the underlying database environment.

The DbEnv::set\_thread\_id\_string() method may be called at any time during the life of the application.

The DbEnv::set\_thread\_id\_string() method either returns a non-zero error value or throws an exception that encapsulates a non-zero error value on failure, and returns 0 on success.

## **Parameters**

#### thread\_id\_string

The **thread\_id\_string** parameter is a function which returns a buffer in which is an identifier pair formatted for display. The function takes four arguments:

dbenv

The **dbenv** parameter is the enclosing database environment handle, allowing application access to the application-private fields of that object.

• pid

The **pid** argument is a process ID.

• tid

The **tid** argument is a thread ID.

• buf

The **buf** argument is character array of at least DB\_THREADID\_STRLEN bytes in length, into which the identifier pair should be formatted.

If no **thread\_id\_string** function is specified, the default routine displays the identifier pair as "pid/tid", that is, the process ID represented as an unsigned integer value, a slash ('/') character, then the thread ID represented as an unsigned integer value.

## **Errors**

The DbEnv::set\_thread\_id\_string() method may fail and throw a DbException exception, encapsulating one of the following non-zero errors, or return one of the following non-zero errors:

## **EINVAL**

An invalid flag value or parameter was specified.

## Class

**DbEnv** 

## See Also

## DbEnv::set\_timeout()

```
#include <db_cxx.h>
int
DbEnv::set_timeout(db_timeout_t timeout, u_int32_t flags);
```

The DbEnv::set\_timeout() method sets timeout values for locks or transactions in the database environment, and the wait time for a process to exit the environment when DB\_REGISTER recovery is needed.

DB\_SET\_LOCK\_TIMEOUT and DB\_SET\_TXN\_TIMEOUT timeouts are checked whenever a thread of control blocks on a lock or when deadlock detection is performed. In the case of DB\_SET\_LOCK\_TIMEOUT, the lock is one requested explicitly through the Lock subsystem interfaces. In the case of DB\_SET\_TXN\_TIMEOUT, the lock is one requested on behalf of a transaction. In either case, it may be a lock requested by the database access methods underlying the application. These timeouts are only checked when the lock request first blocks or when deadlock detection is performed, the accuracy of the timeout depends on how often deadlock detection is performed.

Lock and transaction timeout values specified for the database environment may be overridden on a per-lock or per-transaction basis. See DbEnv::lock\_vec() (page 393) and DbTxn::set\_timeout() (page 669) for more information.

The DbEnv::set\_timeout() method may not be used in a database environment without a locking subsystem.

The DbEnv::set\_timeout() method may be called at any time during the life of the application.

The DbEnv::set\_timeout() method either returns a non-zero error value or throws an exception that encapsulates a non-zero error value on failure, and returns 0 on success.

#### **Parameters**

#### timeout

The **timeout** parameter is the timeout value. It must be specified as an unsigned 32-bit number of microseconds, limiting the maximum timeout to roughly 71 minutes.

## flags

The flags parameter must be set to one of the following values:

• DB\_SET\_LOCK\_TIMEOUT

Set the timeout value for locks in this database environment.

The database environment's lock timeout value may also be configured using the environment's DB\_CONFIG file. The syntax of the entry in that file is a single line with the string "set\_lock\_timeout", one or more whitespace characters, and the lock timeout

value. Because the DB\_CONFIG file is read when the database environment is opened, it will silently overrule configuration done before that time.

This flag configures a database environment, not only operations performed using the specified DbEnv handle.

• DB SET REG TIMEOUT

Set the timeout value on how long to wait for processes to exit the environment before recovery is started when the DbEnv::open() (page 269) method was called with the DB\_REGISTER flag and recovery must be performed.

This wait timeout value may also be configured using the environment's DB\_CONFIG file. The syntax of the entry in that file is a single line with the string "set\_reg\_timeout", one or more whitespace characters, and the wait timeout value. Because the DB\_CONFIG file is read when the database environment is opened, it will silently overrule configuration done before that time.

This flag configures operations performed using the specified DbEnv handle.

• DB\_SET\_TXN\_TIMEOUT

Set the timeout value for transactions in this database environment.

The database environment's transaction timeout value may also be configured using the environment's DB\_CONFIG file. The syntax of the entry in that file is a single line with the string "set\_txn\_timeout", one or more whitespace characters, and the transaction timeout value. Because the DB\_CONFIG file is read when the database environment is opened, it will silently overrule configuration done before that time.

This flag configures a database environment, not only operations performed using the specified DbEnv handle.

#### **Errors**

The DbEnv::set\_timeout() method may fail and throw a DbException exception, encapsulating one of the following non-zero errors, or return one of the following non-zero errors:

#### **EINVAL**

An invalid flag value or parameter was specified.

#### Class

**DbEnv** 

## See Also

## DbEnv::set\_tmp\_dir()

```
#include <db_cxx.h>
int
DbEnv::set_tmp_dir(const char *dir);
```

Specify the path of a directory to be used as the location of temporary files. The files created to back in-memory access method databases will be created relative to this path. These temporary files can be quite large, depending on the size of the database.

If no directories are specified, the following alternatives are checked in the specified order. The first existing directory path is used for all temporary files.

- 1. The value of the environment variable TMPDIR.
- 2. The value of the environment variable **TEMP**.
- 3. The value of the environment variable TMP.
- 4. The value of the environment variable **TempFolder**.
- 5. The value returned by the **GetTempPath** interface.
- 6. The directory /var/tmp.
- 7. The directory /usr/tmp.
- 8. The directory /temp.
- 9. The directory **/tmp**.
- 10. The directory **C:/temp**.
- 11. The directory **C:/tmp**.

#### Note

Environment variables are only checked if one of the DB\_USE\_ENVIRON or DB\_USE\_ENVIRON\_ROOT flags were specified.

#### Note

The GetTempPath interface is only checked on Win/32 platforms.

The database environment's temporary file directory may also be configured using the environment's DB\_CONFIG file. The syntax of the entry in that file is a single line with the string "set\_tmp\_dir", one or more whitespace characters, and the directory name. Because the DB\_CONFIG file is read when the database environment is opened, it will silently overrule configuration done before that time.

The DbEnv::set\_tmp\_dir() method configures operations performed using the specified DbEnv handle, not all operations performed on the underlying database environment.

The DbEnv::set\_tmp\_dir() method either returns a non-zero error value or throws an exception that encapsulates a non-zero error value on failure, and returns 0 on success.

## **Parameters**

#### dir

The **dir** parameter is the directory to be used to store temporary files. This directory must currently exist at environment open time.

When using a Unicode build on Windows (the default), the this argument will be interpreted as a UTF-8 string, which is equivalent to ASCII for Latin characters.

#### **Errors**

The DbEnv::set\_tmp\_dir() method may fail and throw a DbException exception, encapsulating one of the following non-zero errors, or return one of the following non-zero errors:

## **EINVAL**

If the method was called after DbEnv::open() (page 269) was called; or if an invalid flag value or parameter was specified.

## Class

**DbEnv** 

## See Also

## DbEnv::set\_verbose()

```
#include <db_cxx.h>
int
DbEnv::set_verbose(u_int32_t which, int onoff);
```

The DbEnv::set\_verbose() method turns specific additional informational and debugging messages in the Berkeley DB message output on and off. To see the additional messages, verbose messages must also be configured for the application. For more information on verbose messages, see the DbEnv::set\_msgfile() (page 325) method.

The database environment's messages may also be configured using the environment's DB\_CONFIG file. The syntax of the entry in that file is a single line with the string "set\_verbose", one or more whitespace characters, and the method **which** parameter as a string and optionally one or more whitespace characters, and the string "on" or "off". If the optional string is omitted, the default is "on"; for example, "set\_verbose DB\_VERB\_RECOVERY" or "set\_verbose DB\_VERB\_RECOVERY on". Because the DB\_CONFIG file is read when the database environment is opened, it will silently overrule configuration done before that time.

The DbEnv::set\_verbose() method configures operations performed using the specified DbEnv handle, not all operations performed on the underlying database environment.

The DbEnv::set\_verbose() method may be called at any time during the life of the application.

The DbEnv::set\_verbose() method either returns a non-zero error value or throws an exception that encapsulates a non-zero error value on failure, and returns 0 on success.

## **Parameters**

#### which

The which parameter must be set to one of the following values:

• DB\_VERB\_DEADLOCK

Display additional information when doing deadlock detection.

• DB VERB FILEOPS

Display additional information when performing filesystem operations such as open, close or rename. May not be available on all platforms.

• DB VERB FILEOPS ALL

Display additional information when performing all filesystem operations, including read and write. May not be available on all platforms.

• DB\_VERB\_RECOVERY

Display additional information when performing recovery.

• DB\_VERB\_REGISTER

Display additional information concerning support for the DB\_REGISTER flag to the DbEnv::open() (page 269) method.

• DB\_VERB\_REPLICATION

Display all detailed information about replication. This includes the information displayed by all of the other DB\_VERB\_REP\_\* and DB\_VERB\_REPMGR\_\* values.

• DB\_VERB\_REP\_ELECT

Display detailed information about replication elections.

• DB\_VERB\_REP\_LEASE

Display detailed information about replication master leases.

• DB\_VERB\_REP\_MISC

Display detailed information about general replication processing not covered by the other DB\_VERB\_REP\_\* values.

• DB VERB REP MSGS

Display detailed information about replication message processing.

• DB VERB REP SYNC

Display detailed information about replication client synchronization.

• DB VERB REP SYSTEM

Saves replication system information to a system-owned file. This value is on by default.

• DB VERB REPMGR CONNFAIL

Display detailed information about Replication Manager connection failures.

• DB VERB REPMGR MISC

Display detailed information about general Replication Manager processing.

DB\_VERB\_WAITSFOR

Display the waits-for table when doing deadlock detection.

#### onoff

If the onoff parameter is set to non-zero, the additional messages are output.

## **Errors**

The DbEnv::set\_verbose() method may fail and throw a DbException exception, encapsulating one of the following non-zero errors, or return one of the following non-zero errors:

## **EINVAL**

An invalid flag value or parameter was specified.

## Class

**DbEnv** 

## See Also

## DbEnv::stat\_print()

```
#include <db_cxx.h>
int
DbEnv::stat_print(u_int32_t flags);
```

The DbEnv::stat\_print() method displays the default statistical information. The information is printed to a specified output channel (see the DbEnv::set\_msgfile() (page 325) method for more information), or passed to an application callback function (see the DbEnv::set\_msgcall() (page 323) method for more information).

The DbEnv::stat\_print() method may not be called before the DbEnv::open() (page 269) method is called.

The DbEnv::stat\_print() method either returns a non-zero error value or throws an exception that encapsulates a non-zero error value on failure, and returns 0 on success.

For Berkeley DB SQL environment statistics, see Command Line Features Unique to dbsql (page 727).

## **Parameters**

## flags

The flags parameter must be set to 0 or by bitwise inclusively **OR**'ing together one or more of the following values:

• DB\_STAT\_ALL

Display all available information.

• DB STAT CLEAR

Reset statistics after displaying their values.

• DB\_STAT\_SUBSYSTEM

Display information for all configured subsystems.

#### Class

DbEnv

## See Also

## DbEnv::strerror()

```
#include <db_cxx.h>
static char *
DbEnv::strerror(int error);
```

The DbEnv::strerror() method returns an error message string corresponding to the error number **error** parameter.

This function is a superset of the ANSI C X3.159-1989 (ANSI C) **strerror**(3) function. If the error number **error** is greater than or equal to 0, then the string returned by the system function **strerror**(3) is returned. If the error number is less than 0, an error string appropriate to the corresponding Berkeley DB library error is returned. See Error returns to applications for more information.

## **Parameters**

#### error

The error parameter is the error number for which an error message string is wanted.

## Class

**DbEnv** 

## See Also

## DbEnv::version()

```
#include <db_cxx.h>
static char *
DbEnv::version(int *major, int *minor, int *patch);
```

The DbEnv::version() method returns a pointer to a string, suitable for display, containing Berkeley DB version information. For a method that returns this information as well as Oracle release numbers, see DbEnv::full\_version() (page 240).

### **Parameters**

## major

If **major** is non-NULL, the major version of the Berkeley DB release is copied to the memory to which it refers.

#### minor

If **minor** is non-NULL, the minor version of the Berkeley DB release is copied to the memory to which it refers.

### patch

If **patch** is non-NULL, the patch version of the Berkeley DB release is copied to the memory to which it refers.

## Class

**DbEnv** 

## See Also

# **Chapter 6. The DbException Class**

```
#include <db_cxx.h>
class DbException {
public:
    int get_errno() const;
    virtual const char *what() const;
    DbEnv *get_env() const;
};
```

This information describes the DbException class and how it is used by the various Berkeley DB classes.

Most methods in the Berkeley DB classes return an int, but also throw an exception. This allows for two different error behaviors. By default, the Berkeley DB C++ API is configured to throw an exception whenever a serious error occurs. This generally allows for cleaner logic for transaction processing because a try block can surround a single transaction. Alternatively, Berkeley DB can be configured to not throw exceptions, and instead have the individual function return an error code, by setting the DB\_CXX\_NO\_EXCEPTIONS for the Db (page 21) and DbEnv (page 226) constructors.

A DbException object contains an informational string, an errno, and a reference to the environment from which the exception was thrown. The errno can be obtained by using the DbException::get\_errno() method, and can be used, in standard cases, to determine the type of the exception. The informational string can be obtained by using the DbException::what(). And, the environment can be obtained using the DbException::get\_env() method.

Where available, this class inherits from the standard class exception.

Some methods may return non-zero values without issuing an exception. This occurs in situations that are not normally considered an error, but when some informational status is returned. For example, the Db::get() (page 31) method returns DB\_NOTFOUND when a requested key does not appear in the database.

# **DB C++ Exceptions**

| DB C++ Exceptions         | Description                                                                                       |
|---------------------------|---------------------------------------------------------------------------------------------------|
| DbDeadlockException       | Exception class for deadlocks                                                                     |
| DbLockNotGrantedException | Exception class for lock request failures                                                         |
| DbMemoryException         | Exception class for insufficient memory                                                           |
| DbRepHandleDeadException  | Exception class for database and cursor handles that are invalidated in a replicated application. |
| DbRunRecoveryException    | Exception class for failures requiring recovery                                                   |

## **DbDeadlockException**

```
#include <db_cxx.h>
class DbDeadlockException : public DbException { ... };
```

This information describes the DbDeadlockException class and how it is used by the various Berkeley DB classes.

A DbDeadlockException is thrown when multiple threads competing for a lock are deadlocked, when a lock request has timed out (and DB\_TIME\_NOTGRANTED has not been set in the environment), or when a lock request would need to block and the transaction has been configured to not wait for locks. One of the threads' transactions is selected for termination, and a DbDeadlockException is thrown to that thread.

The DbException errno value is set to DB\_LOCK\_DEADLOCK.

## **DbLockNotGrantedException**

```
#include <db_cxx.h>

class DbLockNotGrantedException : public DbException {
  public:
     db_lockop_t get_op() const;
     db_lockmode_t get_mode() const;
     const Dbt* get_obj() const;
     DbLock *get_lock() const;
     int get_index() const;
};
```

This information describes the DbLockNotGrantedException class and how it is used by the various Berkeley DB classes.

A DbLockNotGrantedException is thrown when lock or transaction timeouts have been configured, a database operation has timed out, and the DB\_TIME\_NOTGRANTED configuration flag has been specified.

Additionally DbLockNotGrantedException is thrown when a Berkeley DB Concurrent Data Store database environment configured for lock timeouts was unable to grant a lock in the allowed time.

Finally, DbLockNotGrantedException is thrown when a lock requested using the DbEnv::lock\_get() (page 379) or DbEnv::lock\_vec() (page 393) methods, where the DB\_LOCK\_NOWAIT flag or lock timers were configured, could not be granted before the wait-time expired.

The DbException errno value is set to DB\_LOCK\_NOTGRANTED.

The following getter methods are available on this class:

• get op()

Returns DB\_LOCK\_GET when DbEnv::lock\_get() (page 379) was called, and returns the op for the failed DB\_LOCKREQ when DbEnv::lock\_vec() (page 393) was called. If this exception is raised due to a database operation, DB\_LOCK\_GET is returned.

• get\_mode()

Returns the **mode** parameter when DbEnv::lock\_get() (page 379) was called, and returns the **mode** for the failed DB\_LOCKREQ when DbEnv::lock\_vec() (page 393) was called. If this exception is raised due to a database operation, DB\_LOCK\_NG is returned.

• get\_obj()

Returns the **object** parameter when <code>DbEnv::lock\_get()</code> (page 379) was called, and returns the **object** for the failed <code>DB\_LOCKREQ</code> when <code>DbEnv::lock\_vec()</code> (page 393) was called. The <code>Dbt</code> pointer may or may not refer valid memory, depending on whether the <code>Dbt</code> used in the

call to the failed DbEnv::lock\_get() (page 379) or DbEnv::lock\_vec() (page 393) method is still in scope and has not been deleted.

• get\_lock()

Returns NULL when DbEnv::lock\_get() (page 379) was called, and returns the lock in the failed DB\_LOCKREQ when DbEnv::lock\_vec() (page 393) was called. If this exception is raised due to a database operation, NULL is returned.

• get\_index()

Returns -1 when DbEnv::lock\_get() (page 379) was called, and returns the index of the failed DB\_LOCKREQ when DbEnv::lock\_vec() (page 393) was called. If this exception is raised due to a database operation, 0 is returned.

5/31/2013 DB C++ API Page 348

## **DbMemoryException**

```
#include <db_cxx.h>

class DbMemoryException : public DbException {
public:
    Dbt *get_dbt() const;
};
```

This information describes the DbMemoryException class and how it is used by the various Berkeley DB classes.

A DbMemoryException is thrown when there is insufficient memory to complete an operation, and there is the possibility of recovering. An example is during a Db::get() (page 31) or Dbc::get() (page 182) operation with the Dbt flags set to DB\_DBT\_USERMEM.

The DbException errno value is set to DB\_BUFFER\_SMALL or ENOMEM.

The get\_dbt() method returns the Dbt with insufficient memory to complete the operation, causing the DbMemoryException to be thrown. The Dbt pointer may or may not refer to valid memory, depending on whether the Dbt used in the call to the failed Berkeley DB method is still in scope and has not been deleted.

## **DbRepHandleDeadException**

```
#include <db_cxx.h>
class DbRepHandleDeadException : public DbException {
};
```

This information describes the DbRepHandleDead class and how it is used by the various Berkeley DB classes.

A DbRepHandleDeadException is seen only for replicated applications. When a client synchronizes with the master, it is possible for committed transactions to be rolled back. This invalidates all the database and cursor handles opened in the replication environment.

This exception is therefore thrown when the application attempts to access a database or cursor handle that has been invalidated due to a transaction roll back.

When this exception is seen, the application must abandon the attempted operation, discard the handle, and then open a new one before proceeding with the abandoned operation.

5/31/2013 DB C++ API Page 350

## **DbRunRecoveryException**

```
#include <db_cxx.h>
class DbRunRecoveryException : public DbException { ... };
```

This information describes the DbRunRecoveryException class and how it is used by the various Berkeley DB classes.

Errors can occur in the Berkeley DB library where the only solution is to shut down the application and run recovery (for example, if Berkeley DB is unable to allocate heap memory). When a fatal error occurs in Berkeley DB, methods will throw a DbRunRecoveryException, at which point all subsequent Berkeley DB calls will also fail in the same way. When this occurs, recovery should be performed.

The DbException errno value is set to DB\_RUNRECOVERY.

5/31/2013 DB C++ API Page 351

# **Chapter 7. The DbLock Handle**

The locking interfaces for the Berkeley DB database environment are methods of the DbEnv handle. The DbLock object is the handle for a single lock, and has no methods of its own.

# **Locking Subsystem and Related Methods**

| Locking Subsystem and Related<br>Methods                        | Description                                             |
|-----------------------------------------------------------------|---------------------------------------------------------|
| DbDeadlockException                                             | Exception class for deadlocks                           |
| DbLockNotGrantedException                                       | Exception class for lock request failures               |
| DbEnv::lock_detect()                                            | Perform deadlock detection                              |
| DbEnv::lock_get()                                               | Acquire a lock                                          |
| DbEnv::lock_id()                                                | Acquire a locker ID                                     |
| DbEnv::lock_id_free()                                           | Release a locker ID                                     |
| DbEnv::lock_put()                                               | Release a lock                                          |
| DbEnv::lock_stat()                                              | Return lock subsystem statistics                        |
| DbEnv::lock_stat_print()                                        | Print lock subsystem statistics                         |
| DbEnv::lock_vec()                                               | Acquire/release locks                                   |
| DbEnv::cdsgroup_begin()                                         | Get a locker ID in Berkeley DB Concurrent<br>Data Store |
| Locking Subsystem Configuration                                 |                                                         |
| DbEnv::set_timeout(), DbEnv::get_timeout()                      | Set/get lock and transaction timeout                    |
| <pre>DbEnv::set_lk_conflicts(), DbEnv::get_lk_conflicts()</pre> | Set/get lock conflicts matrix                           |
| <pre>DbEnv::set_lk_detect(), DbEnv::get_lk_detect()</pre>       | Set/get automatic deadlock detection                    |
| DbEnv::set_lk_max_lockers(), DbEnv::get_lk_max_lockers()        | Set/get maximum number of lockers                       |
| DbEnv::set_lk_max_locks(), DbEnv::get_lk_max_locks()            | Set/get maximum number of locks                         |
| DbEnv::set_lk_max_objects(), DbEnv::get_lk_max_objects()        | Set/get maximum number of lock objects                  |
| DbEnv::set_lk_partitions(), DbEnv::get_lk_partitions()          | Set/get number of lock partitions                       |
| DbEnv::set_lk_priority(), DbEnv::get_lk_priority()              | Set/get a locker's deadlock priority                    |
| DbEnv::set_lk_tablesize(), DbEnv::get_lk_tablesize()            | Set/get size of the lock object hash table              |

## DbEnv::get\_lk\_conflicts()

```
#include <db_cxx.h>
int
DbEnv::get_lk_conflicts(const u_int8_t **lk_conflictsp, int *lk_modesp);
```

The DbEnv::get\_lk\_conflicts() method returns the current conflicts array. You can specify a conflicts array using DbEnv::set\_lk\_conflicts() (page 362)

The DbEnv::get\_lk\_conflicts() method may be called at any time during the life of the application.

The DbEnv::get\_lk\_conflicts() method either returns a non-zero error value or throws an exception that encapsulates a non-zero error value on failure, and returns 0 on success.

### **Parameters**

### Ik\_conflictsp

The **lk\_conflictsp** parameter references memory into which a pointer to the current conflicts array is copied.

#### lk\_modesp

The **lk\_modesp** parameter references memory into which the size of the current conflicts array is copied.

### **Errors**

The DbEnv::get\_lk\_conflicts() method may fail and throw a DbException exception, encapsulating one of the following non-zero errors, or return one of the following non-zero errors:

#### **EINVAL**

The method was called on an environment which had been opened without being configured for locking.

### **Class**

DbEnv, DbLock

#### See Also

Locking Subsystem and Related Methods (page 353), DbEnv::set\_lk\_conflicts() (page 362)

## DbEnv::get\_lk\_detect()

```
#include <db_cxx.h>
int
DbEnv::get_lk_detect(u_int32_t *lk_detectp);
```

The DbEnv::get\_lk\_detect() method returns the deadlock detector configuration. You can manage this using the DbEnv::set\_lk\_detect() (page 364) method.

The DbEnv::get\_lk\_detect() method may be called at any time during the life of the application.

The DbEnv::get\_1k\_detect() method either returns a non-zero error value or throws an exception that encapsulates a non-zero error value on failure, and returns 0 on success.

### **Parameters**

### Ik\_detectp

The DbEnv::get\_lk\_detect() method returns the deadlock detector configuration in **lk\_detectp**.

### **Errors**

The DbEnv::get\_lk\_detect() method may fail and throw a DbException exception, encapsulating one of the following non-zero errors, or return one of the following non-zero errors:

#### **EINVAL**

The method was called on an environment which had been opened without being configured for locking.

### **Class**

DbEnv, DbLock

#### See Also

Locking Subsystem and Related Methods (page 353), DbEnv::set\_lk\_detect() (page 364)

## DbEnv::get\_lk\_max\_lockers()

```
#include <db_cxx.h>
int
DbEnv::get_lk_max_lockers(u_int32_t *, lk_maxp);
```

The DbEnv::get\_lk\_max\_lockers() method returns the maximum number of potential lockers. You can configure this using the DbEnv::set\_lk\_max\_lockers() (page 366) method.

The DbEnv::get\_lk\_max\_lockers() method may be called at any time during the life of the application.

The DbEnv::get\_lk\_max\_lockers() method either returns a non-zero error value or throws an exception that encapsulates a non-zero error value on failure, and returns 0 on success.

### **Parameters**

### lk\_maxp

The DbEnv::get\_lk\_max\_lockers() method returns the maximum number of lockers in lk\_maxp.

#### **Errors**

The DbEnv::get\_lk\_max\_lockers() method may fail and throw a DbException exception, encapsulating one of the following non-zero errors, or return one of the following non-zero errors:

#### **EINVAL**

The method was called on an environment which had been opened without being configured for locking.

### **Class**

DbEnv, DbLock

#### See Also

Locking Subsystem and Related Methods (page 353), DbEnv::set\_lk\_max\_lockers() (page 366)

## DbEnv::get\_lk\_max\_locks()

```
#include <db_cxx.h>
int
DbEnv::get_lk_max_locks(u_int32_t *lk_maxp);
```

The DbEnv::get\_lk\_max\_locks() method returns the maximum number of potential locks. You can configure this using the DbEnv::set\_lk\_max\_locks() (page 368) method.

The DbEnv::get\_lk\_max\_locks() method may be called at any time during the life of the application.

The DbEnv::get\_lk\_max\_locks() method either returns a non-zero error value or throws an exception that encapsulates a non-zero error value on failure, and returns 0 on success.

### **Parameters**

#### lk\_maxp

The DbEnv::get 1k max locks() method returns the maximum number of locks in lk\_maxp.

### **Errors**

The DbEnv::get\_lk\_max\_locks() method may fail and throw a DbException exception, encapsulating one of the following non-zero errors, or return one of the following non-zero errors:

#### **EINVAL**

The method was called on an environment which had been opened without being configured for locking.

### Class

DbEnv, DbLock

### See Also

Locking Subsystem and Related Methods (page 353), DbEnv::set\_lk\_max\_locks() (page 368)

## DbEnv::get\_lk\_max\_objects()

```
#include <db_cxx.h>
int
DbEnv::get_lk_max_objects(u_int32_t *lk_maxp);
```

The DbEnv::get\_lk\_max\_objects() method returns the maximum number of locked objects. You can configure this using the DbEnv::set\_lk\_max\_objects() (page 370) method.

The DbEnv::get\_lk\_max\_objects() method may be called at any time during the life of the application.

The DbEnv::get\_lk\_max\_objects() method either returns a non-zero error value or throws an exception that encapsulates a non-zero error value on failure, and returns 0 on success.

### **Parameters**

### lk\_maxp

The DbEnv::get\_lk\_max\_objects() method returns the maximum number of potentially locked objects in **lk\_maxp**.

### **Errors**

The DbEnv::get\_lk\_max\_objects() method may fail and throw a DbException exception, encapsulating one of the following non-zero errors, or return one of the following non-zero errors:

#### **EINVAL**

The method was called on an environment which had been opened without being configured for locking.

### **Class**

DbEnv, DbLock

#### See Also

Locking Subsystem and Related Methods (page 353), DbEnv::set\_lk\_max\_objects() (page 370)

## DbEnv::get\_lk\_partitions()

```
#include <db_cxx.h>
int
DbEnv::get_lk_partitions(u_int32_t *lk_partitions);
```

The DbEnv::get\_lk\_partitions() method returns the number of lock table partitions used in the Berkeley DB environment. You can configure this using the DbEnv::set\_lk\_partitions() (page 372) method.

The DbEnv::get\_lk\_partitions() method may be called at any time during the life of the application.

The DbEnv::get\_lk\_partitions() method either returns a non-zero error value or throws an exception that encapsulates a non-zero error value on failure, and returns 0 on success.

### **Parameters**

### Ik\_partitions

The DbEnv::get\_lk\_partitions() method returns the number of partitions in lk\_partitions.

### **Errors**

The DbEnv::get\_lk\_partitions() method may fail and throw a DbException exception, encapsulating one of the following non-zero errors, or return one of the following non-zero errors:

#### **EINVAL**

The method was called on an environment which had been opened without being configured for locking.

### **Class**

DbEnv, DbLock

#### See Also

Locking Subsystem and Related Methods (page 353), DbEnv::set\_lk\_partitions() (page 372)

## DbEnv::get\_lk\_priority()

```
#include <db_cxx.h>
int
DbEnv::get_lk_priority(u_int32_t u_int32_t lockerid, u_int32_t *priority);
```

Get the deadlock priority for the given locker.

### **Parameters**

### lockerid

The **lockerid** parameter represents a locker returned by envM; lock id().

### priority

Upon return, the **priority** parameter will point to a value between 0 and 2<sup>32</sup>-1.

### **Errors**

The DbEnv::get\_lk\_priority() method may fail and throw a DbException exception, encapsulating one of the following non-zero errors, or return one of the following non-zero errors:

#### **EINVAL**

An invalid flag value or parameter was specified.

#### Class

DbEnv, DbLock

### See Also

Locking Subsystem and Related Methods (page 353), DbEnv::set\_lk\_priority() (page 374)

## DbEnv::get\_lk\_tablesize()

```
#include <db_cxx.h>
int
DbEnv::get_lk_tablesize(u_int32_t *tablesizep);
```

The DbEnv::get\_lk\_tablesize() method returns the size of the lock object hash table in the Berkeley DB environment. This value is set using the DbEnv::set\_lk\_tablesize() (page 375) method.

The DbEnv::get\_lk\_tablesize() method may be called at any time during the life of the application.

The DbEnv::get\_lk\_tablesize() method either returns a non-zero error value or throws an exception that encapsulates a non-zero error value on failure, and returns 0 on success.

#### **Parameters**

### tablesizep

The **tablesizep** parameter references memory into which is copied the size of the lock object hash table configured for the Berkeley DB environment.

### **Class**

DbEnv, DbLock

### See Also

## DbEnv::set\_lk\_conflicts()

```
#include <db_cxx.h>
int
DbEnv::set_lk_conflicts(u_int8_t *conflicts, int nmodes);
```

Set the locking conflicts matrix.

If DbEnv::set\_lk\_conflicts() is never called, a standard conflicts array is used; see Standard Lock Modes for more information.

The DbEnv::set\_lk\_conflicts() method configures a database environment, not only operations performed using the specified DbEnv handle.

The DbEnv::set\_lk\_conflicts() method may not be called after the DbEnv::open() (page 269) method is called. If the database environment already exists when DbEnv::open() (page 269) is called, the information specified to DbEnv::set\_lk\_conflicts() will be ignored.

The DbEnv::set\_lk\_conflicts() method either returns a non-zero error value or throws an exception that encapsulates a non-zero error value on failure, and returns 0 on success.

### **Parameters**

#### conflicts

The **conflicts** parameter is the new locking conflicts matrix. The **conflicts** parameter is an **nmodes** by **nmodes** array. A non-0 value for the array element indicates that requested\_mode and held\_mode conflict:

```
conflicts[requested_mode][held_mode]
```

The *not-granted* mode must be represented by 0.

#### nmodes

The **nmodes** parameter is the size of the lock conflicts matrix.

#### **Errors**

The DbEnv::set\_lk\_conflicts() method may fail and throw a DbException exception, encapsulating one of the following non-zero errors, or return one of the following non-zero errors:

#### **EINVAL**

If the method was called after DbEnv::open() (page 269) was called; or if an invalid flag value or parameter was specified.

#### **ENOMEM**

The conflicts array could not be copied.

## Class

DbEnv, DbLock

## See Also

## DbEnv::set\_lk\_detect()

```
#include <db_cxx.h>
int
DbEnv::set_lk_detect(u_int32_t detect);
```

Set if the deadlock detector is to be run whenever a lock conflict occurs, and specify what lock request(s) should be rejected. As transactions acquire locks on behalf of a single locker ID, rejecting a lock request associated with a transaction normally requires the transaction be aborted.

The database environment's deadlock detector configuration may also be configured using the environment's DB\_CONFIG file. The syntax of the entry in that file is a single line with the string "set\_lk\_detect", one or more whitespace characters, and the method **detect** parameter as a string; for example, "set\_lk\_detect DB\_LOCK\_OLDEST". Because the DB\_CONFIG file is read when the database environment is opened, it will silently overrule configuration done before that time.

The DbEnv::set\_1k\_detect() method configures a database environment, not only operations performed using the specified DbEnv handle.

The DbEnv::set\_lk\_detect() method may be called either before or after environment open, but once it is set it may not be changed again during the environment's lifetime.

The DbEnv::set\_lk\_detect() method either returns a non-zero error value or throws an exception that encapsulates a non-zero error value on failure, and returns 0 on success.

#### **Parameters**

#### detect

The **detect** parameter configures the deadlock detector. The deadlock detector will reject the lock request with the lowest priority. If multiple lock requests have the lowest priority, then the **detect** parameter is used to select which of those lock requests to reject. The specified value must be one of the following list:

DB LOCK DEFAULT

Use whatever lock policy was specified when the database environment was created. If no lock policy has yet been specified, set the lock policy to DB\_LOCK\_RANDOM.

• DB LOCK EXPIRE

Reject lock requests which have timed out. No other deadlock detection is performed.

• DB\_LOCK\_MAXLOCKS

Reject the lock request for the locker ID with the most locks.

• DB LOCK MAXWRITE

Reject the lock request for the locker ID with the most write locks.

• DB LOCK MINLOCKS

Reject the lock request for the locker ID with the fewest locks.

• DB\_LOCK\_MINWRITE

Reject the lock request for the locker ID with the fewest write locks.

• DB\_LOCK\_OLDEST

Reject the lock request for the locker ID with the oldest lock.

• DB\_LOCK\_RANDOM

Reject the lock request for a random locker ID.

• DB\_LOCK\_YOUNGEST

Reject the lock request for the locker ID with the youngest lock.

### **Errors**

The DbEnv::set\_lk\_detect() method may fail and throw a DbException exception, encapsulating one of the following non-zero errors, or return one of the following non-zero errors:

#### **EINVAL**

An invalid flag value or parameter was specified.

### Class

DbEnv, DbLock

### See Also

## DbEnv::set\_lk\_max\_lockers()

```
#include <db_cxx.h>
int
DbEnv::set_lk_max_lockers(u_int32_t max);
```

This method is deprecated. Instead, use DbEnv::set\_memory\_init() (page 317), DbEnv::set\_memory\_max() (page 319), and DbEnv::set\_lk\_tablesize() (page 375).

Sets the maximum number of locking entities supported by the Berkeley DB environment. This value is used by DbEnv::open() (page 269) to estimate how much space to allocate for various lock-table data structures. The default value is 1000 lockers. For specific information on configuring the size of the lock subsystem, see Configuring locking: sizing the system.

The database environment's maximum number of lockers may also be configured using the environment's DB\_CONFIG file. The syntax of the entry in that file is a single line with the string "set\_lk\_max\_lockers", one or more whitespace characters, and the number of lockers. Because the DB\_CONFIG file is read when the database environment is opened, it will silently overrule configuration done before that time.

The DbEnv::set\_lk\_max\_lockers() method configures a database environment, not only operations performed using the specified DbEnv handle.

The DbEnv::set\_lk\_max\_lockers() method may not be called after the DbEnv::open() (page 269) method is called. If the database environment already exists when DbEnv::open() (page 269) is called, the information specified to DbEnv::set\_lk\_max\_lockers() will be ignored.

The DbEnv::set\_lk\_max\_lockers() method either returns a non-zero error value or throws an exception that encapsulates a non-zero error value on failure, and returns 0 on success.

#### **Parameters**

#### max

The **max** parameter is the maximum number simultaneous locking entities supported by the Berkeley DB environment.

#### **Errors**

The DbEnv::set\_lk\_max\_lockers() method may fail and throw a DbException exception, encapsulating one of the following non-zero errors, or return one of the following non-zero errors:

#### **EINVAL**

If the method was called after DbEnv::open() (page 269) was called; or if an invalid flag value or parameter was specified.

### Class

DbEnv, DbLock

## See Also

## DbEnv::set\_lk\_max\_locks()

```
#include <db_cxx.h>
int
DbEnv::set_lk_max_locks(u_int32_t max);
```

This method is deprecated. Instead, use DbEnv::set\_memory\_init() (page 317), DbEnv::set\_memory\_max() (page 319), and DbEnv::set\_lk\_tablesize() (page 375).

Set the maximum number of locks supported by the Berkeley DB environment. This value is used by DbEnv::open() (page 269) to estimate how much space to allocate for various locktable data structures. The default value is 1000 locks. The final value specified for the locks should be more than or equal to the number of lock table partitions. For specific information on configuring the size of the lock subsystem, see Configuring locking: sizing the system.

The database environment's maximum number of locks may also be configured using the environment's DB\_CONFIG file. The syntax of the entry in that file is a single line with the string "set\_lk\_max\_locks", one or more whitespace characters, and the number of locks. Because the DB\_CONFIG file is read when the database environment is opened, it will silently overrule configuration done before that time.

The DbEnv::set\_lk\_max\_locks() method configures a database environment, not only operations performed using the specified DbEnv handle.

The DbEnv::set\_lk\_max\_locks() method may not be called after the DbEnv::open() (page 269) method is called. If the database environment already exists when DbEnv::open() (page 269) is called, the information specified to DbEnv::set\_lk\_max\_locks() will be ignored.

The DbEnv::set\_lk\_max\_locks() method either returns a non-zero error value or throws an exception that encapsulates a non-zero error value on failure, and returns 0 on success.

#### **Parameters**

#### max

The **max** parameter is the maximum number of locks supported by the Berkeley DB environment.

#### **Errors**

The DbEnv::set\_lk\_max\_locks() method may fail and throw a DbException exception, encapsulating one of the following non-zero errors, or return one of the following non-zero errors:

#### **EINVAL**

If the method was called after DbEnv::open() (page 269) was called; or if an invalid flag value or parameter was specified.

#### Class

DbEnv, DbLock

## See Also

## DbEnv::set\_lk\_max\_objects()

```
#include <db_cxx.h>
int
DbEnv::set_lk_max_objects(u_int32_t max);
```

This method is deprecated. Instead, use DbEnv::set\_memory\_init() (page 317), DbEnv::set\_memory\_max() (page 319), and DbEnv::set\_lk\_tablesize() (page 375).

Set the maximum number of locked objects supported by the Berkeley DB environment. This value is used by DbEnv::open() (page 269) to estimate how much space to allocate for various lock-table data structures. The default value is 1000 objects. The final value specified for the lock objects should be more than or equal to the number of lock table partitions. For specific information on configuring the size of the lock subsystem, see Configuring locking: sizing the system.

The database environment's maximum number of objects may also be configured using the environment's DB\_CONFIG file. The syntax of the entry in that file is a single line with the string "set\_lk\_max\_objects", one or more whitespace characters, and the number of objects. Because the DB\_CONFIG file is read when the database environment is opened, it will silently overrule configuration done before that time.

The DbEnv::set\_lk\_max\_objects() method configures a database environment, not only operations performed using the specified DbEnv handle.

The DbEnv::set\_lk\_max\_objects() method may not be called after the DbEnv::open() (page 269) method is called. If the database environment already exists when DbEnv::open() (page 269) is called, the information specified to DbEnv::set\_lk\_max\_objects() will be ignored.

The DbEnv::set\_lk\_max\_objects() method either returns a non-zero error value or throws an exception that encapsulates a non-zero error value on failure, and returns 0 on success.

### **Parameters**

#### max

The max parameter is the maximum number of locked objects supported by the Berkeley DB environment.

#### **Errors**

The DbEnv::set\_1k\_max\_objects() method may fail and throw a DbException exception, encapsulating one of the following non-zero errors, or return one of the following non-zero errors:

#### **EINVAL**

If the method was called after DbEnv::open() (page 269) was called; or if an invalid flag value or parameter was specified.

## Class

DbEnv, DbLock

## See Also

## DbEnv::set\_lk\_partitions()

```
#include <db_cxx.h>
int
DbEnv::set_lk_partitions(u_int32_t partitions);
```

Set the number of lock table partitions in the Berkeley DB environment. The default value is 10 times the number of CPUs on the system if there is more than one CPU. Increasing the number of partitions can provide for greater throughput on a system with multiple CPUs and more than one thread contending for the lock manager. On single processor systems more than one partition may increase the overhead of the lock manager. Systems often report threading contexts as CPUs. If your system does this, set the number of partitions to 1 to get optimal performance.

The database environment's number of partitions may also be configured using the environment's DB\_CONFIG file. The syntax of the entry in that file is a single line with the string "set\_lk\_partitions", one or more whitespace characters, and the number of partitions. Because the DB\_CONFIG file is read when the database environment is opened, it will silently overrule configuration done before that time.

The DbEnv::set\_lk\_partitions() method configures a database environment, not only operations performed using the specified DbEnv handle.

The DbEnv::set\_lk\_partitions() method may not be called after the DbEnv::open() (page 269) method is called. If the database environment already exists when DbEnv::open() (page 269) is called, the information specified to DbEnv::set\_lk\_partitions() will be ignored.

The DbEnv::set\_lk\_partitions() method either returns a non-zero error value or throws an exception that encapsulates a non-zero error value on failure, and returns 0 on success.

#### **Parameters**

#### partitions

The **partitions** parameter is the number of partitions to be configured in the Berkeley DB environment.

#### **Errors**

The DbEnv::set\_lk\_partitions() method may fail and throw a DbException exception, encapsulating one of the following non-zero errors, or return one of the following non-zero errors:

### **EINVAL**

If the method was called after DbEnv::open() (page 269) was called; or if an invalid flag value or parameter was specified.

### Class

DbEnv, DbLock

## See Also

## DbEnv::set\_lk\_priority()

```
#include <db_cxx.h>
int
DbEnv::set_lk_priority(u_int32_t u_int32_t lockerid, u_int32_t priority);
```

Set the priority of the given locker. This value is used when resolving deadlocks, the deadlock resolution algorithm will reject a lock request from a locker with a lower priority before a request from a locker with a higher priority.

By default, all lockers are created with a priority of 100.

The DbEnv::set\_lk\_priority() method may be called at any time during the life of the application.

The DbEnv::set\_lk\_priority() method either returns a non-zero error value or throws an exception that encapsulates a non-zero error value on failure, and returns 0 on success.

### **Parameters**

#### lockerid

The **lockerid** parameter represents a locker returned by DbEnv::lock\_id().

### priority

The **priority** parameter must be a value between 0 and 2<sup>32</sup>-1.

#### **Errors**

The DbEnv::set\_lk\_priority() method may fail and throw a DbException exception, encapsulating one of the following non-zero errors, or return one of the following non-zero errors:

#### **EINVAL**

An invalid flag value or parameter was specified.

### Class

DbEnv, DbLock

### See Also

## DbEnv::set\_lk\_tablesize()

```
#include <db_cxx.h>
int
DbEnv::set_lk_tablesize(u_int32_t tablesize);
```

Sets the number of buckets in the lock object hash table in the Berkeley DB environment. The default value is estimated based on defaults, initial and (deprecated) maximum settings of the number of lock objects allocated. The maximum memory allocation is also considered. The table is generally set to be close to the number of lock objects in the system to avoid collisions and delay in processing lock operations.

The database environment's tablesize may also be configured using the environment's DB\_CONFIG file. The syntax of the entry in that file is a single line with the string "set\_lk\_tablesize", one or more whitespace characters, and the size of the table. Because the DB\_CONFIG file is read when the database environment is opened, it will silently overrule configuration done before that time.

The DbEnv::set\_lk\_tablesize() method configures a database environment, not only operations performed using the specified DbEnv handle.

The DbEnv::set\_lk\_tablesize() method may not be called after the DbEnv::open() (page 269) method is called. If the database environment already exists when DbEnv::open() (page 269) is called, the information specified to DbEnv::set\_lk\_tablesize() will be ignored.

The DbEnv::set\_lk\_tablesize() method either returns a non-zero error value or throws an exception that encapsulates a non-zero error value on failure, and returns 0 on success.

#### **Parameters**

#### tablesize

The **tablesize** parameter provides the size of the lock object hash table to be configured in the Berkeley DB environment.

#### **Errors**

The DbEnv::set\_lk\_tablesize() method may fail and throw a DbException exception, encapsulating one of the following non-zero errors, or return one of the following non-zero errors:

#### **EINVAL**

If the method was called after DbEnv::open() (page 269) was called; or if an invalid flag value or parameter was specified.

### Class

DbEnv, DbLock

## See Also

## DbEnv::lock\_detect()

```
#include <db_cxx.h>
int
DbEnv::lock_detect(u_int32_t flags, u_int32_t atype, int *rejected);
```

The DbEnv::lock\_detect() method runs one iteration of the deadlock detector. The deadlock detector traverses the lock table and marks one of the participating lock requesters for rejection in each deadlock it finds.

The DbEnv::lock\_detect() method either returns a non-zero error value or throws an exception that encapsulates a non-zero error value on failure, and returns 0 on success.

### **Parameters**

### flags

The flags parameter is currently unused, and must be set to 0.

#### atype

The **atype** parameter specifies which lock request(s) to reject. The deadlock detector will reject the lock request with the lowest priority. If multiple lock requests have the lowest priority, then the **atype** parameter is used to select which of those lock requests to reject. It must be set to one of the following list:

• DB\_LOCK\_DEFAULT

Use the default lock policy, which is DB\_LOCK\_RANDOM.

• DB LOCK EXPIRE

Reject lock requests which have timed out. No other deadlock detection is performed.

• DB\_LOCK\_MAXLOCKS

Reject the lock request for the locker ID with the most locks.

• DB\_LOCK\_MAXWRITE

Reject the lock request for the locker ID with the most write locks.

• DB LOCK MINLOCKS

Reject the lock request for the locker ID with the fewest locks.

• DB\_LOCK\_MINWRITE

Reject the lock request for the locker ID with the fewest write locks.

• DB LOCK OLDEST

Reject the lock request for the locker ID with the oldest lock.

• DB LOCK RANDOM

Reject the lock request for a random locker ID.

• DB\_LOCK\_YOUNGEST

Reject the lock request for the locker ID with the youngest lock.

### rejected

If the **rejected** parameter is non-NULL, the memory location to which it refers will be set to the number of lock requests that were rejected.

### **Errors**

The DbEnv::lock\_detect() method may fail and throw a DbException exception, encapsulating one of the following non-zero errors, or return one of the following non-zero errors:

#### **EINVAL**

An invalid flag value or parameter was specified.

### Class

DbEnv, DbLock

### See Also

## DbEnv::lock\_get()

The DbEnv::lock\_get() method acquires a lock from the lock table, returning information about it in the **lock** parameter.

The DbEnv::lock\_get() method either returns a non-zero error value or throws an exception that encapsulates a non-zero error value on failure, and returns 0 on success.

#### **Parameters**

#### locker

The **locker** parameter is an unsigned 32-bit integer quantity. It represents the entity requesting the lock.

### flags

The flags parameter must be set to 0 or the following value:

• DB\_LOCK\_NOWAIT

If a lock cannot be granted because the requested lock conflicts with an existing lock, return DB\_LOCK\_NOTGRANTED immediately instead of waiting for the lock to become available.

#### object

The **object** parameter is an untyped byte string that specifies the object to be locked. Applications using the locking subsystem directly while also doing locking via the Berkeley DB access methods must take care not to inadvertently lock objects that happen to be equal to the unique file IDs used to lock files. See Access method locking conventions in the *Berkeley DB Programmer's Reference Guide* for more information.

### lock\_mode

The **lock\_mode** parameter is used as an index into the environment's lock conflict matrix. When using the default lock conflict matrix, **lock\_mode** must be set to one of the following values:

```
    DB_LOCK_READ
```

read (shared)

• DB LOCK WRITE

write (exclusive)

• DB\_LOCK\_IWRITE

intention to write (shared)

• DB\_LOCK\_IREAD

intention to read (shared)

• DB\_LOCK\_IWR

intention to read and write (shared)

See DbEnv::set\_lk\_conflicts() (page 362) and Standard Lock Modes for more information on the lock conflict matrix.

#### lock

The DbEnv::lock\_get() method returns the lock information in lock.

#### **Errors**

The DbEnv::lock\_get() method may fail and throw a DbException exception, encapsulating one of the following non-zero errors, or return one of the following non-zero errors:

### DbDeadlockException or DB\_LOCK\_DEADLOCK

A transactional database environment operation was selected to resolve a deadlock.

DbDeadlockException (page 346) is thrown if your Berkeley DB API is configured to throw exceptions. Otherwise, DB\_LOCK\_DEADLOCK is returned.

### DbLockNotGrantedException or DB\_LOCK\_NOTGRANTED

A Berkeley DB Concurrent Data Store database environment configured for lock timeouts was unable to grant a lock in the allowed time.

You attempted to open a database handle that is configured for no waiting exclusive locking, but the exclusive lock could not be immediately obtained. See <a href="Db::set\_lk\_exclusive">Db::set\_lk\_exclusive</a>() (page 126) for more information.

DbLockNotGrantedException (page 347) is thrown if your Berkeley DB API is configured to throw exceptions. Otherwise, DB LOCK NOTGRANTED is returned.

#### DbLockNotGrantedException or DB\_LOCK\_NOTGRANTED

The DB\_LOCK\_NOWAIT flag or lock timers were configured and the lock could not be granted before the wait-time expired.

DbLockNotGrantedException (page 347) is thrown if your Berkeley DB API is configured to throw exceptions. Otherwise, DB\_LOCK\_NOTGRANTED is returned.

#### **EINVAL**

An invalid flag value or parameter was specified.

## **EINVAL**

The method was called on an environment which had been opened without being configured for locking.

## **ENOMEM**

The maximum number of locks has been reached.

## **Class**

DbEnv, DbLock

## See Also

## DbEnv::lock\_id()

```
#include <db_cxx.h>
int
DbEnv::lock_id(u_int32_t *idp);
```

The DbEnv::lock\_id() method copies a locker ID, which is guaranteed to be unique in the environment's lock table, into the memory location to which **idp** refers.

Note that lockers are not free-threaded; lockers can not be used by more than one thread at the same time.

The DbEnv::lock\_id\_free() (page 383) method should be called to return the locker ID to the Berkeley DB library when it is no longer needed.

The DbEnv::lock\_id() method either returns a non-zero error value or throws an exception that encapsulates a non-zero error value on failure, and returns 0 on success.

## **Parameters**

## idp

The **idp** parameter references memory into which the allocated locker ID is copied.

## Class

DbEnv, DbLock

## See Also

## DbEnv::lock\_id\_free()

```
#include <db_cxx.h>
int
DbEnv::lock_id_free(u_int32_t id);
```

The DbEnv::lock\_id\_free() method frees a locker ID allocated by the DbEnv::lock\_id() (page 382) method.

The DbEnv::lock\_id\_free() method either returns a non-zero error value or throws an exception that encapsulates a non-zero error value on failure, and returns 0 on success.

### **Parameters**

#### id

The **id** parameter is the locker id to be freed.

## **Errors**

The DbEnv::lock\_id\_free() method may fail and throw a DbException exception, encapsulating one of the following non-zero errors, or return one of the following non-zero errors:

#### **EINVAL**

If the locker ID is invalid or locks are still held by this locker ID; or if an invalid flag value or parameter was specified.

## Class

DbEnv, DbLock

#### See Also

## DbEnv::lock\_put()

```
#include <db_cxx.h>
int
DbEnv::lock_put(DbLock *lock);
```

The DbEnv::lock\_put() method releases lock.

The DbEnv::lock\_put() method either returns a non-zero error value or throws an exception that encapsulates a non-zero error value on failure, and returns 0 on success.

## **Parameters**

#### lock

The lock parameter is the lock to be released.

## **Errors**

The DbEnv::lock\_put() method may fail and throw a DbException exception, encapsulating one of the following non-zero errors, or return one of the following non-zero errors:

#### **EINVAL**

An invalid flag value or parameter was specified.

## Class

DbEnv, DbLock

## See Also

## DbEnv::lock\_stat()

```
#include <db_cxx.h>
int
DbEnv::lock_stat(DB_LOCK_STAT **statp, u_int32_t flags);
```

The DbEnv::lock\_stat() method returns the locking subsystem statistics.

The DbEnv::lock\_stat() method creates a statistical structure of type DB\_LOCK\_STAT and copies a pointer to it into a user-specified memory location.

Statistical structures are stored in allocated memory. If application-specific allocation routines have been declared (see DbEnv::set\_alloc() (page 277) for more information), they are used to allocate the memory; otherwise, the standard C library malloc(3) is used. The caller is responsible for deallocating the memory. To deallocate the memory, free the memory reference; references inside the returned memory need not be individually freed.

The following DB\_LOCK\_STAT fields will be filled in:

• u\_int32\_t st\_cur\_maxid;

The current maximum unused locker ID.

u\_int32\_t st\_hash\_len;

Maximum length of a lock hash bucket.

u\_int32\_t st\_id;

The last allocated locker ID.

u\_int32\_t st\_initlocks;

The initial number of locks allocated in the lock table.

u\_int32\_t st\_initlockers;

The initial number of lockers allocated in the lock table.

• u\_int32\_t st\_initobjects;

The initial number of lock objects allocated in the lock table.

• uintmax\_t st\_lock\_nowait;

The number of lock requests not immediately available due to conflicts, for which the thread of control did not wait.

• uintmax\_t st\_lock\_wait;

The number of lock requests not immediately available due to conflicts, for which the thread of control waited.

## • uintmax\_t st\_lockers\_nowait;

The number of requests to allocate or deallocate a locker for which the thread of control did not wait.

## • uintmax\_t st\_lockers\_wait;

The number of requests to allocate or deallocate a locker for which the thread of control waited.

#### u\_int32\_t st\_lockers;

The current number of lockers allocated in the lock table.

#### u\_int32\_t st\_locks;

The current number of locks allocated in the lock table.

### uintmax\_t st\_locksteals;

The maximum number of locks stolen by an empty partition.

## • db\_timeout\_t st\_locktimeout;

Lock timeout value.

### u\_int32\_t st\_maxhlocks;

The maximum number of locks in any hash bucket at any one time.

## u\_int32\_t st\_maxhobjects;

The maximum number of objects in any hash bucket at any one time.

## u\_int32\_t st\_maxlockers;

The maximum number of lockers possible.

## u\_int32\_t st\_maxlocks;

The maximum number of locks possible.

## uintmax\_t st\_maxlsteals;

The maximum number of lock steals for any one partition.

#### u\_int32\_t st\_maxnlockers;

The maximum number of lockers at any one time.

## u\_int32\_t st\_maxnobjects;

The maximum number of lock objects at any one time. Note that if there is more than one partition this is the sum of the maximum across all partitions.

## u\_int32\_t st\_maxnlocks;

The maximum number of locks at any one time. Note that if there is more than one partition, this is the sum of the maximum across all partitions.

u\_int32\_t st\_maxobjects;

The maximum number of lock objects possible.

• uintmax\_t st\_maxosteals;

The maximum number of object steals for any one partition.

uintmax\_t st\_ndeadlocks;

The number of deadlocks.

• uintmax\_t st\_ndowngrade;

The total number of locks downgraded.

u\_int32\_t st\_nlockers;

The number of current lockers.

uintmax\_t st\_nlockers\_hit;

The number of hits in the thread locker cache.

uintmax\_t st\_nlockers\_reused;

Total number of lockers reused.

u\_int32\_t st\_nlocks;

The number of current locks.

uintmax\_t st\_nlocktimeouts;

The number of lock requests that have timed out.

• int st\_nmodes;

The number of lock modes.

u\_int32\_t st\_nobjects;

The number of current lock objects.

uintmax\_t st\_nreleases;

The total number of locks released.

uintmax\_t st\_nrequests;

The total number of locks requested.

#### uintmax\_t st\_ntxntimeouts;

The number of transactions that have timed out. This value is also a component of **st\_ndeadlocks**, the total number of deadlocks detected.

#### uintmax\_t st\_nupgrade;

The total number of locks upgraded.

### u\_int32\_t st\_objects;

The current number of lock objects allocated in the lock table.

## uintmax\_t st\_objectsteals;

The maximum number of objects stolen by an empty partition.

### uintmax\_t st\_objs\_nowait;

The number of requests to allocate or deallocate an object for which the thread of control did not wait.

## uintmax\_t st\_objs\_wait;

The number of requests to allocate or deallocate an object for which the thread of control waited.

## • uintmax\_t st\_part\_max\_nowait;

The number of times that a thread of control was able to obtain any one lock partition mutex without waiting.

### uintmax\_t st\_part\_max\_wait;

The maximum number of times that a thread of control was forced to wait before obtaining any one lock partition mutex.

#### uintmax\_t st\_part\_nowait;

The number of times that a thread of control was able to obtain the lock partition mutex without waiting.

#### uintmax\_t st\_part\_wait;

The number of times that a thread of control was forced to wait before obtaining the lock partition mutex.

#### u\_int32\_t st\_partitions;

The number of lock table partitions.

#### uintmax\_t st\_region\_nowait;

The number of times that a thread of control was able to obtain the lock region mutex without waiting.

uintmax\_t st\_region\_wait;

The number of times that a thread of control was forced to wait before obtaining the lock region mutex.

roff\_t st\_regsize;

The region size, in bytes.

u\_int32\_t st\_tablesize;

The size of the object hash table.

db\_timeout\_t st\_txntimeout;

Transaction timeout value.

The DbEnv::lock\_stat() method may not be called before the DbEnv::open() (page 269) method is called.

The DbEnv::lock\_stat() method returns a non-zero error value on failure and 0 on success.

## **Parameters**

#### statp

The **statp** parameter references memory into which a pointer to the allocated statistics structure is copied.

## flags

The flags parameter must be set to 0 or the following value:

• DB STAT CLEAR

Reset statistics after returning their values.

### **Errors**

The DbEnv::lock\_stat() method may fail and throw a DbException exception, encapsulating one of the following non-zero errors, or return one of the following non-zero errors:

#### **EINVAL**

An invalid flag value or parameter was specified.

## **Class**

DbEnv, DbLock

## See Also

## DbEnv::lock\_stat\_print()

```
#include <db_cxx.h>
int
DbEnv::lock_stat_print(u_int32_t flags);
```

The DbEnv::lock\_stat\_print() method displays the locking subsystem statistical information, as described for the DbEnv::lock\_stat() method. The information is printed to a specified output channel (see the DbEnv::set\_msgfile() (page 325) method for more information), or passed to an application callback function (see the DbEnv::set\_msgcall() (page 323) method for more information).

The DbEnv::lock\_stat\_print() method may not be called before the DbEnv::open() (page 269) method is called.

The DbEnv::lock\_stat\_print() method either returns a non-zero error value or throws an exception that encapsulates a non-zero error value on failure, and returns 0 on success.

## **Parameters**

## flags

The **flags** parameter must be set to 0 or by bitwise inclusively **OR**'ing together one or more of the following values:

• DB\_STAT\_ALL

Display all available information.

• DB\_STAT\_CLEAR

Reset statistics after displaying their values.

• DB\_STAT\_LOCK\_CONF

Display the lock conflict matrix.

• DB STAT LOCK LOCKERS

Display the lockers within hash chains.

• DB STAT LOCK OBJECTS

Display the lock objects within hash chains.

• DB STAT LOCK PARAMS

Display the locking subsystem parameters.

### Class

DbEnv, DbLock

## See Also

## DbEnv::lock\_vec()

The DbEnv::lock\_vec() method atomically obtains and releases one or more locks from the lock table. The DbEnv::lock\_vec() method is intended to support acquisition or trading of multiple locks under one lock table semaphore, as is needed for lock coupling or in multigranularity locking for lock escalation.

If any of the requested locks cannot be acquired, or any of the locks to be released cannot be released, the operations before the failing operation are guaranteed to have completed successfully, and DbEnv::lock\_vec() returns a non-zero value. In addition, if elistp is not NULL, it is set to point to the DB\_LOCKREQ entry that was being processed when the error occurred.

Unless otherwise specified, the DbEnv::lock\_vec() method either returns a non-zero error value or throws an exception that encapsulates a non-zero error value on failure, and returns 0 on success.

## **Parameters**

#### locker

The **locker** parameter is an unsigned 32-bit integer quantity. It represents the entity requesting or releasing the lock.

### flags

The flags parameter must be set to 0 or the following value:

• DB LOCK NOWAIT

If a lock cannot be granted because the requested lock conflicts with an existing lock, return DB\_LOCK\_NOTGRANTED immediately instead of waiting for the lock to become available. In this case, if non-NULL, **elistp** identifies the request that was not granted.

#### list

The list array provided to DbEnv::lock vec() is typedef'd as DB\_LOCKREQ.

To ensure compatibility with future releases of Berkeley DB, all fields of the DB\_LOCKREQ structure that are not explicitly set should be initialized to 0 before the first time the structure is used. Do this by declaring the structure external or static, or by calling memset(3).

A DB\_LOCKREQ structure has at least the following fields:

lockop\_t op;

The operation to be performed, which must be set to one of the following values:

• DB\_LOCK\_GET

Get the lock defined by the values of the **mode** and **obj** structure fields, for the specified **locker**. Upon return from DbEnv::lock\_vec(), if the **lock** field is non-NULL, a reference to the acquired lock is stored there. (This reference is invalidated by any call to DbEnv::lock\_vec() or DbEnv::lock\_put() (page 384) that releases the lock.)

• DB LOCK GET TIMEOUT

Identical to DB\_LOCK\_GET except that the value in the **timeout** structure field overrides any previously specified timeout value for this lock. A value of 0 turns off any previously specified timeout.

• DB\_LOCK\_PUT

The lock to which the **lock** structure field refers is released. The **locker** parameter, and **mode** and **obj** fields are ignored.

DB\_LOCK\_PUT\_ALL

All locks held by the specified **locker** are released. The **lock**, **mode**, and **obj** structure fields are ignored. Locks acquired in operations performed by the current call to DbEnv::lock\_vec() which appear before the DB\_LOCK\_PUT\_ALL operation are released; those acquired in operations appearing after the DB\_LOCK\_PUT\_ALL operation are not released.

• DB LOCK PUT OBJ

All locks held on **obj** are released. The **locker** parameter and the **lock** and **mode** structure fields are ignored. Locks acquired in operations performed by the current call to DbEnv::lock\_vec() that appear before the DB\_LOCK\_PUT\_OBJ operation are released; those acquired in operations appearing after the DB\_LOCK\_PUT\_OBJ operation are not released.

DB\_LOCK\_TIMEOUT

Cause the specified **locker** to timeout immediately. If the database environment has not configured automatic deadlock detection, the transaction will timeout the next time deadlock detection is performed. As transactions acquire locks on behalf of a single locker ID, timing out the locker ID associated with a transaction will time out the transaction itself.

• DB\_LOCK lock;

A lock reference.

• const lockmode t mode;

The lock mode, used as an index into the environment's lock conflict matrix. When using the default lock conflict matrix, **mode** must be set to one of the following values:

DB\_LOCK\_READ

read (shared)

• DB\_LOCK\_WRITE

write (exclusive)

• DB LOCK IWRITE

intention to write (shared)

• DB\_LOCK\_IREAD

intention to read (shared)

• DB\_LOCK\_IWR

intention to read and write (shared)

See DbEnv::set\_lk\_conflicts() (page 362) and Standard Lock Modes for more information on the lock conflict matrix.

const DBT obj;

An untyped byte string that specifies the object to be locked or released. Applications using the locking subsystem directly while also doing locking via the Berkeley DB access methods must take care not to inadvertently lock objects that happen to be equal to the unique file IDs used to lock files. See Access method locking conventions in the *Berkeley DB Programmer's Reference Guide* for more information.

• u\_int32\_t timeout;

The lock timeout value.

#### nlist

The **nlist** parameter specifies the number of elements in the **list** array.

### elistp

If an error occurs, and the **elistp** parameter is non-NULL, it is set to point to the DB\_LOCKREQ entry that was being processed when the error occurred.

#### **Errors**

The DbEnv::lock\_vec() method may fail and throw a DbException exception, encapsulating one of the following non-zero errors, or return one of the following non-zero errors:

## DbDeadlockException or DB\_LOCK\_DEADLOCK

A transactional database environment operation was selected to resolve a deadlock.

DbDeadlockException (page 346) is thrown if your Berkeley DB API is configured to throw exceptions. Otherwise, DB\_LOCK\_DEADLOCK is returned.

## DbLockNotGrantedException or DB\_LOCK\_NOTGRANTED

A Berkeley DB Concurrent Data Store database environment configured for lock timeouts was unable to grant a lock in the allowed time.

You attempted to open a database handle that is configured for no waiting exclusive locking, but the exclusive lock could not be immediately obtained. See Db::set\_lk\_exclusive() (page 126) for more information.

DbLockNotGrantedException (page 347) is thrown if your Berkeley DB API is configured to throw exceptions. Otherwise, DB\_LOCK\_NOTGRANTED is returned.

## DbLockNotGrantedException or DB\_LOCK\_NOTGRANTED

The DB\_LOCK\_NOWAIT flag or lock timers were configured and the lock could not be granted before the wait-time expired.

DbLockNotGrantedException (page 347) is thrown if your Berkeley DB API is configured to throw exceptions. Otherwise, DB\_LOCK\_NOTGRANTED is returned.

### **EINVAL**

An invalid flag value or parameter was specified.

#### **ENOMEM**

The maximum number of locks has been reached.

## Class

DbEnv, DbLock

## See Also

# **Chapter 8. The DbLsn Handle**

```
#include <db_cxx.h>
class DbLsn : public DB_LSN { ... };
```

The DbLsn object is a *log sequence number* which specifies a unique location in a log file. A DbLsn consists of two unsigned 32-bit integers -- one specifies the log file number, and the other specifies an offset in the log file.

# **Logging Subsystem and Related Methods**

| Logging Subsystem and Related<br>Methods                    | Description                               |
|-------------------------------------------------------------|-------------------------------------------|
| DbEnv::log_archive()                                        | List log and database files               |
| DbEnv::log_file()                                           | Map Log Sequence Numbers to log files     |
| DbEnv::log_flush()                                          | Flush log records                         |
| DbEnv::log_printf()                                         | Append informational message to the log   |
| DbEnv::log_put()                                            | Write a log record                        |
| DbEnv::log_stat()                                           | Return log subsystem statistics           |
| DbEnv::log_stat_print()                                     | Print log subsystem statistics            |
| DbEnv::log_compare()                                        | Compare two Log Sequence Numbers          |
| Logging Subsystem Cursors                                   |                                           |
| DbEnv::log_cursor()                                         | Create a log cursor handle                |
| The DbLogc Handle                                           | A log cursor handle                       |
| DbLogc::close()                                             | Close a log cursor                        |
| DbLogc::get()                                               | Retrieve a log record                     |
| Logging Subsystem Configuration                             |                                           |
| <pre>DbEnv::log_set_config(), DbEnv::log_get_config()</pre> | Configure the logging subsystem           |
| DbEnv::set_lg_bsize(), DbEnv::get_lg_bsize()                | Set/get log buffer size                   |
| DbEnv::set_lg_dir(), DbEnv::get_lg_dir()                    | Set/get the environment logging directory |
| DbEnv::set_lg_filemode(), DbEnv::get_lg_filemode()          | Set/get log file mode                     |
| DbEnv::set_lg_max(), DbEnv::get_lg_max()                    | Set/get log file size                     |
| DbEnv::set_lg_regionmax(), DbEnv::get_lg_regionmax()        | Set/get logging region size               |

## DbEnv::get\_lg\_bsize()

```
#include <db_cxx.h>
int
DbEnv::get_lg_bsize(u_int32_t *lg_bsizep);
```

The DbEnv::get\_lg\_bsize() method returns the size of the log buffer, in bytes. You can manage this value using the DbEnv::set\_lg\_bsize() (page 422) method.

The DbEnv::get\_lg\_bsize() method may be called at any time during the life of the application.

The DbEnv::get\_lg\_bsize() method either returns a non-zero error value or throws an exception that encapsulates a non-zero error value on failure, and returns 0 on success.

## **Parameters**

## lg\_bsizep

The DbEnv::get lg bsize() method returns the size of the log buffer, in bytes in lg\_bsizep.

## Class

DbEnv, DbLogc, DbLsn

## See Also

Logging Subsystem and Related Methods (page 398), DbEnv::set\_lg\_bsize() (page 422)

## DbEnv::get\_lg\_dir()

```
#include <db_cxx.h>
int
DbEnv::get_lg_dir(const char **dirp);
```

The DbEnv::get\_lg\_dir() method returns the log directory, which is the location for logging files. You can manage this value using the DbEnv::set\_lg\_dir() (page 424) method.

The DbEnv::get\_lg\_dir() method may be called at any time during the life of the application.

The DbEnv::get\_lg\_dir() method either returns a non-zero error value or throws an exception that encapsulates a non-zero error value on failure, and returns 0 on success.

## **Parameters**

## dirp

The DbEnv::get lg dir() method returns a reference to the log directory in dirp.

## Class

DbEnv, DbLogc, DbLsn

## See Also

Logging Subsystem and Related Methods (page 398), DbEnv::set\_lg\_dir() (page 424)

## DbEnv::get\_lg\_filemode()

```
#include <db_cxx.h>
int
DbEnv::get_lg_filemode(int *lg_modep);
```

The DbEnv::set\_lg\_filemode() method returns the log file mode. You can manage this value using the DbEnv::set\_lg\_filemode() (page 426) method.

The DbEnv::set\_lg\_filemode() method may be called at any time during the life of the application.

The DbEnv::set\_lg\_filemode() method either returns a non-zero error value or throws an exception that encapsulates a non-zero error value on failure, and returns 0 on success.

## **Parameters**

## lg\_modep

The DbEnv::set lg filemode() method returns the log file mode in lg\_modep.

## Class

DbEnv, DbLogc, DbLsn

## See Also

Logging Subsystem and Related Methods (page 398), DbEnv::set\_lg\_filemode() (page 426)

## DbEnv::get\_lg\_max()

```
#include <db_cxx.h>
int
DbEnv::get_lg_max(u_int32_t *lg_maxp);
```

The DbEnv::get\_lg\_max() method returns the maximum log file size. You can manage this value using the DbEnv::set\_lg\_max() (page 427) method.

The DbEnv::get\_lg\_max() method may be called at any time during the life of the application.

The DbEnv::get\_1g\_max() method either returns a non-zero error value or throws an exception that encapsulates a non-zero error value on failure, and returns 0 on success.

## **Parameters**

## lg\_maxp

The DbEnv::get lg max() method returns the maximum log file size in lg\_maxp.

## Class

DbEnv, DbLogc, DbLsn

## See Also

Logging Subsystem and Related Methods (page 398), DbEnv::set\_lg\_max() (page 427)

## DbEnv::get\_lg\_regionmax()

```
#include <db_cxx.h>
int
DbEnv::get_lg_regionmax(u_int32_t *lg_regionmaxp);
```

The DbEnv::get\_lg\_regionmax() method returns the size of the underlying logging subsystem region. You can manage this value using the DbEnv::set\_lg\_regionmax() (page 429) method.

The DbEnv::get\_lg\_regionmax() method may be called at any time during the life of the application.

The DbEnv::get\_lg\_regionmax() method either returns a non-zero error value or throws an exception that encapsulates a non-zero error value on failure, and returns 0 on success.

### **Parameters**

## Ig\_regionmaxp

The DbEnv::get\_lg\_regionmax() method returns the size of the underlying logging subsystem region in lg\_regionmaxp.

## **Class**

DbEnv, DbLogc, DbLsn

## See Also

Logging Subsystem and Related Methods (page 398), DbEnv::set\_lg\_regionmax() (page 429)

## DbEnv::log\_archive()

```
#include <db_cxx.h>
int
DbEnv::log_archive(char *(*listp)[], u_int32_t flags);
```

The DbEnv::log archive() method returns an array of log or database filenames.

By default, DbEnv::log\_archive() returns the names of all of the log files that are no longer in use (for example, that are no longer involved in active transactions), and that may safely be archived for catastrophic recovery and then removed from the system. If there are no filenames to return, the memory location to which **listp** refers will be set to NULL.

When Replication Manager is in use, log archiving is performed in a replication group-aware manner such that the log file status of other sites in the group is considered to determine if a log file is in use.

Arrays of log filenames are stored in allocated memory. If application-specific allocation routines have been declared (see DbEnv::set\_alloc() (page 277) for more information), they are used to allocate the memory; otherwise, the standard C library malloc(3) is used. The caller is responsible for deallocating the memory. To deallocate the memory, free the memory reference; references inside the returned memory need not be individually freed.

Log cursor handles (returned by the DbEnv::log\_cursor() (page 406) method) may have open file descriptors for log files in the database environment. Also, the Berkeley DB interfaces to the database environment logging subsystem (for example, DbEnv::log\_put() (page 412) and DbTxn::abort() (page 656)) may allocate log cursors and have open file descriptors for log files as well. On operating systems where filesystem related system calls (for example, rename and unlink on Windows/NT) can fail if a process has an open file descriptor for the affected file, attempting to move or remove the log files listed by DbEnv::log\_archive() may fail. All Berkeley DB internal use of log cursors operates on active log files only and furthermore, is short-lived in nature. So, an application seeing such a failure should be restructured to close any open log cursors it may have, and otherwise to retry the operation until it succeeds. (Although the latter is not likely to be necessary; it is hard to imagine a reason to move or rename a log file in which transactions are being logged or aborted.)

See db\_archive for more information on database archival procedures.

The DbEnv::log\_archive() method either returns a non-zero error value or throws an exception that encapsulates a non-zero error value on failure, and returns 0 on success.

## **Parameters**

## listp

The **listp** parameter references memory into which the allocated array of log or database filenames is copied. If there are no filenames to return, the memory location to which **listp** refers will be set to NULL.

## flags

The **flags** parameter must be set to 0 or by bitwise inclusively **OR**'ing together one or more of the following values:

• DB ARCH ABS

All pathnames are returned as absolute pathnames, instead of relative to the database home directory.

• DB\_ARCH\_DATA

Return the database files that need to be archived in order to recover the database from catastrophic failure. If any of the database files have not been accessed during the lifetime of the current log files, DbEnv::log\_archive() will not include them in this list. It is also possible that some of the files referred to by the log have since been deleted from the system.

The DB\_ARCH\_DATA and DB\_ARCH\_LOG flags are mutually exclusive.

• DB ARCH LOG

Return all the log filenames, regardless of whether or not they are in use.

The DB\_ARCH\_DATA and DB\_ARCH\_LOG flags are mutually exclusive.

• DB\_ARCH\_REMOVE

Remove log files that are no longer needed; no filenames are returned. Automatic log file removal is likely to make catastrophic recovery impossible.

The DB ARCH REMOVE flag may not be specified with any other flag.

## **Errors**

The DbEnv::log\_archive() method may fail and throw a DbException exception, encapsulating one of the following non-zero errors, or return one of the following non-zero errors:

#### **EINVAL**

An invalid flag value or parameter was specified.

## Class

DbEnv, DbLogc, DbLsn

## See Also

## DbEnv::log\_cursor()

```
#include <db_cxx.h>
int
DbEnv::log_cursor(DbLogc **cursorp, u_int32_t flags);
```

The DbEnv::log\_cursor() method returns a created log cursor.

The DbEnv::log\_cursor() method either returns a non-zero error value or throws an exception that encapsulates a non-zero error value on failure, and returns 0 on success.

## **Parameters**

#### cursorp

The **cursorp** parameter references memory into which a pointer to the created log cursor is copied.

## flags

The flags parameter is currently unused, and must be set to 0.

### **Errors**

The DbEnv::log\_cursor() method may fail and throw a DbException exception, encapsulating one of the following non-zero errors, or return one of the following non-zero errors:

### **EINVAL**

An invalid flag value or parameter was specified.

## Class

DbEnv, DbLogc, DbLsn

### See Also

## DbEnv::log\_file()

```
#include <db_cxx.h>
int
DbEnv::log_file(const DbLsn *lsn, char *namep, size_t len);
```

The DbEnv::log\_file() method maps DbLsn structures to filenames, returning the name of the file containing the record named by **lsn**.

This mapping of DbLsn structures to files is needed for database administration. For example, a transaction manager typically records the earliest DbLsn needed for restart, and the database administrator may want to archive log files to tape when they contain only DbLsn entries before the earliest one needed for restart.

The DbEnv::log\_file() method either returns a non-zero error value or throws an exception that encapsulates a non-zero error value on failure, and returns 0 on success.

### **Parameters**

#### Isn

The **lsn** parameter is the DbLsn structure for which a filename is wanted.

#### namep

The **namep** parameter references memory into which the name of the file containing the record named by **lsn** is copied.

## len

The **len** parameter is the length of the **namep** buffer in bytes. If **namep** is too short to hold the filename, DbEnv::log file() will fail. (Log filenames are always 14 characters long.)

## **Errors**

The DbEnv::log\_file() method may fail and throw a DbException exception, encapsulating one of the following non-zero errors, or return one of the following non-zero errors:

### **EINVAL**

If the supplied buffer was too small to hold the log filename; or if an invalid flag value or parameter was specified.

### Class

DbEnv, DbLogc, DbLsn

## See Also

## DbEnv::log\_flush()

```
#include <db_cxx.h>
int
DbEnv::log_flush(const DbLsn *lsn);
```

The DbEnv::log\_flush() method writes log records to disk.

The DbEnv::log\_flush() method either returns a non-zero error value or throws an exception that encapsulates a non-zero error value on failure, and returns 0 on success.

### **Parameters**

#### Isn

All log records with DbLsn values less than or equal to the **lsn** parameter are written to disk. If **lsn** is NULL, all records in the log are flushed.

## **Errors**

The DbEnv::log\_flush() method may fail and throw a DbException exception, encapsulating one of the following non-zero errors, or return one of the following non-zero errors:

## **EINVAL**

An invalid flag value or parameter was specified.

## **Class**

DbEnv, DbLogc, DbLsn

## See Also

## DbEnv::log\_get\_config()

```
#include <db_cxx.h>
int
DbEnv::log_get_config(u_int32_t which, int *onoffp)
```

The DbEnv::log\_get\_config() method returns whether the specified **which** parameter is currently set or not. You can manage this value using the DbEnv::log\_set\_config() (page 414) method.

The DbEnv::log\_get\_config() method may be called at any time during the life of the application.

The DbEnv::log\_get\_config() method either returns a non-zero error value or throws an exception that encapsulates a non-zero error value on failure, and returns 0 on success.

### **Parameters**

#### which

The **which** parameter is the message value for which configuration is being checked. Must be set to one of the following values:

• DB\_LOG\_BLOB

Enables full logging of BLOB data.

• DB\_LOG\_DIRECT

System buffering is turned off for Berkeley DB log files to avoid double caching.

• DB\_LOG\_DSYNC

Berkeley DB is configured to flush log writes to the backing disk before returning from the write system call, rather than flushing log writes explicitly in a separate system call, as necessary.

• DB LOG AUTO REMOVE

Berkeley DB automatically removes log files that are no longer needed.

• DB\_LOG\_IN\_MEMORY

Transaction logs are maintained in memory rather than on disk. This means that transactions exhibit the ACI (atomicity, consistency, and isolation) properties, but not D (durability).

• DB\_LOG\_ZERO

All pages of a log file are zeroed when that log file is created.

## onoffp

The **onoffp** parameter references memory into which the configuration of the specified **which** parameter is copied.

If the returned onoff value is zero, the parameter is off; otherwise, on.

## Class

**DbEnv** 

## See Also

Logging Subsystem and Related Methods (page 398), DbEnv::log\_set\_config() (page 414)

## DbEnv::log\_printf()

```
#include <db_cxx.h>
int
DbEnv::log_printf(DB_TXN *txnid, const char *fmt, ...);
```

The DbEnv::log\_printf() method appends an informational message to the Berkeley DB database environment log files.

The DbEnv::log\_printf() method allows applications to include information in the database environment log files, for later review using the db\_printlog utility. This method is intended for debugging and performance tuning.

The DbEnv::log\_printf() method either returns a non-zero error value or throws an exception that encapsulates a non-zero error value on failure, and returns 0 on success.

## **Parameters**

#### txnid

If the logged message refers to an application-specified transaction, the **txnid** parameter is a transaction handle returned from DbEnv::txn\_begin() (page 645); otherwise NULL.

#### fmt

A format string that specifies how subsequent arguments (or arguments accessed via the variable-length argument facilities of stdarg(3)) are converted for output. The format string may contain any formatting directives supported by the underlying C library vsnprintf(3) function.

#### **Errors**

The DbEnv::log\_printf() method may fail and throw a DbException exception, encapsulating one of the following non-zero errors, or return one of the following non-zero errors:

## **EINVAL**

An invalid flag value or parameter was specified.

#### Class

DbEnv, DbLogc, DbLsn

#### See Also

## DbEnv::log\_put()

```
#include <db_cxx.h>
int
DbEnv::log_put(DbLsn *lsn, const Dbt *data, u_int32_t flags);
```

The DbEnv::log\_put() method appends records to the log. The DbLsn of the put record is returned in the lsn parameter.

The DbEnv::log\_put() method either returns a non-zero error value or throws an exception that encapsulates a non-zero error value on failure, and returns 0 on success.

## **Parameters**

#### Isn

The lsn parameter references memory into which the DbLsn of the put record is copied.

#### data

The data parameter is the record to write to the log.

The caller is responsible for providing any necessary structure to **data**. (For example, in a write-ahead logging protocol, the application must understand what part of **data** is an operation code, what part is redo information, and what part is undo information. In addition, most transaction managers will store in **data** the DbLsn of the previous log record for the same transaction, to support chaining back through the transaction's log records during undo.)

## flags

The flags parameter must be set to 0 or the following value:

• DB\_FLUSH

The log is forced to disk after this record is written, guaranteeing that all records with DbLsn values less than or equal to the one being "put" are on disk before DbEnv::log\_put() returns.

## **Errors**

The DbEnv::log\_put() method may fail and throw a DbException exception, encapsulating one of the following non-zero errors, or return one of the following non-zero errors:

#### **EINVAL**

If the record to be logged is larger than the maximum log record; or if an invalid flag value or parameter was specified.

## **Class**

DbEnv, DbLogc, DbLsn

## See Also

## DbEnv::log\_set\_config()

```
#include <db_cxx.h>
int
DbEnv::log_set_config(u_int32_t flags, int onoff);
```

The DbEnv::log set config() method configures the Berkeley DB logging subsystem.

The DbEnv::log\_set\_config() method configures a database environment, not only operations performed using the specified DbEnv handle.

The DbEnv::log\_set\_config() method may be called at any time during the life of the application.

The DbEnv::log\_set\_config() method either returns a non-zero error value or throws an exception that encapsulates a non-zero error value on failure, and returns 0 on success.

## **Parameters**

### flags

The **flags** parameter must be set by bitwise inclusively **OR**'ing together one or more of the following values:

• DB\_LOG\_AUTO\_REMOVE

If set, Berkeley DB will automatically remove log files that are no longer needed.

Automatic log file removal is likely to make catastrophic recovery impossible.

Replication Manager applications operate in a group-aware manner for log file removal, and automatic log file removal simplifies the application.

Replication Base API applications will rarely want to configure automatic log file removal as it increases the likelihood a master will be unable to satisfy a client's request for a recent log record.

Calling DbEnv::log\_set\_config() with the DB\_LOG\_AUTO\_REMOVE flag affects the database environment, including all threads of control accessing the database environment.

The DB\_LOG\_AUTO\_REMOVE flag may be used to configure Berkeley DB at any time during the life of the application.

• DB LOG BLOB

Enables full logging of BLOB data. Only use this flag if using replication or running a hot backup; otherwise, it will impose a performance penalty on BLOB operations.

This flag is off by default, unless Replication is enabled for the environment. In that case, it is on by default.

The DB\_LOG\_BLOB flag may be used to configure Berkeley DB at any time during the life of the application.

## • DB\_LOG\_DIRECT

Turn off system buffering of Berkeley DB log files to avoid double caching.

Calling DbEnv::log\_set\_config() with the DB\_LOG\_DIRECT flag only affects the specified DbEnv handle (and any other Berkeley DB handles opened within the scope of that handle). For consistent behavior across the environment, all DbEnv handles opened in the environment must either set the DB\_LOG\_DIRECT flag or the flag should be specified in the DB\_CONFIG configuration file.

The DB\_LOG\_DIRECT flag may be used to configure Berkeley DB at any time during the life of the application.

#### • DB LOG DSYNC

Configure Berkeley DB to flush log writes to the backing disk before returning from the write system call, rather than flushing log writes explicitly in a separate system call, as necessary. This is only available on some systems (for example, systems supporting the IEEE/ANSI Std 1003.1 (POSIX) standard O\_DSYNC flag, or systems supporting the Windows FILE\_FLAG\_WRITE\_THROUGH flag). This flag may result in inaccurate file modification times and other file-level information for Berkeley DB log files. This flag may offer a performance increase on some systems and a performance decrease on others.

Calling DbEnv::log\_set\_config() with the DB\_LOG\_DSYNC flag only affects the specified DbEnv handle (and any other Berkeley DB handles opened within the scope of that handle). For consistent behavior across the environment, all DbEnv handles opened in the environment must either set the DB\_LOG\_DSYNC flag or the flag should be specified in the DB\_CONFIG configuration file.

The DB\_LOG\_DSYNC flag may be used to configure Berkeley DB at any time during the life of the application.

### • DB LOG IN MEMORY

If set, maintain transaction logs in memory rather than on disk. This means that transactions exhibit the ACI (atomicity, consistency, and isolation) properties, but not D (durability); that is, database integrity will be maintained, but if the application or system fails, integrity will not persist. All database files must be verified and/or restored from a replication group master or archival backup after application or system failure.

When in-memory logs are configured and no more log buffer space is available, Berkeley DB methods may return an additional error value, DB\_LOG\_BUFFER\_FULL. When choosing log buffer and file sizes for in-memory logs, applications should ensure the in-memory log buffer size is large enough that no transaction will ever span the entire buffer, and avoid a state where the in-memory buffer is full and no space can be freed because a transaction that started in the first log "file" is still active.

Calling DbEnv::log\_set\_config() with the DB\_LOG\_IN\_MEMORY flag affects the database environment, including all threads of control accessing the database environment.

The DB\_LOG\_IN\_MEMORY flag may be used to configure Berkeley DB only before the DbEnv::open() (page 269) method is called.

• DB\_LOG\_ZERO

If set, zero all pages of a log file when that log file is created. This has shown to provide greater transaction throughput in some environments. The log file will be zeroed by the thread which needs to re-create the new log file. Other threads may not write to the log file while this is happening.

Calling DbEnv::log\_set\_config() with the DB\_LOG\_ZERO flag affects only the current environment handle.

The DB\_LOG\_ZERO flag may be used to configure Berkeley DB at any time.

### onoff

If the **onoff** parameter is zero, the specified flags are cleared; otherwise they are set.

## **Errors**

The DbEnv::log\_set\_config() method may fail and throw a DbException exception, encapsulating one of the following non-zero errors, or return one of the following non-zero errors:

#### **EINVAL**

An invalid flag value or parameter was specified.

## Class

**DbEnv** 

## See Also

# DbEnv::log\_stat()

```
#include <db_cxx.h>
int
DbEnv::log_stat(DB_LOG_STAT **statp, u_int32_t flags);
```

The DbEnv::log\_stat() method returns the logging subsystem statistics.

The DbEnv::log\_stat() method creates a statistical structure of type DB\_LOG\_STAT and copies a pointer to it into a user-specified memory location.

Statistical structures are stored in allocated memory. If application-specific allocation routines have been declared (see DbEnv::set\_alloc() (page 277) for more information), they are used to allocate the memory; otherwise, the standard C library malloc(3) is used. The caller is responsible for deallocating the memory. To deallocate the memory, free the memory reference; references inside the returned memory need not be individually freed.

The following DB\_LOG\_STAT fields will be filled in:

u\_int32\_t st\_cur\_file;

The current log file number.

· u\_int32\_t st\_cur\_offset;

The byte offset in the current log file.

u\_int32\_t st\_disk\_file;

The log file number of the last record known to be on disk.

u\_int32\_t st\_disk\_offset;

The byte offset of the last record known to be on disk.

u\_int32\_t st\_fileid\_init;

The initial allocated file logging identifiers.

u\_int32\_t st\_lg\_bsize;

The in-memory log record cache size.

u\_int32\_t st\_lg\_size;

The log file size.

u\_int32\_t st\_magic;

The magic number that identifies a file as a log file.

u\_int32\_t st\_maxcommitperflush;

The maximum number of commits contained in a single log flush.

u\_int32\_t st\_maxnfileid;

The maximum number of file logging identifiers used.

• u\_int32\_t st\_mincommitperflush;

The minimum number of commits contained in a single log flush that contained a commit.

· int st\_mode;

The mode of any created log files.

u\_int32\_t st\_nfileid;

The current number of file logging identifiers.

uintmax\_t st\_rcount;

The number of times the log has been read from disk.

uintmax\_t st\_record;

The number of records written to this log.

roff\_t st\_regsize;

The region size, in bytes.

uintmax\_t st\_region\_wait;

The number of times that a thread of control was forced to wait before obtaining the log region mutex.

uintmax\_t st\_region\_nowait;

The number of times that a thread of control was able to obtain the log region mutex without waiting.

uintmax\_t st\_scount;

The number of times the log has been flushed to disk.

• u\_int32\_t st\_version;

The version of the log file type.

u\_int32\_t st\_w\_bytes;

The number of bytes over and above **st\_w\_mbytes** written to this log.

u\_int32\_t st\_w\_mbytes;

The number of megabytes written to this log.

u\_int32\_t st\_wc\_bytes;

The number of bytes over and above **st\_wc\_mbytes** written to this log since the last checkpoint.

u\_int32\_t st\_wc\_mbytes;

The number of megabytes written to this log since the last checkpoint.

uintmax\_t st\_wcount\_fill;

The number of times the log has been written to disk because the in-memory log record cache filled up.

uintmax\_t st\_wcount;

The number of times the log has been written to disk.

The DbEnv::log\_stat() method may not be called before the DbEnv::open() (page 269) method is called.

The DbEnv::log\_stat() method either returns a non-zero error value or throws an exception that encapsulates a non-zero error value on failure, and returns 0 on success.

### **Parameters**

#### statp

The **statp** parameter references memory into which a pointer to the allocated statistics structure is copied.

### flags

The flags parameter must be set to 0 or the following value:

• DB\_STAT\_CLEAR

Reset statistics after returning their values.

# **Errors**

The DbEnv::log\_stat() method may fail and throw a DbException exception, encapsulating one of the following non-zero errors, or return one of the following non-zero errors:

#### **EINVAL**

An invalid flag value or parameter was specified.

#### Class

DbEnv, DbLogc, DbLsn

# See Also

# DbEnv::log\_stat\_print()

```
#include <db_cxx.h>
int
DbEnv::log_stat_print(u_int32_t flags);
```

The DbEnv::log\_stat\_print() method displays the logging subsystem statistical information, as described for the DbEnv::log\_stat() method. The information is printed to a specified output channel (see the DbEnv::set\_msgfile() (page 325) method for more information), or passed to an application callback function (see the DbEnv::set\_msgcall() (page 323) method for more information).

The DbEnv::log\_stat\_print() method may not be called before the DbEnv::open() (page 269) method is called.

The DbEnv::log\_stat\_print() method either returns a non-zero error value or throws an exception that encapsulates a non-zero error value on failure, and returns 0 on success.

#### **Parameters**

### flags

The **flags** parameter must be set to 0 or by bitwise inclusively **OR**'ing together one or more of the following values:

• DB STAT ALL

Display all available information.

• DB\_STAT\_CLEAR

Reset statistics after displaying their values.

### Class

DbEnv, DbLogc, DbLsn

### See Also

# DbEnv::set\_lg\_bsize()

```
#include <db_cxx.h>
int
DbEnv::set_lg_bsize(u_int32_t lg_bsize);
```

Sets the size of the in-memory log buffer, in bytes.

When the logging subsystem is configured for on-disk logging, the default size of the inmemory log buffer is approximately 32KB. Log information is stored in-memory until the storage space fills up or transaction commit forces the information to be flushed to stable storage. In the presence of long-running transactions or transactions producing large amounts of data, larger buffer sizes can increase throughput.

When the logging subsystem is configured for in-memory logging, the default size of the in-memory log buffer is 1MB. Log information is stored in-memory until the storage space fills up or transaction abort or commit frees up the memory for new transactions. In the presence of long-running transactions or transactions producing large amounts of data, the buffer size must be sufficient to hold all log information that can accumulate during the longest running transaction. When choosing log buffer and file sizes for in-memory logs, applications should ensure the in-memory log buffer size is large enough that no transaction will ever span the entire buffer, and avoid a state where the in-memory buffer is full and no space can be freed because a transaction that started in the first log "file" is still active.

The database environment's log buffer size may also be configured using the environment's DB\_CONFIG file. The syntax of the entry in that file is a single line with the string "set\_lg\_bsize", one or more whitespace characters, and the size in bytes. Because the DB\_CONFIG file is read when the database environment is opened, it will silently overrule configuration done before that time.

The DbEnv::set\_lg\_bsize() method configures a database environment, not only operations performed using the specified DbEnv handle.

The DbEnv::set\_lg\_bsize() method may not be called after the DbEnv::open() (page 269) method is called. If the database environment already exists when DbEnv::open() (page 269) is called, the information specified to DbEnv::set\_lg\_bsize() will be ignored.

The DbEnv::set\_lg\_bsize() method either returns a non-zero error value or throws an exception that encapsulates a non-zero error value on failure, and returns 0 on success.

#### **Parameters**

#### lg\_bsize

The **lg\_bsize** parameter is the size of the in-memory log buffer, in bytes.

### **Errors**

The DbEnv::set\_lg\_bsize() method may fail and throw a DbException exception, encapsulating one of the following non-zero errors, or return one of the following non-zero errors:

# **EINVAL**

An invalid flag value or parameter was specified.

# Class

DbEnv, DbLogc, DbLsn

# See Also

# DbEnv::set\_lg\_dir()

```
#include <db_cxx.h>
int
DbEnv::set_lg_dir(const char *dir);
```

The path of a directory to be used as the location of logging files. Log files created by the Log Manager subsystem will be created in this directory.

If no logging directory is specified, log files are created in the environment home directory. See Berkeley DB File Naming for more information.

For the greatest degree of recoverability from system or application failure, database files and log files should be located on separate physical devices.

The database environment's logging directory may also be configured using the environment's DB\_CONFIG file. The syntax of the entry in that file is a single line with the string "set\_lg\_dir", one or more whitespace characters, and the directory name. Because the DB\_CONFIG file is read when the database environment is opened, it will silently overrule configuration done before that time. Note that if you use this method for your application, and you also want to use the db\_recover (page 715), db\_printlog (page 713), db\_archive (page 693), or db\_log\_verify (page 710) utilities, then you should set create a DB\_CONFIG file and set the "set\_lg\_dir" parameter in it.

The DbEnv::set\_lg\_dir() method configures operations performed using the specified DbEnv handle, not all operations performed on the underlying database environment.

The DbEnv::set\_lg\_dir() method may not be called after the DbEnv::open() (page 269) method is called. If the database environment already exists when DbEnv::open() (page 269) is called, the information specified to DbEnv::set\_lg\_dir() must be consistent with the existing environment or corruption can occur.

The DbEnv::set\_lg\_dir() method either returns a non-zero error value or throws an exception that encapsulates a non-zero error value on failure, and returns 0 on success.

### **Parameters**

#### dir

The **dir** parameter is the directory used to store the logging files. This directory must currently exist at environment open time.

When using a Unicode build on Windows (the default), the **dir** argument will be interpreted as a UTF-8 string, which is equivalent to ASCII for Latin characters.

### **Errors**

The DbEnv::set\_lg\_dir() method may fail and throw a DbException exception, encapsulating one of the following non-zero errors, or return one of the following non-zero errors:

# **EINVAL**

If the method was called after DbEnv::open() (page 269) was called; or if an invalid flag value or parameter was specified.

# **Class**

DbEnv, DbLogc, DbLsn

# See Also

# DbEnv::set\_lg\_filemode()

```
#include <db_cxx.h>
int
DbEnv::set_lg_filemode(int lg_filemode);
```

Set the absolute file mode for created log files. This method is **only** useful for the rare Berkeley DB application that does not control its umask value.

Normally, if Berkeley DB applications set their umask appropriately, all processes in the application suite will have read permission on the log files created by any process in the application suite. However, if the Berkeley DB application is a library, a process using the library might set its umask to a value preventing other processes in the application suite from reading the log files it creates. In this rare case, the DbEnv::set\_lg\_filemode() method can be used to set the mode of created log files to an absolute value.

The database environment's log file mode may also be configured using the environment's DB\_CONFIG file. The syntax of the entry in that file is a single line with the string "set\_lg\_filemode", one or more whitespace characters, and the absolute mode of created log files. Because the DB\_CONFIG file is read when the database environment is opened, it will silently overrule configuration done before that time.

The DbEnv::set\_lg\_filemode() method configures a database environment, not only operations performed using the specified DbEnv handle.

The DbEnv::set\_lg\_filemode() method may be called at any time during the life of the application.

The DbEnv::set\_lg\_filemode() method either returns a non-zero error value or throws an exception that encapsulates a non-zero error value on failure, and returns 0 on success.

### **Parameters**

#### lg\_filemode

The **lg\_filemode** parameter is the absolute mode of the created log file.

#### Class

DbEnv, DbLogc, DbLsn

### See Also

# DbEnv::set\_lg\_max()

```
#include <db_cxx.h>
int
DbEnv::set_lg_max(u_int32_t lg_max);
```

Sets the maximum size of a single file in the log, in bytes. Because DbLsn file offsets are unsigned four-byte values, the set value may not be larger than the maximum unsigned four-byte value.

When the logging subsystem is configured for on-disk logging, the default size of a log file is 10MB.

When the logging subsystem is configured for in-memory logging, the default size of a log file is 256KB. In addition, the configured log buffer size must be larger than the log file size. (The logging subsystem divides memory configured for in-memory log records into "files", as database environments configured for in-memory log records may exchange log records with other members of a replication group, and those members may be configured to store log records on-disk.) When choosing log buffer and file sizes for in-memory logs, applications should ensure the in-memory log buffer size is large enough that no transaction will ever span the entire buffer, and avoid a state where the in-memory buffer is full and no space can be freed because a transaction that started in the first log "file" is still active.

See Log File Limits for more information.

The database environment's log file size may also be configured using the environment's DB\_CONFIG file. The syntax of the entry in that file is a single line with the string "set\_lg\_max", one or more whitespace characters, and the size in bytes. Because the DB\_CONFIG file is read when the database environment is opened, it will silently overrule configuration done before that time.

The DbEnv::set\_lg\_max() method configures a database environment, not only operations performed using the specified DbEnv handle.

The DbEnv::set\_lg\_max() method may be called at any time during the life of the application.

If no size is specified by the application, the size last specified for the database region will be used, or if no database region previously existed, the default will be used.

The DbEnv::set\_lg\_max() method either returns a non-zero error value or throws an exception that encapsulates a non-zero error value on failure, and returns 0 on success.

#### **Parameters**

### lg\_max

The lg\_max parameter is the size of a single log file, in bytes.

### **Errors**

The DbEnv::set\_lg\_max() method may fail and throw a DbException exception, encapsulating one of the following non-zero errors, or return one of the following non-zero errors:

# **EINVAL**

If the size of the log file is less than four times the size of the in-memory log buffer; the specified log file size was too large; or if an invalid flag value or parameter was specified.

# Class

DbEnv, DbLogc, DbLsn

# See Also

# DbEnv::set\_lg\_regionmax()

```
#include <db_cxx.h>
int
DbEnv::set_lg_regionmax(u_int32_t lg_regionmax);
```

Set the size of the underlying logging area of the Berkeley DB environment, in bytes. By default, or if the value is set to 0, the minimum region size is used, approximately 128KB. The log region is used to store filenames, and so may need to be increased in size if a large number of files will be opened and registered with the specified Berkeley DB environment's log manager.

The database environment's log region size may also be configured using the environment's DB\_CONFIG file. The syntax of the entry in that file is a single line with the string "set\_lg\_regionmax", one or more whitespace characters, and the size in bytes. Because the DB\_CONFIG file is read when the database environment is opened, it will silently overrule configuration done before that time.

The DbEnv::set\_lg\_regionmax() method configures a database environment, not only operations performed using the specified DbEnv handle.

The DbEnv::set\_lg\_regionmax() method may not be called after the DbEnv::open() (page 269) method is called. If the database environment already exists when DbEnv::open() (page 269) is called, the information specified to DbEnv::set\_lg\_regionmax() will be ignored.

The DbEnv::set\_lg\_regionmax() method either returns a non-zero error value or throws an exception that encapsulates a non-zero error value on failure, and returns 0 on success.

### **Parameters**

# Ig\_regionmax

The **lg\_regionmax** parameter is the size of the logging area in the Berkeley DB environment, in bytes.

#### **Errors**

The DbEnv::set\_lg\_regionmax() method may fail and throw a DbException exception, encapsulating one of the following non-zero errors, or return one of the following non-zero errors:

#### **EINVAL**

If the method was called after DbEnv::open() (page 269) was called; or if an invalid flag value or parameter was specified.

### Class

DbEnv, DbLogc, DbLsn

# See Also

# The DbLogc Handle

```
#include <db_cxx.h>
int
DbEnv::log_cursor(DbLogc **cursorp, u_int32_t flags);
```

The DbLogc object is the handle for a cursor into the log files, supporting sequential access to the records stored in log files. The handle is not free-threaded. Once the DbLogc::close() (page 432) method is called, the handle may not be accessed again, regardless of that method's return.

For more information, see the DbLsn handle.

# DbLogc::close()

```
#include <db_cxx.h>
int
DbLogc::close(u_int32_t flags);
```

The DbLogc::close() method discards the log cursor. After DbLogc::close() has been called, regardless of its return, the cursor handle may not be used again.

The DbLogc::close() method either returns a non-zero error value or throws an exception that encapsulates a non-zero error value on failure, and returns 0 on success.

#### **Parameters**

### flags

The flags parameter is currently unused, and must be set to 0.

### **Errors**

The DbLogc::close() method may fail and throw a DbException exception, encapsulating one of the following non-zero errors, or return one of the following non-zero errors:

### **EINVAL**

If the cursor is already closed; or if an invalid flag value or parameter was specified.

# **Class**

DbEnv, DbLogc, DbLsn

### See Also

# DbLogc::get()

```
#include <db_cxx.h>
int
DbLogc::get(DbLsn *lsn, Dbt *data, u_int32_t flags);
```

The DbLogc::get() method returns records from the log.

Unless otherwise specified, the DbLogc::get() method either returns a non-zero error value or throws an exception that encapsulates a non-zero error value on failure, and returns 0 on success.

### **Parameters**

#### Isn

When the **flag** parameter is set to DB\_CURRENT, DB\_FIRST, DB\_LAST, DB\_NEXT or DB\_PREV, the **lsn** parameter is overwritten with the DbLsn value of the record retrieved. When **flag** is set to DB\_SET, the **lsn** parameter is the DbLsn value of the record to be retrieved.

#### data

The data field of the **data** structure is set to the record retrieved, and the size field indicates the number of bytes in the record. See Dbt for a description of other fields in the **data** structure. The DB\_DBT\_MALLOC, DB\_DBT\_REALLOC and DB\_DBT\_USERMEM flags may be specified for any Dbt used for data retrieval.

#### flags

The flags parameter must be set to one of the following values:

• DB\_CURRENT

Return the log record to which the log currently refers.

• DB FIRST

The first record from any of the log files found in the log directory is returned in the **data** parameter. The **lsn** parameter is overwritten with the **DbLsn** of the record returned.

The DbLogc::get() method will return DB\_NOTFOUND if DB\_FIRST is set and the log is empty.

• DB\_LAST

The last record in the log is returned in the **data** parameter. The **lsn** parameter is overwritten with the DbLsn of the record returned.

The DbLogc::get() method will return DB\_NOTFOUND if DB\_LAST is set and the log is empty.

### • DB\_NEXT

The current log position is advanced to the next record in the log, and that record is returned in the **data** parameter. The **lsn** parameter is overwritten with the **DbLsn** of the record returned.

If the cursor has not been initialized via DB\_FIRST, DB\_LAST, DB\_SET, DB\_NEXT, or DB\_PREV, DbLogc::get() will return the first record in the log.

The DbLogc::get() method will return DB\_NOTFOUND if DB\_NEXT is set and the last log record has already been returned or the log is empty.

• DB\_PREV

The current log position is advanced to the previous record in the log, and that record is returned in the **data** parameter. The **lsn** parameter is overwritten with the **DbLsn** of the record returned.

If the cursor has not been initialized via DB\_FIRST, DB\_LAST, DB\_SET, DB\_NEXT, or DB\_PREV, DbLogc::get() will return the last record in the log.

The DbLogc::get() method will return DB\_NOTFOUND if DB\_PREV is set and the first log record has already been returned or the log is empty.

• DB\_SET

Retrieve the record specified by the **lsn** parameter.

#### **Errors**

The DbLogc::get() method may fail and throw a DbException exception, encapsulating one of the following non-zero errors, or return one of the following non-zero errors:

### **EINVAL**

If the DB\_CURRENT flag was set and the log cursor has not yet been initialized; the DB\_CURRENT, DB\_NEXT, or DB\_PREV flags were set and the log was opened with the DB\_THREAD flag set; the DB\_SET flag was set and the specified log sequence number does not appear in the log; or if an invalid flag value or parameter was specified.

### Class

DbEnv, DbLogc, DbLsn

### See Also

# DbEnv::log\_compare()

```
#include <db_cxx.h>
static int
DbEnv::log_compare(const DbLsn *lsn0, const DbLsn *lsn1);
```

The DbEnv::log\_compare() method allows the caller to compare two DbLsn structures, returning 0 if they are equal, 1 if **lsn0** is greater than **lsn1**, and -1 if **lsn0** is less than **lsn1**.

# **Parameters**

#### Isn0

The **Isn0** parameter is one of the DbLsn structures to be compared.

### lsn1

The lsn1 parameter is one of the DbLsn structures to be compared.

### Class

DbEnv, DbLogc, DbLsn

### See Also

# **Chapter 9. The DbMpoolFile Handle**

The memory pool interfaces for the Berkeley DB database environment are methods of the DbEnv handle. The DbEnv memory pool methods and the DB\_MPOOLFILE class provide general-purpose, page-oriented buffer management of files. Although designed to work with the other Dbclasses, they are also useful for more general purposes. The memory pools are referred to in this document as simply *the cache*.

The cache may be shared between processes. The cache is usually filled by pages from one or more files. Pages in the cache are replaced in LRU (least-recently-used) order, with each new page replacing the page that has been unused the longest. Pages retrieved from the cache using DbMpoolFile::get() (page 473) are pinned in the cache until they are returned to the control of the cache using the DbMpoolFile::put() (page 478) method.

The DbMpoolFile object is the handle for a file in the cache. The handle is not free-threaded. Once the DbMpoolFile::close() (page 472) method is called, the handle may not be accessed again, regardless of that method's return.

# **Memory Pools and Related Methods**

| Memory Pools and Related<br>Methods                        | Description                                                   |
|------------------------------------------------------------|---------------------------------------------------------------|
| DbMemoryException                                          | Exception class for insufficient memory                       |
| Db::get_mpf()                                              | Return the DbMpoolFile for a Db                               |
| DbEnv::memp_stat()                                         | Return cache statistics                                       |
| DbEnv::memp_stat_print()                                   | Print cache statistics                                        |
| DbEnv::memp_sync()                                         | Flush all pages from the cache                                |
| DbEnv::memp_trickle()                                      | Flush some pages from the cache                               |
| Memory Pool Configuration                                  |                                                               |
| DbEnv::memp_register()                                     | Register a custom file type                                   |
| DbEnv::set_cache_max(), DbEnv::get_cache_max()             | Set/get the maximum cache size                                |
| DbEnv::set_cachesize(), DbEnv::get_cachesize()             | Set/get the environment cache size                            |
| DbEnv::set_mp_max_openfd(), DbEnv::get_mp_max_openfd()     | Set/get the maximum number of open file descriptors           |
| DbEnv::set_mp_max_write(), DbEnv::get_mp_max_write()       | Set/get the maximum number of sequential disk writes          |
| DbEnv::set_mp_mmapsize(), DbEnv::get_mp_mmapsize()         | Set/get maximum file size to memory map when opened read-only |
| DbEnv::set_mp_mtxcount(), DbEnv::get_mp_mtxcount()         | Set/get the number of mutexes allocated to the hash table     |
| DbEnv::set_mp_pagesize(), DbEnv::get_mp_pagesize()         | Set/get page size to configure the buffer pool                |
| DbEnv::set_mp_tablesize(), DbEnv::get_mp_tablesize()       | Set/get the hash table size                                   |
| Memory Pool Files                                          |                                                               |
| DbEnv::memp_fcreate()                                      | Create a memory pool file handle                              |
| DbMpoolFile::close()                                       | Close a file in the cache                                     |
| DbMpoolFile::get()                                         | Get page from a file in the cache                             |
| DbMpoolFile::open()                                        | Open a file in the cache                                      |
| DbMpoolFile::put()                                         | Return a page to the cache                                    |
| DbMpoolFile::sync()                                        | Flush pages from a file from the cache                        |
| Memory Pool File Configuration                             |                                                               |
| DbMpoolFile::set_clear_len(), DbMpoolFile::get_clear_len() | Set/get number of bytes to clear when creating a new page     |

| Memory Pools and Related<br>Methods                          | Description                             |
|--------------------------------------------------------------|-----------------------------------------|
| DbMpoolFile::set_fileid(), DbMpoolFile::get_fileid()         | Set/get file unique identifier          |
| DbMpoolFile::set_flags(), DbMpoolFile::get_flags()           | Set/get file options                    |
| DbMpoolFile::set_ftype(), DbMpoolFile::get_ftype()           | Set/get file type                       |
| DbMpoolFile::set_lsn_offset(), DbMpoolFile::get_lsn_offset() | Set/get file log-sequence-number offset |
| DbMpoolFile::set_maxsize(), DbMpoolFile::get_maxsize()       | Set/get maximum file size               |
| DbMpoolFile::set_pgcookie(), DbMpoolFile::get_pgcookie()     | Set/get file cookie for pgin/pgout      |
| DbMpoolFile::set_priority(), DbMpoolFile::get_priority()     | Set/get cache file priority             |

# Db::get\_mpf()

```
#include <db_cxx.h>

DbMpoolFile *
Db::get_mpf();
```

The Db::get\_mpf() method returns the handle for the cache file underlying the database.

The Db::get\_mpf() method should be used with caution on a replication client site. This method exposes an internal structure that may not be valid after a client site synchronizes with its master site.

The Db::get\_mpf() method may be called at any time during the life of the application.

# **Class**

Db

# See Also

Memory Pools and Related Methods (page 437)

# DbEnv::get\_cache\_max()

```
#include <db_cxx.h>
int
DbEnv::get_cache_max(u_int32_t *gbytesp, u_int32_t *bytesp);
```

The DbEnv::get\_cache\_max() method returns the maximum size of the cache as set using the DbEnv::set\_cache\_max() (page 460) method.

The DbEnv::get\_cache\_max() method may be called at any time during the life of the application.

The DbEnv::get\_cache\_max() method either returns a non-zero error value or throws an exception that encapsulates a non-zero error value on failure, and returns 0 on success.

### **Parameters**

### gbytesp

The **gbytesp** parameter references memory into which the gigabytes of memory in the cache is copied.

### bytesp

The **bytesp** parameter references memory into which the additional bytes of memory in the cache is copied.

# Class

**DbEnv** 

### See Also

Database Environments and Related Methods (page 217), DbEnv::set\_cache\_max() (page 460)

# DbEnv::get\_cachesize()

```
#include <db_cxx.h>
int
DbEnv::get_cachesize(u_int32_t *gbytesp, u_int32_t *bytesp, int *ncachep);
```

The DbEnv::get\_cachesize() method returns the current size and composition of the cache, as set using the DbEnv::set\_cachesize() (page 462) method.

The DbEnv::get\_cachesize() method may be called at any time during the life of the application.

The DbEnv::get\_cachesize() method either returns a non-zero error value or throws an exception that encapsulates a non-zero error value on failure, and returns 0 on success.

### **Parameters**

### gbytesp

The **gbytesp** parameter references memory into which the gigabytes of memory in the cache is copied.

### bytesp

The **bytesp** parameter references memory into which the additional bytes of memory in the cache is copied.

#### ncachep

The ncachep parameter references memory into which the number of caches is copied.

### Class

**DbEnv** 

### See Also

Memory Pools and Related Methods (page 437), Database Environments and Related Methods (page 217), DbEnv::set\_cachesize() (page 462)

# DbEnv::get\_mp\_max\_openfd()

```
#include <db_cxx.h>
int
DbEnv::get_mp_max_openfd(int *maxopenfdp);
```

Returns the maximum number of file descriptors the library will open concurrently when flushing dirty pages from the cache. This value is set by the DbEnv::set\_mp\_max\_openfd() (page 464) method.

The DbEnv::get\_mp\_max\_openfd() method may be called at any time during the life of the application.

The DbEnv::get\_mp\_max\_openfd() method either returns a non-zero error value or throws an exception that encapsulates a non-zero error value on failure, and returns 0 on success.

# **Parameters**

### maxopenfdp

The DbEnv::get\_mp\_max\_openfd() method returns the maximum number of file descriptors open in maxopenfdp.

# **Class**

DbEnv, DbMpoolFile

### See Also

Memory Pools and Related Methods (page 437), DbEnv::set\_mp\_max\_openfd() (page 464)

# DbEnv::get\_mp\_max\_write()

```
#include <db_cxx.h>
int
DbEnv::get_mp_max_write(int *maxwritep, db_timeout_t *maxwrite_sleepp);
```

The DbEnv::get\_mp\_max\_write() method returns the current maximum number of sequential write operations and microseconds to pause that the library can schedule when flushing dirty pages from the cache. These values are set by the DbEnv::set\_mp\_max\_write() (page 465) method.

The DbEnv::get\_mp\_max\_write() method may be called at any time during the life of the application.

The DbEnv::get\_mp\_max\_write() method either returns a non-zero error value or throws an exception that encapsulates a non-zero error value on failure, and returns 0 on success.

### **Parameters**

### maxwritep

The **maxwritep** parameter references memory into which the maximum number of sequential write operations is copied.

# maxwrite\_sleepp

The **maxwrite\_sleepp** parameter references memory into which the microseconds to pause before scheduling further write operations is copied.

#### Class

DbEnv, DbMpoolFile

#### See Also

Memory Pools and Related Methods (page 437), DbEnv::set\_mp\_max\_write() (page 465)

# DbEnv::get\_mp\_mmapsize()

```
#include <db_cxx.h>
int
DbEnv::get_mp_mmapsize(size_t *mp_mmapsizep);
```

The DbEnv::get\_mp\_mmapsize() method returns the maximum file size, in bytes, for a file to be mapped into the process address space. This value can be managed using the DbEnv::set\_mp\_mmapsize() (page 467) method.

The DbEnv::get\_mp\_mmapsize() method may be called at any time during the life of the application.

The DbEnv::get\_mp\_mmapsize() method either returns a non-zero error value or throws an exception that encapsulates a non-zero error value on failure, and returns 0 on success.

### **Parameters**

### mp\_mmapsizep

The DbEnv::get\_mp\_mmapsize() method returns the maximum file map size in mp\_mmapsizep.

### Class

DbEnv, DbMpoolFile

# See Also

Memory Pools and Related Methods (page 437), DbEnv::set\_mp\_mmapsize() (page 467)

# DbEnv::get\_mp\_mtxcount()

```
#include <db_cxx.h>
int
DbEnv::get_mp_mtxcount(u_int32_t mtxcount);
```

The DbEnv::get\_mp\_mtxcount() method returns the number of mutexes allocated for the hash table in the buffer pool.

# **Parameters**

#### mtxcount

This parameter specifies the number of mutexes allocated for the hash table in the buffer pool.

# Class

DbEnv, DbMpoolFile

# See Also

Memory Pools and Related Methods (page 437), DbEnv::set\_mp\_mtxcount() (page 469)

# DbEnv::get\_mp\_pagesize()

```
#include <db_cxx.h>
int
DbEnv::get_mp_pagesize(u_int32_t *pagesizep);
```

The DbEnv::get\_mp\_pagesize() method returns the assumed page size used to configure the buffer pool.

The DbEnv::get\_mp\_pagesize() method may be called at any time during the life of the application.

# **Parameters**

# pagesizep

This parameter specifies the assumed page size used to configure the buffer pool.

# **Class**

DbEnv, DbMpoolFile

# See Also

Memory Pools and Related Methods (page 437), DbEnv::set\_mp\_pagesize() (page 470)

# DbEnv::get\_mp\_tablesize()

```
#include <db_cxx.h>
int
DbEnv::get_mp_tablesize(u_int32_t tablesize);
```

The DbEnv::get\_mp\_tablesize() method returns the hash table size in the buffer pool.

# **Parameters**

### tablesize

This parameter specifies the hash table size in the buffer pool.

# Class

DbEnv, DbMpoolFile

# See Also

Memory Pools and Related Methods (page 437), DbEnv::set\_mp\_tablesize() (page 471)

# DbEnv::memp\_fcreate()

```
#include <db_cxx.h>
int
DbEnv::memp_fcreate(DbMpoolFile **dbmfp, u_int32_t flags);
```

The DbEnv::memp\_fcreate() method creates a DbMpoolFile structure that is the handle for a Berkeley DB cache (that is, a shared memory buffer pool file). A pointer to this structure is returned in the memory to which **dbmfp** refers. Calling the DbMpoolFile::close() (page 472) method will discard the returned handle.

The DbEnv::memp\_fcreate() method either returns a non-zero error value or throws an exception that encapsulates a non-zero error value on failure, and returns 0 on success.

# **Parameters**

### dbmfp

The DbEnv::memp fcreate() method returns a pointer to a mpool structure in dbmfp.

### flags

The flags parameter is currently unused, and must be set to 0.

#### Class

DbEnv, DbMpoolFile

### See Also

Memory Pools and Related Methods (page 437)

# DbEnv::memp\_register()

```
#include <db_cxx.h>

extern "C" {
    typedef int (*pgin_fcn_type)(DB_ENV *dbenv,
    db_pgno_t pgno, void *pgaddr, DBT *pgcookie);
    typedef int (*pgout_fcn_type)(DB_ENV *dbenv,
    db_pgno_t pgno, void *pgaddr, DBT *pgcookie);
};
int
DbEnv::memp_register(int ftype,
    pgin_fcn_type pgin_fcn, pgout_fcn_type pgout_fcn);
```

The DbEnv::memp\_register() method registers page-in and page-out functions for files of type ftype in the cache.

If the **pgin\_fcn** function is non-NULL, it is called each time a page is read into the cache from a file of type **ftype**, or a page is created for a file of type **ftype** (see the DB\_MPOOL\_CREATE flag for the DbMpoolFile::get() (page 473) method).

If the **pgout\_fcn** function is non-NULL, it is called each time a page is written to a file of type **ftype**.

The purpose of the DbEnv::memp\_register() function is to support processing when pages are entered into, or flushed from, the cache. For example, this functionality might be used to do byte-endian conversion as pages are read from, or written to, the underlying file.

A file type must be specified to make it possible for unrelated threads or processes that are sharing a cache, to evict each other's pages from the cache. During initialization, applications should call DbEnv::memp\_register() for each type of file requiring input or output processing that will be sharing the underlying cache. (No registry is necessary for the standard Berkeley DB access method types because Db::open() (page 71) registers them separately.)

If a thread or process does not call DbEnv::memp\_register() for a file type, it is impossible for it to evict pages for any file requiring input or output processing from the cache. For this reason, DbEnv::memp\_register() should always be called by each application sharing a cache for each type of file included in the cache, regardless of whether or not the application itself uses files of that type.

The DbEnv::memp\_register() method either returns a non-zero error value or throws an exception that encapsulates a non-zero error value on failure, and returns 0 on success.

#### **Parameters**

#### ftype

The **ftype** parameter specifies the type of file for which the page-in and page-out functions will be called.

The **ftype** value for a file must be a non-zero positive number less than 128 (0 and negative numbers are reserved for internal use by the Berkeley DB library).

# pgin\_fcn, pgout\_fcn

The page-in and page-out functions.

The pgin\_fcn and pgout\_fcn functions are called with a reference to the current database environment, the page number being read or written, a pointer to the page being read or written, and any parameter pgcookie that was specified to the DbMpoolFile::set\_pgcookie() (page 497) method.

The pgin\_fcn and pgout\_fcn functions should return 0 on success, and a non-zero value on failure, in which case the shared Berkeley DB library function calling it will also fail, returning that non-zero value. The non-zero value should be selected from values outside of the Berkeley DB library namespace.

### Class

DbEnv, DbMpoolFile

# See Also

Memory Pools and Related Methods (page 437)

5/31/2013 DB C++ API Page 450

# DbEnv::memp\_stat()

```
#include <db_cxx.h>
int
DbEnv::memp_stat(DB_MPOOL_STAT **gsp,
    DB_MPOOL_FSTAT *(*fsp)[], u_int32_t flags);
```

The DbEnv::memp\_stat() method returns the memory pool (that is, the buffer cache) subsystem statistics.

The DbEnv::memp\_stat() method creates statistical structures of type DB\_MPOOL\_STAT and DB\_MPOOL\_FSTAT, and copy pointers to them into user-specified memory locations. The cache statistics are stored in the DB\_MPOOL\_STAT structure and the per-file cache statistics are stored the DB MPOOL FSTAT structure.

Statistical structures are stored in allocated memory. If application-specific allocation routines have been declared (see <a href="DbEnv::set\_alloc">DbEnv::set\_alloc</a>() (page 277) for more information), they are used to allocate the memory; otherwise, the standard C library <a href="mailto:mailto:m

If **gsp** is non-NULL, the global statistics for the cache **mp** are copied into the memory location to which it refers. The following DB MPOOL STAT fields will be filled in:

u\_int32\_t st\_gbytes;

Gigabytes of cache (total cache size is st\_gbytes + st\_bytes).

u\_int32\_t st\_bytes;

Bytes of cache (total cache size is st\_gbytes + st\_bytes).

u\_int32\_t st\_ncache;

Number of caches.

u\_int32\_t st\_max\_ncache;

Maximum number of caches, as configured with the DbEnv::set\_cache\_max() (page 460) method.

roff\_t st\_regsize;

Individual cache size, in bytes.

• size\_t st\_mmapsize;

Maximum memory-mapped file size.

• int st\_maxopenfd;

Maximum open file descriptors.

• int st\_maxwrite;

Maximum sequential buffer writes.

db\_timeout\_t st\_maxwrite\_sleep;

Microseconds to pause after writing maximum sequential buffers.

u\_int32\_t st\_map;

Requested pages mapped into the process' address space (there is no available information about whether or not this request caused disk I/O, although examining the application page fault rate may be helpful).

uintmax\_t st\_cache\_hit;

Requested pages found in the cache.

uintmax\_t st\_cache\_miss;

Requested pages not found in the cache.

• uintmax\_t st\_page\_create;

Pages created in the cache.

uintmax\_t st\_page\_in;

Pages read into the cache.

uintmax\_t st\_page\_out;

Pages written from the cache to the backing file.

uintmax\_t st\_ro\_evict;

Clean pages forced from the cache.

uintmax\_t st\_rw\_evict;

Dirty pages forced from the cache.

uintmax\_t st\_page\_trickle;

Dirty pages written using the DbEnv::memp\_trickle() (page 459) method.

u\_int32\_t st\_pages;

Pages in the cache.

u\_int32\_t st\_page\_clean;

Clean pages currently in the cache.

#### u\_int32\_t st\_page\_dirty;

Dirty pages currently in the cache.

#### u\_int32\_t st\_hash\_buckets;

Number of hash buckets in buffer hash table.

#### uintmax\_t st\_hash\_examined;

Total number of hash elements traversed during hash table lookups.

#### u\_int32\_t st\_hash\_longest;

Longest chain ever encountered in buffer hash table lookups.

## u\_int32\_t st\_hash\_mutexes;

The number of hash bucket mutexes in the buffer hash table.

#### uintmax\_t st\_hash\_nowait;

Number of times that a thread of control was able to obtain a hash bucket lock without waiting.

#### u\_int32\_t st\_hash\_searches;

Total number of buffer hash table lookups.

#### uintmax\_t st\_hash\_wait;

Number of times that a thread of control was forced to wait before obtaining a hash bucket lock.

#### uintmax\_t st\_hash\_max\_nowait;

The number of times a thread of control was able to obtain the hash bucket lock without waiting on the bucket which had the maximum number of times that a thread of control needed to wait.

#### uintmax\_t st\_hash\_max\_wait;

Maximum number of times any hash bucket lock was waited for by a thread of control.

#### • uintmax\_t st\_region\_wait;

Number of times that a thread of control was forced to wait before obtaining a cache region mutex.

## uintmax\_t st\_region\_nowait;

Number of times that a thread of control was able to obtain a cache region mutex without waiting.

uintmax\_t st\_mvcc\_frozen;

Number of buffers frozen.

uintmax\_t st\_mvcc\_reused;

The number of outdated intermediate versions reused.

uintmax\_t st\_mvcc\_thawed;

Number of buffers thawed.

uintmax\_t st\_mvcc\_freed;

Number of frozen buffers freed.

uintmax\_t st\_alloc;

Number of page allocations.

uintmax\_t st\_alloc\_buckets;

Number of hash buckets checked during allocation.

uintmax\_t st\_alloc\_max\_buckets;

Maximum number of hash buckets checked during an allocation.

uintmax\_t st\_alloc\_pages;

Number of pages checked during allocation.

uintmax\_t st\_alloc\_max\_pages;

Maximum number of pages checked during an allocation.

uintmax\_t st\_io\_wait;

Number of operations blocked waiting for I/O to complete.

uintmax\_t st\_sync\_interrupted;

Number of mpool sync operations interrupted.

If **fsp** is non-NULL, a pointer to a NULL-terminated variable length array of statistics for individual files, in the cache **mp**, is copied into the memory location to which it refers. If no individual files currently exist in the cache, **fsp** will be set to NULL.

The per-file statistics are stored in structures of type DB\_MPOOL\_FSTAT. The following DB\_MPOOL\_FSTAT fields will be filled in for each file in the cache; that is, each element of the array:

• char \* file\_name;

The name of the file.

size\_t st\_pagesize;

Page size in bytes.

uintmax\_t st\_cache\_hit;

Requested pages found in the cache.

uintmax\_t st\_cache\_miss;

Requested pages not found in the cache.

u\_int32\_t st\_map;

Requested pages mapped into the process' address space.

• uintmax\_t st\_page\_create;

Pages created in the cache.

uintmax\_t st\_page\_in;

Pages read into the cache.

• uintmax\_t st\_page\_out;

Pages written from the cache to the backing file.

uintmax\_t st\_backup\_spins;

Spins while trying to back up the file.

The DbEnv::memp\_stat() method may not be called before the DbEnv::open() (page 269) method is called.

The DbEnv::memp\_stat() method either returns a non-zero error value or throws an exception that encapsulates a non-zero error value on failure, and returns 0 on success.

#### **Parameters**

#### gsp

The **gsp** parameter references memory into which a pointer to the allocated global statistics structure is copied.

#### fsp

The **fsp** parameter references memory into which a pointer to the allocated per-file statistics structures is copied.

## flags

The flags parameter must be set to 0 or the following value:

• DB\_STAT\_CLEAR

Reset statistics after returning their values.

## **Errors**

The DbEnv::memp\_stat() method may fail and throw a DbException exception, encapsulating one of the following non-zero errors, or return one of the following non-zero errors:

## **EINVAL**

An invalid flag value or parameter was specified.

## Class

DbEnv, DbMpoolFile

## See Also

## DbEnv::memp\_stat\_print()

```
#include <db_cxx.h>
int
DbEnv::memp_stat_print(u_int32_t flags);
```

The DbEnv::memp\_stat\_print() method displays cache subsystem statistical information, as described for the DbEnv::memp\_stat() (page 451) method. The information is printed to a specified output channel (see the DbEnv::set\_msgfile() (page 325) method for more information), or passed to an application callback function (see the DbEnv::set\_msgcall() (page 323) method for more information).

The DbEnv::memp\_stat\_print() method may not be called before the DbEnv::open() (page 269) method is called.

The DbEnv::memp\_stat\_print() method either returns a non-zero error value or throws an exception that encapsulates a non-zero error value on failure, and returns 0 on success.

## **Parameters**

## flags

The **flags** parameter must be set to 0 or by bitwise inclusively **OR**'ing together one or more of the following values:

• DB\_STAT\_ALL

Display all available information.

• DB STAT CLEAR

Reset statistics after displaying their values.

• DB STAT MEMP HASH

Display the buffers with hash chains.

#### Class

DbEnv, DbMpoolFile

## See Also

## DbEnv::memp\_sync()

```
#include <db_cxx.h>
int
DbEnv::memp_sync(DbLsn *lsn);
```

The DbEnv::memp sync() method flushes modified pages in the cache to their backing files.

Pages in the cache that cannot be immediately written back to disk (for example, pages that are currently in use by another thread of control) are waited for and written to disk as soon as it is possible to do so.

The DbEnv::memp\_sync() method either returns a non-zero error value or throws an exception that encapsulates a non-zero error value on failure, and returns 0 on success.

## **Parameters**

#### Isn

The purpose of the **lsn** parameter is to enable a transaction manager to ensure, as part of a checkpoint, that all pages modified by a certain time have been written to disk.

All modified pages with a a log sequence number (DbLsn) less than the **lsn** parameter are written to disk. If **lsn** is NULL, all modified pages in the cache are written to disk.

## **Class**

DbEnv, DbMpoolFile

## See Also

## DbEnv::memp\_trickle()

```
#include <db_cxx.h>
int
DbEnv::memp_trickle(int percent, int *nwrotep);
```

The DbEnv::memp\_trickle() method ensures that a specified percent of the pages in the cache are clean, by writing dirty pages to their backing files.

The purpose of the DbEnv::memp\_trickle() function is to enable a memory pool manager to ensure that a page is always available for reading in new information without having to wait for a write.

The DbEnv::memp\_trickle() method either returns a non-zero error value or throws an exception that encapsulates a non-zero error value on failure, and returns 0 on success.

## **Parameters**

#### percent

The **percent** parameter is the percent of the pages in the cache that should be clean.

#### nwrotep

The **nwrotep** parameter references memory into which the number of pages written to reach the specified percentage is copied.

## **Errors**

The DbEnv::memp\_trickle() method may fail and throw a DbException exception, encapsulating one of the following non-zero errors, or return one of the following non-zero errors: following non-zero errors:

#### **EINVAL**

An invalid flag value or parameter was specified.

### Class

DbEnv, DbMpoolFile

## See Also

## DbEnv::set\_cache\_max()

```
#include <db_cxx.h>
int
DbEnv::set_cache_max(u_int32_t gbytes, u_int32_t bytes);
```

Sets the maximum cache size in bytes. The specified size is rounded to the nearest multiple of the cache region size, which is the initial cache size divided by the number of regions specified to the DbEnv::set\_cachesize() (page 462) method. If no value is specified, it defaults to the initial cache size.

The database environment's maximum cache size may also be configured using the environment's DB\_CONFIG file. The syntax of the entry in that file is a single line with the string "set\_cache\_max", one or more whitespace characters, and the maximum cache size in bytes, specified in two parts: the gigabytes of cache and the additional bytes of cache. Because the DB\_CONFIG file is read when the database environment is opened, it will silently overrule configuration done before that time.

The DbEnv::set\_cache\_max() method configures a database environment, not only operations performed using the specified DbEnv handle.

The DbEnv::set\_cache\_max() method must be called prior to opening the database environment.

The DbEnv::set\_cache\_max() method either returns a non-zero error value or throws an exception that encapsulates a non-zero error value on failure, and returns 0 on success.

#### **Parameters**

### gbytes

The **gbytes** parameter specifies the number of bytes which, when added to the **bytes** parameter, specifies the maximum size of the cache.

### **bytes**

The **bytes** parameter specifies the number of bytes which, when added to the **gbytes** parameter, specifies the maximum size of the cache.

#### **Errors**

The DbEnv::set\_cache\_max() method may fail and throw a DbException exception, encapsulating one of the following non-zero errors, or return one of the following non-zero errors:

#### **EINVAL**

An invalid flag value or parameter was specified.

## Class

**DbEnv** 

## See Also

Database Environments and Related Methods (page 217)

## DbEnv::set\_cachesize()

```
#include <db_cxx.h>
int
DbEnv::set_cachesize(u_int32_t gbytes, u_int32_t bytes, int ncache);
```

Sets the size of the shared memory buffer pool - that is, the cache. The cache should be the size of the normal working data set of the application, with some small amount of additional memory for unusual situations. (Note: the working set is not the same as the number of pages accessed simultaneously, and is usually much larger.)

The default cache size is 256KB, and may not be specified as less than 20KB. Any cache size less than 500MB is automatically increased by 25% to account for cache overhead; cache sizes larger than 500MB are used as specified. The maximum size of a single cache is 4GB on 32-bit systems and 10TB on 64-bit systems. (All sizes are in powers-of-two, that is, 256KB is 2^18 not 256,000.) For information on tuning the Berkeley DB cache size, see Selecting a cache size.

It is possible to specify caches to Berkeley DB large enough they cannot be allocated contiguously on some architectures. For example, some releases of Solaris limit the amount of memory that may be allocated contiguously by a process. If **ncache** is 0 or 1, the cache will be allocated contiguously in memory. If it is greater than 1, the cache will be split across **ncache** separate regions, where the **region size** is equal to the initial cache size divided by **ncache**.

The cache may be resized by calling DbEnv::set\_cachesize() after the environment is open. The supplied size will be rounded to the nearest multiple of the region size and may not be larger than the maximum size configured with DbEnv::set\_cache\_max() (page 460). The ncache parameter is ignored when resizing the cache.

The database environment's initial cache size may also be configured using the environment's DB\_CONFIG file. The syntax of the entry in that file is a single line with the string "set\_cachesize", one or more whitespace characters, and the initial cache size specified in three parts: the gigabytes of cache, the additional bytes of cache, and the number of caches, also separated by whitespace characters. For example, "set\_cachesize 2 524288000 3" would create a 2.5GB logical cache, split between three physical caches. Because the DB\_CONFIG file is read when the database environment is opened, it will silently overrule configuration done before that time.

The DbEnv::set\_cachesize() method configures a database environment, not only operations performed using the specified DbEnv handle.

The DbEnv::set\_cachesize() method may be called at any time during the life of the application.

The DbEnv::set\_cachesize() method either returns a non-zero error value or throws an exception that encapsulates a non-zero error value on failure, and returns 0 on success.

#### **Parameters**

#### **qbytes**

The size of the cache is set to gbytes gigabytes plus bytes.

## **bytes**

The size of the cache is set to gbytes gigabytes plus bytes.

#### ncache

The **ncache** parameter is the number of caches to create.

## **Errors**

The DbEnv::set\_cachesize() method may fail and throw a DbException exception, encapsulating one of the following non-zero errors, or return one of the following non-zero errors:

## **EINVAL**

If the specified cache size was impossibly small; or if an invalid flag value or parameter was specified.

## Class

**DbEnv** 

## See Also

Database Environments and Related Methods (page 217)

## DbEnv::set\_mp\_max\_openfd()

```
#include <db_cxx.h>
int
DbEnv::set_mp_max_openfd(int maxopenfd);
```

The DbEnv::set\_mp\_max\_openfd() method limits the number of file descriptors the library will open concurrently when flushing dirty pages from the cache.

The database environment's limit on open file descriptors to flush dirty pages may also be configured using the environment's DB\_CONFIG file. The syntax of the entry in that file is a single line with the string "set\_mp\_max\_openfd", one or more whitespace characters, and the number of open file descriptors. Because the DB\_CONFIG file is read when the database environment is opened, it will silently overrule configuration done before that time.

The DbEnv::set\_mp\_max\_openfd() (page 464) method configures a database environment, not only operations performed using the specified DbEnv handle.

The DbEnv::set\_mp\_max\_openfd() method either returns a non-zero error value or throws an exception that encapsulates a non-zero error value on failure, and returns 0 on success.

#### **Parameters**

#### maxopenfd

The maximum number of file descriptors that may be concurrently opened by the library when flushing dirty pages from the cache.

## **Errors**

The DbEnv::set\_mp\_max\_openfd() method may fail and throw a DbException exception, encapsulating one of the following non-zero errors, or return one of the following non-zero errors:

#### **EINVAL**

An invalid flag value or parameter was specified.

## Class

DbEnv, DbMpoolFile

## See Also

## DbEnv::set\_mp\_max\_write()

```
#include <db_cxx.h>
int
DbEnv::set_mp_max_write(int maxwrite, db_timeout_t maxwrite_sleep);
```

The DbEnv::set\_mp\_max\_write() method limits the number of sequential write operations scheduled by the library when flushing dirty pages from the cache.

The database environment's maximum number of sequential write operations may also be configured using the environment's DB\_CONFIG file. The syntax of the entry in that file is a single line with the string "set\_mp\_max\_write", one or more whitespace characters, and the maximum number of sequential writes and the number of microseconds to sleep, also separated by whitespace characters. Because the DB\_CONFIG file is read when the database environment is opened, it will silently overrule configuration done before that time.

The DbEnv::set\_mp\_max\_write() method configures a database environment, not only operations performed using the specified DbEnv handle.

The DbEnv::set\_mp\_max\_write() method either returns a non-zero error value or throws an exception that encapsulates a non-zero error value on failure, and returns 0 on success.

#### **Parameters**

#### maxwrite

The maximum number of sequential write operations scheduled by the library when flushing dirty pages from the cache, or 0 if there is no limitation on the number of sequential write operations.

### maxwrite\_sleep

The number of microseconds the thread of control should pause before scheduling further write operations. It must be specified as an unsigned 32-bit number of microseconds, limiting the maximum pause to roughly 71 minutes.

#### **Errors**

The DbEnv::set\_mp\_max\_write() method may fail and throw a DbException exception, encapsulating one of the following non-zero errors, or return one of the following non-zero errors:

#### **EINVAL**

An invalid flag value or parameter was specified.

## Class

DbEnv, DbMpoolFile

## See Also

## DbEnv::set\_mp\_mmapsize()

```
#include <db_cxx.h>
int
DbEnv::set_mp_mmapsize(size_t mp_mmapsize);
```

Files that are opened read-only in the cache (and that satisfy a few other criteria) are, by default, mapped into the process address space instead of being copied into the local cache. This can result in better-than-usual performance because available virtual memory is normally much larger than the local cache, and page faults are faster than page copying on many systems. However, it can cause resource starvation in the presence of limited virtual memory, and it can result in immense process sizes in the presence of large databases.

The DbEnv::set\_mp\_mmapsize() method sets the maximum file size, in bytes, for a file to be mapped into the process address space. If no value is specified, it defaults to 10MB.

The database environment's maximum mapped file size may also be configured using the environment's DB\_CONFIG file. The syntax of the entry in that file is a single line with the string "set\_mp\_mmapsize", one or more whitespace characters, and the size in bytes. Because the DB\_CONFIG file is read when the database environment is opened, it will silently overrule configuration done before that time.

The DbEnv::set\_mp\_mmapsize() method configures a database environment, not only operations performed using the specified DbEnv handle.

The DbEnv::set\_mp\_mmapsize() method may be called at any time during the life of the application.

The DbEnv::set\_mp\_mmapsize() method either returns a non-zero error value or throws an exception that encapsulates a non-zero error value on failure, and returns 0 on success.

## **Parameters**

### mp\_mmapsize

The **mp\_mmapsize** parameter is the maximum file size, in bytes, for a file to be mapped into the process address space.

### **Errors**

The DbEnv::set\_mp\_mmapsize() method may fail and throw a DbException exception, encapsulating one of the following non-zero errors, or return one of the following non-zero errors:

#### **EINVAL**

An invalid flag value or parameter was specified.

## Class

DbEnv, DbMpoolFile

## See Also

## DbEnv::set\_mp\_mtxcount()

```
#include <db_cxx.h>
int
DbEnv::set_mp_mtxcount(u_int32_t mtxcount);
```

The DbEnv::set\_mp\_mtxcount() method overrides the default number of mutexes for the hash table in each memory pool cache. The defualt is one mutex per hash bucket. Setting it to a lower number decreases the number of mutexes used and the amount of memory needed to store them at the expense of concurrency in the memory pool. This can also improve startup time. Setting a number greater than the number size of the hash table will waste mutexes and space.

You must call this method only before the environment is opened.

#### **Parameters**

#### mtxcount

Specifies the number of mutexes allocated to the buffer pool hash table.

## Class

DbEnv, DbMpoolFile

## See Also

Memory Pools and Related Methods (page 437), DbEnv::get\_mp\_mtxcount() (page 445)

## DbEnv::set\_mp\_pagesize()

```
#include <db_cxx.h>
int
DbEnv::set_mp_pagesize(u_int32_t pagesize);
```

The DbEnv::set\_mp\_pagesize() method sets the pagesize used to allocate the hash table and the number of mutexes expected to be needed by the buffer pool.

This method may be called only before the environment is opened.

## **Parameters**

## pagesize

The pagesize parameter specifies expected page size use. Generally, it is set to the expected average page size for all the data pages that are in the buffer pool.

## **Class**

DbEnv, DbMpoolFile

## See Also

Memory Pools and Related Methods (page 437), DbEnv::get\_mp\_pagesize() (page 446)

# DbEnv::set\_mp\_tablesize()

```
#include <db_cxx.h>
int
DbEnv::set_mp_tablesize(u_int32_t tablesize);
```

The DbEnv::set\_mp\_tablesize() method overrides the calculated hash table size. This value is then internally adjusted to a nearby prime number in order to enhance the hashing algorithm.

This method may be called only before the environment is opened.

## **Parameters**

#### tablesize

The table size parameter specifies the size of the buffer pool hash table. It is adjusted to a near prime number to enhance the hashing algorithm.

## Class

DbEnv, DbMpoolFile

## See Also

Memory Pools and Related Methods (page 437), DbEnv::get\_mp\_tablesize() (page 447)

## DbMpoolFile::close()

```
#include <db_cxx.h>
int
DbMpoolFile::close(u_int32_t flags);
```

The DbMpoolFile::close() method closes the source file indicated by the DbMpoolFile structure. Calling DbMpoolFile::close() does not imply a call to DbMpoolFile::sync() (page 480); that is, no pages are written to the source file as as a result of calling DbMpoolFile::close.().

If the DbMpoolFile was temporary, any underlying files created for this DbMpoolFile will be removed.

After DbMpoolFile::close() has been called, regardless of its return, the DbMpoolFile handle may not be accessed again.

The DbMpoolFile::close() method either returns a non-zero error value or throws an exception that encapsulates a non-zero error value on failure, and returns 0 on success.

## **Parameters**

## flags

The flags parameter is currently unused, and must be set to 0.

#### Class

DbEnv, DbMpoolFile

## See Also

## DbMpoolFile::get()

The DbMpoolFile::get() method returns pages from the cache.

All pages returned by DbMpoolFile::get() will be retained (that is, *latched*) in the cache until a subsequent call to DbMpoolFile::put() (page 478). There is no deadlock detection among latches so care must be taken in the application if the DB\_MPOOL\_DIRTY or DB\_MPOOL\_EDIT flags are used as these get exclusive latches on the pages.

The returned page is size\_t type aligned.

Fully or partially created pages have all their bytes set to a nul byte, unless the DbMpoolFile::set\_clear\_len() (page 489) method was called to specify other behavior before the file was opened.

The DbMpoolFile::get() method will return DB\_PAGE\_NOTFOUND if the requested page does not exist and DB\_MPOOL\_CREATE was not set. Unless otherwise specified, the DbMpoolFile::get() method either returns a non-zero error value or throws an exception that encapsulates a non-zero error value on failure, and returns 0 on success.

## **Parameters**

#### flags

The flags parameter must be set to 0 or by bitwise inclusively **OR**'ing together one or more of the following values:

• DB MPOOL CREATE

If the specified page does not exist, create it. In this case, the pgin method, if specified, is called.

• DB\_MPOOL\_DIRTY

The page will be modified and must be written to the source file before being evicted from the cache. For files open with the DB\_MULTIVERSION flag set, a new copy of the page will be made if this is the first time the specified transaction is modifying it. A page fetched with the DB\_MPOOL\_DIRTY flag will be **exclusively latched** until a subsequent call to DbMpoolFile::put() (page 478).

• DB\_MPOOL\_EDIT

The page will be modified and must be written to the source file before being evicted from the cache. No copy of the page will be made, regardless of the DB\_MULTIVERSION setting. This flag is only intended for use in situations where a transaction handle is not available,

such as during aborts or recovery. A page fetched with the DB\_MPOOL\_EDIT flag will be **exclusively latched** until a subsequent call to DbMpoolFile::put() (page 478).

• DB\_MPOOL\_LAST

Return the last page of the source file, and copy its page number into the memory location to which **pgnoaddr** refers.

• DB\_MPOOL\_NEW

Create a new page in the file, and copy its page number into the memory location to which **pgnoaddr** refers. In this case, the pgin\_fcn callback, if specified on DbEnv::memp\_register() (page 449), is **not** called.

The DB MPOOL CREATE, DB MPOOL LAST, and DB MPOOL NEW flags are mutually exclusive.

### pagep

The pagep parameter references memory into which a pointer to the returned page is copied.

## pgnoaddr

If the **flags** parameter is set to DB\_MPOOL\_LAST or DB\_MPOOL\_NEW, the page number of the created page is copied into the memory location to which the **pgnoaddr** parameter refers. Otherwise, the **pgnoaddr** parameter is the page to create or retrieve.

## Note

Page numbers begin at 0; that is, the first page in the file is page number 0, not page number 1.

#### txnid

If the operation is part of an application-specified transaction, the **txnid** parameter is a transaction handle returned from DbEnv::txn\_begin() (page 645); otherwise NULL. A transaction is required if the file is open for multiversion concurrency control by passing DB\_MULTIVERSION to DbMpoolFile::open() (page 476) and the DB\_MPOOL\_DIRTY, DB\_MPOOL\_CREATE or DB\_MPOOL\_NEW flags were specified. Otherwise it is ignored.

#### **Errors**

The DbMpoolFile::get() method may fail and throw a DbException exception, encapsulating one of the following non-zero errors, or return one of the following non-zero errors:

#### **EACCES**

The DB\_MPOOL\_DIRTY or DB\_MPOOL\_EDIT flag was set and the source file was not opened for writing.

#### **EAGAIN**

The page reference count has overflowed. (This should never happen unless there is a bug in the application.)

#### **EINVAL**

If the DB\_MPOOL\_NEW flag was set, and the source file was not opened for writing; more than one of DB\_MPOOL\_CREATE, DB\_MPOOL\_LAST, and DB\_MPOOL\_NEW was set; or if an invalid flag value or parameter was specified.

## DB\_LOCK\_DEADLOCK

For transactions configured with DB\_TXN\_SNAPSHOT, the page has been modified since the transaction began.

## **ENOMEM**

The cache is full, and no more pages will fit in the cache.

## Class

DbEnv, DbMpoolFile

## See Also

## DbMpoolFile::open()

The DbMpoolFile::open() method opens a file in the in-memory cache.

The DbMpoolFile::open() method either returns a non-zero error value or throws an exception that encapsulates a non-zero error value on failure, and returns 0 on success.

## **Parameters**

#### file

The file parameter is the name of the file to be opened. If file is NULL, a private temporary file is created that cannot be shared with any other process (although it may be shared with other threads of control in the same process).

When using a Unicode build on Windows (the default), the **file** argument will be interpreted as a UTF-8 string, which is equivalent to ASCII for Latin characters.

### flags

The flags parameter must be set to zero or by bitwise inclusively **OR**'ing together one or more of the following values:

• DB CREATE

Create any underlying files, as necessary. If the database do not already exist and the DB\_CREATE flag is not specified, the call will fail.

• DB DIRECT

If set and supported by the system, turn off system buffering of the file to avoid double caching.

• DB\_MULTIVERSION

Open the file with support for multiversion concurrency control. Calls to DbMpoolFile::get() (page 473) with dirty pages will cause copies to be made in the cache.

• DB\_NOMMAP

Always copy this file into the local cache instead of potentially mapping it into process memory (see the DbEnv::set\_mp\_mmapsize() (page 467) method for further information).

• DB\_ODDFILESIZE

Attempts to open files which are not a multiple of the page size in length will fail, by default. If the DB\_ODDFILESIZE flag is set, any partial page at the end of the file will be ignored and the open will proceed.

• DB RDONLY

Open any underlying files for reading only. Any attempt to modify the file using the memory pool (cache) functions will fail, regardless of the actual permissions of the file.

#### mode

On Windows systems, the mode parameter is ignored.

On UNIX systems or in IEEE/ANSI Std 1003.1 (POSIX) environments, files created by DbMpoolFile::open() are created with mode **mode** (as described in **chmod**(2)) and modified by the process' umask value at the time of creation (see **umask**(2)). Created files are owned by the process owner; the group ownership of created files is based on the system and directory defaults, and is not further specified by Berkeley DB. System shared memory segments created by DbMpoolFile::open() are created with mode **mode**, unmodified by the process' umask value. If **mode** is 0, DbMpoolFile::open() will use a default mode of readable and writable by both owner and group.

#### pagesize

The **pagesize** parameter is the size, in bytes, of the unit of transfer between the application and the cache, although it is not necessarily the unit of transfer between the cache and the underlying filesystem.

#### **Errors**

The DbMpoolFile::open() method may fail and throw a DbException exception, encapsulating one of the following non-zero errors, or return one of the following non-zero errors:

#### **EINVAL**

If the file has already been entered into the cache, and the **pagesize** value is not the same as when the file was entered into the cache, or the length of the file is not zero or a multiple of the **pagesize**; the DB\_RDONLY flag was specified for an in-memory cache; or if an invalid flag value or parameter was specified.

#### **ENOMEM**

The maximum number of open files has been reached.

## **Class**

DbEnv, DbMpoolFile

#### See Also

## DbMpoolFile::put()

The DbMpoolFile::put() method returns a reference to a page in the cache, setting the priority of the page as specified by the **priority** parameter.

The DbMpoolFile::put() method either returns a non-zero error value or throws an exception that encapsulates a non-zero error value on failure, and returns 0 on success.

## **Parameters**

## pgaddr

The **pgaddr** parameter is the address of the page to be returned to the cache. The **pgaddr** parameter must be a value previously returned by the DbMpoolFile::get() (page 473) method.

## priority

Set the page's **priority** as follows:

• DB\_PRIORITY\_UNCHANGED

The priority is unchanged.

• DB\_PRIORITY\_VERY\_LOW

The lowest priority: pages are the most likely to be discarded.

• DB\_PRIORITY\_LOW

The next lowest priority.

• DB PRIORITY DEFAULT

The default priority.

• DB\_PRIORITY\_HIGH

The next highest priority.

• DB\_PRIORITY\_VERY\_HIGH

The highest priority: pages are the least likely to be discarded.

#### flags

The flags parameter is currently unused, and must be set to 0.

## **Errors**

The DbMpoolFile::put() method may fail and throw a DbException exception, encapsulating one of the following non-zero errors, or return one of the following non-zero errors:

## **EINVAL**

An invalid flag value or parameter was specified.

## Class

DbEnv, DbMpoolFile

## See Also

## DbMpoolFile::sync()

```
#include <db_cxx.h>
int
DbMpoolFile::sync();
```

The DbMpoolFile::sync() method writes all modified pages associated with the DbMpoolFile back to the source file. If any of the modified pages are *pinned* (that is, currently in use), DbMpoolFile::sync() will ignore them.

The DbMpoolFile::sync() method either returns a non-zero error value or throws an exception that encapsulates a non-zero error value on failure, and returns 0 on success.

## Class

DbEnv, DbMpoolFile

## See Also

# DbMpoolFile::get\_clear\_len()

```
#include <db_cxx.h>
int
DbMpoolFile::get_clear_len(u_int32_t *lenp);
```

The DbMpoolFile::get\_clear\_len() method returns the bytes to be cleared.

The DbMpoolFile::get\_clear\_len() method may be called at any time during the life of the application.

The DbMpoolFile::get\_clear\_len() method either returns a non-zero error value or throws an exception that encapsulates a non-zero error value on failure, and returns 0 on success.

## **Parameters**

## lenp

The DbMpoolFile::get\_clear\_len() method returns the bytes to be cleared in lenp.

## Class

DbEnv, DbMpoolFile

## See Also

## DbMpoolFile::get\_fileid()

```
#include <db_cxx.h>
int DbMpoolFile::get_fileid(u_int8_t *fileid);
```

The DbMpoolFile::get\_fileid() method copies the file's identifier into the memory location referenced by **fileid**. The fileid specifies a unique identifier for the file, which is used so that the cache functions (that is, the shared memory buffer pool functions) are able to uniquely identify files. This is necessary for multiple processes wanting to share a file to correctly identify the file in the cache.

The DbMpoolFile::get\_fileid() method either returns a non-zero error value or throws an exception that encapsulates a non-zero error value on failure, and returns 0 on success.

## **Class**

DbEnv, DbMpoolFile

## See Also

Memory Pools and Related Methods (page 437), DbMpoolFile::set\_fileid() (page 490)

5/31/2013 DB C++ API Page 482

## DbMpoolFile::get\_flags()

```
#include <db_cxx.h>
int
DbMpoolFile::get_flags(u_int32_t *flagsp);
```

The DbMpoolFile::get\_flags() method returns the flags used to configure a file in the cache.

The DbMpoolFile::get\_flags() method may be called at any time during the life of the application.

The DbMpoolFile::get\_flags() method either returns a non-zero error value or throws an exception that encapsulates a non-zero error value on failure, and returns 0 on success.

## **Parameters**

## flagsp

The DbMpoolFile::get flags() method returns the flags in flagsp.

## **Class**

DbEnv, DbMpoolFile

## See Also

Memory Pools and Related Methods (page 437), DbMpoolFile::set\_flags() (page 492)

## DbMpoolFile::get\_ftype()

```
#include <db_cxx.h>
int
DbMpoolFile::get_ftype(int *ftypep);
```

The DbMpoolFile::get\_ftype() method returns the file type. The file type is used for the purposes of file processing, and will be the same as is set using the DbEnv::memp\_register() (page 449) method.

The DbMpoolFile::get\_ftype() method may be called at any time during the life of the application.

The DbMpoolFile::get\_ftype() method either returns a non-zero error value or throws an exception that encapsulates a non-zero error value on failure, and returns 0 on success.

#### **Parameters**

## ftypep

The DbMpoolFile::get\_ftype() method returns the file type in ftypep.

## **Class**

DbEnv, DbMpoolFile

## See Also

Memory Pools and Related Methods (page 437), DbMpoolFile::set\_ftype() (page 494)

## DbMpoolFile::get\_lsn\_offset()

```
#include <db_cxx.h>
int
DbMpoolFile::get_lsn_offset(int32_t *lsn_offsetp);
```

The DbMpoolFile::get\_lsn\_offset() method returns the log sequence number byte offset configured for a file's pages using the DbMpoolFile::set\_lsn\_offset() (page 495) method.

The DbMpoolFile::get\_lsn\_offset() method may be called at any time during the life of the application.

The DbMpoolFile::get\_lsn\_offset() method either returns a non-zero error value or throws an exception that encapsulates a non-zero error value on failure, and returns 0 on success.

## **Parameters**

## Isn\_offsetp

The DbMpoolFile::get\_lsn\_offset() method returns the log sequence number byte offset in **lsn\_offsetp**.

## **Class**

DbEnv, DbMpoolFile

## See Also

Memory Pools and Related Methods (page 437), DbMpoolFile::set\_lsn\_offset() (page 495)

## DbMpoolFile::get\_maxsize()

```
#include <db_cxx.h>
int
DbMpoolFile::get_maxsize(u_int32_t *gbytesp, u_int32_t *bytesp);
```

Returns the maximum size configured for the file, as configured using the DbMpoolFile::set\_maxsize() (page 496) method.

The DbMpoolFile::get\_maxsize() method either returns a non-zero error value or throws an exception that encapsulates a non-zero error value on failure, and returns 0 on success.

The DbMpoolFile::get\_maxsize() method may be called at any time during the life of the application.

## **Parameters**

## gbytesp

The **gbytesp** parameter references memory into which the gigabytes of memory in the maximum file size is copied.

## **bytesp**

The **bytesp** parameter references memory into which the additional bytes of memory in the maximum file size is copied.

#### Class

DbEnv, DbMpoolFile

## See Also

Memory Pools and Related Methods (page 437), DbMpoolFile::set\_maxsize() (page 496)

## DbMpoolFile::get\_pgcookie()

```
#include <db_cxx.h>
int
DbMpoolFile::get_pgcookie(DBT *dbt);
```

The DbMpoolFile::get\_pgcookie() method returns the byte string provided to the functions registered to do input or output processing of the file's pages as they are read from or written to, the backing filesystem store. This byte string is configured using the DbMpoolFile::set\_pgcookie() (page 497) method.

The DbMpoolFile::get\_pgcookie() method may be called at any time during the life of the application.

The DbMpoolFile::get\_pgcookie() method either returns a non-zero error value or throws an exception that encapsulates a non-zero error value on failure, and returns 0 on success.

## **Parameters**

#### dbt

The DbMpoolFile::get\_pgcookie() method returns a reference to the byte string in dbt.

## **Class**

DbEnv, DbMpoolFile

## See Also

Memory Pools and Related Methods (page 437), DbMpoolFile::set\_pgcookie() (page 497)

## DbMpoolFile::get\_priority()

```
#include <db_cxx.h>
int
DbMpoolFile::get_priority(DB_CACHE_PRIORITY *priorityp);
```

The DbMpoolFile::get\_priority() method returns the cache priority for the file referenced by the DbMpoolFile handle. The priority of a page biases the replacement algorithm to be more or less likely to discard a page when space is needed in the cache. This value is set using the DbMpoolFile::set\_priority() (page 498) method.

The DbMpoolFile::get\_priority() method may be called at any time during the life of the application.

The DbMpoolFile::get\_priority() method either returns a non-zero error value or throws an exception that encapsulates a non-zero error value on failure, and returns 0 on success.

## **Parameters**

## priorityp

The DbMpoolFile::get\_priority() method returns a reference to the cache priority for the file referenced by the DbMpoolFile handle in **priorityp**.

## **Class**

DbEnv, DbMpoolFile

#### See Also

Memory Pools and Related Methods (page 437), DbMpoolFile::set\_priority() (page 498)

# DbMpoolFile::set\_clear\_len()

```
#include <db_cxx.h>
int DbMpoolFile::set_clear_len(u_int32_t len);
```

The DbMpoolFile::set\_clear\_len() method sets the number of initial bytes in a page that should be set to nul when the page is created as a result of the DB\_MPOOL\_CREATE or DB\_MPOOL\_NEW flags specified to DbMpoolFile::get() (page 473). If no clear length is specified, the entire page is cleared when it is created.

The DbMpoolFile::set\_clear\_len() method configures a file in the cache, not only operations performed using the specified DbMpoolFile handle.

The DbMpoolFile::set\_clear\_len() method may not be called after the DbMpoolFile::open() (page 476) method is called. If the file is already open in the cache when DbMpoolFile::open() (page 476) is called, the information specified to DbMpoolFile::set\_clear\_len() must be consistent with the existing file or an error will be returned.

The DbMpoolFile::set\_clear\_len() method either returns a non-zero error value or throws an exception that encapsulates a non-zero error value on failure, and returns 0 on success.

#### **Parameters**

#### len

The **len** parameter is the number of initial bytes in a page that should be set to nul when the page is created. A value of 0 results in the entire page being set to nul bytes.

#### Class

DbEnv, DbMpoolFile

#### See Also

## DbMpoolFile::set\_fileid()

```
#include <db_cxx.h>
int
DbMpoolFile::set_fileid(u_int8_t *fileid);
```

The DbMpoolFile::set\_fileid() method specifies a unique identifier for the file. (The shared memory buffer pool functions must be able to uniquely identify files in order that multiple processes wanting to share a file will correctly identify it in the cache.)

On most UNIX/POSIX systems, the **fileid** field will not need to be set, and the memory pool functions will use the file's device and inode numbers for this purpose. On Windows systems, the memory pool functions use the values returned by GetFileInformationByHandle() by default — these values are known to be constant between processes and over reboot in the case of NTFS (in which they are the NTFS MFT indices).

On other filesystems (for example, FAT or NFS), these default values are not necessarily unique between processes or across system reboots. Applications wanting to maintain a shared cache between processes or across system reboots, in which the cache contains pages from files stored on such filesystems, must specify a unique file identifier using the DbMpoolFile::set\_fileid() method, and each process opening the file must provide the same unique identifier.

This call should not be necessary for most applications. Specifically, it is not necessary if the cache is not shared between processes and is reinstantiated after each system reboot, if the application is using the Berkeley DB access methods instead of calling the pool functions explicitly, or if the files in the cache are stored on filesystems in which the default values as described previously are invariant between process and across system reboots.

The DbMpoolFile::set\_fileid() method configures a file in the cache, not only operations performed using the specified DbMpoolFile handle.

The DbMpoolFile::set\_fileid() method may not be called after the DbMpoolFile::open() (page 476) method is called. If the mpool file already exists when DbMpoolFile::open() is called, the information specified to DbMpoolFile::set\_fileid() must be the same as that historically used to create the mpool file or corruption can occur.

The DbMpoolFile::set\_fileid() method either returns a non-zero error value or throws an exception that encapsulates a non-zero error value on failure, and returns 0 on success.

#### **Parameters**

#### fileid

The **fileid** parameter is the unique identifier for the file. Unique file identifiers must be a DB FILE ID LEN length array of bytes.

### Class

DbEnv, DbMpoolFile

## See Also

## DbMpoolFile::set\_flags()

```
#include <db_cxx.h>
int
DbMpoolFile::set_flags(u_int32_t flags, bool onoff);
```

Configure a file in the cache.

To set the flags for a particular database, call the DbMpoolFile::set\_flags() method using the DbMpoolFile handle stored in the mpf field of the Db handle.

The DbMpoolFile::set\_flags() method either returns a non-zero error value or throws an exception that encapsulates a non-zero error value on failure, and returns 0 on success.

### **Parameters**

#### flags

The flags must be set to one of the following values:

• DB\_MPOOL\_NOFILE

If set, no backing temporary file will be opened for the specified in-memory database, even if it expands to fill the entire cache. Attempts to create new database pages after the cache has been filled will fail.

The DB\_MPOOL\_NOFILE flag configures a file in the cache, not only operations performed using the specified DbMpoolFile handle.

The DB\_MPOOL\_NOFILE flag may be used to configure Berkeley DB at any time during the life of the application.

• DB MPOOL UNLINK

If set, remove the file when the last reference to it is closed.

The DB\_MPOOL\_ULINK flag configures a file in the cache, not only operations performed using the specified DbMpoolFile handle.

The DB\_MPOOL\_ULINK flag may be used to configure Berkeley DB at any time during the life of the application.

#### onoff

If onoff is zero, the specified flags are cleared; otherwise they are set.

#### Class

DbEnv, DbMpoolFile

## See Also

## DbMpoolFile::set\_ftype()

```
#include <db_cxx.h>
int
DbMpoolFile::set_flags(int ftype);
```

The DbMpoolFile::set\_ftype() method specifies a file type for the purposes of input or output processing of the file's pages as they are read from or written to, the backing filesystem store.

The DbMpoolFile::set\_ftype() method configures a file in the cache, not only operations performed using the specified DbMpoolFile handle.

The DbMpoolFile::set\_ftype() method may not be called after the DbMpoolFile::open() (page 476) method is called. If the file is already open in the cache when DbMpoolFile::open() (page 476) is called, the information specified to DbMpoolFile::set\_ftype() will replace the existing information.

The DbMpoolFile::set\_ftype() method either returns a non-zero error value or throws an exception that encapsulates a non-zero error value on failure, and returns 0 on success.

### **Parameters**

## ftype

The **ftype** parameter sets the file's type for the purposes of input and output processing. The **ftype** must be the same as a **ftype** parameter previously specified to the DbEnv::memp\_register() (page 449) method.

#### Class

DbEnv, DbMpoolFile

#### See Also

## DbMpoolFile::set\_lsn\_offset()

```
#include <db_cxx.h>
int DbMpoolFile::set_lsn_offset(int32_t lsn_offset);
```

The DbMpoolFile::set\_lsn\_offset() method specifies the zero-based byte offset of a log sequence number (DbLsn) on the file's pages, for the purposes of page-flushing as part of transaction checkpoint. (See the DbEnv::memp\_sync() (page 458) documentation for more information.)

The DbMpoolFile::set\_lsn\_offset() method configures a file in the cache, not only operations performed using the specified DbMpoolFile handle.

The DbMpoolFile::set\_lsn\_offset() method may not be called after the DbMpoolFile::open() (page 476) method is called. If the file is already open in the cache when DbMpoolFile::open() (page 476) is called, the information specified to DbMpoolFile::set\_lsn\_offset() must be consistent with the existing file or an error will be returned.

The DbMpoolFile::set\_lsn\_offset() method either returns a non-zero error value or throws an exception that encapsulates a non-zero error value on failure, and returns 0 on success.

#### **Parameters**

### Isn\_offset

The **lsn\_offset** parameter is the zero-based byte offset of the log sequence number on the file's pages.

#### Class

DbEnv, DbMpoolFile

## See Also

## DbMpoolFile::set\_maxsize()

```
#include <db_cxx.h>
int
DbMpoolFile::set_maxsize(u_int32_t gbytes, u_int32_t bytes);
```

Set the maximum size for the file to be **gbytes** gigabytes plus **bytes**. Attempts to set the file size smaller than or equal to the page size removes the file size limit. Attempts to allocate new pages in the file after the limit has been reached will fail.

To set the maximum file size for a particular database, call the DbMpoolFile::set\_maxsize() method using the DbMpoolFile handle stored in the mpf field of the Db handle. Attempts to insert new items into the database after the limit has been reached may fail.

The DbMpoolFile::set\_maxsize() method configures a file in the cache, not only operations performed using the specified DbMpoolFile handle.

The DbMpoolFile::set\_maxsize() method may be called at any time during the life of the application.

The DbMpoolFile::set\_maxsize() method either returns a non-zero error value or throws an exception that encapsulates a non-zero error value on failure, and returns 0 on success.

### **Parameters**

#### bytes

The maximum size of the file is set to gbytes gigabytes plus bytes.

#### gbytes

The maximum size of the file is set to **gbytes** gigabytes plus **bytes**.

### Class

DbEnv, DbMpoolFile

## See Also

## DbMpoolFile::set\_pgcookie()

```
#include <db_cxx.h>
int
DbMpoolFile::set_pgcookie(DBT *pgcookie);
```

The DbMpoolFile::set\_pgcookie() method specifies a byte string that is provided to the functions registered to do input or output processing of the file's pages as they are read from or written to, the backing filesystem store. (See the DbEnv::memp\_register() (page 449) documentation for more information.)

The DbMpoolFile::set\_pgcookie() method configures a file in the cache, not only operations performed using the specified DbMpoolFile handle.

The DbMpoolFile::set\_pgcookie() method may not be called after the DbMpoolFile::open() (page 476) method is called. If the file is already open in the cache when DbMpoolFile::open() (page 476) is called, the information specified to DbMpoolFile::set\_pgcookie() will replace the existing information.

The DbMpoolFile::set\_pgcookie() method either returns a non-zero error value or throws an exception that encapsulates a non-zero error value on failure, and returns 0 on success.

#### **Parameters**

#### pgcookie

The **pgcookie** parameter is a byte string provided to the functions registered to do input or output processing of the file's pages.

#### Class

DbEnv, DbMpoolFile

#### See Also

# DbMpoolFile::set\_priority()

```
#include <db_cxx.h>
int
DbMpoolFile::set_priority(DB_CACHE_PRIORITY priority);
```

Set the cache priority for pages referenced by the DbMpoolFile handle.

The priority of a page biases the replacement algorithm to be more or less likely to discard a page when space is needed in the cache. The bias is temporary, and pages will eventually be discarded if they are not referenced again. The DbMpoolFile::set\_priority() method is only advisory, and does not guarantee pages will be treated in a specific way.

To set the priority for the pages belonging to a particular database, call the DbMpoolFile::set\_priority() method using the DbMpoolFile handle returned by the Db::get\_mpf() (page 439) method.

The DbMpoolFile::set\_priority() method configures a file in the cache, not only operations performed using the specified DbMpoolFile handle.

The DbMpoolFile::set\_priority() method may be called at any time during the life of the application.

The DbMpoolFile::set\_priority() method either returns a non-zero error value or throws an exception that encapsulates a non-zero error value on failure, and returns 0 on success.

## **Parameters**

## priority

The **priority** parameter must be set to one of the following values:

• DB\_PRIORITY\_VERY\_LOW

The lowest priority: pages are the most likely to be discarded.

• DB PRIORITY LOW

The next lowest priority.

• DB PRIORITY DEFAULT

The default priority.

• DB PRIORITY HIGH

The next highest priority.

• DB\_PRIORITY\_VERY\_HIGH

The highest priority: pages are the least likely to be discarded.

## Class

DbEnv, DbMpoolFile

## See Also

# **Chapter 10. Mutex Methods**

This chapter describes methods that can be used to manage mutexes within DB. Many of the methods described here are used to configure DB's internal mutex system. However, a series of APIs are available for use as a general-purpose, cross platform mutex management system. These methods can be used independently of DB's main purpose, which is as a high-end data management engine.

# **Mutex Methods**

| Mutexes and Related Methods                                           | Description                             |
|-----------------------------------------------------------------------|-----------------------------------------|
| DbEnv::mutex_alloc()                                                  | Allocate a mutex                        |
| DbEnv::mutex_free()                                                   | Free a mutex                            |
| DbEnv::mutex_lock()                                                   | Lock a mutex                            |
| DbEnv::mutex_stat()                                                   | Mutex statistics                        |
| DbEnv::mutex_stat_print()                                             | Print mutex statistics                  |
| DbEnv::mutex_unlock()                                                 | Unlock a mutex                          |
| Mutex Configuration                                                   |                                         |
| <pre>DbEnv::mutex_set_align(), DbEnv::mutex_get_align()</pre>         | Configure mutex alignment               |
| <pre>DbEnv::mutex_set_increment(), DbEnv::mutex_get_increment()</pre> | Configure number of additional mutexes  |
| <pre>DbEnv::mutex_set_init(), DbEnv::mutex_get_init()</pre>           | Configure initial number of mutexes     |
| DbEnv::mutex_set_max(), DbEnv::mutex_get_max()                        | Configure total number of mutexes       |
| <pre>DbEnv::mutex_set_tas_spins(), DbEnv::mutex_get_tas_spins()</pre> | Configure test-and-set mutex spin count |

# DbEnv::mutex\_alloc()

```
#include <db_cxx.h>
int
DbEnv::mutex_alloc(u_int32_t flags, db_mutex_t *mutexp);
```

The DbEnv::mutex\_alloc() method allocates a mutex and returns a reference to it into the memory specified by mutexp.

The DbEnv::mutex\_alloc() method may not be called before the DbEnv::open() (page 269) method is called.

The DbEnv::mutex\_alloc() method either returns a non-zero error value or throws an exception that encapsulates a non-zero error value on failure, and returns 0 on success.

#### **Parameters**

#### flags

The **flags** parameter must be set to 0 or by bitwise inclusively **OR**'ing together one or more of the following values:

• DB\_MUTEX\_PROCESS\_ONLY

The mutex is associated with a single process. The DbEnv::failchk() (page 236) method will release mutexes held by any process which has exited.

• DB\_MUTEX\_SELF\_BLOCK

The mutex must be self-blocking. That is, if a thread of control locks the mutex and then attempts to lock the mutex again, the thread of control will block until another thread of control releases the original lock on the mutex, allowing the original thread of control to lock the mutex the second time. Attempting to re-acquire a mutex for which the DB\_MUTEX\_SELF\_BLOCK flag was not specified will result in undefined behavior.

#### mutexp

The **mutexp** parameter references memory into which the mutex reference is copied.

#### **Errors**

The DbEnv::mutex\_alloc() method may fail and throw a DbException exception, encapsulating one of the following non-zero errors, or return one of the following non-zero errors:

#### **EINVAL**

An invalid flag value or parameter was specified.

### Class

**DbEnv** 

## See Also

# DbEnv::mutex\_free()

```
#include <db_cxx.h>
int
DbEnv::mutex_free(db_mutex_t mutex);
```

The DbEnv::mutex\_free() method discards a mutex allocated by DbEnv::mutex\_alloc() (page 502).

The DbEnv::mutex\_free() method may not be called before the DbEnv::open() (page 269) method is called.

The DbEnv::mutex\_free() method either returns a non-zero error value or throws an exception that encapsulates a non-zero error value on failure, and returns 0 on success.

## **Parameters**

#### mutex

The mutex parameter is a mutex previously allocated by DbEnv::mutex\_alloc() (page 502).

## **Errors**

The DbEnv::mutex\_free() method may fail and throw a DbException exception, encapsulating one of the following non-zero errors, or return one of the following non-zero errors:

#### **EINVAL**

An invalid flag value or parameter was specified.

### Class

**DbEnv** 

## See Also

## DbEnv::mutex\_get\_align()

```
#include <db_cxx.h>
int
DbEnv::mutex_get_align(u_int32_t *alignp);
```

The DbEnv::mutex\_get\_align() method returns the mutex alignment, in bytes.

The DbEnv::mutex\_get\_align() method may be called at any time during the life of the application.

The DbEnv::mutex\_get\_align() method either returns a non-zero error value or throws an exception that encapsulates a non-zero error value on failure, and returns 0 on success.

### **Parameters**

### alignp

The DbEnv::mutex\_get\_align() method returns the mutex alignment, in bytes in alignp.

## Class

**DbEnv** 

### See Also

## DbEnv::mutex\_get\_increment()

```
#include <db_cxx.h>
int
DbEnv::mutex_get_increment(u_int32_t *incrementp);
```

The DbEnv::mutex\_get\_increment() method returns the number of additional mutexes to allocate.

The DbEnv::mutex\_get\_increment() method may be called at any time during the life of the application.

The DbEnv::mutex\_get\_increment() method either returns a non-zero error value or throws an exception that encapsulates a non-zero error value on failure, and returns 0 on success.

## **Parameters**

## incrementp

The DbEnv::mutex\_get\_increment() method returns the number of additional mutexes to allocate in **incrementp**.

## Class

**DbEnv** 

### See Also

## DbEnv::mutex\_get\_init()

```
#include <db_cxx.h>
int
DbEnv::mutex_get_init(u_int32_t *init);
```

The DbEnv::mutex\_get\_init() method returns the inital number of mutexes allocated. This value can be set using the DbEnv::mutex\_set\_init() (page 515) method.

The DbEnv::mutex\_get\_init() method may be called at any time during the life of the application.

The DbEnv::mutex\_get\_init() method either returns a non-zero error value or throws an exception that encapsulates a non-zero error value on failure, and returns 0 on success.

## **Parameters**

#### init

The DbEnv::mutex\_get\_init() method returns the inital number of mutexes allocated in init

## Class

**DbEnv** 

### See Also

## DbEnv::mutex\_get\_max()

```
#include <db_cxx.h>
int
DbEnv::mutex_get_max(u_int32_t *maxp);
```

The DbEnv::mutex\_get\_max() method returns the total number of mutexes allocated. This method is deprecated.

The DbEnv::mutex\_get\_max() method may be called at any time during the life of the application.

The DbEnv::mutex\_get\_max() method either returns a non-zero error value or throws an exception that encapsulates a non-zero error value on failure, and returns 0 on success.

## **Parameters**

#### maxp

The DbEnv::mutex\_get\_max() method returns the total number of mutexes allocated in maxp.

## Class

**DbEnv** 

### See Also

# DbEnv::mutex\_get\_tas\_spins()

```
#include <db_cxx.h>
int
DbEnv::mutex_get_tas_spins(u_int32_t *, tas_spinsp);
```

The DbEnv::mutex\_get\_tas\_spins() method returns the test-and-set spin count. This value may be configured using the DbEnv::mutex\_set\_tas\_spins() (page 518) method.

The DbEnv::mutex\_get\_tas\_spins() method may be called at any time during the life of the application.

The DbEnv::mutex\_get\_tas\_spins() method either returns a non-zero error value or throws an exception that encapsulates a non-zero error value on failure, and returns 0 on success.

## **Parameters**

## tas\_spinsp

The DbEnv::mutex\_get\_tas\_spins() method returns the test-and-set spin count in tas\_spinsp.

## Class

**DbEnv** 

### See Also

## DbEnv::mutex\_lock()

```
#include <db_cxx.h>
int
DbEnv::mutex_lock(db_mutex_t mutex);
```

The DbEnv::mutex\_lock() method locks the mutex allocated by DbEnv::mutex\_alloc() (page 502). The thread of control calling DbEnv::mutex\_lock() will block until the lock is available.

The DbEnv::mutex\_lock() method either returns a non-zero error value or throws an exception that encapsulates a non-zero error value on failure, and returns 0 on success.

### **Parameters**

#### mutex

The mutex parameter is a mutex previously allocated by DbEnv::mutex\_alloc() (page 502).

#### **Errors**

The DbEnv::mutex\_lock() method may fail and throw a DbException exception, encapsulating one of the following non-zero errors, or return one of the following non-zero errors:

### **EINVAL**

An invalid flag value or parameter was specified.

### Class

**DbEnv** 

#### See Also

## DbEnv::mutex\_set\_align()

```
#include <db_cxx.h>
int
DbEnv::mutex_set_align(u_int32_t align);
```

Set the mutex alignment, in bytes.

It is sometimes advantageous to align mutexes on specific byte boundaries in order to minimize cache line collisions. The DbEnv::mutex\_set\_align() method specifies an alignment for mutexes allocated by Berkeley DB.

The database environment's mutex alignment may also be configured using the environment's DB\_CONFIG file. The syntax of the entry in that file is a single line with the string "mutex\_set\_align", one or more whitespace characters, and the mutex alignment in bytes. Because the DB\_CONFIG file is read when the database environment is opened, it will silently overrule configuration done before that time.

The DbEnv::mutex\_set\_align() method configures a database environment, not only operations performed using the specified DbEnv handle.

The DbEnv::mutex\_set\_align() method may not be called after the DbEnv::open() (page 269) method is called. If the database environment already exists when DbEnv::open() (page 269) is called, the information specified to DbEnv::mutex\_set\_align() will be ignored.

The DbEnv::mutex\_set\_align() method either returns a non-zero error value or throws an exception that encapsulates a non-zero error value on failure, and returns 0 on success.

## **Parameters**

#### align

The **align** parameter is the mutex alignment, in bytes. The mutex alignment must be a power-of-two.

#### **Errors**

The DbEnv::mutex\_set\_align() method may fail and throw a DbException exception, encapsulating one of the following non-zero errors, or return one of the following non-zero errors:

#### **EINVAL**

If the method was called after DbEnv::open() (page 269) was called; or if an invalid flag value or parameter was specified.

### Class

**DbEnv** 

## See Also

## DbEnv::mutex\_set\_increment()

```
#include <db_cxx.h>
int
DbEnv::mutex_set_increment(u_int32_t increment);
```

Configure the number of additional mutexes to allocate.

If an application will allocate mutexes for its own use, the DbEnv::mutex\_set\_increment() method is used to add a number of mutexes to the default allocation.

Calling the DbEnv::mutex\_set\_increment() method discards any value previously set using the DbEnv::mutex\_set\_max() (page 516) method.

The database environment's number of additional mutexes may also be configured using the environment's DB\_CONFIG file. The syntax of the entry in that file is a single line with the string "mutex\_set\_increment", one or more whitespace characters, and the number of additional mutexes. Because the DB\_CONFIG file is read when the database environment is opened, it will silently overrule configuration done before that time.

The DbEnv::mutex\_set\_increment() method configures a database environment, not only operations performed using the specified DbEnv handle.

The DbEnv::mutex\_set\_increment() method may not be called after the DbEnv::open() (page 269) method is called. If the database environment already exists when DbEnv::open() (page 269) is called, the information specified to DbEnv::mutex\_set\_increment() will be ignored.

The DbEnv::mutex\_set\_increment() method either returns a non-zero error value or throws an exception that encapsulates a non-zero error value on failure, and returns 0 on success.

#### **Parameters**

#### increment

The **increment** parameter is the number of additional mutexes to allocate.

### **Errors**

The DbEnv::mutex\_set\_increment() method may fail and throw a DbException exception, encapsulating one of the following non-zero errors, or return one of the following non-zero errors:

#### **EINVAL**

If the method was called after DbEnv::open() (page 269) was called; or if an invalid flag value or parameter was specified.

## **Class**

**DbEnv** 

## See Also

## DbEnv::mutex\_set\_init()

```
#include <db_cxx.h>
int
DbEnv::mutex_set_init(u_int32_t init);
```

Configure the inital number of mutexes to allocate.

Berkeley DB allocates a default number of mutexes based on the initial configuration of the database environment. The DbEnv::mutex\_set\_init() method is used to override this default number of mutexes to allocate. This may be done to either speed up startup, or to force more work to be done at startup to avoid later contention due to allocation.

The database environment's inital number of mutexes may also be configured using the environment's DB\_CONFIG file. The syntax of the entry in that file is a single line with the string "mutex\_set\_init", one or more whitespace characters, and the initial number of mutexes. Because the DB\_CONFIG file is read when the database environment is opened, it will silently overrule configuration done before that time.

The DbEnv::mutex\_set\_init() method configures a database environment, not only operations performed using the specified DbEnv handle.

The DbEnv::mutex\_set\_init() method may not be called after the DbEnv::open() (page 269) method is called. If the database environment already exists when DbEnv::open() (page 269) is called, the information specified to DbEnv::mutex\_set\_init() will be ignored.

The DbEnv::mutex\_set\_init() method either returns a non-zero error value or throws an exception that encapsulates a non-zero error value on failure, and returns 0 on success.

## **Parameters**

#### init

The **init** parameter is the absolute number of mutexes to allocate.

#### **Errors**

The DbEnv::mutex\_set\_init() method may fail and throw a DbException exception, encapsulating one of the following non-zero errors, or return one of the following non-zero errors:

#### **EINVAL**

An invalid flag value or parameter was specified.

#### Class

**DbEnv** 

## See Also

## DbEnv::mutex\_set\_max()

```
#include <db_cxx.h>
int
DbEnv::mutex_set_max(u_int32_t max);
```

Configure the total number of mutexes to allocate. This method is deprecated. The maximum size of the mutex region is now inferred by the sizes of the other memory structures, and so this method is no longer needed. For example, the cache requires one mutex per page in the cache. When you specify the cache size, DB assumes a page size of 4K and allocates mutexes accordingly. If your page size is different than 4K, you indicate this using <a href="DbEnv::set\_mp\_pagesize">DbEnv::set\_mp\_pagesize()</a> (page 470). DB will then allocate the proper number of mutexes based on this new page size.

You can use this method to override DB's mutex calculation, but it is not recommended to do so.

Calling the DbEnv::mutex\_set\_max() method discards any value previously set using the DbEnv::mutex\_set\_increment() (page 513) method.

The database environment's total number of mutexes may also be configured using the environment's DB\_CONFIG file. The syntax of the entry in that file is a single line with the string "mutex\_set\_max", one or more whitespace characters, and the total number of mutexes. Because the DB\_CONFIG file is read when the database environment is opened, it will silently overrule configuration done before that time.

The DbEnv::mutex\_set\_max() method configures a database environment, not only operations performed using the specified DbEnv handle.

The DbEnv::mutex\_set\_max() method may not be called after the DbEnv::open() (page 269) method is called. If the database environment already exists when DbEnv::open() (page 269) is called, the information specified to DbEnv::mutex\_set\_max() will be ignored.

The DbEnv::mutex\_set\_max() method either returns a non-zero error value or throws an exception that encapsulates a non-zero error value on failure, and returns 0 on success.

## **Parameters**

#### max

The **max** parameter is the absolute number of mutexes to allocate.

### **Errors**

The DbEnv::mutex\_set\_max() method may fail and throw a DbException exception, encapsulating one of the following non-zero errors, or return one of the following non-zero errors:

#### **EINVAL**

An invalid flag value or parameter was specified.

## Class

DbEnv

## See Also

## DbEnv::mutex\_set\_tas\_spins()

```
#include <db_cxx.h>
int
DbEnv::mutex_set_tas_spins(u_int32_t tas_spins);
```

Specify that test-and-set mutexes should spin **tas\_spins** times without blocking. The value defaults to 1 on uniprocessor systems and to 50 times the number of processors on multiprocessor systems, up to a maximum of 200.

The database environment's test-and-set spin count may also be configured using the environment's DB\_CONFIG file. The syntax of the entry in that file is a single line with the string "set\_tas\_spins", one or more whitespace characters, and the number of spins. Because the DB\_CONFIG file is read when the database environment is opened, it will silently overrule configuration done before that time.

The DbEnv::mutex\_set\_tas\_spins() method configures operations performed using the specified DbEnv handle, not all operations performed on the underlying database environment.

The DbEnv::mutex\_set\_tas\_spins() method may be called at any time during the life of the application.

The DbEnv::mutex\_set\_tas\_spins() method either returns a non-zero error value or throws an exception that encapsulates a non-zero error value on failure, and returns 0 on success.

#### **Parameters**

#### tas\_spins

The tas\_spins parameter is the number of spins test-and-set mutexes should execute before blocking.

## **Errors**

The DbEnv::mutex\_set\_tas\_spins() method may fail and throw a DbException exception, encapsulating one of the following non-zero errors, or return one of the following non-zero errors:

#### **EINVAL**

An invalid flag value or parameter was specified.

## Class

**DbEnv** 

### See Also

## DbEnv::mutex\_stat()

```
#include <db_cxx.h>
int
DbEnv::mutex_stat(DB_MUTEX_STAT **statp, u_int32_t flags);
```

The DbEnv::mutex\_stat() method returns the mutex subsystem statistics.

The DbEnv::mutex\_stat() method creates a statistical structure of type DB\_MUTEX\_STAT and copies a pointer to it into a user-specified memory location.

Statistical structures are stored in allocated memory. If application-specific allocation routines have been declared (see DbEnv::set\_alloc() (page 277) for more information), they are used to allocate the memory; otherwise, the standard C library malloc(3) is used. The caller is responsible for deallocating the memory. To deallocate the memory, free the memory reference; references inside the returned memory need not be individually freed.

The following DB\_MUTEX\_STAT fields will be filled in:

u\_int32\_t st\_mutex\_align;

The mutex alignment, in bytes.

int st\_mutex\_cnt;

The total number of mutexes configured.

u\_int32\_t st\_mutex\_free;

The number of mutexes currently available.

u\_int32\_t st\_mutex\_init;

The initial number of mutexes configured.

u\_int32\_t st\_mutex\_inuse;

The number of mutexes currently in use.

u\_int32\_t st\_mutex\_inuse\_max;

The maximum number of mutexes ever in use.

u\_int32\_t st\_mutex\_max;

The maximum number of mutexes.

u\_int32\_t st\_mutex\_tas\_spins;

The number of times test-and-set mutexes will spin without blocking.

• uintmax\_t st\_region\_wait;

The number of times that a thread of control was forced to wait before obtaining the mutex region mutex.

• uintmax\_t st\_region\_nowait;

The number of times that a thread of control was able to obtain the mutex region mutex without waiting.

· roff\_t st\_regmax;

The max size of the mutex region size.

roff\_t st\_regsize;

The size of the mutex region, in bytes.

The DbEnv::mutex\_stat() method may not be called before the DbEnv::open() (page 269) method is called.

The DbEnv::mutex\_stat() method either returns a non-zero error value or throws an exception that encapsulates a non-zero error value on failure, and returns 0 on success.

## **Parameters**

#### statp

The **statp** parameter references memory into which a pointer to the allocated statistics structure is copied.

#### flags

The flags parameter must be set to 0 or the following value:

• DB\_STAT\_CLEAR

Reset statistics after returning their values.

#### **Errors**

The DbEnv::mutex\_stat() method may fail and throw a DbException exception, encapsulating one of the following non-zero errors, or return one of the following non-zero errors:

#### **EINVAL**

An invalid flag value or parameter was specified.

### **Class**

**DbEnv** 

## See Also

## DbEnv::mutex\_stat\_print()

```
#include <db_cxx.h>
int
DbEnv::mutex_stat_print(u_int32_t flags);
```

The DbEnv::mutex\_stat\_print() method displays the mutex subsystem statistical information, as described for the DbEnv::mutex\_stat() method. The information is printed to a specified output channel (see the DbEnv::set\_msgfile() (page 325) method for more information), or passed to an application callback function (see the DbEnv::set\_msgcall() (page 323) method for more information).

The DbEnv::mutex\_stat\_print() method may not be called before the DbEnv::open() (page 269) method is called.

The DbEnv::mutex\_stat\_print() method either returns a non-zero error value or throws an exception that encapsulates a non-zero error value on failure, and returns 0 on success.

#### **Parameters**

#### flags

The **flags** parameter must be set to 0 or by bitwise inclusively **OR**'ing together one or more of the following values:

• DB STAT ALL

Display all available information.

• DB\_STAT\_CLEAR

Reset statistics after displaying their values.

#### Class

**DbEnv** 

## See Also

# DbEnv::mutex\_unlock()

```
#include <db_cxx.h>
int
DbEnv::mutex_unlock(db_mutex_t mutex);
```

The DbEnv::mutex\_unlock() method unlocks the mutex locked by DbEnv::mutex\_lock() (page 510).

The DbEnv::mutex\_unlock() method either returns a non-zero error value or throws an exception that encapsulates a non-zero error value on failure, and returns 0 on success.

#### **Parameters**

#### mutex

The mutex parameter is a mutex previously locked by DbEnv::mutex\_lock() (page 510).

### **Errors**

The DbEnv::mutex\_unlock() method may fail and throw a DbException exception, encapsulating one of the following non-zero errors, or return one of the following non-zero errors:

#### **EINVAL**

An invalid flag value or parameter was specified.

### Class

**DbEnv** 

## See Also

# **Chapter 11. Replication Methods**

This chapter describes the APIs available to build Berkeley DB replicated applications. There are two different ways to build replication into a Berkeley DB application, and the APIs for both are described in this chapter.

For an overview of the two different ways to build a replicated application, see the *Berkeley DB Getting Started with Replicated Applications* guide.

The first, and simplest, way to build a replication Berkeley DB application is via the *Replication Manager*. If the Replication Manager does not meet your application's architectural requirements, you can write your own replication implementation using the "Base APIs".

Note that the Replication Manager is written using the Base APIs.

Note, also, that applications which make use of the Replication Manager use many of the Base APIs as the situation warrants. That said, a few Base API methods cannot be used by applications that are making use of the Replication Manager. Where this is the case, this is noted in the following method descriptions.

Finally, Replication Manager applications use the DbSite class to manage and configure replication sites. The DbChannel class can be used to transmit custom messages between sites in the replication group. These classes are not used in any way by Base API applications.

# **Replication and Related Methods**

| Replication Manager Methods                                    | Description                                                     |
|----------------------------------------------------------------|-----------------------------------------------------------------|
| DbChannel::close()                                             | Closes a DB_CHANNEL handle                                      |
| DbChannel::send_msg()                                          | Sends an asynchronous message on a DB_CHANNEL                   |
| DbChannel::send_request()                                      | Sends a synchronous message on a DB_CHANNEL                     |
| DbEnv::repmgr_channel()                                        | Creates a DB_CHANNEL handle                                     |
| DbEnv::repmgr_local_site()                                     | Returns a DB_SITE handle for the local site                     |
| DbEnv::repmgr_msg_dispatch()                                   | Configures a DB_CHANNEL's message dispatch function             |
| DbEnv::repmgr_set_ack_policy(), DbEnv::repmgr_get_ack_policy() | Specify the Replication Manager's client acknowledgement policy |
| DbEnv::repmgr_site()                                           | Creates a DB_SITE handle                                        |
| DbEnv::repmgr_site_by_eid()                                    | Creates a DB_SITE handle given an EID value                     |
| DbEnv::repmgr_site_list()                                      | List the sites and their status                                 |
| DbEnv::repmgr_start()                                          | Start the Replication Manager                                   |
| DbEnv::repmgr_stat()                                           | Replication Manager statistics                                  |
| DbEnv::repmgr_stat_print()                                     | Print Replication Manager statistics                            |
| DbSite::close()                                                | Closes the DB_SITE handle                                       |
| Base API Methods                                               |                                                                 |
| DbEnv::rep_elect()                                             | Hold a replication election                                     |
| DbEnv::rep_process_message()                                   | Process a replication message                                   |
| DbEnv::rep_set_transport()                                     | Configure replication transport callback                        |
| DbEnv::rep_start()                                             | Start replication                                               |
| Additional Replication Methods                                 |                                                                 |
| DbEnv::rep_stat()                                              | Replication statistics                                          |
| DbEnv::rep_stat_print()                                        | Print replication statistics                                    |
| DbEnv::rep_sync()                                              | Replication synchronization                                     |
| Replication Configuration                                      |                                                                 |
| DbChannel::set_timeout()                                       | Sets the default timeout for a DB_CHANNEL                       |
| DbSite::get_address()                                          | Returns a site's network address                                |
| DbSite::get_eid()                                              | Returns a site's environment ID                                 |
| DbSite::remove()                                               | Removes the site from the replication group                     |
| DbSite::set_config(), DbSite::get_config()                     | Configure a DB_SITE handle                                      |

| Replication Manager Methods                                     | Description                                          |
|-----------------------------------------------------------------|------------------------------------------------------|
| DbEnv::rep_set_clockskew(), DbEnv::rep_get_clockskew()          | Configure master lease clock adjustment              |
| DbEnv::rep_set_config(), DbEnv::rep_get_config()                | Configure the replication subsystem                  |
| <pre>DbEnv::rep_set_limit(), DbEnv::rep_get_limit()</pre>       | Limit data sent in response to a single message      |
| <pre>DbEnv::rep_set_nsites(), DbEnv::rep_get_nsites()</pre>     | Configure replication group site count               |
| <pre>DbEnv::rep_set_priority(), DbEnv::rep_get_priority()</pre> | Configure replication site priority                  |
| <pre>DbEnv::rep_set_request(), DbEnv::rep_get_request()</pre>   | Configure replication client retransmission requests |
| <pre>DbEnv::rep_set_timeout(), DbEnv::rep_get_timeout()</pre>   | Configure replication timeouts                       |
| DbEnv::rep_set_view()                                           | Configure the replication view callback              |
| Transaction Operations                                          |                                                      |
| DbEnv::txn_applied()                                            | Check if a transaction has been replicated           |
| DbTxn::set_commit_token()                                       | Set a commit token                                   |

# The DbSite Handle

The DbSite handle is used by Replication Manager applications to manage and configure replication sites. You create a DbSite handle using the DbEnv::repmgr\_site() (page 595), DbEnv::repmgr\_site\_by\_eid() (page 597), or DbEnv::repmgr\_local\_site() (page 589), methods. All DbSite handles must be closed before closing DbEnv handles. Use the DbSite::close() (page 607) method to close a DbSite handle.

5/31/2013 DB C++ API Page 527

# **The DbChannel Handle**

The DbChannel handle is used by Replication Manager applications to manage and configure message channels that carry custom message traffic between the sites in the replication group. You create a DbChannel handle using the DbEnv::repmgr\_channel() (page 587) method. All DbChannel handles must be closed before closing DbEnv handles. Use the DbChannel::close() (page 529) method to close a DbChannel handle.

# DbChannel::close()

```
#include <db_cxx.h>
int
DbChannel::close(u_int32_t flags);
```

The DbChannel::close() method closes the DbChannel handle, freeing any resources allocated to the handle. All DbChannel handles must be closed before the encompassing environment handle is closed. Also, all on-going messaging operations on the channel should be allowed to complete before attempting to close the channel handle.

After DbChannel::close() has been called, regardless of its return, the DbChannel handle may not be accessed again.

The DbChannel::close() method either returns a non-zero error value or throws an exception that encapsulates a non-zero error value on failure, and returns 0 on success.

## **Parameters**

## flags

This parameter is currently unused, and must be set to 0.

### **Errors**

The DbChannel::close() method may fail and throw a DbException exception, encapsulating one of the following non-zero errors, or return one of the following non-zero errors:

### **EINVAL**

If this method is called from a Base API application, or if an invalid flag value or parameter was specified.

#### Class

DbEnv, DbChannel

### See Also

# DbChannel::send\_msg()

```
#include <db_cxx.h>
int
DbChannel::send_msg(Dbt *msg, u_int32_t nmsg, u_int32_t flags);
```

The DbChannel::send\_msg() method sends a message on the message channel. The message is sent asynchronously; the method does not wait for a response before returning. This method usually completes quickly because it only waits for the local TCP implementation to accept the bytes into its network data buffer. However, this message could block briefly for longer messages, and/or if the network data buffer is nearly full. This method could even block indefinitely if the remote site is slow to read.

If you want to block while waiting for a response from a remote site, use the DbChannel::send\_request() (page 532) method instead of this method.

The message sent by this method is received and handled at remote sites using a message dispatch callback, which is configured using the DbEnv::repmgr\_msg\_dispatch() (page 591) method. Note that the DbChannel::send\_msg() method may be used within the message dispatch callback on the remote site to send a response or acknowledgement for messages that it receives and is handling.

This method may be used on channels opened to any destination (see the DbEnv::repmgr\_channel() (page 587) method for a list of potential destinations).

The DbChannel::send\_msg() method either returns a non-zero error value or throws an exception that encapsulates a non-zero error value on failure, and returns 0 on success.

#### **Parameters**

#### msg

Refers to an array of Dbt handles. For more information, see The Dbt Handle (page 196).

Any flags provided to the Dbt handles used in this array are ignored.

#### nmsg

Indicates how many elements are contained in the msg array.

### flags

This parameter is currently unused, and must be set to 0.

#### **Errors**

The DbChannel::send\_msg() method may fail and throw a DbException exception, encapsulating one of the following non-zero errors, or return one of the following non-zero errors:

# **DB\_NOSERVER**

A message was sent to a remote site that has not configured a message dispatch callback function. Use the DbEnv::repmgr\_msg\_dispatch() (page 591) method at every site belonging to the replication group to configure a message dispatch callback function.

#### **EINVAL**

If this method is called from a Base API application, or if an invalid flag value or parameter was specified.

# **Class**

DbEnv, DbChannel

## See Also

# DbChannel::send\_request()

The DbChannel::send\_request() method sends a message on the message channel. The message is sent synchronously; the method blocks waiting for a response before returning. If a response is not received within the timeout value configured for this request, this method returns with an error condition.

If you do not want to block while waiting for a response from a remote site, use the DbChannel::send\_msg() (page 530) method.

The message sent by this method is received and handled at remote sites using a message dispatch callback, which is configured using the DbEnv::repmgr\_msg\_dispatch() (page 591) method.

The DbChannel::send\_request() method either returns a non-zero error value or throws an exception that encapsulates a non-zero error value on failure, and returns 0 on success.

#### **Parameters**

#### request

Refers to an array of Dbt handles. For more information, see The Dbt Handle (page 196).

Any flags provided to the Dbt handles used in this array are ignored.

# nrequest

Indicates how many elements are contained in the msg array.

#### response

Points to a single Dbt handle, which is used to receive the response from the remote site. By default, the response is expected to be a single-part message. If there is a possibility that the response could be a multi-part message, specify DB\_MULTIPLE to this method's flags parameter.

The response Dbt should specify one of the following flags: DB\_DBT\_MALLOC, DB\_DBT\_REALLOC, or DB\_DBT\_USERMEM.

For more information on configuring and using Dbts, see The Dbt Handle (page 196).

Note that the response Dbt can be empty. In this way an application can send an acknowledgement even if there is no other information that needs to be sent.

#### timeout

Configures the amount of time that may elapse while this method waits for a response from the remote site. If this timeout period elapses without a response, this method returns with an error condition.

The timeout value must be specified as an unsigned 32-bit number of microseconds, limiting the maximum timeout to roughly 71 minutes.

A timeout value of 0 indicates that the channel's default timeout value should be used. This default is configured using the DbChannel::set\_timeout() (page 534) method.

## flags

This parameter must be set to either DB MULTIPLE or 0.

If there is a possibility that the response can consist of multiple Dbt handles, specify DB\_MULTIPLE to this parameter. In that case, the response buffer is formatted for bulk operations.

#### **Errors**

The DbChannel::send\_request() method may fail and throw a DbException exception, encapsulating one of the following non-zero errors, or return one of the following non-zero errors:

#### DB\_BUFFER\_SMALL

DB\_MULTIPLE was not specified for the response Dbt, but the remote site sent a response consisting of more than one Dbt; or a buffer supplied using DB\_DBT\_USERMEM was not large enough to contain the message response.

### **DB\_NOSERVER**

A message was sent to a remote site that has not configured a message dispatch callback function. Use the DbEnv::repmgr\_msg\_dispatch() (page 591) method at every site belonging to the replication group to configure a message dispatch callback function.

#### **EINVAL**

If this method is called from a Base API application, or if an invalid flag value or parameter was specified.

### **Class**

DbEnv, DbChannel

#### See Also

# **DbChannel::set\_timeout()**

```
#include <db_cxx.h>
int
DbChannel::set_timeout(db_timeout_t timeout);
```

The DbChannel::set\_timeout() method sets the default timeout value for the DbChannel handle. This timeout is used by the DbChannel::send\_request() (page 532) method.

The DbChannel::set\_timeout() method either returns a non-zero error value or throws an exception that encapsulates a non-zero error value on failure, and returns 0 on success.

#### **Parameters**

#### timeout

Configures the amount of time that may elapse while the DbChannel::send\_request() (page 532) method waits for a message response. The timeout value must be specified as an unsigned 32-bit number of microseconds, limiting the maximum timeout to roughly 71 minutes.

#### **Errors**

The DbChannel::set\_timeout() method may fail and throw a DbException exception, encapsulating one of the following non-zero errors, or return one of the following non-zero errors:

#### **EINVAL**

If this method is called from a Base API application, or if an invalid flag value or parameter was specified.

#### Class

DbEnv, DbChannel

## See Also

# DbSite::get\_config()

```
#include <db_cxx.h>
int
DbSite::get_config(u_int32_t which, u_int32_t *valuep);
```

The DbSite::get\_config() method returns whether the specified **which** parameter is currently set. See the DbSite::set\_config() (page 539) method for the configuration flags that can be set for a DbSite handle.

The DbSite::get\_config() method may be called at any time during the life of the application.

The DbSite::get\_config() method either returns a non-zero error value or throws an exception that encapsulates a non-zero error value on failure, and returns 0 on success.

### **Parameters**

#### which

The which parameter is the configuration flag to check. See the DbSite::set\_config() (page 539) method for a list of configuration flags that you can provide to this parameter.

### valuep

The **valuep** parameter references memory into which the configuration of the specified **which** parameter is copied.

If the returned value is zero, the configuration flag is off; otherwise it is on.

### Class

**DbSite** 

### See Also

Replication and Related Methods (page 525), DbSite::set\_config() (page 539)

# DbSite::get\_address()

```
#include <db_cxx.h>
int
DbSite::get_address(const char **hostp, u_int *portp);
```

The DbSite::get\_address() method returns a replication site's network address. That is, this method returns the site's host name and port.

The DbSite::get\_address() method either returns a non-zero error value or throws an exception that encapsulates a non-zero error value on failure, and returns 0 on success.

### **Parameters**

# hostp

References memory into which is copied a pointer to the internal storage of the host name.

### portp

References memory into which the port number will be copied.

# Class

**DbSite** 

## See Also

# DbSite::get\_eid()

```
#include <db_cxx.h>
int
DbSite::get_eid(int *eidp);
```

The DbSite::get\_eid() method returns a replication site's environment ID (EID). This method may not be called before opening the database environment.

The DbSite::get\_eid() method either returns a non-zero error value or throws an exception that encapsulates a non-zero error value on failure, and returns 0 on success.

#### **Parameters**

### eidp

References memory into which the EID will be copied.

### **Errors**

The DbSite::get\_eid() method may fail and throw a DbException exception, encapsulating one of the following non-zero errors, or return one of the following non-zero errors:

### **EINVAL**

If the database environment was not already opened; or if an invalid flag value or parameter was specified.

### Class

**DbSite** 

# See Also

# **DbSite::remove()**

```
#include <db_cxx.h>
int
DbSite::remove();
```

The DbSite::remove() method removes the site from the replication group. If called at the master site, Replication Manager updates the group membership database directly. If called from a client, this method causes a request to be sent to the master to perform the operation. The method then awaits confirmation.

The DbSite handle must not be accessed again after this method is called, regardless of the return value. This method may not be called before starting Replication Manager.

The DbSite::remove() method either returns a non-zero error value or throws an exception that encapsulates a non-zero error value on failure, and returns 0 on success.

### **Errors**

The DbSite::remove() method may fail and throw a DbException exception, encapsulating one of the following non-zero errors, or return one of the following non-zero errors:

# **DB\_REP\_UNAVAIL**

The master updated the group membership database but did not receive enough acknowledgements from clients to meet the current acknowledgement policy or there was an attempt to remove the current master site from the replication group.

### **EINVAL**

If Replication Manager has not been started.

#### Class

**DbSite** 

### See Also

# DbSite::set\_config()

```
#include <db_cxx.h>
int
DbSite::set_config(u_int32_t which, u_int32_t value);
```

The DbSite::set config() method configures a Replication Manager site.

The DbSite::set\_config() method either returns a non-zero error value or throws an exception that encapsulates a non-zero error value on failure, and returns 0 on success.

The Replication Manager site may also be configured using the environment's DB\_CONFIG file. The syntax of the entry in that file is described in repmgr\_site (page 754).

#### **Parameters**

#### which

This parameter must be set to one of the following values:

• DB\_BOOTSTRAP\_HELPER

Specifies that a remote site may be used as a "helper" when the local site is first joining the replication group. Once the local site has been established as a member of the group, this setting is ignored.

• DB\_GROUP\_CREATOR

Specifies that this site should create the initial group membership database contents, defining a "group" of just the one site, rather than trying to join an existing group when it starts for the first time.

This setting can only be used on the local site. It is ignored after the local site's initial startup and when configured for a remote site.

• DB LEGACY

Specifies that the site is already part of an existing group. This setting causes the site to be upgraded from a previous version of Berkeley DB. All sites in the legacy group must specify this setting for themselves (the local site) and for all other sites currently existing in the group. Once the upgrade has been completed, this setting is no longer required.

• DB\_LOCAL\_SITE

Specifies that this site is the local site within the replication group. The application must identify exactly one site as the local site in this way, before calling the DbEnv::repmgr\_start() (page 600) method.

• DB\_REPMGR\_PEER

Specifies that the site may be used as a target for "client-to-client" synchronization messages. A peer can be either a client or a view. This setting is ignored if it is specified for the local site.

### value

If 0, the parameter identified by the which is turned off. Otherwise, it is turned on.

### **Errors**

The DbSite::set\_config() method may fail and throw a DbException exception, encapsulating one of the following non-zero errors, or return one of the following non-zero errors:

#### **EINVAL**

If an invalid flag value or parameter was specified.

### Class

**DbSite** 

## See Also

# DbEnv::rep\_elect()

```
#include <db_cxx.h>
int
DbEnv::rep_elect(u_int32_t nsites, u_int32_t nvotes, u_int32_t flags);
```

The DbEnv::rep elect() method holds an election for the master of a replication group.

The DbEnv::rep\_elect() method is not called by most replication applications. It should only be called by Base API applications implementing their own network transport layer, explicitly holding replication group elections and handling replication messages outside of the Replication Manager framework.

If the election is successful, Berkeley DB will notify the application of the results of the election by means of either the DB\_EVENT\_REP\_ELECTED or DB\_EVENT\_REP\_NEWMASTER events (see DbEnv::set\_event\_notify() (page 292) method for more information). The application is responsible for adjusting its relationship to the other database environments in the replication group, including directing all database updates to the newly selected master, in accordance with the results of the election.

The thread of control that calls the DbEnv::rep\_elect() method must not be the thread of control that processes incoming messages; processing the incoming messages is necessary to successfully complete an election.

Before calling this method do the following:

- open the database environment by calling the DbEnv::open() (page 269) method.
- configure the database environment to send replication messages by calling the DbEnv::rep\_set\_transport() (page 570) method.
- configure the database environment as a client or a master by calling the DbEnv::rep\_start() (page 575) method.

#### **How Elections are Held**

Elections are done in two parts: first, replication sites collect information from the other replication sites they know about, and second, replication sites cast their votes for a new master. The second phase is triggered by one of two things: either the replication site gets election information from **nsites** sites, or the election timeout expires. Once the second phase is triggered, the replication site will cast a vote for the new master of its choice if, and only if, the site has election information from at least **nvotes** sites. If a site receives **nvotes** votes for it to become the new master, then it will become the new master.

Replication view sites never participate in elections. Values chosen for **nsites** and **nvotes** must not include any replication view sites.

We recommend **nvotes** be set to at least:

```
(sites participating in the election / 2) + 1
```

to ensure there are never more than two masters active at the same time even in the case of a network partition. When a network partitions, the side of the partition with more than half the environments will elect a new master and continue, while the environments communicating with fewer than half of the environments will fail to find a new master, as no site can get **nvotes** votes.

We recommend **nsites** be set to:

number of sites in the replication group - 1

when choosing a new master after a current master fails. This allows the group to reach a consensus without having to wait for the timeout to expire or for the failed master to restart.

When choosing a master from among a group of client sites all restarting at the same time, it makes more sense to set **nsites** to the total number of sites in the group, since there is no known missing site. Furthermore, in order to ensure the best choice from among sites that may take longer to boot than the local site, setting **nvotes** also to this same total number of sites will guarantee that every site in the group is considered. Alternatively, using the special timeout for full elections allows full participation on restart but allows election of a master if one site does not reboot and rejoin the group in a reasonable amount of time. (See the Elections section in the *Berkeley DB Programmer's Reference Guide* for more information.)

Setting **nsites** to lower values can increase the speed of an election, but can also result in election failure, and is usually not recommended.

#### **Parameters**

#### nsites

The **nsites** parameter specifies the number of replication sites expected to participate in the election. Once the current site has election information from that many sites, it will short-circuit the election and immediately cast its vote for a new master. The **nsites** parameter must be no less than **nvotes**, or 0 if the election should use the value previously set using the <code>DbEnv::rep\_set\_nsites()</code> (page 561) method. If an application is using master leases, then the value **must** be 0 and the value from <code>DbEnv::rep\_set\_nsites()</code> (page 561) method must be used. The value should exclude any replication views.

#### nvotes

The **nvotes** parameter specifies the minimum number of replication sites from which the current site must have election information, before the current site will cast a vote for a new master. The **nvotes** parameter must be no greater than **nsites**, or 0 if the election should use the value ((**nsites** / 2) + 1) as the **nvotes** argument.

#### flags

The flags parameter is currently unused, and must be set to 0.

### **Errors**

The DbEnv::rep\_elect() method may fail and throw a DbException exception, encapsulating one of the following non-zero errors, or return one of the following non-zero errors:

# **DB\_REP\_UNAVAIL**

The replication group was unable to elect a master, or was unable to complete the election in the election timeout period (see DbEnv::rep\_set\_timeout() (page 567) method for more information).

#### **EINVAL**

If the database environment was not already configured to communicate with a replication group by a call to <code>DbEnv::rep\_set\_transport()</code> (page 570); if the database environment was not already opened; if this method is called from a Replication Manager application; or if an invalid flag value or parameter was specified.

# Class

**DbEnv** 

# See Also

Replication and Related Methods (page 525)

5/31/2013 DB C++ API Page 543

# DbEnv::rep\_get\_clockskew()

```
#include <db_cxx.h>
DbEnv::rep_get_clockskew(u_int32_t *fast_clockp, u_in32_t *slow_clockp);
```

The DbEnv::rep\_get\_clockskew() method returns the current clock skew ratio values, as set by the DbEnv::rep\_set\_clockskew() (page 554) method.

The DbEnv::rep\_get\_clockskew() method may be called at any time during the life of the application.

The DbEnv::rep\_get\_clockskew() method either returns a non-zero error value or throws an exception that encapsulates a non-zero error value on failure, and returns 0 on success.

## **Parameters**

### fast\_clockp

The **fast\_clockp** parameter references memory into which the value for the fastest clock in the replication group is copied.

### slow\_clockp

The **slow\_clockp** parameter references memory into which the value for the slowest clock in the replication group is copied.

### **Class**

**DbEnv** 

### See Also

Replication and Related Methods (page 525), DbEnv::rep\_set\_clockskew() (page 554)

# DbEnv::rep\_get\_config()

```
#include <db_cxx.h>
int
DbEnv::rep_get_config(u_int32_t which, int *onoffp);
```

The DbEnv::rep\_get\_config() method returns whether the specified **which** parameter is currently set or not. See the DbEnv::rep\_set\_config() (page 556) method for the configuration flags that can be set for replication.

The DbEnv::rep\_get\_config() method may be called at any time during the life of the application.

The DbEnv::rep\_get\_config() method either returns a non-zero error value or throws an exception that encapsulates a non-zero error value on failure, and returns 0 on success.

### **Parameters**

#### which

The **which** parameter is the configuration flag which is being checked. See the DbEnv::rep\_set\_config() (page 556) method for a list of configuration flags that you can provide to this parameter.

# onoffp

The **onoffp** parameter references memory into which the configuration of the specified **which** parameter is copied.

If the returned **onoff** value is zero, the parameter is off; otherwise it is on.

### Class

**DbEnv** 

#### See Also

Replication and Related Methods (page 525), DbEnv::rep\_set\_config() (page 556)

# DbEnv::rep\_get\_limit()

```
#include <db_cxx.h>
int
DbEnv::rep_get_limit(u_int32_t *gbytesp, u_int32_t *bytesp);
```

The DbEnv::rep\_get\_limit() method returns the byte-count limit on the amount of data that will be transmitted from a site in response to a single message processed by the DbEnv::rep\_process\_message() (page 551) method. This value is configurable using the DbEnv::rep\_set\_limit() (page 559) method.

The DbEnv::rep\_get\_limit() method may be called at any time during the life of the application.

The DbEnv::rep\_get\_limit() method either returns a non-zero error value or throws an exception that encapsulates a non-zero error value on failure, and returns 0 on success.

## **Parameters**

## gbytesp

The **gbytesp** parameter references memory into which the gigabytes component of the current transmission limit is copied.

## bytesp

The **bytesp** parameter references memory into which the bytes component of the current transmission limit is copied.

#### Class

DbEnv

#### See Also

Replication and Related Methods (page 525), DbEnv::rep\_set\_limit() (page 559)

# DbEnv::rep\_get\_nsites()

```
#include <db_cxx.h>
int
DbEnv::rep_get_nsites(u_int32_t *nsitesp);
```

The DbEnv::rep\_get\_nsites() method returns the total number of participant sites in the replication group. For Base API applications, his value is configurable using the DbEnv::rep\_set\_nsites() (page 561) method. For Replication Manager applications, this value is determined dynamically.

For Base API applications, this method may be called at any time during the life of the application. For Replication Manager applications, this method may be called only after a successful call to the DbEnv::repmgr\_start() (page 600) method.

The DbEnv::rep\_get\_nsites() method either returns a non-zero error value or throws an exception that encapsulates a non-zero error value on failure, and returns 0 on success.

#### **Parameters**

#### nsitesp

The DbEnv::rep\_get\_nsites() method returns the total number of participant sites in the replication group in **nsitesp**.

### Class

**DbEnv** 

### See Also

Replication and Related Methods (page 525), DbEnv::rep\_set\_nsites() (page 561)

# DbEnv::rep\_get\_priority()

```
#include <db_cxx.h>
int
DbEnv::rep_get_priority(u_int32_t *priorityp);
```

The DbEnv::rep\_get\_priority() method returns the database environment priority as configured using the DbEnv::rep\_set\_priority() (page 563) method.

The DbEnv::rep\_get\_priority() method may be called at any time during the life of the application.

The DbEnv::rep\_get\_priority() method either returns a non-zero error value or throws an exception that encapsulates a non-zero error value on failure, and returns 0 on success.

# **Parameters**

## priorityp

The DbEnv::rep\_get\_priority() method returns the database environment priority in **priorityp**.

## Class

**DbEnv** 

### See Also

Replication and Related Methods (page 525), DbEnv::rep\_set\_priority() (page 563)

# DbEnv::rep\_get\_request()

```
#include <db_cxx.h>
int
DbEnv::rep_get_request(u_int32_t *minp, u_int32_t *maxp);
```

The DbEnv::rep\_get\_request() method returns the minimum and maximum number of microseconds a client waits before requesting retransmission. These values can be configured using the DbEnv::rep\_set\_request() (page 565) method.

The DbEnv::rep\_get\_request() method may be called at any time during the life of the application.

The DbEnv::rep\_get\_request() method either returns a non-zero error value or throws an exception that encapsulates a non-zero error value on failure, and returns 0 on success.

### **Parameters**

#### minp

The **minp** parameter references memory into which the minimum number of microseconds a client will wait before requesting retransmission is copied.

#### maxp

The **maxp** parameter references memory into which the maximum number of microseconds a client will wait before requesting retransmission is copied.

# Class

**DbEnv** 

### See Also

Replication and Related Methods (page 525), DbEnv::rep\_set\_request() (page 565)

# DbEnv::rep\_get\_timeout()

```
#include <db_cxx.h>
int
DbEnv::rep_get_timeout(int which, u_int32_t *timeoutp);
```

The DbEnv::rep\_get\_timeout() method returns the timeout value for the specified which parameter. Timeout values can be managed using the DbEnv::rep\_set\_timeout() (page 567) method.

The DbEnv::rep\_get\_timeout() method may be called at any time during the life of the application.

The DbEnv::rep\_get\_timeout() method either returns a non-zero error value or throws an exception that encapsulates a non-zero error value on failure, and returns 0 on success.

### **Parameters**

#### which

The which parameter is the timeout for which the value is being returned. See the DbEnv::rep\_set\_timeout() (page 567) method for a list of timeouts that you can provide to this parameter.

## timeoutp

The **timeoutp** parameter references memory into which the timeout value of the specified **which** parameter is copied.

The returned timeout value is in microseconds.

#### **Errors**

The DbEnv::rep\_get\_timeout() method may fail and throw a DbException exception, encapsulating one of the following non-zero errors, or return one of the following non-zero errors:

#### **EINVAL**

An invalid flag value or parameter was specified.

#### Class

**DbEnv** 

#### See Also

Replication and Related Methods (page 525), DbEnv::rep\_set\_timeout() (page 567)

# DbEnv::rep\_process\_message()

The DbEnv::rep\_process\_message() method processes an incoming replication message sent by a member of the replication group to the local database environment.

The DbEnv::rep\_process\_message() method is not called by most replication applications. It should only be called by Base API applications implementing their own network transport layer, explicitly holding replication group elections and handling replication messages outside of the Replication Manager framework.

For implementation reasons, all incoming replication messages must be processed using the same DbEnv handle. It is not required that a single thread of control process all messages, only that all threads of control processing messages use the same handle.

Before calling this method, the enclosing database environment must already have been opened by calling the DbEnv::open() (page 269) method and must already have been configured to send replication messages by calling the DbEnv::rep\_set\_transport() (page 570) method.

The DbEnv::rep\_process\_message() method has additional return values:

## • DB\_REP\_DUPMASTER

The DbEnv::rep\_process\_message() method will return DB\_REP\_DUPMASTER if the replication group has more than one master. The application should reconfigure itself as a client by calling the DbEnv::rep\_start() (page 575) method, and then call for an election by calling DbEnv::rep\_elect() (page 541).

# • DB\_REP\_HOLDELECTION

The DbEnv::rep\_process\_message() method will return DB\_REP\_HOLDELECTION if an election is needed. The application should call for an election by calling DbEnv::rep\_elect() (page 541).

#### DB\_REP\_IGNORE

The DbEnv::rep\_process\_message() method will return DB\_REP\_IGNORE if this message cannot be processed. This is an indication that this message is irrelevant to the current replication state (for example, an old message from a previous master arrives and is processed late).

#### DB\_REP\_ISPERM

The DbEnv::rep\_process\_message() method will return DB\_REP\_ISPERM if processing this message results in the processing of records that are permanent. The maximum LSN of the permanent records stored is returned.

### DB\_REP\_JOIN\_FAILURE

The DbEnv::rep\_process\_message() method will return DB\_REP\_JOIN\_FAILURE if a new master has been chosen but the client is unable to synchronize with the new master. This is possibly because the client has turned off automatic internal initialization by setting the DB\_REP\_CONF\_AUTOINIT flag to 0.

#### DB\_REP\_NEWSITE

The DbEnv::rep\_process\_message() method will return DB\_REP\_NEWSITE if the system received contact information from a new environment. The **rec** parameter contains the opaque data specified to the DbEnv::rep\_start() (page 575) **cdata** parameter. The application should take whatever action is needed to establish a communication channel with this new environment.

# • DB\_REP\_NOTPERM

The DbEnv::rep\_process\_message() method will return DB\_REP\_NOTPERM if a message carrying a DB\_REP\_PERMANENT flag was processed successfully, but was not written to disk. The LSN of this record is returned. The application should take whatever action is deemed necessary to retain its recoverability characteristics.

Unless otherwise specified, the DbEnv::rep\_process\_message() method either returns a non-zero error value or throws an exception that encapsulates a non-zero error value on failure, and returns 0 on success.

#### **Parameters**

#### control

The **control** parameter should reference a copy of the **control** parameter specified by Berkeley DB on the sending environment. See the DbEnv::rep\_set\_transport() (page 570) method for more information.

#### rec

The **rec** parameter should reference a copy of the **rec** parameter specified by Berkeley DB on the sending environment. See the DbEnv::rep\_set\_transport() (page 570) method for more information.

#### envid

The **envid** parameter should contain the local identifier that corresponds to the environment that sent the message to be processed (see Replication environment IDs for more information).

### ret\_lsnp

If DbEnv::rep\_process\_message() method returns DB\_REP\_NOTPERM then the **ret\_lsnp** parameter will contain the log sequence number of this permanent log message that could not be written to disk. If DbEnv::rep\_process\_message() method returns DB\_REP\_ISPERM then

the **ret\_Isnp** parameter will contain largest log sequence number of the permanent records that are now written to disk as a result of processing this message. In all other cases the value of **ret\_Isnp** is undefined.

#### **Errors**

The DbEnv::rep\_process\_message() method may fail and throw a DbException exception, encapsulating one of the following non-zero errors, or return one of the following non-zero errors:

#### **EINVAL**

If the database environment was not already configured to communicate with a replication group by a call to <code>DbEnv::rep\_set\_transport()</code> (page 570); if the database environment was not already opened; if this method is called from a Replication Manager application; or if an invalid flag value or parameter was specified.

## Class

**DbEnv** 

### See Also

Replication and Related Methods (page 525)

# DbEnv::rep\_set\_clockskew()

```
#include <db_cxx.h>
int
DbEnv::rep_set_clockskew(u_int32_t fast_clock, u_int32_t slow_clock);
```

The DbEnv::rep\_set\_clockskew() method sets the clock skew ratio among replication group members based on the fastest and slowest clock measurements among the group for use with master leases. Calling this method is optional; the default values for clock skew assume no skew. The application must also configure leases via the DbEnv::rep\_set\_config() (page 556) method and set the master lease timeout via the DbEnv::rep\_set\_timeout() (page 567) method. Base API applications must also set the number of sites in the replication group via the DbEnv::rep\_set\_nsites() (page 561) method. These methods may be called in any order. For a description of the clock skew values, see Clock skew in the Berkeley DB Programmer's Reference Guide. For a description of master leases, see Master leases in the Berkeley DB Programmer's Reference Guide.

These arguments can be used to express either raw measurements of a clock timing experiment or a percentage across machines. For example, if a group of sites has a 2% variance, then **fast\_clock** should be set to 102, and **slow\_clock** should be set to 100. Or, for a 0.03% difference, you can use 10003 and 10000 respectively.

The database environment's replication subsystem may also be configured using the environment's DB\_CONFIG file. The syntax of the entry in that file is a single line with the string "rep\_set\_clockskew", one or more whitespace characters, and the clockskew specified in two parts: the fast\_clock and the slow\_clock. For example, "rep\_set\_clockskew 102 100". Because the DB\_CONFIG file is read when the database environment is opened, it will silently overrule configuration done before that time.

The DbEnv::rep\_set\_clockskew() method configures a database environment, not only operations performed using the specified DbEnv handle.

The DbEnv::rep\_set\_clockskew() method may not be called after the DbEnv::repmgr\_start() (page 600) or DbEnv::rep\_start() (page 575) methods are called.

The DbEnv::rep\_set\_clockskew() method either returns a non-zero error value or throws an exception that encapsulates a non-zero error value on failure, and returns 0 on success.

### **Parameters**

#### fast clock

The value, relative to the **slow\_clock**, of the fastest clock in the group of sites.

### slow\_clock

The value of the slowest clock in the group of sites.

### **Errors**

The DbEnv::rep\_set\_clockskew() method may fail and throw a DbException exception, encapsulating one of the following non-zero errors, or return one of the following non-zero errors:

### **EINVAL**

If the method was called after replication is started with a call to the DbEnv::repmgr\_start() (page 600) or the DbEnv::rep\_start() (page 575) method; or if an invalid flag value or parameter was specified.

### Class

**DbEnv** 

# See Also

# DbEnv::rep\_set\_config()

```
#include <db_cxx.h>
int
DbEnv::rep_set_config(u_int32_t which, int onoff);
```

The DbEnv::rep\_set\_config() method configures the Berkeley DB replication subsystem.

The database environment's replication subsystem may also be configured using the environment's DB\_CONFIG file. The syntax of the entry in that file is a single line with the string "rep\_set\_config", one or more whitespace characters, and the method which parameter as a string and optionally one or more whitespace characters, and the string "on" or "off". If the optional string is omitted, the default is "on"; for example, "rep\_set\_config DB\_REP\_CONF\_NOWAIT" or "rep\_set\_config DB\_REP\_CONF\_NOWAIT on". Because the DB\_CONFIG file is read when the database environment is opened, it will silently overrule configuration done before that time.

The DbEnv::rep\_set\_config() method configures a database environment, not only operations performed using the specified DbEnv handle.

The DbEnv::rep\_set\_config() method may not be called to set in-memory replication after the environment is opened using the DbEnv::open() (page 269) method. This method may also not be called to set master leases after the DbEnv::rep\_start() (page 575) or DbEnv::repmgr\_start() (page 600) methods are called. For all other which parameters, this method may be called at any time during the life of the application.

The DbEnv::rep\_set\_config() method either returns a non-zero error value or throws an exception that encapsulates a non-zero error value on failure, and returns 0 on success.

#### **Parameters**

### which

The which parameter must be set to one of the following values:

• DB\_REP\_CONF\_AUTOINIT

The replication master will automatically re-initialize outdated clients. This option is turned on by default.

• DB\_REP\_CONF\_BULK

The replication master sends groups of records to the clients in a single network transfer.

• DB\_REP\_CONF\_DELAYCLIENT

The client should delay synchronizing to a newly declared master. Clients configured in this way will remain unsynchronized until the application calls the DbEnv::rep\_sync() (page 585) method.

• DB\_REP\_CONF\_INMEM

Store internal replication information in memory only.

By default, replication creates files in the environment home directory to preserve some internal information. If this configuration flag is turned on, replication only stores this internal information in-memory and cannot keep persistent state across a site crash or reboot. This results in the following limitations:

- A master site should not reappoint itself master immediately after crashing or rebooting because the application would incur a slightly higher risk of client crashes. The former master site should rejoin the replication group as a client. The application should either hold an election or appoint a different site to be the next master.
- An application has a slightly higher risk that elections will fail or be unable to complete.
   Calling additional elections should eventually yield a winner.
- An application has a slight risk that the wrong site may win an election, resulting in the loss of some data. This is consistent with the general loss of data durability when running in-memory.
- Replication Manager applications do not maintain group membership information
  persistently on-disk. For more information, see Managing Replication Files in the Berkeley
  DB Programmer's Reference Guide.

This configuration flag can only be turned on before the environment is opened with the DbEnv::open() (page 269) method. Its value cannot be changed while the environment is open. All sites in the replication group should have the same value for this configuration flag.

• DB\_REP\_CONF\_LEASE

Master leases will be used for this site.

Configuring this option may result in DB\_REP\_LEASE\_EXPIRED error returns from the Db::get() (page 31) and Dbc::get() (page 182) methods when attempting to read entries from a database after the site's master lease has expired.

This configuration flag may not be set after the DbEnv::repmgr\_start() (page 600) method or the DbEnv::rep\_start() (page 575) method is called. All sites in the replication group should have the same value for this configuration flag.

• DB\_REP\_CONF\_NOWAIT

Berkeley DB method calls that would normally block while clients are in recovery will return errors immediately.

• DB\_REPMGR\_CONF\_ELECTIONS

Replication Manager automatically runs elections to choose a new master when the old master fails or becomes disconnected. This option is turned on by default.

If this option is turned off, the application is responsible for assigning the new master explicitly, by calling the DB ENV->repmgr start() method.

# **Caution**

Most Replication Manager applications should accept the default automatic behavior. Allowing two sites in a replication group to act as master simultaneously can lead to loss of data.

In an application with multiple processes per database environment, only the replication process may change this configuration setting.

• DB REPMGR CONF 2SITE STRICT

Replication Manager observes the strict "majority" rule in managing elections, even in a replication group with only two sites. This means the client in a two-site replication group will be unable to take over as master if the original master fails or becomes disconnected. (See the Special considerations for two-site replication groups section in the *Berkeley DB Programmer's Reference Guide* for more information.) Both sites in the replication group should have the same value for this configuration flag. This option is turned on by default.

#### onoff

If the **onoff** parameter is zero, the configuration flag is turned off. Otherwise, it is turned on. Most configuration flags are turned off by default, exceptions are noted above.

#### **Errors**

The DbEnv::rep\_set\_config() method may fail and throw a DbException exception, encapsulating one of the following non-zero errors, or return one of the following non-zero errors:

## **EINVAL**

If setting in-memory replication after the database environment is already opened; if setting master leases after replication is started; if setting the two-site strict majority rule or automatic elections for a Base API application; or if an invalid flag value or parameter was specified.

# Class

**DbEnv** 

### See Also

# DbEnv::rep\_set\_limit()

```
#include <db_cxx.h>
int
DbEnv::rep_set_limit(u_int32_t gbytes, u_int32_t bytes);
```

The DbEnv::rep\_set\_limit() method sets record transmission throttling. This is a byte-count limit on the amount of data that will be transmitted from a site in response to a single message processed by the DbEnv::rep\_process\_message() (page 551) method. The limit is not a hard limit, and the record that exceeds the limit is the last record to be sent.

Record transmission throttling is turned on by default with a limit of 10MB.

If the values passed to the DbEnv::rep\_set\_limit() method are both zero, then the transmission limit is turned off.

The database environment's replication subsystem may also be configured using the environment's DB\_CONFIG file. The syntax of the entry in that file is a single line with the string "rep\_set\_limit", one or more whitespace characters, and the limit specified in two parts: the gigabytes and the bytes values. For example, "rep\_set\_limit 0 1048576" sets a 1 megabyte limit. Because the DB\_CONFIG file is read when the database environment is opened, it will silently overrule configuration done before that time.

The DbEnv::rep\_set\_limit() method configures a database environment, not only operations performed using the specified DbEnv handle.

The DbEnv::rep\_set\_limit() method may be called at any time during the life of the application.

The DbEnv::rep\_set\_limit() method either returns a non-zero error value or throws an exception that encapsulates a non-zero error value on failure, and returns 0 on success.

#### **Parameters**

#### gbytes

The **gbytes** parameter specifies the number of gigabytes which, when added to the **bytes** parameter, specifies the maximum number of bytes that will be sent in a single call to the DbEnv::rep\_process\_message() (page 551) method.

## **bytes**

The **bytes** parameter specifies the number of bytes which, when added to the **gbytes** parameter, specifies the maximum number of bytes that will be sent in a single call to the DbEnv::rep\_process\_message() (page 551) method.

### Class

**DbEnv** 

# See Also

# DbEnv::rep\_set\_nsites()

```
#include <db_cxx.h>
int
DbEnv::rep_set_nsites(u_int32_t nsites);
```

The DbEnv::rep\_set\_nsites() method specifies the total number of participant sites in a replication group. This method should not be used by Replication Manager applications; the number of sites in use by a Replication Manager application is determined dynamically.

The DbEnv::rep\_set\_nsites() method is typically called by Base API applications. (However, see also the DbEnv::rep\_elect() (page 541) method nsites parameter.)

The database environment's replication subsystem may also be configured using the environment's DB\_CONFIG file. The syntax of the entry in that file is a single line with the string "rep\_set\_nsites", one or more whitespace characters, and the number of sites specified. For example, "rep\_set\_nsites 5" sets the number of sites to 5. Because the DB\_CONFIG file is read when the database environment is opened, it will silently overrule configuration done before that time.

The DbEnv::rep\_set\_nsites() method configures a database environment, not only operations performed using the specified DbEnv handle.

If master leases are in use, the DbEnv::rep\_set\_nsites() method should not be called after the DbEnv::rep\_start() (page 575) method is called as this could cause you to lose data previously thought to be durable. If master leases are not in use, the DbEnv::rep\_set\_nsites() method may be called at any time during the life of the application.

The DbEnv::rep\_set\_nsites() method either returns a non-zero error value or throws an exception that encapsulates a non-zero error value on failure, and returns 0 on success.

#### **Parameters**

#### nsites

An integer specifying the total number of participant sites in the replication group. This number should exclude any replication views.

### **Errors**

The DbEnv::rep\_set\_nsites() method may fail and throw a DbException exception, encapsulating one of the following non-zero errors, or return one of the following non-zero errors:

#### **EINVAL**

If master leases are in use and replication has already been started; or if an invalid flag value or parameter was specified.

# Class

DbEnv

# See Also

# DbEnv::rep\_set\_priority()

```
#include <db_cxx.h>
int
DbEnv::rep_set_priority(u_int32_t priority);
```

The DbEnv::rep\_set\_priority() method specifies the database environment's priority in replication group elections. A special value of 0 indicates that this environment cannot be a replication group master.

### Note

The DbEnv::repmgr\_set\_ack\_policy() (page 593) method describes electable peers, which are replication sites with a non-zero priority. For some acknowledgement policies, Replication Manager's computation of the durability result for each new update transaction is sensitive to whether each site in the group is a peer. Therefore, if you change a site's priority from a non-zero value to 0, or from 0 to a non-zero value, this can invalidate the durability result of previously committed transactions.

The database environment's replication subsystem may also be configured using the environment's DB\_CONFIG file. The syntax of the entry in that file is a single line with the string "rep\_set\_priority", one or more whitespace characters, and the priority of this site. For example, "rep\_set\_priority 1" sets the priority of this site to 1. Because the DB\_CONFIG file is read when the database environment is opened, it will silently overrule configuration done before that time.

Note that if the application never explicitly sets a priority, then a default value of 100 is used.

The DbEnv::rep\_set\_priority() method configures a database environment, not only operations performed using the specified DbEnv handle.

The DbEnv::rep\_set\_priority() method may be called at any time during the life of the application.

The DbEnv::rep\_set\_priority() method either returns a non-zero error value or throws an exception that encapsulates a non-zero error value on failure, and returns 0 on success.

#### **Parameters**

#### priority

The priority of this database environment in the replication group. The priority must be a non-zero integer, or 0 if this environment cannot be a replication group master. (See Replication environment priorities for more information).

### Class

**DbEnv** 

# See Also

# DbEnv::rep\_set\_request()

```
#include <db_cxx.h>
int
DbEnv::rep_set_request(u_int32_t min, u_int32_t max);
```

The DbEnv::rep\_set\_request() method sets a threshold for the minimum and maximum time that a client waits before requesting retransmission of a missing message. Specifically, if the client detects a gap in the sequence of incoming log records or database pages, Berkeley DB will wait for at least **min** microseconds before requesting retransmission of the missing record. Berkeley DB will double that amount before requesting the same missing record again, and so on, up to a maximum threshold of **max** microseconds.

These values are thresholds only. Replication Manager applications use these values to determine when to automatically request retransmission of missing messages. For Base API applications, Berkeley DB has no thread available in the library as a timer, so the threshold is only checked when a thread enters the Berkeley DB library to process an incoming replication message. Any amount of time may have passed since the last message arrived and Berkeley DB only checks whether the amount of time since a request was made is beyond the threshold value or not.

By default the minimum is 40000 and the maximum is 1280000 (1.28 seconds). These defaults are fairly arbitrary and the application likely needs to adjust these. The values should be based on expected load and performance characteristics of the master and client host platforms and transport infrastructure as well as round-trip message time.

The database environment's replication subsystem may also be configured using the environment's DB\_CONFIG file. The syntax of the entry in that file is a single line with the string "rep\_set\_request", one or more whitespace characters, and the request times specified in two parts: the min and the max. For example, "rep\_set\_request 40000 1280000". Because the DB\_CONFIG file is read when the database environment is opened, it will silently overrule configuration done before that time.

The DbEnv::rep\_set\_request() method configures a database environment, not only operations performed using the specified DbEnv handle.

The DbEnv::rep\_set\_request() method may be called at any time during the life of the application.

The DbEnv::rep\_set\_request() method either returns a non-zero error value or throws an exception that encapsulates a non-zero error value on failure, and returns 0 on success.

#### **Parameters**

#### min

The minimum number of microseconds a client waits before requesting retransmission.

#### max

The maximum number of microseconds a client waits before requesting retransmission.

## **Errors**

The DbEnv::rep\_set\_request() method may fail and throw a DbException exception, encapsulating one of the following non-zero errors, or return one of the following non-zero errors:

## **EINVAL**

An invalid flag value or parameter was specified.

# Class

**DbEnv** 

## See Also

# DbEnv::rep\_set\_timeout()

```
#include <db_cxx.h>
int
DbEnv::rep_set_timeout(int which, u_int32_t timeout);
```

The DbEnv::rep set timeout() method specifies a variety of replication timeout values.

The database environment's replication subsystem may also be configured using the environment's DB\_CONFIG file. The syntax of the entry in that file is a single line with the string "rep\_set\_timeout", one or more whitespace characters, and the which parameter specified as a string and the timeout. For example, "rep\_set\_timeout DB\_REP\_CONNECTION\_RETRY 15000000" specifies the connection retry timeout for 15 seconds. Because the DB\_CONFIG file is read when the database environment is opened, it will silently overrule configuration done before that time.

The DbEnv::rep\_set\_timeout() method configures a database environment, not only operations performed using the specified DbEnv handle.

The DbEnv::rep\_set\_timeout() method may not be called to set the master lease timeout after the DbEnv::repmgr\_start() (page 600) method or the DbEnv::rep\_start() (page 575) method is called. For all other timeouts, the DbEnv::rep\_set\_timeout() method may be called at any time during the life of the application.

The DbEnv::rep\_set\_timeout() method either returns a non-zero error value or throws an exception that encapsulates a non-zero error value on failure, and returns 0 on success.

#### **Parameters**

#### which

The which parameter must be set to one of the following values:

• DB\_REP\_ACK\_TIMEOUT

Configure the amount of time the Replication Manager's transport function waits to collect enough acknowledgments from replication group clients, before giving up and returning a failure indication. The default wait time is 1 second. Automatic takeover of a subordinate process is most reliable when this value is the same on all sites in the replication group.

• DB\_REP\_CHECKPOINT\_DELAY

Configure the amount of time a master site will delay between completing a checkpoint and writing a checkpoint record into the log. This delay allows clients to complete their own checkpoints before the master requires completion of them. The default is 30 seconds. If all databases in the environment, and the environment's transaction log, are configured to reside in memory (never preserved to disk), then, although checkpoints are still necessary, the delay is not useful and should be set to 0.

• DB\_REP\_CONNECTION\_RETRY

Configure the amount of time the Replication Manager will wait before trying to re-establish a connection to another site after a communication failure. The default wait time is 30 seconds.

• DB\_REP\_ELECTION\_TIMEOUT

The timeout period for an election. The default timeout is 2 seconds.

• DB\_REP\_ELECTION\_RETRY

Configure the amount of time the Replication Manager will wait before retrying a failed election. The default wait time is 10 seconds.

• DB REP FULL ELECTION TIMEOUT

An optional configuration timeout period to wait for full election participation the first time the replication group finds a master. By default this option is turned off and normal election timeouts are used. (See the Elections section in the *Berkeley DB Programmer's Reference Guide* for more information.)

• DB REP HEARTBEAT MONITOR

The amount of time the Replication Manager, running at a client site, waits for some message activity on the connection from the master (heartbeats or other messages) before concluding that the connection has been lost. This timeout should be of longer duration than the DB\_REP\_HEARTBEAT\_SEND timeout to ensure that heartbeats are not missed. When 0 (the default), no monitoring is performed.

• DB\_REP\_HEARTBEAT\_SEND

The frequency at which the Replication Manager, running at a master site, broadcasts a heartbeat message in an otherwise idle system. Heartbeat messages are used at client sites to monitor the connection to the master and to help request missing master changes in the absence of master activity. When 0 (the default), no heartbeat messages will be sent.

• DB REP LEASE TIMEOUT

Configure the amount of time a client grants its master lease to a master. When using master leases all sites in a replication group must use the same lease timeout value. There is no default value. If leases are desired, this method must be called prior to calling the DbEnv::repmgr\_start() (page 600) method or the DbEnv::rep\_start() (page 575) method. See also DbEnv::rep\_set\_clockskew() (page 554) method, DbEnv::rep\_set\_config() (page 556) method and Master leases.

#### timeout

The **timeout** parameter is the timeout value. It must be specified as an unsigned 32-bit number of microseconds, limiting the maximum timeout to roughly 71 minutes.

## **Errors**

The DbEnv::rep\_set\_timeout() method may fail and throw a DbException exception, encapsulating one of the following non-zero errors, or return one of the following non-zero errors:

## **EINVAL**

If setting the lease timeout and replication has already been started; if setting a Replication Manager timeout for a Base API application; or if an invalid flag value or parameter was specified.

## Class

**DbEnv** 

## See Also

# DbEnv::rep\_set\_transport()

```
#include <db_cxx.h>
int
DbEnv::rep_set_transport(int envid,
    int (*send)(DB_ENV *dbenv,
    const Dbt *control, const Dbt *rec, const DbLsn *lsnp,
    int envid, u_int32_t flags));
```

The DbEnv::rep\_set\_transport() method initializes the communication infrastructure for a database environment participating in a replicated application.

The DbEnv::rep\_set\_transport() method is not called by most replication applications. It should only be called by Base API applications implementing their own network transport layer, explicitly holding replication group elections and handling replication messages outside of the Replication Manager framework.

The DbEnv::rep\_set\_transport() method configures operations performed using the specified DbEnv handle, not all operations performed on the underlying database environment.

The DbEnv::rep\_set\_transport() method may be called at any time during the life of the application.

The DbEnv::rep\_set\_transport() method either returns a non-zero error value or throws an exception that encapsulates a non-zero error value on failure, and returns 0 on success.

### Note

Berkeley DB is not re-entrant. The callback function for this method should not attempt to make library calls (for example, to release locks or close open handles). Re-entering Berkeley DB is not guaranteed to work correctly, and the results are undefined.

## **Parameters**

#### envid

The **envid** parameter is the local environment's ID. It must be a non-negative integer and uniquely identify this Berkeley DB database environment (see Replication environment IDs for more information).

#### send

The **send** callback function is used to transmit data using the replication application's communication infrastructure. The parameters to **send** are as follows:

dbenv

The **dbenv** parameter is the enclosing database environment handle.

#### • control

The **control** parameter is the first of the two data elements to be transmitted by the **send** function.

• rec

The **rec** parameter is the second of the two data elements to be transmitted by the **send** function.

• 1snp

If the type of message to be sent has an LSN associated with it, then the **lsnp** parameter contains the LSN of the record being sent. This LSN can be used to determine that certain records have been processed successfully by clients.

envid

The **envid** parameter is a positive integer identifier that specifies the replication environment to which the message should be sent (see Replication environment IDs for more information).

The special identifier DB\_EID\_BROADCAST indicates that a message should be broadcast to every environment in the replication group. The application may use a true broadcast protocol or may send the message in sequence to each machine with which it is in communication. In both cases, the sending site should not be asked to process the message.

The special identifier DB\_EID\_INVALID indicates an invalid environment ID. This may be used to initialize values that are subsequently checked for validity.

• flags

The **flags** parameter must be set to 0 or by bitwise inclusively **OR**'ing together one or more of the following values:

• DB REP ANYWHERE

The message is a client request that can be satisfied by another client as well as by the master.

• DB REP NOBUFFER

The record being sent should be transmitted immediately and not buffered or delayed.

• DB\_REP\_PERMANENT

The record being sent is critical for maintaining database integrity (for example, the message includes a transaction commit). The application should take appropriate action to enforce the reliability guarantees it has chosen, such as waiting for acknowledgement from one or more clients.

• DB\_REP\_REREQUEST

The message is a client request that has already been made and to which no response was received.

It may sometimes be useful to pass application-specific data to the send function; see Environment FAQ for a discussion on how to do this.

The **send** function must return 0 on success and non-zero on failure. If the send function fails, the message being sent is necessary to maintain database integrity, and the local log is not configured for synchronous flushing, the local log will be flushed; otherwise, any error from the **send** function will be ignored.

### **Errors**

The DbEnv::rep\_set\_transport() method may fail and throw a DbException exception, encapsulating one of the following non-zero errors, or return one of the following non-zero errors:

### **EINVAL**

The method is called from a Replication Manager application; or an invalid flag value or parameter was specified.

### Class

**DbEnv** 

### See Also

# DbEnv::rep\_set\_view()

The DbEnv::rep\_set\_view() method specifies that this environment is a replication view. A replication view is a special type of client that can contain a full or partial copy of the replicated data. A partial view uses a callback to determine the subset of database files to replicate. A replication view does not vote in elections, cannot become master, and cannot contribute to transactional durability.

The DbEnv::rep\_set\_view() method configures operations performed using the specified DbEnv handle, not all operations performed on the underlying database environment.

The DbEnv::rep\_set\_view() method must be called prior to opening the environment. Also the method must be called every time the environment is used after that point. Once an environment is configured as a view, it stays that way for the lifetime of the environment.

The DbEnv::rep\_set\_view() method either returns a non-zero error value or throws an exception that encapsulates a non-zero error value on failure, and returns 0 on success.

### Note

Berkeley DB is not re-entrant. The callback function for this method should not attempt to make library calls (for example, to release locks or close open handles). Re-entering Berkeley DB is not guaranteed to work correctly, and the results are undefined.

#### **Parameters**

### partial\_func

The **partial\_func** callback function determines whether a particular database file should be replicated to the local site. If a NULL callback is specified, all database files will be replicated. The parameters to **partial\_func** are as follows:

dbenv

The **dbenv** parameter is the enclosing database environment handle.

• name

The **name** parameter is the physical on-disk file name of the database. In-memory databases are always replicated and do not invoke this callback.

• result

The **result** parameter is an output parameter indicating whether the file should be replicated. Set it to 0 to reject this file or to a non-zero value to accept this file.

• flags

The flags parameter is currently unused.

The **partial** function must return 0 on success and non-zero on failure. If the partial function fails, the environment will panic.

## **Errors**

The DbEnv::rep\_set\_view() method may fail and throw a DbException exception, encapsulating one of the following non-zero errors, or return one of the following non-zero errors:

### **EINVAL**

The method was called after the environment was opened.

## **Class**

**DbEnv** 

## See Also

# DbEnv::rep\_start()

```
#include <db_cxx.h>
int
DbEnv::rep_start(Dbt *cdata, u_int32_t flags);
```

The DbEnv::rep\_start() method configures the database environment as a client or master in a group of replicated database environments.

The DbEnv::rep\_start() method is not called by most replication applications. It should only be called by Base API applications implementing their own network transport layer, explicitly holding replication group elections and handling replication messages outside of the Replication Manager framework.

Replication master environments are the only database environments where replicated databases may be modified. Replication client environments are read-only as long as they are clients. Replication client environments may be upgraded to be replication master environments in the case that the current master fails or there is no master present. Replication view environments are always read-only and can never become master environments. If master leases are in use, this method cannot be used to appoint a master, and should only be used to configure a database environment as a master as the result of an election.

The enclosing database environment must already have been opened by calling the DbEnv::open() (page 269) method and must already have been configured to send replication messages by calling the DbEnv::rep\_set\_transport() (page 570) method. If you are starting a view, you must have called the DbEnv::rep\_set\_view() (page 573) method before opening the enclosing database environment.

The DbEnv::rep\_start() method either returns a non-zero error value or throws an exception that encapsulates a non-zero error value on failure, and returns 0 on success.

#### **Parameters**

#### cdata

The **cdata** parameter is an opaque data item that is sent over the communication infrastructure when the client comes online (see Connecting to a new site for more information). If no such information is useful, **cdata** should be NULL.

#### flags

The **flags** parameter must be set to one of the following values:

• DB\_REP\_CLIENT

Configure the environment as a replication client or view.

• DB\_REP\_MASTER

Configure the environment as a replication master.

#### **Errors**

The DbEnv::rep\_start() method may fail and throw a DbException exception, encapsulating one of the following non-zero errors, or return one of the following non-zero errors:

## **DB\_REP\_UNAVAIL**

If the flags parameter was passed as DB\_REP\_MASTER but the database environment cannot currently become the replication master because it is temporarily initializing and is incomplete.

#### **EINVAL**

If the database environment was not already configured to communicate with a replication group by a call to DbEnv::rep\_set\_transport() (page 570); the database environment was not already opened; this method is called from a Replication Manager application; outstanding master leases are granted; this method is used to appoint a new master when master leases are in use; a view is being started without having called the DbEnv::rep\_set\_view() (page 573) method before opening the database environment; or if an invalid flag value or parameter was specified.

### Class

**DbEnv** 

## See Also

# DbEnv::rep\_stat()

```
#include <db_cxx.h>
int
DbEnv::rep_stat(DB_REP_STAT **statp, u_int32_t flags);
```

The DbEnv::rep\_stat() method returns the replication subsystem statistics.

The DbEnv::rep\_stat() method creates a statistical structure of type DB\_REP\_STAT and copies a pointer to it into a user-specified memory location.

Statistical structures are stored in allocated memory. If application-specific allocation routines have been declared (see DbEnv::set\_alloc() (page 277) for more information), they are used to allocate the memory; otherwise, the standard C library malloc(3) is used. The caller is responsible for deallocating the memory. To deallocate the memory, free the memory reference; references inside the returned memory need not be individually freed.

The following DB\_REP\_STAT fields will be filled in:

uintmax\_t st\_bulk\_fills;

The number of times the bulk buffer filled up, forcing the buffer content to be sent.

• uintmax\_t st\_bulk\_overflows;

The number of times a record was bigger than the entire bulk buffer, and therefore had to be sent as a singleton.

uintmax\_t st\_bulk\_records;

The number of records added to a bulk buffer.

uintmax\_t st\_bulk\_transfers;

The number of bulk buffers transferred (via a call to the application's send function).

uintmax\_t st\_client\_rerequests;

The number of times this client site received a "re-request" message, indicating that a request it previously sent to another client could not be serviced by that client. (Compare to st\_client\_svc\_miss.)

uintmax\_t st\_client\_svc\_miss;

The number of "request" type messages received by this client that could not be processed, forcing the originating requester to try sending the request to the master (or another client).

uintmax\_t st\_client\_svc\_req;

The number of "request" type messages received by this client. ("Request" messages are usually sent from a client to the master, but a message marked with the DB\_REP\_ANYWHERE

flag in the invocation of the application's **send** function may be sent to another client instead.)

u\_int32\_t st\_dupmasters;

The number of duplicate master conditions originally detected at this site.

u\_int32\_t st\_egen;

The election generation number for the current or next election.

• int st\_election\_cur\_winner;

The environment ID of the winner of the current or last election.

u\_int32\_t st\_election\_datagen;

The master data generation number of the winner of the current or last election.

u\_int32\_t st\_election\_gen;

The master generation number of the winner of the current or last election.

• DB\_LSN st\_election\_lsn;

The maximum LSN of the winner of the current or last election.

u\_int32\_t st\_election\_nsites;

The number of sites responding to this site during the current election.

u\_int32\_t st\_election\_nvotes;

The number of votes required in the current or last election.

u\_int32\_t st\_election\_priority;

The priority of the winner of the current or last election.

u\_int32\_t st\_election\_sec;

The number of seconds the last election took (the total election time is **st\_election\_sec** plus **st\_election\_usec**).

• int st\_election\_status;

The current election phase (0 if no election is in progress).

u\_int32\_t st\_election\_tiebreaker;

The tiebreaker value of the winner of the current or last election.

u\_int32\_t st\_election\_usec;

The number of microseconds the last election took (the total election time is st\_election\_sec plus st\_election\_usec).

u\_int32\_t st\_election\_votes;

The number of votes received during the current election.

uintmax\_t st\_elections;

The number of elections held.

uintmax\_t st\_elections\_won;

The number of elections won.

int st\_env\_id;

The current environment ID.

• u\_int32\_t st\_env\_priority;

The current environment priority.

u\_int32\_t st\_gen;

The current master generation number.

uintmax\_t st\_lease\_chk;

The number of lease validity checks.

uintmax\_t st\_lease\_chk\_misses;

The number of invalid lease validity checks.

uintmax\_t st\_lease\_chk\_refresh;

The number of lease refresh attempts during lease validity checks.

uintmax\_t st\_lease\_sends;

The number of live messages sent while using leases.

uintmax\_t st\_log\_duplicated;

The number of duplicate log records received.

uintmax\_t st\_log\_queued;

The number of log records currently queued.

uintmax\_t st\_log\_queued\_max;

The maximum number of log records ever queued at once.

uintmax\_t st\_log\_queued\_total;

The total number of log records queued.

uintmax\_t st\_log\_records;

The number of log records received and appended to the log.

• uintmax\_t st\_log\_requested;

The number of times log records were missed and requested.

• int st\_master;

The current master environment ID.

uintmax\_t st\_master\_changes;

The number of times the master has changed.

u\_int32\_t st\_max\_lease\_sec;

The number of seconds of the longest lease (the total lease time is **st\_max\_lease\_sec** plus **st\_max\_lease\_usec**).

u\_int32\_t st\_max\_lease\_usec;

The number of microseconds of the longest lease (the total lease time is **st\_max\_lease\_sec** plus **st\_max\_lease\_usec**).

DB\_LSN st\_max\_perm\_lsn;

The LSN of the maximum permanent log record, or 0 if there are no permanent log records.

uintmax\_t st\_msgs\_badgen;

The number of messages received with a bad generation number.

uintmax\_t st\_msgs\_processed;

The number of messages received and processed.

uintmax\_t st\_msgs\_recover;

The number of messages ignored due to pending recovery.

uintmax\_t st\_msgs\_send\_failures;

The number of failed message sends.

uintmax\_t st\_msgs\_sent;

The number of messages sent.

#### uintmax\_t st\_newsites;

The number of new site messages received.

### DB\_LSN st\_next\_lsn;

In replication environments configured as masters, the next LSN to be used. In replication environments configured as clients, the next LSN expected.

#### u\_int32\_t st\_next\_pg;

The next page number we expect to receive.

#### u\_int32\_t st\_nsites;

The number of sites used in the last election.

## uintmax\_t st\_nthrottles;

The number of times that data transmission was stopped to limit the amount of data sent in response to a single call to DbEnv::rep\_process\_message() (page 551).

## • uintmax\_t st\_outdated;

The number of outdated conditions detected.

#### uintmax\_t st\_pg\_duplicated;

The number of duplicate pages received.

#### uintmax\_t st\_pg\_records;

The number of pages received and stored.

#### uintmax\_t st\_pg\_requested;

The number of pages missed and requested from the master.

## uintmax\_t st\_startsync\_delayed;

The number of times the client had to delay the start of a cache flush operation (initiated by the master for an impending checkpoint) because it was missing some previous log record(s).

## u\_int32\_t st\_startup\_complete;

The client site has completed its startup procedures and is now handling live records from the master.

### u\_int32\_t st\_status;

The current replication role. Set to DB\_REP\_MASTER if the environment is a replication master, DB\_REP\_CLIENT if the environment is a replication client, or 0 if replication is not configured.

uintmax\_t st\_txns\_applied;

The number of transactions applied.

u\_int32\_t st\_view;

The current site is a replication view.

DB\_LSN st\_waiting\_lsn;

The LSN of the first log record we have after missing log records being waited for, or 0 if no log records are currently missing.

u\_int32\_t st\_waiting\_pg;

The page number of the first page we have after missing pages being waited for, or 0 if no pages are currently missing.

The DbEnv::rep\_stat() method may not be called before the DbEnv::open() (page 269) method is called.

The DbEnv::rep\_stat() method either returns a non-zero error value or throws an exception that encapsulates a non-zero error value on failure, and returns 0 on success.

### **Parameters**

#### statp

The **statp** parameter references memory into which a pointer to the allocated statistics structure is copied.

#### flags

The flags parameter must be set to 0 or the following value:

• DB\_STAT\_CLEAR

Reset statistics after returning their values.

## **Errors**

The DbEnv::rep\_stat() method may fail and throw a DbException exception, encapsulating one of the following non-zero errors, or return one of the following non-zero errors:

### **EINVAL**

If the database environment was not already opened; or if an invalid flag value or parameter was specified.

# Class

DbEnv

# See Also

# DbEnv::rep\_stat\_print()

```
#include <db_cxx.h>
int
DbEnv::rep_stat_print(u_int32_t flags);
```

The DbEnv::rep\_stat\_print() method displays the replication subsystem statistical information, as described for the DbEnv::rep\_stat() method. The information is printed to a specified output channel (see the DbEnv::set\_msgfile() (page 325) method for more information), or passed to an application callback function (see the DbEnv::set\_msgcall() (page 323) method for more information).

The DbEnv::rep\_stat\_print() method may not be called before the DbEnv::open() (page 269) method is called.

The DbEnv::rep\_stat\_print() method either returns a non-zero error value or throws an exception that encapsulates a non-zero error value on failure, and returns 0 on success.

#### **Parameters**

#### flags

The **flags** parameter must be set to 0 or by bitwise inclusively **OR**'ing together one or more of the following values:

• DB STAT ALL

Display all available information.

• DB\_STAT\_CLEAR

Reset statistics after displaying their values.

### **Errors**

The DbEnv::rep\_stat\_print() method may fail and throw a DbException exception, encapsulating one of the following non-zero errors, or return one of the following non-zero errors:

#### **EINVAL**

If the method was called before DbEnv::open() (page 269) was called; or if an invalid flag value or parameter was specified.

## **Class**

**DbEnv** 

## See Also

# DbEnv::rep\_sync()

```
#include <db_cxx.h>
int
DbEnv::rep_sync(u_int32_t flags);
```

The DbEnv::rep\_sync() method forces master synchronization to begin for this client. This method is the other half of setting the DB\_REP\_CONF\_DELAYCLIENT flag via the DbEnv::rep\_set\_config() (page 556) method.

If an application has configured delayed master synchronization, the application must synchronize explicitly (otherwise the client will remain out-of-date and will ignore all database changes forwarded from the replication group master). The DbEnv::rep\_sync() method may be called any time after the client application learns that the new master has been established (by receiving a DB\_EVENT\_REP\_NEWMASTER event notification).

Before calling this method, the enclosing database environment must already have been opened by calling the DbEnv::open() (page 269) method and must already have been configured to send replication messages by calling the DbEnv::rep\_set\_transport() (page 570) method.

The DbEnv::rep\_sync() method either returns a non-zero error value or throws an exception that encapsulates a non-zero error value on failure, and returns 0 on success.

### **Parameters**

### flags

The flags parameter is currently unused, and must be set to 0.

#### **Errors**

The DbEnv::rep\_sync() method may fail and throw a DbException exception, encapsulating one of the following non-zero errors, or return one of the following non-zero errors:

## DB\_REP\_JOIN\_FAILURE

If master synchronization requires an internal initialization but automatic internal initializations have been disabled by setting the DB\_REP\_CONF\_AUTOINIT flag to 0.

#### **EINVAL**

If the database environment was not already configured to communicate with a replication group by a call to DbEnv::rep\_set\_transport() (page 570); the database environment was not already opened; or if an invalid flag value or parameter was specified.

### Class

**DbEnv** 

# See Also

# DbEnv::repmgr\_channel()

```
#include <db_cxx.h>
int
DbEnv::repmgr_channel(int eid, DB_CHANNEL **channelp, u_int32_t flags);
```

The DbEnv::repmgr\_channel() method returns a DbChannel handle. This is used to create and manage custom message traffic between the sites in the replication group.

This method allocates memory for the handle, returning a pointer to the structure in the memory to which **channelp** refers. To release the allocated memory and discard the handle, call the DbChannel::close() (page 529) method.

The DbEnv::repmgr\_channel() method may be called at any time after DbEnv::repmgr\_start() (page 600) has been called with a 0 return code.

The DbEnv::repmgr\_channel() method either returns a non-zero error value or throws an exception that encapsulates a non-zero error value on failure, and returns 0 on success.

### **Parameters**

#### eid

This parameter must be set to one of the following:

- The numerical environment ID of a remote site in the replication group.
- DB\_EID\_MASTER

Messages sent on this channel are sent only to the master site. Note that messages are always sent to the current master, even if the master has changed since the channel was opened. If the current master is disconnected or unknown, the operation fails and Replication Manager returns an error code.

If the local site is the master, then sending messages on this channel will result in the local site receiving those messages echoed back to itself.

## channelp

References memory into which a pointer to the allocated handle is copied.

#### flags

This parameter is currently unused, and must be set to 0.

#### **Errors**

The DbEnv::repmgr\_channel() method may fail and throw a DbException exception, encapsulating one of the following non-zero errors, or return one of the following non-zero errors:

## DB\_REP\_UNAVAIL

If the eid parameter is DB\_EID\_MASTER but the current master is disconnected or unknown.

## **EINVAL**

If this method is called from a Base API application; or if an invalid flag value or parameter was specified.

## **Class**

**DbEnv** 

## See Also

Replication and Related Methods (page 525), The DbChannel Handle (page 528)

5/31/2013 *DB C++ API* Page 588

# DbEnv::repmgr\_local\_site()

```
#include <db_cxx.h>
int
DbEnv::repmgr_local_site(DB_SITE **sitep);
```

The DbEnv::repmgr\_local\_site() method returns a DbSite handle that defines the local site's host/port network address. You use the DbSite handle to configure and manage replication sites.

This method allocates memory for the handle, returning a pointer to the structure in the memory to which **sitep** refers. To release the allocated memory and discard the handle, call the DbSite::close() (page 607) method.

The DbEnv::repmgr\_local\_site() method may be called at any time after the environment handle has been created.

The DbEnv::repmgr\_local\_site() method either returns a non-zero error value or throws an exception that encapsulates a non-zero error value on failure, and returns 0 on success.

#### **Parameters**

#### sitep

References memory into which a pointer to the allocated handle is copied.

### **Errors**

The DbEnv::repmgr\_local\_site() method may fail and throw a DbException exception, encapsulating one of the following non-zero errors, or return one of the following non-zero errors:

### **EINVAL**

If this method is called from a Base API application, or if an invalid flag value or parameter was specified.

### Class

**DbEnv** 

#### See Also

# DbEnv::repmgr\_get\_ack\_policy()

```
#include <db_cxx.h>
int
DbEnv::repmgr_get_ack_policy(int *ack_policyp);
```

The DbEnv::repmgr\_get\_ack\_policy() method returns the Replication Manager's client acknowledgment policy. This is configured using the DbEnv::repmgr\_set\_ack\_policy() (page 593) method.

The DbEnv::repmgr\_get\_ack\_policy() method may be called at any time during the life of the application.

The DbEnv::repmgr\_get\_ack\_policy() method either returns a non-zero error value or throws an exception that encapsulates a non-zero error value on failure, and returns 0 on success.

### **Parameters**

### ack\_policyp

The **ack\_policyp** parameter references memory into which the Replication Manager's client acknowledgement policy is copied.

## **Class**

**DbEnv** 

### See Also

Replication and Related Methods (page 525), DbEnv::repmgr\_set\_ack\_policy() (page 593)

# DbEnv::repmgr\_msg\_dispatch()

Sets the message dispatch function. This function is responsible for receiving messages sent from remote sites using either the DbChannel::send\_msg() (page 530) or DbChannel::send\_request() (page 532) methods. If the message received by this function was sent using the DbChannel::send\_msg() (page 530) method then no response is required. If the message was sent using the DbChannel::send\_request() (page 532) method, then this function must send a response using the DbChannel::send\_msg() (page 530) method.

For best results, the DbEnv::repmgr\_msg\_dispatch() method should be called before the Replication Manager has been started.

The DbEnv::repmgr\_msg\_dispatch() method either returns a non-zero error value or throws an exception that encapsulates a non-zero error value on failure, and returns 0 on success.

#### **Parameters**

### msg\_dispatch\_fcn

This parameter is the application-specific function used to handle messages sent over Replication Manager message channels. It takes four parameters:

• channel

Provides the DbChannel to be used to send a response back to the originator of the message. If the message was sent by the remote site using DbChannel::send\_request() (page 532) then this function should send a response back to the originator using the channel provided on this parameter. The message should be sent by calling DbChannel::send\_msg() (page 530) exactly once.

This channel is valid only during the current invocation of the dispatch function; it is destroyed when the dispatch function returns. The application may not save a copy of the pointer and use it later elsewhere. Methods that do not make sense in the context of a message dispatch function (such as DbChannel::send\_request() (page 532) and DbChannel::close() (page 529)) will be rejected with EINVAL.

• request

Array of Dbts containing the message received from the remote site.

• nrequest

Specifies the number of elements in the request array.

• cb\_flags

This flag is DB\_REPMGR\_NEED\_RESPONSE if the message requires a response. Otherwise, it is 0.

This function does not return a value. If the function encounters an error, you can reflect the error back to the originator of the message by formatting an error message of your own design into the response.

#### flags

This parameter is currently unused, and must be set to 0.

### **Errors**

The DbEnv::repmgr\_msg\_dispatch() method may fail and throw a DbException exception, encapsulating one of the following non-zero errors, or return one of the following non-zero errors:

### **EINVAL**

If this method is called from a Base API application, or if an invalid flag value or parameter was specified.

#### Class

**DbEnv** 

## See Also

# DbEnv::repmgr\_set\_ack\_policy()

```
#include <db_cxx.h>
int
DbEnv::repmgr_set_ack_policy(int ack_policy);
```

The DbEnv::repmgr\_set\_ack\_policy() method specifies how master and client sites will handle acknowledgment of replication messages which are necessary for "permanent" records. View sites never send these acknowledgements and are not counted by any acknowledgement policy. The current implementation requires all sites in a replication group to configure the same acknowledgement policy.

The database environment's replication subsystem may also be configured using the environment's DB\_CONFIG file. The syntax of the entry in that file is a single line with the string "repmgr\_set\_ack\_policy", one or more whitespace characters, and the ack\_policy parameter specified as a string. For example, "repmgr\_set\_ack\_policy DB\_REPMGR\_ACKS\_ALL". Because the DB\_CONFIG file is read when the database environment is opened, it will silently overrule configuration done before that time.

Waiting for client acknowledgements is always limited by the DB\_REP\_ACK\_TIMEOUT specified by the DbEnv::rep\_set\_timeout() (page 567) method. If an insufficient number of client acknowledgements have been received, then the master will invoke the event callback function, if set, with the DB\_EVENT\_REP\_PERM\_FAILED value. (See the Choosing a Replication Manager Ack Policy section in the Berkeley DB Programmer's Reference Guide for more information.)

The DbEnv::repmgr\_set\_ack\_policy() method configures a database environment, not only operations performed using the specified DbEnv handle.

The DbEnv::repmgr\_set\_ack\_policy() method may be called at any time during the life of the application.

The DbEnv::repmgr\_set\_ack\_policy() method either returns a non-zero error value or throws an exception that encapsulates a non-zero error value on failure, and returns 0 on success.

## **Parameters**

## ack\_policy

Some acknowledgement policies use the concept of an electable peer, which is a client capable of being subsequently elected master of the replication group. The **ack\_policy** parameter must be set to one of the following values:

DB\_REPMGR\_ACKS\_ALL

The master should wait until all replication clients have acknowledged each permanent replication message.

DB\_REPMGR\_ACKS\_ALL\_AVAILABLE

The master should wait until all currently connected replication clients have acknowledged each permanent replication message. This policy will then invoke the DB\_EVENT\_REP\_PERM\_FAILED event if fewer than a quorum of clients acknowledged during that time.

## DB\_REPMGR\_ACKS\_ALL\_PEERS

The master should wait until all electable peers have acknowledged each permanent replication message.

### DB\_REPMGR\_ACKS\_NONE

The master should not wait for any client replication message acknowledgments.

### • DB\_REPMGR\_ACKS\_ONE

The master should wait until at least one client site has acknowledged each permanent replication message.

## • DB\_REPMGR\_ACKS\_ONE\_PEER

The master should wait until at least one electable peer has acknowledged each permanent replication message.

### DB\_REPMGR\_ACKS\_QUORUM

The master should wait until it has received acknowledgements from the minimum number of electable peers sufficient to ensure that the effect of the permanent record remains durable if an election is held. This is the default acknowledgement policy.

## **Errors**

The DbEnv::repmgr\_set\_ack\_policy() method may fail and throw a DbException exception, encapsulating one of the following non-zero errors, or return one of the following non-zero errors:

#### **EINVAL**

If this method is called from a base replication API application; or if an invalid flag value or parameter was specified.

## Class

**DbEnv** 

## See Also

# DbEnv::repmgr\_site()

The DbEnv::repmgr\_site() method returns a DbSite handle that defines a site's network address. You use the DbSite handle to configure and manage a Replication Manager site.

This method allocates memory for the handle, returning a pointer to the structure in the memory to which **sitep** refers. To release the allocated memory and discard the handle, call the DbSite::close() (page 607) method.

You must use the exact same host identification string and port number to refer to a given site throughout your application and on each of its sites.

The DbEnv::repmgr\_site() method may be called at any time after the environment handle has been created.

The DbEnv::repmgr\_site() method either returns a non-zero error value or throws an exception that encapsulates a non-zero error value on failure, and returns 0 on success.

## **Parameters**

#### host

The site's host identification string, generally a TCP/IP host name.

#### port

The port number on which the site is listening.

#### sitep

References memory into which a pointer to the allocated handle is copied.

#### flags

This parameter is currently unused, and must be set to 0.

#### **Errors**

The DbEnv::repmgr\_site() method may fail and throw a DbException exception, encapsulating one of the following non-zero errors, or return one of the following non-zero errors:

#### **EINVAL**

If this method is called from a Base API application, or if an invalid flag value or parameter was specified.

# Class

DbEnv

# See Also

Replication and Related Methods (page 525), The DbSite Handle (page 527)

# DbEnv::repmgr\_site\_by\_eid()

```
#include <db_cxx.h>
int
DbEnv::repmgr_site_by_eid(int eid, DB_SITE **sitep
```

The DbEnv::repmgr\_site\_by\_eid() method returns a DbSite handle based on the site's environment ID value. You use the DbSite handle to configure and manage replication sites.

This method allocates memory for the handle, returning a pointer to the structure in the memory to which **sitep** refers. To release the allocated memory and discard the handle, call the DbSite::close() (page 607) method.

The DbEnv::repmgr\_site\_by\_eid() method may be called at any time after opening the environment.

The DbEnv::repmgr\_site\_by\_eid() method either returns a non-zero error value or throws an exception that encapsulates a non-zero error value on failure, and returns 0 on success.

### **Parameters**

#### eid

The environment ID of the site for which you want to create the DbSite handle. You can obtain a site's EID by using the DbSite::get\_eid() (page 537) method.

#### sitep

References memory into which a pointer to the allocated handle is copied.

### **Errors**

The DbEnv::repmgr\_site() method may fail and throw a DbException exception, encapsulating one of the following non-zero errors, or return one of the following non-zero errors:

# **DB\_NOTFOUND**

Returned if there is no site corresponding to the supplied **eid** value.

#### **EINVAL**

If this method is called from a Base API application, or if an invalid flag value or parameter was specified.

### Class

**DbEnv** 

### See Also

# DbEnv::repmgr\_site\_list()

```
#include <db_cxx.h>
int
DbEnv::repmgr_site_list(u_int *countp, DB_REPMGR_SITE **listp);
```

The DbEnv::repmgr\_site\_list() method returns the status of the sites currently known by the Replication Manager.

The DbEnv::repmgr\_site\_list() method creates an array of statistical structures of type DB REPMGR SITE and copies a pointer to it into a user-specified memory location.

Statistical structures are stored in allocated memory. If application-specific allocation routines have been declared (see DbEnv::set\_alloc() (page 277) for more information), they are used to allocate the memory; otherwise, the standard C library malloc(3) is used. The caller is responsible for deallocating the memory. To deallocate the memory, free the memory reference; references inside the returned memory need not be individually freed.

The following DB REPMGR SITE fields will be filled in:

int eid;

Environment ID assigned by the Replication Manager. This is the same value that is passed to the application's event notification function for the DB\_EVENT\_REP\_NEWMASTER event.

· char host[];

Null-terminated host name.

u\_int port;

TCP/IP port number.

u\_int32\_t status;

Zero (if unknown), or one of the following constants: DB\_REPMGR\_CONNECTED, DB\_REPMGR\_DISCONNECTED.

u\_int32\_t flags;

Zero or a bitwise inclusive OR of the DB\_REPMGR\_ISPEER and the DB\_REPMGR\_ISVIEW constants. The DB\_REPMGR\_ISPEER value means that the site is a possible client-to-client peer. The DB\_REPMGR\_ISVIEW value means that the site is a view.

The DbEnv::repmgr\_site\_list() method may be called only after the DbEnv::repmgr\_start() (page 600) method has been called with a 0 return code.

The DbEnv::repmgr\_site\_list() method either returns a non-zero error value or throws an exception that encapsulates a non-zero error value on failure, and returns 0 on success.

# **Parameters**

# countp

A count of the returned structures will be stored into the memory referenced by **countp**.

# listp

A reference to an array of structures will be stored into the memory referenced by listp.

# Class

**DbEnv** 

# See Also

# DbEnv::repmgr\_start()

```
#include <db_cxx.h>
int
DbEnv::repmgr_start(int nthreads, u_int32_t flags);
```

The DbEnv::repmgr\_start() method starts the Replication Manager.

There are two ways to build Berkeley DB replication applications: the most common approach is to use the Berkeley DB library Replication Manager, where the Berkeley DB library manages the replication group, including network transport, all replication message processing and acknowledgment, and group elections. Applications using the Replication Manager generally make the following calls:

- 1. Use DbEnv::repmgr\_site() (page 595) to obtain a DbSite handle, then use that handle to configure the sites in the replication group.
  - a. Use DbSite::set\_config() (page 539) to configure sites in the replication group.
  - b. Use DbSite::remove() (page 538) to remove a site from the replication group.
- 2. Call DbEnv::repmgr\_set\_ack\_policy() (page 593) to configure the message acknowledgment policy which best supports the replication group's transactional needs.
- 3. Call DbEnv::rep\_set\_priority() (page 563) to configure the local site's election priority.
- 4. Call DbEnv::repmgr start() to start the replication application.

For more information on building Replication Manager applications, please see the *Replication Getting Started Guide* included in the Berkeley DB documentation.

Applications with special needs (for example, applications using network protocols not supported by the Berkeley DB Replication Manager), must perform additional configuration and call other Berkeley DB replication Base API methods. For more information on building Base API applications, please see the Base API Methods section in the Berkeley DB Programmer's Reference Guide.

Starting the Replication Manager consists of opening the TCP/IP listening socket to accept incoming connections, and starting all necessary background threads. When multiple processes share a database environment, only one process can open the listening socket; the DbEnv::repmgr\_start() method automatically opens the socket in the first process to call it, and skips this step in the later calls from other processes.

The DbEnv::repmgr\_start() method may not be called before the DbEnv::open() (page 269) method is called to open the environment. In addition, this method may not be called before at least one replication site has been configured using the DbSite class. In addition, the local environment must be opened with the DB\_THREAD flag set. If you are starting a view, you must call the DbEnv::rep\_set\_view() (page 573) method before opening the local environment.

The DbEnv::repmgr\_start() method will return DB\_REP\_IGNORE as an informational, non-error return code, if another process has previously become the TCP/IP listener (though the current call has nevertheless successfully started Replication Manager's background threads).

Unless otherwise specified, the DbEnv::repmgr\_start() method either returns a non-zero error value or throws an exception that encapsulates a non-zero error value on failure, and returns 0 on success.

### **Parameters**

#### nthreads

Specify the number of threads of control created and dedicated to processing replication messages. In addition to these message processing threads, the Replication Manager creates and manages a few of its own threads of control. The TCP/IP listener process can change this value after the Replication Manager is started with a subsequent call to the DbEnv::repmgr\_start() method.

#### flags

The **flags** parameter must be set to one of the following values when first starting the Replication Manager:

• DB\_REP\_MASTER

Start as a master site, and do not call for an election. Note there must never be more than a single master in any replication group, and only one site at a time should ever be started with the DB\_REP\_MASTER flag specified.

• DB\_REP\_CLIENT

Start as a client or view site, and do not call for an election.

• DB\_REP\_ELECTION

Start as a client, and call for an election if no master is found.

If the Replication Manager is already started, a **flags** value of 0 can be used when making a subsequent call to change the value of **nthreads**.

#### **Errors**

The DbEnv::repmgr\_start() method may fail and throw a DbException exception, encapsulating one of the following non-zero errors, or return one of the following non-zero errors:

#### DB\_REP\_UNAVAIL

The local site tried to join the group, but was unable to do so for some reason (because a master site is not available, or because insufficient clients are running to acknowledge the new site). When that happens the application should pause and retry adding the site until it completes successfully.

#### **EINVAL**

If the database environment was not already opened or was opened without the DB\_THREAD flag set; a local site has not already been configured, this method is called from a Base API

application; a view is being started without having called the DbEnv::rep\_set\_view() (page 573) method before opening the database environment; or if an invalid flag value or parameter was specified.

# Class

**DbEnv** 

# See Also

Replication and Related Methods (page 525)

5/31/2013 *DB C++ API* Page 602

# DbEnv::repmgr\_stat()

```
#include <db_cxx.h>
int
DbEnv::repmgr_stat(DB_REPMGR_STAT **statp, u_int32_t flags);
```

The DbEnv::repmgr stat() method returns the Replication Manager statistics.

The DbEnv::repmgr\_stat() method creates a statistical structure of type DB\_REPMGR\_STAT and copies a pointer to it into a user-specified memory location.

Statistical structures are stored in allocated memory. If application-specific allocation routines have been declared (see DbEnv::set\_alloc() (page 277) for more information), they are used to allocate the memory; otherwise, the standard C library malloc(3) is used. The caller is responsible for deallocating the memory. To deallocate the memory, free the memory reference; references inside the returned memory need not be individually freed.

The following DB\_REPMGR\_STAT fields will be filled in:

uintmax\_t st\_connect\_fail;

The number of times an attempt to open a new TCP/IP connection failed.

uintmax\_t st\_connection\_drop;

The number of times an existing TCP/IP connection failed.

u\_int32\_t st\_elect\_threads;

The number of currently active election threads.

u\_int32\_t st\_max\_elect\_threads;

The number of election threads for which space is reserved.

uintmax\_t st\_msgs\_dropped;

The number of outgoing messages that were completely dropped, because the outgoing message queue was full. (Berkeley DB replication is tolerant of dropped messages, and will automatically request retransmission of any missing messages as needed.)

• uintmax\_t st\_msgs\_queued;

The number of outgoing messages which could not be transmitted immediately, due to a full network buffer, and had to be queued for later delivery.

uintmax\_t st\_perm\_failed;

The number of times a message critical for maintaining database integrity (for example, a transaction commit), originating at this site, did not receive sufficient acknowledgement from clients, according to the configured acknowledgement policy and acknowledgement timeout.

• u\_int32\_t st\_site\_participants;

The number of participant sites in the replication group.

u\_int32\_t st\_site\_total;

The total number of sites in the replication group.

u\_int32\_t st\_site\_views;

The number of view sites in the replication group.

uintmax\_t st\_takeovers;

The number of times a subordinate process took over as the replication process after a previous replication process has finished successfully.

The DbEnv::repmgr\_stat() method may not be called before the DbEnv::open() (page 269) method is called.

The DbEnv::repmgr\_stat() method either returns a non-zero error value or throws an exception that encapsulates a non-zero error value on failure, and returns 0 on success.

#### **Parameters**

#### statp

The **statp** parameter references memory into which a pointer to the allocated statistics structure is copied.

### flags

The flags parameter must be set to 0 or the following value:

• DB\_STAT\_CLEAR

Reset statistics after returning their values.

### **Errors**

The DbEnv::repmgr\_stat() method may fail and throw a DbException exception, encapsulating one of the following non-zero errors, or return one of the following non-zero errors:

#### **EINVAL**

If the method was called before DbEnv::open() (page 269) was called; or if an invalid flag value or parameter was specified.

### Class

**DbEnv** 

# See Also

# DbEnv::repmgr\_stat\_print()

```
#include <db_cxx.h>
int
DbEnv::repmgr_stat_print(u_int32_t flags);
```

The DbEnv::repmgr\_stat\_print() method displays the Replication Manager statistical information, as described for the DbEnv::repmgr\_stat() method. The information is printed to a specified output channel (see the DbEnv::set\_msgfile() (page 325) method for more information), or passed to an application callback function (see the DbEnv::set\_msgcall() (page 323) method for more information).

The DbEnv::repmgr\_stat\_print() method may not be called before the DbEnv::open() (page 269) method is called.

The DbEnv::repmgr\_stat\_print() method either returns a non-zero error value or throws an exception that encapsulates a non-zero error value on failure, and returns 0 on success.

#### **Parameters**

#### flags

The **flags** parameter must be set to 0 or by bitwise inclusively **OR**'ing together one or more of the following values:

• DB STAT ALL

Display all available information.

• DB\_STAT\_CLEAR

Reset statistics after displaying their values.

### **Errors**

The DbEnv::repmgr\_stat\_print() method may fail and throw a DbException exception, encapsulating one of the following non-zero errors, or return one of the following non-zero errors:

#### **EINVAL**

If the method was called before DbEnv::open() (page 269) was called; or if an invalid flag value or parameter was specified.

### Class

**DbEnv** 

# See Also

# DbSite::close()

```
#include <db_cxx.h>
int
DbSite::close();
```

The DbSite::close() method deallocates the DbSite handle. The handle must not be accessed again after this method is called, regardless of the return value.

Use of this method does not in any way affect the configuration of the site to which the handle refers, or of the replication group in general.

All DbSite handles must be closed before the owning DbEnv handle is closed.

The DbSite::close() method either returns a non-zero error value or throws an exception that encapsulates a non-zero error value on failure, and returns 0 on success.

# **Class**

**DbSite** 

# See Also

# DbEnv::txn\_applied()

The DbEnv::txn\_applied() method checks to see if a specified transaction has been replicated from the master of a replication group. It may be called by applications using either the Base API or the Replication Manager.

If the transaction has not yet arrived, this method will block for the amount of time specified on the timeout parameter while it waits for the result to be determined. For more information, please refer to the Read your writes consistency section in the *Berkeley DB Programmer's Reference Guide*.

The DbEnv::txn\_applied() method may not be called before the DbEnv::open() (page 269) method.

The DbEnv::txn\_applied() method returns a non-zero error on failure and 0 to indicate that the specified transaction has been applied at the local site. It may also return one of the following non-zero return codes:

• DB TIMEOUT

Returned if the specified transaction has not yet arrived at the calling site, but can be expected to arrive soon. If a non-zero timeout parameter is given, the this method always waits for the specified amount of time before returning DB\_TIMEOUT.

• DB\_NOTFOUND

Returned if the transaction is expected to never arrive. This occurs if the transaction has not been applied at the local site because the transaction has been rolled back due to a change of master.

#### **Parameters**

#### token

A pointer to a buffer containing a copy of a commit token previously generated at the replication group's master environment. Commit tokens are created using the DbTxn::set\_commit\_token() (page 610) method.

#### timeout

Specifies the maximum time to wait for the transaction to arrive by replication, expressed in microseconds. To check the status of the transaction without waiting, provide a timeout value of 0.

### flags

The flags parameter is currently unused, and must be set to 0.

#### **Errors**

The DbEnv::txn\_applied() method may fail and throw a DbException exception, encapsulating one of the following non-zero errors, or return one of the following non-zero errors:

#### **DB\_KEYEMPTY**

The specified token was generated by a transaction that did not modify the database environment (for example, a read-only transaction).

# DbDeadlockException or DB\_LOCK\_DEADLOCK

While waiting for the result to be determined, the API became locked out due to replication role change and/or master/client synchronization. The application should abort in-flight transactions, pause briefly, and then retry.

DbDeadlockException (page 346) is thrown if your Berkeley DB API is configured to throw exceptions. Otherwise, DB\_LOCK\_DEADLOCK is returned.

#### **EINVAL**

If the database environment was not already opened; or if the specified token was generated from a non-replicated database environment.

### Class

**DbEnv** 

### See Also

Transaction Subsystem and Related Methods (page 635), Replication and Related Methods (page 525)

# DbTxn::set\_commit\_token()

```
#include <db_cxx.h>
int
DbTxn::set_commit_token(DB_TXN_TOKEN *buffer);
```

The DbTxn::set\_commit\_token() method configures the transaction for commit token generation, and accepts the address of an application-supplied buffer to receive the token. The actual generation of the token contents does not occur until commit time.

Commit tokens are used to enable some consistency guarantees for replicated applications. Please see the Read your writes consistency section in the *Berkeley DB Programmer's Reference Guide* for more information.

The DbTxn::set\_commit\_token() method may be called at any time after the DbEnv::txn\_begin() (page 645) method has been called, and before DbTxn::commit() (page 657) has been called.

The DbTxn::set\_commit\_token() method either returns a non-zero error value or throws an exception that encapsulates a non-zero error value on failure, and returns 0 on success.

### **Parameters**

#### buffer

The address of an application-supplied buffer. The buffer memory must remain available, and will be filled in later by Berkeley DB, at the time of the commit() call.

#### **Errors**

The DbTxn::set\_commit\_token() method may fail and throw a DbException exception, encapsulating one of the following non-zero errors, or return one of the following non-zero errors:

#### **EINVAL**

If the transaction is a nested transaction; if this method is called on a replication client; if the database environment is not configured for logging.

#### Class

**DbTxn** 

#### See Also

Transaction Subsystem and Related Methods (page 635), Replication and Related Methods (page 525)

# **Chapter 12. The DbSequence Handle**

Sequences provide an arbitrary number of persistent objects that return an increasing or decreasing sequence of integers. Opening a sequence handle associates it with a record in a database. The handle can maintain a cache of values from the database so that a database update is not needed as the application allocates a value.

A sequence is stored as a record pair in a database. The database may be of any type, but must not have been configured to support duplicate data items. The sequence is referenced by the key used when the sequence is created, therefore the key must be compatible with the underlying access method. If the database stores fixed-length records, the record size must be at least 64 bytes long.

You create a sequence using the DbSequence (page 613) method.

For more information on sequences, see the *Berkeley DB Programmer's Reference Guide* guide.

# **Sequences and Related Methods**

| Sequences and Related Methods                            | Description                                          |
|----------------------------------------------------------|------------------------------------------------------|
| DbSequence                                               | Create a sequence handle                             |
| DbSequence::close()                                      | Close a sequence                                     |
| DbSequence::get()                                        | Get the next sequence element(s)                     |
| DbSequence::get_dbp()                                    | Return a handle for the underlying sequence database |
| DbSequence::get_key()                                    | Return the key for a sequence                        |
| DbSequence::initial_value()                              | Set the initial value of a sequence                  |
| DbSequence::open()                                       | Open a sequence                                      |
| DbSequence::remove()                                     | Remove a sequence                                    |
| DbSequence::stat()                                       | Return sequence statistics                           |
| DbSequence::stat_print()                                 | Print sequence statistics                            |
| Sequences Configuration                                  |                                                      |
| DbSequence::set_cachesize(), DbSequence::get_cachesize() | Set/get the cache size of a sequence                 |
| DbSequence::set_flags(), DbSequence::get_flags()         | Set/get the flags for a sequence                     |
| DbSequence::set_range(), DbSequence::get_range()         | Set/get the range for a sequence                     |

# **DbSequence**

The DbSequence handle is the handle used to manipulate a sequence object. A sequence object is stored in a record in a database.

DbSequence handles are free-threaded if the DB\_THREAD flag is specified to the DbSequence::open() (page 624) method when the sequence is opened. Once the DbSequence::close() (page 615) or DbSequence::remove() (page 626) methods are called, the handle can not be accessed again, regardless of the method's return.

Each handle opened on a sequence may maintain a separate cache of values which are returned to the application using the DbSequence::get() (page 616) method either singly or in groups depending on its **delta** parameter.

Calling the DbSequence::close() (page 615) or DbSequence::remove() (page 626) methods discards this handle.

#### **Parameters**

#### db

The **db** parameter is an open database handle which holds the persistent data for the sequence. The database may be of any type, but must not have been configured to support duplicate data items.

#### flags

The flags parameter is currently unused, and must be set to 0.

#### **Errors**

The db\_sequence\_create method may fail and throw a DbException exception, encapsulating one of the following non-zero errors, or return one of the following non-zero errors:

#### **EINVAL**

An invalid flag value or parameter was specified.

# Class

DbSequence

# See Also

# DbSequence::close()

```
#include <db_cxx.h>
int
DbSequence::close(u_int32_t flags);
```

The DbSequence::close() method closes the sequence handle. Any unused cached values are lost.

The DbSequence handle may not be accessed again after DbSequence::close() is called, regardless of its return.

The DbSequence::close() method either returns a non-zero error value or throws an exception that encapsulates a non-zero error value on failure, and returns 0 on success.

### **Parameters**

### flags

The flags parameter is currently unused, and must be set to 0.

### **Errors**

The DbSequence::close() method method may fail and throw a DbException exception, encapsulating one of the following non-zero errors, or return one of the following non-zero errors:

### **EINVAL**

An invalid flag value or parameter was specified.

### Class

**DbSequence** 

### See Also

# DbSequence::get()

The DbSequence::get() method returns the next available element in the sequence and changes the sequence value by **delta**. The value of **delta** must be greater than zero. If there are enough cached values in the sequence handle then they will be returned. Otherwise the next value will be fetched from the database and incremented (decremented) by enough to cover the **delta** and the next batch of cached values.

For maximum concurrency a non-zero cache size should be specified prior to opening the sequence handle and DB\_TXN\_NOSYNC should be specified for each DbSequence::get() method call.

By default, sequence ranges do not wrap; to cause the sequence to wrap around the beginning or end of its range, specify the DB\_SEQ\_WRAP flag to the DbSequence::set\_flags() (page 629) method.

The DbSequence::get() method will return EINVAL if the record in the database is not a valid sequence record, or the sequence has reached the beginning or end of its range and is not configured to wrap.

#### **Parameters**

#### txnid

If the operation is part of an application-specified transaction, the **txnid** parameter is a transaction handle returned from DbEnv::txn\_begin() (page 645); if the operation is part of a Berkeley DB Concurrent Data Store group, the **txnid** parameter is a handle returned from DbEnv::cdsgroup\_begin() (page 637); otherwise NULL. If no transaction handle is specified, but the operation occurs in a transactional database, the operation will be implicitly transaction protected. No **txnid** handle may be specified if the sequence handle was opened with a non-zero cache size.

If the underlying database handle was opened in a transaction, calling DbSequence::get() may result in changes to the sequence object; these changes will be automatically committed in a transaction internal to the Berkeley DB library. If the thread of control calling DbSequence::get() has an active transaction, which holds locks on the same database as the one in which the sequence object is stored, it is possible for a thread of control calling DbSequence::get() to self-deadlock because the active transaction's locks conflict with the internal transaction's locks. For this reason, it is often preferable for sequence objects to be stored in their own database.

#### delta

Specifies the amount to increment or decrement the sequence.

### retp

retp points to the memory to hold the return value from the sequence.

# flags

The **flags** parameter must be set to 0 or by bitwise inclusively **OR**'ing together one or more of the following values:

• DB\_TXN\_NOSYNC

If the operation is implicitly transaction protected (the **txnid** argument is NULL but the operation occurs to a transactional database), do not synchronously flush the log when the transaction commits.

# **Class**

**DbSequence** 

# See Also

# DbSequence::get\_cachesize()

```
#include <db_cxx.h>
int DbSequence::get_cachesize(u_int32_t *sizep);
```

The DbSequence::get\_cachesize() method returns the current cache size.

The DbSequence::get\_cachesize() method may be called at any time during the life of the application.

The DbSequence::get\_cachesize() method either returns a non-zero error value or throws an exception that encapsulates a non-zero error value on failure, and returns 0 on success.

# **Parameters**

### sizep

The DbSequence::get\_cachesize() method returns the current cache size in sizep.

# Class

**DbSequence** 

### See Also

# DbSequence::get\_dbp()

```
#include <db_cxx.h>
int
DbSequence::get_dbp(Db **dbp);
```

The DbSequence::get\_dbp() method returns the database handle used by the sequence.

The DbSequence::get\_dbp() method may be called at any time during the life of the application.

The DbSequence::get\_dbp() method either returns a non-zero error value or throws an exception that encapsulates a non-zero error value on failure, and returns 0 on success.

### **Parameters**

### dbp

The **dbp** parameter references memory into which a pointer to the database handle is copied.

# Class

**DbSequence** 

# See Also

# DbSequence::get\_flags()

```
#include <db_cxx.h>
int DbSequence::get_flags(u_int32_t *flagsp);
```

The DbSequence::get\_flags() method returns the current flags.

The DbSequence::get\_flags() method may be called at any time during the life of the application.

The DbSequence::get\_flags() method either returns a non-zero error value or throws an exception that encapsulates a non-zero error value on failure, and returns 0 on success.

# **Parameters**

# flagsp

The DbSequence::get\_flags() method returns the current flags in flagsp.

# Class

**DbSequence** 

### See Also

# DbSequence::get\_key()

```
#include <db_cxx.h>
int
DbSequence::get_key(Dbt *key);
```

The DbSequence::get\_key() method returns the key for the sequence.

The DbSequence::get\_key() method may be called at any time during the life of the application.

The DbSequence::get\_key() method either returns a non-zero error value or throws an exception that encapsulates a non-zero error value on failure, and returns 0 on success.

### **Parameters**

#### key

The **key** parameter references memory into which a pointer to the key data is copied.

# Class

**DbSequence** 

# See Also

# DbSequence::get\_range()

```
#include <db_cxx.h>
int DbSequence::get_range(u_int32_t, db_seq_t *minp, db_seq_t *maxp);
```

The DbSequence::get\_range() method returns the range of values in the sequence.

The DbSequence::get\_range() method may be called at any time during the life of the application.

The DbSequence::get\_range() method either returns a non-zero error value or throws an exception that encapsulates a non-zero error value on failure, and returns 0 on success.

# **Parameters**

### minp

The DbSequence::get\_range() method returns the minimum value in minp.

#### maxp

The DbSequence::get\_range() method returns the maximum value in maxp.

### Class

**DbSequence** 

# See Also

# DbSequence::initial\_value()

```
#include <db_cxx.h>
int
DbSequence::initial_value(db_seq_t value);
```

Set the initial value for a sequence. This call is only effective when the sequence is being created.

The DbSequence::initial\_value() method may not be called after the DbSequence::open() (page 624) method is called.

The DbSequence::initial\_value() method either returns a non-zero error value or throws an exception that encapsulates a non-zero error value on failure, and returns 0 on success.

# **Parameters**

#### value

The initial value to set.

### **Errors**

The DbSequence::initial\_value() method may fail and throw a DbException exception, encapsulating one of the following non-zero errors, or return one of the following non-zero errors:

# **EINVAL**

An invalid flag value or parameter was specified.

### Class

**DbSequence** 

### See Also

# DbSequence::open()

```
#include <db_cxx.h>
int
DbSequence::open(DbTxn *txnid, Dbt *key, u_int32_t flags);
```

The DbSequence::open() method opens the sequence represented by the **key**. The key must be compatible with the underlying database specified in the corresponding call to DbSequence (page 613).

The DbSequence::open() method either returns a non-zero error value or throws an exception that encapsulates a non-zero error value on failure, and returns 0 on success.

### **Parameters**

### key

The **key** specifies which record in the database stores the persistent sequence data.

#### flags

The **flags** parameter must be set to 0 or by bitwise inclusively **OR**'ing together one or more of the following values:

• DB\_CREATE

Create the sequence. If the sequence does not already exist and the DB\_CREATE flag is not specified, the DbSequence::open() method will fail.

• DB EXCL

Return an error if the sequence already exists. This flag is only meaningful when specified with the DB\_CREATE flag.

• DB\_THREAD

Cause the DbSequence handle returned by DbSequence::open() to be *free-threaded*; that is, usable by multiple threads within a single address space. Note that if multiple threads create multiple sequences using the same database handle that handle must have been opened specifying this flag.

Be aware that enabling this flag will serialize calls to DB when using the handle across threads. If concurrent scaling is important to your application we recommend opening separate handles for each thread (and not specifying this flag), rather than sharing handles between threads.

#### txnid

If the operation is part of an application-specified transaction, the **txnid** parameter is a transaction handle returned from DbEnv::txn\_begin() (page 645); if the operation is part of

a Berkeley DB Concurrent Data Store group, the **txnid** parameter is a handle returned from <code>DbEnv::cdsgroup\_begin()</code> (page 637); otherwise NULL. If no transaction handle is specified, but the operation occurs in a transactional database, the operation will be implicitly transaction protected. Transactionally protected operations on a <code>DbSequence</code> handle require the <code>DbSequence</code> handle itself be transactionally protected during its open if the open creates the sequence.

# Class

**DbSequence** 

### See Also

Sequences and Related Methods (page 612)

5/31/2013 DB C++ API Page 625

# DbSequence::remove()

```
#include <db_cxx.h>
int
DbSequence::remove(u_int32_t flags);
```

The DbSequence::remove() method removes the sequence from the database. This method should not be called if there are other open handles on this sequence.

The DbSequence handle may not be accessed again after DbSequence::remove() is called, regardless of its return.

The DbSequence::remove() method either returns a non-zero error value or throws an exception that encapsulates a non-zero error value on failure, and returns 0 on success.

#### **Parameters**

#### txnid

If the operation is part of an application-specified transaction, the **txnid** parameter is a transaction handle returned from DbEnv::txn\_begin() (page 645); if the operation is part of a Berkeley DB Concurrent Data Store group, the **txnid** parameter is a handle returned from DbEnv::cdsgroup\_begin() (page 637); otherwise NULL. If no transaction handle is specified, but the operation occurs in a transactional database, the operation will be implicitly transaction protected.

#### flags

The **flags** parameter must be set to 0 or by bitwise inclusively **OR**'ing together one or more of the following values:

DB TXN NOSYNC

If the operation is implicitly transaction protected (the **txnid** argument is NULL but the operation occurs to a transactional database), do not synchronously flush the log when the transaction commits.

#### **Errors**

The DbSequence::remove() method may fail and throw a DbException exception, encapsulating one of the following non-zero errors, or return one of the following non-zero errors:

#### **EINVAL**

An invalid flag value or parameter was specified.

### Class

**DbSequence** 

# See Also

# DbSequence::set\_cachesize()

```
#include <db_cxx.h>
int
DbSequence::set_cachesize(u_int32_t size);
```

Configure the number of elements cached by a sequence handle.

The DbSequence::set\_cachesize() method may not be called after the DbSequence::open() (page 624) method is called.

The DbSequence::set\_cachesize() method either returns a non-zero error value or throws an exception that encapsulates a non-zero error value on failure, and returns 0 on success.

#### **Parameters**

#### size

The number of elements in the cache.

#### **Errors**

The DbSequence::set\_cachesize() method may fail and throw a DbException exception, encapsulating one of the following non-zero errors, or return one of the following non-zero errors:

#### **EINVAL**

An invalid flag value or parameter was specified.

### Class

**DbSequence** 

### See Also

# DbSequence::set\_flags()

```
#include <db_cxx.h>
int
DbSequence::set_flags(u_int32_t flags);
```

Configure a sequence. The flags are only effective when creating a sequence. Calling DbSequence::set\_flags() is additive; there is no way to clear flags.

The DbSequence::set\_flags() method may not be called after the DbSequence::open() (page 624) method is called.

The DbSequence::set\_flags() method either returns a non-zero error value or throws an exception that encapsulates a non-zero error value on failure, and returns 0 on success.

# **Parameters**

#### flags

The flags parameter must be set to 0 or by bitwise inclusively **OR**'ing together one or more of the following values:

• DB\_SEQ\_DEC

Specify that the sequence should be decremented.

• DB\_SEQ\_INC

Specify that the sequence should be incremented. This is the default.

• DB\_SEQ\_WRAP

Specify that the sequence should wrap around when it is incremented (decremented) past the specified maximum (minimum) value.

### **Errors**

The DbSequence::set\_flags() method may fail and throw a DbException exception, encapsulating one of the following non-zero errors, or return one of the following non-zero errors:

#### **EINVAL**

An invalid flag value or parameter was specified.

### Class

**DbSequence** 

### See Also

# DbSequence::set\_range()

```
#include <db_cxx.h>
int
DbSequence::set_range(db_seq_t min, db_seq_t max);
```

Configure a sequence range. This call is only effective when the sequence is being created. The range is limited to a signed 64 bit integer.

The DbSequence::set\_range() method may not be called after the DbSequence::open() (page 624) method is called.

The DbSequence::set\_range() method either returns a non-zero error value or throws an exception that encapsulates a non-zero error value on failure, and returns 0 on success.

# **Parameters**

#### min

Specifies the minimum value for the sequence.

#### max

Specifies the maximum value for the sequence.

#### **Errors**

The DbSequence::set\_range() method may fail and throw a DbException exception, encapsulating one of the following non-zero errors, or return one of the following non-zero errors:

### **EINVAL**

An invalid flag value or parameter was specified.

#### Class

**DbSequence** 

### See Also

# DbSequence::stat()

```
#include <db_cxx.h>
int
DbSequence::stat(DB_SEQUENCE_STAT **spp, u_int32_t flags);
```

The DbSequence::stat() method creates a statistical structure and copies a pointer to it into user-specified memory locations. Specifically, if **spp** is non-NULL, a pointer to the statistics for the database are copied into the memory location to which it refers.

Statistical structures are stored in allocated memory. If application-specific allocation routines have been declared (see DbEnv::set\_alloc() (page 277) for more information), they are used to allocate the memory; otherwise, the standard C library malloc(3) is used. The caller is responsible for deallocating the memory. To deallocate the memory, free the memory reference; references inside the returned memory need not be individually freed.

In the presence of multiple threads or processes accessing an active sequence, the information returned by DbSequence::stat() may be out-of-date.

The DbSequence::stat() method cannot be transaction-protected. For this reason, it should be called in a thread of control that has no open cursors or active transactions.

The DbSequence::stat() method either returns a non-zero error value or throws an exception that encapsulates a non-zero error value on failure, and returns 0 on success.

The statistics are stored in a structure of type DB\_SEQUENCE\_STAT. The following fields will be filled in:

u\_int32\_t st\_cache\_size;

The number of values that will be cached in this handle.

db\_seq\_t st\_current;

The current value of the sequence in the database.

u\_int32\_t st\_flags;

The flags value for the sequence.

db\_seq\_t st\_last\_value;

The last cached value of the sequence.

db\_seq\_t st\_min;

The minimum permitted value of the sequence.

db\_seq\_t st\_max;

The maximum permitted value of the sequence.

• uintmax\_t st\_nowait;

The number of times that a thread of control was able to obtain handle mutex without waiting.

db\_seq\_t st\_value;

The current cached value of the sequence.

uintmax\_t st\_wait;

The number of times a thread of control was forced to wait on the handle mutex.

### **Parameters**

# flags

The flags parameter must be set by bitwise inclusively **OR**'ing together one or more of the following values:

• DB\_STAT\_ALL

Display all available information.

• DB\_STAT\_CLEAR

Reset statistics after printing their values.

### Class

**DbSequence** 

### See Also

Library Version 12.1.6.0 The DbSequence Handle

## DbSequence::stat\_print()

```
#include <db_cxx>
int
DbSequence::stat_print(u_int32_t flags);
```

The DbSequence::stat\_print() method prints diagnostic information to the output channel described by the DbEnv::set\_msgfile() (page 325) method.

The DbSequence::stat\_print() method either returns a non-zero error value or throws an exception that encapsulates a non-zero error value on failure, and returns 0 on success.

### **Parameters**

### flags

The **flags** parameter must be set by bitwise inclusively **OR**'ing together one or more of the following values:

• DB\_STAT\_CLEAR

Reset statistics after printing their values.

### Class

**DbSequence** 

## See Also

Sequences and Related Methods (page 612)

# Chapter 13. The DbTxn Handle

```
#include <db_cxx.h>

class DbTxn {
public:
    DB_TXN *DbTxn::get_DB_TXN();
    const DB_TXN *DbTxn::get_const_DB_TXN() const;
    static DbTxn *DbTxn::get_DbTxn(DB_TXN *txn);
    static const DbTxn *DbTxn::get_const_DbTxn(const DB_TXN *txn);
    ...
};
```

The DbTxn object is the handle for a transaction. Methods of the DbTxn handle are used to configure, abort and commit the transaction. DbTxn handles are provided to Db methods in order to transactionally protect those database operations.

DbTxn handles are not free-threaded; transactions handles may be used by multiple threads, but only serially, that is, the application must serialize access to the DbTxn handle. Once the DbTxn::abort() (page 656) or DbTxn::commit() (page 657) methods are called, the handle may not be accessed again, regardless of the method's return. In addition, parent transactions may not issue any Berkeley DB operations while they have active child transactions (child transactions that have not yet been committed or aborted) except for DbEnv::txn\_begin() (page 645), DbTxn::abort() (page 656) and DbTxn::commit() (page 657).

Each DbTxn object has an associated DB\_TXN struct, which is used by the underlying implementation of Berkeley DB and its C++ language API. The DbTxn::get\_DB\_TXN() method returns a pointer to this struct. Given a const DbTxn object, txnMget\_const\_DB\_TXN() returns a const pointer to the same struct.

Given a DB\_TXN struct, the DbTxn::get\_DbTxn() method returns the corresponding DbTxn object, if there is one. If the DB\_TXN object was not associated with a DbTxn (that is, it was not returned from a call to DbTxn::get\_DB\_TXN()), then the result of DbTxn::get\_DbTxn is undefined. Given a const DB\_TXN struct, DbTxn::get\_const\_DbTxn() returns the associated const DbTxn object, if there is one.

These methods may be useful for Berkeley DB applications including both C and C++ language software. It should not be necessary to use these calls in a purely C++ application.

# **Transaction Subsystem and Related Methods**

| Transaction Subsystem and Related Methods                       | Description                                             |
|-----------------------------------------------------------------|---------------------------------------------------------|
| DbEnv::txn_recover()                                            | Distributed transaction recovery                        |
| DbEnv::txn_checkpoint()                                         | Checkpoint the transaction subsystem                    |
| DbEnv::txn_stat()                                               | Return transaction subsystem statistics                 |
| DbEnv::txn_stat_print()                                         | Print transaction subsystem statistics                  |
| DbTxn::set_timeout()                                            | Set transaction timeout                                 |
| Transaction Subsystem Configuration                             |                                                         |
| <pre>DbEnv::set_timeout(), DbEnv::get_timeout()</pre>           | Set/get lock and transaction timeout                    |
| Db::get_transactional()                                         | Does the Db have transaction support                    |
| DbEnv::cdsgroup_begin()                                         | Get a locker ID in Berkeley DB Concurrent<br>Data Store |
| DbEnv::set_tx_max(), DbEnv::get_tx_max()                        | Set/get maximum number of transactions                  |
| <pre>DbEnv::set_tx_timestamp(), DbEnv::get_tx_timestamp()</pre> | Set/get recovery timestamp                              |
| Transaction Operations                                          |                                                         |
| DbEnv::txn_begin()                                              | Begin a transaction                                     |
| DbTxn::abort()                                                  | Abort a transaction                                     |
| DbTxn::commit()                                                 | Commit a transaction                                    |
| DbTxn::discard()                                                | Discard a prepared but not resolved transaction handle  |
| DbTxn::id()                                                     | Return a transaction's ID                               |
| DbTxn::prepare()                                                | Prepare a transaction for commit                        |
| DbTxn::set_name(), DbTxn::get_name()                            | Associate a string with a transaction                   |
| DbTxn::set_priority(), DbTxn::get_priority()                    | Set/get transaction's priority                          |

# Db::get\_transactional()

```
#include <db_cxx.h>
int
Db::get_transactional()
```

The Db::get\_transactional() method returns non-zero if the Db handle has been opened in a transactional mode, otherwise it returns 0.

The Db::get\_transactional() method may be called at any time during the life of the application.

## Class

Db

## See Also

## DbEnv::cdsgroup\_begin()

```
#include <db_cxx.h>
int
DbEnv::cdsgroup_begin(DbTxn **tid);
```

The DbEnv::cdsgroup\_begin() method allocates a locker ID in an environment configured for Berkeley DB Concurrent Data Store applications. It copies a pointer to a DbTxn that uniquely identifies the locker ID into the memory to which tid refers. Calling the DbTxn::commit() (page 657) method will discard the allocated locker ID.

See Berkeley DB Concurrent Data Store applications for more information about when this is required.

The DbEnv::cdsgroup\_begin() method may be called at any time during the life of the application.

The DbEnv::cdsgroup\_begin() method either returns a non-zero error value or throws an exception that encapsulates a non-zero error value on failure, and returns 0 on success.

#### **Errors**

The DbEnv::cdsgroup\_begin() method may fail and throw a DbException exception, encapsulating one of the following non-zero errors, or return one of the following non-zero errors:

#### **ENOMEM**

The maximum number of lockers has been reached.

## **Class**

DbEnv, DbTxn

## See Also

## DbEnv::get\_tx\_max()

```
#include <db_cxx.h>
int
DbEnv::get_tx_max(u_int32_t *tx_maxp);
```

The DbEnv::get\_tx\_max() method returns the maximum number of active transactions currently configured for the environment. You can manage this value using the DbEnv::set\_tx\_max() (page 640) method.

The DbEnv::get\_tx\_max() method may be called at any time during the life of the application.

The DbEnv::get\_tx\_max() method either returns a non-zero error value or throws an exception that encapsulates a non-zero error value on failure, and returns 0 on success.

### **Parameters**

#### tx\_maxp

The DbEnv::get\_tx\_max() method returns the number of active transactions in tx\_maxp.

### Class

DbEnv, DbTxn

### See Also

Transaction Subsystem and Related Methods (page 635), DbEnv::set\_tx\_max() (page 640)

## DbEnv::get\_tx\_timestamp()

```
#include <db_cxx.h>
int
DbEnv::get_tx_timestamp(time_t *timestampp);
```

The DbEnv::get\_tx\_timestamp() method returns the recovery timestamp. This value can be modified using the DbEnv::set\_tx\_timestamp() (page 642) method.

The DbEnv::get\_tx\_timestamp() method may be called at any time during the life of the application.

The DbEnv::get\_tx\_timestamp() method either returns a non-zero error value or throws an exception that encapsulates a non-zero error value on failure, and returns 0 on success.

### **Parameters**

### timestampp

The DbEnv::get tx timestamp() method returns the recovery timestamp in timestampp.

### Class

DbEnv, DbTxn

## See Also

Transaction Subsystem and Related Methods (page 635), DbEnv::set\_tx\_timestamp() (page 642)

## DbEnv::set\_tx\_max()

```
#include <db_cxx.h>
int
DbEnv::set_tx_max(u_int32_t max);
```

Configure the Berkeley DB database environment to support at least **max** active transactions. This value bounds the size of the memory allocated for transactions. Child transactions are counted as active until they either commit or abort.

Transactions that update multiversion databases are not freed until the last page version that the transaction created is flushed from cache. This means that applications using multiversion concurrency control may need a transaction for each page in cache, in the extreme case.

When all of the memory available in the database environment for transactions is in use, calls to DbEnv::txn\_begin() (page 645) will fail (until some active transactions complete). If DbEnv::set\_tx\_max() is never called, the database environment is configured to support at least 100 active transactions.

The database environment's number of active transactions may also be configured using the environment's DB\_CONFIG file. The syntax of the entry in that file is a single line with the string "set\_tx\_max", one or more whitespace characters, and the number of transactions. Because the DB\_CONFIG file is read when the database environment is opened, it will silently overrule configuration done before that time.

The DbEnv::set\_tx\_max() method configures a database environment, not only operations performed using the specified DbEnv handle.

The DbEnv::set\_tx\_max() method may not be called after the DbEnv::open() (page 269) method is called. If the database environment already exists when DbEnv::open() (page 269) is called, the information specified to DbEnv::set\_tx\_max() will be ignored.

The DbEnv::set\_tx\_max() method either returns a non-zero error value or throws an exception that encapsulates a non-zero error value on failure, and returns 0 on success.

## **Parameters**

#### max

The max parameter configures the minimum number of simultaneously active transactions supported by Berkeley DB database environment.

#### **Errors**

The DbEnv::set\_tx\_max() method may fail and throw a DbException exception, encapsulating one of the following non-zero errors, or return one of the following non-zero errors:

## **EINVAL**

If the method was called after DbEnv::open() (page 269) was called; or if an invalid flag value or parameter was specified.

## **Class**

DbEnv, DbTxn

## See Also

## DbEnv::set\_tx\_timestamp()

```
#include <db_cxx.h>
int
DbEnv::set_tx_timestamp(time_t *timestamp);
```

Recover to the time specified by **timestamp** rather than to the most current possible date.

Once a database environment has been upgraded to a new version of Berkeley DB involving a log format change (see Upgrading Berkeley DB installations), it is no longer possible to recover to a specific time before that upgrade.

The DbEnv::set\_tx\_timestamp() method configures operations performed using the specified DbEnv handle, not all operations performed on the underlying database environment.

The DbEnv::set\_tx\_timestamp() method may not be called after the DbEnv::open() (page 269) method is called.

The DbEnv::set\_tx\_timestamp() method either returns a non-zero error value or throws an exception that encapsulates a non-zero error value on failure, and returns 0 on success.

#### **Parameters**

#### timestamp

The **timestamp** parameter references the memory location where the recovery timestamp is located.

The **timestamp** parameter should be the number of seconds since 0 hours, 0 minutes, 0 seconds, January 1, 1970, Coordinated Universal Time; that is, the Epoch.

#### **Errors**

The DbEnv::set\_tx\_timestamp() method may fail and throw a DbException exception, encapsulating one of the following non-zero errors, or return one of the following non-zero errors:

### **EINVAL**

If it is not possible to recover to the specified time using the log files currently present in the environment; or if an invalid flag value or parameter was specified.

#### Class

DbEnv, DbTxn

### See Also

## DbEnv::txn\_recover()

```
#include <db_cxx.h>
int
DbEnv::txn_recover(DB_PREPLIST preplist[],
    long count, long *retp, u_int32_t flags);
```

Database environment recovery restores transactions that were prepared, but not yet resolved at the time of the system shut down or crash, to their state prior to the shut down or crash, including any locks previously held. The DbEnv::txn\_recover() method returns a list of those prepared transactions.

The DbEnv::txn\_recover() method should only be called after the environment has been recovered.

Multiple threads of control may call DbEnv::txn\_recover(), but only one thread of control may resolve each returned transaction, that is, only one thread of control may call DbTxn::commit() (page 657) or DbTxn::abort() (page 656) on each returned transaction. Callers of DbEnv::txn\_recover() must call DbTxn::discard() (page 660) to discard each transaction they do not resolve.

On return from DbEnv::txn\_recover(), the **preplist** parameter will be filled in with a list of transactions that must be resolved by the application (committed, aborted or discarded). The **preplist** parameter is a structure of type DB\_PREPLIST; the following DB\_PREPLIST fields will be filled in:

DB\_TXN \* txn;

The transaction handle for the transaction.

• u\_int8\_t gid[DB\_GID\_SIZE];

The global transaction ID for the transaction. The global transaction ID is the one specified when the transaction was prepared. The application is responsible for ensuring uniqueness among global transaction IDs.

The DbEnv::txn\_recover() method either returns a non-zero error value or throws an exception that encapsulates a non-zero error value on failure, and returns 0 on success.

### **Parameters**

#### preplist

The **preplist** parameter references memory into which the list of transactions to be resolved by the application is copied.

#### count

The **count** parameter specifies the number of available entries in the passed-in **preplist** array. The **retp** parameter returns the number of entries DbEnv::txn\_recover() has filled in, in the array.

### flags

The flags parameter must be set to one of the following values:

• DB FIRST

Begin returning a list of prepared, but not yet resolved transactions. Specifying this flag begins a new pass over all prepared, but not yet completed transactions, regardless of whether they have already been returned in previous calls to DbEnv::txn\_recover.() Calls to DbEnv::txn\_recover() from different threads of control should not be intermixed in the same environment.

• DB\_NEXT

Continue returning a list of prepared, but not yet resolved transactions, starting where the last call to DbEnv::txn\_recover() left off.

## **Class**

DbEnv, DbTxn

## See Also

## DbEnv::txn\_begin()

```
#include <db_cxx.h>
int
DbEnv::txn_begin(DbTxn *parent, DbTxn **tid, u_int32_t flags);
```

The DbEnv::txn\_begin() method creates a new transaction in the environment and copies a pointer to a DbTxn that uniquely identifies it into the memory to which **tid** refers. Calling the DbTxn::abort() (page 656), DbTxn::commit() (page 657) or DbTxn::discard() (page 660) methods will discard the returned handle.

### Note

Transactions may only span threads if they do so serially; that is, each transaction must be active in only a single thread of control at a time. This restriction holds for parents of nested transactions as well; no two children may be concurrently active in more than one thread of control at any one time.

### Note

Cursors may not span transactions; that is, each cursor must be opened and closed within a single transaction.

### Note

A parent transaction may not issue any Berkeley DB operations — except for DbEnv::txn\_begin(), DbTxn::abort() (page 656) and DbTxn::commit() (page 657) — while it has active child transactions (child transactions that have not yet been committed or aborted).

The DbEnv::txn\_begin() method either returns a non-zero error value or throws an exception that encapsulates a non-zero error value on failure, and returns 0 on success.

### **Parameters**

#### parent

If the **parent** parameter is non-NULL, the new transaction will be a nested transaction, with the transaction indicated by **parent** as its parent. Transactions may be nested to any level. In the presence of distributed transactions and two-phase commit, only the parental transaction, that is a transaction without a **parent** specified, should be passed as an parameter to DbTxn::prepare() (page 665).

#### flags

The **flags** parameter must be set to 0 or by bitwise inclusively **OR**'ing together one or more of the following values:

• DB READ COMMITTED

This transaction will have degree 2 isolation. This provides for cursor stability but not repeatable reads. Data items which have been previously read by this transaction may be deleted or modified by other transactions before this transaction completes.

### • DB\_READ\_UNCOMMITTED

This transaction will have degree 1 isolation. Read operations performed by the transaction may read modified but not yet committed data. Silently ignored if the DB\_READ\_UNCOMMITTED flag was not specified when the underlying database was opened.

#### • DB TXN BULK

Enable transactional bulk insert optimization. When this flag is set, the transaction avoids logging the contents of insertions on newly allocated database pages. In a transaction that inserts a large number of new records, the I/O savings of choosing this option can be significant.

Users of this option should be aware of several issues. When the optimization is in effect, page allocations that extend the database file are logged as usual; this allows transaction aborts to work correctly, both online and during recovery. At commit time, the database's pages are flushed to disk, eliminating the need to roll-forward the transaction during normal recovery. However, there are other recovery operations that depend on roll-forward, and care must be taken when DB\_TXN\_BULK transactions interact with them.

In particular, DB\_TXN\_BULK is incompatible with replication, and is simply ignored when replication is enabled. Also, hot backup procedures must follow a particular protocol, introduced in Berkeley DB 11gR2.5.1, which is to set the DB\_HOTBACKUP\_IN\_PROGRESS (page 307) flag in the environment before starting to copy files. It is important to note that incremental hot backups can be invalidated by use of the bulk insert optimization. For more information, see the section on Hot Backup in the *Getting Started With Transaction Processing Guide* and the description of the flag DB\_HOTBACKUP\_IN\_PROGRESS (page 307) in DB\_ENV->set\_flags.

The bulk insert optimization is effective only for top-level transactions. The DB\_TXN\_BULK flag is ignored when **parent** is non-null.

#### • DB\_TXN\_NOSYNC

Do not synchronously flush the log when this transaction commits or prepares. This means the transaction will exhibit the ACI (atomicity, consistency, and isolation) properties, but not D (durability); that is, database integrity will be maintained but it is possible that this transaction may be undone during recovery.

This behavior may be set for a Berkeley DB environment using the DbEnv::set\_flags() (page 306) method. Any value specified to this method overrides that setting.

• DB\_TXN\_NOWAIT

If a lock is unavailable for any Berkeley DB operation performed in the context of this transaction, cause the operation to return DB\_LOCK\_DEADLOCK (or DB\_LOCK\_NOTGRANTED if the database environment has been configured using the DB\_TIME\_NOTGRANTED flag).

This behavior may be set for a Berkeley DB environment using the DbEnv::set\_flags() (page 306) method. Any value specified to this method overrides that setting.

### DB\_TXN\_SNAPSHOT

This transaction will execute with snapshot isolation. For databases with the DB\_MULTIVERSION flag set, data values will be read as they are when the transaction begins, without taking read locks. Silently ignored for operations on databases with DB\_MULTIVERSION not set on the underlying database (read locks are acquired).

The error DB\_LOCK\_DEADLOCK will be returned from update operations if a snapshot transaction attempts to update data which was modified after the snapshot transaction read it.

## • DB\_TXN\_SYNC

Synchronously flush the log when this transaction commits or prepares. This means the transaction will exhibit all of the ACID (atomicity, consistency, isolation, and durability) properties.

This behavior is the default for Berkeley DB environments unless the DB\_TXN\_NOSYNC flag was specified to the DbEnv::set\_flags() (page 306) method. Any value specified to this method overrides that setting.

### • DB\_TXN\_WAIT

If a lock is unavailable for any Berkeley DB operation performed in the context of this transaction, wait for the lock.

This behavior is the default for Berkeley DB environments unless the DB\_TXN\_NOWAIT flag was specified to the DbEnv::set\_flags() (page 306) method. Any value specified to this method overrides that setting.

#### DB TXN WRITE NOSYNC

Write, but do not synchronously flush, the log when this transaction commits. This means the transaction will exhibit the ACI (atomicity, consistency, and isolation) properties, but not D (durability); that is, database integrity will be maintained, but if the system fails, it is possible some number of the most recently committed transactions may be undone during recovery. The number of transactions at risk is governed by how often the system flushes dirty buffers to disk and how often the log is flushed or checkpointed.

This behavior may be set for a Berkeley DB environment using the DbEnv::set\_flags() (page 306) method. Any value specified to this method overrides that setting.

### **Errors**

The DbEnv::txn\_begin() method may fail and throw a DbException exception, encapsulating one of the following non-zero errors, or return one of the following non-zero errors:

## **DbMemoryException or ENOMEM**

The maximum number of concurrent transactions has been reached.

DbMemoryException (page 349) is thrown if your Berkeley DB API is configured to throw exceptions. Otherwise, ENOMEM is returned.

## Class

DbEnv, DbTxn

## See Also

## DbEnv::txn\_checkpoint()

If there has been any logging activity in the database environment since the last checkpoint, the DbEnv::txn\_checkpoint() method flushes the underlying memory pool, writes a checkpoint record to the log, and then flushes the log.

The DbEnv::txn\_checkpoint() method returns a non-zero error value on failure and 0 on success.

The DbEnv::txn\_checkpoint() method is the underlying method used by the db\_checkpoint utility. See the db\_checkpoint utility source code for an example of using DbEnv::txn\_checkpoint() in a IEEE/ANSI Std 1003.1 (POSIX) environment.

### **Parameters**

### kbyte

If the **kbyte** parameter is non-zero, a checkpoint will be done if more than **kbyte** kilobytes of log data have been written since the last checkpoint.

#### min

If the **min** parameter is non-zero, a checkpoint will be done if more than **min** minutes have passed since the last checkpoint.

### flags

The flags parameter must be set to 0 or the following value:

• DB\_FORCE

Force a checkpoint record, even if there has been no activity since the last checkpoint.

#### **Errors**

The DbEnv::txn\_checkpoint() method may fail and throw a DbException exception, encapsulating one of the following non-zero errors, or return one of the following non-zero errors:

#### **EINVAL**

An invalid flag value or parameter was specified.

### **Class**

DbEnv, DbTxn

## See Also

## DbEnv::txn\_stat()

```
#include <db_cxx.h>
int
DbEnv::txn_stat(DB_TXN_STAT **statp, u_int32_t flags);
```

The DbEnv::txn\_stat() method returns the transaction subsystem statistics.

The DbEnv::txn\_stat() method creates a statistical structure of type DB\_TXN\_STAT and copies a pointer to it into a user-specified memory location.

Statistical structures are stored in allocated memory. If application-specific allocation routines have been declared (see DbEnv::set\_alloc() (page 277) for more information), they are used to allocate the memory; otherwise, the standard C library malloc(3) is used. The caller is responsible for deallocating the memory. To deallocate the memory, free the memory reference; references inside the returned memory need not be individually freed.

The following DB\_TXN\_STAT fields will be filled in:

u\_int32\_t st\_inittxns;

The initial number of transactions configured.

• DB\_LSN st\_last\_ckp;

The LSN of the last checkpoint.

u\_int32\_t st\_last\_txnid;

The last transaction ID allocated.

u\_int32\_t st\_maxnactive;

The maximum number of active transactions at any one time.

u\_int32\_t st\_maxnsnapshot;

The maximum number of transactions on the snapshot list at any one time.

u\_int32\_t st\_maxtxns;

The maximum number of active transactions configured.

uintmax\_t st\_naborts;

The number of transactions that have aborted.

u\_int32\_t st\_nactive;

The number of transactions that are currently active.

uintmax\_t st\_nbegins;

The number of transactions that have begun.

#### uintmax\_t st\_ncommits;

The number of transactions that have committed.

#### u\_int32\_t st\_nrestores;

The number of transactions that have been restored.

#### u\_int32\_t st\_nsnapshot;

The number of transactions on the snapshot list. These are transactions which modified a database opened with DB\_MULTIVERSION, and which have committed or aborted, but the copies of pages they created are still in the cache.

### • uintmax\_t st\_region\_nowait;

The number of times that a thread of control was able to obtain the transaction region mutex without waiting.

#### uintmax\_t st\_region\_wait;

The number of times that a thread of control was forced to wait before obtaining the transaction region mutex.

#### · roff\_t st\_regsize;

The region size, in bytes.

### time\_t st\_time\_ckp;

The time the last completed checkpoint finished (as the number of seconds since the Epoch, returned by the IEEE/ANSI Std 1003.1 (POSIX) **time** function).

#### DB\_TXN\_ACTIVE \*st\_txnarray;

A pointer to an array of **st\_nactive** DB\_TXN\_ACTIVE structures, describing the currently active transactions. The following fields of the DB\_TXN\_ACTIVE structure will be filled in:

### u\_int32\_t txnid;

The transaction ID of the transaction.

#### u\_int32\_t parentid;

The transaction ID of the parent transaction (or 0, if no parent).

### · pid\_t pid;

The process ID of the originator of the transaction.

#### db\_threadid\_t tid;

The thread of control ID of the originator of the transaction.

### · DB\_LSN lsn;

The current log sequence number when the transaction was begun.

## • DB\_LSN read\_lsn;

The log sequence number of reads for snapshot transactions.

#### u\_int32\_t mvcc\_ref;

The number of buffer copies created by this transaction that remain in cache.

### u\_int32\_t priority;

This transaction's deadlock resolution priority.

#### u\_int32\_t status;

Provides one of the following constants, indicating the transaction status:

TXN\_ABORTED TXN\_COMMITTED TXN\_NEED\_ABORT TXN\_PREPARED TXN\_RUNNING

### u\_int32\_t xa\_status;

Provides one of the following constants, which indicate the XA status:

TXN\_XA\_ACTIVE
TXN\_XA\_DEADLOCKED
TXN\_XA\_IDLE
TXN\_XA\_PREPARED
TXN\_XA\_ROLLEDBACK

### u\_int8\_t gid[DB\_GID\_SIZE];

If the transaction was prepared using DbTxn::prepare() (page 665), then **gid** contains the transaction's Global ID. Otherwise, **gid's** contents are undefined.

#### · char name[];

If a name was specified for the transaction, up to the first 50 bytes of that name, followed by a nul termination byte.

The DbEnv::txn\_stat() method may not be called before the DbEnv::open() (page 269) method is called.

The DbEnv::txn\_stat() method either returns a non-zero error value or throws an exception that encapsulates a non-zero error value on failure, and returns 0 on success.

### **Parameters**

### statp

The **statp** parameter references memory into which a pointer to the allocated statistics structure is copied.

## flags

The flags parameter must be set to 0 or the following value:

• DB\_STAT\_CLEAR

Reset statistics after returning their values.

### **Errors**

The DbEnv::txn\_stat() method may fail and throw a DbException exception, encapsulating one of the following non-zero errors, or return one of the following non-zero errors:

### **EINVAL**

An invalid flag value or parameter was specified.

### Class

DbEnv, DbTxn

### See Also

## DbEnv::txn\_stat\_print()

```
#include <db_cxx.h>
int
DbEnv::txn_stat_print(u_int32_t flags);
```

The DbEnv::txn\_stat\_print() method displays the transaction subsystem statistical information, as described for the DbEnv::txn\_stat() method. The information is printed to a specified output channel (see the DbEnv::set\_msgfile() (page 325) method for more information), or passed to an application callback function (see the DbEnv::set\_msgcall() (page 323) method for more information).

The DbEnv::txn\_stat\_print() method may not be called before the DbEnv::open() (page 269) method is called.

The DbEnv::txn\_stat\_print() method either returns a non-zero error value or throws an exception that encapsulates a non-zero error value on failure, and returns 0 on success.

#### **Parameters**

#### flags

The **flags** parameter must be set to 0 or by bitwise inclusively **OR**'ing together one or more of the following values:

• DB STAT ALL

Display all available information.

• DB\_STAT\_CLEAR

Reset statistics after displaying their values.

#### Class

DbEnv, DbTxn

#### See Also

## DbTxn::abort()

```
#include <db_cxx.h>
int
DbTxn::abort();
```

The DbTxn::abort() method causes an abnormal termination of the transaction. The log is played backward, and any necessary undo operations are done through the **tx\_recover** function specified to DbEnv::set\_app\_dispatch() (page 279). Before DbTxn::abort() returns, any locks held by the transaction will have been released.

In the case of nested transactions, aborting a parent transaction causes all children (unresolved or not) of the parent transaction to be aborted.

All cursors opened within the transaction must be closed before the transaction is aborted. If they are not closed, they will be closed by this function. If a close operation fails, the rest of the cursors are closed, and the database environment is set to the panic state.

After DbTxn::abort() has been called, regardless of its return, the DbTxn handle may not be accessed again.

The DbTxn::abort() method either returns a non-zero error value or throws an exception that encapsulates a non-zero error value on failure, and returns 0 on success.

### Class

DbEnv, DbTxn

#### See Also

## DbTxn::commit()

```
#include <db_cxx.h>
int
DbTxn::commit(u_int32_t flags);
```

The DbTxn::commit() method ends the transaction.

In the case of nested transactions, if the transaction is a parent transaction, committing the parent transaction causes all unresolved children of the parent to be committed. In the case of nested transactions, if the transaction is a child transaction, its locks are not released, but are acquired by its parent. Although the commit of the child transaction will succeed, the actual resolution of the child transaction is postponed until the parent transaction is committed or aborted; that is, if its parent transaction commits, it will be committed; and if its parent transaction aborts, it will be aborted.

All cursors opened within the transaction must be closed before the transaction is committed. If they are not closed, they will be closed by this function. When the close operation for a cursor fails, the method returns a non-zero error value for the first instance of such an error, closes the rest of the cursors, and then aborts the transaction.

After DbTxn::commit() has been called, regardless of its return, the DbTxn handle may not be accessed again. If DbTxn::commit() encounters an error, the transaction and all child transactions of the transaction are aborted.

The DbTxn::commit() method either returns a non-zero error value or throws an exception that encapsulates a non-zero error value on failure, and returns 0 on success. The errors values that this method returns include the error values of the Dbc::close() method and the following:

### DbDeadlockException or DB\_LOCK\_DEADLOCK

A transactional database environment operation was selected to resolve a deadlock.

DbDeadlockException (page 346) is thrown if your Berkeley DB API is configured to throw exceptions. Otherwise, DB LOCK DEADLOCK is returned.

#### DbLockNotGrantedException or DB\_LOCK\_NOTGRANTED

A Berkeley DB Concurrent Data Store database environment configured for lock timeouts was unable to grant a lock in the allowed time.

You attempted to open a database handle that is configured for no waiting exclusive locking, but the exclusive lock could not be immediately obtained. See Db::set\_lk\_exclusive() (page 126) for more information.

DbLockNotGrantedException (page 347) is thrown if your Berkeley DB API is configured to throw exceptions. Otherwise, DB\_LOCK\_NOTGRANTED is returned.

#### DB\_REP\_LEASE\_EXPIRED

The operation failed because the site's replication master lease has expired.

#### **EINVAL**

If the cursor is already closed; or if an invalid flag value or parameter was specified.

### **Parameters**

#### flags

The flags parameter must be set to 0 or one of the following values:

DB\_TXN\_NOSYNC

Do not synchronously flush the log. This means the transaction will exhibit the ACI (atomicity, consistency, and isolation) properties, but not D (durability); that is, database integrity will be maintained, but it is possible that this transaction may be undone during recovery.

This behavior may be set for a Berkeley DB environment using the DbEnv::set\_flags() (page 306) method or for a single transaction using the DbEnv::txn\_begin() (page 645) method. Any value specified to this method overrides both of those settings.

DB\_TXN\_SYNC

Synchronously flush the log. This means the transaction will exhibit all of the ACID (atomicity, consistency, isolation, and durability) properties.

This behavior is the default for Berkeley DB environments unless the DB\_TXN\_NOSYNC flag was specified to the DbEnv::set\_flags() (page 306) method. This behavior may also be set for a single transaction using the DbEnv::txn\_begin() (page 645) method. Any value specified to this method overrides both of those settings.

• DB\_TXN\_WRITE\_NOSYNC

Write but do not synchronously flush the log on transaction commit. This means that transactions exhibit the ACI (atomicity, consistency, and isolation) properties, but not D (durability); that is, database integrity will be maintained, but if the system fails, it is possible some number of the most recently committed transactions may be undone during recovery. The number of transactions at risk is governed by how often the system flushes dirty buffers to disk and how often the log is checkpointed.

This form of commit protects you against application crashes, but not against OS crashes. This method offers less room for the possiblity of data loss than does DB\_TXN\_NOSYNC.

This behavior may be set for a Berkeley DB environment using the DbEnv::set\_flags() (page 306) method or for a single transaction using the DbEnv::txn\_begin() (page 645) method. Any value specified to this method overrides both of those settings.

#### Class

DbEnv, DbTxn

## See Also

## DbTxn::discard()

```
#include <db_cxx.h>
int
DbTxn::discard(u_int32_t flags);
```

The DbTxn::discard() method frees up all the per-process resources associated with the specified DbTxn handle, neither committing nor aborting the transaction. This call may be used only after calls to DbEnv::txn\_recover() (page 643) when there are multiple global transaction managers recovering transactions in a single Berkeley DB environment. Any transactions returned by DbEnv::txn\_recover() (page 643) that are not handled by the current global transaction manager should be discarded using DbTxn::discard().

All open cursors in the transaction are closed and the first cursor close error, if any, is returned.

The DbTxn::discard() method either returns a non-zero error value or throws an exception that encapsulates a non-zero error value on failure, and returns 0 on success. The errors values that this method returns include the error values of Dbc::close() and the following:

## DbDeadlockException or DB\_LOCK\_DEADLOCK

A transactional database environment operation was selected to resolve a deadlock.

DbDeadlockException (page 346) is thrown if your Berkeley DB API is configured to throw exceptions. Otherwise, DB\_LOCK\_DEADLOCK is returned.

#### DbLockNotGrantedException or DB\_LOCK\_NOTGRANTED

A Berkeley DB Concurrent Data Store database environment configured for lock timeouts was unable to grant a lock in the allowed time.

You attempted to open a database handle that is configured for no waiting exclusive locking, but the exclusive lock could not be immediately obtained. See <a href="Db::set\_lk\_exclusive">Db::set\_lk\_exclusive</a>() (page 126) for more information.

DbLockNotGrantedException (page 347) is thrown if your Berkeley DB API is configured to throw exceptions. Otherwise, DB\_LOCK\_NOTGRANTED is returned.

#### **EINVAL**

If the cursor is already closed; or if an invalid flag value or parameter was specified.

After DbTxn::discard() has been called, regardless of its return, the DbTxn handle may not be accessed again.

## **Parameters**

#### flags

The flags parameter is currently unused, and must be set to 0.

## **Errors**

The DbTxn::discard() method may fail and throw a DbException exception, encapsulating one of the following non-zero errors, or return one of the following non-zero errors:

## **EINVAL**

If the transaction handle does not refer to a transaction that was recovered into a prepared but not yet completed state; or if an invalid flag value or parameter was specified.

## Class

DbEnv, DbTxn

## See Also

## DbTxn::get\_name()

```
#include <db_cxx.h>
int
DbTxn::get_name(const char **namep);
```

The DbTxn::get\_name() method returns the string associated with the transaction.

The DbTxn::get\_name() method may be called at any time during the life of the application.

The DbTxn::get\_name() method either returns a non-zero error value or throws an exception that encapsulates a non-zero error value on failure, and returns 0 on success.

## **Parameters**

### namep

The DbTxn::get\_name() method returns a reference to the string associated with the transaction in namep.

### Class

DbEnv, DbTxn

### See Also

## DbTxn::get\_priority()

```
#include <db_cxx.h>
int
DbTxn::get_priority(u_int32_t *priority);
```

The DbTxn::get priority() method gets the priority value of the specified transaction.

The DbTxn::get\_priority() method may be called at any time during the life of the transaction.

The DbTxn::get\_priority() method either returns a non-zero error value or throws an exception that encapsulates a non-zero error value on failure, and returns 0 on success.

### **Parameters**

#### priority

Upon return, the **priority** parameter will point to a value between 0 and 2<sup>32</sup>-1.

#### **Errors**

The DbTxn::get\_priority() method may fail and throw a DbException exception, encapsulating one of the following non-zero errors, or return one of the following non-zero errors:

#### **EINVAL**

An invalid flag value or parameter was specified.

### Class

DbEnv, DbTxn

### See Also

## DbTxn::id()

```
#include <db_cxx.h>
u_int32_t
DbTxn::id();
```

The DbTxn::id() method returns the unique transaction id associated with the specified transaction. Locking calls made on behalf of this transaction should use the value returned from DbTxn::id() as the locker parameter to the DbEnv::lock\_get() (page 379) or DbEnv::lock\_vec() (page 393) calls.

## Class

DbEnv, DbTxn

## See Also

## DbTxn::prepare()

```
#include <db_cxx.h>
int
DbTxn::prepare(u_int8_t gid[DB_GID_SIZE]);
```

The DbTxn::prepare() method initiates the beginning of a two-phase commit.

In a distributed transaction environment, Berkeley DB can be used as a local transaction manager. In this case, the distributed transaction manager must send *prepare* messages to each local manager. The local manager must then issue a DbTxn::prepare() and await its successful return before responding to the distributed transaction manager. Only after the distributed transaction manager receives successful responses from all of its *prepare* messages should it issue any *commit* messages.

In the case of nested transactions, preparing the parent causes all unresolved children of the parent transaction to be committed. Child transactions should never be explicitly prepared. Their fate will be resolved along with their parent's during global recovery.

All open cursors in the transaction are closed and the first cursor close error will be returned.

The DbTxn::prepare() method either returns a non-zero error value or throws an exception that encapsulates a non-zero error value on failure, and returns 0 on success. The errors that this method returns include the error values of Dbc::close() and the following:

#### DbDeadlockException or DB\_LOCK\_DEADLOCK

A transactional database environment operation was selected to resolve a deadlock.

DbDeadlockException (page 346) is thrown if your Berkeley DB API is configured to throw exceptions. Otherwise, DB LOCK DEADLOCK is returned.

#### DbLockNotGrantedException or DB\_LOCK\_NOTGRANTED

A Berkeley DB Concurrent Data Store database environment configured for lock timeouts was unable to grant a lock in the allowed time.

You attempted to open a database handle that is configured for no waiting exclusive locking, but the exclusive lock could not be immediately obtained. See Db::set\_lk\_exclusive() (page 126) for more information.

DbLockNotGrantedException (page 347) is thrown if your Berkeley DB API is configured to throw exceptions. Otherwise, DB\_LOCK\_NOTGRANTED is returned.

#### **EINVAL**

If the cursor is already closed; or if an invalid flag value or parameter was specified.

## **Parameters**

## gid

The **gid** parameter specifies the global transaction ID by which this transaction will be known. This global transaction ID will be returned in calls to DbEnv::txn\_recover() (page 643) telling the application which global transactions must be resolved.

## **Class**

DbEnv, DbTxn

## See Also

## DbTxn::set\_name()

```
#include <db_cxx.h>
int
DbTxn::set_name(const char *name);
```

The DbTxn::set\_name() method associates the specified string with the transaction. The string is returned by DbEnv::txn\_stat() (page 651) and displayed by DbEnv::txn\_stat\_print() (page 655).

If the database environment has been configured for logging and the Berkeley DB library was configured with --enable-diagnostic, a debugging log record is written including the transaction ID and the name.

The DbTxn::set\_name() method may be called at any time during the life of the application.

The DbTxn::set\_name() method either returns a non-zero error value or throws an exception that encapsulates a non-zero error value on failure, and returns 0 on success.

#### **Parameters**

#### name

The **name** parameter is the string to associate with the transaction.

### Class

DbEnv, DbTxn

### See Also

## DbTxn::set\_priority()

```
#include <db_cxx.h>
int
DbTxn::set_priority(u_int32_t priority);
```

The DbTxn::set\_priority() method sets the priority for the transaction. The deadlock detector will reject lock requests from lower priority transactions before those from higher priority transactions.

By default, all transactions are created with a priority of 100.

The DbTxn::set\_priority() method may be called at any time during the life of the transaction.

The DbTxn::set\_priority() method either returns a non-zero error value or throws an exception that encapsulates a non-zero error value on failure, and returns 0 on success.

#### **Parameters**

#### priority

The **priority** parameter must be a value between 0 and 2<sup>32</sup>-1.

#### **Errors**

The DbTxn::set\_priority() method may fail and throw a DbException exception, encapsulating one of the following non-zero errors, or return one of the following non-zero errors:

#### **EINVAL**

An invalid flag value or parameter was specified.

#### Class

DbEnv, DbTxn

## See Also

Library Version 12.1.6.0 The DbTxn Handle

# DbTxn::set\_timeout()

```
#include <db_cxx.h>
u_int32_t
DbTxn::set_timeout(db_timeout_t timeout, u_int32_t flags);
```

The DbTxn::set\_timeout() method sets timeout values for locks or transactions for the specified transaction.

Timeouts are checked whenever a thread of control blocks on a lock or when deadlock detection is performed. In the case of DB\_SET\_LOCK\_TIMEOUT, the timeout is for any single lock request. In the case of DB\_SET\_TXN\_TIMEOUT, the timeout is for the life of the transaction. As timeouts are only checked when the lock request first blocks or when deadlock detection is performed, the accuracy of the timeout depends on how often deadlock detection is performed.

Timeout values may be specified for the database environment as a whole. Also, the database environment must enable the locking subsystem before timeout values can be specified. See <a href="DbEnv::set\_timeout">DbEnv::set\_timeout</a>() (page 334) for more information.

The DbTxn::set\_timeout() method configures operations performed on the underlying transaction, not only operations performed using the specified DbTxn handle.

The DbTxn::set\_timeout() method may be called at any time during the life of the application.

The DbTxn::set\_timeout() method either returns a non-zero error value or throws an exception that encapsulates a non-zero error value on failure, and returns 0 on success.

## **Parameters**

#### timeout

The **timeout** parameter is specified as an unsigned 32-bit number of microseconds, limiting the maximum timeout to roughly 71 minutes. A value of 0 disables timeouts for the transaction.

#### flags

The **flags** parameter must be set to one of the following values:

• DB\_SET\_LOCK\_TIMEOUT

Set the timeout value for locks in this transaction.

• DB\_SET\_TXN\_TIMEOUT

Set the timeout value for this transaction.

Library Version 12.1.6.0 The DbTxn Handle

# **Errors**

The DbTxn::set\_timeout() method may fail and throw a DbException exception, encapsulating one of the following non-zero errors, or return one of the following non-zero errors:

# **EINVAL**

An invalid flag value or parameter was specified.

# Class

DbEnv, DbTxn

# See Also

Transaction Subsystem and Related Methods (page 635)

# **Chapter 14. Binary Large Objects**

Binary Large Objects (BLOB) support is designed for efficient storage of large objects. An object is considered to be large if it is more than a third of the size of a page. Without BLOB support, large objects must be broken up into smaller pieces, and then reassembled and/or disassembled every time the record is read or updated. Berkeley DB BLOB support avoids this assembly/disassembly process by storing the large object in a special directory set aside for the purpose. The data itself is not kept in the database, nor is it placed into the in-memory cache.

BLOBs can only be stored using the data portion of a key/data pair. They are supported only for Btree, Hash, and Heap databases, and only so long as the database is not configured for checksums, encryption, duplicate records, or duplicate sorted records. In addition, the Dbt that you use to access the BLOB data cannot be configured as a partial Dbt if you want to access the data using the BLOB's streaming interface (introduced below).

Note that if the environment is transactionally-protected, then all access to the BLOB is also transactionally protected.

BLOBs are not supported for environments configured for replication. Nor can BLOBs be used with in-memory-only databases.

In order to use Berkeley DB's BLOB support, you must set the BLOB threshold to a non-zero positive value. (The default value is 0, which means that BLOBs are not enabled). You set the BLOB threshold using either Db::set\_blob\_threshold() (page 676) or DbEnv::set\_blob\_threshold() (page 689).

Once BLOBs are enabled, there are two ways to create a BLOB record:

- Configure the Dbt used to access the BLOB data (that is, the Dbt used for the data portion of the record) with the DB\_DBT\_BLOB (page 198) flag. This causes the data to be stored as a BLOB regardless of its size, so long as the database otherwise supports BLOBs.
- Alternatively, creating a data item with a size greater than the BLOB threshold will cause that data item to be stored as a BLOB. Of course, for this method to work, the BLOB threshold must be greater than 0.

BLOBs may be accessed in the same way as other Dbt data, so long as the data itself will fit into memory. More likely, you will find it necessary to use the BLOB streaming API to read and write BLOB data. You open a BLOB stream using the Dbc::db\_stream() (page 678) method, close it with the DbStream::close() (page 680) method, write to it using the the DbStream::write() (page 684) method, and read it using the DbStream::read() (page 681) method.

# **BLOBs and Related Methods**

| BLOB Operations                                                     | Description                                                        |
|---------------------------------------------------------------------|--------------------------------------------------------------------|
| Dbc::db_stream()                                                    | Create a BLOB stream                                               |
| DbStream::close()                                                   | Close a BLOB stream                                                |
| DbStream::read()                                                    | Read a BLOB stream                                                 |
| DbStream::size()                                                    | Returns the size of a BLOB                                         |
| DbStream::write()                                                   | Write a BLOB stream                                                |
| BLOB Configuration                                                  |                                                                    |
| Db::set_blob_dir(), Db::get_blob_dir()                              | Sets/gets the location where blob data is stored                   |
| Db::set_blob_threshold(), Db::get_blob_threshold()                  | Sets/gets the size when data records are stored as blobs           |
| DbEnv::set_blob_dir(), DbEnv::get_blob_dir()                        | Sets/gets the location where blob data is stored                   |
| <pre>DbEnv::set_blob_threshold(), DbEnv::get_blob_threshold()</pre> | Sets/gets the default size for the environment when BLOBs are used |

# Db::get\_blob\_dir()

```
#include <db_cxx.h>
int
Db::get_blob_dir(const char **dirp);
```

The Db::get\_blob\_dir() method returns the directory location where blob data is stored. The default location can be set using Db::set\_blob\_dir() (page 675). Use this method only if the database was not opened in an environment. If the database was opened within an encompassing environment, use DbEnv::get\_blob\_dir() (page 686) instead.

The Db::get\_blob\_dir() method always returns 0 to indicate success.

# **Parameters**

## dirp

The **dirp** parameter references memory into which is copied the path to the BLOB data directory.

# Class

**DbEnv** 

# See Also

# Db::get\_blob\_threshold()

```
#include <db_cxx.h>
int
Db::get_blob_threshold(u_int32_t *bytes);
```

The Db::get\_blob\_threshold() method returns the threshold value, in bytes, beyond which data items are stored as BLOBs. This value can be set using Db::set\_blob\_threshold() (page 676). A value of 0 indicates that BLOBs are not in use for this database.

The Db::get\_blob\_threshold() method always returns 0 to indicate success.

# **Parameters**

# **bytes**

References memory into which is copied the BLOB threshold value.

# Class

Db

# See Also

# Db::set\_blob\_dir()

```
#include <db_cxx.h>
int
Db::set_blob_dir(const char *dir);
```

The Db::set\_blob\_dir() method sets the directory where BLOB data is stored. Use this method if the database is not opened within an encompassing environment. If an environment is in use, use DbEnv::set\_blob\_dir() (page 688) instead.

By default, if this method is not called then BLOB data is placed in a directory local to the current working directory.

Use Db::get\_blob\_dir() (page 673) to identify the current storage location used for BLOB data.

This method configures operations performed using the specified Db handle, not all operations performed on the underlying database.

This method may not be called after Db::open() (page 71) is called.

Unless otherwise specified, the Db::set\_blob\_dir() method either returns a non-zero error value or throws an exception that encapsulates a non-zero error value on failure, and returns 0 on success.

#### **Parameters**

#### dir

Provides the name of the directory where BLOB data is to be stored. If an absolute path is not provided, then the directory identified here is relative to the current working directory.

# **Errors**

The Db::set\_blob\_dir() method may fail and throw a DbException exception, encapsulating one of the following non-zero errors, or return one of the following non-zero errors:

## **EINVAL**

If the database was opened within a named environment; or if the method was called after Db::open() (page 71) was called; or if an invalid parameter was specified.

#### Class

Db

#### See Also

# Db::set\_blob\_threshold()

```
#include <db_cxx.h>
int
Db::set_blob_threshold(u_int32_t bytes, u_int32_t flags);
```

The Db::set\_blob\_threshold() method sets a size which is used to determine when a data item will be stored as a BLOB. Data items sized less than this threshold are stored as normal data within the database. Data items larger than this size are stored on-disk in a subdirectory set aside for the purpose.

If this threshold value is set to 0, then BLOBs will never be used by the database.

It is illegal to set a BLOB threshold if any of the following flags were specified for the database: DB\_CHKSUM (page 112), DB\_ENCRYPT (page 112), DB\_DUP (page 113), and DB\_DUPSORT (page 113).

It is also illegal to set a BLOB threshold if compression is turned on for the database. That is, if Db::set\_bt\_compress() (page 91) has been called for the database handle.

This method configures the underlying database. The BLOB threshold is stored in the database at database creation time. Any BLOB threshold set after creating the database is ignored.

This method may not be called after Db::open() (page 71) is called.

Unless otherwise specified, the Db::set\_blob\_threshold() method either returns a non-zero error value or throws an exception that encapsulates a non-zero error value on failure, and returns 0 on success.

## **Parameters**

#### **bytes**

The **bytes** parameter identifies the threshold size, in bytes, beyond which a data item is stored as a BLOB.

## flags

The flags parameter must be set to 0.

#### **Errors**

The Db::set\_blob\_threshold() method may fail and throw a DbException exception, encapsulating one of the following non-zero errors, or return one of the following non-zero errors:

#### **EINVAL**

If the method was called after Db::open() (page 71) was called; or if an invalid flag or parameter was specified; or if compression is turned on for the database; or if the

database is configured with one or more of the following flags: DB\_CHKSUM (page 112), DB\_ENCRYPT (page 112), DB\_DUP (page 113), and DB\_DUPSORT (page 113).

# **Class**

Db

# See Also

BLOBs and Related Methods (page 672)

5/31/2013 *DB C++ API* Page 677

# Dbc::db\_stream()

```
#include <db_cxx.h>
int
Dbc::db_stream(DbStream **dbs, u_int32_t flags);
```

The Dbc::db\_stream() method points to a key/value pair where the data item is a binary large object (BLOB). Use the **flags** parameter to indicate whether the stream is to be opened for reading, or for reading and writing.

Once the stream is opened, you read it using DbStream::read() (page 681), and you write to it using DbStream::write() (page 684).

Close this stream using DbStream::close() (page 680).

If the data item is not a BLOB, this method returns an error.

Unless otherwise specified, the Dbc::db\_stream() method either returns a non-zero error value or throws an exception that encapsulates a non-zero error value on failure, and returns 0 on success.

## **Parameters**

#### dbs

The dbs parameter references memory into which is copied the newly opened stream.

## flags

The **flags** parameter must be set by bitwise inclusively **OR**'ing together one or more of the following values:

• DB\_STREAM\_READ

Indicates that the stream is to be opened for read-only access.

• DB\_STREAM\_WRITE

Indicates that the stream is to be opened for read write access. The stream is sync'd to disc when the stream is closed.

• DB STREAM SYNC WRITE

Indicates that the stream is to be opened for read and write access. The stream is sync'd to disc after each write, instead of when the stream is closed.

# **Errors**

The Dbc::db\_stream() method may fail and throw a DbException exception, encapsulating one of the following non-zero errors, or return one of the following non-zero errors:

# **EINVAL**

If the data item is not a BLOB; or if an invalid flag or parameter is specified.

# Class

Dbc

# See Also

# DbStream::close()

```
#include <db_cxx.h>
int
DbStream::close(u_int32_t flags);
```

The DbStream::close() method flushes any unwritten data to disk, frees allocated resources, and closes the underlying file which contains the BLOB. You open a BLOB stream using Dbc::db\_stream() (page 678).

Once this method is called, the stream can not be used again even if this method returns an error.

Unless otherwise specified, the DbStream::close() method either returns a non-zero error value or throws an exception that encapsulates a non-zero error value on failure, and returns 0 on success.

# **Parameters**

## flags

The flags parameter must be set to 0.

# **Errors**

The DbStream::close() method may fail and throw a DbException exception, encapsulating one of the following non-zero errors, or return one of the following non-zero errors:

# **EINVAL**

An invalid flag value or parameter was specified.

# Class

**DbStream** 

# See Also

# DbStream::read()

The DbStream::read() method reads **size** bytes from the BLOB, starting at **offset**, into the DBT **data**.

The stream is created using Dbc::db\_stream() (page 678).

Unless otherwise specified, the DbStream::read() method either returns a non-zero error value or throws an exception that encapsulates a non-zero error value on failure, and returns 0 on success.

## **Parameters**

#### data

The data parameter is the Dbt into which you want to place the data read using this method.

Note that the data DBT must be set with one of the following flags, or this method will return an error: DB\_DBT\_MALLOC (page 198), DB\_DBT\_REALLOC (page 198), DB\_DBT\_USERMEM (page 199), or DB\_DBT\_APPMALLOC (page 200).

#### offset

The **offset** parameter indicates the starting position, in bytes, from the beginning of the BLOB where you want the read to begin.

## size

The **size** parameter indicates the number of bytes to read.

## flags

The flags parameter must be set to 0.

#### **Errors**

The DbStream::read() method may fail and throw a DbException exception, encapsulating one of the following non-zero errors, or return one of the following non-zero errors:

## DB\_BUFFER\_SMALL

The Dbt provided to this method was not configured appropriately, and so there is not enough space allocated for the bytes you are trying to read.

#### **EINVAL**

An invalid flag value or parameter was specified; or if the Dbt was configured with DB\_DBT\_PARTIAL (page 199).

# Class

DbStream

# See Also

# DbStream::size()

```
#include <db_cxx.h>
int
DbStream::size(Dbt *data, db_off_t *size, u_int32_t flags);
```

The DbStream::size() method returns the size of the BLOB in bytes.

Unless otherwise specified, the DbStream::size() method either returns a non-zero error value or throws an exception that encapsulates a non-zero error value on failure, and returns 0 on success.

# **Parameters**

#### size

The size parameter references memory into which the size of the BLOB is copied.

# flags

The flags parameter must be set to 0.

## **Errors**

The DbStream::size() method may fail and throw a DbException exception, encapsulating one of the following non-zero errors, or return one of the following non-zero errors:

#### **EINVAL**

An invalid flag value or parameter was specified.

## Class

**DbStream** 

# See Also

# DbStream::write()

```
#include <db_cxx.h>
int
DbStream::write(Dbt *data, db_off_t offset, u_int32_t flags);
```

The DbStream::write() method writes data to an existing BLOB object in the database. This method writes data contained in the Dbt data to the BLOB stream. Data is written into the stream starting at the position indicated by offset. The amount of data written is determined by the size field in the Dbt.

If this method writes data in the middle of the BLOB, it will overwrite existing data, instead of shifting it. If this method writes data to the end of the BLOB, the data is appended to the existing BLOB. You can determine how large a BLOB is using DbStream::size() (page 683).

To open a stream, use Dbc::db\_stream() (page 678).

Unless otherwise specified, the DbStream::write() method either returns a non-zero error value or throws an exception that encapsulates a non-zero error value on failure, and returns 0 on success.

#### **Parameters**

#### data

The data parameter is the Dbt containing the data to be written to the BLOB. The amount of data to be written is determined by the Dbt's size field.

#### offset

The offset parameter identifies the position in the BLOB where the write operation will begin.

#### flags

The flags parameter must be set to 0 or the following value:

• DB\_STREAM\_SYNC\_WRITE

A sync to disk operation is performed on the stream at the end of the write operation. By default, the sync is performed only when the stream is closed using DbStream::close() (page 680). Note that this flag can also be specified when the stream is created using Dbc::db\_stream() (page 678), in which case the sync behavior becomes the default behavior for this stream instance.

#### **Errors**

The DbStream::write() method may fail and throw a DbException exception, encapsulating one of the following non-zero errors, or return one of the following non-zero errors:

#### **EINVAL**

An invalid flag value or parameter was specified; or if the stream is read-only; or if the input Dbt was configured with DB\_DBT\_PARTIAL (page 199).

# Class

DbStream

# See Also

# DbEnv::get\_blob\_dir()

```
#include <db_cxx.h>
int
DbEnv::get_blob_dir(const char **dirp);
```

The DbEnv::get\_blob\_dir() method returns the directory location where blob data is stored. The default location can be set using DbEnv::set\_blob\_dir() (page 688). Use this method only if the database was opened in an environment. If the database was not opened within an encompassing environment, use Db::get\_blob\_dir() (page 673) instead.

The DbEnv::get\_blob\_dir() method always returns 0 to indicate success.

# **Parameters**

## dirp

The **dirp** parameter references memory into which is copied the path to the BLOB data directory. If <code>DbEnv::set\_blob\_dir()</code> (page 688) has not been called prior to calling this method, or if BLOBS are not supported by this environment, then this parameter is set to NULL.

# Class

**DbEnv** 

# See Also

# DbEnv::get\_blob\_threshold()

```
#include <db_cxx.h>
int
DbEnv::get_blob_threshold(u_int32_t *bytes);
```

The DbEnv::get\_blob\_threshold() method returns the threshold value, in bytes, beyond which data items are stored as BLOBs. This value can be set using DbEnv::set\_blob\_threshold() (page 689). A value of 0 indicates that BLOBs are not in use by default in this environment, unless Db::set\_blob\_threshold() (page 676) is called to set a BLOB threshold for a specific database.

The DbEnv::get\_blob\_threshold() method always returns 0 to indicate success.

# **Parameters**

#### **bytes**

References memory into which is copied the BLOB threshold value.

# Class

**DbEnv** 

# See Also

# DbEnv::set\_blob\_dir()

```
#include <db_cxx.h>
int
DbEnv::set_blob_dir(const char *dir);
```

The DbEnv::set\_blob\_dir() method sets the directory where BLOB data is stored. Use this method when the database is opened within an encompassing environment. If an environment is not in use, use Db::set\_blob\_dir() (page 675) instead.

By default, if this method is not called then BLOB data is placed in a subdirectory within the DB's environment.

Once this method has been used, you can call DbEnv::get\_blob\_dir() (page 686) to identify the current storage location used for BLOB data.

This method configures operations performed using the specified DbEnv handle, not all operations performed on the underlying database environment.

This method may not be called after DbEnv::open() (page 269) is called.

Unless otherwise specified, the DbEnv::set\_blob\_dir() method either returns a non-zero error value or throws an exception that encapsulates a non-zero error value on failure, and returns 0 on success.

## **Parameters**

# dir

Provides the name of the directory where BLOB data is to be stored. If an absolute path is not provided, then the directory identified here is relative to the environment's home directory.

#### **Errors**

The DbEnv::set\_blob\_dir() method may fail and throw a DbException exception, encapsulating one of the following non-zero errors, or return one of the following non-zero errors:

## **EINVAL**

If the method was called after Db::open() (page 71) was called; or if an invalid parameter was specified.

#### Class

**DbEnv** 

## See Also

# DbEnv::set\_blob\_threshold()

```
#include <db_cxx.h>
int
DbEnv::set_blob_threshold(u_int32_t bytes, u_int32_t flags);
```

The DbEnv::set\_blob\_threshold() method sets a default size for the environment which is used to determine when a data item will be stored as a BLOB. Data items sized less than this threshold are stored as normal data within the database. Data items larger than this size are stored on-disk in a subdirectory set aside for the purpose.

If this threshold value is set to 0, then BLOB support is turned off by default for databases created in the environment. If this method is never called, then the default BLOB threshold is 0

This method only sets the default BLOB threshold for the environment. The BLOB threshold can be set for individual databases created within the environment using Db::set\_blob\_threshold() (page 676).

It is illegal to set a BLOB threshold if replication is enabled for the environment. That is, if the DB\_INIT\_REP (page 270) flag is specified to DbEnv::open() (page 269).

This method configures operations performed using the specified DbEnv handle, not all operations performed on the underlying database environment.

You may call this method at any time after the DbEnv handle has been created.

Unless otherwise specified, the DbEnv::set\_blob\_threshold() method either returns a non-zero error value or throws an exception that encapsulates a non-zero error value on failure, and returns 0 on success.

# **Parameters**

## **bytes**

The **bytes** parameter identifies the threshold size, in bytes, beyond which a data item is stored as a BLOB.

# flags

The flags parameter must be set to 0.

## **Errors**

The DbEnv::set\_blob\_threshold() method may fail and throw a DbException exception, encapsulating one of the following non-zero errors, or return one of the following non-zero errors:

#### **EINVAL**

If an invalid flag or parameter was specified.

# Class

DbEnv

# See Also

# **Appendix A. Berkeley DB Command Line Utilities**

The following describes the command line utilities that are available for Berkeley DB.

# **Utilities**

| Utility        | Description                                                   |
|----------------|---------------------------------------------------------------|
| db_archive     | Archival utility                                              |
| db_checkpoint  | Transaction checkpoint utility                                |
| db_deadlock    | Deadlock detection utility                                    |
| db_dump        | Database dump utility                                         |
| db_hotbackup   | Hot backup utility                                            |
| db_load        | Database load utility                                         |
| db_log_verify  | Log verification utility                                      |
| db_printlog    | Transaction log display utility                               |
| db_recover     | Recovery utility                                              |
| db_replicate   | Replication utility                                           |
| db_sql_codegen | SQL schema to Berkeley DB code in C                           |
| dbsql          | Command line interface to libdb_sql                           |
| db_stat        | Statistics utility                                            |
| db_tuner       | Suggest a page size for optimal operation in a btree database |
| db_upgrade     | Database upgrade utility                                      |
| db_verify      | Verification utility                                          |
| sqlite3        | Command line tool for wrapper library libsqlite3              |

# db\_archive

```
db archive [-adlsVv] [-h home] [-P password]
```

The db\_archive utility writes the pathnames of log files that are no longer in use (for example, no longer involved in active transactions), to the standard output, one pathname per line. These log files should be written to backup media to provide for recovery in the case of catastrophic failure (which also requires a snapshot of the database files), but they may then be deleted from the system to reclaim disk space.

# Note

If the application(s) that use the environment make use of any of the following methods:

```
DbEnv::add_data_dir() (page 219)
DbEnv::set_data_dir() (page 286)
DbEnv::set_lg_dir() (page 424)
```

then in order for this utility to run correctly, you need a DB\_CONFIG file which sets the proper paths using the add\_data\_dir (page 741), or set\_lg\_dir (page 762) configuration parameters.

The options are as follows:

#### • -a

Write all pathnames as absolute pathnames, instead of relative to the database home directory.

## -d

Remove log files that are no longer needed; no filenames are written. This automatic log file removal is likely to make catastrophic recovery impossible.

#### • -h

Specify a home directory for the database environment; by default, the current working directory is used.

## -l

Write out the pathnames of all the database log files, whether or not they are involved in active transactions.

#### • -P

Specify an environment password. Although Berkeley DB utilities overwrite password strings as soon as possible, be aware there may be a window of vulnerability on systems where unprivileged users can see command-line arguments or where utilities are not able to overwrite the memory containing the command-line arguments.

-S

Write the pathnames of all the database files that need to be archived in order to recover the database from catastrophic failure. If any of the database files have not been accessed during the lifetime of the current log files, **db\_archive** will not include them in this output.

It is possible that some of the files to which the log refers have since been deleted from the system. In this case, **db\_archive** will ignore them. When **db\_recover** (page 715) is run, any files to which the log refers that are not present during recovery are assumed to have been deleted and will not be recovered.

-V

Write the library version number to the standard output, and exit.

-V

Run in verbose mode.

Log cursor handles (returned by the DbEnv::log\_cursor() (page 406) method) may have open file descriptors for log files in the database environment. Also, the Berkeley DB interfaces to the database environment logging subsystem (for example, DbEnv::log\_put() (page 412) and DbTxn::abort() (page 656) may allocate log cursors and have open file descriptors for log files as well. On operating systems where filesystem related system calls (for example, rename and unlink on Windows/NT) can fail if a process has an open file descriptor for the affected file, attempting to move or remove the log files listed by db\_archive may fail. All Berkeley DB internal use of log cursors operates on active log files only and furthermore, is short-lived in nature. So, an application seeing such a failure should be restructured to close any open log cursors it may have, and otherwise to retry the operation until it succeeds. (Although the latter is not likely to be necessary; it is hard to imagine a reason to move or rename a log file in which transactions are being logged or aborted.)

The db\_archive utility uses a Berkeley DB environment (as described for the -h option, the environment variable DB\_HOME, or because the utility was run in a directory containing a Berkeley DB environment). In order to avoid environment corruption when using a Berkeley DB environment, db\_archive should always be given the chance to detach from the environment and exit gracefully. To cause db\_archive to release all environment resources and exit cleanly, send it an interrupt signal (SIGINT).

The **db\_archive** utility exits 0 on success, and >0 if an error occurs.

# **Environment Variables**

# **DB\_HOME**

If the -h option is not specified and the environment variable DB\_HOME is set, it is used as the path of the database home, as described in the DbEnv::open() (page 269) method.

# db\_checkpoint

```
db_checkpoint [-1Vv] [-h home]
    [-k kbytes] [-L file] [-P password] [-p min]
```

The **db\_checkpoint** utility is a daemon process that monitors the database log, and periodically calls DbEnv::txn\_checkpoint() (page 649) to checkpoint it.

The options are as follows:

• -1

Force a single checkpoint of the log (regardless of whether or not there has been activity since the last checkpoint), and then exit.

When the -1 flag is specified, the **db\_checkpoint** utility will checkpoint the log even if unable to find an existing database environment. This functionality is useful when upgrading database environments from one version of Berkeley DB to another.

• -h

Specify a home directory for the database environment; by default, the current working directory is used.

• -k

Checkpoint the database at least as often as every **kbytes** of log file are written.

• -L

Log the execution of the **db\_checkpoint** utility to the specified file in the following format, where ### is the process ID, and the date is the time the utility was started.

```
db_checkpoint: ### Wed Jun 15 01:23:45 EDT 1995
```

This file will be removed if the **db\_checkpoint** utility exits gracefully.

• -P

Specify an environment password. Although Berkeley DB utilities overwrite password strings as soon as possible, be aware there may be a window of vulnerability on systems where unprivileged users can see command-line arguments or where utilities are not able to overwrite the memory containing the command-line arguments.

• -p

Checkpoint the database at least every **min** minutes if there has been any activity since the last checkpoint.

-V

Write the library version number to the standard output, and exit.

• -V

Write the time of each checkpoint attempt to the standard output.

At least one of the -1, -k, and -p options must be specified.

The **db\_checkpoint** utility uses a Berkeley DB environment (as described for the **-h** option, the environment variable **DB\_HOME**, or because the utility was run in a directory containing a Berkeley DB environment). In order to avoid environment corruption when using a Berkeley DB environment, **db\_checkpoint** should always be given the chance to detach from the environment and exit gracefully. To cause **db\_checkpoint** to release all environment resources and exit cleanly, send it an interrupt signal (SIGINT).

The **db\_checkpoint** utility does not attempt to create the Berkeley DB shared memory regions if they do not already exist. The application that creates the region should be started first, and once the region is created, the **db\_checkpoint** utility should be started.

The **db\_checkpoint** utility exits 0 on success, and >0 if an error occurs.

## **Environment Variables**

## **DB\_HOME**

If the -h option is not specified and the environment variable DB\_HOME is set, it is used as the path of the database home, as described in the DbEnv::open() (page 269) method.

# db\_deadlock

```
db_deadlock [-Vv]
    [-a e | m | n | o | W | w | y] [-h home] [-L file] [-t sec.usec]
```

The **db\_deadlock** utility traverses the database environment lock region, and aborts a lock request each time it detects a deadlock or a lock request that has timed out. By default, in the case of a deadlock, a random lock request is chosen to be aborted.

This utility should be run as a background daemon, or the underlying Berkeley DB deadlock detection interfaces should be called in some other way, whenever there are multiple threads or processes accessing a database and at least one of them is modifying it.

The options are as follows:

• -a

When a deadlock is detected, abort the locker:

• m

with the most locks

• n

with the fewest locks

• 0

with the oldest locks

• W

with the most write locks

• W

with the fewest write locks

y

with the youngest locks

• e

When lock or transaction timeouts have been specified, abort any lock request that has timed out. Note that this option does not perform the entire deadlock detection algorithm, but instead only checks for timeouts.

• -h

Specify a home directory for the database environment; by default, the current working directory is used.

#### • -L

Log the execution of the **db\_deadlock** utility to the specified file in the following format, where ### is the process ID, and the date is the time the utility was started.

db\_deadlock: ### Wed Jun 15 01:23:45 EDT 1995

This file will be removed if the **db\_deadlock** utility exits gracefully.

#### -t

Check the database environment every **sec** seconds plus **usec** microseconds to see if a process has been forced to wait for a lock; if one has, review the database environment lock structures.

#### -V

Write the library version number to the standard output, and exit.

#### -V

Run in verbose mode, generating messages each time the detector runs.

If the -t option is not specified, db\_deadlock will run once and exit.

The db\_deadlock utility uses a Berkeley DB environment (as described for the -h option, the environment variable DB\_HOME, or because the utility was run in a directory containing a Berkeley DB environment). In order to avoid environment corruption when using a Berkeley DB environment, db\_deadlock should always be given the chance to detach from the environment and exit gracefully. To cause db\_deadlock to release all environment resources and exit cleanly, send it an interrupt signal (SIGINT).

The **db\_deadlock** utility does not attempt to create the Berkeley DB shared memory regions if they do not already exist. The application which creates the region should be started first, and then, once the region is created, the **db\_deadlock** utility should be started.

The **db\_deadlock** utility exits 0 on success, and >0 if an error occurs.

## **Environment Variables**

# **DB\_HOME**

If the -h option is not specified and the environment variable DB\_HOME is set, it is used as the path of the database home, as described in the DbEnv::open() (page 269) method.

# db\_dump

```
db_dump [-klNpRrV] [-d ahr]
  [-f output] [-h home] [-P password] [-s database] file

db_dump [-kNpV] [-d ahr] [-f output] [-h home] -m database

db_dump185 [-p] [-f output] file
```

The **db\_dump** utility reads the database file **file** and writes it to the standard output using a portable flat-text format understood by the **db\_load** (page 706) utility. The **file** argument must be a file produced using the Berkeley DB library functions.

The **db\_dump185** utility is similar to the **db\_dump** utility, except that it reads databases in the format used by Berkeley DB versions 1.85 and 1.86.

The options are as follows:

• -d

Dump the specified database in a format helpful for debugging the Berkeley DB library routines.

• a

Display all information.

• h

Display only page headers.

• r

Do not display the free-list or pages on the free list. This mode is used by the recovery tests.

The output format of the -d option is not standard and may change, without notice, between releases of the Berkeley DB library.

• -f

Write to the specified file instead of to the standard output.

• -h

Specify a home directory for the database environment; by default, the current working directory is used.

• -k

Dump record numbers from Queue and Recno databases as keys.

-l

List the databases stored in the file.

#### • -m

Specify a named in-memory database to dump. In this case the **file** argument must be omitted.

## • -N

Do not acquire shared region mutexes while running. Other problems, such as potentially fatal errors in Berkeley DB, will be ignored as well. This option is intended only for debugging errors, and should not be used under any other circumstances.

#### • -P

Specify an environment password. Although Berkeley DB utilities overwrite password strings as soon as possible, be aware there may be a window of vulnerability on systems where unprivileged users can see command-line arguments or where utilities are not able to overwrite the memory containing the command-line arguments.

#### • -p

If characters in either the key or data items are printing characters (as defined by **isprint**(3)), use printing characters in **file** to represent them. This option permits users to use standard text editors and tools to modify the contents of databases.

Note: different systems may have different notions about what characters are considered *printing characters*, and databases dumped in this manner may be less portable to external systems.

#### • -R

Aggressively salvage data from a possibly corrupt file. The -R flag differs from the -r option in that it will return all possible data from the file at the risk of also returning already deleted or otherwise nonsensical items. Data dumped in this fashion will almost certainly have to be edited by hand or other means before the data is ready for reload into another database

Note that this option causes the utility to verify the integrity of the database before performing the database dump. If this verification fails, the utility will exit with error return DB\_VERIFY\_BAD even though the database is successfully dumped. If you are dumping a database known to be corrupt, you can safely ignore a DB\_VERIFY\_BAD error return.

#### • -r

Salvage data from a possibly corrupt file. When used on a uncorrupted database, this option should return equivalent data to a normal dump, but most likely in a different order.

Note that this option causes the utility to verify the integrity of the database before performing the database dump. If this verification fails, the utility will exit with error

return DB\_VERIFY\_BAD even though the database is successfully dumped. If you are dumping a database known to be corrupt, you can safely ignore a DB\_VERIFY\_BAD error return.

• -5

Specify a single database to dump. If no database is specified, all databases in the database file are dumped.

-V

Write the library version number to the standard output, and exit.

Dumping and reloading Hash databases that use user-defined hash functions will result in new databases that use the default hash function. Although using the default hash function may not be optimal for the new database, it will continue to work correctly.

Dumping and reloading Btree databases that use user-defined prefix or comparison functions will result in new databases that use the default prefix and comparison functions. In this case, it is quite likely that the database will be damaged beyond repair permitting neither record storage or retrieval.

The only available workaround for either case is to modify the sources for the db\_load (page 706) utility to load the database using the correct hash, prefix, and comparison functions.

The db\_dump185 utility may not be available on your system because it is not always built when the Berkeley DB libraries and utilities are installed. If you are unable to find it, see your system administrator for further information.

The **db\_dump** and **db\_dump185** utility output formats are documented in the Dump Output Formats section of the Berkeley DB Reference Guide.

The **db\_dump** utility may be used with a Berkeley DB environment (as described for the - h option, the environment variable **DB\_HOME**, or because the utility was run in a directory containing a Berkeley DB environment). In order to avoid environment corruption when using a Berkeley DB environment, **db\_dump** should always be given the chance to detach from the environment and exit gracefully. To cause **db\_dump** to release all environment resources and exit cleanly, send it an interrupt signal (SIGINT).

Even when using a Berkeley DB database environment, the db\_dump utility does not use any kind of database locking if it is invoked with the -d, -R, or -r arguments. If used with one of these arguments, the db\_dump utility may only be safely run on databases that are not being modified by any other process; otherwise, the output may be corrupt.

The **db\_dump** utility exits 0 on success, and >0 if an error occurs. Note that this utility might return DB\_VERIFY\_BAD if the -R or -r command line options are used. This indicates a corrupt database. However, the dump may still have been successful.

The **db\_dump185** utility exits 0 on success, and >0 if an error occurs.

# **Environment Variables**

# **DB\_HOME**

If the -h option is not specified and the environment variable DB\_HOME is set, it is used as the path of the database home, as described in the DbEnv::open() (page 269) method.

# db\_hotbackup

The **db\_hotbackup** utility creates "hot backup" or "hot failover" snapshots of Berkeley DB database environments. Hot backups can also be performed using the DbEnv::backup() (page 221) or DbEnv::dbbackup() (page 228) methods.

The **db\_hotbackup** utility performs the following steps:

- 1. Sets the DB\_HOTBACKUP\_IN\_PROGRESS (page 307) flag in the home database environment.
- 2. If the -c option is specified, checkpoint the source home database environment, and remove any unnecessary log files.
- If the target directory for the backup does not exist, it is created with mode read-writeexecute for the owner.
  - If the target directory for the backup does exist and the -u option was specified, all log files in the target directory are removed; if the -u option was not specified, all files in the target directory are removed.
- 4. If the -u option was not specified, copy application-specific files found in the database environment home directory, and any directories specified using the -d option, into the target directory for the backup.
- 5. Copy all log files found in the directory specified by the -I option (or in the database environment home directory, if no -I option was specified), into the target directory for the backup.
- 6. Perform catastrophic recovery in the target directory for the backup.
- 7. Remove any unnecessary log files from the target directory for the backup.
- 8. Reset the DB HOTBACKUP IN PROGRESS (page 307) flag in the environment.

The **db\_hotbackup** utility does not resolve pending transactions that are in the prepared state. Applications that use DbTxn::prepare() (page 665) must specify DB\_RECOVER\_FATAL when opening the environment, and run DbEnv::txn\_recover() (page 643) to resolve any pending transactions, when failing over to the backup.

The options are as follows:

• -b

Specify the target directory for the backup.

• -C

Before performing the backup, checkpoint the source database environment and remove any log files that are no longer required in that environment. To avoid making catastrophic recovery impossible, log file removal must be integrated with log file archival.

#### • -D

Use the data and log directories listed in a DB\_CONFIG configuration file in the source directory. This option has four effects:

- The specified data and log directories will be created relative to the target directory, with mode read-write-execute owner, if they do not already exist.
- In step #3 above, all files in any source data directories specified in the DB\_CONFIG file will be copied to the target data directories.
- In step #4 above, log files will be copied from any log directory specified in the DB\_CONFIG file, instead of from the default locations.
- The DB\_CONFIG configuration file will be copied from the source directory to the target directory, and subsequently used for configuration if recovery is run in the target directory.

Care should be taken with the -D option where data and log directories are named relative to the source directory but are not subdirectories (that is, the name includes the element "..") Specifically, the constructed target directory names must be meaningful and distinct from the source directory names, otherwise running recovery in the target directory might corrupt the source data files.

It is an error to use absolute pathnames for data or log directories in this mode, as the DB\_CONFIG configuration file copied into the target directory would then point at the source directories and running recovery would corrupt the source data files.

#### • -d

Specify one or more directories that contain data files to be copied to the target directory.

As all database files are copied into a single target directory, files named the same, stored in different source directories, would overwrite each other when copied to the target directory.

Please note the database environment recovery log references database files as they are named by the application program. If the application uses absolute or relative pathnames to name database files, (rather than filenames and the DbEnv::add\_data\_dir() (page 219) method or the DB\_CONFIG configuration file to specify filenames), running recovery in the target directory may not properly find the copies of the files or might even find the source files, potentially resulting in corruption.

#### • -F

Directly copy from the filesystem. This option can **CORRUPT** the backup if used while the environment is active and the operating system does not support atomic file system reads. This option is known to be safe only on UNIX systems, not Linux or Windows systems.

## • -g

Turn on debugging options. In particular this will leave the log files in the backup directory after running recovery.

#### • -h

Specify the source directory for the backup. That is, the database environment home directory.

#### • -l

Specify a source directory that contains log files; if none is specified, the database environment home directory will be searched for log files. If a relative path is specified, the path is evaluated relative to the home directory.

#### • -P

Specify an environment password. Although Berkeley DB utilities overwrite password strings as soon as possible, be aware there may be a window of vulnerability on systems where unprivileged users can see command-line arguments or where utilities are not able to overwrite the memory containing the command-line arguments.

#### • -u

Update a pre-existing hot backup snapshot by copying in new log files. If the -u option is specified, no databases will be copied into the target directory. If applications that update the environment are using the transactional bulk insert optimization, this option must be used with special care. For more information, see the section on Hot Backup in the *Getting Started With Transaction Processing Guide*.

## -V

Write the library version number to the standard output, and exit.

#### -v

Run in verbose mode, listing operations as they are done.

The db\_hotbackup utility uses a Berkeley DB environment (as described for the -h option, the environment variable DB\_HOME, or because the utility was run in a directory containing a Berkeley DB environment). In order to avoid environment corruption when using a Berkeley DB environment, db\_hotbackup should always be given the chance to detach from the environment and exit gracefully. To cause db\_hotbackup to release all environment resources and exit cleanly, send it an interrupt signal (SIGINT).

The **db\_hotbackup** utility exits 0 on success, and >0 if an error occurs.

#### **Environment Variables**

# **DB\_HOME**

# db\_load

```
db_load [-nTV] [-c name=value] [-f file]
    [-h home] [-P password] [-t btree | hash | queue | recno] file

db_load [-r lsn | fileid] [-h home] [-P password] file
```

The **db\_load** utility reads from the standard input and loads it into the database **file**. The database **file** is created if it does not already exist.

The input to **db\_load** must be in the output format specified by the **db\_dump** (page 699) utility or as specified by the **-T** option below.

The options are as follows:

• -C

Specify configuration options ignoring any value they may have based on the input. The command-line format is **name=value**. See the Supported Keywords section below for a list of keywords supported by the **-c** option.

• -f

Read from the specified **input** file instead of from the standard input.

• -h

Specify a home directory for the database environment.

If a home directory is specified, the database environment is opened using the DB\_INIT\_LOCK, DB\_INIT\_LOG, DB\_INIT\_MPOOL, DB\_INIT\_TXN, and DB\_USE\_ENVIRON flags to DbEnv::open() (page 269) (This means that **db\_load** can be used to load data into databases while they are in use by other processes.) If the DbEnv::open() (page 269) call fails, or if no home directory is specified, the database is still updated, but the environment is ignored; for example, no locking is done.

• -n

Do not overwrite existing keys in the database when loading into an already existing database. If a key/data pair cannot be loaded into the database for this reason, a warning message is displayed on the standard error output, and the key/data pair are skipped.

• -P

Specify an environment password. Although Berkeley DB utilities overwrite password strings as soon as possible, be aware there may be a window of vulnerability on systems where unprivileged users can see command-line arguments or where utilities are not able to overwrite the memory containing the command-line arguments.

-r

Reset the database's file ID or log sequence numbers (LSNs).

All database pages in transactional environments contain references to the environment's log records. In order to copy a database into a different database environment, database page references to the old environment's log records must be reset, otherwise data corruption can occur when the database is modified in the new environment. The **-r lsn** option resets a database's log sequence numbers.

All databases contain an ID string used to identify the database in the database environment cache. If a database is copied, and used in the same environment as another file with the same ID string, corruption can occur. The **-r fileid** option resets a database's file ID to a new value.

In both cases, the physical file specified by the file argument is modified in-place.

#### • -T

The -T option allows non-Berkeley DB applications to easily load text files into databases.

If the database to be created is of type Btree or Hash, or the keyword **keys** is specified as set, the input must be paired lines of text, where the first line of the pair is the key item, and the second line of the pair is its corresponding data item. If the database to be created is of type Queue or Recno and the keyword **keys** is not set, the input must be lines of text, where each line is a new data item for the database.

A simple escape mechanism, where newline and backslash (\) characters are special, is applied to the text input. Newline characters are interpreted as record separators. Backslash characters in the text will be interpreted in one of two ways: If the backslash character precedes another backslash character, the pair will be interpreted as a literal backslash. If the backslash character precedes any other character, the two characters following the backslash will be interpreted as a hexadecimal specification of a single character; for example, \0a is a newline character in the ASCII character set.

For this reason, any backslash or newline characters that naturally occur in the text input must be escaped to avoid misinterpretation by **db\_load**.

If the -T option is specified, the underlying access method type must be specified using the -t option.

#### • -t

Specify the underlying access method. If no -t option is specified, the database will be loaded into a database of the same type as was dumped; for example, a Hash database will be created if a Hash database was dumped.

Btree and Hash databases may be converted from one to the other. Queue and Recno databases may be converted from one to the other. If the **-k** option was specified on the call to db\_dump (page 699) then Queue and Recno databases may be converted to Btree or Hash, with the key being the integer record number.

#### -V

Write the library version number to the standard output, and exit.

The db\_load utility may be used with a Berkeley DB environment (as described for the -h option, the environment variable DB\_HOME, or because the utility was run in a directory containing a Berkeley DB environment). In order to avoid environment corruption when using a Berkeley DB environment, db\_load should always be given the chance to detach from the environment and exit gracefully. To cause db\_load to release all environment resources and exit cleanly, send it an interrupt signal (SIGINT).

The **db\_load** utility exits 0 on success, 1 if one or more key/data pairs were not loaded into the database because the key already existed, and >1 if an error occurs.

# **Examples**

The **db\_load** utility can be used to load text files into databases. For example, the following command loads the standard UNIX /etc/passwd file into a database, with the login name as the key item and the entire password entry as the data item:

Note that backslash characters naturally occurring in the text are escaped to avoid interpretation as escape characters by **db\_load**.

#### **Environment Variables**

## **DB\_HOME**

If the -h option is not specified and the environment variable DB\_HOME is set, it is used as the path of the database home, as described in the DbEnv::open() (page 269) method.

# **Supported Keywords**

The following keywords are supported for the **-c** command-line option to the **db\_load** utility. See the DbEnv::open() (page 269) method for further discussion of these keywords and what values should be specified.

The parenthetical listing specifies how the value part of the name=value pair is interpreted. Items listed as (boolean) expect value to be 1 (set) or 0 (unset). Items listed as (number) convert value to a number. Items listed as (string) use the string value without modification.

bt\_minkey (number)

The minimum number of keys per page.

chksum (boolean)

Enable page checksums.

database (string)

The database to load.

db\_lorder (number)

The byte order for integers in the stored database metadata. For big endian systems, the order should be 4,321 while for little endian systems is should be 1,234.

## • db\_pagesize (number)

The size of database pages, in bytes.

#### duplicates (boolean)

The value of the DB\_DUP flag.

#### dupsort (boolean)

The value of the DB\_DUPSORT flag.

## • extentsize (number)

The size of database extents, in pages, for Queue databases configured to use extents.

#### h\_ffactor (number)

The density within the Hash database.

## h\_nelem (number)

The size of the Hash database.

## · keys (boolean)

Specify whether keys are present for Queue or Recno databases.

# • re\_len (number)

Specify the length for fixed-length records. This number represents different things, depending on the access method the database is using. See the Db::set\_re\_len() (page 140) method for details on what this number represents.

## • re\_pad (string)

Specify the fixed-length record pad character.

# • recnum (boolean)

The value of the DB\_RECNUM flag.

## • renumber (boolean)

The value of the DB\_RENUMBER flag.

# • subdatabase (string)

The subdatabase to load.

# db\_log\_verify

```
db_log_verify [-cNvV] [-h home to verify] [-H temporary home]
[-P password] [-C cache size]
[-b start lsn] [-e end lsn] [-s start time] [-z end time]
[-d database file name] [-D database name]
```

The **db\_log\_verify** utility verifies the log files of a specific database environment. This utility verifies a specific range of log records, or changed log records of a specific database.

# Note

If the application(s) that use the environment make use of the <a href="DbEnv::set\_lg\_dir">DbEnv::set\_lg\_dir</a>() (page 424) method, then in order for this utility to run correctly, you need a DB\_CONFIG file which sets the proper paths using the <a href="set\_lg\_dir">set\_lg\_dir</a> (page 762) configuration parameter.

The options are as follows:

• -C

Specify the cache size (in megabytes) of the temporary database environment internally used during the log verification.

• -b

Specify the starting log record (by lsn) to verify.

• -c

Specify whether to continue the verification after an error is detected. If not specified, the verification stops when the first error is detected.

• -D

Specify a database name. Only log records related to this database are verified.

-d

Specify a database file name. Only log records related this database file are verified.

• -е

Specify the ending log record by lsn.

• -h

Specify a home directory of the database environment whose log is to be verified.

• -H

Specify a home directory for this utility to create a temporarily database environment to store runtime data during the verification.

It is an error to specify the same directory as the -h option. If this directory is not specified, all temporary databases created during the verification will be in-memory, which is not a problem if the log files to verify are not huge.

#### • -N

Do not acquire shared region mutexes while running. Other problems, such as potentially fatal errors in Berkeley DB, are ignored as well. This option is intended only for debugging errors, and should not be used under any other circumstances.

# • -P

Specify an environment password. Although Berkeley DB utilities overwrite password strings as soon as possible, there may be a window of vulnerability on systems where unprivileged users can see command-line arguments or where utilities are not able to overwrite the memory containing the command-line arguments.

#### -S

Specify the starting log record by time. The time range specified is not precise because the lsn of the most recent time point is used as the starting lsn.

#### -V

Write the library version number to the standard output and exit.

#### • -V

Enable verbose mode to display verbose output during the verification process.

## • -Z

Specify the ending log record by time. The time range specified is not precise because the lsn of the most recent time point is used as the ending lsn.

To specify a range of log records, you must provide either an lsn range or a time range. You can neither specify both nor specify an lsn and a time as a range.

If the log footprint is over several megabytes, specify a home directory and a big cache size for log verification internal use. Else, the process' private memory may be exhausted before the verification completes.

The **db\_log\_verify** utility does not perform the locking function, even in Berkeley DB environments that are configured with a locking subsystem. All errors are written to stderr, and all normal and verbose messages are written to stdout.

The **db\_log\_verify** utility can be used with a Berkeley DB environment (as described for the **h** option, the environment variable **DB\_HOME**). To avoid environment corruption when using

a Berkeley DB environment, **db\_log\_verify** must be given the chance to detach from the environment and exit gracefully. For the **db\_log\_verify** utility to release all environment resources and exit, send an interrupt signal (SIGINT) to it.

The db\_log\_verify utility returns a non-zero error value on failure and 0 on success.

# **Environment Variables**

# **DB\_HOME**

# db\_printlog

```
db_printlog [-NrV] [-b start-LSN] [-e stop-LSN] [-h home] [-P password]
```

The **db\_printlog** utility is a debugging utility that dumps Berkeley DB log files in a human-readable format.

# **Note**

If the application(s) that use the environment make use of the DbEnv::set\_lg\_dir() (page 424) method, then in order for this utility to run correctly, you need a DB\_CONFIG file which sets the proper paths using the set\_lg\_dir (page 762) configuration parameter.

The options are as follows:

• -b

Display log records starting at log sequence number (LSN) **start-LSN**; **start-LSN** is specified as a file number, followed by a slash (/) character, followed by an offset number, with no intervening whitespace.

-e

Stop displaying log records at log sequence number (LSN) **stop-LSN**; **stop-LSN** is specified as a file number, followed by a slash (/) character, followed by an offset number, with no intervening whitespace.

• -h

Specify a home directory for the database environment; by default, the current working directory is used.

• -N

Do not acquire shared region mutexes while running. Other problems, such as potentially fatal errors in Berkeley DB, will be ignored as well. This option is intended only for debugging errors, and should not be used under any other circumstances.

-P

Specify an environment password. Although Berkeley DB utilities overwrite password strings as soon as possible, be aware there may be a window of vulnerability on systems where unprivileged users can see command-line arguments or where utilities are not able to overwrite the memory containing the command-line arguments.

• -r

Read the log files in reverse order.

-V

Write the library version number to the standard output, and exit.

For more information on the **db\_printlog** output and using it to debug applications, see Reviewing Berkeley DB log files.

The **db\_printlog** utility uses a Berkeley DB environment (as described for the **-h** option, the environment variable **DB\_HOME**, or because the utility was run in a directory containing a Berkeley DB environment). In order to avoid environment corruption when using a Berkeley DB environment, **db\_printlog** should always be given the chance to detach from the environment and exit gracefully. To cause **db\_printlog** to release all environment resources and exit cleanly, send it an interrupt signal (SIGINT).

The **db\_printlog** utility exits 0 on success, and >0 if an error occurs.

## **Environment Variables**

# **DB\_HOME**

# db\_recover

```
db_recover [-cefVv] [-h home] [-P password] [-t [[CC]YY]MMDDhhmm[.SS]]]
```

The **db\_recover** utility must be run after an unexpected application, Berkeley DB, or system failure to restore the database to a consistent state. All committed transactions are guaranteed to appear after **db\_recover** has run, and all uncommitted transactions will be completely undone.

Note that this utility performs the same action as if the environment is opened with the DB\_RECOVER flag. If DB\_RECOVER is specified on environment open, then use of this utility is not necessary.

## Note

If the application(s) that use the environment make use of any of the following methods:

```
DbEnv::add_data_dir() (page 219)
DbEnv::set_data_dir() (page 286)
DbEnv::set_lg_dir() (page 424)
```

then in order for this utility to run correctly, you need a DB\_CONFIG file which sets the proper paths using the add\_data\_dir (page 741), or set\_lg\_dir (page 762) configuration parameters.

The options are as follows:

• -C

Perform catastrophic recovery instead of normal recovery.

• -e

Retain the environment after running recovery. This option will rarely be used unless a DB\_CONFIG file is present in the home directory. If a DB\_CONFIG file is not present, then the regions will be created with default parameter values.

• -f

Display a message on the standard output showing the percent of recovery completed.

• -h

Specify a home directory for the database environment; by default, the current working directory is used.

• -P

Specify an environment password. Although Berkeley DB utilities overwrite password strings as soon as possible, be aware there may be a window of vulnerability on systems where

unprivileged users can see command-line arguments or where utilities are not able to overwrite the memory containing the command-line arguments.

#### • -t

Recover to the time specified rather than to the most current possible date. The timestamp argument should be in the form <code>[[CC]YY]MMDDhhmm[.SS]</code> where each pair of letters represents the following:

#### CC

The first two digits of the year (the century).

#### YY

The second two digits of the year. If "YY" is specified, but "CC" is not, a value for "YY" between 69 and 99 results in a "CC" value of 19. Otherwise, a "CC" value of 20 is used.

#### MM

The month of the year, from 1 to 12.

#### DD

The day of the month, from 1 to 31.

#### hh

The hour of the day, from 0 to 23.

#### mm

The minute of the hour, from 0 to 59.

#### SS

The second of the minute, from 0 to 61.

If the "CC" and "YY" letter pairs are not specified, the values default to the current year. If the "SS" letter pair is not specified, the value defaults to 0.

#### -V

Write the library version number to the standard output, and exit.

#### • -V

Run in verbose mode.

In the case of catastrophic recovery, an archival copy — or snapshot — of all database files must be restored along with all of the log files written since the database file snapshot was made. (If disk space is a problem, log files may be referenced by symbolic links). For further

information on creating a database snapshot, see Archival Procedures. For further information on performing recovery, see Recovery Procedures.

If the failure was not catastrophic, the files present on the system at the time of failure are sufficient to perform recovery.

If log files are missing, **db\_recover** will identify the missing log file(s) and fail, in which case the missing log files need to be restored and recovery performed again.

The db\_recover utility uses a Berkeley DB environment (as described for the -h option, the environment variable DB\_HOME, or because the utility was run in a directory containing a Berkeley DB environment). In order to avoid environment corruption when using a Berkeley DB environment, db\_recover should always be given the chance to detach from the environment and exit gracefully. To cause db\_recover to release all environment resources and exit cleanly, send it an interrupt signal (SIGINT).

The **db\_recover** utility exits 0 on success, and >0 if an error occurs.

# **Environment Variables**

# **DB\_HOME**

# db\_replicate

```
db_replicate [-MVv] [-h home]
    [-L file] [-P password] [-T num_threads] [-t secs]
```

The **db\_replicate** utility is a daemon process that provides replication/HA services on a transactional environment. This utility enables you to upgrade an existing Transactional Data Store application to an HA application with minor modifications. For more information on the db\_replicate utility, see the Running Replication Using the db\_replicate Utility section in the Berkeley DB Programmer's Reference Guide.

## Note

This utility is not supported for use with the DB SQL APIs.

The options are as follows:

#### • -h

Specify a home directory for the database environment; by default, the current working directory is used.

#### • -L

Log the execution of the **db\_replicate** utility to the specified file in the following format, where ### is the process ID, and the date is the time the utility was started.

```
db_replicate: ### Wed Jun 15 01:23:45 EDT 1995
```

Additionally, events such as site role changes will be noted in the log file. This file will be removed if the **db\_replicate** utility exits gracefully.

#### -M

Start the **db\_replicate** utility to be the master site of the replication group. Otherwise, the site will be started as a client replica.

#### -P

Specify an environment password. Although Berkeley DB utilities overwrite password strings as soon as possible, be aware there may be a window of vulnerability on systems where unprivileged users can see command-line arguments or where utilities are not able to overwrite the memory containing the command-line arguments.

#### • -T

Specify the number of replication message processing threads.

#### • -t

Specify how often (in seconds) the utility will check for program interruption and resend the last log record.

-V

Write the library version number to the standard output, and exit.

-V

Turn on replication verbose messages. These messages will be written to the standard output and will be quite voluminous.

The **db\_replicate** utility uses a Berkeley DB environment (as described for the **-h** option, the environment variable **DB\_HOME**, or because the utility was run in a directory containing a Berkeley DB environment). In order to avoid environment corruption when using a Berkeley DB environment, **db\_replicate** should always be given the chance to detach from the environment and exit gracefully. To cause **db\_replicate** to release all environment resources and exit cleanly, send it an interrupt signal (SIGINT).

The **db\_replicate** utility does not attempt to create the Berkeley DB shared memory regions if they do not already exist. The application that creates the region should be started first, and once the region is created, the **db\_replicate** utility should be started. The application must use the DB\_INIT\_REP (page 270) and DB\_THREAD (page 273) flags when creating the environment.

The **db\_replicate** utility exits 0 on success, and >0 if an error occurs.

#### **Environment Variables**

#### **DB\_HOME**

# db\_sql\_codegen

```
db_sql_codegen [-i <ddl input file>] [-o <output C code file>]
    [-h <output header file>] [-t <test output file>]
```

**Db\_sql\_codegen** is a utility program that translates a schema description written in a SQL Data Definition Language dialect into C code that implements the schema using Berkeley DB. It is intended to provide a quick and easy means of getting started with Berkeley DB for users who are already conversant with SQL. It also introduces a convenient way to express a Berkeley DB schema in a format that is both external to the program that uses it and compatible with relational databases.

The **db\_sql\_codegen** command reads DDL from an input stream, and writes C code to an output stream. With no command line options, it will read from stdin and write to stdout. A more common usage mode would be to supply the DDL in a named input file (-i option). With only the -i option, **db\_sql\_codegen** will produce two files: a C-language source code (.c) file and a C-language header (.h) file, with names that are derived from the name of the input file. You can also control the names of these output files with the -o and -h options. The -x option causes the generated code to be transaction-aware. Finally, the -t option will produce a simple application that invokes the generated function API. This is a C-language source file that includes a main function, and serves the dual purposes of providing a simple test for the generated C code, and of being an example of how to use the generated API.

The options are as follows:

• -i<ddl input file>

Names the input file containing SQL DDL.

• -o <output C code file>

Names the output C-language source code file.

• -h <output header file>

Names the output C-language header file.

• -t <test output file>

Names the output C-langage test file.

• -x

Sets the default transaction mode to TRANSACTIONAL.

The **db\_sql\_codegen** utility exits 0 on success, and >0 if an error occurs.

Note that the **db\_sql\_codegen** utility is built only when --enable-sql\_codegen option is passed as an argument when you are configuring Berkeley DB. For more information, see "Configuring Berkeley DB"

# **Input Syntax**

The input file can contain the following SQL DDL statements.

#### CREATE DATABASE

The DDL must contain a CREATE DATABASE statement. The syntax is simply

```
CREATE DATABASE name;
```

. The name given here is used as the name of the Berkeley DB environment in which the Berkeley DB databases are created.

#### CREATE TABLE

Each CREATE TABLE statement produces functions to create and delete a primary Berkeley DB database. Also produced are functions to perform record insertion, retrieval and deletion on this database.

CREATE TABLE establishes the field set of records that can be stored in the Berkeley DB database. Every CREATE TABLE statement must identify a primary key to be used as the lookup key in the Berkeley DB database.

Here is an example to illustrate the syntax of CREATE TABLE that is accepted by db\_sql\_codegen:

```
CREATE TABLE person (person_id INTEGER PRIMARY KEY,
name VARCHAR(64),
age INTEGER);
```

This results in the creation of functions to manage a database in which every record is an instance of the following C language data structure:

```
typedef struct _person_data {
   int person_id;
   char name[PERSON_DATA_NAME_LENGTH];
   int age;
} person_data;
```

• CREATE INDEX You can create secondary Berkeley DB databases to be used as indexes into a primary database. For example, to make an index on the "name" field of the "person" table mentioned above, the SQL DDL would be:

```
CREATE INDEX name index ON person(name);
```

This causes **db\_sql\_codegen** to emit functions to manage creation and deletion of a secondary database called "name\_index," which is associated with the "person" database and is set up to perform lookups on the "name" field.

#### **Hint Comments**

The SQL DDL input may contain comments. Two types of comments are recognized. C-style comments begin with "/\*" and end with "\*/". These comments may extend over multiple lines.

Single line comments begin with "--" and run to the end of the line.

If the first character of a comment is "+" then the comment is interpreted as a "hint comment." Hint comments can be used to configure Berkeley DB features that cannot be represented in SQL DDL.

Hint comments are comma-separated lists of property assignments of the form "property=value." Hint comments apply to the SQL DDL statement that immediately precedes their appearance in the input. For example:

```
CREATE DATABASE peopledb; /*+ CACHESIZE = 16m */
```

This causes the generated environment creation function to set the cache size to sixteen megabytes.

In addition to the CACHESIZE example above, two other hint comment keywords are recognized: DBTYPE and MODE.

After a CREATE TABLE or CREATE INDEX statement, you may set the database type by assigning the DBTYPE property in a hint comment. Possible values for DBTYPE are BTREE and HASH.

After a CREATE DATABASE or CREATE TABLE statement, you may tell **db\_sql\_codegen** whether to generate transaction-aware code by assigning the MODE property in a hint comment. The possible values for MODE are TRANSACTIONAL and NONTRANSACTIONAL. By default, generated code is not transaction-aware. If MODE=TRANSACTIONAL appears on a CREATE DATABASE statement, then the default for every CREATE TABLE statement becomes TRANSACTIONAL. Individual CREATE TABLE statements may have MODE=TRANSACTIONAL or MODE=NONTRANSACTIONAL, to control whether the code generated for accessing and updating the associated Berkeley DB database is transaction aware.

#### **Transactions**

By default, the code generated by **db\_sql\_codegen** is not transaction-aware. This means that the generated API for reading and updating BDB databases operates in nontransactional mode. When transactional mode is enabled, either through the command-line option -x or by the inclusion of MODE-setting hint comments in the DDL source, the generated data access functions take an extra argument which is a pointer to DB\_TXN. To use transactions, application code must acquire a DB\_TXN from a call to DB\_ENV->txn\_begin, and supply a pointer to this object when invoking the db\_sql\_codegen-generated functions that require such an argument.

Transaction-aware APIs that were generated by db\_sql\_codegen can be used in nontransactional mode by passing NULL for the DB\_TXN pointer arguments.

For more information about using BDB transactions, please consult the documentation for Transaction Subsystem and Related Methods (page 635) .

# Type Mapping

**db\_sql\_codegen** must map the schema expressed as SQL types into C language types. It implements the following mappings:

```
BIN char[]
VARBIN char[]
```

```
char[]
CHAR
VARCHAR
             char[]
VARCHAR2
             char[]
BIT
             char
TINYINT
             char
SMALLINT
             short
            int
INTEGER
TNT
             int
BIGINT
            long
            float
REAL
            double
DOUBLE
FLOAT
             double
DECIMAL
             double
NUMERIC
            double
NUMBER(p,s) int, long, float, or double
```

While BIN/VARBIN and CHAR/VARCHAR are both represented as char arrays, the latter are treated as null-terminated C strings, while the former are treated as binary data.

The Oracle type NUMBER is mapped to different C types, depending on its precision and scale values. If scale is 0, then it is mapped to an integer type (long if precision is greater than 9). Otherwise it is mapped to a floating point type (float if precision is less than 7, otherwise double).

# **Output**

Depending on the options given on the command line, **db\_sql\_codegen** can produce three separate files: a .c file containing function definitions that implement the generated API; a .h file containing constants, data structures and prototypes of the generated functions; and a second .c file that contains a sample program that invokes the generated API. The latter program is usually referred to as a smoke test.

Given the following sample input in a file named "people.sql":

The command

```
db_sql_codegen -i people.sql -t test_people.c
```

Will produce files named people.h, people.c, and test\_people.c.

The file people.h will contain the information needed to use the generated API. Among other things, an examination of the generated .h file will reveal:

```
#define PERSON_DATA_NAME_LENGTH 63
```

This is just a constant for the length of the string mapped from the VARCHAR field.

```
typedef struct _person_data {
   int   person_id;
   char   name[PERSON_DATA_NAME_LENGTH];
   int   age;
} person_data;
```

This is the data structure that represents the record type that is stored in the person database. There's that constant being used.

These functions must be invoked to initialize the Berkeley DB environment. However, see the next bit:

```
extern DB_ENV * peopledb_envp;
extern DB *person_dbp;
extern DB *name_index_dbp;
int initialize_peopledb_environment();
```

For convenience, **db\_sql\_codegen** provides global variables for the environment and database, and a single initialization function that sets up the environment for you. You may choose to use the globals and the single initialization function, or you may declare your own DB\_ENV and DB pointers, and invoke the individual create\_\* functions yourself.

The word "create" in these function names might be confusing. It means "create the environment/database if it doesn't already exist; otherwise open it."

All of the functions in the generated API return Berkeley DB error codes. If the return value is non-zero, there was an error of some kind, and an explanatory message should have been printed on stderr.

These are the functions that you'd use to store a record in the database. The first form takes a pointer to the data structure that represents this record. The second form takes each field as a separate argument.

If two records with the same primary key value are stored, the first one is lost.

```
int get_person_data(DB *dbp, int person_key, person_data *data);
```

This function retrieves a record from the database. It seeks the record with the supplied key, and populates the supplied structure with the contents of the record. If no matching record is found, the function returns DB\_NOTFOUND.

```
int delete_person_key(DB *dbp, int person_key);
```

This function removes the record matching the given key.

This function performs a complete iteration over every record in the person table. The user must provide a callback function which is invoked once for every record found. The user's callback function must match the prototype provided in the typedef "person\_iteration\_callback." In the callback, the "user\_data" argument is passed unchanged from the "user\_data" argument given to person\_full\_iteration. This is provided so that the caller of person\_full\_iteration can communicate some context information to the callback function. The "personp" argument to the callback is a pointer to the record that was retrieved from the database. Personp points to data that is valid only for the duration of the callback invocation.

```
int name_index_query_iteration(DB *secondary_dbp,
    char *name_index_key,
    person_iteration_callback user_func,
    void *user_data);
```

This function performs lookups through the secondary index database. Because duplicate keys are allowed in secondary indexes, this query might return multiple instances. This function takes as an argument a pointer to a user-written callback function, which must match the function prototype typedef mentioned above (person\_iteration\_callback). The callback is invoked once for each record that matches the secondary key.

# **Test output**

The test output file is useful as an example of how to invoke the generated API. It will contain calls to the functions mentioned above, to store a single record and retrieve it by primary key and through the secondary index.

To compile the test, you would issue a command such as

```
cc -I$BDB_INSTALL/include -L$BDB_INSTALL/lib -o test_people people.c \
  test_people.c -ldb-4.8
```

This will produce the executable file test\_people, which can be run to exercise the generated API. The program generated from people.sql will create a database environment in a directory named "peopledb." This directory must be created before the program is run.

# dbsql

# dbsql [OPTIONS] FILENAME SQL

dbsql is a command line tool that provides access to the Berkeley DB SQL interface.

To build this tool, run the configure script with the --enable-sql option when you are building the Berkeley DB SQL interface. For more information on building this tool, see "Building for UNIX/POSIX".

FILENAME is the name of a Berkeley DB database file created with the SQL interface. A new database is created if the file does not exist. The options are as follows:

#### · -init filename

Reads/processes named file.

#### -echo

Prints commands before execution.

## · -[no]header

Turns headers on or off.

# • -bail

Stops after hitting an error.

#### • -interactive

Forces interactive I/O.

#### -batch

Forces batch I/O.

#### • -column

Sets output mode to column.

#### -csv

Sets output mode to csv.

## · -html

Sets output mode to HTML.

#### • -line

Sets output mode to line.

• -list

Sets output mode to list.

· -separator 'x'

Sets output field separator (|).

• -nullvalue 'text'

Sets text string for NULL values.

-version

Shows SQLite version.

The dbsql executable provides the same interface as the sqlite3 executable that is part of SQLite. For more information on how to use dbsql see the SQLite Documentation page.

# **Command Line Features Unique to dbsql**

This section describes pre-defined query statements that can be executed from the dbsql command line. These queries take the form of:

```
.stat ITEM
```

where ITEM is an optional parameter that indicates what statistics to print. If ITEM is not specified, then this command prints statistics for the Berkeley DB environment, followed by statistics for all tables and indexes within the database.

If ITEM is the name of a table or index, then this command prints statistics for the table or index using the Db::stat\_print() (page 155) method.

Otherwise, ITEM can be one of several keywords. They are:

• :env:

```
dbsql> .stat :env:
```

Causes this command to print statistics for the Berkeley DB environment using the DbEnv::stat\_print() (page 341). method.

• :rep:

```
dbsql> .stat :rep:
```

Causes this command to print a summary of replication statistics.

# db\_stat

The **db\_stat** utility displays statistics for Berkeley DB environments.

The options are as follows:

• -C

Display detailed information about the locking subsystem.

• A

Display all information.

• (

Display lock conflict matrix.

• [

Display lockers within hash chains.

• 0

Display lock objects within hash chains.

• p

Display locking subsystem parameters.

• -C

Display locking subsystem statistics, as described in the DbEnv::lock\_stat() (page 385) method.

• -d

Display database statistics for the specified file, as described in the Db::stat() (page 147) method.

If the database contains multiple databases and the -s flag is not specified, the statistics are for the internal database that describes the other databases the file contains, and not for the file as a whole.

• -E

Display detailed information about the database environment.

#### • -e

Display information about the database environment, including all configured subsystems of the database environment.

• -f

Display only those database statistics that can be acquired without traversing the database.

- -h

Specify a home directory for the database environment; by default, the current working directory is used.

• -l

Display logging subsystem statistics, as described in the DbEnv::log\_stat() (page 417) method.

• -L

Display all logging subsystem statistics.

• A

Display all information.

• -M

Display detailed information about the cache.

• A

Display all information.

• h

Display buffers within hash chains.

• -m

Display cache statistics, as described in the DbEnv::memp\_stat() (page 451) method.

• -N

Do not acquire shared region mutexes while running. Other problems, such as potentially fatal errors in Berkeley DB, will be ignored as well. This option is intended only for debugging errors, and should not be used under any other circumstances.

• -P

Specify an environment password. Although Berkeley DB utilities overwrite password strings as soon as possible, be aware there may be a window of vulnerability on systems where

unprivileged users can see command-line arguments or where utilities are not able to overwrite the memory containing the command-line arguments.

• -R

Display detailed information about the replication subsystem.

• A

Display all information.

-r

Display replication statistics, as described in in the DbEnv::rep\_stat() (page 577) method.

-S

Display statistics for the specified database contained in the file specified with the -d flag.

• -t

Display transaction subsystem statistics, as described in the DbEnv::txn\_stat() (page 651) method.

-V

Write the library version number to the standard output, and exit.

• -X

Display mutex subsystem statistics, as described in the DbEnv::mutex\_stat() (page 519) method.

-Z

Reset the statistics after reporting them; valid only with the -C, -c, -E, -e, -L, -l, -M, -m, -R, -r, and -t options.

Values normally displayed in quantities of bytes are displayed as a combination of gigabytes (GB), megabytes (MB), kilobytes (KB), and bytes (B). Otherwise, values smaller than 10 million are displayed without any special notation, and values larger than 10 million are displayed as a number followed by "M".

The db\_stat utility may be used with a Berkeley DB environment (as described for the -h option, the environment variable DB\_HOME, or because the utility was run in a directory containing a Berkeley DB environment). In order to avoid environment corruption when using a Berkeley DB environment, db\_stat should always be given the chance to detach from the environment and exit gracefully. To cause db\_stat to release all environment resources and exit cleanly, send it an interrupt signal (SIGINT).

The **db\_stat** utility exits 0 on success, and >0 if an error occurs.

For information on the statistics feature for Berkeley DB SQL interface, see Command Line Features Unique to dbsql (page 727).

# **Environment Variables**

# **DB\_HOME**

# db\_tuner

```
db_tuner [-c cachesize] -d file [-h home] [-s database] [-v]
```

The **db\_tuner** utility analyzes the data in a btree database, and suggests a page size that is likely to deliver optimal operation.

## Note

The **db\_tuner** utility assumes that databases are compacted when analysing the data. The analysis is based on a static view of the data and the data access and update patterns are not take into account.

The options are as follows:

• -C

Specify a value of the cachesize, otherwise, the default value will be set.

• -d

Display database statistics for the specified file. If the database contains multiple databases and the -s flag is not specified, the statistics are for the internal database that describes the other databases the file contains, and not for the file as a whole.

• -h

Specify a home directory for the database environment.

• -S

Display page size recommendation for the specified database contained in the file specified with the -d flag.

-V

Display verbose information.

# db\_upgrade

db\_upgrade [-NsVv] [-h home] [-P password] file ...

The **db\_upgrade** utility upgrades the Berkeley DB version of one or more files and the databases they contain to the current release version.

The options are as follows:

#### • -h

Specify a home directory for the database environment; by default, the current working directory is used.

#### • -N

Do not acquire shared region mutexes while running. Other problems, such as potentially fatal errors in Berkeley DB, will be ignored as well. This option is intended only for debugging errors, and should not be used under any other circumstances.

#### • -P

Specify an environment password. Although Berkeley DB utilities overwrite password strings as soon as possible, be aware there may be a window of vulnerability on systems where unprivileged users can see command-line arguments or where utilities are not able to overwrite the memory containing the command-line arguments.

#### -S

This flag is only meaningful when upgrading databases from releases before the Berkeley DB 3.1 release.

As part of the upgrade from the Berkeley DB 3.0 release to the 3.1 release, the on-disk format of duplicate data items changed. To correctly upgrade the format requires that applications specify whether duplicate data items in the database are sorted or not. Specifying the -s flag means that the duplicates are sorted; otherwise, they are assumed to be unsorted. Incorrectly specifying the value of this flag may lead to database corruption.

Because the **db\_upgrade** utility upgrades a physical file (including all the databases it contains), it is not possible to use **db\_upgrade** to upgrade files where some of the databases it includes have sorted duplicate data items, and some of the databases it includes have unsorted duplicate data items. If the file does not have more than a single database, if the databases do not support duplicate data items, or if all the databases that support duplicate data items support the same style of duplicates (either sorted or unsorted), **db\_upgrade** will work correctly as long as the **-s** flag is correctly specified. Otherwise, the file cannot be upgraded using **db\_upgrade**, and must be upgraded manually using the **db\_dump** (page 699) and **db\_load** (page 706) utilities.

#### -V

Write the library version number to the standard output, and exit.

-V

Run in verbose mode, displaying a message for each successful upgrade.

It is important to realize that Berkeley DB database upgrades are done in place, and so are potentially destructive. This means that if the system crashes during the upgrade procedure, or if the upgrade procedure runs out of disk space, the databases may be left in an inconsistent and unrecoverable state. See Upgrading databases for more information.

The **db\_upgrade** utility may be used with a Berkeley DB environment (as described for the - h option, the environment variable **DB\_HOME**, or because the utility was run in a directory containing a Berkeley DB environment). In order to avoid environment corruption when using a Berkeley DB environment, **db\_upgrade** should always be given the chance to detach from the environment and exit gracefully. To cause **db\_upgrade** to release all environment resources and exit cleanly, send it an interrupt signal (SIGINT).

The **db\_upgrade** utility exits 0 on success, and >0 if an error occurs.

# **Environment Variables**

## **DB\_HOME**

# db\_verify

db verify [-NoqV] [-h home] [-P password] file ...

The **db\_verify** utility verifies the structure of one or more files and the databases they contain.

The options are as follows:

• -h

Specify a home directory for the database environment; by default, the current working directory is used.

• -0

Skip the database checks for btree and duplicate sort order and for hashing.

If the file being verified contains databases with non-default comparison or hashing configurations, calling the **db\_verify** utility without the **-o** flag will usually return failure. The **-o** flag causes **db\_verify** to ignore database sort or hash ordering and allows **db\_verify** to be used on these files. To fully verify these files, verify them explicitly using the **Db::verify()** (page 162) method, after configuring the correct comparison or hashing functions.

• -N

Do not acquire shared region mutexes while running. Other problems, such as potentially fatal errors in Berkeley DB, will be ignored as well. This option is intended only for debugging errors, and should not be used under any other circumstances.

• -P

Specify an environment password. Although Berkeley DB utilities overwrite password strings as soon as possible, be aware there may be a window of vulnerability on systems where unprivileged users can see command-line arguments or where utilities are not able to overwrite the memory containing the command-line arguments.

• -q

Suppress the printing of any error descriptions, simply exit success or failure.

-V

Write the library version number to the standard output, and exit.

The db\_verify utility does not perform any locking, even in Berkeley DB environments that are configured with a locking subsystem. As such, it should only be used on files that are not being modified by another thread of control.

The **db\_verify** utility may be used with a Berkeley DB environment (as described for the - **h** option, the environment variable **DB\_HOME**, or because the utility was run in a directory

containing a Berkeley DB environment). In order to avoid environment corruption when using a Berkeley DB environment, **db\_verify** should always be given the chance to detach from the environment and exit gracefully. To cause **db\_verify** to release all environment resources and exit cleanly, send it an interrupt signal (SIGINT).

The **db\_verify** utility exits 0 on success, and >0 if an error occurs.

## **Environment Variables**

# **DB\_HOME**

# sqlite3

Sqlite3 is a command line tool that enables you to manually enter and execute SQL commands. It is identical to the dbsql executable but named so that existing scripts for SQLite can easily work with Berkeley DB. To build this tool, run the configure script with the --enable-sql\_compat option when you are building the Berkeley DB SQL interface.

For more information on building this tool, see the "Building for UNIX/POSIX"

For more information on how to use Sqlite3 see the SQLite Documentation page.

# **Appendix B. DB\_CONFIG Parameter Reference**

The following DB\_CONFIG parameters can be used to manage various aspects of your application's database environment.

# **DB\_CONFIG Parameters**

| DB_CONFIG Parameters      | Description                                                                              |
|---------------------------|------------------------------------------------------------------------------------------|
| add_data_dir              | Sets the mutex alignment.                                                                |
| mutex_set_align           | Sets the mutex alignment.                                                                |
| mutex_set_increment       | Configures the number of additional mutexes to allocate.                                 |
| mutex_set_max             | Configures the total number of mutexes to allocate.                                      |
| mutex_set_tas_spins       | Specifies the number of times the test-and-<br>set mutexes should spin without blocking. |
| rep_set_clockskew         | Sets the clock skew ratio.                                                               |
| rep_set_config            | Configures the Berkeley DB replication subsystem.                                        |
| rep_set_limit             | Sets record transmission throttling.                                                     |
| rep_set_nsites            | Specifies the total number of sites in a replication group.                              |
| rep_set_priority          | Specifies the database environment's priority.                                           |
| rep_set_request           | Sets a threshold before requesting retransmission of a missing message.                  |
| rep_set_timeout           | Specifies a variety of replication timeout values.                                       |
| repmgr_set_ack_policy     | Specifies how master and client sites will handle acknowledgment.                        |
| repmgr_site               | Identifies a Replication Manager host.                                                   |
| set_cachesize             | Sets the size of the shared memory buffer pool.                                          |
| set_cache_max             | Sets the maximum size for set_cachesize parameter.                                       |
| set_create_dir            | Sets the directory path to create the access method database files.                      |
| set_flags                 | Configures a database environment.                                                       |
| set_intermediate_dir_mode | Configures the directory permissions.                                                    |
| set_lg_bsize              | Sets the size of the in-memory log buffer.                                               |
| set_lg_dir                | Sets the path of the directory for logging files.                                        |
| set_lg_filemode           | Sets the absolute file mode for created log files.                                       |
| set_lg_max                | Sets the maximum size of a single file in the log.                                       |

| DB_CONFIG Parameters | Description                                                                                                    |
|----------------------|----------------------------------------------------------------------------------------------------|
| set_lg_regionmax     | Sets the size of the underlying logging area.                                                                      |
| set_lk_detect        | Sets the maximum number of locking entities.                                                                       |
| set_lk_max_lockers   | Sets the maximum number of locking entities.                                                                       |
| set_lk_max_locks     | Sets the maximum number of locks supported by the Berkeley DB environment.                                         |
| set_lk_max_objects   | Sets the maximum number of locked objects.                                                                         |
| set_lk_partitions    | Sets the number of lock table partitions in the Berkeley DB environment.                                           |
| log_set_config       | Configures the Berkeley DB logging subsystem.                                                                      |
| set_mp_max_openfd    | Limits the number of file descriptors the library will open concurrently when flushing dirty pages from the cache. |
| set_mp_max_write     | Limits the number of sequential write operations                                                                   |
| set_mp_mmapsize      | Sets the maximum file size.                                                                                        |
| set_open_flags       | Initializes specific subsystems of the Berkeley DB environment.                                                    |
| set_shm_key          | Configures the database environment's base segment ID.                                                             |
| set_thread_count     | Declares an approximate number of threads in the database environment.                                             |
| set_timeout          | Sets timeout values for locks or transactions.                                                                     |
| set_tmp_dir          | Specifies the directory path of temporary files.                                                                   |
| set_tx_max           | Configures support of simultaneously active transactions.                                                          |
| set_verbose          | Enables/disables the Berkeley DB message output.                                                                   |

# add\_data\_dir

Add the path of a directory to be used as the location of the access method database files. Paths specified to the Db::open() (page 71) function will be searched relative to this path. Paths set using this method are additive, and specifying more than one will result in each specified directory being searched for database files.

The syntax of this parameter in the DB\_CONFIG file is a single line with the string add\_data\_dir, one or more whitespace characters, and the directory name.

For more information, see DbEnv::add\_data\_dir() (page 219).

# mutex\_set\_align

Sets the mutex alignment, in bytes. It is sometimes advantageous to align mutexes on specific byte boundaries in order to minimize cache line collisions. This parameter specifies an alignment for mutexes allocated by Berkeley DB.

The syntax of this parameter in the DB\_CONFIG file is a single line with the string mutex\_set\_align, one or more whitespace characters, and the mutex alignment in bytes. Because the DB\_CONFIG file is read when the database environment is opened, it will silently overrule configuration done before that time.

For more information, see DbEnv::mutex\_set\_align() (page 511).

# mutex\_set\_increment

Configures the number of additional mutexes to allocate. If an application will allocate mutexes for its own use, this parameter is used to add a number of mutexes to the default allocation.

The syntax of this parameter in the DB\_CONFIG file is a single line with the string mutex\_set\_increment, one or more whitespace characters, and the number of additional mutexes. Because the DB\_CONFIG file is read when the database environment is opened, it will silently overrule configuration done before that time.

For more information, see DbEnv::mutex\_set\_increment() (page 513).

### mutex\_set\_max

Configures the total number of mutexes to allocate. Berkeley DB allocates a default number of mutexes based on the initial configuration of the database environment. That default calculation may be too small if the application has an unusual need for mutexes. This parameter is used to specify an absolute number of mutexes to allocate.

The syntax of this parameter in the DB\_CONFIG file is a single line with the string mutex\_set\_max, one or more whitespace characters, and the total number of mutexes. Because the DB\_CONFIG file is read when the database environment is opened, it will silently overrule configuration done before that time.

For more information, see DbEnv::mutex\_set\_max() (page 516).

# mutex\_set\_tas\_spins

Specifies the number of times the test-and-set mutexes should spin without blocking. The value defaults to 1 time on uniprocessor systems and to 50 times the number of processors on multiprocessor systems, up to a maximum of 200.

The syntax of this parameter in the DB\_CONFIG file is a single line with the string set\_tas\_spins, one or more whitespace characters, and the number of spins.

For more information, see DbEnv::mutex\_set\_tas\_spins() (page 518).

# rep\_set\_clockskew

Sets the clock skew ratio among replication group members based on the fastest and slowest measurements among the group for use with master leases.

The syntax of this parameter in the DB\_CONFIG file is a single line with the string rep\_set\_clockskew, one or more whitespace characters, and the clockskew specified in two parts: the fast\_clock and the slow\_clock.

For example:

rep\_set\_clockskew 102 100

Sets the fast\_clock to 102 and the slow\_clock to 100 if a group of sites has a 2% variance.

For more information, see DbEnv::rep\_set\_clockskew() (page 554).

### rep\_set\_config

Configures the Berkeley DB replication subsystem.

The syntax of this parameter in the DB\_CONFIG file is a single line with the string rep\_set\_config, one or more whitespace characters, and the method parameter as a string and optionally one or more whitespace characters, and the string on or off. If the optional string is omitted, the default is on. For example:

```
rep_set_config DB_REP_CONF_NOWAIT on
```

or

```
rep_set_config DB_REP_CONF_NOWAIT
```

Configures the Berkeley DB replication subsystem such that the method calls that would normally block while clients are in recovery will return errors immediately.

The method parameters are:

- DB\_REP\_CONF\_AUTOINIT
- DB\_REP\_CONF\_BULK
- DB\_REP\_CONF\_DELAYCLIENT
- DB\_REP\_CONF\_INMEM
- DB\_REP\_CONF\_LEASE
- DB\_REP\_CONF\_NOWAIT
- DB\_REPMGR\_CONF\_ELECTIONS
- DB\_REPMGR\_CONF\_2SITE\_STRICT

For more information, see DbEnv::rep\_set\_config() (page 556).

# rep\_set\_limit

Sets record transmission throttling. This is a bytecount limit on the amount of data that will be transmitted from a site in response to a single message processed by the DB\_ENV->rep\_process\_message method.

The syntax of this parameter in the DB\_CONFIG file is a single line with the string rep\_set\_limit, one or more whitespace characters, and the limit specified in two parts: the gigabytes and the bytes values. For example:

rep\_set\_limit 0 1048576

Sets a 1 megabyte limit.

For more information, see DbEnv::rep\_set\_limit() (page 559).

# rep\_set\_nsites

Specifies the total number of sites in a replication group. This parameter is ignored for Replication Manager applications.

The syntax of this parameter in the DB\_CONFIG file is a single line with the string rep\_set\_nsites, one or more whitespace characters, and the number of sites specified. For example:

rep\_set\_nsites 5

Sets the number of sites to 5.

For more information, see DbEnv::rep\_set\_nsites() (page 561).

# rep\_set\_priority

Specifies the database environment's priority in replication group elections. A special value of 0 indicates that this environment cannot be a replication group master.

The syntax of this parameter in the DB\_CONFIG file is a single line with the string rep\_set\_priority, one or more whitespace characters, and the priority of this site. For example:

rep\_set\_priority 1

Sets the priority of this site to 1.

For more information, see DbEnv::rep\_set\_priority() (page 563).

### rep\_set\_request

Sets a threshold for the minimum and maximum time that a client waits before requesting retransmission of a missing message.

The syntax of this parameter in the DB\_CONFIG file is a single line with the string rep\_set\_request, one or more whitespace characters, and the request time specified in two parts: the min and the max. Specifically, if the client detects a gap in the sequence of incoming log records or database pages, Berkeley DB will wait for at least min microseconds before requesting retransmission of the missing record. Berkeley DB will double that amount before requesting the same missing record again, and so on, up to a maximum threshold of max microseconds.

By default the minimum is 40000 and the maximum is 1280000 (1.28 seconds). These defaults are fairly arbitrary and the application likely needs to adjust these. The values should be based on expected load and performance characteristics of the master and client host platforms and transport infrastructure as well as round-trip message time.

For more information, see DbEnv::rep\_set\_request() (page 565).

### rep\_set\_timeout

Specifies a variety of replication timeout values.

The syntax of this parameter in the DB\_CONFIG file is a single line with the string rep\_set\_timeout, one or more whitespace characters, and the flag specified as a string and the timeout specified as two parts. For example:

rep\_set\_timeout DB\_REP\_CONNECTION\_RETRY 15000000

Specifies the connection retry timeout as 15 seconds.

The flag value can be any one of the following:

- DB\_REP\_ACK\_TIMEOUT
- DB\_REP\_CHECKPOINT\_DELAY
- DB\_REP\_CONNECTION\_RETRY
- DB\_REP\_ELECTION\_TIMEOUT
- DB\_REP\_ELECTION\_RETRY
- DB\_REP\_FULL\_ELECTION\_TIMEOUT
- DB\_REP\_HEARTBEAT\_MONITOR
- DB\_REP\_HEARTBEAT\_SEND
- DB\_REP\_LEASE\_TIMEOUT

For more information, see DbEnv::rep\_set\_timeout() (page 567).

# repmgr\_set\_ack\_policy

Specifies how master and client sites will handle acknowledgment of replication messages which are necessary for "permanent" records.

The syntax of this parameter in the DB\_CONFIG file is a single line with the string repmgr\_set\_ack\_policy, one or more whitespace characters, and the ack\_policy parameter specified as a string. For example:

```
repmgr_set_ack_policy DB_REPMGR_ACKS_ALL
```

Specifies that the master should wait until all replication clients have acknowledged each permanent replication message.

The ack\_policy parameters are:

- DB\_REPMGR\_ACKS\_ALL
- DB\_REPMGR\_ACKS\_ALL\_AVAILABLE
- DB\_REPMGR\_ACKS\_ALL\_PEERS
- DB\_REPMGR\_ACKS\_NONE
- DB\_REPMGR\_ACKS\_ONE
- DB\_REPMGR\_ACKS\_ONE\_PEER
- DB\_REPMGR\_ACKS\_QUORUM

For more information, see DbEnv::repmgr\_set\_ack\_policy() (page 593).

### repmgr\_site

Identifies a Replication Manager site.

The syntax of this parameter in the DB\_CONFIG file is a single line with the string repmgr\_site, one or more whitespace characters, the host and port parameters specified as a string and an integer respectively. This can optionally be followed by one or more space-delimited keywords and on/off. For example:

repmgr site example.com 49200 db local site on db legacy off

Available keywords are:

• db\_bootstrap\_helper

If turned on, the identified site may be used as a "helper" when the local site is first joining the replication group. Once the local site has been established as a member of the group, this setting is ignored.

• db\_group\_creator

If turned on, this site should create the initial group membership database contents, defining a "group" of just the one site, rather than trying to join an existing group when it starts for the first time. This setting is only used on the local site, and is ignored when configured on a remote site.

• db\_legacy

If turned on, specifies that the site is already part of an existing group. This setting causes the site to be upgraded from a previous version of Berkeley DB. All sites in the legacy group must specify this setting for themselves (the local site) and for all other sites currently existing in the group. Once the upgrade has been completed, this setting is no longer required.

• db local site

If turned on, specifies that this site is the local site within the replication group. The application must identify exactly one site as the local site before replication is started.

• db\_repmgr\_peer

If turned on, specifies that the site may be used as a target for "client-to-client" synchronization messages. This setting is ignored if it is turned on for the local site.

For more information, see DbSite::set\_config() (page 539).

### set\_cachesize

Sets the size of the shared memory buffer pool — that is, the cache. The cache should be the size of the normal working data set of the application, with some small amount of additional memory for unusual situations. (Note: the working set is not the same as the number of pages accessed simultaneously, and is usually much larger.)

The value specified for this parameter is the *maximum* value that your application will be able to use for your in-memory cache. If your application does not have enough data to fill up the amount of space specified here, then your application will only use the amount of memory required by the data that your application does have.

For the DB, the default cache size is 8MB. You cannot specify a cache size value of less than 100KB.

Any cache size less than 500MB is automatically increased by 25% to account for cache overhead; cache sizes larger than 500MB are used as specified. The maximum size of a single cache is 4GB on 32-bit systems and 10TB on 64-bit systems. (All sizes are in powers-of-two, that is, 256KB is 2^18 not 256,000.)

It is possible to specify cache sizes large enough they cannot be allocated contiguously on some architectures. For example, some releases of Solaris limit the amount of memory that may be allocated contiguously by a process. If **ncache** is 0 or 1, the cache will be allocated contiguously in memory. If it is greater than 1, the cache will be split across **ncache** separate regions, where the **region size** is equal to the initial cache size divided by **ncache**.

The cache size supplied to this parameter will be rounded to the nearest multiple of the region size and may not be larger than the maximum possible cache size configured for your application (use the set\_cache\_max (page 756) to do this). The ncache parameter is ignored when resizing the cache.

The syntax of this parameter in the DB\_CONFIG file is a single line with the string set\_cachesize, one or more whitespace characters, and the initial cache size specified in three parts: the gigabytes of cache, the additional bytes of cache, and the number of caches, also separated by whitespace characters. For example:

```
set_cachesize 2 524288000 1
```

Creates a single 2.5GB physical cache.

Note that this parameter is ignored unless it is specified before you initially create your environment, or you re-create your environment after changing it.

For more information, see DbEnv::set\_cachesize() (page 462).

### set\_cache\_max

Sets the maximum size that the set\_cachesize parameter is allowed to set. The specified size is rounded to the nearest multiple of the cache region size, which is the initial cache size divided by the number of regions specified to the set\_cachesize parameter. If no value is specified, it defaults to the initial cache size.

The syntax of this parameter in the DB\_CONFIG file is a single line with the string set\_cache\_max, one or more whitespace characters, and the maximum cache size in bytes, specified in two parts: the gigabytes of cache and the additional bytes of cache. For example:

set\_cache\_max 2 524288000

Sets the maximum cache size to 2.5GB.

This parameter can be changed with a simple restart of your application; you do not need to re-create your environment for it to be changed.

For more information, see DbEnv::set\_cache\_max() (page 460).

# set\_create\_dir

Sets the path of a directory to be used as the location to create the access method database files.

The syntax of this parameter in the DB\_CONFIG file is a single line with the string set\_create\_dir, one or more whitespace characters, and the directory name.

For example:

set\_create\_dir /b/data2

Sets data2 as the location to create the access method database files. When the Db::open() (page 71) function is used to create a file, it will be created relative to this path.

For more information, see DbEnv::set\_create\_dir() (page 288).

### set\_flags

Configures a database environment.

The syntax of the entry in the DB\_CONFIG file is a single line with the string set\_flags, one or more whitespace characters, the method flag parameter as a string, optionally one or more whitespace characters, and the string on or off. If the optional string is omitted, the default is on; for example, set\_flags DB\_TXN\_NOSYNC or set\_flags DB\_TXN\_NOSYNC on. Because the DB\_CONFIG file is read when the database environment is opened, it will silently overrule configuration done before that time.

The method flag parameters are as follows:

#### DB\_AUTO\_COMMIT

Enables/disables to automatically enclose those DB handle operations for which no explicit transaction handle was specified, and which modify databases in the database environment, within a transaction.

#### DB CDB ALLDB

Enables/disables Berkeley DB Concurrent Data Store applications to perform locking on an environment-wide basis rather than on a per-database basis.

#### DB\_DIRECT\_DB

Enables/disables turning off system buffering of Berkeley DB database files to avoid double caching.

#### DB\_DSYNC\_DB

Enables/disables configuring Berkeley DB to flush database writes to the backing disk before returning from the write system call, rather than flushing database writes explicitly in a separate system call, as necessary.

#### DB MULTIVERSION

Enables/disables all databases in the environment from being opened as if DB\_MULTIVERSION is passed to the DB->open method. This flag will be ignored for queue databases for which DB\_MULTIVERSION is not supported.

#### • DB\_NOMMAP

Enables/disables Berkeley DB from copying read-only database files into the local cache instead of potentially mapping them into process memory.

#### DB REGION INIT

Enables/disables Berkeley DB to page-fault shared regions into memory when initially creating or joining a Berkeley DB environment. In addition, Berkeley DB will write the shared regions when creating an environment, forcing the underlying virtual memory and filesystems to instantiate both the necessary memory and the necessary disk space.

#### DB\_TIME\_NOTGRANTED

Enables/disables those database calls timing out based on lock or transaction timeout values to return DB\_LOCK\_NOTGRANTED instead of DB\_LOCK\_DEADLOCK. This allows applications to distinguish between operations which have deadlocked and operations which have exceeded their time limits.

#### DB\_TXN\_NOSYNC

Enables/disables Berkeley DB to not write or synchronously flush the log on transaction commit.

#### • DB\_TXN\_NOWAIT

Enables/disables the operation to return DB\_LOCK\_DEADLOCK if a lock is unavailable for any Berkeley DB operation performed in the context of a transaction.

#### • DB\_TXN\_SNAPSHOT

Enables/disables all transactions in the environment to be started as if DB\_TXN\_SNAPSHOT were passed to the DB\_ENV->txn\_begin method, and all non-transactional cursors to be opened as if DB\_TXN\_SNAPSHOT were passed to the DB->cursor method.

#### DB\_TXN\_WRITE\_NOSYNC

Enables/disables Berkeley DB to write, but not synchronously flush, the log on transaction commit.

#### • DB\_YIELDCPU

Enables/disables Berkeley DB to yield the processor immediately after each page or mutex acquisition.

For more information, see DbEnv::set\_flags() (page 306).

### set\_intermediate\_dir\_mode

Configures the database environment's intermediate directory permissions.

The syntax of this parameter in the DB\_CONFIG file is a single line with the string set\_intermediate\_dir\_mode, one or more whitespace characters, and the directory permissions.

Directory permissions are interpreted as a string of nine characters, using the character set  $\mathbf{r}$  (read),  $\mathbf{w}$  (write),  $\mathbf{x}$  (execute or search), and - (none). The first character is the read permissions for the directory owner (set to either  $\mathbf{r}$  or -). The second character is the write permissions for the directory owner (set to either  $\mathbf{w}$  or -). The third character is the execute permissions for the directory owner (set to either  $\mathbf{x}$  or -).

Similarly, the second set of three characters are the read, write and execute/search permissions for the directory group, and the third set of three characters are the read, write and execute/search permissions for all others. For example, the string rwx----- would configure read, write and execute/search access for the owner only. The string rwxrwx--- would configure read, write and execute/search access for both the owner and the group. The string rwxr----- would configure read, write and execute/search access for the directory owner and read-only access for the directory group.

For more information, see DbEnv::set\_intermediate\_dir\_mode() (page 313).

# set\_lg\_bsize

Sets the size of the in-memory log buffer, in bytes.

For the DB, when the logging subsystem is configured for on-disk logging, the default size of the in-memory log buffer is approximately 32KB. For the BDB SQL interface, when the logging subsystem is configured for on-disk logging, the default size of the in-memory log buffer is approximately 64KB. Log information is stored in-memory until the storage space fills up or a transaction commit forces the information to be flushed to stable storage. In the presence of long-running transactions or transactions producing large amounts of data, larger buffer sizes can increase throughput.

When the logging subsystem is configured for in-memory logging, the default size of the in-memory log buffer is 1MB. Log information is stored in-memory until the storage space fills up or transaction abort or commit frees up the memory for new transactions. In the presence of long-running transactions or transactions producing large amounts of data, the buffer size must be sufficient to hold all log information that can accumulate during the longest running transaction. When choosing log buffer and file sizes for in-memory logs, applications should ensure the in-memory log buffer size is large enough that no transaction will ever span the entire buffer, and avoid a state where the in-memory buffer is full and no space can be freed because a transaction that started in the first log "file" is still active.

The syntax of this parameter in the DB\_CONFIG file is a single line with the string set lg bsize, one or more whitespace characters, and the log buffer size in bytes.

If the database environment already exists when this parameter is changed, it is ignored. To change this value after the environment has been created, re-create your environment.

For more information, see DbEnv::set\_lg\_bsize() (page 422).

# set\_lg\_dir

Sets the path of the directory to be used as the location of logging files. Log files created by the Log Manager subsystem will be created in this directory. If no logging directory is specified, log files are created in the environment home directory.

The syntax of this parameter in the DB\_CONFIG file is a single line with the string set\_lg\_dir, one or more whitespace characters, and the directory name.

For more information, see DbEnv::set\_lg\_dir() (page 424).

### set\_lg\_filemode

Sets the absolute file mode for created log files. This method is only useful for the rare Berkeley DB application that does not control its umask value.

Normally, if Berkeley DB applications set their umask appropriately, all processes in the application suite will have read permission on the log files created by any process in the application suite. However, if the Berkeley DB application is a library, a process using the library might set its umask to a value preventing other processes in the application suite from reading the log files it creates. In this rare case, use the set\_lg\_filemode parameter to set the mode of created log files to an absolute value.

The syntax of this parameter in the DB\_CONFIG file is a single line with the string set\_lg\_filemode, one or more whitespace characters, and the absolute mode of created log files.

For more information, see DbEnv::set\_lg\_filemode() (page 426).

# set\_lg\_max

Sets the maximum size of a single file in the log, in bytes. The value set for this parameter may not be larger than the maximum unsigned four-byte value.

When the logging subsystem is configured for on-disk logging, the default size of a log file is 10MB.

When the logging subsystem is configured for in-memory logging, the default size of a log file is 256KB. In addition, the configured log buffer size must be larger than the log file size. (The logging subsystem divides memory configured for in-memory log records into "files", as database environments configured for in-memory log records may exchange log records with other members of a replication group, and those members may be configured to store log records on-disk.) When choosing log buffer and file sizes for in-memory logs, applications should ensure the in-memory log buffer size is large enough that no transaction will ever span the entire buffer, and avoid a state where the in-memory buffer is full and no space can be freed because a transaction that started in the first log "file" is still active.

The syntax of this parameter in the DB\_CONFIG file is a single line with the string set\_1g\_max, one or more whitespace characters, and the maximum log file size in bytes.

If the database environment already exists when this parameter is changed, it is ignored. To change this value after the environment has been created, re-create your environment.

For more information, see DbEnv::set\_lg\_max() (page 427).

# set\_lg\_regionmax

Sets the size of the underlying logging area of the Berkeley DB environment, in bytes. By default, or if the value is set to 0, the minimum region size is used, approximately 128KB. The log region is used to store filenames, and so may need to be increased in size if a large number of files will be opened and registered with the specified Berkeley DB environment's log manager.

The syntax of this parameter in the DB\_CONFIG file is a single line with the string set 1g regionmax, one or more whitespace characters, and the log region size in bytes.

If the database environment already exists when this parameter is changed, it is ignored. To change this value after the environment has been created, re-create your environment.

For more information, see DbEnv::get\_lg\_regionmax() (page 403).

### set\_lk\_detect

Sets the maximum number of locking entities supported by the Berkeley DB environment. This value is used by Berkeley DB to estimate how much space to allocate for various lock-table data structures. When using the DB, the default value is 2,000 lockers.

The syntax of this parameter in the DB\_CONFIG file is a single line with the string set\_lk\_detect, one or more whitespace characters, and the method **detect** parameter as a string. The detect parameter configures the deadlock detector. The deadlock detector will reject the lock request with the lowest priority. If multiple lock requests have the lowest priority, then the detect parameter is used to select which of those lock requests to reject.

#### For example:

```
set_lk_detect DB_LOCK_OLDEST
```

Sets the deadlock detector such that the lock request for the locker ID with the oldest lock is rejected.

The detect parameter values are:

- DB\_LOCK\_DEFAULT
- DB\_LOCK\_EXPIRE
- DB\_LOCK\_MAXLOCKS
- DB\_LOCK\_MAXWRITE
- DB\_LOCK\_MINLOCKS
- DB\_LOCK\_MINWRITE
- DB\_LOCK\_OLDEST
- DB\_LOCK\_RANDOM
- DB\_LOCK\_YOUNGEST

For more information, see DbEnv::set\_lk\_detect() (page 364).

# set\_lk\_max\_lockers

Sets the maximum number of locking entities supported by the Berkeley DB environment. This value is used by Berkeley DB to estimate how much space to allocate for various lock-table data structures. When using the DB, the default value is 1,000 lockers. When using the BDB SQL interface, the default value is 2,000 lockers.

The syntax of this parameter in the DB\_CONFIG file is a single line with the string set\_lk\_max\_lockers, one or more whitespace characters, and the number of lockers.

If the database environment already exists when this parameter is changed, it is ignored. To change this value after the environment has been created, re-create your environment.

For more information, see DbEnv::set\_lk\_max\_lockers() (page 366).

# set\_lk\_max\_locks

Sets the maximum number of locks supported by the Berkeley DB environment. This value is used to estimate how much space to allocate for various lock-table data structures. When using the DB, the default value is 1000 locks. When using the BDB SQL interface, the default value is 10,000 locks.

The syntax of this parameter in the DB\_CONFIG file is a single line with the string set\_lk\_max\_locks, one or more whitespace characters, and the number of locks.

If the database environment already exists when this parameter is changed, it is ignored. To change this value after the environment has been created, re-create your environment.

For more information, see DbEnv::set\_lk\_max\_locks() (page 368).

# set\_lk\_max\_objects

Sets the maximum number of locked objects supported by the Berkeley DB environment. This value is used to estimate how much space to allocate for various lock-table data structures. When using the DB, the default value is 1000 objects. When using the BDB SQL interface, the default value is 10,000 objects.

The syntax of this parameter in the DB\_CONFIG file is a single line with the string set\_lk\_max\_objects, one or more whitespace characters, and the number of objects.

If the database environment already exists when this parameter is changed, it is ignored. To change this value after the environment has been created, re-create your environment.

For more information, see DbEnv::set\_lk\_max\_objects() (page 370).

# set\_lk\_partitions

Sets the number of lock table partitions in the Berkeley DB environment. The default value is 10 times the number of CPUs on the system if there is more than one CPU.

The syntax of this parameter in the DB\_CONFIG file is a single line with the string set\_lk\_partitions, one or more whitespace characters, and the number of partitions.

If the database environment already exists when this parameter is changed, it is ignored. To change this value after the environment has been created, re-create your environment.

For more information, see DbEnv::set\_lk\_partitions() (page 372).

# log\_set\_config

Configures the Berkeley DB logging subsystem.

The syntax of this parameter in the DB\_CONFIG file is a single line with the string log\_set\_config, one or more whitespace characters, method flag parameter as a string, optionally one or more whitespace characters, and the string on or off. If the optional string is omitted, the default is on.

The method flag parameters are:

- DB\_LOG\_DIRECT
   Turns off system buffering of Berkeley DB log files to avoid double caching.
- DB\_LOG\_DSYNC
   Configures Berkeley DB to flush log writes to the backing disk before returning from the write system call, rather than flushing log writes explicitly in a separate system call, as necessary.

For more information, see DbEnv::log\_set\_config() (page 414).

# set\_mp\_max\_openfd

Limits the number of file descriptors the library will open concurrently when flushing dirty pages from the cache.

The syntax of this parameter in the DB\_CONFIG file is a single line with the string set\_max\_openfd, one or more whitespace characters, and the number of open file descriptors.

For more information, see DbEnv::get\_mp\_max\_openfd() (page 442).

### set\_mp\_max\_write

Limits the number of sequential write operations scheduled by the library when flushing dirty pages from the cache.

The syntax of this parameter in the DB\_CONFIG file is a single line with the string set\_mp\_max\_write, one or more whitespace characters, and the maximum number of sequential writes and the number of microseconds to sleep, also separated by whitespace characters.

For more information, see DbEnv::set\_mp\_max\_write() (page 465).

# set\_mp\_mmapsize

Sets the maximum file size, in bytes, for a file to be mapped into the process address space. If no value is specified, it defaults to 10MB.

The syntax of this parameter in the DB\_CONFIG file is a single line with the string set\_mp\_mmapsize, one or more whitespace characters, and the size in bytes.

For more information, see DbEnv::set\_mp\_mmapsize() (page 467).

### set\_open\_flags

Initializes specific subsystems of the Berkeley DB environment.

The syntax of the entry in the DB\_CONFIG is a single line with the string set\_open\_flags, one or more whitespace characters, the method flag parameter as a string, optionally one or more whitespace characters, and the string on or off. If the optional string is omitted, the default is on; for example, set\_open\_flags DB\_INIT\_REP or set\_open\_flags DB\_INIT\_REP on. Because the DB\_CONFIG file is read when the database environment is opened, it will silently overrule configuration done before that time.

The method flag parameters are as follows:

DB\_INIT\_REP

Enables/disables DB\_INIT\_REP in the DB\_ENV->open method. For example:

```
set_open_flags DB_INIT_REP on
```

This enables initializing the replication subsystem. This subsystem should be used whenever an application plans on using replication. This setting overwrites the DB\_INIT\_REP flag passed from the application's DB\_ENV->open method.

DB PRIVATE

Enables/disables DB\_PRIVATE in the DB\_ENV->open method. For example:

```
set_open_flags DB_PRIVATE on
```

This enables region memory allocation from the heap instead of from memory backed by the filesystem or system shared memory. This flag implies the environment will only be accessed by a single process (although that process may be multithreaded). This flag has two effects on the Berkeley DB environment. First, all underlying data structures are allocated from per-process memory instead of from shared memory that is accessible to more than a single process. Second, mutexes are only configured to work between threads. This setting overwrites the DB\_PRIVATE flag passed from the application's DB\_ENV->open method.

DB\_THREAD

Enables/disables DB\_THREAD in the DB\_ENV->open method. For example:

```
set open flags DB THREAD on
```

This enables the DB\_ENV handle returned by the DB\_ENV->open method to be free-threaded; that is, concurrently usable by multiple threads in the address space. This setting overwrites the DB\_THREAD flag passed from the application's DB\_ENV->open method.

# set\_shm\_key

Configures the database environment's base segment ID. This base segment ID will be used when Berkeley DB shared memory regions are first created. It will be incremented a small integer value each time a new shared memory region is created; that is, if the base ID is 35, the first shared memory region created will have a segment ID of 35, and the next one will have a segment ID between 36 and 40 or so.

See Shared Memory Regions for more information.

The syntax of the entry in the DB\_CONFIG file is a single line with the string set\_shm\_key one or more whitespace characters, and the ID.

For more information, see DbEnv::set\_shm\_key() (page 326).

# set\_thread\_count

Declares an approximate number of threads in the database environment.

The syntax of the entry in in the DB\_CONFIG file is a single line with the string set\_thread\_count, one or more whitespace characters, and the thread count. The DB\_CONFIG file is read when the database environment is opened, and hence it silently overrules configuration done before that time.

For more information, see DbEnv::set\_thread\_count() (page 328).

### set\_timeout

Sets timeout values for locks or transactions in the database environment, and the wait time for a process to exit the environment when DB\_REGISTER recovery is needed.

The syntax for setting timeout value for database environment's lock, before recovery is started, and transaction is as follows:

### • DB\_SET\_LOCK\_TIMEOUT

Configures the database environment's lock timeout value. The syntax of the entry in the DB\_CONFIG file is a single line with the string set\_lock\_timeout, one or more whitespace characters, and the lock timeout value.

#### • DB\_SET\_REG\_TIMEOUT

Sets the timeout value on how long to wait for processes to exit the environment before recovery is started. The syntax of the entry in the DB\_CONFIG file is a single line with the string set\_reg\_timeout, one or more whitespace characters, and the wait timeout value.

#### • DB\_SET\_TXN\_TIMEOUT

Sets the timeout value for transactions in this database environment. The syntax of the entry in the DB\_CONFIG file is a single line with the string set\_txn\_timeout, one or more whitespace characters, and the transaction timeout value

For more information, see DbEnv::set\_timeout() (page 334).

# set\_tmp\_dir

Specifies the path of a directory to be used as the location of temporary files. The files created to back in-memory access method databases will be created relative to this path. These temporary files can be quite large, depending on the size of the database.

The syntax of the entry in the DB\_CONFIG file with the string set\_tmp\_dir, one or more whitespace characters, and the directory name.

For more information, see DbEnv::set\_tmp\_dir() (page 336).

### set\_tx\_max

Configures the Berkeley DB database environment to support at least the minimum number of simultaneously active transactions supported by Berkeley DB database environment. This value bounds the size of the memory allocated for transactions. Child transactions are counted as active until they either commit or abort.

The syntax of this parameter in the DB\_CONFIG file is a single line with the string set\_tx\_max, one or more whitespace characters, and the number of transactions.

For more information, see DbEnv::set\_tx\_max() (page 640).

### set\_verbose

Enables/disables specific additional informational and debugging messages in the Berkeley DB message output.

The syntax of the entry in the DB\_CONFIG file is a single line with the string set\_verbose, one or more whitespace characters, the method flag parameter as a string, optionally one or more whitespace characters and the string on or off. If the optional string is omitted, the default is on.

#### For example:

```
set_verbose DB_VERB_RECOVERY
```

or

```
set_verbose DB_VERB_RECOVERY on
```

Enables display of additional information when performing recovery.

The method flag parameters are as follows:

- DB\_VERB\_DEADLOCK
- DB\_VERB\_FILEOPS
- DB\_VERB\_FILEOPS\_ALL
- DB\_VERB\_RECOVERY
- DB\_VERB\_REGISTER
- DB\_VERB\_REPLICATION
- DB\_VERB\_REP\_ELECT
- DB\_VERB\_REP\_LEASE
- DB\_VERB\_REP\_MISC
- DB\_VERB\_REP\_MSGS
- DB\_VERB\_REP\_SYNC
- DB\_VERB\_REP\_SYSTEM
- DB\_VERB\_REPMGR\_CONNFAIL
- DB\_VERB\_REPMGR\_MISC
- DB\_VERB\_WAITSFOR

For more information, see DbEnv::set\_verbose() (page 338).